# **flask\_api**

**Rubén Rodríguez Ramírez**

**Dec 28, 2021**

# **CONTENTS**

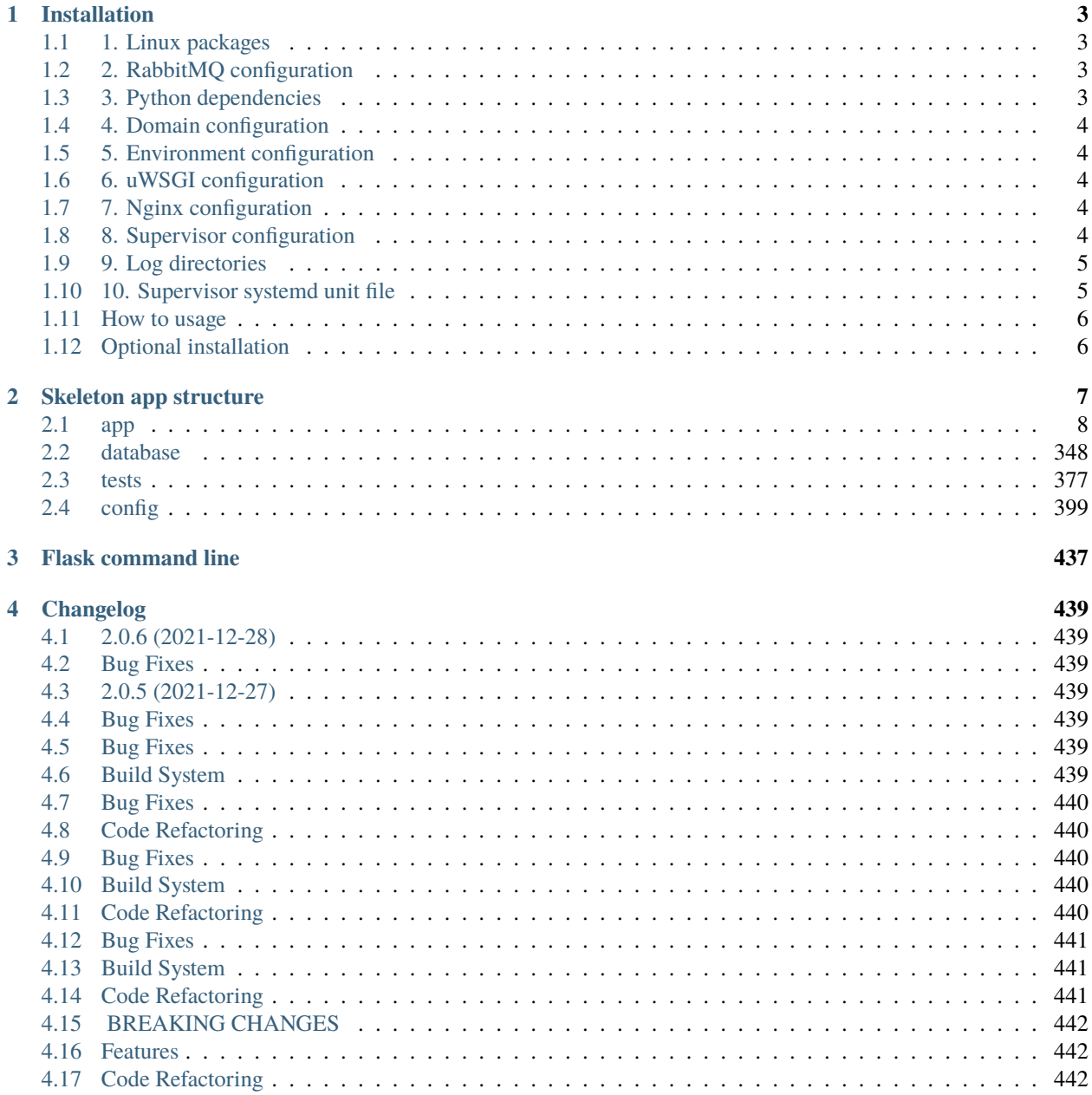

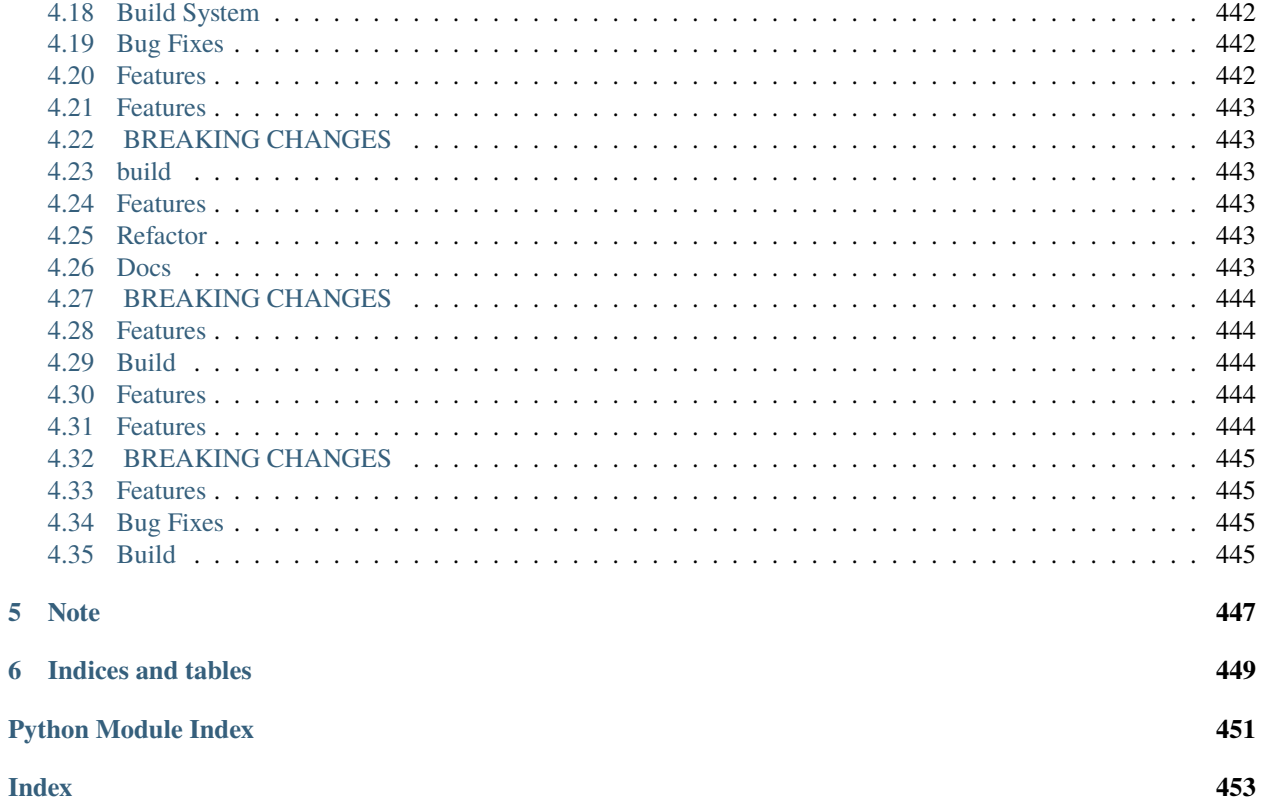

**Index** 

Flask-api is a small API project for creating users and files (Microsoft Word and PDF). These files contain data about users registered in the project.

The project is developed in Python 3.7 and use next main libraries:

- : microframework.
- : SQL database engine.
- : simple and small ORM.
- : asynchronous task queue/job.
- : message broker.
- : web server, reverse proxy, etc.
- : Web Server Gateway Interface (WSGI) server implementation.
- : monitoring and administrating Celery clusters.
- : client/server system that allows its users to monitor and control a number of processes on UNIX-like operating systems.

# **CHAPTER**

# **ONE**

# **INSTALLATION**

# <span id="page-6-1"></span><span id="page-6-0"></span>**1.1 1. Linux packages**

These packages are required for the project installation:

```
sudo add-apt-repository ppa:deadsnakes/ppa
sudo apt-get update
sudo apt-get install autoconf build-essential cmake libcap-dev libffi-dev libpcre3-dev␣
˓→librabbitmq-dev libreoffice-writer libtool libxml2-dev libxslt1-dev libxslt1.1 pkg-
˓→config magic nginx python3-distutils python3.7 python3.7-dev python3.7-venv rabbitmq-
˓→server uuid-dev uwsgi uwsgi-src
sudo reboot
```
# <span id="page-6-2"></span>**1.2 2. RabbitMQ configuration**

Required plugins for monitoring our brokers in Flower:

```
sudo rabbitmq-plugins enable rabbitmq_management
sudo service rabbitmq-server restart
```
# <span id="page-6-3"></span>**1.3 3. Python dependencies**

Install Python dependencies:

```
python3.7 -m venv venv
source venv/bin/activate
pip install -r requirements.txt --no-cache-dir
```
# <span id="page-7-0"></span>**1.4 4. Domain configuration**

Add local domain to our */etc/hosts* file:

```
127.0.0.1 flask-api.prod
```
# <span id="page-7-1"></span>**1.5 5. Environment configuration**

Create a new **.env** file based on *.env.example* file.

# <span id="page-7-2"></span>**1.6 6. uWSGI configuration**

Create a new **uwsgi.ini** file based on *uwsgi.ini.example*.

*username* and *project\_path* must to be filled with appropiate values.

*www-data* group must to be added to your user:

sudo usermod -a -G www-data username

# <span id="page-7-3"></span>**1.7 7. Nginx configuration**

Create a new **flask\_api** file based on *docs/examples/flask\_api.nginx.example* file.

Replace *uwsgi\_pass* variable with the value in *socket* variable from **uwsgi.ini** file.

Move **flask\_api** file to */etc/nginx/sites-available* directory:

```
sudo mv docs/examples/flask_api /etc/nginx/sites-available
sudo ln -s /etc/nginx/sites-available/flask_api /etc/nginx/sites-enabled/flask_api
sudo systemctl restart nginx
```
# <span id="page-7-4"></span>**1.8 8. Supervisor configuration**

# **1.8.1 8.1 Main configuration**

Create a new **supervisord.conf** file based on *docs/examples/supervisor/supervisord.conf.example* file in the root project.

*command*, *directory* and *username* variables must to be filles with appropriate values. These variables are below *Mr Developer* comment.

# **1.8.2 8.2 Other configurations**

Create a new directory named *supervisor* in the root path and create next files based on *docs/examples/supervisor* example files:

- 1. celery.conf
- 2. flower.conf
- 3. uwsgi.conf

*username* and *path* variables must to be replaced with appropriate values.

# <span id="page-8-0"></span>**1.9 9. Log directories**

Create next log directories:

- 1. log/app
- 2. log/celery
- 3. log/flower
- 4. log/uwsgi

# <span id="page-8-1"></span>**1.10 10. Supervisor systemd unit file**

Create a new **flask\_api\_supervisor.service** file based on *docs/examples/flask\_api\_supervisor.service.example* file.

*username*, *usergroup* and *path* variables must to be filled with appropiate values.

Move file to */etc/systemd/system* directory and we run next commands:

```
sudo systemctl enable flask_api_supervisor.service
sudo systemctl daemon-reload
sudo systemctl start flask_api_supervisor.service
```
The systemd unit file start up the project if the system is reboot or shutdown.

For checking process status in command line:

sudo systemctl status flask\_api\_supervisor.service

For restart all processes in command line:

sudo systemctl restart flask\_api\_supervisor.service

This command reread the supervisor configuration files, stop all processes and start them again.

# <span id="page-9-0"></span>**1.11 How to usage**

The setup is finished, we only need to create the database tables and fill them with fake data. We open a terminal in the root project and run next commands:

```
./venv/bin/flask init-db
./venv/bin/flask migrate
./venv/bin/flask seed
```
You can use an API client such as Insomnia or Postman and starting to consume the API!

You can see the processes status here: <http://flask-api.prod/supervisor>

The credentials are user:123 by default, you can change the credentials in supervisord.conf file in *inet\_http\_server* section.

You can management the Celery tasks status here: <http://flask-api.prod:5555/flower/>

# <span id="page-9-1"></span>**1.12 Optional installation**

This project use for logging configuration. The config file is already defined you only need to do these steps:

- 1. Create new **flask\_api.logrotate** file based on *docs/examples/flask\_api.logrotate.example*.
- 2. *path*, *username* and *usergroup* variables must to be filled with appropiate values.
- 3. Move flask\_api\_logrotate to */etc/logrotate.d*:

sudo mv docs/examples/flask\_api.logrotate /etc/logrotate.d

4. Restart logrotate service:

sudo service log rotate restart

A new log file will be created every day.

**CHAPTER**

**TWO**

# **SKELETON APP STRUCTURE**

<span id="page-10-0"></span>The project structure looks like this:

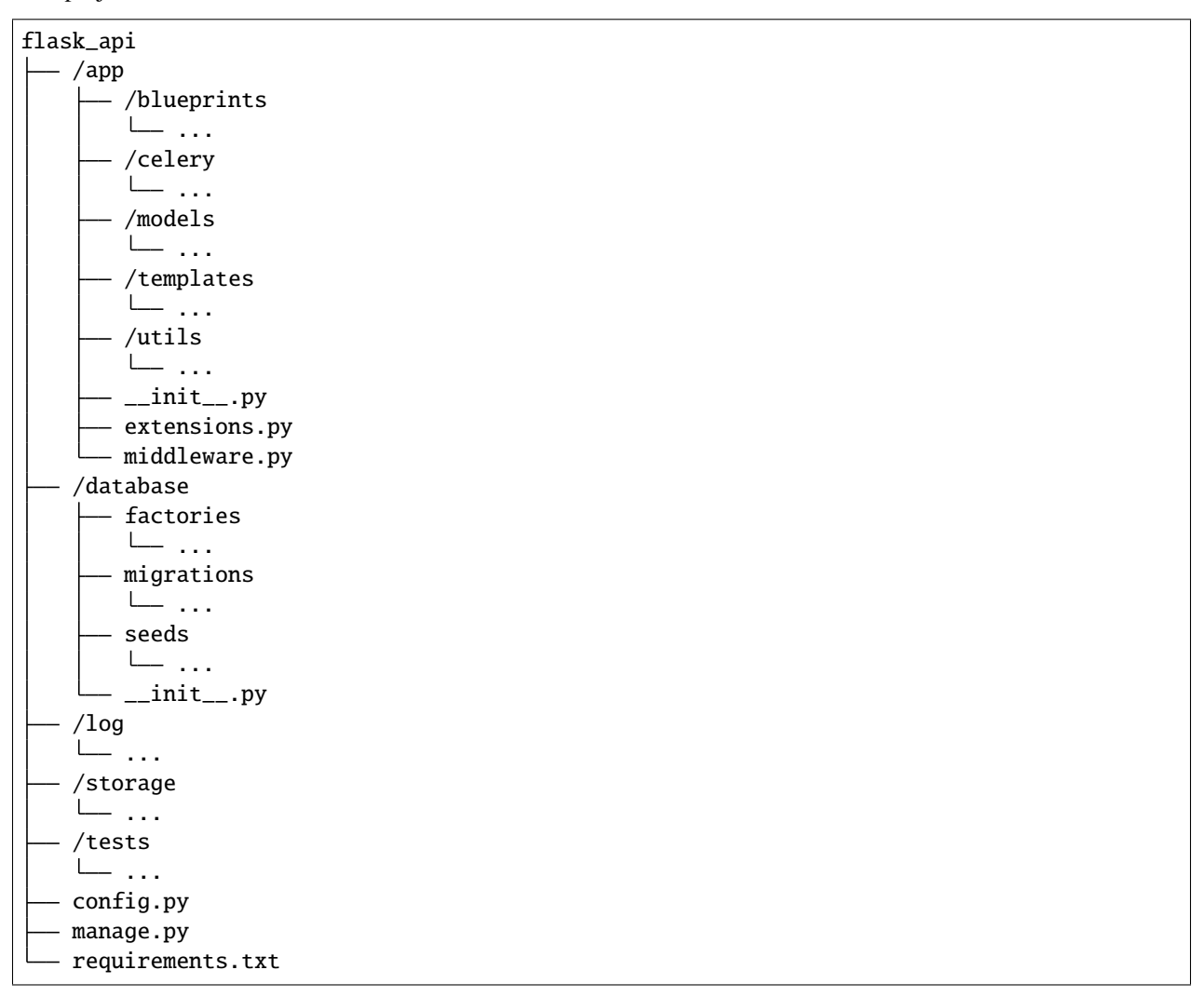

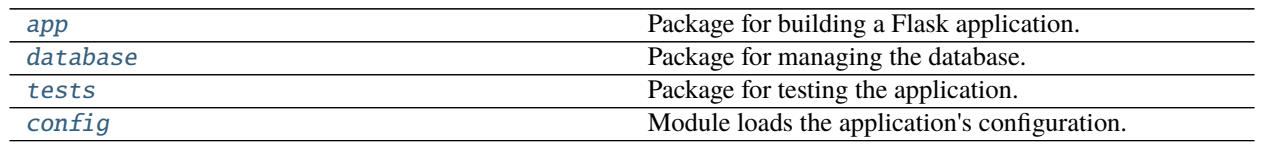

# <span id="page-11-0"></span>**2.1 app**

# **Description**

<span id="page-11-1"></span>Package for building a Flask application.

The app package loads application configuration and registers middleware, blueprints, database models, etc.

# **Modules**

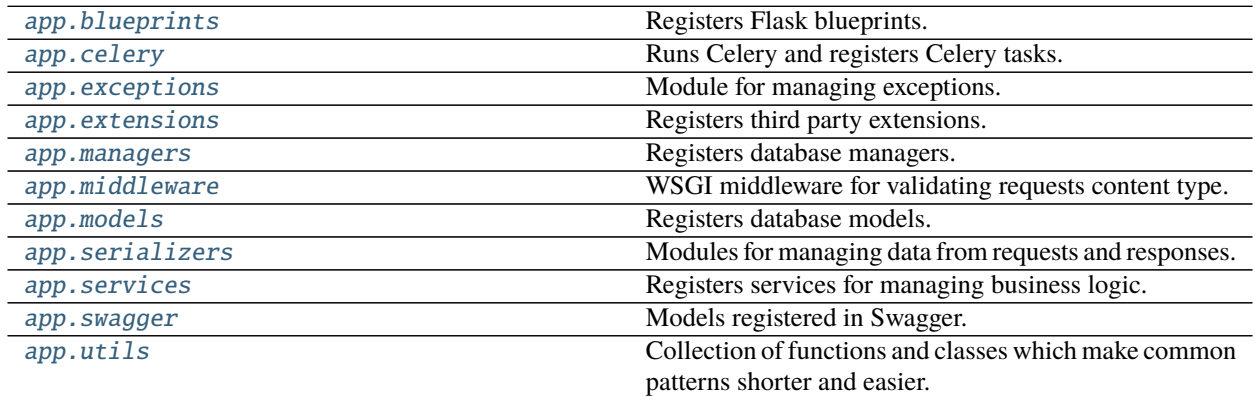

# **2.1.1 app.blueprints**

# **Description**

<span id="page-11-2"></span>Registers Flask blueprints.

# **Modules**

[app.blueprints.auth](#page-12-0) [app.blueprints.base](#page-26-0) [app.blueprints.documents](#page-32-0) [app.blueprints.roles](#page-45-0) [app.blueprints.tasks](#page-58-0) [app.blueprints.users](#page-64-0)

# **app.blueprints.auth**

# **Description**

# <span id="page-12-0"></span>**Classes**

[AuthBaseResource](#page-12-1)([api])

[AuthUserLoginResource](#page-14-0)([api])

[AuthUserLogoutResource](#page-16-0)([api])

[RequestResetPasswordResource](#page-18-0)([api])

[ResetPasswordResource](#page-21-0)([api])

# **app.blueprints.auth.AuthBaseResource**

# <span id="page-12-1"></span>class app.blueprints.auth.AuthBaseResource(*api=None*, *\*args*, *\*\*kwargs*) Bases: flask\_restx.resource.Resource

# **Attributes**

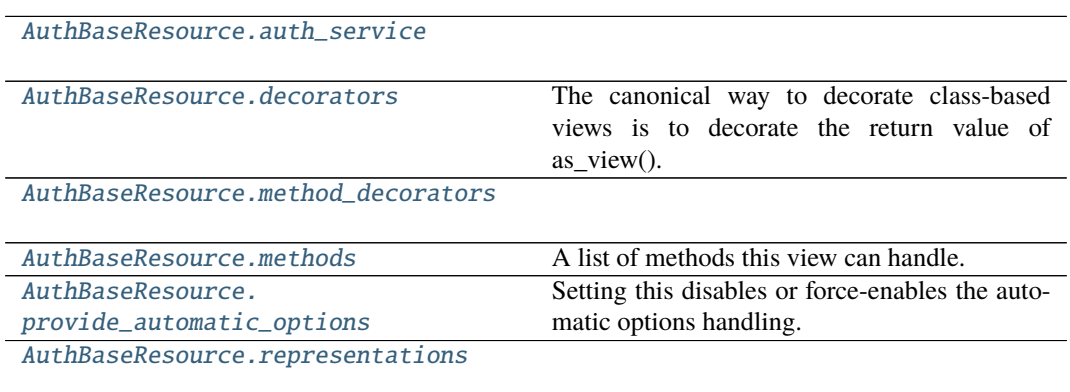

# **app.blueprints.auth.AuthBaseResource.auth\_service**

<span id="page-12-2"></span>AuthBaseResource.auth\_service = <app.services.auth.AuthService object>

#### **app.blueprints.auth.AuthBaseResource.decorators**

#### <span id="page-13-0"></span>AuthBaseResource.decorators: List[Callable] = []

The canonical way to decorate class-based views is to decorate the return value of as view(). However since this moves parts of the logic from the class declaration to the place where it's hooked into the routing system.

You can place one or more decorators in this list and whenever the view function is created the result is automatically decorated.

New in version 0.8.

#### **app.blueprints.auth.AuthBaseResource.method\_decorators**

<span id="page-13-1"></span>AuthBaseResource.method\_decorators = []

#### **app.blueprints.auth.AuthBaseResource.methods**

#### **app.blueprints.auth.AuthBaseResource.provide\_automatic\_options**

<span id="page-13-3"></span>AuthBaseResource.provide\_automatic\_options: Optional[bool] = None Setting this disables or force-enables the automatic options handling.

#### **app.blueprints.auth.AuthBaseResource.representations**

<span id="page-13-4"></span>AuthBaseResource.representations = None

### **Methods**

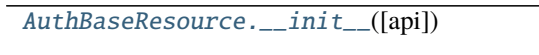

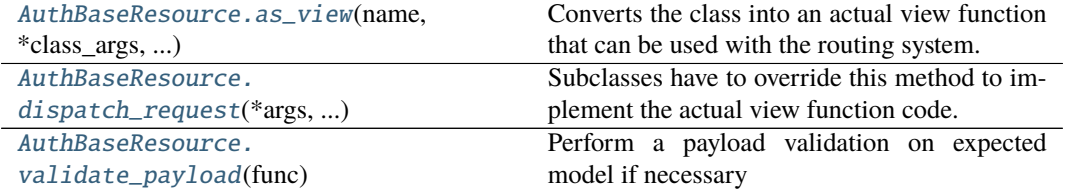

<span id="page-13-2"></span>AuthBaseResource.methods: Optional[List[str]] = None A list of methods this view can handle.

# **app.blueprints.auth.AuthBaseResource.\_\_init\_\_**

<span id="page-14-1"></span>AuthBaseResource.\_\_init\_\_(*api=None*, *\*args*, *\*\*kwargs*)

# **app.blueprints.auth.AuthBaseResource.as\_view**

<span id="page-14-2"></span>classmethod AuthBaseResource.as\_view(*name: str*, *\*class\_args: Any*, *\*\*class\_kwargs:*  $Any$ )  $\rightarrow$  Callable

Converts the class into an actual view function that can be used with the routing system. Internally this generates a function on the fly which will instantiate the View on each request and call the [dispatch\\_request\(\)](#page-14-3) method on it.

The arguments passed to  $as\_view()$  are forwarded to the constructor of the class.

#### **app.blueprints.auth.AuthBaseResource.dispatch\_request**

#### <span id="page-14-3"></span>AuthBaseResource.dispatch\_request(*\*args*, *\*\*kwargs*)

Subclasses have to override this method to implement the actual view function code. This method is called with all the arguments from the URL rule.

#### **app.blueprints.auth.AuthBaseResource.validate\_payload**

#### <span id="page-14-4"></span>AuthBaseResource.validate\_payload(*func*)

Perform a payload validation on expected model if necessary

# **app.blueprints.auth.AuthUserLoginResource**

<span id="page-14-0"></span>class app.blueprints.auth.AuthUserLoginResource(*api=None*, *\*args*, *\*\*kwargs*) Bases: [app.blueprints.auth.AuthBaseResource](#page-12-1)

# **Attributes**

#### [AuthUserLoginResource.auth\\_service](#page-15-0)

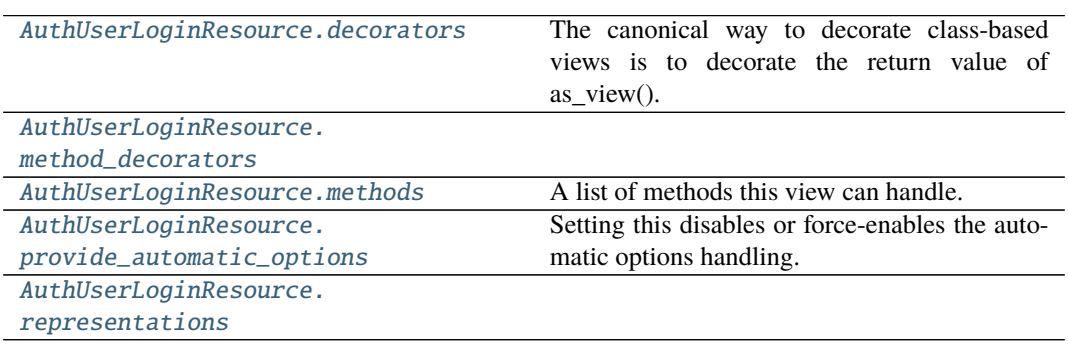

# **app.blueprints.auth.AuthUserLoginResource.auth\_service**

<span id="page-15-0"></span>AuthUserLoginResource.auth\_service = <app.services.auth.AuthService object>

#### **app.blueprints.auth.AuthUserLoginResource.decorators**

#### <span id="page-15-1"></span>AuthUserLoginResource.decorators: List[Callable] = []

The canonical way to decorate class-based views is to decorate the return value of as\_view(). However since this moves parts of the logic from the class declaration to the place where it's hooked into the routing system.

You can place one or more decorators in this list and whenever the view function is created the result is automatically decorated.

New in version 0.8.

#### **app.blueprints.auth.AuthUserLoginResource.method\_decorators**

```
AuthUserLoginResource.method_decorators = []
```
#### **app.blueprints.auth.AuthUserLoginResource.methods**

<span id="page-15-3"></span>AuthUserLoginResource.methods: Optional[List[str]] = {'POST'} A list of methods this view can handle.

#### **app.blueprints.auth.AuthUserLoginResource.provide\_automatic\_options**

<span id="page-15-4"></span>AuthUserLoginResource.provide\_automatic\_options: Optional[bool] = None Setting this disables or force-enables the automatic options handling.

#### **app.blueprints.auth.AuthUserLoginResource.representations**

<span id="page-15-5"></span>AuthUserLoginResource.representations = None

### **Methods**

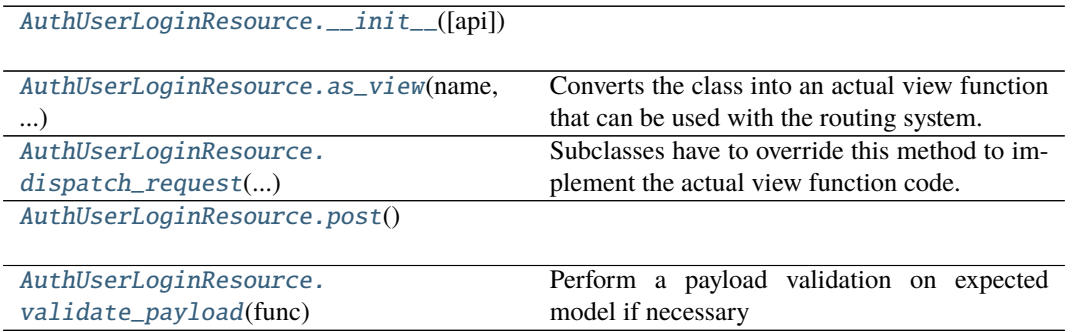

# **app.blueprints.auth.AuthUserLoginResource.\_\_init\_\_**

<span id="page-16-1"></span>AuthUserLoginResource.\_\_init\_\_(*api=None*, *\*args*, *\*\*kwargs*)

# **app.blueprints.auth.AuthUserLoginResource.as\_view**

<span id="page-16-2"></span>classmethod AuthUserLoginResource.as\_view(*name: str*, *\*class\_args: Any*,

*\*\*class\_kwargs: Any*) → Callable Converts the class into an actual view function that can be used with the routing system. Internally this generates a function on the fly which will instantiate the View on each request and call the [dispatch\\_request\(\)](#page-16-3) method on it.

The arguments passed to  $as\_view()$  are forwarded to the constructor of the class.

#### **app.blueprints.auth.AuthUserLoginResource.dispatch\_request**

#### <span id="page-16-3"></span>AuthUserLoginResource.dispatch\_request(*\*args*, *\*\*kwargs*)

Subclasses have to override this method to implement the actual view function code. This method is called with all the arguments from the URL rule.

#### **app.blueprints.auth.AuthUserLoginResource.post**

<span id="page-16-4"></span>AuthUserLoginResource.post()  $\rightarrow$  tuple

# **app.blueprints.auth.AuthUserLoginResource.validate\_payload**

<span id="page-16-5"></span>AuthUserLoginResource.validate\_payload(*func*) Perform a payload validation on expected model if necessary

# **app.blueprints.auth.AuthUserLogoutResource**

#### <span id="page-16-0"></span>class app.blueprints.auth.AuthUserLogoutResource(*api=None*, *\*args*, *\*\*kwargs*) Bases: [app.blueprints.auth.AuthBaseResource](#page-12-1)

#### **Attributes**

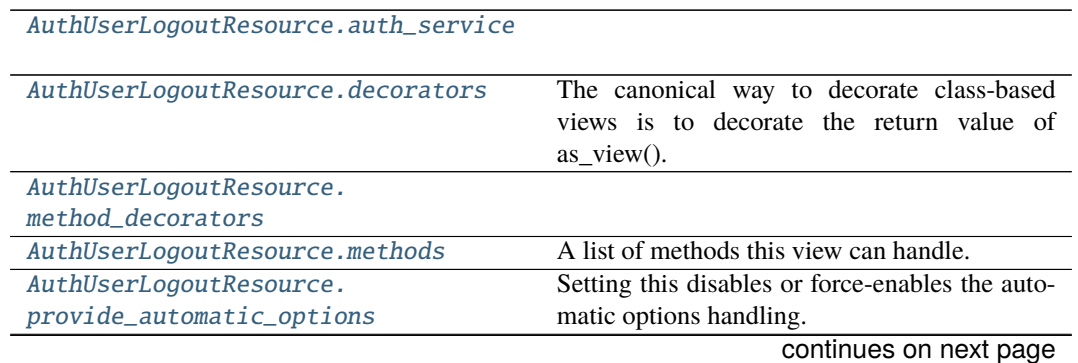

#### Table 9 – continued from previous page

[AuthUserLogoutResource.](#page-17-5) [representations](#page-17-5)

#### **app.blueprints.auth.AuthUserLogoutResource.auth\_service**

<span id="page-17-0"></span>AuthUserLogoutResource.auth\_service = <app.services.auth.AuthService object>

#### **app.blueprints.auth.AuthUserLogoutResource.decorators**

#### <span id="page-17-1"></span>AuthUserLogoutResource.decorators: List[Callable] = []

The canonical way to decorate class-based views is to decorate the return value of as\_view(). However since this moves parts of the logic from the class declaration to the place where it's hooked into the routing system.

You can place one or more decorators in this list and whenever the view function is created the result is automatically decorated.

New in version 0.8.

#### **app.blueprints.auth.AuthUserLogoutResource.method\_decorators**

<span id="page-17-2"></span>AuthUserLogoutResource.method\_decorators = []

#### **app.blueprints.auth.AuthUserLogoutResource.methods**

<span id="page-17-3"></span>AuthUserLogoutResource.methods: Optional[List[str]] = {'POST'} A list of methods this view can handle.

#### **app.blueprints.auth.AuthUserLogoutResource.provide\_automatic\_options**

<span id="page-17-4"></span>AuthUserLogoutResource.provide\_automatic\_options: Optional[bool] = None Setting this disables or force-enables the automatic options handling.

#### **app.blueprints.auth.AuthUserLogoutResource.representations**

<span id="page-17-5"></span>AuthUserLogoutResource.representations = None

#### **Methods**

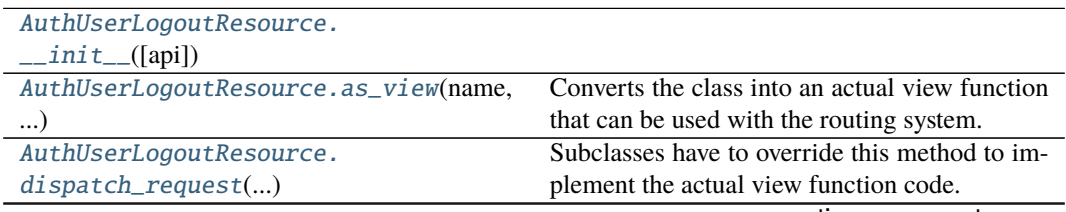

continues on next page

#### Table 10 – continued from previous page

[AuthUserLogoutResource.post](#page-18-4)()

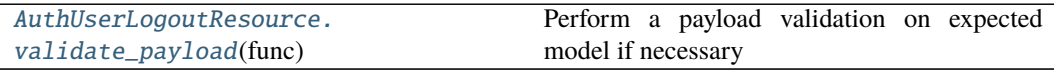

### **app.blueprints.auth.AuthUserLogoutResource.\_\_init\_\_**

<span id="page-18-1"></span>AuthUserLogoutResource.\_\_init\_\_(*api=None*, *\*args*, *\*\*kwargs*)

#### **app.blueprints.auth.AuthUserLogoutResource.as\_view**

<span id="page-18-2"></span>classmethod AuthUserLogoutResource.as\_view(*name: str*, *\*class\_args: Any*,

*\*\*class\_kwargs: Any*) → Callable

Converts the class into an actual view function that can be used with the routing system. Internally this generates a function on the fly which will instantiate the View on each request and call the [dispatch\\_request\(\)](#page-18-3) method on it.

The arguments passed to  $as\_view()$  are forwarded to the constructor of the class.

# **app.blueprints.auth.AuthUserLogoutResource.dispatch\_request**

#### <span id="page-18-3"></span>AuthUserLogoutResource.dispatch\_request(*\*args*, *\*\*kwargs*)

Subclasses have to override this method to implement the actual view function code. This method is called with all the arguments from the URL rule.

# **app.blueprints.auth.AuthUserLogoutResource.post**

<span id="page-18-4"></span>AuthUserLogoutResource.post()  $\rightarrow$  tuple

# **app.blueprints.auth.AuthUserLogoutResource.validate\_payload**

<span id="page-18-5"></span>AuthUserLogoutResource.validate\_payload(*func*) Perform a payload validation on expected model if necessary

#### **app.blueprints.auth.RequestResetPasswordResource**

<span id="page-18-0"></span>class app.blueprints.auth.RequestResetPasswordResource(*api=None*, *\*args*, *\*\*kwargs*) Bases: [app.blueprints.auth.AuthBaseResource](#page-12-1)

# **Attributes**

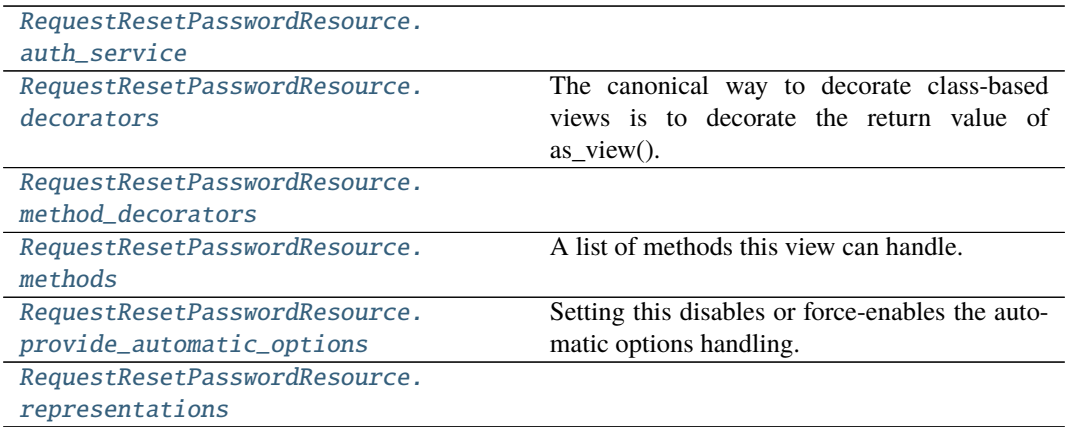

# **app.blueprints.auth.RequestResetPasswordResource.auth\_service**

<span id="page-19-0"></span>RequestResetPasswordResource.auth\_service = <app.services.auth.AuthService object>

# **app.blueprints.auth.RequestResetPasswordResource.decorators**

#### <span id="page-19-1"></span>RequestResetPasswordResource.decorators: List[Callable] = []

The canonical way to decorate class-based views is to decorate the return value of as\_view(). However since this moves parts of the logic from the class declaration to the place where it's hooked into the routing system.

You can place one or more decorators in this list and whenever the view function is created the result is automatically decorated.

New in version 0.8.

# **app.blueprints.auth.RequestResetPasswordResource.method\_decorators**

<span id="page-19-2"></span>RequestResetPasswordResource.method\_decorators = []

#### **app.blueprints.auth.RequestResetPasswordResource.methods**

<span id="page-19-3"></span>RequestResetPasswordResource.methods: Optional[List[str]] = {'POST'} A list of methods this view can handle.

### **app.blueprints.auth.RequestResetPasswordResource.provide\_automatic\_options**

<span id="page-20-0"></span>RequestResetPasswordResource.provide\_automatic\_options: Optional[bool] = None

Setting this disables or force-enables the automatic options handling.

#### **app.blueprints.auth.RequestResetPasswordResource.representations**

#### <span id="page-20-1"></span>RequestResetPasswordResource.representations = None

#### **Methods**

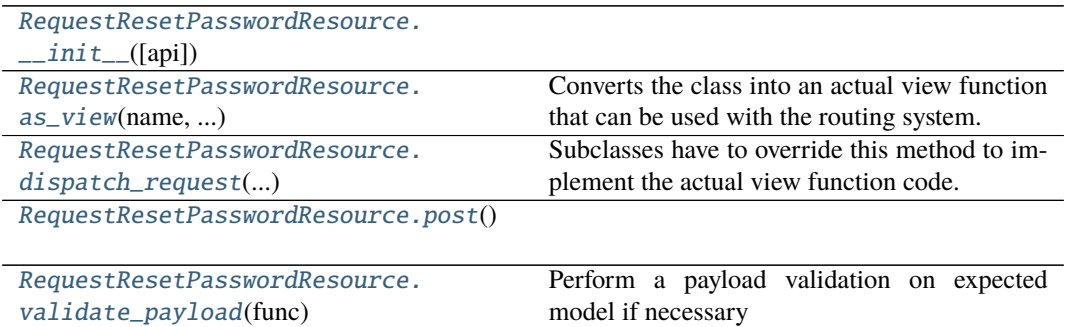

# **app.blueprints.auth.RequestResetPasswordResource.\_\_init\_\_**

<span id="page-20-2"></span>RequestResetPasswordResource.\_\_init\_\_(*api=None*, *\*args*, *\*\*kwargs*)

# **app.blueprints.auth.RequestResetPasswordResource.as\_view**

#### <span id="page-20-3"></span>classmethod RequestResetPasswordResource.as\_view(*name: str*, *\*class\_args: Any*,

*\*\*class\_kwargs: Any*) → Callable

Converts the class into an actual view function that can be used with the routing system. Internally this generates a function on the fly which will instantiate the View on each request and call the [dispatch\\_request\(\)](#page-20-4) method on it.

The arguments passed to  $as\_view()$  are forwarded to the constructor of the class.

#### **app.blueprints.auth.RequestResetPasswordResource.dispatch\_request**

#### <span id="page-20-4"></span>RequestResetPasswordResource.dispatch\_request(*\*args*, *\*\*kwargs*)

Subclasses have to override this method to implement the actual view function code. This method is called with all the arguments from the URL rule.

### **app.blueprints.auth.RequestResetPasswordResource.post**

<span id="page-21-1"></span>RequestResetPasswordResource.post $() \rightarrow$ tuple

**app.blueprints.auth.RequestResetPasswordResource.validate\_payload**

<span id="page-21-2"></span>RequestResetPasswordResource.validate\_payload(*func*) Perform a payload validation on expected model if necessary

#### **app.blueprints.auth.ResetPasswordResource**

<span id="page-21-0"></span>class app.blueprints.auth.ResetPasswordResource(*api=None*, *\*args*, *\*\*kwargs*) Bases: [app.blueprints.auth.AuthBaseResource](#page-12-1)

# **Attributes**

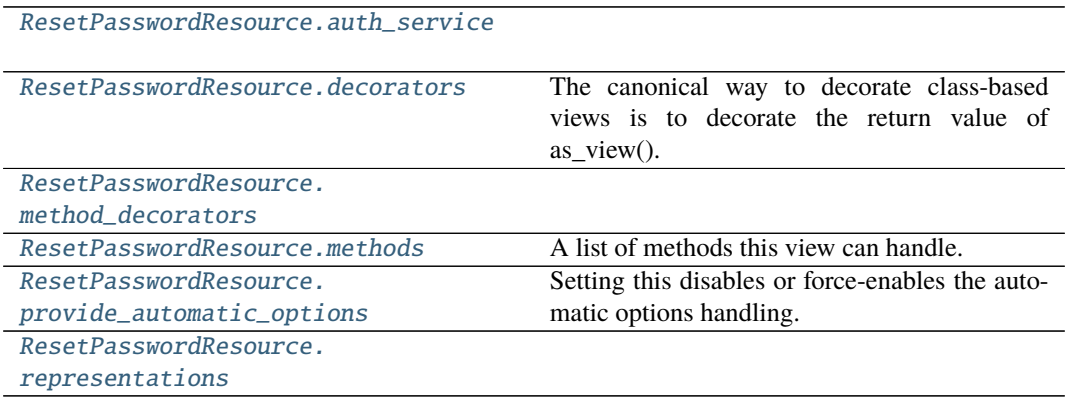

#### **app.blueprints.auth.ResetPasswordResource.auth\_service**

<span id="page-21-3"></span>ResetPasswordResource.auth\_service = <app.services.auth.AuthService object>

### **app.blueprints.auth.ResetPasswordResource.decorators**

# <span id="page-21-4"></span>ResetPasswordResource.decorators: List[Callable] = []

The canonical way to decorate class-based views is to decorate the return value of as\_view(). However since this moves parts of the logic from the class declaration to the place where it's hooked into the routing system.

You can place one or more decorators in this list and whenever the view function is created the result is automatically decorated.

New in version 0.8.

### **app.blueprints.auth.ResetPasswordResource.method\_decorators**

<span id="page-22-0"></span>ResetPasswordResource.method\_decorators = []

#### **app.blueprints.auth.ResetPasswordResource.methods**

<span id="page-22-1"></span>ResetPasswordResource.methods: Optional[List[str]] = {'GET', 'POST'} A list of methods this view can handle.

# **app.blueprints.auth.ResetPasswordResource.provide\_automatic\_options**

<span id="page-22-2"></span>ResetPasswordResource.provide\_automatic\_options: Optional[bool] = None Setting this disables or force-enables the automatic options handling.

**app.blueprints.auth.ResetPasswordResource.representations**

<span id="page-22-3"></span>ResetPasswordResource.representations = None

#### **Methods**

[ResetPasswordResource.\\_\\_init\\_\\_](#page-22-4)([api])

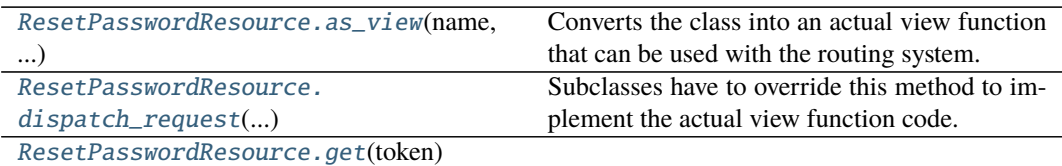

[ResetPasswordResource.post](#page-23-3)(token)

[ResetPasswordResource.](#page-23-4) [validate\\_payload](#page-23-4)(func)

Perform a payload validation on expected model if necessary

**app.blueprints.auth.ResetPasswordResource.\_\_init\_\_**

<span id="page-22-4"></span>ResetPasswordResource.\_\_init\_\_(*api=None*, *\*args*, *\*\*kwargs*)

#### **app.blueprints.auth.ResetPasswordResource.as\_view**

#### <span id="page-23-0"></span>classmethod ResetPasswordResource.as\_view(*name: str*, *\*class\_args: Any*,

*\*\*class\_kwargs: Any*) → Callable

Converts the class into an actual view function that can be used with the routing system. Internally this generates a function on the fly which will instantiate the View on each request and call the [dispatch\\_request\(\)](#page-23-1) method on it.

The arguments passed to  $as\_view()$  are forwarded to the constructor of the class.

#### **app.blueprints.auth.ResetPasswordResource.dispatch\_request**

#### <span id="page-23-1"></span>ResetPasswordResource.dispatch\_request(*\*args*, *\*\*kwargs*)

Subclasses have to override this method to implement the actual view function code. This method is called with all the arguments from the URL rule.

#### **app.blueprints.auth.ResetPasswordResource.get**

<span id="page-23-2"></span>ResetPasswordResource.get(*token: str*) → tuple

#### **app.blueprints.auth.ResetPasswordResource.post**

<span id="page-23-3"></span>ResetPasswordResource.post(*token: str*) → tuple

### **app.blueprints.auth.ResetPasswordResource.validate\_payload**

ResetPasswordResource.validate\_payload(*func*) Perform a payload validation on expected model if necessary

#### <span id="page-23-4"></span>class app.blueprints.auth.AuthBaseResource(*api=None*, *\*args*, *\*\*kwargs*)

#### classmethod as\_view(*name: str*, *\*class\_args: Any*, *\*\*class\_kwargs: Any*) → Callable

Converts the class into an actual view function that can be used with the routing system. Internally this generates a function on the fly which will instantiate the View on each request and call the [dispatch\\_request\(\)](#page-14-3) method on it.

The arguments passed to  $as\_view()$  are forwarded to the constructor of the class.

#### auth\_service = <app.services.auth.AuthService object>

#### decorators: List[Callable] = []

The canonical way to decorate class-based views is to decorate the return value of as\_view(). However since this moves parts of the logic from the class declaration to the place where it's hooked into the routing system.

You can place one or more decorators in this list and whenever the view function is created the result is automatically decorated.

New in version 0.8.

#### dispatch\_request(*\*args*, *\*\*kwargs*)

Subclasses have to override this method to implement the actual view function code. This method is called with all the arguments from the URL rule.

#### method\_decorators = []

```
methods: Optional[List[str]] = None
```
A list of methods this view can handle.

```
provide_automatic_options: Optional[bool] = None
```
Setting this disables or force-enables the automatic options handling.

#### representations = None

# validate\_payload(*func*)

Perform a payload validation on expected model if necessary

class app.blueprints.auth.AuthUserLoginResource(*api=None*, *\*args*, *\*\*kwargs*)

```
classmethod as_view(name: str, *class_args: Any, **class_kwargs: Any) → Callable
```
Converts the class into an actual view function that can be used with the routing system. Internally this generates a function on the fly which will instantiate the View on each request and call the [dispatch\\_request\(\)](#page-16-3) method on it.

The arguments passed to  $as\_view()$  are forwarded to the constructor of the class.

#### $auth\_service = opp.services.auth.AuthService object>$

#### decorators: List[Callable] = []

The canonical way to decorate class-based views is to decorate the return value of as\_view(). However since this moves parts of the logic from the class declaration to the place where it's hooked into the routing system.

You can place one or more decorators in this list and whenever the view function is created the result is automatically decorated.

New in version 0.8.

#### dispatch\_request(*\*args*, *\*\*kwargs*)

Subclasses have to override this method to implement the actual view function code. This method is called with all the arguments from the URL rule.

```
method_decorators = []
```
#### methods: Optional[List[str]] = {'POST'}

A list of methods this view can handle.

```
post() \rightarrow tuple
```
#### provide\_automatic\_options: Optional[bool] = None

Setting this disables or force-enables the automatic options handling.

#### representations = None

```
validate_payload(func)
```
Perform a payload validation on expected model if necessary

class app.blueprints.auth.AuthUserLogoutResource(*api=None*, *\*args*, *\*\*kwargs*)

```
classmethod as_view(name: str, *class_args: Any, **class_kwargs: Any) → Callable
```
Converts the class into an actual view function that can be used with the routing system. Internally this generates a function on the fly which will instantiate the View on each request and call the [dispatch\\_request\(\)](#page-18-3) method on it.

The arguments passed to  $as\_view()$  are forwarded to the constructor of the class.

#### $auth\_service = opp.services.auth.AuthService object>$

#### decorators: List[Callable] = []

The canonical way to decorate class-based views is to decorate the return value of as\_view(). However since this moves parts of the logic from the class declaration to the place where it's hooked into the routing system.

You can place one or more decorators in this list and whenever the view function is created the result is automatically decorated.

New in version 0.8.

#### dispatch\_request(*\*args*, *\*\*kwargs*)

Subclasses have to override this method to implement the actual view function code. This method is called with all the arguments from the URL rule.

#### method\_decorators = []

```
methods: Optional[List[str]] = {'POST'}
```
A list of methods this view can handle.

 $post() \rightarrow tuple$ 

#### provide\_automatic\_options: Optional[bool] = None

Setting this disables or force-enables the automatic options handling.

#### representations = None

#### validate\_payload(*func*)

Perform a payload validation on expected model if necessary

class app.blueprints.auth.RequestResetPasswordResource(*api=None*, *\*args*, *\*\*kwargs*)

```
classmethod as_view(name: str, *class_args: Any, **class_kwargs: Any) → Callable
```
Converts the class into an actual view function that can be used with the routing system. Internally this generates a function on the fly which will instantiate the View on each request and call the [dispatch\\_request\(\)](#page-20-4) method on it.

The arguments passed to  $as\_view()$  are forwarded to the constructor of the class.

#### auth\_service = <app.services.auth.AuthService object>

#### decorators: List[Callable] = []

The canonical way to decorate class-based views is to decorate the return value of as\_view(). However since this moves parts of the logic from the class declaration to the place where it's hooked into the routing system.

You can place one or more decorators in this list and whenever the view function is created the result is automatically decorated.

New in version 0.8.

#### dispatch\_request(*\*args*, *\*\*kwargs*)

Subclasses have to override this method to implement the actual view function code. This method is called with all the arguments from the URL rule.

```
method_decorators = []
```
# methods: Optional[List[str]] = {'POST'}

A list of methods this view can handle.

```
post() \rightarrow tuple
```

```
provide_automatic_options: Optional[bool] = None
```
Setting this disables or force-enables the automatic options handling.

#### representations = None

#### validate\_payload(*func*)

Perform a payload validation on expected model if necessary

class app.blueprints.auth.ResetPasswordResource(*api=None*, *\*args*, *\*\*kwargs*)

#### classmethod as\_view(*name: str*, *\*class\_args: Any*, *\*\*class\_kwargs: Any*) → Callable

Converts the class into an actual view function that can be used with the routing system. Internally this generates a function on the fly which will instantiate the View on each request and call the [dispatch\\_request\(\)](#page-23-1) method on it.

The arguments passed to  $as\_view()$  are forwarded to the constructor of the class.

#### auth\_service = <app.services.auth.AuthService object>

#### decorators: List[Callable] = []

The canonical way to decorate class-based views is to decorate the return value of as\_view(). However since this moves parts of the logic from the class declaration to the place where it's hooked into the routing system.

You can place one or more decorators in this list and whenever the view function is created the result is automatically decorated.

New in version 0.8.

#### dispatch\_request(*\*args*, *\*\*kwargs*)

Subclasses have to override this method to implement the actual view function code. This method is called with all the arguments from the URL rule.

 $get(token: str) \rightarrow tuple$ 

#### method\_decorators = []

```
methods: Optional[List[str]] = {'GET', 'POST'}
    A list of methods this view can handle.
```

```
post(token: str) → tuple
```
#### provide\_automatic\_options: Optional[bool] = None

Setting this disables or force-enables the automatic options handling.

#### representations = None

validate\_payload(*func*)

Perform a payload validation on expected model if necessary

#### **app.blueprints.base**

#### **Description**

#### <span id="page-26-0"></span>**Classes**

[BaseResource](#page-27-0)([api])

[WelcomeResource](#page-29-0)([api])

### **app.blueprints.base.BaseResource**

<span id="page-27-0"></span>class app.blueprints.base.BaseResource(*api=None*, *\*args*, *\*\*kwargs*) Bases: flask\_restx.resource.Resource

#### **Attributes**

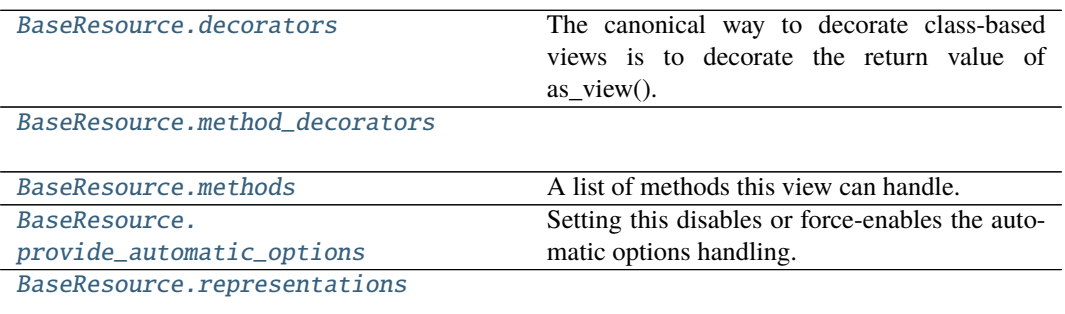

#### **app.blueprints.base.BaseResource.decorators**

#### <span id="page-27-1"></span>BaseResource.decorators: List[Callable] = []

The canonical way to decorate class-based views is to decorate the return value of as\_view(). However since this moves parts of the logic from the class declaration to the place where it's hooked into the routing system.

You can place one or more decorators in this list and whenever the view function is created the result is automatically decorated.

New in version 0.8.

#### **app.blueprints.base.BaseResource.method\_decorators**

<span id="page-27-2"></span>BaseResource.method\_decorators = []

#### **app.blueprints.base.BaseResource.methods**

<span id="page-27-3"></span>BaseResource.methods: Optional[List[str]] = None A list of methods this view can handle.

#### **app.blueprints.base.BaseResource.provide\_automatic\_options**

<span id="page-27-4"></span>BaseResource.provide\_automatic\_options: Optional[bool] = None Setting this disables or force-enables the automatic options handling.

#### **app.blueprints.base.BaseResource.representations**

<span id="page-28-0"></span>BaseResource.representations = None

# **Methods**

[BaseResource.\\_\\_init\\_\\_](#page-28-1)([api])

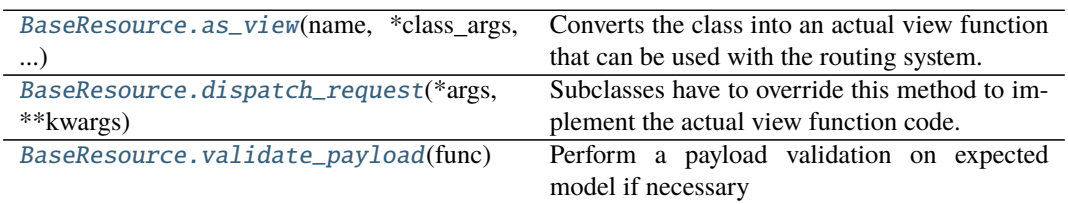

#### **app.blueprints.base.BaseResource.\_\_init\_\_**

<span id="page-28-1"></span>BaseResource.\_\_init\_\_(*api=None*, *\*args*, *\*\*kwargs*)

#### **app.blueprints.base.BaseResource.as\_view**

<span id="page-28-2"></span>classmethod BaseResource.as\_view(*name: str*, *\*class\_args: Any*, *\*\*class\_kwargs: Any*) → Callable

Converts the class into an actual view function that can be used with the routing system. Internally this generates a function on the fly which will instantiate the View on each request and call the [dispatch\\_request\(\)](#page-28-3) method on it.

The arguments passed to  $as\_view()$  are forwarded to the constructor of the class.

# **app.blueprints.base.BaseResource.dispatch\_request**

#### <span id="page-28-3"></span>BaseResource.dispatch\_request(*\*args*, *\*\*kwargs*)

Subclasses have to override this method to implement the actual view function code. This method is called with all the arguments from the URL rule.

#### **app.blueprints.base.BaseResource.validate\_payload**

<span id="page-28-4"></span>BaseResource.validate\_payload(*func*) Perform a payload validation on expected model if necessary

### **app.blueprints.base.WelcomeResource**

<span id="page-29-0"></span>class app.blueprints.base.WelcomeResource(*api=None*, *\*args*, *\*\*kwargs*) Bases: flask\_restx.resource.Resource

#### **Attributes**

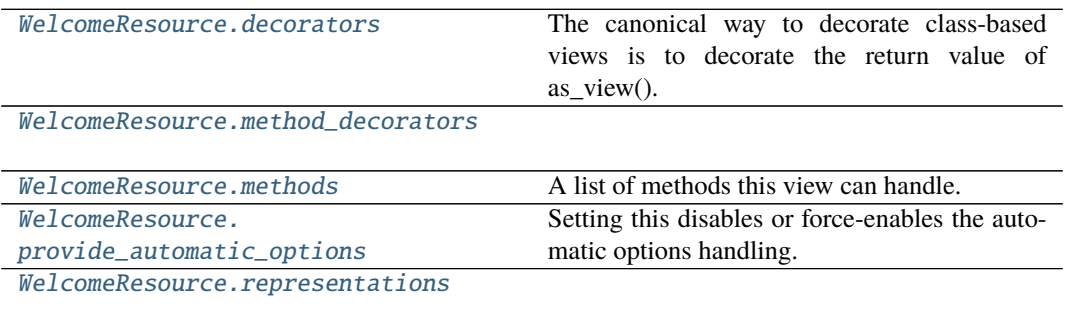

#### **app.blueprints.base.WelcomeResource.decorators**

#### <span id="page-29-1"></span>WelcomeResource.decorators: List[Callable] = []

The canonical way to decorate class-based views is to decorate the return value of as\_view(). However since this moves parts of the logic from the class declaration to the place where it's hooked into the routing system.

You can place one or more decorators in this list and whenever the view function is created the result is automatically decorated.

New in version 0.8.

#### **app.blueprints.base.WelcomeResource.method\_decorators**

<span id="page-29-2"></span>WelcomeResource.method\_decorators = []

#### **app.blueprints.base.WelcomeResource.methods**

<span id="page-29-3"></span>WelcomeResource.methods: Optional[List[str]] = {'GET'} A list of methods this view can handle.

#### **app.blueprints.base.WelcomeResource.provide\_automatic\_options**

<span id="page-29-4"></span>WelcomeResource.provide\_automatic\_options: Optional[bool] = None Setting this disables or force-enables the automatic options handling.

### **app.blueprints.base.WelcomeResource.representations**

<span id="page-30-0"></span>WelcomeResource.representations = None

# **Methods**

[WelcomeResource.\\_\\_init\\_\\_](#page-30-1)([api])

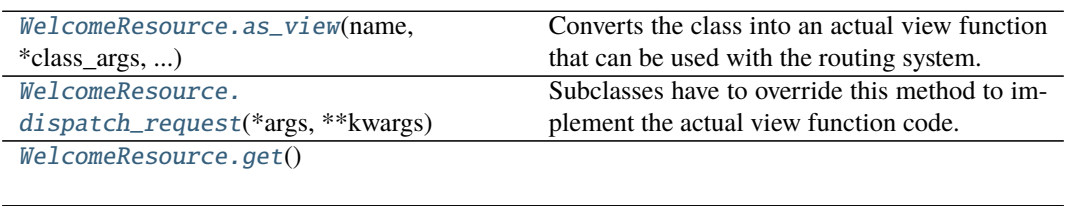

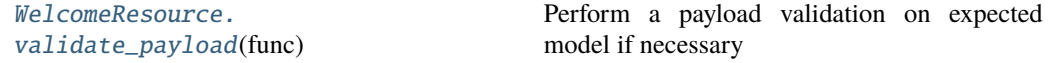

#### **app.blueprints.base.WelcomeResource.\_\_init\_\_**

<span id="page-30-1"></span>WelcomeResource.\_\_init\_\_(*api=None*, *\*args*, *\*\*kwargs*)

#### **app.blueprints.base.WelcomeResource.as\_view**

<span id="page-30-2"></span>classmethod WelcomeResource.as\_view(*name: str*, *\*class\_args: Any*, *\*\*class\_kwargs: Any*)  $\rightarrow$  Callable

Converts the class into an actual view function that can be used with the routing system. Internally this generates a function on the fly which will instantiate the View on each request and call the [dispatch\\_request\(\)](#page-30-3) method on it.

The arguments passed to  $as\_view()$  are forwarded to the constructor of the class.

#### **app.blueprints.base.WelcomeResource.dispatch\_request**

# <span id="page-30-3"></span>WelcomeResource.dispatch\_request(*\*args*, *\*\*kwargs*)

Subclasses have to override this method to implement the actual view function code. This method is called with all the arguments from the URL rule.

#### **app.blueprints.base.WelcomeResource.get**

<span id="page-30-4"></span>WelcomeResource.get()  $\rightarrow$  tuple

#### **app.blueprints.base.WelcomeResource.validate\_payload**

WelcomeResource.validate\_payload(*func*)

Perform a payload validation on expected model if necessary

```
class app.blueprints.base.BaseResource(api=None, *args, **kwargs)
```
#### classmethod as\_view(*name: str, \*class\_args: Any, \*\*class\_kwargs: Any*)  $\rightarrow$  Callable

Converts the class into an actual view function that can be used with the routing system. Internally this generates a function on the fly which will instantiate the View on each request and call the [dispatch\\_request\(\)](#page-28-3) method on it.

The arguments passed to  $as\_view()$  are forwarded to the constructor of the class.

#### decorators: List[Callable] = []

The canonical way to decorate class-based views is to decorate the return value of as\_view(). However since this moves parts of the logic from the class declaration to the place where it's hooked into the routing system.

You can place one or more decorators in this list and whenever the view function is created the result is automatically decorated.

New in version 0.8.

#### dispatch\_request(*\*args*, *\*\*kwargs*)

Subclasses have to override this method to implement the actual view function code. This method is called with all the arguments from the URL rule.

#### method\_decorators = []

```
methods: Optional[List[str]] = None
```
A list of methods this view can handle.

provide\_automatic\_options: Optional[bool] = None

Setting this disables or force-enables the automatic options handling.

#### representations = None

#### validate\_payload(*func*)

Perform a payload validation on expected model if necessary

class app.blueprints.base.WelcomeResource(*api=None*, *\*args*, *\*\*kwargs*)

#### classmethod as\_view(*name: str*, *\*class\_args: Any*, *\*\*class\_kwargs: Any*) → Callable

Converts the class into an actual view function that can be used with the routing system. Internally this generates a function on the fly which will instantiate the View on each request and call the [dispatch\\_request\(\)](#page-30-3) method on it.

The arguments passed to  $as\_view()$  are forwarded to the constructor of the class.

#### decorators: List[Callable] = []

The canonical way to decorate class-based views is to decorate the return value of as\_view(). However since this moves parts of the logic from the class declaration to the place where it's hooked into the routing system.

You can place one or more decorators in this list and whenever the view function is created the result is automatically decorated.

New in version 0.8.

```
dispatch_request(*args, **kwargs)
```
Subclasses have to override this method to implement the actual view function code. This method is called with all the arguments from the URL rule.

 $get() \rightarrow tuple$ 

### method\_decorators = []

```
methods: Optional[List[str]] = {'GET'}
```
A list of methods this view can handle.

```
provide_automatic_options: Optional[bool] = None
```
Setting this disables or force-enables the automatic options handling.

#### representations = None

```
validate_payload(func)
```
Perform a payload validation on expected model if necessary

### **app.blueprints.documents**

### **Description**

### <span id="page-32-0"></span>**Classes**

[DocumentBaseResource](#page-32-1)([api])

[DocumentResource](#page-35-0)([api])

[NewDocumentResource](#page-37-0)([api])

[SearchDocumentResource](#page-40-0)([api])

#### **app.blueprints.documents.DocumentBaseResource**

```
class app.blueprints.documents.DocumentBaseResource(api=None, *args, **kwargs)
    Bases: app.blueprints.base.BaseResource
```
# **Attributes**

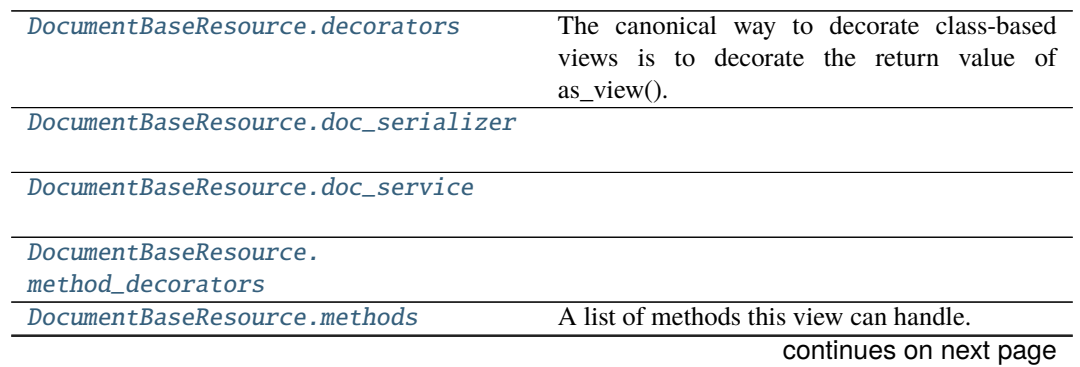

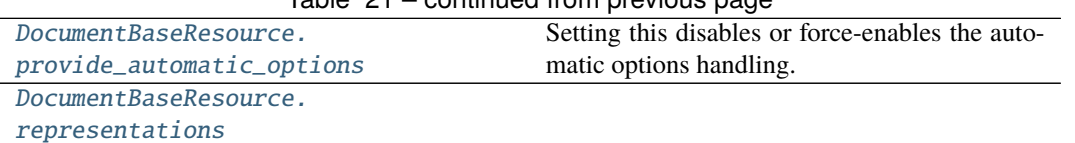

# Table 21 – continued from previous page

# **app.blueprints.documents.DocumentBaseResource.decorators**

<span id="page-33-0"></span>DocumentBaseResource.decorators: List[Callable] = []

The canonical way to decorate class-based views is to decorate the return value of as\_view(). However since this moves parts of the logic from the class declaration to the place where it's hooked into the routing system.

You can place one or more decorators in this list and whenever the view function is created the result is automatically decorated.

New in version 0.8.

**app.blueprints.documents.DocumentBaseResource.doc\_serializer**

<span id="page-33-1"></span>DocumentBaseResource.doc\_serializer = <DocumentSerializer(many=False)>

#### **app.blueprints.documents.DocumentBaseResource.doc\_service**

<span id="page-33-2"></span>DocumentBaseResource.doc\_service = <app.services.document.DocumentService object>

**app.blueprints.documents.DocumentBaseResource.method\_decorators**

<span id="page-33-3"></span>DocumentBaseResource.method\_decorators = []

#### **app.blueprints.documents.DocumentBaseResource.methods**

<span id="page-33-4"></span>DocumentBaseResource.methods: Optional[List[str]] = None A list of methods this view can handle.

**app.blueprints.documents.DocumentBaseResource.provide\_automatic\_options**

<span id="page-33-5"></span>DocumentBaseResource.provide\_automatic\_options: Optional[bool] = None Setting this disables or force-enables the automatic options handling.

# **app.blueprints.documents.DocumentBaseResource.representations**

<span id="page-34-0"></span>DocumentBaseResource.representations = None

# **Methods**

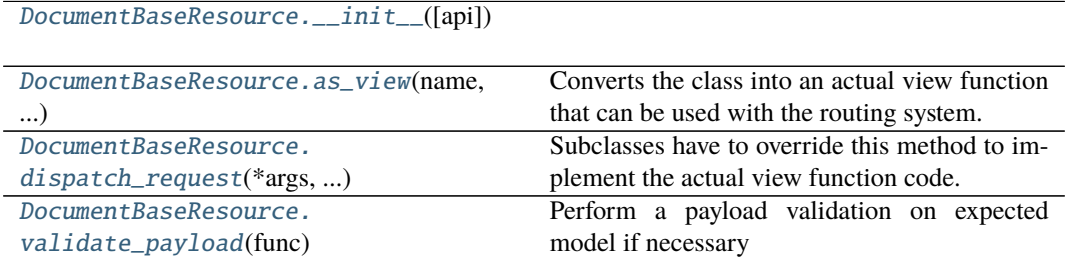

# **app.blueprints.documents.DocumentBaseResource.\_\_init\_\_**

<span id="page-34-1"></span>DocumentBaseResource.\_\_init\_\_(*api=None*, *\*args*, *\*\*kwargs*)

#### **app.blueprints.documents.DocumentBaseResource.as\_view**

<span id="page-34-2"></span>classmethod DocumentBaseResource.as\_view(*name: str*, *\*class\_args: Any*, *\*\*class\_kwargs:*  $Any$ )  $\rightarrow$  Callable

Converts the class into an actual view function that can be used with the routing system. Internally this generates a function on the fly which will instantiate the View on each request and call the [dispatch\\_request\(\)](#page-34-3) method on it.

The arguments passed to  $as\_view()$  are forwarded to the constructor of the class.

# **app.blueprints.documents.DocumentBaseResource.dispatch\_request**

#### <span id="page-34-3"></span>DocumentBaseResource.dispatch\_request(*\*args*, *\*\*kwargs*)

Subclasses have to override this method to implement the actual view function code. This method is called with all the arguments from the URL rule.

#### **app.blueprints.documents.DocumentBaseResource.validate\_payload**

<span id="page-34-4"></span>DocumentBaseResource.validate\_payload(*func*) Perform a payload validation on expected model if necessary

#### **app.blueprints.documents.DocumentResource**

<span id="page-35-0"></span>class app.blueprints.documents.DocumentResource(*api=None*, *\*args*, *\*\*kwargs*) Bases: [app.blueprints.documents.DocumentBaseResource](#page-32-1)

#### **Attributes**

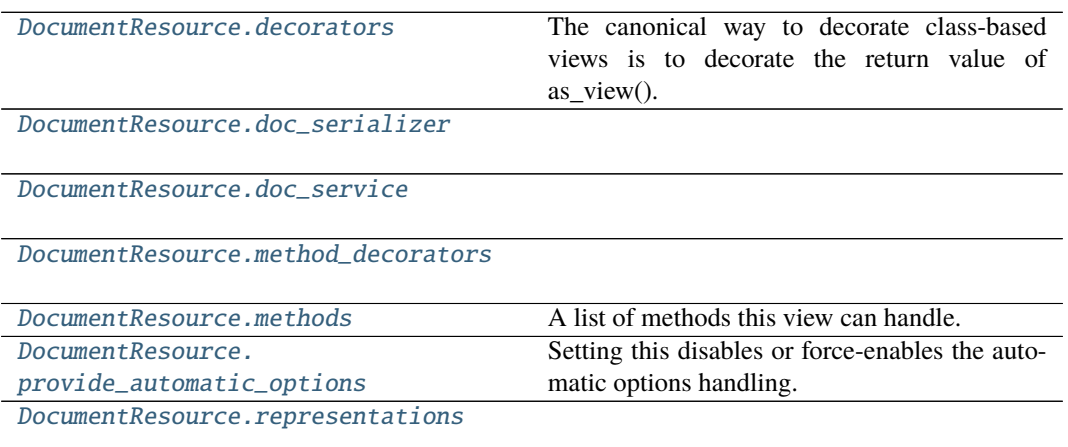

#### **app.blueprints.documents.DocumentResource.decorators**

#### <span id="page-35-1"></span>DocumentResource.decorators: List[Callable] = []

The canonical way to decorate class-based views is to decorate the return value of as\_view(). However since this moves parts of the logic from the class declaration to the place where it's hooked into the routing system.

You can place one or more decorators in this list and whenever the view function is created the result is automatically decorated.

New in version 0.8.

#### **app.blueprints.documents.DocumentResource.doc\_serializer**

<span id="page-35-2"></span>DocumentResource.doc\_serializer = <DocumentSerializer(many=False)>

#### **app.blueprints.documents.DocumentResource.doc\_service**

<span id="page-35-3"></span>DocumentResource.doc\_service = <app.services.document.DocumentService object>
# **app.blueprints.documents.DocumentResource.method\_decorators**

DocumentResource.method\_decorators = []

# **app.blueprints.documents.DocumentResource.methods**

DocumentResource.methods: Optional[List[str]] = {'DELETE', 'GET', 'PUT'} A list of methods this view can handle.

# **app.blueprints.documents.DocumentResource.provide\_automatic\_options**

DocumentResource.provide\_automatic\_options: Optional[bool] = None Setting this disables or force-enables the automatic options handling.

#### **app.blueprints.documents.DocumentResource.representations**

DocumentResource.representations = None

# **Methods**

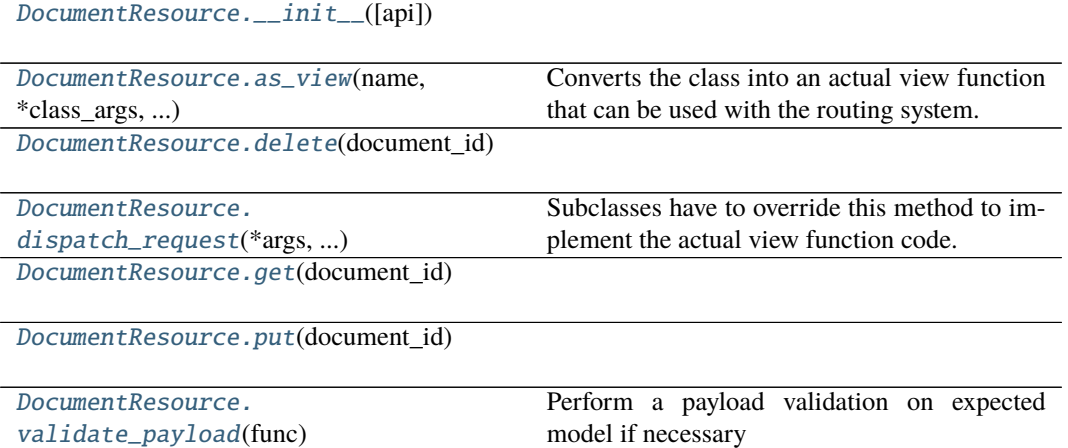

### **app.blueprints.documents.DocumentResource.\_\_init\_\_**

<span id="page-36-0"></span>DocumentResource.\_\_init\_\_(*api=None*, *\*args*, *\*\*kwargs*)

# **app.blueprints.documents.DocumentResource.as\_view**

<span id="page-37-0"></span>classmethod DocumentResource.as\_view(*name: str*, *\*class\_args: Any*, *\*\*class\_kwargs:*  $Any$ )  $\rightarrow$  Callable

Converts the class into an actual view function that can be used with the routing system. Internally this generates a function on the fly which will instantiate the View on each request and call the [dispatch\\_request\(\)](#page-37-2) method on it.

The arguments passed to  $as\_view()$  are forwarded to the constructor of the class.

# **app.blueprints.documents.DocumentResource.delete**

<span id="page-37-1"></span>DocumentResource.delete(*document\_id: int*) → tuple

### **app.blueprints.documents.DocumentResource.dispatch\_request**

<span id="page-37-2"></span>DocumentResource.dispatch\_request(*\*args*, *\*\*kwargs*) Subclasses have to override this method to implement the actual view function code. This method is called with all the arguments from the URL rule.

# **app.blueprints.documents.DocumentResource.get**

<span id="page-37-3"></span>DocumentResource.get(*document\_id: int*) → tuple

# **app.blueprints.documents.DocumentResource.put**

<span id="page-37-4"></span>DocumentResource.put( $document\ id: int$ )  $\rightarrow$  tuple

### **app.blueprints.documents.DocumentResource.validate\_payload**

<span id="page-37-5"></span>DocumentResource.validate\_payload(*func*) Perform a payload validation on expected model if necessary

# **app.blueprints.documents.NewDocumentResource**

class app.blueprints.documents.NewDocumentResource(*api=None*, *\*args*, *\*\*kwargs*) Bases: [app.blueprints.documents.DocumentBaseResource](#page-32-0)

# **Attributes**

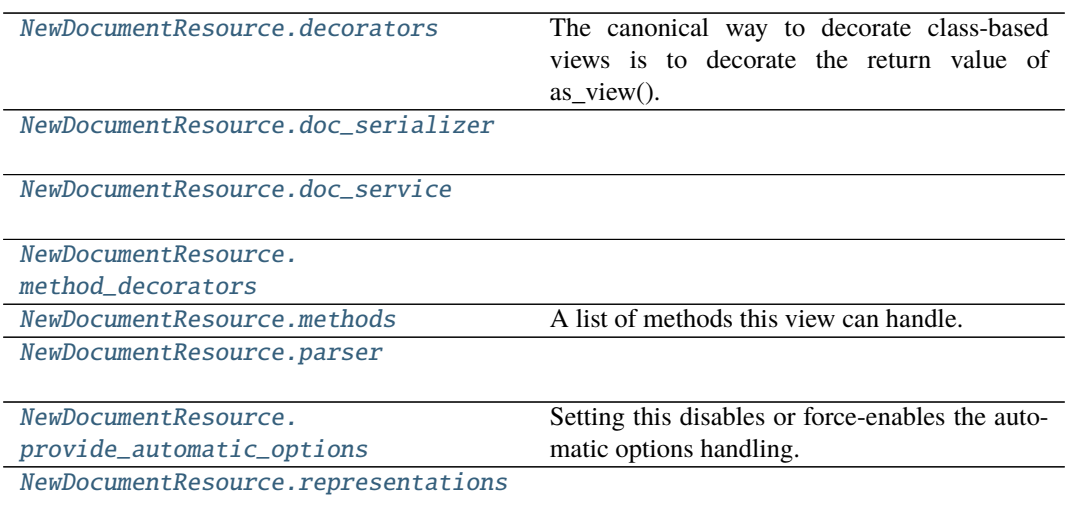

### **app.blueprints.documents.NewDocumentResource.decorators**

# <span id="page-38-0"></span>NewDocumentResource.decorators: List[Callable] = []

The canonical way to decorate class-based views is to decorate the return value of as view(). However since this moves parts of the logic from the class declaration to the place where it's hooked into the routing system.

You can place one or more decorators in this list and whenever the view function is created the result is automatically decorated.

New in version 0.8.

# **app.blueprints.documents.NewDocumentResource.doc\_serializer**

<span id="page-38-1"></span>NewDocumentResource.doc\_serializer = <DocumentSerializer(many=False)>

# **app.blueprints.documents.NewDocumentResource.doc\_service**

<span id="page-38-2"></span>NewDocumentResource.doc\_service = <app.services.document.DocumentService object>

**app.blueprints.documents.NewDocumentResource.method\_decorators**

<span id="page-38-3"></span>NewDocumentResource.method\_decorators = []

# **app.blueprints.documents.NewDocumentResource.methods**

<span id="page-39-0"></span>NewDocumentResource.methods: Optional[List[str]] = {'POST'} A list of methods this view can handle.

### **app.blueprints.documents.NewDocumentResource.parser**

- <span id="page-39-1"></span>NewDocumentResource.parser = <flask\_restx.reqparse.RequestParser object>
- **app.blueprints.documents.NewDocumentResource.provide\_automatic\_options**
- <span id="page-39-2"></span>NewDocumentResource.provide\_automatic\_options: Optional[bool] = None Setting this disables or force-enables the automatic options handling.

**app.blueprints.documents.NewDocumentResource.representations**

<span id="page-39-3"></span>NewDocumentResource.representations = None

# **Methods**

[NewDocumentResource.\\_\\_init\\_\\_](#page-39-4)([api])

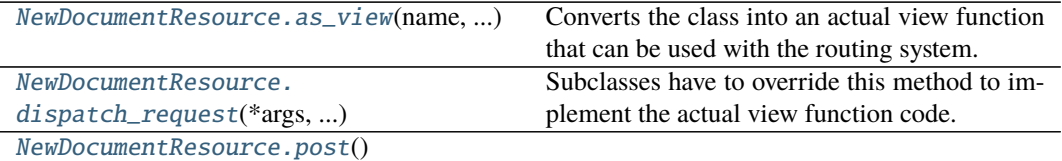

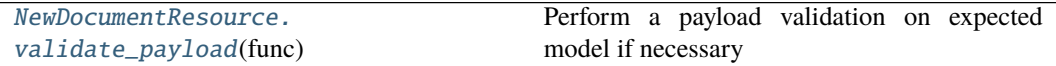

### **app.blueprints.documents.NewDocumentResource.\_\_init\_\_**

<span id="page-39-4"></span>NewDocumentResource.\_\_init\_\_(*api=None*, *\*args*, *\*\*kwargs*)

#### **app.blueprints.documents.NewDocumentResource.as\_view**

<span id="page-39-5"></span>classmethod NewDocumentResource.as\_view(*name: str*, *\*class\_args: Any*, *\*\*class\_kwargs:*  $Any$ )  $\rightarrow$  Callable

Converts the class into an actual view function that can be used with the routing system. Internally this generates a function on the fly which will instantiate the View on each request and call the [dispatch\\_request\(\)](#page-40-0) method on it.

The arguments passed to  $as\_view()$  are forwarded to the constructor of the class.

# **app.blueprints.documents.NewDocumentResource.dispatch\_request**

### <span id="page-40-0"></span>NewDocumentResource.dispatch\_request(*\*args*, *\*\*kwargs*)

Subclasses have to override this method to implement the actual view function code. This method is called with all the arguments from the URL rule.

### **app.blueprints.documents.NewDocumentResource.post**

<span id="page-40-1"></span> $Newton$ ocumentResource.post()  $\rightarrow$  tuple

**app.blueprints.documents.NewDocumentResource.validate\_payload**

<span id="page-40-2"></span>NewDocumentResource.validate\_payload(*func*) Perform a payload validation on expected model if necessary

#### **app.blueprints.documents.SearchDocumentResource**

class app.blueprints.documents.SearchDocumentResource(*api=None*, *\*args*, *\*\*kwargs*) Bases: [app.blueprints.documents.DocumentBaseResource](#page-32-0)

# **Attributes**

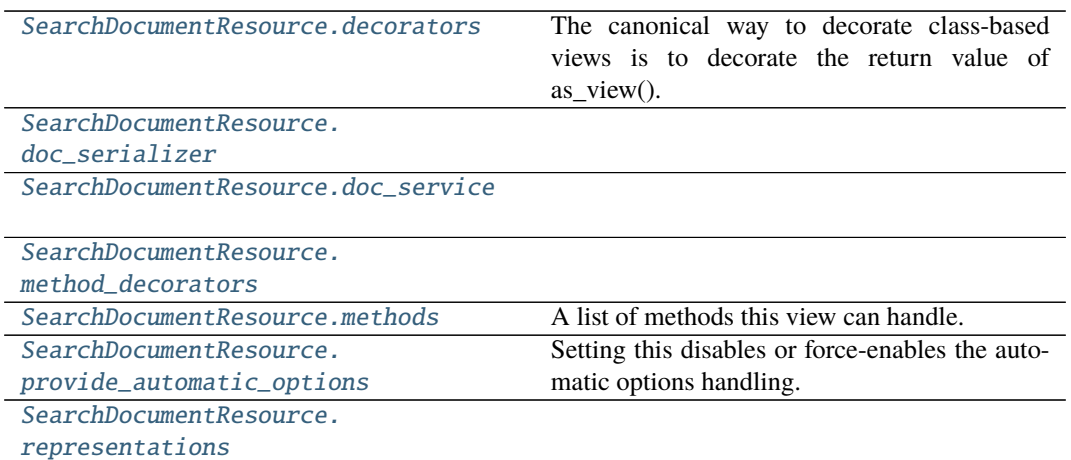

#### **app.blueprints.documents.SearchDocumentResource.decorators**

#### <span id="page-40-3"></span>SearchDocumentResource.decorators: List[Callable] = []

The canonical way to decorate class-based views is to decorate the return value of as\_view(). However since this moves parts of the logic from the class declaration to the place where it's hooked into the routing system.

You can place one or more decorators in this list and whenever the view function is created the result is automatically decorated.

New in version 0.8.

# **app.blueprints.documents.SearchDocumentResource.doc\_serializer**

<span id="page-41-0"></span>SearchDocumentResource.doc\_serializer = <DocumentSerializer(many=False)>

# **app.blueprints.documents.SearchDocumentResource.doc\_service**

<span id="page-41-1"></span>SearchDocumentResource.doc\_service = <app.services.document.DocumentService object>

**app.blueprints.documents.SearchDocumentResource.method\_decorators**

<span id="page-41-2"></span>SearchDocumentResource.method\_decorators = []

### **app.blueprints.documents.SearchDocumentResource.methods**

<span id="page-41-3"></span>SearchDocumentResource.methods: Optional[List[str]] = {'POST'} A list of methods this view can handle.

# **app.blueprints.documents.SearchDocumentResource.provide\_automatic\_options**

<span id="page-41-4"></span>SearchDocumentResource.provide\_automatic\_options: Optional[bool] = None Setting this disables or force-enables the automatic options handling.

**app.blueprints.documents.SearchDocumentResource.representations**

<span id="page-41-5"></span>SearchDocumentResource.representations = None

# **Methods**

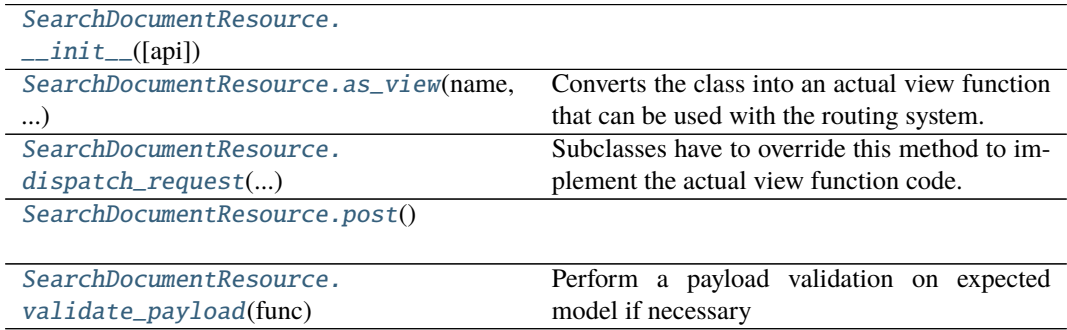

# **app.blueprints.documents.SearchDocumentResource.\_\_init\_\_**

<span id="page-42-0"></span>SearchDocumentResource.\_\_init\_\_(*api=None*, *\*args*, *\*\*kwargs*)

# **app.blueprints.documents.SearchDocumentResource.as\_view**

<span id="page-42-1"></span>classmethod SearchDocumentResource.as\_view(*name: str*, *\*class\_args: Any*,

*\*\*class\_kwargs: Any*) → Callable Converts the class into an actual view function that can be used with the routing system. Internally this generates a function on the fly which will instantiate the View on each request and call the [dispatch\\_request\(\)](#page-42-2) method on it.

The arguments passed to  $as\_view()$  are forwarded to the constructor of the class.

#### **app.blueprints.documents.SearchDocumentResource.dispatch\_request**

#### <span id="page-42-2"></span>SearchDocumentResource.dispatch\_request(*\*args*, *\*\*kwargs*)

Subclasses have to override this method to implement the actual view function code. This method is called with all the arguments from the URL rule.

#### **app.blueprints.documents.SearchDocumentResource.post**

<span id="page-42-3"></span>SearchDocumentResource.post()  $\rightarrow$  tuple

# **app.blueprints.documents.SearchDocumentResource.validate\_payload**

SearchDocumentResource.validate\_payload(*func*) Perform a payload validation on expected model if necessary

### <span id="page-42-4"></span>class app.blueprints.documents.DocumentBaseResource(*api=None*, *\*args*, *\*\*kwargs*)

# classmethod as\_view(*name: str*, *\*class\_args: Any*, *\*\*class\_kwargs: Any*) → Callable

Converts the class into an actual view function that can be used with the routing system. Internally this generates a function on the fly which will instantiate the View on each request and call the [dispatch\\_request\(\)](#page-34-0) method on it.

The arguments passed to  $as\_view()$  are forwarded to the constructor of the class.

# decorators: List[Callable] = []

The canonical way to decorate class-based views is to decorate the return value of as\_view(). However since this moves parts of the logic from the class declaration to the place where it's hooked into the routing system.

You can place one or more decorators in this list and whenever the view function is created the result is automatically decorated.

New in version 0.8.

#### dispatch\_request(*\*args*, *\*\*kwargs*)

Subclasses have to override this method to implement the actual view function code. This method is called with all the arguments from the URL rule.

### doc\_serializer = <DocumentSerializer(many=False)>

```
doc_service = <app.services.document.DocumentService object>
```

```
method_decorators = []
```

```
methods: Optional[List[str]] = None
 A list of methods this view can handle.
```

```
provide_automatic_options: Optional[bool] = None
```
Setting this disables or force-enables the automatic options handling.

```
representations = None
```

```
validate_payload(func)
```
Perform a payload validation on expected model if necessary

class app.blueprints.documents.DocumentResource(*api=None*, *\*args*, *\*\*kwargs*)

# \_parser = <flask\_restx.reqparse.RequestParser object>

classmethod as\_view(*name: str*, *\*class\_args: Any*, *\*\*class\_kwargs: Any*) → Callable

Converts the class into an actual view function that can be used with the routing system. Internally this generates a function on the fly which will instantiate the View on each request and call the [dispatch\\_request\(\)](#page-37-2) method on it.

The arguments passed to  $as\_view()$  are forwarded to the constructor of the class.

# decorators: List[Callable] = []

The canonical way to decorate class-based views is to decorate the return value of as view(). However since this moves parts of the logic from the class declaration to the place where it's hooked into the routing system.

You can place one or more decorators in this list and whenever the view function is created the result is automatically decorated.

New in version 0.8.

```
delete(documentid: int) \rightarrow tuple
```

```
dispatch_request(*args, **kwargs)
```
Subclasses have to override this method to implement the actual view function code. This method is called with all the arguments from the URL rule.

### doc\_serializer = <DocumentSerializer(many=False)>

```
doc_service = <app.services.document.DocumentService object>
```
 $get$ (*document\_id: int*)  $\rightarrow$  tuple

### method\_decorators = []

```
methods: Optional[List[str]] = {'DELETE', 'GET', 'PUT'}
 A list of methods this view can handle.
```

```
provide_automatic_options: Optional[bool] = None
```
Setting this disables or force-enables the automatic options handling.

```
put(document_id: int) \rightarrow tuple
```
### representations = None

```
validate_payload(func)
```
Perform a payload validation on expected model if necessary

class app.blueprints.documents.NewDocumentResource(*api=None*, *\*args*, *\*\*kwargs*)

```
classmethod as_view(name: str, *class_args: Any, **class_kwargs: Any) \rightarrow Callable
```
Converts the class into an actual view function that can be used with the routing system. Internally this generates a function on the fly which will instantiate the View on each request and call the [dispatch\\_request\(\)](#page-40-0) method on it.

The arguments passed to  $as\_view()$  are forwarded to the constructor of the class.

# decorators: List[Callable] = []

The canonical way to decorate class-based views is to decorate the return value of as\_view(). However since this moves parts of the logic from the class declaration to the place where it's hooked into the routing system.

You can place one or more decorators in this list and whenever the view function is created the result is automatically decorated.

New in version 0.8.

# dispatch\_request(*\*args*, *\*\*kwargs*)

Subclasses have to override this method to implement the actual view function code. This method is called with all the arguments from the URL rule.

### doc\_serializer = <DocumentSerializer(many=False)>

```
doc_service = <app.services.document.DocumentService object>
```

```
method_decorators = []
```

```
methods: Optional[List[str]] = {'POST'}
 A list of methods this view can handle.
```

```
parser = <flask_restx.reqparse.RequestParser object>
```
 $post() \rightarrow tuple$ 

```
provide_automatic_options: Optional[bool] = None
  Setting this disables or force-enables the automatic options handling.
```

```
representations = None
```

```
validate_payload(func)
```
Perform a payload validation on expected model if necessary

class app.blueprints.documents.SearchDocumentResource(*api=None*, *\*args*, *\*\*kwargs*)

```
classmethod as_view(name: str, *class_args: Any, **class_kwargs: Any) → Callable
```
Converts the class into an actual view function that can be used with the routing system. Internally this generates a function on the fly which will instantiate the View on each request and call the [dispatch\\_request\(\)](#page-42-2) method on it.

The arguments passed to  $as\_view()$  are forwarded to the constructor of the class.

# decorators: List[Callable] = []

The canonical way to decorate class-based views is to decorate the return value of as\_view(). However since this moves parts of the logic from the class declaration to the place where it's hooked into the routing system.

You can place one or more decorators in this list and whenever the view function is created the result is automatically decorated.

New in version 0.8.

```
dispatch_request(*args, **kwargs)
```
Subclasses have to override this method to implement the actual view function code. This method is called with all the arguments from the URL rule.

doc\_serializer = <DocumentSerializer(many=False)>

```
doc_service = <app.services.document.DocumentService object>
```

```
method_decorators = []
```

```
methods: Optional[List[str]] = {'POST'}
```
A list of methods this view can handle.

 $post() \rightarrow tuple$ 

# provide\_automatic\_options: Optional[bool] = None

Setting this disables or force-enables the automatic options handling.

# representations = None

# validate\_payload(*func*)

Perform a payload validation on expected model if necessary

# **app.blueprints.roles**

# **Description**

# **Classes**

[NewRoleResource](#page-45-0)([api])

[RoleBaseResource](#page-48-0)([api])

[RoleResource](#page-50-0)([api])

[RolesSearchResource](#page-53-0)([api])

### **app.blueprints.roles.NewRoleResource**

<span id="page-45-0"></span>class app.blueprints.roles.NewRoleResource(*api=None*, *\*args*, *\*\*kwargs*) Bases: [app.blueprints.roles.RoleBaseResource](#page-48-0)

# **Attributes**

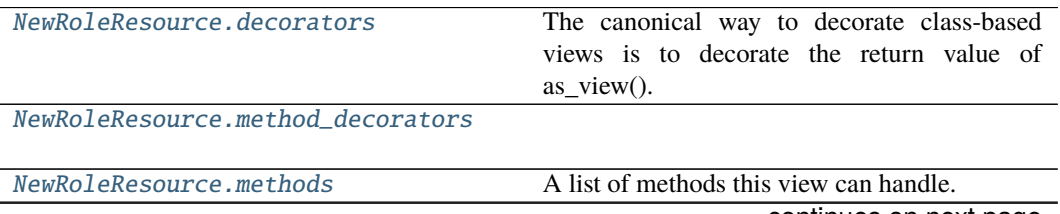

continues on next page

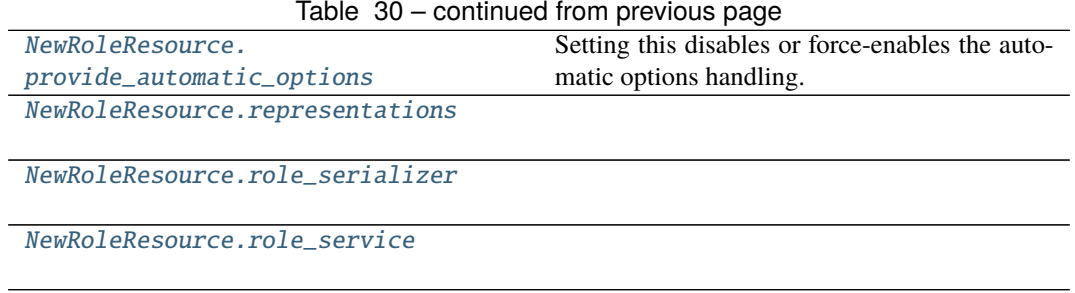

### **app.blueprints.roles.NewRoleResource.decorators**

### <span id="page-46-0"></span>NewRoleResource.decorators: List[Callable] = []

The canonical way to decorate class-based views is to decorate the return value of as\_view(). However since this moves parts of the logic from the class declaration to the place where it's hooked into the routing system.

You can place one or more decorators in this list and whenever the view function is created the result is automatically decorated.

New in version 0.8.

#### **app.blueprints.roles.NewRoleResource.method\_decorators**

```
NewRoleResource.method_decorators = []
```
### **app.blueprints.roles.NewRoleResource.methods**

# **app.blueprints.roles.NewRoleResource.provide\_automatic\_options**

<span id="page-46-3"></span>NewRoleResource.provide\_automatic\_options: Optional[bool] = None Setting this disables or force-enables the automatic options handling.

### **app.blueprints.roles.NewRoleResource.representations**

<span id="page-46-4"></span>NewRoleResource.representations = None

<span id="page-46-2"></span>NewRoleResource.methods: Optional[List[str]] = {'POST'} A list of methods this view can handle.

# **app.blueprints.roles.NewRoleResource.role\_serializer**

<span id="page-47-0"></span>NewRoleResource.role\_serializer = <RoleSerializer(many=False)>

# **app.blueprints.roles.NewRoleResource.role\_service**

<span id="page-47-1"></span>NewRoleResource.role\_service = <app.services.role.RoleService object>

#### **Methods**

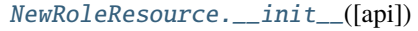

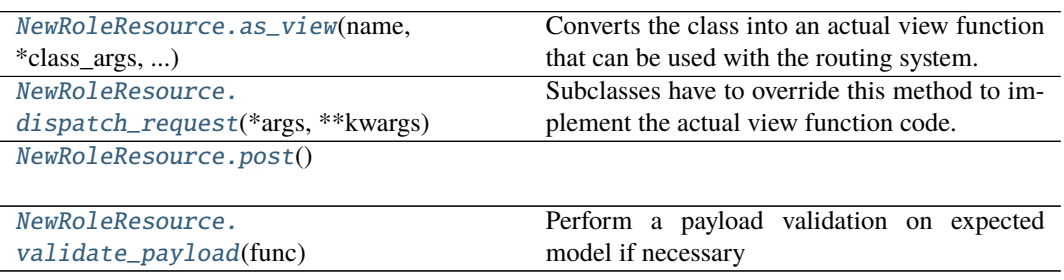

# **app.blueprints.roles.NewRoleResource.\_\_init\_\_**

<span id="page-47-2"></span>NewRoleResource.\_\_init\_\_(*api=None*, *\*args*, *\*\*kwargs*)

# **app.blueprints.roles.NewRoleResource.as\_view**

<span id="page-47-3"></span>classmethod NewRoleResource.as\_view(*name: str*, *\*class\_args: Any*, *\*\*class\_kwargs: Any*)  $\rightarrow$  Callable

Converts the class into an actual view function that can be used with the routing system. Internally this generates a function on the fly which will instantiate the View on each request and call the [dispatch\\_request\(\)](#page-47-4) method on it.

The arguments passed to  $as\_view()$  are forwarded to the constructor of the class.

# **app.blueprints.roles.NewRoleResource.dispatch\_request**

### <span id="page-47-4"></span>NewRoleResource.dispatch\_request(*\*args*, *\*\*kwargs*)

Subclasses have to override this method to implement the actual view function code. This method is called with all the arguments from the URL rule.

# **app.blueprints.roles.NewRoleResource.post**

<span id="page-48-1"></span> $NewRoleResource.post() \rightarrow tuple$ 

**app.blueprints.roles.NewRoleResource.validate\_payload**

<span id="page-48-2"></span>NewRoleResource.validate\_payload(*func*) Perform a payload validation on expected model if necessary

### **app.blueprints.roles.RoleBaseResource**

<span id="page-48-0"></span>class app.blueprints.roles.RoleBaseResource(*api=None*, *\*args*, *\*\*kwargs*) Bases: [app.blueprints.base.BaseResource](#page-27-0)

# **Attributes**

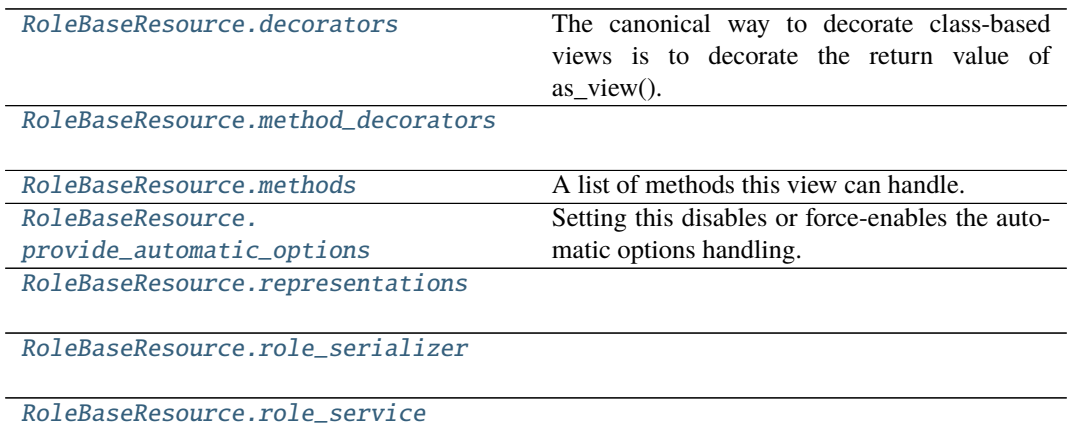

### **app.blueprints.roles.RoleBaseResource.decorators**

#### <span id="page-48-3"></span>RoleBaseResource.decorators: List[Callable] = []

The canonical way to decorate class-based views is to decorate the return value of as\_view(). However since this moves parts of the logic from the class declaration to the place where it's hooked into the routing system.

You can place one or more decorators in this list and whenever the view function is created the result is automatically decorated.

New in version 0.8.

# **app.blueprints.roles.RoleBaseResource.method\_decorators**

<span id="page-49-0"></span>RoleBaseResource.method\_decorators = []

# **app.blueprints.roles.RoleBaseResource.methods**

<span id="page-49-1"></span>RoleBaseResource.methods: Optional[List[str]] = None A list of methods this view can handle.

**app.blueprints.roles.RoleBaseResource.provide\_automatic\_options**

<span id="page-49-2"></span>RoleBaseResource.provide\_automatic\_options: Optional[bool] = None Setting this disables or force-enables the automatic options handling.

**app.blueprints.roles.RoleBaseResource.representations**

<span id="page-49-3"></span>RoleBaseResource.representations = None

**app.blueprints.roles.RoleBaseResource.role\_serializer**

<span id="page-49-4"></span>RoleBaseResource.role\_serializer = <RoleSerializer(many=False)>

**app.blueprints.roles.RoleBaseResource.role\_service**

<span id="page-49-5"></span>RoleBaseResource.role\_service = <app.services.role.RoleService object>

### **Methods**

[RoleBaseResource.\\_\\_init\\_\\_](#page-50-1)([api])

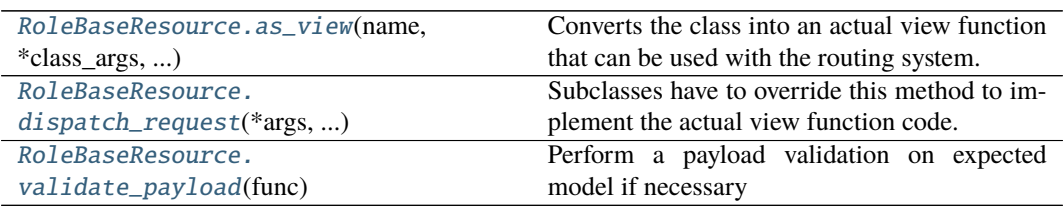

# **app.blueprints.roles.RoleBaseResource.\_\_init\_\_**

<span id="page-50-1"></span>RoleBaseResource.\_\_init\_\_(*api=None*, *\*args*, *\*\*kwargs*)

# **app.blueprints.roles.RoleBaseResource.as\_view**

<span id="page-50-2"></span>classmethod RoleBaseResource.as\_view(*name: str*, *\*class\_args: Any*, *\*\*class\_kwargs:*  $Any$ )  $\rightarrow$  Callable

Converts the class into an actual view function that can be used with the routing system. Internally this generates a function on the fly which will instantiate the View on each request and call the [dispatch\\_request\(\)](#page-50-3) method on it.

The arguments passed to  $as\_view()$  are forwarded to the constructor of the class.

# **app.blueprints.roles.RoleBaseResource.dispatch\_request**

#### <span id="page-50-3"></span>RoleBaseResource.dispatch\_request(*\*args*, *\*\*kwargs*) Subclasses have to override this method to implement the actual view function code. This method

is called with all the arguments from the URL rule.

### **app.blueprints.roles.RoleBaseResource.validate\_payload**

### <span id="page-50-4"></span>RoleBaseResource.validate\_payload(*func*)

Perform a payload validation on expected model if necessary

# **app.blueprints.roles.RoleResource**

<span id="page-50-0"></span>class app.blueprints.roles.RoleResource(*api=None*, *\*args*, *\*\*kwargs*) Bases: [app.blueprints.roles.RoleBaseResource](#page-48-0)

# **Attributes**

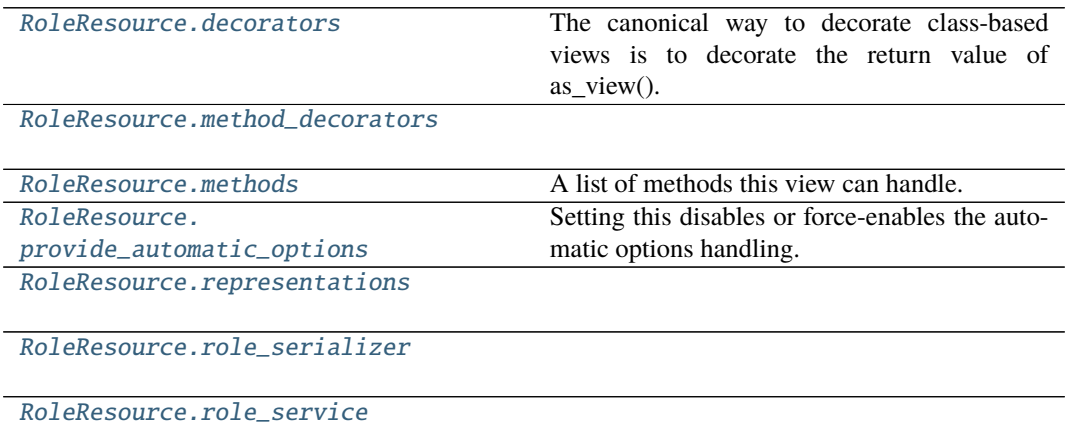

# **app.blueprints.roles.RoleResource.decorators**

#### <span id="page-51-0"></span>RoleResource.decorators: List[Callable] = []

The canonical way to decorate class-based views is to decorate the return value of as view(). However since this moves parts of the logic from the class declaration to the place where it's hooked into the routing system.

You can place one or more decorators in this list and whenever the view function is created the result is automatically decorated.

New in version 0.8.

#### **app.blueprints.roles.RoleResource.method\_decorators**

```
RoleResource.method_decorators = []
```
# **app.blueprints.roles.RoleResource.methods**

```
RoleResource.methods: Optional[List[str]] = {'DELETE', 'GET', 'PUT'}
A list of methods this view can handle.
```
# **app.blueprints.roles.RoleResource.provide\_automatic\_options**

<span id="page-51-3"></span>RoleResource.provide\_automatic\_options: Optional[bool] = None Setting this disables or force-enables the automatic options handling.

#### **app.blueprints.roles.RoleResource.representations**

<span id="page-51-4"></span>RoleResource.representations = None

**app.blueprints.roles.RoleResource.role\_serializer**

<span id="page-51-5"></span>RoleResource.role\_serializer = <RoleSerializer(many=False)>

**app.blueprints.roles.RoleResource.role\_service**

<span id="page-51-6"></span>RoleResource.role\_service = <app.services.role.RoleService object>

### **Methods**

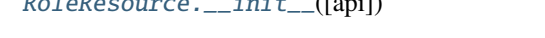

 $R = \frac{1}{2}$  ( $\frac{1}{2}$ )

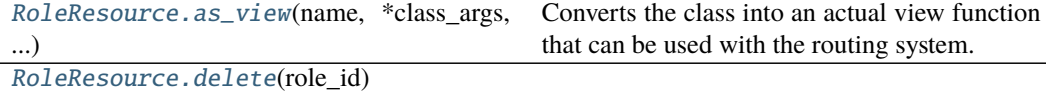

continues on next page

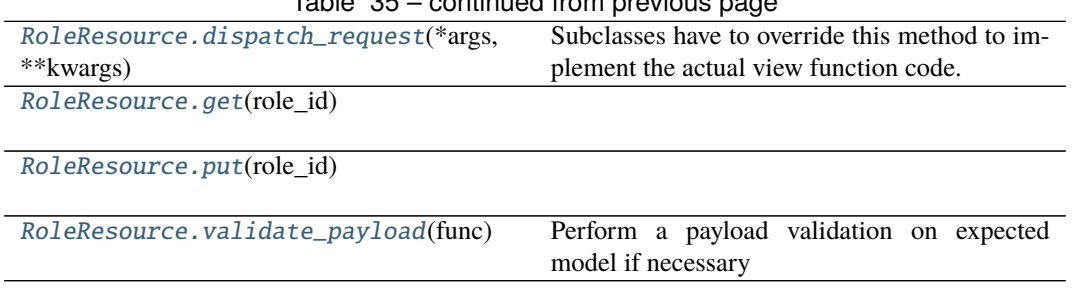

# Table 35 – continued from previous page

# **app.blueprints.roles.RoleResource.\_\_init\_\_**

<span id="page-52-0"></span>RoleResource.\_\_init\_\_(*api=None*, *\*args*, *\*\*kwargs*)

# **app.blueprints.roles.RoleResource.as\_view**

<span id="page-52-1"></span>classmethod RoleResource.as\_view(*name: str*, *\*class\_args: Any*, *\*\*class\_kwargs: Any*) → Callable

Converts the class into an actual view function that can be used with the routing system. Internally this generates a function on the fly which will instantiate the View on each request and call the [dispatch\\_request\(\)](#page-52-3) method on it.

The arguments passed to  $as\_view()$  are forwarded to the constructor of the class.

# **app.blueprints.roles.RoleResource.delete**

<span id="page-52-2"></span>RoleResource.delete(*role\_id: int*) → tuple

### **app.blueprints.roles.RoleResource.dispatch\_request**

# <span id="page-52-3"></span>RoleResource.dispatch\_request(*\*args*, *\*\*kwargs*)

Subclasses have to override this method to implement the actual view function code. This method is called with all the arguments from the URL rule.

# **app.blueprints.roles.RoleResource.get**

<span id="page-52-4"></span> $RoleResource.get(*role_id: int*) \rightarrow tuple$ 

# **app.blueprints.roles.RoleResource.put**

<span id="page-52-5"></span>RoleResource.put(*role\_id: int*) → tuple

# **app.blueprints.roles.RoleResource.validate\_payload**

<span id="page-53-1"></span>RoleResource.validate\_payload(*func*) Perform a payload validation on expected model if necessary

### **app.blueprints.roles.RolesSearchResource**

<span id="page-53-0"></span>class app.blueprints.roles.RolesSearchResource(*api=None*, *\*args*, *\*\*kwargs*) Bases: [app.blueprints.roles.RoleBaseResource](#page-48-0)

### **Attributes**

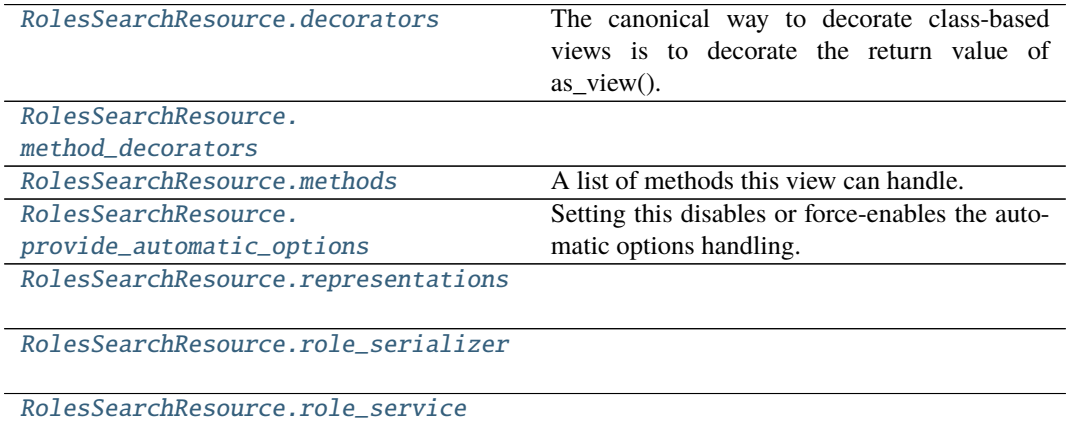

### **app.blueprints.roles.RolesSearchResource.decorators**

#### <span id="page-53-2"></span>RolesSearchResource.decorators: List[Callable] = []

The canonical way to decorate class-based views is to decorate the return value of as\_view(). However since this moves parts of the logic from the class declaration to the place where it's hooked into the routing system.

You can place one or more decorators in this list and whenever the view function is created the result is automatically decorated.

New in version 0.8.

# **app.blueprints.roles.RolesSearchResource.method\_decorators**

<span id="page-54-0"></span>RolesSearchResource.method\_decorators = []

# **app.blueprints.roles.RolesSearchResource.methods**

<span id="page-54-1"></span>RolesSearchResource.methods: Optional[List[str]] = {'POST'} A list of methods this view can handle.

**app.blueprints.roles.RolesSearchResource.provide\_automatic\_options**

<span id="page-54-2"></span>RolesSearchResource.provide\_automatic\_options: Optional[bool] = None Setting this disables or force-enables the automatic options handling.

**app.blueprints.roles.RolesSearchResource.representations**

<span id="page-54-3"></span>RolesSearchResource.representations = None

**app.blueprints.roles.RolesSearchResource.role\_serializer**

<span id="page-54-4"></span>RolesSearchResource.role\_serializer = <RoleSerializer(many=False)>

**app.blueprints.roles.RolesSearchResource.role\_service**

<span id="page-54-5"></span>RolesSearchResource.role\_service = <app.services.role.RoleService object>

# **Methods**

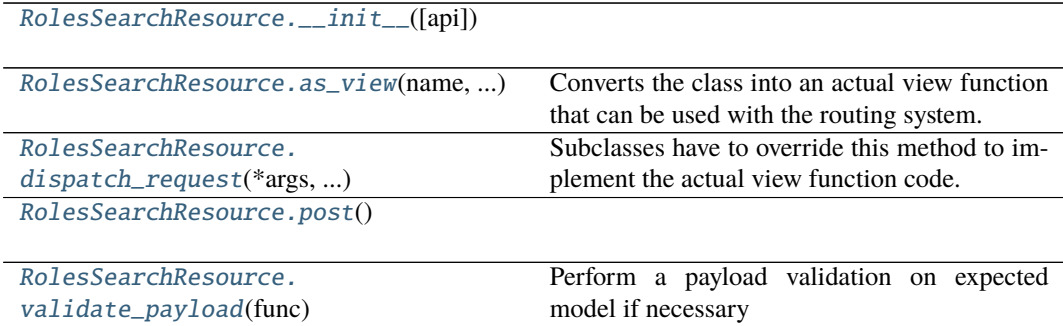

# **app.blueprints.roles.RolesSearchResource.\_\_init\_\_**

<span id="page-55-0"></span>RolesSearchResource.\_\_init\_\_(*api=None*, *\*args*, *\*\*kwargs*)

# **app.blueprints.roles.RolesSearchResource.as\_view**

<span id="page-55-1"></span>classmethod RolesSearchResource.as\_view(*name: str*, *\*class\_args: Any*, *\*\*class\_kwargs:*  $Any$ )  $\rightarrow$  Callable

Converts the class into an actual view function that can be used with the routing system. Internally this generates a function on the fly which will instantiate the View on each request and call the [dispatch\\_request\(\)](#page-55-2) method on it.

The arguments passed to  $as\_view()$  are forwarded to the constructor of the class.

#### **app.blueprints.roles.RolesSearchResource.dispatch\_request**

# <span id="page-55-2"></span>RolesSearchResource.dispatch\_request(*\*args*, *\*\*kwargs*)

Subclasses have to override this method to implement the actual view function code. This method is called with all the arguments from the URL rule.

#### **app.blueprints.roles.RolesSearchResource.post**

<span id="page-55-3"></span>RolesSearchResource.post()  $\rightarrow$  tuple

# **app.blueprints.roles.RolesSearchResource.validate\_payload**

RolesSearchResource.validate\_payload(*func*) Perform a payload validation on expected model if necessary

### <span id="page-55-4"></span>class app.blueprints.roles.NewRoleResource(*api=None*, *\*args*, *\*\*kwargs*)

# classmethod as\_view(*name: str*, *\*class\_args: Any*, *\*\*class\_kwargs: Any*) → Callable

Converts the class into an actual view function that can be used with the routing system. Internally this generates a function on the fly which will instantiate the View on each request and call the [dispatch\\_request\(\)](#page-47-4) method on it.

The arguments passed to  $as\_view()$  are forwarded to the constructor of the class.

# decorators: List[Callable] = []

The canonical way to decorate class-based views is to decorate the return value of as\_view(). However since this moves parts of the logic from the class declaration to the place where it's hooked into the routing system.

You can place one or more decorators in this list and whenever the view function is created the result is automatically decorated.

New in version 0.8.

#### dispatch\_request(*\*args*, *\*\*kwargs*)

Subclasses have to override this method to implement the actual view function code. This method is called with all the arguments from the URL rule.

method\_decorators = []

#### methods: Optional[List[str]] = {'POST'}

A list of methods this view can handle.

```
post() \rightarrow tuple
```

```
provide_automatic_options: Optional[bool] = None
```
Setting this disables or force-enables the automatic options handling.

#### representations = None

```
role_serializer = <RoleSerializer(many=False)>
```
### role\_service = <app.services.role.RoleService object>

### validate\_payload(*func*)

Perform a payload validation on expected model if necessary

class app.blueprints.roles.RoleBaseResource(*api=None*, *\*args*, *\*\*kwargs*)

```
classmethod as_view(name: str, *class_args: Any, **class_kwargs: Any) → Callable
```
Converts the class into an actual view function that can be used with the routing system. Internally this generates a function on the fly which will instantiate the View on each request and call the [dispatch\\_request\(\)](#page-50-3) method on it.

The arguments passed to  $as\_view()$  are forwarded to the constructor of the class.

#### decorators: List[Callable] = []

The canonical way to decorate class-based views is to decorate the return value of as view(). However since this moves parts of the logic from the class declaration to the place where it's hooked into the routing system.

You can place one or more decorators in this list and whenever the view function is created the result is automatically decorated.

New in version 0.8.

#### dispatch\_request(*\*args*, *\*\*kwargs*)

Subclasses have to override this method to implement the actual view function code. This method is called with all the arguments from the URL rule.

#### method\_decorators = []

```
methods: Optional[List[str]] = None
```
A list of methods this view can handle.

```
provide_automatic_options: Optional[bool] = None
```
Setting this disables or force-enables the automatic options handling.

#### representations = None

role\_serializer = <RoleSerializer(many=False)>

#### role\_service = <app.services.role.RoleService object>

```
validate_payload(func)
```
Perform a payload validation on expected model if necessary

class app.blueprints.roles.RoleResource(*api=None*, *\*args*, *\*\*kwargs*)

#### classmethod as\_view(*name: str*, *\*class\_args: Any*, *\*\*class\_kwargs: Any*) → Callable

Converts the class into an actual view function that can be used with the routing system. Internally this generates a function on the fly which will instantiate the View on each request and call the [dispatch\\_request\(\)](#page-52-3) method on it.

The arguments passed to  $as\_view()$  are forwarded to the constructor of the class.

### decorators: List[Callable] = []

The canonical way to decorate class-based views is to decorate the return value of as\_view(). However since this moves parts of the logic from the class declaration to the place where it's hooked into the routing system.

You can place one or more decorators in this list and whenever the view function is created the result is automatically decorated.

New in version 0.8.

 $delete(role\_id: int) \rightarrow tuple$ 

```
dispatch_request(*args, **kwargs)
```
Subclasses have to override this method to implement the actual view function code. This method is called with all the arguments from the URL rule.

 $get(\text{role\_id}: \text{int}) \rightarrow \text{tuple}$ 

```
method_decorators = []
```

```
methods: Optional[List[str]] = {'DELETE', 'GET', 'PUT'}
 A list of methods this view can handle.
```
#### provide\_automatic\_options: Optional[bool] = None

Setting this disables or force-enables the automatic options handling.

 $put(\text{role} \text{ id}: \text{ int}) \rightarrow \text{tuple}$ 

representations = None

```
role_serializer = <RoleSerializer(many=False)>
```
#### role\_service = <app.services.role.RoleService object>

```
validate_payload(func)
```
Perform a payload validation on expected model if necessary

class app.blueprints.roles.RolesSearchResource(*api=None*, *\*args*, *\*\*kwargs*)

```
classmethod as_view(name: str. *class\ args: Any, **class\ kwargs: Any) \rightarrow Callable
```
Converts the class into an actual view function that can be used with the routing system. Internally this generates a function on the fly which will instantiate the View on each request and call the [dispatch\\_request\(\)](#page-55-2) method on it.

The arguments passed to  $as\_view()$  are forwarded to the constructor of the class.

# decorators: List[Callable] = []

The canonical way to decorate class-based views is to decorate the return value of as\_view(). However since this moves parts of the logic from the class declaration to the place where it's hooked into the routing system.

You can place one or more decorators in this list and whenever the view function is created the result is automatically decorated.

New in version 0.8.

#### dispatch\_request(*\*args*, *\*\*kwargs*)

Subclasses have to override this method to implement the actual view function code. This method is called with all the arguments from the URL rule.

method\_decorators = []

```
methods: Optional[List[str]] = {'POST'}
```
A list of methods this view can handle.

```
post() \rightarrow tuple
```

```
provide_automatic_options: Optional[bool] = None
```
Setting this disables or force-enables the automatic options handling.

# representations = None

role\_serializer = <RoleSerializer(many=False)>

# role\_service = <app.services.role.RoleService object>

# validate\_payload(*func*)

Perform a payload validation on expected model if necessary

# **app.blueprints.tasks**

# **Description**

**Classes**

[TaskResource](#page-58-0)([api])

[TaskStatusResource](#page-60-0)([api])

# **app.blueprints.tasks.TaskResource**

# <span id="page-58-0"></span>class app.blueprints.tasks.TaskResource(*api=None*, *\*args*, *\*\*kwargs*) Bases: flask\_restx.resource.Resource

# **Attributes**

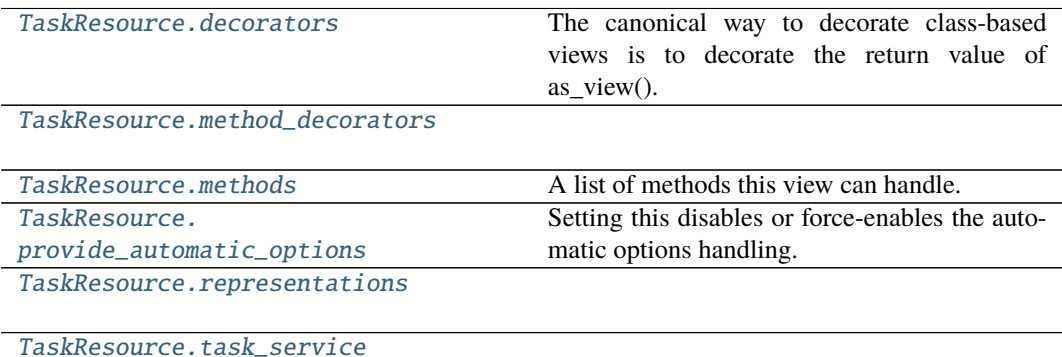

# **app.blueprints.tasks.TaskResource.decorators**

### <span id="page-59-0"></span>TaskResource.decorators: List[Callable] = []

The canonical way to decorate class-based views is to decorate the return value of as view(). However since this moves parts of the logic from the class declaration to the place where it's hooked into the routing system.

You can place one or more decorators in this list and whenever the view function is created the result is automatically decorated.

New in version 0.8.

### **app.blueprints.tasks.TaskResource.method\_decorators**

<span id="page-59-1"></span>TaskResource.method\_decorators = []

### **app.blueprints.tasks.TaskResource.methods**

<span id="page-59-2"></span>TaskResource.methods: Optional[List[str]] = None A list of methods this view can handle.

# **app.blueprints.tasks.TaskResource.provide\_automatic\_options**

<span id="page-59-3"></span>TaskResource.provide\_automatic\_options: Optional[bool] = None Setting this disables or force-enables the automatic options handling.

### **app.blueprints.tasks.TaskResource.representations**

<span id="page-59-4"></span>TaskResource.representations = None

### **app.blueprints.tasks.TaskResource.task\_service**

<span id="page-59-5"></span>TaskResource.task\_service = <app.services.task.TaskService object>

# **Methods**

[TaskResource.\\_\\_init\\_\\_](#page-60-1)([api])

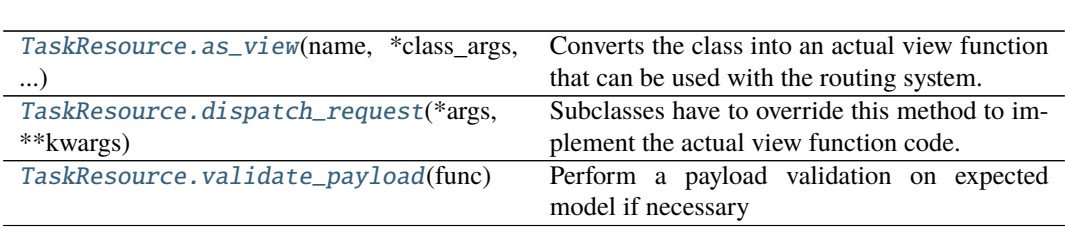

# **app.blueprints.tasks.TaskResource.\_\_init\_\_**

<span id="page-60-1"></span>TaskResource.\_\_init\_\_(*api=None*, *\*args*, *\*\*kwargs*)

# **app.blueprints.tasks.TaskResource.as\_view**

<span id="page-60-2"></span>classmethod TaskResource.as\_view(*name: str*, *\*class\_args: Any*, *\*\*class\_kwargs: Any*) → Callable

Converts the class into an actual view function that can be used with the routing system. Internally this generates a function on the fly which will instantiate the View on each request and call the [dispatch\\_request\(\)](#page-60-3) method on it.

The arguments passed to  $as\_view()$  are forwarded to the constructor of the class.

# **app.blueprints.tasks.TaskResource.dispatch\_request**

### <span id="page-60-3"></span>TaskResource.dispatch\_request(*\*args*, *\*\*kwargs*)

Subclasses have to override this method to implement the actual view function code. This method is called with all the arguments from the URL rule.

### **app.blueprints.tasks.TaskResource.validate\_payload**

### <span id="page-60-4"></span>TaskResource.validate\_payload(*func*)

Perform a payload validation on expected model if necessary

### **app.blueprints.tasks.TaskStatusResource**

<span id="page-60-0"></span>class app.blueprints.tasks.TaskStatusResource(*api=None*, *\*args*, *\*\*kwargs*) Bases: [app.blueprints.tasks.TaskResource](#page-58-0)

# **Attributes**

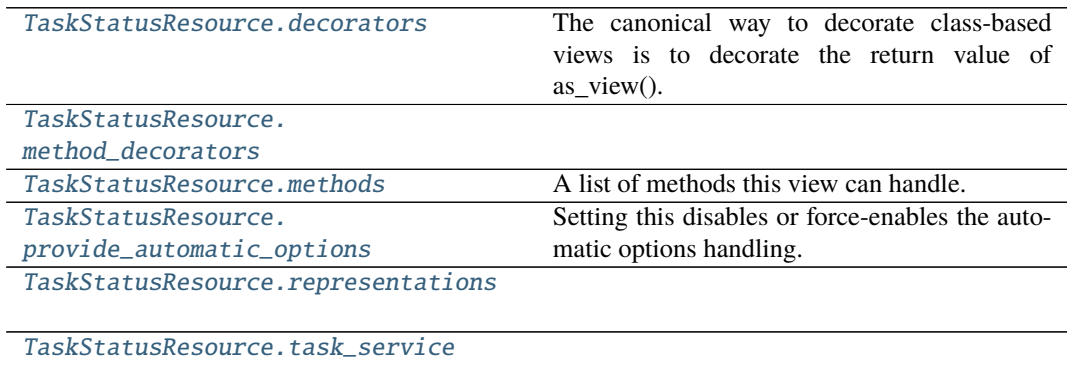

# **app.blueprints.tasks.TaskStatusResource.decorators**

### <span id="page-61-0"></span>TaskStatusResource.decorators: List[Callable] = []

The canonical way to decorate class-based views is to decorate the return value of as view(). However since this moves parts of the logic from the class declaration to the place where it's hooked into the routing system.

You can place one or more decorators in this list and whenever the view function is created the result is automatically decorated.

New in version 0.8.

### **app.blueprints.tasks.TaskStatusResource.method\_decorators**

<span id="page-61-1"></span>TaskStatusResource.method\_decorators = []

### **app.blueprints.tasks.TaskStatusResource.methods**

<span id="page-61-2"></span>TaskStatusResource.methods: Optional[List[str]] = {'GET'} A list of methods this view can handle.

### **app.blueprints.tasks.TaskStatusResource.provide\_automatic\_options**

<span id="page-61-3"></span>TaskStatusResource.provide\_automatic\_options: Optional[bool] = None Setting this disables or force-enables the automatic options handling.

### **app.blueprints.tasks.TaskStatusResource.representations**

<span id="page-61-4"></span>TaskStatusResource.representations = None

# **app.blueprints.tasks.TaskStatusResource.task\_service**

<span id="page-61-5"></span>TaskStatusResource.task\_service = <app.services.task.TaskService object>

# **Methods**

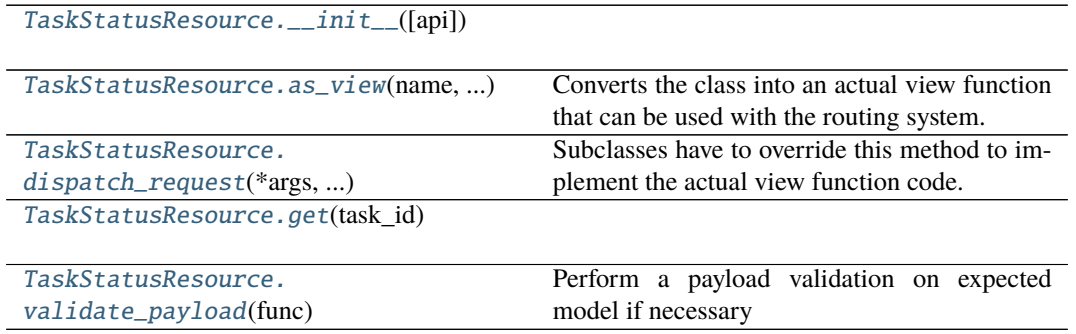

# **app.blueprints.tasks.TaskStatusResource.\_\_init\_\_**

<span id="page-62-0"></span>TaskStatusResource.\_\_init\_\_(*api=None*, *\*args*, *\*\*kwargs*)

# **app.blueprints.tasks.TaskStatusResource.as\_view**

<span id="page-62-1"></span>classmethod TaskStatusResource.as\_view(*name: str*, *\*class\_args: Any*, *\*\*class\_kwargs:*  $Any$ )  $\rightarrow$  Callable

Converts the class into an actual view function that can be used with the routing system. Internally this generates a function on the fly which will instantiate the View on each request and call the [dispatch\\_request\(\)](#page-62-2) method on it.

The arguments passed to  $as\_view()$  are forwarded to the constructor of the class.

### **app.blueprints.tasks.TaskStatusResource.dispatch\_request**

#### <span id="page-62-2"></span>TaskStatusResource.dispatch\_request(*\*args*, *\*\*kwargs*)

Subclasses have to override this method to implement the actual view function code. This method is called with all the arguments from the URL rule.

#### **app.blueprints.tasks.TaskStatusResource.get**

<span id="page-62-3"></span>TaskStatusResource.get(*task\_id: str*)

# **app.blueprints.tasks.TaskStatusResource.validate\_payload**

TaskStatusResource.validate\_payload(*func*) Perform a payload validation on expected model if necessary

### <span id="page-62-4"></span>class app.blueprints.tasks.TaskResource(*api=None*, *\*args*, *\*\*kwargs*)

### classmethod as\_view(*name: str*, *\*class\_args: Any*, *\*\*class\_kwargs: Any*) → Callable

Converts the class into an actual view function that can be used with the routing system. Internally this generates a function on the fly which will instantiate the View on each request and call the [dispatch\\_request\(\)](#page-60-3) method on it.

The arguments passed to  $as\_view()$  are forwarded to the constructor of the class.

# decorators: List[Callable] = []

The canonical way to decorate class-based views is to decorate the return value of as\_view(). However since this moves parts of the logic from the class declaration to the place where it's hooked into the routing system.

You can place one or more decorators in this list and whenever the view function is created the result is automatically decorated.

New in version 0.8.

#### dispatch\_request(*\*args*, *\*\*kwargs*)

Subclasses have to override this method to implement the actual view function code. This method is called with all the arguments from the URL rule.

method\_decorators = []

```
methods: Optional[List[str]] = None
```
A list of methods this view can handle.

provide\_automatic\_options: Optional[bool] = None

Setting this disables or force-enables the automatic options handling.

### representations = None

### task\_service = <app.services.task.TaskService object>

#### validate\_payload(*func*)

Perform a payload validation on expected model if necessary

class app.blueprints.tasks.TaskStatusResource(*api=None*, *\*args*, *\*\*kwargs*)

#### classmethod as\_view(*name: str*, *\*class\_args: Any*, *\*\*class\_kwargs: Any*) → Callable

Converts the class into an actual view function that can be used with the routing system. Internally this generates a function on the fly which will instantiate the View on each request and call the [dispatch\\_request\(\)](#page-62-2) method on it.

The arguments passed to  $as\_view()$  are forwarded to the constructor of the class.

### decorators: List[Callable] = []

The canonical way to decorate class-based views is to decorate the return value of as\_view(). However since this moves parts of the logic from the class declaration to the place where it's hooked into the routing system.

You can place one or more decorators in this list and whenever the view function is created the result is automatically decorated.

New in version 0.8.

### dispatch\_request(*\*args*, *\*\*kwargs*)

Subclasses have to override this method to implement the actual view function code. This method is called with all the arguments from the URL rule.

get(*task\_id: str*)

```
method_decorators = []
```
# methods:  $Optional[List[str]] = {'GET'}$

A list of methods this view can handle.

# provide\_automatic\_options: Optional[bool] = None

Setting this disables or force-enables the automatic options handling.

# representations = None

# task\_service = <app.services.task.TaskService object>

```
validate_payload(func)
```
Perform a payload validation on expected model if necessary

# **app.blueprints.users**

# **Description**

# **Classes**

[ExportUsersExcelAndWordResource](#page-64-0)([api])

[ExportUsersExcelResource](#page-67-0)([api])

[ExportUsersWordResource](#page-70-0)([api])

[NewUserResource](#page-72-0)([api])

[UserBaseResource](#page-75-0)([api])

[UserResource](#page-77-0)([api])

[UsersSearchResource](#page-80-0)([api])

# **app.blueprints.users.ExportUsersExcelAndWordResource**

<span id="page-64-0"></span>class app.blueprints.users.ExportUsersExcelAndWordResource(*api=None*, *\*args*, *\*\*kwargs*) Bases: [app.blueprints.users.UserBaseResource](#page-75-0)

# **Attributes**

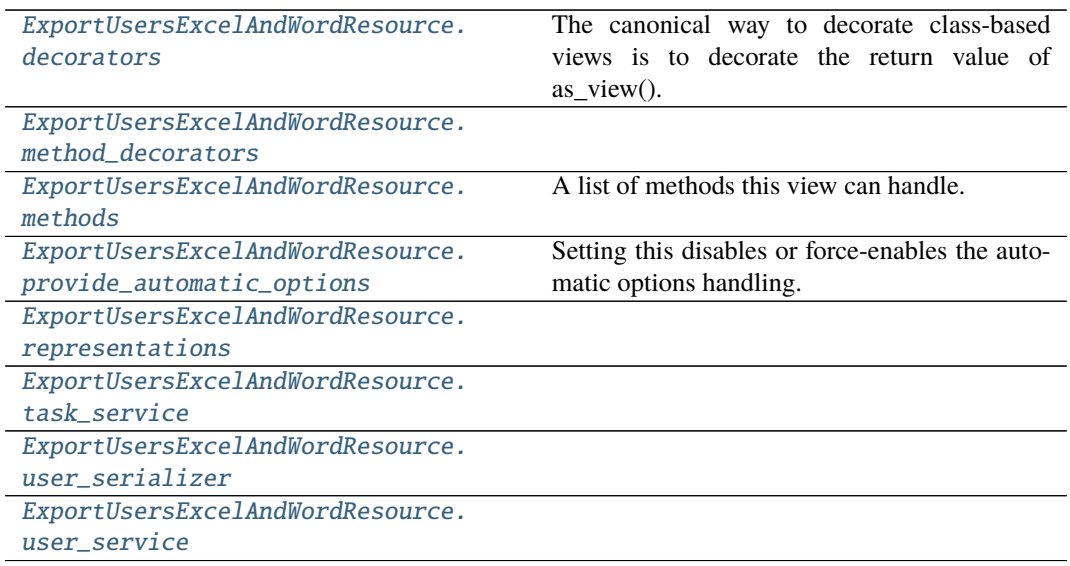

# **app.blueprints.users.ExportUsersExcelAndWordResource.decorators**

# <span id="page-65-0"></span>ExportUsersExcelAndWordResource.decorators: List[Callable] = []

The canonical way to decorate class-based views is to decorate the return value of as view(). However since this moves parts of the logic from the class declaration to the place where it's hooked into the routing system.

You can place one or more decorators in this list and whenever the view function is created the result is automatically decorated.

New in version 0.8.

# **app.blueprints.users.ExportUsersExcelAndWordResource.method\_decorators**

<span id="page-65-1"></span>ExportUsersExcelAndWordResource.method\_decorators = []

# **app.blueprints.users.ExportUsersExcelAndWordResource.methods**

<span id="page-65-2"></span>ExportUsersExcelAndWordResource.methods: Optional[List[str]] = {'POST'} A list of methods this view can handle.

# **app.blueprints.users.ExportUsersExcelAndWordResource.provide\_automatic\_options**

# <span id="page-65-3"></span>ExportUsersExcelAndWordResource.provide\_automatic\_options: Optional[bool] = None

Setting this disables or force-enables the automatic options handling.

# **app.blueprints.users.ExportUsersExcelAndWordResource.representations**

<span id="page-65-4"></span>ExportUsersExcelAndWordResource.representations = None

**app.blueprints.users.ExportUsersExcelAndWordResource.task\_service**

<span id="page-65-5"></span>ExportUsersExcelAndWordResource.task\_service = <app.services.task.TaskService object>

# **app.blueprints.users.ExportUsersExcelAndWordResource.user\_serializer**

<span id="page-65-6"></span>ExportUsersExcelAndWordResource.user\_serializer = <UserSerializer(many=False)>

# **app.blueprints.users.ExportUsersExcelAndWordResource.user\_service**

<span id="page-66-0"></span>ExportUsersExcelAndWordResource.user\_service = <app.services.user.UserService object>

# **Methods**

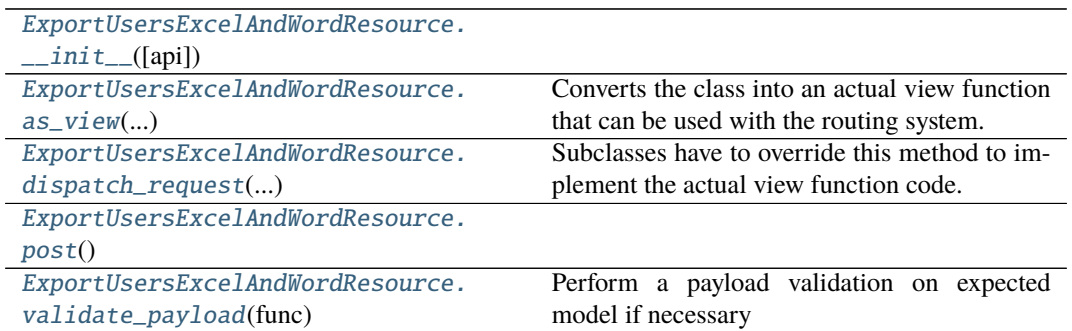

# **app.blueprints.users.ExportUsersExcelAndWordResource.\_\_init\_\_**

<span id="page-66-1"></span>ExportUsersExcelAndWordResource.\_\_init\_\_(*api=None*, *\*args*, *\*\*kwargs*)

# **app.blueprints.users.ExportUsersExcelAndWordResource.as\_view**

<span id="page-66-2"></span>classmethod ExportUsersExcelAndWordResource.as\_view(*name: str*, *\*class\_args: Any*, *\*\*class\_kwargs: Any*) → Callable

Converts the class into an actual view function that can be used with the routing system. Internally this generates a function on the fly which will instantiate the View on each request and call the [dispatch\\_request\(\)](#page-67-1) method on it.

The arguments passed to  $as\_view()$  are forwarded to the constructor of the class.

# **app.blueprints.users.ExportUsersExcelAndWordResource.dispatch\_request**

<span id="page-67-1"></span>ExportUsersExcelAndWordResource.dispatch\_request(*\*args*, *\*\*kwargs*) Subclasses have to override this method to implement the actual view function code. This method is called with all the arguments from the URL rule.

# **app.blueprints.users.ExportUsersExcelAndWordResource.post**

<span id="page-67-2"></span>ExportUsersExcelAndWordResource.post()  $\rightarrow$  tuple

**app.blueprints.users.ExportUsersExcelAndWordResource.validate\_payload**

<span id="page-67-3"></span>ExportUsersExcelAndWordResource.validate\_payload(*func*) Perform a payload validation on expected model if necessary

# **app.blueprints.users.ExportUsersExcelResource**

# <span id="page-67-0"></span>class app.blueprints.users.ExportUsersExcelResource(*api=None*, *\*args*, *\*\*kwargs*) Bases: [app.blueprints.users.UserBaseResource](#page-75-0)

# **Attributes**

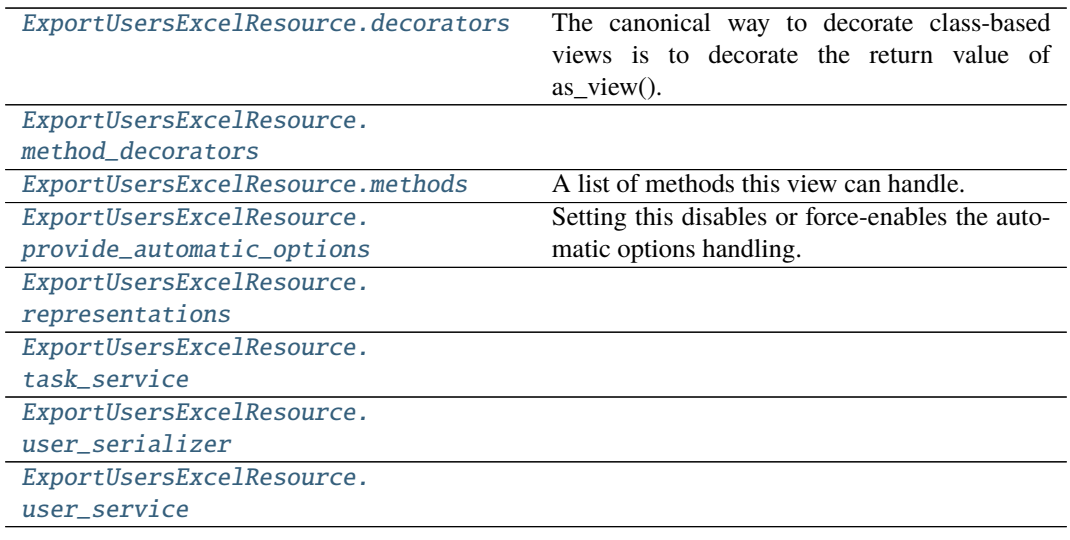

# **app.blueprints.users.ExportUsersExcelResource.decorators**

# <span id="page-68-0"></span>ExportUsersExcelResource.decorators: List[Callable] = []

The canonical way to decorate class-based views is to decorate the return value of as view(). However since this moves parts of the logic from the class declaration to the place where it's hooked into the routing system.

You can place one or more decorators in this list and whenever the view function is created the result is automatically decorated.

New in version 0.8.

# **app.blueprints.users.ExportUsersExcelResource.method\_decorators**

<span id="page-68-1"></span>ExportUsersExcelResource.method\_decorators = []

# **app.blueprints.users.ExportUsersExcelResource.methods**

<span id="page-68-2"></span>ExportUsersExcelResource.methods: Optional[List[str]] = {'POST'} A list of methods this view can handle.

# **app.blueprints.users.ExportUsersExcelResource.provide\_automatic\_options**

<span id="page-68-3"></span>ExportUsersExcelResource.provide\_automatic\_options: Optional[bool] = None Setting this disables or force-enables the automatic options handling.

# **app.blueprints.users.ExportUsersExcelResource.representations**

<span id="page-68-4"></span>ExportUsersExcelResource.representations = None

### **app.blueprints.users.ExportUsersExcelResource.task\_service**

<span id="page-68-5"></span>ExportUsersExcelResource.task\_service = <app.services.task.TaskService object>

### **app.blueprints.users.ExportUsersExcelResource.user\_serializer**

<span id="page-68-6"></span>ExportUsersExcelResource.user\_serializer = <UserSerializer(many=False)>

# **app.blueprints.users.ExportUsersExcelResource.user\_service**

<span id="page-69-0"></span>ExportUsersExcelResource.user\_service = <app.services.user.UserService object>

# **Methods**

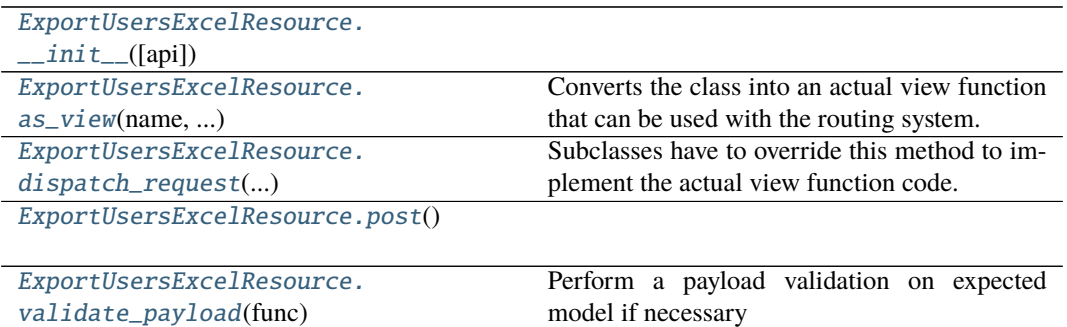

# **app.blueprints.users.ExportUsersExcelResource.\_\_init\_\_**

<span id="page-69-1"></span>ExportUsersExcelResource.\_\_init\_\_(*api=None*, *\*args*, *\*\*kwargs*)

### **app.blueprints.users.ExportUsersExcelResource.as\_view**

<span id="page-69-2"></span>classmethod ExportUsersExcelResource.as\_view(*name: str*, *\*class\_args: Any*, *\*\*class\_kwargs: Any*) → Callable

Converts the class into an actual view function that can be used with the routing system. Internally this generates a function on the fly which will instantiate the View on each request and call the [dispatch\\_request\(\)](#page-69-3) method on it.

The arguments passed to  $as\_view()$  are forwarded to the constructor of the class.

### **app.blueprints.users.ExportUsersExcelResource.dispatch\_request**

<span id="page-69-3"></span>ExportUsersExcelResource.dispatch\_request(*\*args*, *\*\*kwargs*) Subclasses have to override this method to implement the actual view function code. This method is called with all the arguments from the URL rule.

#### **app.blueprints.users.ExportUsersExcelResource.post**

<span id="page-69-4"></span>ExportUsersExcelResource.post()  $\rightarrow$  tuple

# **app.blueprints.users.ExportUsersExcelResource.validate\_payload**

<span id="page-70-1"></span>ExportUsersExcelResource.validate\_payload(*func*) Perform a payload validation on expected model if necessary

# **app.blueprints.users.ExportUsersWordResource**

<span id="page-70-0"></span>class app.blueprints.users.ExportUsersWordResource(*api=None*, *\*args*, *\*\*kwargs*) Bases: [app.blueprints.users.UserBaseResource](#page-75-0)

# **Attributes**

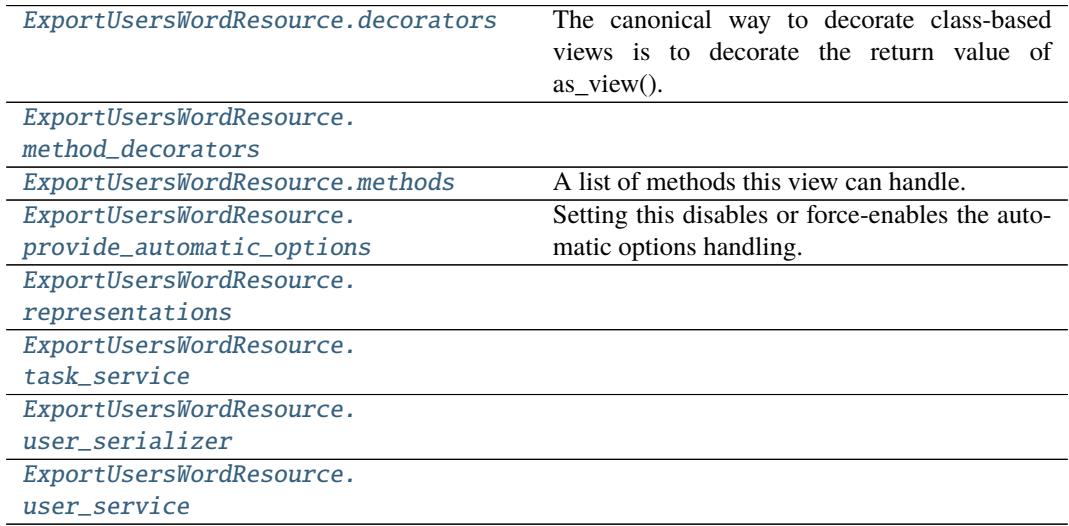

# **app.blueprints.users.ExportUsersWordResource.decorators**

# <span id="page-70-2"></span>ExportUsersWordResource.decorators: List[Callable] = []

The canonical way to decorate class-based views is to decorate the return value of as\_view(). However since this moves parts of the logic from the class declaration to the place where it's hooked into the routing system.

You can place one or more decorators in this list and whenever the view function is created the result is automatically decorated.

New in version 0.8.

# **app.blueprints.users.ExportUsersWordResource.method\_decorators**

<span id="page-71-0"></span>ExportUsersWordResource.method\_decorators = []

# **app.blueprints.users.ExportUsersWordResource.methods**

<span id="page-71-1"></span>ExportUsersWordResource.methods: Optional[List[str]] = {'POST'} A list of methods this view can handle.

**app.blueprints.users.ExportUsersWordResource.provide\_automatic\_options**

<span id="page-71-2"></span>ExportUsersWordResource.provide\_automatic\_options: Optional[bool] = None Setting this disables or force-enables the automatic options handling.

**app.blueprints.users.ExportUsersWordResource.representations**

<span id="page-71-3"></span>ExportUsersWordResource.representations = None

**app.blueprints.users.ExportUsersWordResource.task\_service**

<span id="page-71-4"></span>ExportUsersWordResource.task\_service = <app.services.task.TaskService object>

**app.blueprints.users.ExportUsersWordResource.user\_serializer**

<span id="page-71-5"></span>ExportUsersWordResource.user\_serializer = <UserSerializer(many=False)>

# **app.blueprints.users.ExportUsersWordResource.user\_service**

<span id="page-71-6"></span>ExportUsersWordResource.user\_service = <app.services.user.UserService object>

### **Methods**

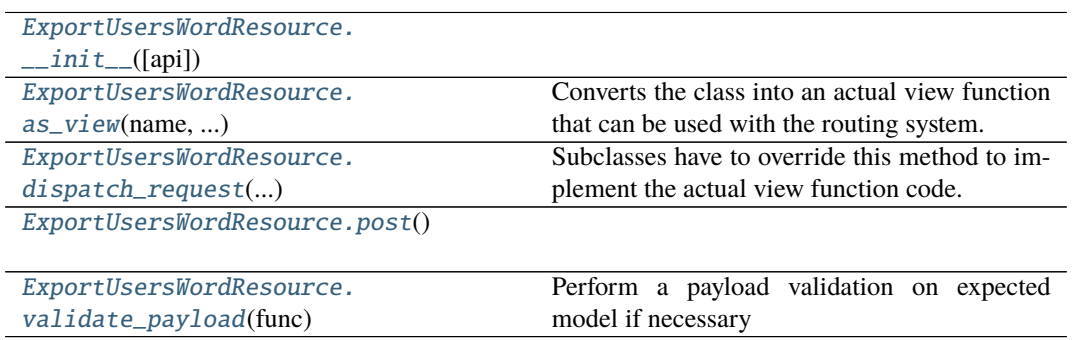
## **app.blueprints.users.ExportUsersWordResource.\_\_init\_\_**

ExportUsersWordResource.\_\_init\_\_(*api=None*, *\*args*, *\*\*kwargs*)

## **app.blueprints.users.ExportUsersWordResource.as\_view**

<span id="page-72-1"></span>classmethod ExportUsersWordResource.as\_view(*name: str*, *\*class\_args: Any*,

*\*\*class\_kwargs: Any*) → Callable Converts the class into an actual view function that can be used with the routing system. Internally this generates a function on the fly which will instantiate the View on each request and call the [dispatch\\_request\(\)](#page-72-0) method on it.

The arguments passed to  $as\_view()$  are forwarded to the constructor of the class.

## **app.blueprints.users.ExportUsersWordResource.dispatch\_request**

<span id="page-72-0"></span>ExportUsersWordResource.dispatch\_request(*\*args*, *\*\*kwargs*) Subclasses have to override this method to implement the actual view function code. This method is called with all the arguments from the URL rule.

## **app.blueprints.users.ExportUsersWordResource.post**

ExportUsersWordResource.post()  $\rightarrow$  tuple

## **app.blueprints.users.ExportUsersWordResource.validate\_payload**

ExportUsersWordResource.validate\_payload(*func*) Perform a payload validation on expected model if necessary

### **app.blueprints.users.NewUserResource**

class app.blueprints.users.NewUserResource(*api=None*, *\*args*, *\*\*kwargs*) Bases: [app.blueprints.users.UserBaseResource](#page-75-0)

## **Attributes**

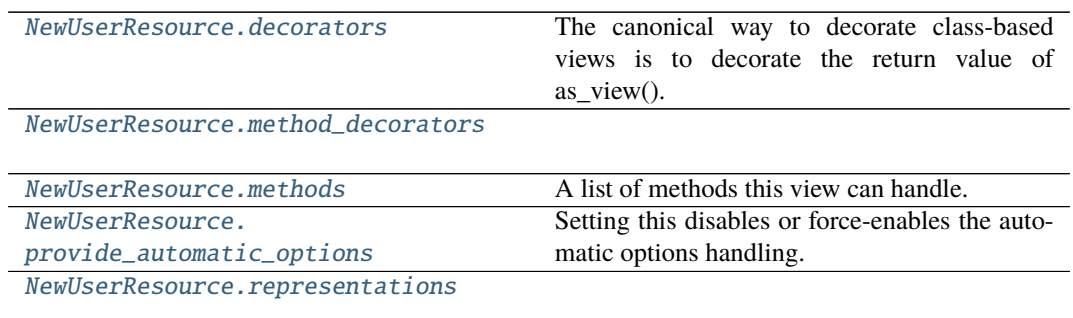

continues on next page

## Table 50 – continued from previous page

[NewUserResource.task\\_service](#page-73-5)

[NewUserResource.user\\_serializer](#page-74-0)

[NewUserResource.user\\_service](#page-74-1)

#### **app.blueprints.users.NewUserResource.decorators**

```
NewUserResource.decorators: List[Callable] = []
```
The canonical way to decorate class-based views is to decorate the return value of as\_view(). However since this moves parts of the logic from the class declaration to the place where it's hooked into the routing system.

You can place one or more decorators in this list and whenever the view function is created the result is automatically decorated.

New in version 0.8.

## **app.blueprints.users.NewUserResource.method\_decorators**

<span id="page-73-1"></span>NewUserResource.method\_decorators = []

#### **app.blueprints.users.NewUserResource.methods**

<span id="page-73-2"></span>NewUserResource.methods: Optional[List[str]] = {'POST'} A list of methods this view can handle.

### **app.blueprints.users.NewUserResource.provide\_automatic\_options**

<span id="page-73-3"></span>NewUserResource.provide\_automatic\_options: Optional[bool] = None Setting this disables or force-enables the automatic options handling.

#### **app.blueprints.users.NewUserResource.representations**

<span id="page-73-4"></span>NewUserResource.representations = None

#### **app.blueprints.users.NewUserResource.task\_service**

<span id="page-73-5"></span>NewUserResource.task\_service = <app.services.task.TaskService object>

## **app.blueprints.users.NewUserResource.user\_serializer**

<span id="page-74-0"></span>NewUserResource.user\_serializer = <UserSerializer(many=False)>

### **app.blueprints.users.NewUserResource.user\_service**

<span id="page-74-1"></span>NewUserResource.user\_service = <app.services.user.UserService object>

### **Methods**

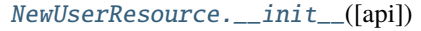

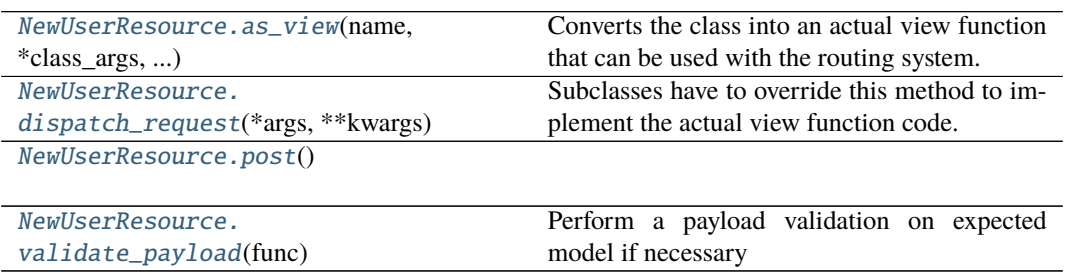

### **app.blueprints.users.NewUserResource.\_\_init\_\_**

<span id="page-74-2"></span>NewUserResource.\_\_init\_\_(*api=None*, *\*args*, *\*\*kwargs*)

### **app.blueprints.users.NewUserResource.as\_view**

<span id="page-74-3"></span>classmethod NewUserResource.as\_view(*name: str*, *\*class\_args: Any*, *\*\*class\_kwargs: Any*)  $\rightarrow$  Callable

Converts the class into an actual view function that can be used with the routing system. Internally this generates a function on the fly which will instantiate the View on each request and call the [dispatch\\_request\(\)](#page-74-4) method on it.

The arguments passed to  $as\_view()$  are forwarded to the constructor of the class.

## **app.blueprints.users.NewUserResource.dispatch\_request**

### <span id="page-74-4"></span>NewUserResource.dispatch\_request(*\*args*, *\*\*kwargs*)

Subclasses have to override this method to implement the actual view function code. This method is called with all the arguments from the URL rule.

## **app.blueprints.users.NewUserResource.post**

<span id="page-75-1"></span> $NewUserResource.post() \rightarrow tuple$ 

**app.blueprints.users.NewUserResource.validate\_payload**

<span id="page-75-2"></span>NewUserResource.validate\_payload(*func*) Perform a payload validation on expected model if necessary

### **app.blueprints.users.UserBaseResource**

<span id="page-75-0"></span>class app.blueprints.users.UserBaseResource(*api=None*, *\*args*, *\*\*kwargs*) Bases: [app.blueprints.base.BaseResource](#page-27-0)

## **Attributes**

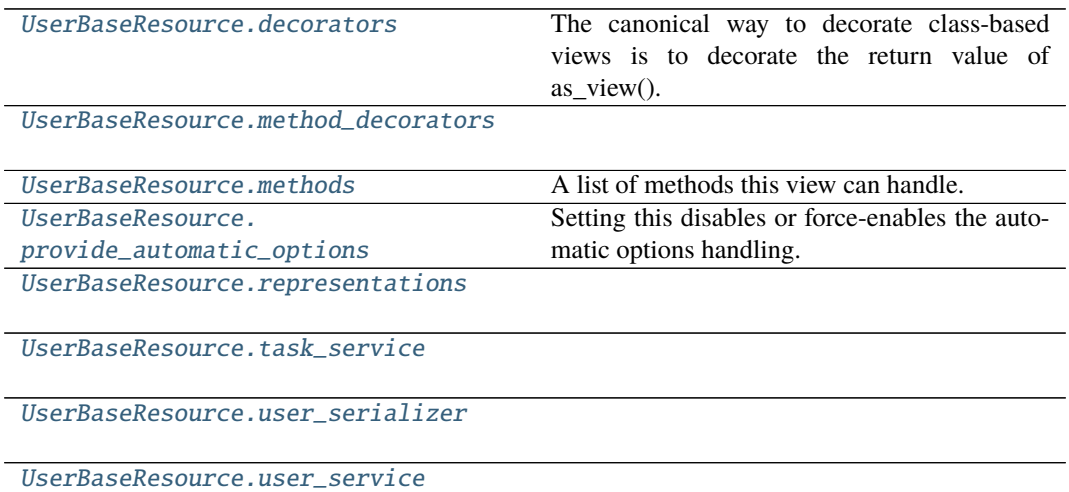

#### **app.blueprints.users.UserBaseResource.decorators**

## <span id="page-75-3"></span>UserBaseResource.decorators: List[Callable] = []

The canonical way to decorate class-based views is to decorate the return value of as\_view(). However since this moves parts of the logic from the class declaration to the place where it's hooked into the routing system.

You can place one or more decorators in this list and whenever the view function is created the result is automatically decorated.

New in version 0.8.

## **app.blueprints.users.UserBaseResource.method\_decorators**

<span id="page-76-0"></span>UserBaseResource.method\_decorators = []

#### **app.blueprints.users.UserBaseResource.methods**

<span id="page-76-1"></span>UserBaseResource.methods: Optional[List[str]] = None A list of methods this view can handle.

**app.blueprints.users.UserBaseResource.provide\_automatic\_options**

<span id="page-76-2"></span>UserBaseResource.provide\_automatic\_options: Optional[bool] = None Setting this disables or force-enables the automatic options handling.

**app.blueprints.users.UserBaseResource.representations**

<span id="page-76-3"></span>UserBaseResource.representations = None

**app.blueprints.users.UserBaseResource.task\_service**

<span id="page-76-4"></span>UserBaseResource.task\_service = <app.services.task.TaskService object>

**app.blueprints.users.UserBaseResource.user\_serializer**

<span id="page-76-5"></span>UserBaseResource.user\_serializer = <UserSerializer(many=False)>

**app.blueprints.users.UserBaseResource.user\_service**

<span id="page-76-6"></span>UserBaseResource.user\_service = <app.services.user.UserService object>

#### **Methods**

[UserBaseResource.\\_\\_init\\_\\_](#page-77-0)([api])

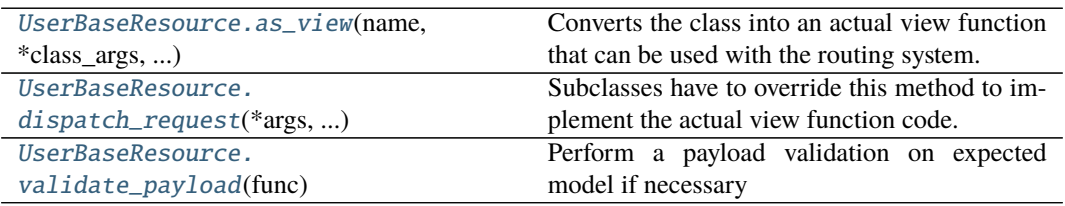

## **app.blueprints.users.UserBaseResource.\_\_init\_\_**

<span id="page-77-0"></span>UserBaseResource.\_\_init\_\_(*api=None*, *\*args*, *\*\*kwargs*)

## **app.blueprints.users.UserBaseResource.as\_view**

<span id="page-77-1"></span>classmethod UserBaseResource.as\_view(*name: str*, *\*class\_args: Any*, *\*\*class\_kwargs:*  $Any$ )  $\rightarrow$  Callable

Converts the class into an actual view function that can be used with the routing system. Internally this generates a function on the fly which will instantiate the View on each request and call the [dispatch\\_request\(\)](#page-77-2) method on it.

The arguments passed to  $as\_view()$  are forwarded to the constructor of the class.

### **app.blueprints.users.UserBaseResource.dispatch\_request**

### <span id="page-77-2"></span>UserBaseResource.dispatch\_request(*\*args*, *\*\*kwargs*)

Subclasses have to override this method to implement the actual view function code. This method is called with all the arguments from the URL rule.

### **app.blueprints.users.UserBaseResource.validate\_payload**

#### <span id="page-77-3"></span>UserBaseResource.validate\_payload(*func*)

Perform a payload validation on expected model if necessary

### **app.blueprints.users.UserResource**

class app.blueprints.users.UserResource(*api=None*, *\*args*, *\*\*kwargs*) Bases: [app.blueprints.users.UserBaseResource](#page-75-0)

## **Attributes**

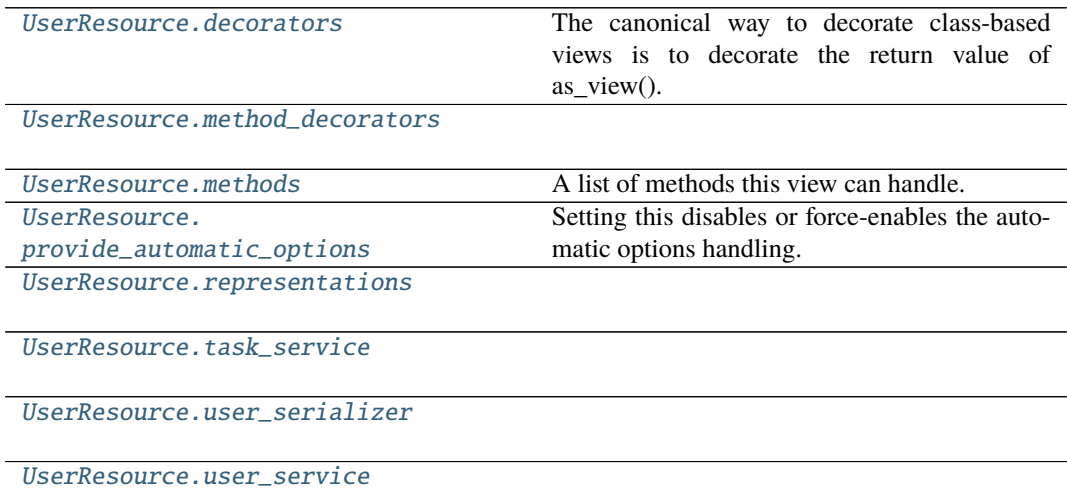

## **app.blueprints.users.UserResource.decorators**

#### <span id="page-78-0"></span>UserResource.decorators: List[Callable] = []

The canonical way to decorate class-based views is to decorate the return value of as view(). However since this moves parts of the logic from the class declaration to the place where it's hooked into the routing system.

You can place one or more decorators in this list and whenever the view function is created the result is automatically decorated.

New in version 0.8.

#### **app.blueprints.users.UserResource.method\_decorators**

<span id="page-78-1"></span>UserResource.method\_decorators = []

### **app.blueprints.users.UserResource.methods**

```
UserResource.methods: Optional[List[str]] = {'DELETE', 'GET', 'PUT'}
   A list of methods this view can handle.
```
### **app.blueprints.users.UserResource.provide\_automatic\_options**

<span id="page-78-3"></span>UserResource.provide\_automatic\_options: Optional[bool] = None Setting this disables or force-enables the automatic options handling.

#### **app.blueprints.users.UserResource.representations**

<span id="page-78-4"></span>UserResource.representations = None

#### **app.blueprints.users.UserResource.task\_service**

<span id="page-78-5"></span>UserResource.task\_service = <app.services.task.TaskService object>

**app.blueprints.users.UserResource.user\_serializer**

<span id="page-78-6"></span>UserResource.user\_serializer = <UserSerializer(many=False)>

### **app.blueprints.users.UserResource.user\_service**

<span id="page-78-7"></span>UserResource.user\_service = <app.services.user.UserService object>

## **Methods**

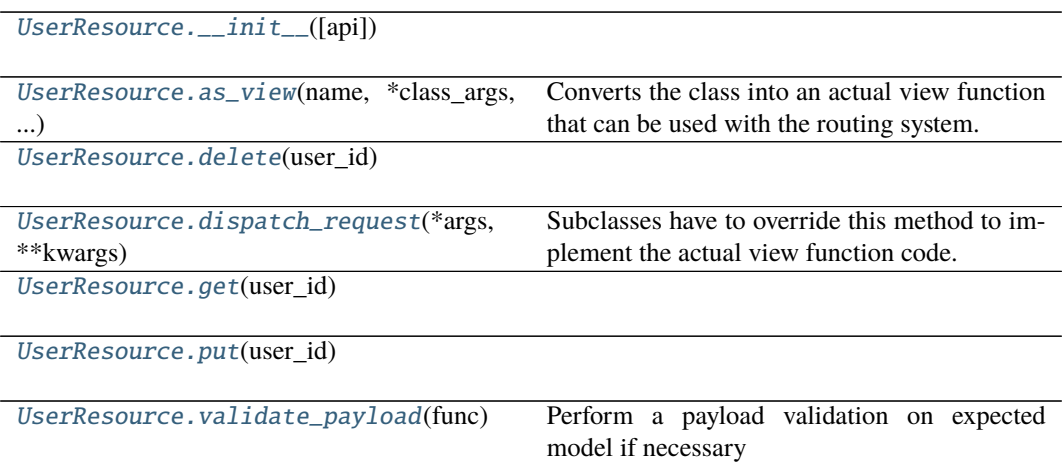

## **app.blueprints.users.UserResource.\_\_init\_\_**

<span id="page-79-0"></span>UserResource.\_\_init\_\_(*api=None*, *\*args*, *\*\*kwargs*)

### **app.blueprints.users.UserResource.as\_view**

<span id="page-79-1"></span>classmethod UserResource.as\_view(*name: str*, *\*class\_args: Any*, *\*\*class\_kwargs: Any*) → Callable

Converts the class into an actual view function that can be used with the routing system. Internally this generates a function on the fly which will instantiate the View on each request and call the [dispatch\\_request\(\)](#page-79-3) method on it.

The arguments passed to  $as\_view()$  are forwarded to the constructor of the class.

## **app.blueprints.users.UserResource.delete**

<span id="page-79-2"></span>UserResource.delete(*user\_id: int*) → tuple

## **app.blueprints.users.UserResource.dispatch\_request**

<span id="page-79-3"></span>UserResource.dispatch\_request(*\*args*, *\*\*kwargs*)

Subclasses have to override this method to implement the actual view function code. This method is called with all the arguments from the URL rule.

## **app.blueprints.users.UserResource.get**

<span id="page-80-0"></span>UserResource.get( $user_id: int$ )  $\rightarrow$  tuple

### **app.blueprints.users.UserResource.put**

<span id="page-80-1"></span>UserResource.put( $user_id: int$ )  $\rightarrow$  tuple

### **app.blueprints.users.UserResource.validate\_payload**

<span id="page-80-2"></span>UserResource.validate\_payload(*func*) Perform a payload validation on expected model if necessary

### **app.blueprints.users.UsersSearchResource**

class app.blueprints.users.UsersSearchResource(*api=None*, *\*args*, *\*\*kwargs*) Bases: [app.blueprints.users.UserBaseResource](#page-75-0)

## **Attributes**

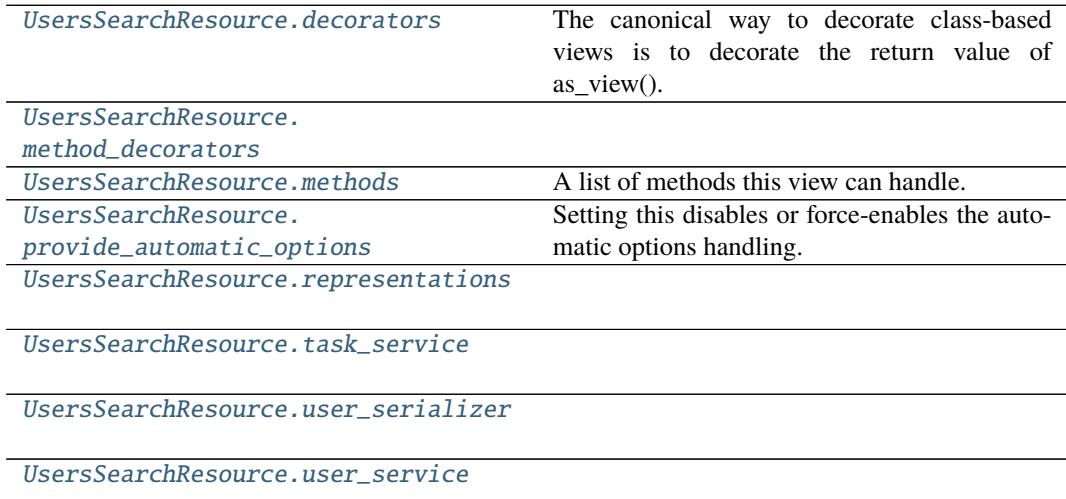

#### **app.blueprints.users.UsersSearchResource.decorators**

## <span id="page-80-3"></span>UsersSearchResource.decorators: List[Callable] = []

The canonical way to decorate class-based views is to decorate the return value of as\_view(). However since this moves parts of the logic from the class declaration to the place where it's hooked into the routing system.

You can place one or more decorators in this list and whenever the view function is created the result is automatically decorated.

New in version 0.8.

## **app.blueprints.users.UsersSearchResource.method\_decorators**

<span id="page-81-0"></span>UsersSearchResource.method\_decorators = []

## **app.blueprints.users.UsersSearchResource.methods**

<span id="page-81-1"></span>UsersSearchResource.methods: Optional[List[str]] = {'POST'} A list of methods this view can handle.

**app.blueprints.users.UsersSearchResource.provide\_automatic\_options**

<span id="page-81-2"></span>UsersSearchResource.provide\_automatic\_options: Optional[bool] = None Setting this disables or force-enables the automatic options handling.

**app.blueprints.users.UsersSearchResource.representations**

<span id="page-81-3"></span>UsersSearchResource.representations = None

**app.blueprints.users.UsersSearchResource.task\_service**

<span id="page-81-4"></span>UsersSearchResource.task\_service = <app.services.task.TaskService object>

**app.blueprints.users.UsersSearchResource.user\_serializer**

<span id="page-81-5"></span>UsersSearchResource.user\_serializer = <UserSerializer(many=False)>

**app.blueprints.users.UsersSearchResource.user\_service**

<span id="page-81-6"></span>UsersSearchResource.user\_service = <app.services.user.UserService object>

### **Methods**

[UsersSearchResource.\\_\\_init\\_\\_](#page-82-0)([api])

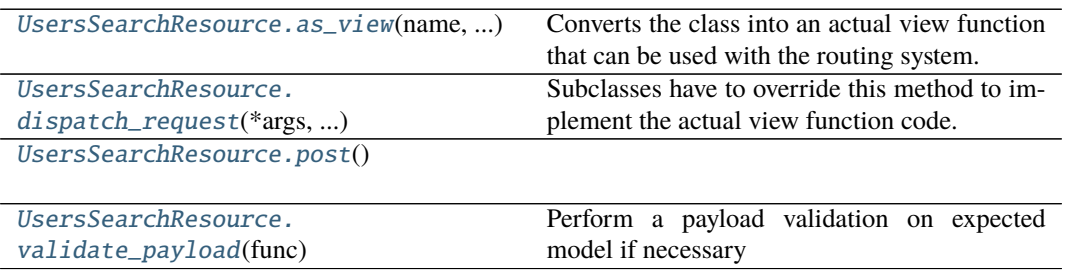

## **app.blueprints.users.UsersSearchResource.\_\_init\_\_**

<span id="page-82-0"></span>UsersSearchResource.\_\_init\_\_(*api=None*, *\*args*, *\*\*kwargs*)

## **app.blueprints.users.UsersSearchResource.as\_view**

<span id="page-82-1"></span>classmethod UsersSearchResource.as\_view(*name: str*, *\*class\_args: Any*, *\*\*class\_kwargs:*  $Any$ )  $\rightarrow$  Callable

Converts the class into an actual view function that can be used with the routing system. Internally this generates a function on the fly which will instantiate the View on each request and call the [dispatch\\_request\(\)](#page-82-2) method on it.

The arguments passed to  $as\_view()$  are forwarded to the constructor of the class.

### **app.blueprints.users.UsersSearchResource.dispatch\_request**

## <span id="page-82-2"></span>UsersSearchResource.dispatch\_request(*\*args*, *\*\*kwargs*)

Subclasses have to override this method to implement the actual view function code. This method is called with all the arguments from the URL rule.

#### **app.blueprints.users.UsersSearchResource.post**

<span id="page-82-3"></span>UsersSearchResource.post()  $\rightarrow$  tuple

### **app.blueprints.users.UsersSearchResource.validate\_payload**

UsersSearchResource.validate\_payload(*func*) Perform a payload validation on expected model if necessary

#### <span id="page-82-4"></span>class app.blueprints.users.ExportUsersExcelAndWordResource(*api=None*, *\*args*, *\*\*kwargs*)

### classmethod as\_view(*name: str*, *\*class\_args: Any*, *\*\*class\_kwargs: Any*) → Callable

Converts the class into an actual view function that can be used with the routing system. Internally this generates a function on the fly which will instantiate the View on each request and call the [dispatch\\_request\(\)](#page-67-0) method on it.

The arguments passed to  $as\_view()$  are forwarded to the constructor of the class.

## decorators: List[Callable] = []

The canonical way to decorate class-based views is to decorate the return value of as\_view(). However since this moves parts of the logic from the class declaration to the place where it's hooked into the routing system.

You can place one or more decorators in this list and whenever the view function is created the result is automatically decorated.

New in version 0.8.

#### dispatch\_request(*\*args*, *\*\*kwargs*)

Subclasses have to override this method to implement the actual view function code. This method is called with all the arguments from the URL rule.

method\_decorators = []

```
methods: Optional[List[str]] = {'POST'}
```
A list of methods this view can handle.

 $post() \rightarrow tuple$ 

```
provide_automatic_options: Optional[bool] = None
```
Setting this disables or force-enables the automatic options handling.

```
representations = None
```

```
task_service = <app.services.task.TaskService object>
```

```
user_serializer = <UserSerializer(many=False)>
```

```
user_service = <app.services.user.UserService object>
```

```
validate_payload(func)
```
Perform a payload validation on expected model if necessary

class app.blueprints.users.ExportUsersExcelResource(*api=None*, *\*args*, *\*\*kwargs*)

```
classmethod as_view(name: str, *class_args: Any, **class_kwargs: Any) → Callable
```
Converts the class into an actual view function that can be used with the routing system. Internally this generates a function on the fly which will instantiate the View on each request and call the [dispatch\\_request\(\)](#page-69-0) method on it.

The arguments passed to  $as\_view()$  are forwarded to the constructor of the class.

```
decorators: List[Callable] = []
```
The canonical way to decorate class-based views is to decorate the return value of as\_view(). However since this moves parts of the logic from the class declaration to the place where it's hooked into the routing system.

You can place one or more decorators in this list and whenever the view function is created the result is automatically decorated.

New in version 0.8.

```
dispatch_request(*args, **kwargs)
```
Subclasses have to override this method to implement the actual view function code. This method is called with all the arguments from the URL rule.

```
method_decorators = []
```

```
methods: Optional[List[str]] = {'POST'}
```
A list of methods this view can handle.

```
post() \rightarrow tuple
```

```
provide_automatic_options: Optional[bool] = None
```
Setting this disables or force-enables the automatic options handling.

```
representations = None
```
task\_service = <app.services.task.TaskService object>

```
user_serializer = <UserSerializer(many=False)>
```
user\_service = <app.services.user.UserService object>

```
validate_payload(func)
```
Perform a payload validation on expected model if necessary

class app.blueprints.users.ExportUsersWordResource(*api=None*, *\*args*, *\*\*kwargs*)

```
classmethod as_view(name: str, *class_args: Any, **class_kwargs: Any) \rightarrow Callable
```
Converts the class into an actual view function that can be used with the routing system. Internally this generates a function on the fly which will instantiate the View on each request and call the [dispatch\\_request\(\)](#page-72-0) method on it.

The arguments passed to  $as\_view()$  are forwarded to the constructor of the class.

## decorators: List[Callable] = []

The canonical way to decorate class-based views is to decorate the return value of as\_view(). However since this moves parts of the logic from the class declaration to the place where it's hooked into the routing system.

You can place one or more decorators in this list and whenever the view function is created the result is automatically decorated.

New in version 0.8.

## dispatch\_request(*\*args*, *\*\*kwargs*)

Subclasses have to override this method to implement the actual view function code. This method is called with all the arguments from the URL rule.

```
method_decorators = []
```

```
methods: Optional[List[str]] = {'POST'}
```
A list of methods this view can handle.

 $post() \rightarrow tuple$ 

```
provide_automatic_options: Optional[bool] = None
```
Setting this disables or force-enables the automatic options handling.

```
representations = None
```
task\_service = <app.services.task.TaskService object>

user\_serializer = <UserSerializer(many=False)>

user\_service = <app.services.user.UserService object>

## validate\_payload(*func*)

Perform a payload validation on expected model if necessary

class app.blueprints.users.NewUserResource(*api=None*, *\*args*, *\*\*kwargs*)

```
classmethod as_view(name: str, *class_args: Any, **class_kwargs: Any) → Callable
```
Converts the class into an actual view function that can be used with the routing system. Internally this generates a function on the fly which will instantiate the View on each request and call the [dispatch\\_request\(\)](#page-74-4) method on it.

The arguments passed to  $as\_view()$  are forwarded to the constructor of the class.

## decorators: List[Callable] = []

The canonical way to decorate class-based views is to decorate the return value of as\_view(). However since this moves parts of the logic from the class declaration to the place where it's hooked into the routing system.

You can place one or more decorators in this list and whenever the view function is created the result is automatically decorated.

New in version 0.8.

```
dispatch_request(*args, **kwargs)
```
Subclasses have to override this method to implement the actual view function code. This method is called with all the arguments from the URL rule.

```
method_decorators = []
```

```
methods: Optional[List[str]] = {'POST'}
    A list of methods this view can handle.
```
 $post() \rightarrow tuple$ 

```
provide_automatic_options: Optional[bool] = None
```
Setting this disables or force-enables the automatic options handling.

```
representations = None
```
task\_service = <app.services.task.TaskService object>

```
user_serializer = <UserSerializer(many=False)>
```
user\_service = <app.services.user.UserService object>

```
validate_payload(func)
```
Perform a payload validation on expected model if necessary

class app.blueprints.users.UserBaseResource(*api=None*, *\*args*, *\*\*kwargs*)

#### classmethod as\_view(*name: str. \*class args: Any*, *\*\*class kwargs: Any*)  $\rightarrow$  Callable

Converts the class into an actual view function that can be used with the routing system. Internally this generates a function on the fly which will instantiate the View on each request and call the [dispatch\\_request\(\)](#page-77-2) method on it.

The arguments passed to  $as\_view()$  are forwarded to the constructor of the class.

## decorators: List[Callable] = []

The canonical way to decorate class-based views is to decorate the return value of as\_view(). However since this moves parts of the logic from the class declaration to the place where it's hooked into the routing system.

You can place one or more decorators in this list and whenever the view function is created the result is automatically decorated.

New in version 0.8.

#### dispatch\_request(*\*args*, *\*\*kwargs*)

Subclasses have to override this method to implement the actual view function code. This method is called with all the arguments from the URL rule.

```
method_decorators = []
```

```
methods: Optional[List[str]] = None
```
A list of methods this view can handle.

```
provide_automatic_options: Optional[bool] = None
```
Setting this disables or force-enables the automatic options handling.

representations = None

task\_service = <app.services.task.TaskService object>

user\_serializer = <UserSerializer(many=False)>

```
user_service = <app.services.user.UserService object>
```

```
validate_payload(func)
```
Perform a payload validation on expected model if necessary

```
class app.blueprints.users.UserResource(api=None, *args, **kwargs)
```

```
classmethod as_view(name: str, *class_args: Any, **class_kwargs: Any) → Callable
```
Converts the class into an actual view function that can be used with the routing system. Internally this generates a function on the fly which will instantiate the View on each request and call the [dispatch\\_request\(\)](#page-79-3) method on it.

The arguments passed to  $as\_view()$  are forwarded to the constructor of the class.

### decorators: List[Callable] = []

The canonical way to decorate class-based views is to decorate the return value of as\_view(). However since this moves parts of the logic from the class declaration to the place where it's hooked into the routing system.

You can place one or more decorators in this list and whenever the view function is created the result is automatically decorated.

New in version 0.8.

 $delete(user_id: int) \rightarrow tuple$ 

```
dispatch_request(*args, **kwargs)
```
Subclasses have to override this method to implement the actual view function code. This method is called with all the arguments from the URL rule.

 $get(*user_id*: *int*) \rightarrow tuple$ 

```
method_decorators = []
```

```
methods: Optional[List[str]] = {'DELETE', 'GET', 'PUT'}
```
A list of methods this view can handle.

```
provide_automatic_options: Optional[bool] = None
```
Setting this disables or force-enables the automatic options handling.

```
put(user_id: int) \rightarrow tuple
```

```
representations = None
```
task\_service = <app.services.task.TaskService object>

```
user_serializer = <UserSerializer(many=False)>
```
user\_service = <app.services.user.UserService object>

```
validate_payload(func)
```
Perform a payload validation on expected model if necessary

class app.blueprints.users.UsersSearchResource(*api=None*, *\*args*, *\*\*kwargs*)

```
classmethod as_view(name: str, *class_args: Any, **class_kwargs: Any) → Callable
```
Converts the class into an actual view function that can be used with the routing system. Internally this generates a function on the fly which will instantiate the View on each request and call the [dispatch\\_request\(\)](#page-82-2) method on it.

The arguments passed to  $as\_view()$  are forwarded to the constructor of the class.

## decorators: List[Callable] = []

The canonical way to decorate class-based views is to decorate the return value of as view(). However

since this moves parts of the logic from the class declaration to the place where it's hooked into the routing system.

You can place one or more decorators in this list and whenever the view function is created the result is automatically decorated.

New in version 0.8.

```
dispatch_request(*args, **kwargs)
```
Subclasses have to override this method to implement the actual view function code. This method is called with all the arguments from the URL rule.

```
method_decorators = []
```

```
methods: Optional[List[str]] = {'POST'}
```
A list of methods this view can handle.

 $post() \rightarrow tuple$ 

```
provide_automatic_options: Optional[bool] = None
```
Setting this disables or force-enables the automatic options handling.

```
representations = None
```
task\_service = <app.services.task.TaskService object>

```
user_serializer = <UserSerializer(many=False)>
```
user\_service = <app.services.user.UserService object>

```
validate_payload(func)
```
Perform a payload validation on expected model if necessary

## **Functions**

[get\\_blueprints](#page-87-0)() Get Blueprints via dynamic way.

## **app.blueprints.get\_blueprints**

```
app.blueprints.get_blueprints() \rightarrow list
      Get Blueprints via dynamic way.
```
app.blueprints.get\_blueprints()  $\rightarrow$  list Get Blueprints via dynamic way.

# **2.1.2 app.celery**

### **Description**

Runs Celery and registers Celery tasks.

## **Modules**

[app.celery.excel](#page-88-0) [app.celery.tasks](#page-89-0) [app.celery.tests](#page-89-1) [app.celery.word](#page-90-0)

**app.celery.excel**

**Description**

<span id="page-88-0"></span>**Modules**

[app.celery.excel.tasks](#page-88-1)

## **app.celery.excel.tasks**

### **Description**

<span id="page-88-1"></span>app.celery.excel.tasks.\_add\_excel\_autofilter(*worksheet: xlsxwriter.worksheet.Worksheet*) app.celery.excel.tasks.\_adjust\_each\_column\_width(*rows: list*, *worksheet: xlsxwriter.worksheet.Worksheet*,  $excel\_longest\_word: int) \rightarrow None$ app.celery.excel.tasks.\_get\_excel\_column\_names(*excel\_rows: list*) → None app.celery.excel.tasks.\_get\_excel\_user\_data(*users: list*, *excel\_rows: list*) → None

app.celery.excel.tasks.\_get\_user\_data(*request\_data: dict*) → list

app.celery.excel.tasks.\_parse\_user\_data(*users: list*)

(task)app.celery.excel.tasks.export\_user\_data\_in\_excel\_task(*created\_by: int*, *request\_data: dict*) Proxy that evaluates object once.

Proxy will evaluate the object each time, while the promise will only evaluate it once.

## **app.celery.tasks**

## **Description**

<span id="page-89-0"></span>(task)app.celery.tasks.create\_user\_email\_task(*email\_data*) → bool Proxy that evaluates object once.

Proxy will evaluate the object each time, while the promise will only evaluate it once.

(task)app.celery.tasks.create\_word\_and\_excel\_documents\_task(*created\_by: int*, *request\_data: dict*,  $to\_pdf: int) \rightarrow bool$ 

Proxy that evaluates object once.

Proxy will evaluate the object each time, while the promise will only evaluate it once.

(task)app.celery.tasks.reset\_password\_email\_task(*email\_data*) → bool Proxy that evaluates object once.

Proxy will evaluate the object each time, while the promise will only evaluate it once.

(task)app.celery.tasks.send\_email\_with\_attachments\_task(*task\_data: list*) → bool Proxy that evaluates object once.

Proxy will evaluate the object each time, while the promise will only evaluate it once.

### **app.celery.tests**

## **Description**

## <span id="page-89-1"></span>**Modules**

[app.celery.tests.tasks](#page-89-2)

### **app.celery.tests.tasks**

### **Description**

<span id="page-89-2"></span> $(task)$ app.celery.tests.tasks.create\_task\_table()  $\rightarrow$  None Proxy that evaluates object once.

Proxy will evaluate the object each time, while the promise will only evaluate it once.

 $(task)$ app.celery.tests.tasks.insert\_task\_record()  $\rightarrow$  None Proxy that evaluates object once.

Proxy will evaluate the object each time, while the promise will only evaluate it once.

## **app.celery.word**

## **Description**

## <span id="page-90-0"></span>**Modules**

[app.celery.word.tasks](#page-90-1)

## **app.celery.word.tasks**

## **Description**

<span id="page-90-1"></span>app.celery.word.tasks.\_add\_table\_column\_names(*rows: list*, *original\_column\_names: set*) → None

app.celery.word.tasks.\_add\_table\_user\_data(*users\_query: list*, *rows: list*) → None

app.celery.word.tasks.\_get\_user\_data(*request\_data: dict*) → list

```
(task)app.celery.word.tasks.export_user_data_in_word_task(created_by: int, request_data: dict,
                                                                 to_pdf: int)
```
Proxy that evaluates object once.

Proxy will evaluate the object each time, while the promise will only evaluate it once.

## **Classes**

[ContextTask](#page-90-2)()

[MyCelery](#page-105-0)([main, loader, backend, amqp, ...])

## **app.celery.ContextTask**

## <span id="page-90-2"></span>class app.celery.ContextTask

Bases: celery.app.task.Task

# **Attributes**

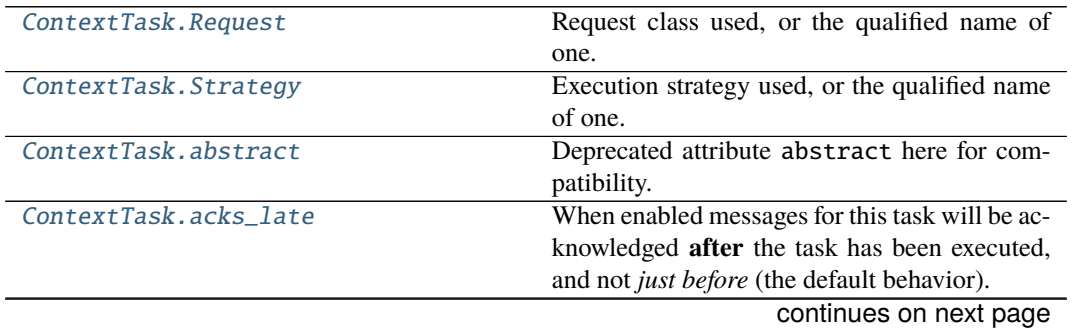

|                                   | Table 64 – continued from previous page             |
|-----------------------------------|-----------------------------------------------------|
| ContextTask.                      | When enabled messages for this task will be ac-     |
| acks_on_failure_or_timeout        | knowledged even if it fails or times out.           |
| ContextTask.app                   |                                                     |
|                                   |                                                     |
| ContextTask.backend               |                                                     |
|                                   |                                                     |
| ContextTask.default_retry_delay   | Default time in seconds before a retry of the task  |
|                                   | should be executed.                                 |
| ContextTask.expires               | Default task expiry time.                           |
| ContextTask.from_config           |                                                     |
|                                   |                                                     |
| ContextTask.ignore_result         | If enabled the worker won't store task state and    |
|                                   | return values for this task. Defaults to the :set-  |
|                                   | ting:'task_ignore_result' setting.                  |
| ContextTask.max_retries           | Maximum number of retries before giving up.         |
| ContextTask.name                  | Name of the task.                                   |
| ContextTask.priority              | Default task priority.                              |
| ContextTask.rate_limit            | None (no rate limit), '100/s' (hundred              |
|                                   |                                                     |
|                                   | tasks a second), '100/m' (hundred tasks a           |
|                                   | minute), '100/h' (hundred tasks an hour)            |
| ContextTask.reject_on_worker_lost | Even if acks_late is enabled, the worker will       |
|                                   | acknowledge tasks when the worker process ex-       |
|                                   | ecuting them abruptly exits or is signaled (e.g.,   |
|                                   | :sig:`KILL`/:sig:`INT`, etc).                       |
| ContextTask.request               | Get current request object.                         |
| ContextTask.request_stack         | Task request stack, the current request will be     |
|                                   | the topmost.                                        |
| ContextTask.resultrepr_maxsize    | Max length of result representation used in logs    |
|                                   | and events.                                         |
| ContextTask.send_events           | If enabled the worker will send monitoring          |
|                                   | events related to this task (but only if the worker |
|                                   | is configured to send task related events).         |
| ContextTask.serializer            | The name of a serializer that are registered with   |
|                                   | kombu.serialization.registry.                       |
| ContextTask.soft_time_limit       | Defaults to the<br>Soft time limit.<br>:set-        |
|                                   | ting: `task_soft_time_limit` setting.               |
| ContextTask.store_eager_result    |                                                     |
|                                   |                                                     |
| ContextTask.                      | When enabled errors will be stored even if the      |
| store_errors_even_if_ignored      | task is otherwise configured to ignore results.     |
| ContextTask.throws                | Tuple of expected exceptions.                       |
| ContextTask.time_limit            | Hard time limit.<br>Defaults to the :set-           |
|                                   | ting: `task_time_limit` setting.                    |
| ContextTask.track_started         | If enabled the task will report its status as       |
|                                   | 'started' when the task is executed by a worker.    |
| ContextTask.trail                 | If enabled the request will keep track of sub-      |
|                                   | tasks started by this task, and this informa-       |
|                                   | tion will be sent with the result (result.          |
|                                   | children).                                          |
| ContextTask.typing                | Enable argument checking.                           |

Table 64 – continued from previous page

## **app.celery.ContextTask.Request**

<span id="page-92-0"></span>ContextTask.Request = 'celery.worker.request:Request' Request class used, or the qualified name of one.

#### **app.celery.ContextTask.Strategy**

<span id="page-92-1"></span>ContextTask.Strategy = 'celery.worker.strategy:default' Execution strategy used, or the qualified name of one.

#### **app.celery.ContextTask.abstract**

<span id="page-92-2"></span> $ContextTaskrabstract = True$ Deprecated attribute abstract here for compatibility.

#### **app.celery.ContextTask.acks\_late**

#### <span id="page-92-3"></span>ContextTask.acks\_late = False

When enabled messages for this task will be acknowledged **after** the task has been executed, and not *just before* (the default behavior).

Please note that this means the task may be executed twice if the worker crashes mid execution.

The application default can be overridden with the **:setting:`task\_acks\_late`** setting.

#### **app.celery.ContextTask.acks\_on\_failure\_or\_timeout**

#### <span id="page-92-4"></span>ContextTask.acks\_on\_failure\_or\_timeout = True

When enabled messages for this task will be acknowledged even if it fails or times out.

Configuring this setting only applies to tasks that are acknowledged **after** they have been executed and only if **:setting:`task\_acks\_late`** is enabled.

The application default can be overridden with the **:setting:`task\_acks\_on\_failure\_or\_timeout`** setting.

## **app.celery.ContextTask.app**

<span id="page-92-5"></span>ContextTask.app = <MyCelery \_\_main\_\_>

### **app.celery.ContextTask.backend**

<span id="page-92-6"></span>property ContextTask.backend

## **app.celery.ContextTask.default\_retry\_delay**

#### <span id="page-93-0"></span>ContextTask.default\_retry\_delay = 180

Default time in seconds before a retry of the task should be executed. 3 minutes by default.

#### **app.celery.ContextTask.expires**

<span id="page-93-1"></span>ContextTask.expires = None Default task expiry time.

#### **app.celery.ContextTask.from\_config**

```
ContextTask.from_config = (('serializer', 'task_serializer'), ('rate_limit',
'task_default_rate_limit'), ('priority', 'task_default_priority'),
('track_started', 'task_track_started'), ('acks_late', 'task_acks_late'),
('acks_on_failure_or_timeout', 'task_acks_on_failure_or_timeout'),
('reject_on_worker_lost', 'task_reject_on_worker_lost'), ('ignore_result',
'task_ignore_result'), ('store_eager_result', 'task_store_eager_result'),
('store_errors_even_if_ignored', 'task_store_errors_even_if_ignored'))
```
## **app.celery.ContextTask.ignore\_result**

```
ContextTask.ignore_result = False
```
If enabled the worker won't store task state and return values for this task. Defaults to the **:setting:`task\_ignore\_result`** setting.

### **app.celery.ContextTask.max\_retries**

#### <span id="page-93-4"></span>ContextTask.max\_retries = 3

Maximum number of retries before giving up. If set to None, it will **never** stop retrying.

### **app.celery.ContextTask.name**

<span id="page-93-5"></span>ContextTask.name = None Name of the task.

#### **app.celery.ContextTask.priority**

<span id="page-93-6"></span>ContextTask.priority = None Default task priority.

## **app.celery.ContextTask.rate\_limit**

#### <span id="page-94-0"></span>ContextTask.rate\_limit = None

None (no rate limit), *'100/s'* (hundred tasks a second), *'100/m'* (hundred tasks a minute),`'100/h'` (hundred tasks an hour)

**Type** Rate limit for this task type. Examples

### **app.celery.ContextTask.reject\_on\_worker\_lost**

#### <span id="page-94-1"></span>ContextTask.reject\_on\_worker\_lost = None

Even if [acks\\_late](#page-92-3) is enabled, the worker will acknowledge tasks when the worker process executing them abruptly exits or is signaled (e.g., **:sig:`KILL`**/**:sig:`INT`**, etc).

Setting this to true allows the message to be re-queued instead, so that the task will execute again by the same worker, or another worker.

Warning: Enabling this can cause message loops; make sure you know what you're doing.

#### **app.celery.ContextTask.request**

## <span id="page-94-2"></span>property ContextTask.request

Get current request object.

### **app.celery.ContextTask.request\_stack**

<span id="page-94-3"></span>ContextTask.request\_stack = <celery.utils.threads.\_LocalStack object> Task request stack, the current request will be the topmost.

### **app.celery.ContextTask.resultrepr\_maxsize**

<span id="page-94-4"></span>ContextTask.resultrepr\_maxsize = 1024 Max length of result representation used in logs and events.

### **app.celery.ContextTask.send\_events**

#### <span id="page-94-5"></span>ContextTask.send\_events = True

If enabled the worker will send monitoring events related to this task (but only if the worker is configured to send task related events). Note that this has no effect on the task-failure event case where a task is not registered (as it will have no task class to check this flag).

### **app.celery.ContextTask.serializer**

#### <span id="page-95-0"></span>ContextTask.serializer = 'json'

The name of a serializer that are registered with kombu.serialization.registry. Default is *'json'*.

#### **app.celery.ContextTask.soft\_time\_limit**

#### <span id="page-95-1"></span>ContextTask.soft\_time\_limit = None

Soft time limit. Defaults to the **:setting:`task\_soft\_time\_limit`** setting.

#### **app.celery.ContextTask.store\_eager\_result**

<span id="page-95-2"></span>ContextTask.store\_eager\_result = False

#### **app.celery.ContextTask.store\_errors\_even\_if\_ignored**

#### <span id="page-95-3"></span>ContextTask.store\_errors\_even\_if\_ignored = False

When enabled errors will be stored even if the task is otherwise configured to ignore results.

### **app.celery.ContextTask.throws**

#### <span id="page-95-4"></span> $ContextTask.timews = ()$

Tuple of expected exceptions.

These are errors that are expected in normal operation and that shouldn't be regarded as a real error by the worker. Currently this means that the state will be updated to an error state, but the worker won't log the event as an error.

## **app.celery.ContextTask.time\_limit**

#### <span id="page-95-5"></span>ContextTask.time\_limit = None

Hard time limit. Defaults to the **:setting:`task\_time\_limit`** setting.

### **app.celery.ContextTask.track\_started**

### <span id="page-95-6"></span>ContextTask.track\_started = False

If enabled the task will report its status as 'started' when the task is executed by a worker. Disabled by default as the normal behavior is to not report that level of granularity. Tasks are either pending, finished, or waiting to be retried.

Having a 'started' status can be useful for when there are long running tasks and there's a need to report what task is currently running.

The application default can be overridden using the **:setting:`task\_track\_started`** setting.

## **app.celery.ContextTask.trail**

## <span id="page-96-0"></span>ContextTask.trail = True

If enabled the request will keep track of subtasks started by this task, and this information will be sent with the result (result.children).

# **app.celery.ContextTask.typing**

## <span id="page-96-1"></span>ContextTask.typing = True

Enable argument checking. You can set this to false if you don't want the signature to be checked when calling the task. Defaults to app.strict\_typing.

## **Methods**

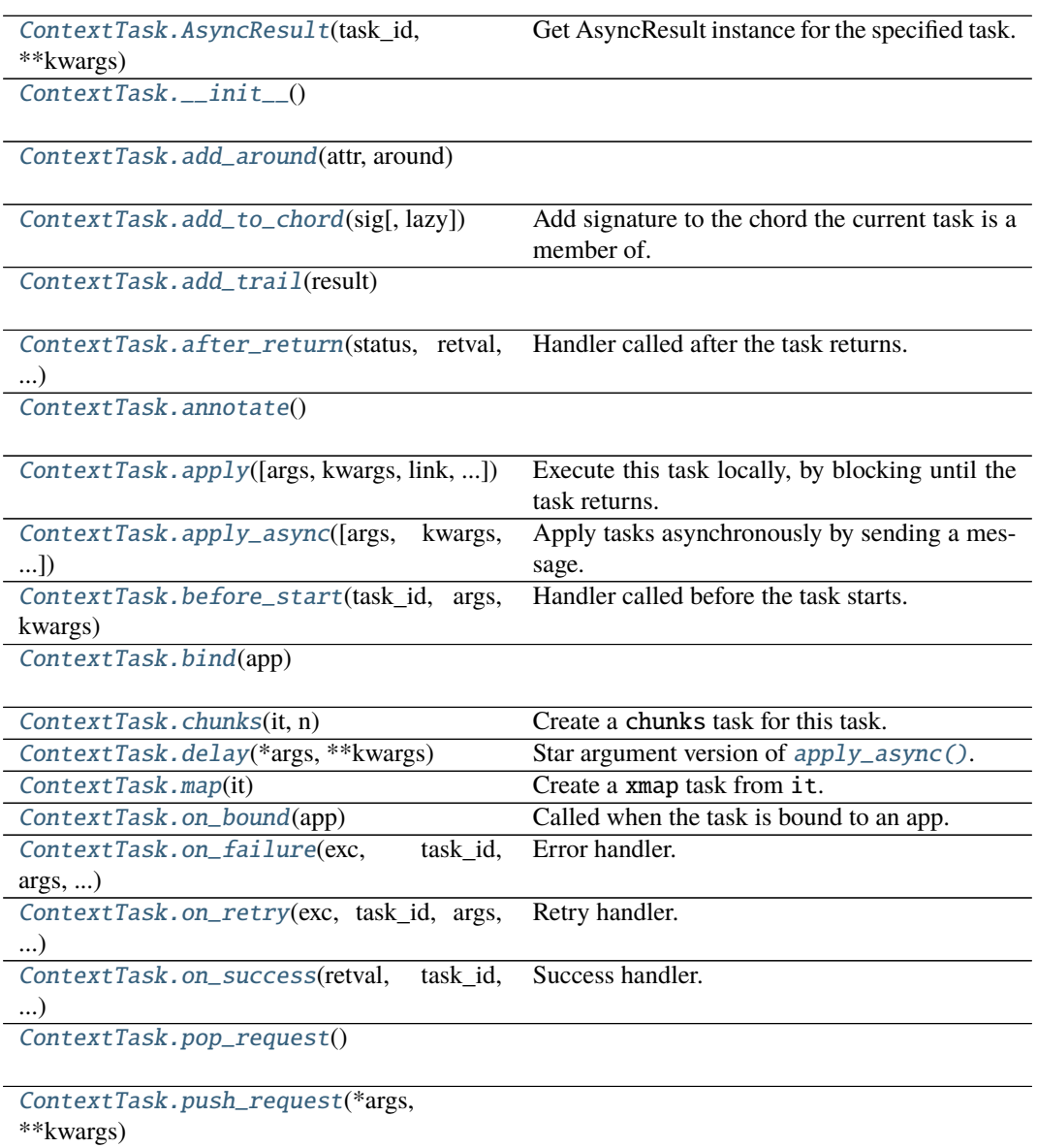

continues on next page

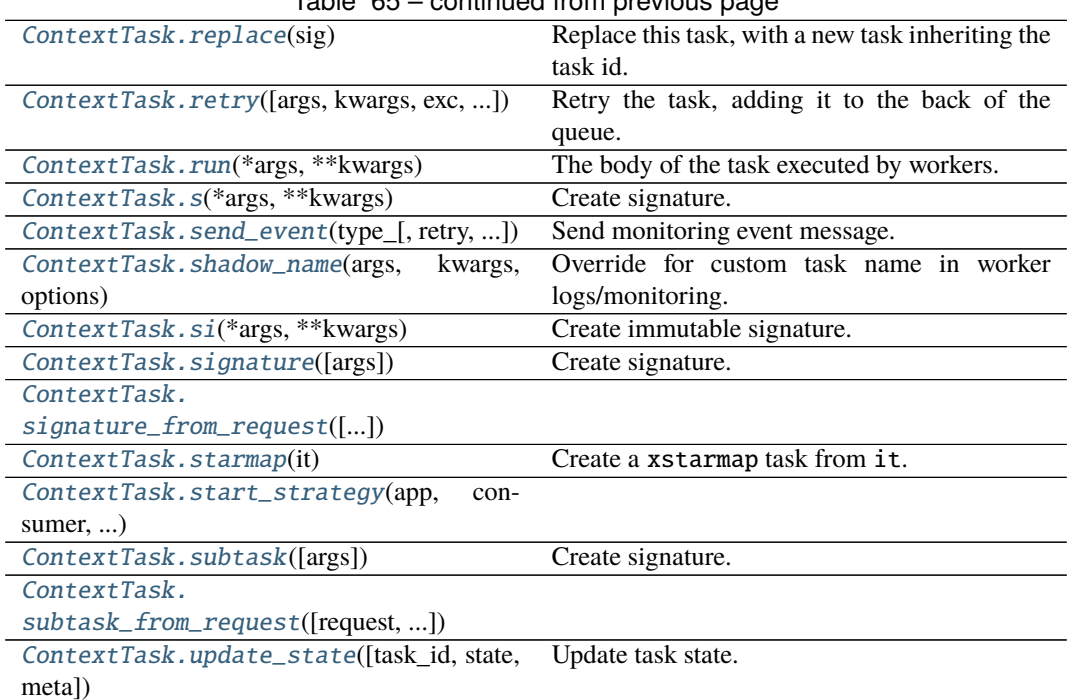

Table 65 – continued from previous page

## **app.celery.ContextTask.AsyncResult**

<span id="page-97-0"></span>ContextTask.AsyncResult(*task\_id*, *\*\*kwargs*) Get AsyncResult instance for the specified task. **Parameters task\_id** (str) – Task id to get result for.

**app.celery.ContextTask.\_\_init\_\_**

<span id="page-97-1"></span>ContextTask.\_\_init\_\_()

**app.celery.ContextTask.add\_around**

<span id="page-97-2"></span>classmethod ContextTask.add\_around(*attr*, *around*)

**app.celery.ContextTask.add\_to\_chord**

<span id="page-97-3"></span>ContextTask.add\_to\_chord(*sig*, *lazy=False*)

Add signature to the chord the current task is a member of.

New in version 4.0.

Currently only supported by the Redis result backend.

**Parameters**

- sig (Signature) Signature to extend chord with.
- lazy (bool) If enabled the new task won't actually be called, and sig.delay() must be called manually.

## **app.celery.ContextTask.add\_trail**

<span id="page-98-0"></span>ContextTask.add\_trail(*result*)

### **app.celery.ContextTask.after\_return**

<span id="page-98-1"></span>ContextTask.after\_return(*status*, *retval*, *task\_id*, *args*, *kwargs*, *einfo*)

Handler called after the task returns.

**Parameters**

- status  $(str)$  Current task state.
- retval  $(Any)$  Task return value/exception.
- task\_id  $(str)$  Unique id of the task.
- $args(Tuple) Original arguments for the task.$
- **kwargs**  $(Dict)$  Original keyword arguments for the task.
- einfo (*ExceptionInfo*) Exception information.
- **Returns** The return value of this handler is ignored.

**Return type** None

#### **app.celery.ContextTask.annotate**

<span id="page-98-2"></span>classmethod ContextTask.annotate()

### **app.celery.ContextTask.apply**

<span id="page-98-3"></span>ContextTask.apply(*args=None*, *kwargs=None*, *link=None*, *link\_error=None*, *task\_id=None*, *retries=None*, *throw=None*, *logfile=None*, *loglevel=None*, *headers=None*, *\*\*options*)

Execute this task locally, by blocking until the task returns.

**Parameters**

- args (*Tuple*) positional arguments passed on to the task.
- kwargs  $(Dict)$  keyword arguments passed on to the task.
- throw (bool) Re-raise task exceptions. Defaults to the **:setting:`task\_eager\_propagates`** setting.

**Returns** pre-evaluated result. **Return type** celery.result.EagerResult

### **app.celery.ContextTask.apply\_async**

<span id="page-98-4"></span>ContextTask.apply\_async(*args=None*, *kwargs=None*, *task\_id=None*, *producer=None*,

*link=None*, *link\_error=None*, *shadow=None*, *\*\*options*)

Apply tasks asynchronously by sending a message.

## **Parameters**

- args (Tuple) The positional arguments to pass on to the task.
- kwargs  $(Dict)$  The keyword arguments to pass on to the task.
- countdown  $(fload)$  Number of seconds into the future that the task should execute. Defaults to immediate execution.
- eta (datetime) Absolute time and date of when the task should be executed. May not be specified if *countdown* is also supplied.
- expires (float, datetime) Datetime or seconds in the future for the task should expire. The task won't be executed after the expiration time.
- shadow  $(str)$  Override task name used in logs/monitoring. Default is retrieved from shadow name().
- connection (kombu.Connection) Re-use existing broker connection instead of acquiring one from the connection pool.
- $retry (bool) If enabled sending of the task message will be retired in the event of$ connection loss or failure. Default is taken from the **:setting:`task\_publish\_retry`** setting. Note that you need to handle the producer/connection manually for this to work.
- retry\_policy (Mapping) Override the retry policy used. See the **:setting:`task\_publish\_retry\_policy`** setting.
- time\_limit  $(int) If set$ , overrides the default time limit.
- soft\_time\_limit  $(int)$  If set, overrides the default soft time limit.
- queue (str, kombu. Queue) The queue to route the task to. This must be a key present in **:setting:`task\_queues`**, or **:setting:`task\_create\_missing\_queues`** must be enabled. See guide-routing for more information.
- exchange ( $str$ , kombu. Exchange) Named custom exchange to send the task to. Usually not used in combination with the queue argument.
- routing key  $(str)$  Custom routing key used to route the task to a worker server. If in combination with a queue argument only used to specify custom routing keys to topic exchanges.
- priority  $(int)$  The task priority, a number between 0 and 9. Defaults to the [priority](#page-93-6) attribute.
- serializer (str) Serialization method to use. Can be *pickle*, *json*, *yaml*, *msgpack* or any custom serialization method that's been registered with kombu. serialization.registry. Defaults to the [serializer](#page-95-0) attribute.
- **compression**  $(str)$  Optional compression method to use. Can be one of zlib, bzip2, or any custom compression methods registered with kombu. compression.register(). Defaults to the **:setting:`task\_compression`**setting.
- Link  $(Signature) A single, or a list of tasks signatures to apply if the task returns$ successfully.
- **link\_error** (Signature) A single, or a list of task signatures to apply if an error occurs while executing the task.
- producer (kombu. Producer) custom producer to use when publishing the task.
- add\_to\_parent  $(bool)$  If set to True (default) and the task is applied while executing another task, then the result will be appended to the parent tasks request. children attribute. Trailing can also be disabled by default using the [trail](#page-96-0) attribute
- ignore\_result (bool) If set to *False* (default) the result of a task will be stored in the backend. If set to *True* the result will not be stored. This can also be set using the [ignore\\_result](#page-93-3) in the *app.task* decorator.
- publisher (kombu. Producer) Deprecated alias to producer.
- headers  $(Dict)$  Message headers to be included in the message.

**Returns** Promise of future evaluation.

**Return type** celery.result.AsyncResult

#### **Raises**

- **TypeError** If not enough arguments are passed, or too many arguments are passed. Note that signature checks may be disabled by specifying @task(typing=False).
- [kombu.exceptions.OperationalError](#page-123-0) If a connection to the transport cannot be made, or if the connection is lost.

Note: Also supports all keyword arguments supported by kombu.Producer.publish().

### **app.celery.ContextTask.before\_start**

#### <span id="page-100-0"></span>ContextTask.before\_start(*task\_id*, *args*, *kwargs*)

Handler called before the task starts.

New in version 5.2.

**Parameters**

- task\_id  $(str)$  Unique id of the task to execute.
- args (Tuple) Original arguments for the task to execute.
- kwargs (Dict) Original keyword arguments for the task to execute.

**Returns** The return value of this handler is ignored. **Return type** None

#### **app.celery.ContextTask.bind**

<span id="page-100-1"></span>classmethod ContextTask.bind(*app*)

#### **app.celery.ContextTask.chunks**

<span id="page-100-2"></span>ContextTask.chunks(*it*, *n*) Create a chunks task for this task.

#### **app.celery.ContextTask.delay**

<span id="page-100-3"></span>ContextTask.delay(*\*args*, *\*\*kwargs*) Star argument version of [apply\\_async\(\)](#page-98-4).

Does not support the extra options enabled by [apply\\_async\(\)](#page-98-4). **Parameters** • \*args (Any) – Positional arguments passed on to the task. • \*\* kwargs  $(Any)$  – Keyword arguments passed on to the task. **Returns** Future promise.

**Return type** celery.result.AsyncResult

#### **app.celery.ContextTask.map**

<span id="page-100-4"></span>ContextTask.map(*it*) Create a xmap task from it.

## **app.celery.ContextTask.on\_bound**

## <span id="page-100-5"></span>classmethod ContextTask.on\_bound(*app*) Called when the task is bound to an app.

**Note:** This class method can be defined to do additional actions when the task class is bound to an app.

## **app.celery.ContextTask.on\_failure**

<span id="page-101-0"></span>ContextTask.on\_failure(*exc*, *task\_id*, *args*, *kwargs*, *einfo*) → None

Error handler.

This is run by the worker when the task fails.

**Parameters**

- exc (*Exception*) The exception raised by the task.
- task\_id  $(str)$  Unique id of the failed task.
- args (Tuple) Original arguments for the task that failed.
- kwargs (Dict) Original keyword arguments for the task that failed.
- einfo (ExceptionInfo) Exception information.

**Returns** The return value of this handler is ignored. **Return type** None

## **app.celery.ContextTask.on\_retry**

<span id="page-101-1"></span>ContextTask.on\_retry(*exc*, *task\_id*, *args*, *kwargs*, *einfo*) Retry handler.

This is run by the worker when the task is to be retried.

**Parameters**

- exc (*Exception*) The exception sent to  $retry()$ .
- task\_id  $(str)$  Unique id of the retried task.
- args (*Tuple*) Original arguments for the retried task.
- kwargs  $(Dict)$  Original keyword arguments for the retried task.
- einfo (ExceptionInfo) Exception information.
- **Returns** The return value of this handler is ignored.

**Return type** None

## **app.celery.ContextTask.on\_success**

<span id="page-101-2"></span>ContextTask.on\_success(*retval*, *task\_id*, *args*, *kwargs*) Success handler.

Run by the worker if the task executes successfully.

### **Parameters**

- retval  $(Any)$  The return value of the task.
- task\_id  $(str)$  Unique id of the executed task.
- args (Tuple) Original arguments for the executed task.
- kwargs  $(Dict)$  Original keyword arguments for the executed task.

**Returns** The return value of this handler is ignored. **Return type** None

### **app.celery.ContextTask.pop\_request**

<span id="page-102-0"></span>ContextTask.pop\_request()

### **app.celery.ContextTask.push\_request**

<span id="page-102-1"></span>ContextTask.push\_request(*\*args*, *\*\*kwargs*)

### **app.celery.ContextTask.replace**

#### <span id="page-102-2"></span>ContextTask.replace(*sig*)

Replace this task, with a new task inheriting the task id.

Execution of the host task ends immediately and no subsequent statements will be run.

New in version 4.0.

Parameters sig (Signature) – signature to replace with. **Raises**

•  $\sim$  @Ignore – This is always raised when called in asynchronous context.

- It is best to always use return self.replace $(...)$  to convey -
- to the reader that the task won't continue after being replaced. –

#### **app.celery.ContextTask.retry**

<span id="page-102-3"></span>ContextTask.retry(*args=None*, *kwargs=None*, *exc=None*, *throw=True*, *eta=None*, *countdown=None*, *max\_retries=None*, *\*\*options*) Retry the task, adding it to the back of the queue.

### **Example**

```
>>> from imaginary_twitter_lib import Twitter
>>> from proj.celery import app
```

```
>>> @app.task(bind=True)
... def tweet(self, auth, message):
... twitter = Twitter(oauth=auth)
... try:
... twitter.post_status_update(message)
... except twitter.FailWhale as exc:
... # Retry in 5 minutes.
... self.retry(countdown=60 * 5, exc=exc)
```
**Note:** Although the task will never return above as *retry* raises an exception to notify the worker, we use *raise* in front of the retry to convey that the rest of the block won't be executed.

#### **Parameters**

- args (Tuple) Positional arguments to retry with.
- kwargs  $(Dict)$  Keyword arguments to retry with.

• exc (*Exception*) – Custom exception to report when the max retry limit has been exceeded (default: @MaxRetriesExceededError).

If this argument is set and retry is called while an exception was raised (sys. exc\_info() is set) it will attempt to re-raise the current exception.

If no exception was raised it will raise the exc argument provided.

- countdown  $(fload)$  Time in seconds to delay the retry for.
- eta  $(dataetime)$  Explicit time and date to run the retry at.
- max\_retries (int) If set, overrides the default retry limit for this execution. Changes to this parameter don't propagate to subsequent task retry attempts. A value of None, means "use the default", so if you want infinite retries you'd have to set the [max\\_retries](#page-93-4) attribute of the task to None first.
- time\_limit  $(int) If set$ , overrides the default time limit.
- soft\_time\_limit  $(int) If set$ , overrides the default soft time limit.
- throw (bool) If this is False, don't raise the @Retry exception, that tells the worker to mark the task as being retried. Note that this means the task will be marked as failed if the task raises an exception, or successful if it returns after the retry call.
- \*\*options  $(Any)$  Extra options to pass on to  $apply\_async()$ .
- **Raises celery.exceptions.Retry** To tell the worker that the task has been re-sent for retry. This always happens, unless the *throw* keyword argument has been explicitly set to False, and is considered normal operation.

## **app.celery.ContextTask.run**

<span id="page-103-0"></span>ContextTask.run(*\*args*, *\*\*kwargs*) The body of the task executed by workers.

#### **app.celery.ContextTask.s**

<span id="page-103-1"></span>ContextTask.s(*\*args*, *\*\*kwargs*) Create signature.

Shortcut for  $s(*a, **k) \rightarrow$  signature(a, k).

#### **app.celery.ContextTask.send\_event**

<span id="page-103-2"></span>ContextTask.send\_event(*type\_*, *retry=True*, *retry\_policy=None*, *\*\*fields*) Send monitoring event message.

This can be used to add custom event types in **:pypi:`Flower`** and other monitors.

Parameters type  $(str)$  – Type of event, e.g. "task-failed".

- **Keyword Arguments**
	- **retry** (bool) Retry sending the message if the connection is lost. Default is taken from the **:setting:`task\_publish\_retry`** setting.
	- retry\_policy (Mapping) Retry settings. Default is taken from the **:setting:`task\_publish\_retry\_policy`** setting.
	- \*\* fields (Any) Map containing information about the event. Must be JSON serializable.

### **app.celery.ContextTask.shadow\_name**

```
ContextTask.shadow_name(args, kwargs, options)
    Override for custom task name in worker logs/monitoring.
```
## **Example**

```
from celery.utils.imports import qualname
def shadow_name(task, args, kwargs, options):
   return qualname(args[0])
@app.task(shadow_name=shadow_name, serializer='pickle')
def apply_function_async(fun, *args, **kwargs):
   return fun(*args, **kwargs)
```
#### **Parameters**

- args (Tuple) Task positional arguments.
- kwargs  $(Dict)$  Task keyword arguments.
- options  $(Dict)$  Task execution options.

### **app.celery.ContextTask.si**

```
ContextTask.si(*args, **kwargs)
   Create immutable signature.
   Shortcut for .si(*a, **k) -> .signature(a, k, immutable=True).
```
## **app.celery.ContextTask.signature**

```
ContextTask.signature(args=None, *starargs, **starkwargs)
    Create signature.
        Returns
          object for this task, wrapping arguments and execution options for a single task in-
             vocation.
        Return type signature
```
## **app.celery.ContextTask.signature\_from\_request**

<span id="page-104-3"></span>ContextTask.signature\_from\_request(*request=None*, *args=None*, *kwargs=None*, *queue=None*, *\*\*extra\_options*)

## **app.celery.ContextTask.starmap**

```
ContextTask.starmap(it)
   Create a xstarmap task from it.
```
### **app.celery.ContextTask.start\_strategy**

<span id="page-105-2"></span>ContextTask.start\_strategy(*app*, *consumer*, *\*\*kwargs*)

### **app.celery.ContextTask.subtask**

<span id="page-105-3"></span>ContextTask.subtask(*args=None*, *\*starargs*, *\*\*starkwargs*) Create signature. **Returns object for** this task, wrapping arguments and execution options for a single task invocation. **Return type** signature

## **app.celery.ContextTask.subtask\_from\_request**

<span id="page-105-4"></span>ContextTask.subtask\_from\_request(*request=None*, *args=None*, *kwargs=None*, *queue=None*, *\*\*extra\_options*)

## **app.celery.ContextTask.update\_state**

<span id="page-105-5"></span>ContextTask.update\_state(*task\_id=None*, *state=None*, *meta=None*, *\*\*kwargs*) Update task state.

**Parameters**

- task\_id  $(str)$  Id of the task to update. Defaults to the id of the current task.
- state  $(str)$  New state.
- meta  $(Dict)$  State meta-data.

### **app.celery.MyCelery**

<span id="page-105-0"></span>class app.celery.MyCelery(*main=None*, *loader=None*, *backend=None*, *amqp=None*, *events=None*, *log=None*, *control=None*, *set\_as\_current=True*, *tasks=None*, *broker=None*, *include=None*, *changes=None*, *config\_source=None*, *fixups=None*, *task\_cls=None*, *autofinalize=True*, *namespace=None*, *strict\_typing=True*, *\*\*kwargs*)

Bases: celery.app.base.Celery

# **Attributes**

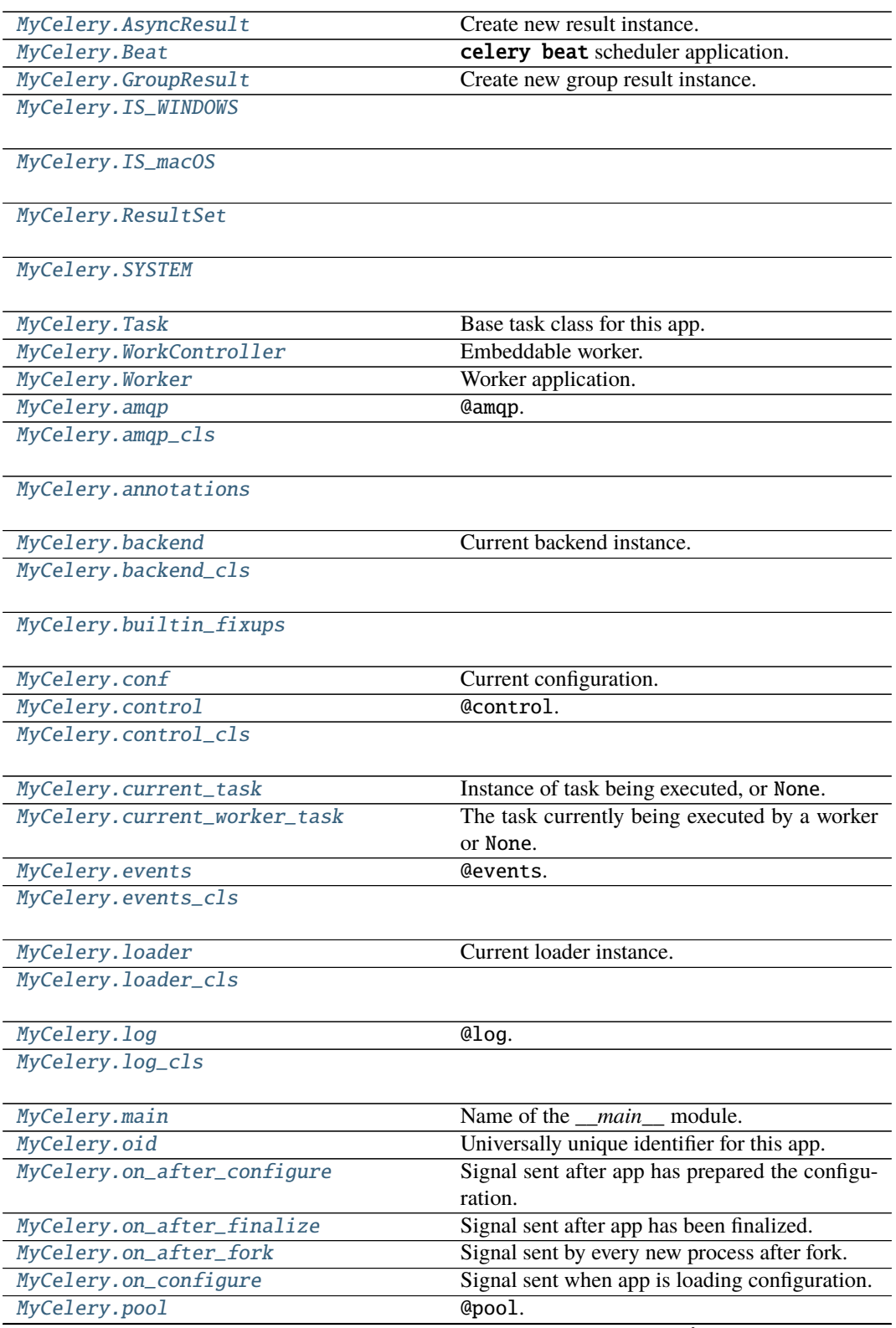

continues on next page

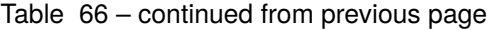

[MyCelery.producer\\_pool](#page-111-6)

## [MyCelery.registry\\_cls](#page-112-0)

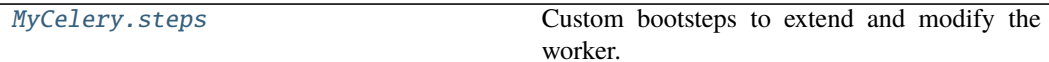

[MyCelery.task\\_cls](#page-112-2)

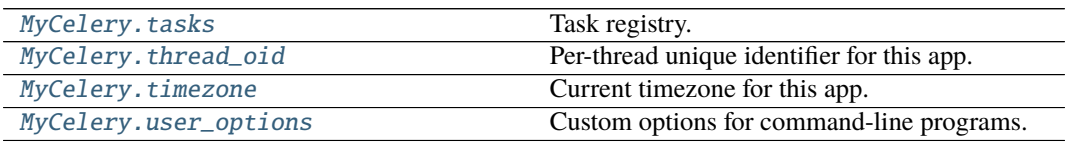

### **app.celery.MyCelery.AsyncResult**

### <span id="page-107-0"></span>MyCelery.AsyncResult

Create new result instance.

#### **See also:**

celery.result.AsyncResult.

### **app.celery.MyCelery.Beat**

## <span id="page-107-1"></span>MyCelery.Beat

celery beat scheduler application.

**See also:**

@Beat.

## **app.celery.MyCelery.GroupResult**

## <span id="page-107-2"></span>MyCelery.GroupResult

Create new group result instance.

## **See also:**

celery.result.GroupResult.

## **app.celery.MyCelery.IS\_WINDOWS**

<span id="page-107-3"></span>MyCelery.IS\_WINDOWS = False
# **app.celery.MyCelery.IS\_macOS**

MyCelery.IS\_macOS = False

# **app.celery.MyCelery.ResultSet**

MyCelery.ResultSet

# **app.celery.MyCelery.SYSTEM**

MyCelery.SYSTEM = 'Linux'

## **app.celery.MyCelery.Task**

MyCelery.Task Base task class for this app.

# **app.celery.MyCelery.WorkController**

MyCelery.WorkController Embeddable worker.

**See also:**

@WorkController.

# **app.celery.MyCelery.Worker**

MyCelery.Worker Worker application.

**See also:**

@Worker.

# **app.celery.MyCelery.amqp**

MyCelery.amqp @amqp. **Type** AMQP related functionality

# **app.celery.MyCelery.amqp\_cls**

MyCelery.amqp\_cls = 'celery.app.amqp:AMQP'

# **app.celery.MyCelery.annotations**

MyCelery.annotations

**app.celery.MyCelery.backend**

property MyCelery.backend Current backend instance.

**app.celery.MyCelery.backend\_cls**

MyCelery.backend\_cls = None

**app.celery.MyCelery.builtin\_fixups**

MyCelery.builtin\_fixups = {'celery.fixups.django:fixup'}

**app.celery.MyCelery.conf**

property MyCelery.conf Current configuration.

## **app.celery.MyCelery.control**

MyCelery.control @control. **Type** Remote control

**app.celery.MyCelery.control\_cls**

MyCelery.control\_cls = 'celery.app.control:Control'

## **app.celery.MyCelery.current\_task**

<span id="page-109-0"></span>property MyCelery.current\_task Instance of task being executed, or None.

## **app.celery.MyCelery.current\_worker\_task**

### property MyCelery.current\_worker\_task

The task currently being executed by a worker or None.

Differs from [current\\_task](#page-109-0) in that it's not affected by tasks calling other tasks directly, or eagerly.

## **app.celery.MyCelery.events**

MyCelery.events @events. **Type** Consuming and sending events

## **app.celery.MyCelery.events\_cls**

MyCelery.events\_cls = 'celery.app.events:Events'

### **app.celery.MyCelery.loader**

MyCelery.loader Current loader instance.

## **app.celery.MyCelery.loader\_cls**

MyCelery.loader\_cls = None

# **app.celery.MyCelery.log**

MyCelery.log @log. **Type** Logging

# **app.celery.MyCelery.log\_cls**

MyCelery.log\_cls = 'celery.app.log:Logging'

## **app.celery.MyCelery.main**

MyCelery.main = None

Name of the *\_\_main* \_\_ module. Required for standalone scripts.

If set this will be used instead of *\_\_main\_\_* when automatically generating task names.

## **app.celery.MyCelery.oid**

## MyCelery.oid Universally unique identifier for this app.

## **app.celery.MyCelery.on\_after\_configure**

MyCelery.on\_after\_configure = None Signal sent after app has prepared the configuration.

## **app.celery.MyCelery.on\_after\_finalize**

MyCelery.on\_after\_finalize = None Signal sent after app has been finalized.

## **app.celery.MyCelery.on\_after\_fork**

MyCelery.on\_after\_fork = None Signal sent by every new process after fork.

## **app.celery.MyCelery.on\_configure**

MyCelery.on\_configure = None Signal sent when app is loading configuration.

## **app.celery.MyCelery.pool**

property MyCelery.pool @pool.

**Note:** This attribute is not related to the workers concurrency pool.

**Type** Broker connection pool

### **app.celery.MyCelery.producer\_pool**

property MyCelery.producer\_pool

## **app.celery.MyCelery.registry\_cls**

MyCelery.registry\_cls = 'celery.app.registry:TaskRegistry'

### **app.celery.MyCelery.steps**

MyCelery.steps = None Custom bootsteps to extend and modify the worker. See extending-bootsteps.

### **app.celery.MyCelery.task\_cls**

MyCelery.task\_cls = 'celery.app.task:Task'

## **app.celery.MyCelery.tasks**

MyCelery.tasks Task registry.

**Warning:** Accessing this attribute will also auto-finalize the app.

#### **app.celery.MyCelery.thread\_oid**

## property MyCelery.thread\_oid Per-thread unique identifier for this app.

### **app.celery.MyCelery.timezone**

#### MyCelery.timezone

Current timezone for this app.

This is a cached property taking the time zone from the **:setting:`timezone`** setting.

## **app.celery.MyCelery.user\_options**

#### MyCelery.user\_options = None

Custom options for command-line programs. See extending-commandoptions

# **Methods**

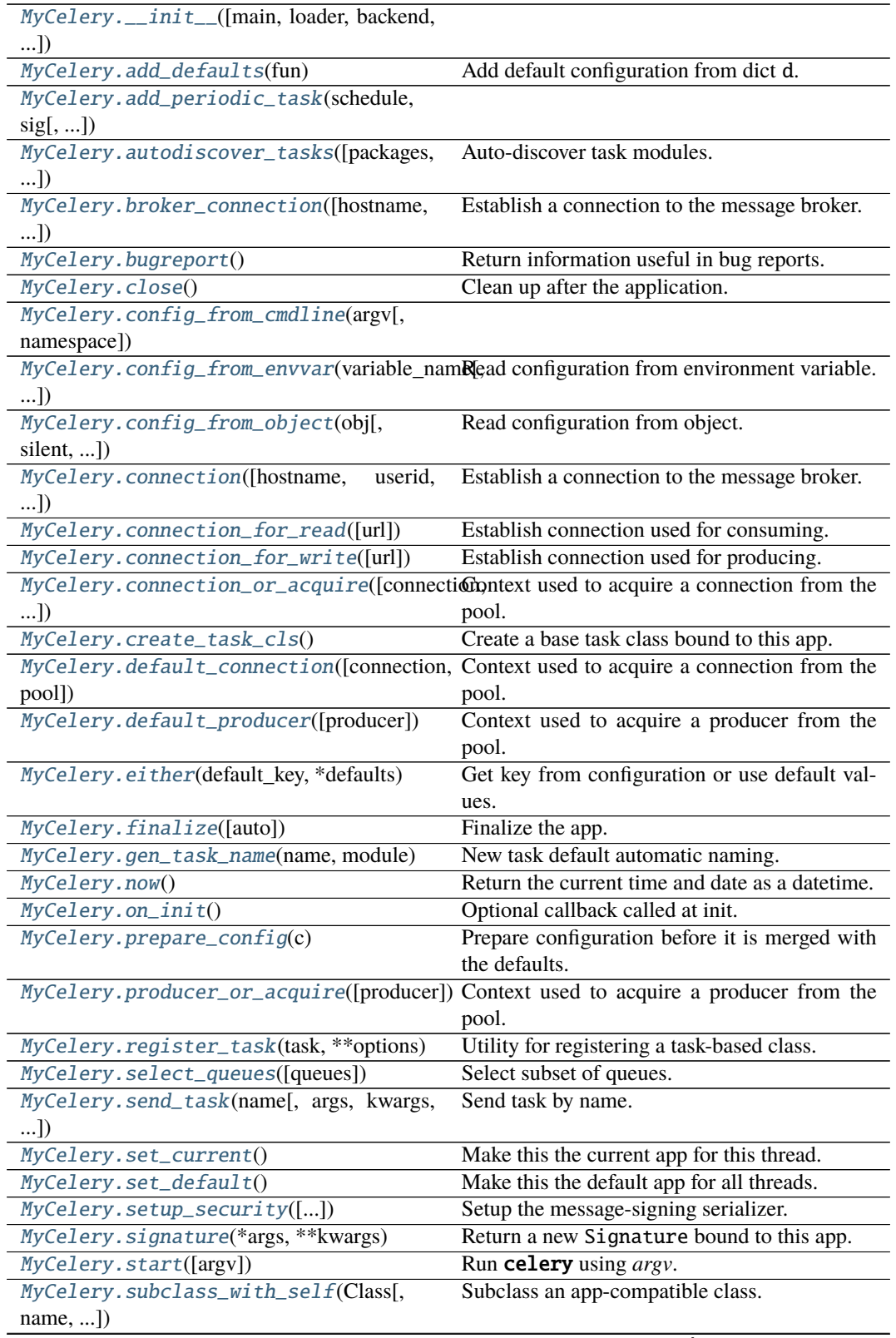

continues on next page

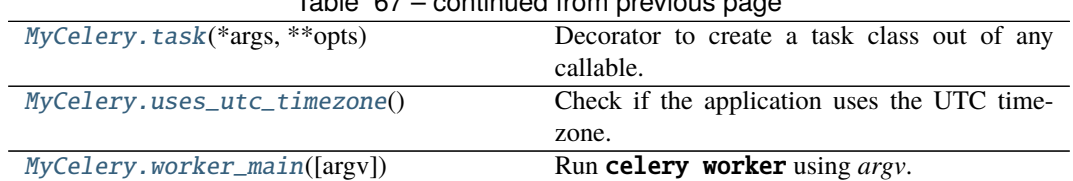

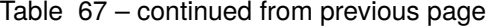

## **app.celery.MyCelery.\_\_init\_\_**

<span id="page-114-0"></span>MyCelery.\_\_init\_\_(*main=None*, *loader=None*, *backend=None*, *amqp=None*, *events=None*, *log=None*, *control=None*, *set\_as\_current=True*, *tasks=None*, *broker=None*, *include=None*, *changes=None*, *config\_source=None*, *fixups=None*, *task\_cls=None*, *autofinalize=True*, *namespace=None*, *strict\_typing=True*, *\*\*kwargs*)

## **app.celery.MyCelery.add\_defaults**

#### <span id="page-114-1"></span>MyCelery.add\_defaults(*fun*)

Add default configuration from dict d.

If the argument is a callable function then it will be regarded as a promise, and it won't be loaded until the configuration is actually needed.

This method can be compared to:

>>> celery.conf.update(d)

with a difference that 1) no copy will be made and 2) the dict will not be transferred when the worker spawns child processes, so it's important that the same configuration happens at import time when pickle restores the object on the other side.

#### **app.celery.MyCelery.add\_periodic\_task**

<span id="page-114-2"></span>MyCelery.add\_periodic\_task(*schedule*, *sig*, *args=()*, *kwargs=()*, *name=None*, *\*\*opts*)

### **app.celery.MyCelery.autodiscover\_tasks**

<span id="page-114-3"></span>MyCelery.autodiscover\_tasks(*packages=None*, *related\_name='tasks'*, *force=False*) Auto-discover task modules.

Searches a list of packages for a "tasks.py" module (or use related\_name argument).

If the name is empty, this will be delegated to fix-ups (e.g., Django).

For example if you have a directory layout like this:

```
foo/__init__.py
   tasks.py
   models.py
bar/__init__.py
    tasks.py
```
(continues on next page)

(continued from previous page)

```
models.py
baz/__init__.py
    models.py
```
Then calling app.autodiscover\_tasks(['foo', 'bar', 'baz']) will result in the modules foo.tasks and bar.tasks being imported.

**Parameters**

- **packages** (*List* [str]) List of packages to search. This argument may also be a callable, in which case the value returned is used (for lazy evaluation).
- related\_name  $(Optional[str])$  The name of the module to find. Defaults to "tasks": meaning "look for 'module.tasks' for every module in packages.". If None will only try to import the package, i.e. "look for 'module'".
- force  $(bool) By default this call is lazy so that the actual auto-discovery won't$ happen until an application imports the default modules. Forcing will cause the auto-discovery to happen immediately.

### **app.celery.MyCelery.broker\_connection**

<span id="page-115-0"></span>MyCelery.broker\_connection(*hostname=None*, *userid=None*, *password=None*,

*virtual\_host=None*, *port=None*, *ssl=None*, *connect\_timeout=None*, *transport=None*, *transport\_options=None*, *heartbeat=None*, *login\_method=None*, *failover\_strategy=None*, *\*\*kwargs*)

Establish a connection to the message broker.

Please use [connection\\_for\\_read\(\)](#page-117-1) and [connection\\_for\\_write\(\)](#page-118-0) instead, to convey the intent of use for this connection.

## **Parameters**

- url Either the URL or the hostname of the broker to use.
- hostname  $(str)$  URL, Hostname/IP-address of the broker. If a URL is used, then the other argument below will be taken from the URL instead.
- userid  $(str)$  Username to authenticate as.
- password  $(str)$  Password to authenticate with
- virtual\_host  $(str)$  Virtual host to use (domain).
- port  $(int)$  Port to connect to.
- **ssl** (bool, Dict) Defaults to the **:setting:** broker use ssl setting.
- transport (str) defaults to the **:setting:`broker\_transport`** setting.
- transport\_options  $(Dict)$  Dictionary of transport specific options.
- heartbeat  $(int) AMQP$  Heartbeat in seconds (pyamqp only).
- login\_method  $(str)$  Custom login method to use (AMQP only).
- failover\_strategy (str, Callable) Custom failover strategy.
- \*\*kwargs Additional arguments to kombu.Connection.

**Returns** the lazy connection instance. **Return type** kombu.Connection

## **app.celery.MyCelery.bugreport**

```
MyCelery.bugreport()
```
Return information useful in bug reports.

## **app.celery.MyCelery.close**

## <span id="page-116-1"></span>MyCelery.close()

Clean up after the application.

Only necessary for dynamically created apps, and you should probably use the with statement instead.

## **Example**

```
>>> with Celery(set_as_current=False) as app:
... with app.connection_for_write() as conn:
... pass
```
## **app.celery.MyCelery.config\_from\_cmdline**

<span id="page-116-2"></span>MyCelery.config\_from\_cmdline(*argv*, *namespace='celery'*)

## **app.celery.MyCelery.config\_from\_envvar**

```
MyCelery.config_from_envvar(variable_name, silent=False, force=False)
    Read configuration from environment variable.
```
The value of the environment variable must be the name of a module to import.

## **Example**

```
>>> os.environ['CELERY_CONFIG_MODULE'] = 'myapp.celeryconfig'
>>> celery.config_from_envvar('CELERY_CONFIG_MODULE')
```
## **app.celery.MyCelery.config\_from\_object**

```
MyCelery.config_from_object(obj, silent=False, force=False, namespace=None)
    Read configuration from object.
```
Object is either an actual object or the name of a module to import.

## **Example**

```
>>> celery.config_from_object('myapp.celeryconfig')
```

```
>>> from myapp import celeryconfig
```

```
>>> celery.config_from_object(celeryconfig)
```
### **Parameters**

- silent  $(bool)$  If true then import errors will be ignored.
- force  $(bool)$  Force reading configuration immediately. By default the configuration will be read only when required.

## **app.celery.MyCelery.connection**

<span id="page-117-0"></span>MyCelery.connection(*hostname=None*, *userid=None*, *password=None*, *virtual\_host=None*, *port=None*, *ssl=None*, *connect\_timeout=None*, *transport=None*, *transport\_options=None*, *heartbeat=None*, *login\_method=None*, *failover\_strategy=None*, *\*\*kwargs*)

Establish a connection to the message broker.

Please use [connection\\_for\\_read\(\)](#page-117-1) and [connection\\_for\\_write\(\)](#page-118-0) instead, to convey the intent of use for this connection.

## **Parameters**

- url Either the URL or the hostname of the broker to use.
- hostname  $(str)$  URL, Hostname/IP-address of the broker. If a URL is used, then the other argument below will be taken from the URL instead.
- userid  $(str)$  Username to authenticate as.
- password  $(str)$  Password to authenticate with
- virtual\_host  $(str)$  Virtual host to use (domain).
- port  $(int)$  Port to connect to.
- ssl (bool, Dict) Defaults to the **:setting:`broker\_use\_ssl`** setting.
- **transport** (str) defaults to the **:setting:** broker **transport** setting.
- transport\_options (Dict) Dictionary of transport specific options.
- heartbeat  $(int)$  AMQP Heartbeat in seconds (pyamqp only).
- login\_method  $(str)$  Custom login method to use (AMQP only).
- failover\_strategy (str, Callable) Custom failover strategy.
- \*\*kwargs Additional arguments to kombu.Connection.
- **Returns** the lazy connection instance.

**Return type** kombu.Connection

### **app.celery.MyCelery.connection\_for\_read**

<span id="page-117-1"></span>MyCelery.connection\_for\_read(*url=None*, *\*\*kwargs*)

Establish connection used for consuming.

### **See also:**

[connection\(\)](#page-117-0) for supported arguments.

## **app.celery.MyCelery.connection\_for\_write**

<span id="page-118-0"></span>MyCelery.connection\_for\_write(*url=None*, *\*\*kwargs*) Establish connection used for producing.

**See also:**

[connection\(\)](#page-117-0) for supported arguments.

## **app.celery.MyCelery.connection\_or\_acquire**

- <span id="page-118-1"></span>MyCelery.connection\_or\_acquire(*connection=None*, *pool=True*, *\*\_*, *\*\*\_\_*) Context used to acquire a connection from the pool.
	- For use within a with statement to get a connection from the pool if one is not already provided. **Parameters connection** (kombu. Connection) – If not provided, a connection will be acquired from the connection pool.

#### **app.celery.MyCelery.create\_task\_cls**

<span id="page-118-2"></span>MyCelery.create\_task\_cls() Create a base task class bound to this app.

### **app.celery.MyCelery.default\_connection**

- <span id="page-118-3"></span>MyCelery.default\_connection(*connection=None*, *pool=True*, *\*\_*, *\*\*\_\_*) Context used to acquire a connection from the pool.
	- For use within a with statement to get a connection from the pool if one is not already provided. **Parameters connection** (kombu. Connection) – If not provided, a connection will be acquired from the connection pool.

### **app.celery.MyCelery.default\_producer**

- <span id="page-118-4"></span>MyCelery.default\_producer(*producer=None*) Context used to acquire a producer from the pool.
	- For use within a with statement to get a producer from the pool if one is not already provided **Parameters producer** (kombu. Producer) – If not provided, a producer will be acquired from the producer pool.

### **app.celery.MyCelery.either**

<span id="page-118-5"></span>MyCelery.either(*default\_key*, *\*defaults*) Get key from configuration or use default values.

Fallback to the value of a configuration key if none of the *\*values* are true.

## **app.celery.MyCelery.finalize**

#### <span id="page-119-0"></span>MyCelery.finalize(*auto=False*)

Finalize the app.

This loads built-in tasks, evaluates pending task decorators, reads configuration, etc.

### **app.celery.MyCelery.gen\_task\_name**

```
MyCelery.gen_task_name(name, module)
```
New task default automatic naming.

The default gen\_task\_name method builds task names based on absolute imports, for example: **project /** /\_\_init\_\_.py /moduleA/

/\_\_init.py /tasks.py

**/moduleB/** /\_\_init.py /tasks.py

The default automatic naming is "project.moduleA.tasks.taskA", "project.moduleA.tasks.taskB", etc. This new default automatic naming forget "tasks" in all task names:

DEFAULT WAY NEW WAY project.moduleA.tasks.taskA project.moduleA.taskA project.moduleA.tasks.taskA project.moduleA.taskB project.moduleB.tasks.taskA project.moduleB.taskA

This method is only used when the tasks don't have a name attribute defined, otherwise, the task name will be respect.

# **References**

[https://docs.celeryproject.org/en/stable/userguide/tasks.html?highlight=gen\\_task\\_name#](https://docs.celeryproject.org/en/stable/userguide/tasks.html?highlight=gen_task_name#changing-the-automatic-naming-behavior) [changing-the-automatic-naming-behavior](https://docs.celeryproject.org/en/stable/userguide/tasks.html?highlight=gen_task_name#changing-the-automatic-naming-behavior)

### **app.celery.MyCelery.now**

<span id="page-119-2"></span>MyCelery.now()

Return the current time and date as a datetime.

## **app.celery.MyCelery.on\_init**

<span id="page-119-3"></span>MyCelery.on\_init() Optional callback called at init.

## **app.celery.MyCelery.prepare\_config**

### <span id="page-120-0"></span>MyCelery.prepare\_config(*c*)

Prepare configuration before it is merged with the defaults.

## **app.celery.MyCelery.producer\_or\_acquire**

### <span id="page-120-1"></span>MyCelery.producer\_or\_acquire(*producer=None*) Context used to acquire a producer from the pool.

For use within a with statement to get a producer from the pool if one is not already provided **Parameters producer** (kombu. Producer) – If not provided, a producer will be acquired from the producer pool.

## **app.celery.MyCelery.register\_task**

<span id="page-120-2"></span>MyCelery.register\_task(*task*, *\*\*options*) Utility for registering a task-based class.

**Note:** This is here for compatibility with old Celery 1.0 style task classes, you should not need to use this for new projects.

### **app.celery.MyCelery.select\_queues**

```
MyCelery.select_queues(queues=None)
    Select subset of queues.
       Parameters queues (Sequence [str]) – a list of queue names to keep.
```
### **app.celery.MyCelery.send\_task**

<span id="page-120-4"></span>MyCelery.send\_task(*name*, *args=None*, *kwargs=None*, *countdown=None*, *eta=None*,

*task\_id=None*, *producer=None*, *connection=None*, *router=None*, *result\_cls=None*, *expires=None*, *publisher=None*, *link=None*, *link\_error=None*, *add\_to\_parent=True*, *group\_id=None*, *group\_index=None*, *retries=0*, *chord=None*, *reply\_to=None*, *time\_limit=None*, *soft\_time\_limit=None*, *root\_id=None*, *parent\_id=None*, *route\_name=None*, *shadow=None*, *chain=None*, *task\_type=None*, *\*\*options*)

Send task by name.

Supports the same arguments as @-Task.apply\_async().

- name (str) Name of task to call (e.g., *"tasks.add"*).
- result\_cls (AsyncResult) Specify custom result class.

### **app.celery.MyCelery.set\_current**

<span id="page-121-0"></span>MyCelery.set\_current()

Make this the current app for this thread.

### **app.celery.MyCelery.set\_default**

<span id="page-121-1"></span>MyCelery.set\_default() Make this the default app for all threads.

### **app.celery.MyCelery.setup\_security**

<span id="page-121-2"></span>MyCelery.setup\_security(*allowed\_serializers=None*, *key=None*, *cert=None*, *store=None*, *digest='sha256'*, *serializer='json'*)

Setup the message-signing serializer.

This will affect all application instances (a global operation).

Disables untrusted serializers and if configured to use the auth serializer will register the auth serializer with the provided settings into the Kombu serializer registry.

#### **Parameters**

- allowed\_serializers  $(Set[str]) List$  of serializer names, or content\_types that should be exempt from being disabled.
- key (str) Name of private key file to use. Defaults to the **:setting:** security key setting.
- cert (str) Name of certificate file to use. Defaults to the **:setting:`security\_certificate`** setting.
- store (str) Directory containing certificates. Defaults to the **:setting:`security\_cert\_store`** setting.
- digest  $(str)$  Digest algorithm used when signing messages. Default is sha256.
- **serializer** (str) Serializer used to encode messages after they've been signed. See **:setting:`task\_serializer`** for the serializers supported. Default is json.

### **app.celery.MyCelery.signature**

<span id="page-121-3"></span>MyCelery.signature(*\*args*, *\*\*kwargs*) Return a new Signature bound to this app.

### **app.celery.MyCelery.start**

<span id="page-121-4"></span>MyCelery.start(*argv=None*) Run celery using *argv*.

Uses sys.argv if *argv* is not specified.

### **app.celery.MyCelery.subclass\_with\_self**

```
MyCelery.subclass_with_self(Class, name=None, attribute='app', reverse=None,
```
*keep\_reduce=False*, *\*\*kw*)

Subclass an app-compatible class.

App-compatible means that the class has a class attribute that provides the default app it should use, for example: class Foo: app = None.

## **Parameters**

- Class (type) The app-compatible class to subclass.
- name  $(str)$  Custom name for the target class.
- **attribute**  $(str)$  Name of the attribute holding the app, Default is 'app'.
- reverse  $(str)$  Reverse path to this object used for pickling purposes. For example, to get app.AsyncResult, use "AsyncResult".
- keep\_reduce (boo1) If enabled a custom \_\_reduce\_\_ implementation won't be provided.

### **app.celery.MyCelery.task**

<span id="page-122-1"></span>MyCelery.task(*\*args*, *\*\*opts*)

Decorator to create a task class out of any callable.

See Task options for a list of the arguments that can be passed to this decorator.

## **Examples**

```
@app.task
def refresh_feed(url):
    store_feed(feedparser.parse(url))
```
with setting extra options:

```
@app.task(exchange='feeds')
def refresh_feed(url):
   return store_feed(feedparser.parse(url))
```
**Note:** App Binding: For custom apps the task decorator will return a proxy object, so that the act of creating the task is not performed until the task is used or the task registry is accessed.

If you're depending on binding to be deferred, then you must not access any attributes on the returned object until the application is fully set up (finalized).

### **app.celery.MyCelery.uses\_utc\_timezone**

<span id="page-123-0"></span>MyCelery.uses\_utc\_timezone() Check if the application uses the UTC timezone.

### **app.celery.MyCelery.worker\_main**

<span id="page-123-1"></span>MyCelery.worker\_main(*argv=None*) Run celery worker using *argv*.

Uses sys.argv if *argv* is not specified.

# **Functions**

[make\\_celery](#page-123-2)(app)

### **app.celery.make\_celery**

<span id="page-123-2"></span>app.celery.make\_celery(*app: flask.app.Flask*) → celery.app.base.Celery

class app.celery.ContextTask

```
AsyncResult(task_id, **kwargs)
```
Get AsyncResult instance for the specified task.

**Parameters task\_id** (str) – Task id to get result for.

exception MaxRetriesExceededError(*\*args*, *\*\*kwargs*) The tasks max restart limit has been exceeded.

args

with\_traceback() Exception.with\_traceback(tb) – set self.\_\_traceback\_\_ to tb and return self.

### <span id="page-123-3"></span>exception OperationalError

Recoverable message transport connection error.

args

```
with_traceback()
    Exception.with_traceback(tb) – set self.__traceback__ to tb and return self.
```

```
Request = 'celery.worker.request:Request'
     Request class used, or the qualified name of one.
```
Strategy = 'celery.worker.strategy:default' Execution strategy used, or the qualified name of one.

 $\text{supp} = \langle \text{MyCelery} \text{ __main__} \rangle$ 

The application instance associated with this task class.

### \_backend = None

#### \_default\_request = None

Some may expect a request to exist even if the task hasn't been called. This should probably be deprecated.

\_exec\_options = None

classmethod \_get\_app()

\_get\_exec\_options()

#### \_get\_request()

Get current request object.

#### $abstract = True$

Deprecated attribute abstract here for compatibility.

#### acks\_late = False

When enabled messages for this task will be acknowledged **after** the task has been executed, and not *just before* (the default behavior).

Please note that this means the task may be executed twice if the worker crashes mid execution.

The application default can be overridden with the **:setting:`task\_acks\_late`** setting.

#### acks\_on\_failure\_or\_timeout = True

When enabled messages for this task will be acknowledged even if it fails or times out.

Configuring this setting only applies to tasks that are acknowledged **after** they have been executed and only if **:setting:`task\_acks\_late`** is enabled.

The application default can be overridden with the **:setting:`task\_acks\_on\_failure\_or\_timeout`** setting.

## classmethod add\_around(*attr*, *around*)

#### add\_to\_chord(*sig*, *lazy=False*)

Add signature to the chord the current task is a member of.

New in version 4.0.

Currently only supported by the Redis result backend.

#### **Parameters**

- sig (Signature) Signature to extend chord with.
- lazy (bool) If enabled the new task won't actually be called, and sig.delay() must be called manually.

### add\_trail(*result*)

after\_return(*status*, *retval*, *task\_id*, *args*, *kwargs*, *einfo*) Handler called after the task returns.

### **Parameters**

- status  $(str)$  Current task state.
- retval  $(Any)$  Task return value/exception.
- task\_id  $(str)$  Unique id of the task.
- $args(Tuple) Original arguments for the task.$
- kwargs  $(Dict)$  Original keyword arguments for the task.
- einfo (ExceptionInfo) Exception information.

**Returns** The return value of this handler is ignored.

### **Return type** None

#### classmethod annotate()

### app = <MyCelery \_\_main\_\_>

apply(*args=None*, *kwargs=None*, *link=None*, *link\_error=None*, *task\_id=None*, *retries=None*, *throw=None*, *logfile=None*, *loglevel=None*, *headers=None*, *\*\*options*)

Execute this task locally, by blocking until the task returns.

#### **Parameters**

- args (Tuple) positional arguments passed on to the task.
- **kwargs**  $(Dict)$  keyword arguments passed on to the task.
- **throw** (bool) Re-raise task exceptions. Defaults to the **:setting:`task\_eager\_propagates`** setting.

**Returns** pre-evaluated result.

**Return type** celery.result.EagerResult

apply\_async(*args=None*, *kwargs=None*, *task\_id=None*, *producer=None*, *link=None*, *link\_error=None*, *shadow=None*, *\*\*options*)

Apply tasks asynchronously by sending a message.

- args (Tuple) The positional arguments to pass on to the task.
- **kwargs**  $(Dict)$  The keyword arguments to pass on to the task.
- countdown (float) Number of seconds into the future that the task should execute. Defaults to immediate execution.
- eta (datetime) Absolute time and date of when the task should be executed. May not be specified if *countdown* is also supplied.
- expires (float, datetime) Datetime or seconds in the future for the task should expire. The task won't be executed after the expiration time.
- shadow  $(str)$  Override task name used in logs/monitoring. Default is retrieved from [shadow\\_name\(\)](#page-104-0).
- connection (kombu. Connection) Re-use existing broker connection instead of acquiring one from the connection pool.
- retry (bool) If enabled sending of the task message will be retried in the event of connection loss or failure. Default is taken from the **:setting:`task\_publish\_retry`** setting. Note that you need to handle the producer/connection manually for this to work.
- retry\_policy (Mapping) Override the retry policy used. See the **:setting:`task\_publish\_retry\_policy`** setting.
- time\_limit  $(int) If set$ , overrides the default time limit.
- soft\_time\_limit (int) If set, overrides the default soft time limit.
- queue ( $str$ , kombu. Queue) The queue to route the task to. This must be a key present in **:setting:`task\_queues`**, or **:setting:`task\_create\_missing\_queues`** must be enabled. See guide-routing for more information.
- exchange ( $str$ , kombu. Exchange) Named custom exchange to send the task to. Usually not used in combination with the queue argument.
- routing key  $(str)$  Custom routing key used to route the task to a worker server. If in combination with a queue argument only used to specify custom routing keys to topic exchanges.
- [priority](#page-93-0)  $(int)$  The task priority, a number between 0 and 9. Defaults to the *priority* attribute.
- serializer (str) Serialization method to use. Can be *pickle*, *json*, *yaml*, *msgpack* or any custom serialization method that's been registered with kombu.serialization. registry. Defaults to the [serializer](#page-95-0) attribute.
- compression (str) Optional compression method to use. Can be one of zlib, bzip2, or any custom compression methods registered with kombu.compression.register(). Defaults to the **:setting:`task\_compression`** setting.
- link (Signature) A single, or a list of tasks signatures to apply if the task returns successfully.
- $link_error (Sigma) A single, or a list of task signatures to apply if an error occurs$ while executing the task.
- producer (kombu. Producer) custom producer to use when publishing the task.
- add\_to\_parent (bool) If set to True (default) and the task is applied while executing another task, then the result will be appended to the parent tasks request.children attribute. Trailing can also be disabled by default using the [trail](#page-96-0) attribute
- **ignore\_result** (bool) If set to *False* (default) the result of a task will be stored in the backend. If set to *True* the result will not be stored. This can also be set using the [ignore\\_result](#page-93-1) in the *app.task* decorator.
- publisher (kombu. Producer) Deprecated alias to producer.
- headers  $(Dict)$  Message headers to be included in the message.

**Returns** Promise of future evaluation.

**Return type** celery.result.AsyncResult

#### **Raises**

- **TypeError** If not enough arguments are passed, or too many arguments are passed. Note that signature checks may be disabled by specifying @task(typing=False).
- kombu. exceptions. OperationalError If a connection to the transport cannot be made, or if the connection is lost.

Note: Also supports all keyword arguments supported by kombu.Producer.publish().

#### property backend

before\_start(*task\_id*, *args*, *kwargs*)

Handler called before the task starts.

New in version 5.2.

- task\_id  $(str)$  Unique id of the task to execute.
- args (Tuple) Original arguments for the task to execute.
- **kwargs**  $(Dict)$  Original keyword arguments for the task to execute.

**Returns** The return value of this handler is ignored.

**Return type** None

classmethod bind(*app*)

chunks(*it*, *n*)

Create a chunks task for this task.

#### default\_retry\_delay = 180

Default time in seconds before a retry of the task should be executed. 3 minutes by default.

```
delay(*args, **kwargs)
```
Star argument version of [apply\\_async\(\)](#page-98-0).

Does not support the extra options enabled by [apply\\_async\(\)](#page-98-0).

**Parameters**

- \*args (Any) Positional arguments passed on to the task.
- \*\* kwargs  $(Any)$  Keyword arguments passed on to the task.

**Returns** Future promise.

**Return type** celery.result.AsyncResult

## expires = None

Default task expiry time.

```
from_config = (('serializer', 'task_serializer'), ('rate_limit',
'task_default_rate_limit'), ('priority', 'task_default_priority'), ('track_started',
'task_track_started'), ('acks_late', 'task_acks_late'),
('acks_on_failure_or_timeout', 'task_acks_on_failure_or_timeout'),
('reject_on_worker_lost', 'task_reject_on_worker_lost'), ('ignore_result',
'task_ignore_result'), ('store_eager_result', 'task_store_eager_result'),
('store_errors_even_if_ignored', 'task_store_errors_even_if_ignored'))
```
### ignore\_result = False

If enabled the worker won't store task state and return values for this task. Defaults to the **:setting:`task\_ignore\_result`** setting.

#### map(*it*)

Create a xmap task from it.

#### $max\_retries = 3$

Maximum number of retries before giving up. If set to None, it will **never** stop retrying.

#### name = None

Name of the task.

## classmethod on\_bound(*app*)

Called when the task is bound to an app.

**Note:** This class method can be defined to do additional actions when the task class is bound to an app.

#### $on\_failure(exc, task\_id, args, kwargs, einfo) \rightarrow None$ Error handler.

This is run by the worker when the task fails.

- exc (*Exception*) The exception raised by the task.
- task\_id  $(str)$  Unique id of the failed task.
- args (Tuple) Original arguments for the task that failed.
- kwargs (Dict) Original keyword arguments for the task that failed.
- einfo (ExceptionInfo) Exception information.

**Returns** The return value of this handler is ignored.

#### **Return type** None

on\_retry(*exc*, *task\_id*, *args*, *kwargs*, *einfo*) Retry handler.

This is run by the worker when the task is to be retried.

#### **Parameters**

- exc (*Exception*) The exception sent to  $retry()$ .
- task\_id  $(str)$  Unique id of the retried task.
- args (Tuple) Original arguments for the retried task.
- kwargs  $(Dict)$  Original keyword arguments for the retried task.
- einfo (ExceptionInfo) Exception information.

**Returns** The return value of this handler is ignored.

#### **Return type** None

on\_success(*retval*, *task\_id*, *args*, *kwargs*) Success handler.

Run by the worker if the task executes successfully.

#### **Parameters**

- retval  $(Any)$  The return value of the task.
- task\_id  $(str)$  Unique id of the executed task.
- args (Tuple) Original arguments for the executed task.
- kwargs  $(Dict)$  Original keyword arguments for the executed task.

**Returns** The return value of this handler is ignored.

#### **Return type** None

#### pop\_request()

#### priority = None

Default task priority.

#### push\_request(*\*args*, *\*\*kwargs*)

#### rate\_limit = None

None (no rate limit), *'100/s'* (hundred tasks a second), *'100/m'* (hundred tasks a minute),`'100/h'` (hundred tasks an hour)

**Type** Rate limit for this task type. Examples

#### reject\_on\_worker\_lost = None

Even if [acks\\_late](#page-92-0) is enabled, the worker will acknowledge tasks when the worker process executing them abruptly exits or is signaled (e.g., **:sig:`KILL`**/**:sig:`INT`**, etc).

Setting this to true allows the message to be re-queued instead, so that the task will execute again by the same worker, or another worker.

Warning: Enabling this can cause message loops; make sure you know what you're doing.

#### replace(*sig*)

Replace this task, with a new task inheriting the task id.

Execution of the host task ends immediately and no subsequent statements will be run.

New in version 4.0.

**Parameters sig** (*Signature*) – signature to replace with.

**Raises**

- $\sim$  @Ignore This is always raised when called in asynchronous context.
- It is best to always use return self.replace $(\ldots)$  to convey –
- to the reader that the task won't continue after being replaced. –

#### property request

Get current request object.

#### request\_stack = <celery.utils.threads.\_LocalStack object>

Task request stack, the current request will be the topmost.

#### resultrepr\_maxsize = 1024

Max length of result representation used in logs and events.

retry(*args=None*, *kwargs=None*, *exc=None*, *throw=True*, *eta=None*, *countdown=None*, *max\_retries=None*, *\*\*options*)

Retry the task, adding it to the back of the queue.

#### **Example**

```
>>> from imaginary_twitter_lib import Twitter
>>> from proj.celery import app
```

```
>>> @app.task(bind=True)
... def tweet(self, auth, message):
... twitter = Twitter(oauth=auth)
... try:
... twitter.post_status_update(message)
... except twitter.FailWhale as exc:
... # Retry in 5 minutes.
... self.retry(countdown=60 * 5, exc=exc)
```
**Note:** Although the task will never return above as *retry* raises an exception to notify the worker, we use *raise* in front of the retry to convey that the rest of the block won't be executed.

- args (Tuple) Positional arguments to retry with.
- **kwargs**  $(Dict)$  Keyword arguments to retry with.
- exc (*Exception*) Custom exception to report when the max retry limit has been exceeded (default: @MaxRetriesExceededError).

If this argument is set and retry is called while an exception was raised  $(sys.exc_info()$ is set) it will attempt to re-raise the current exception.

If no exception was raised it will raise the exc argument provided.

- countdown  $(f$ loat) Time in seconds to delay the retry for.
- eta (datetime) Explicit time and date to run the retry at.
- max\_retries (int) If set, overrides the default retry limit for this execution. Changes to this parameter don't propagate to subsequent task retry attempts. A value of None, means "use the default", so if you want infinite retries you'd have to set the [max\\_retries](#page-93-2) attribute of the task to None first.
- time\_limit  $(int) If set$ , overrides the default time limit.
- soft\_time\_limit  $(int)$  If set, overrides the default soft time limit.
- throw (bool) If this is False, don't raise the @Retry exception, that tells the worker to mark the task as being retried. Note that this means the task will be marked as failed if the task raises an exception, or successful if it returns after the retry call.
- \*\*options (Any) Extra options to pass on to [apply\\_async\(\)](#page-98-0).
- **Raises** celery.exceptions.Retry To tell the worker that the task has been re-sent for retry. This always happens, unless the *throw* keyword argument has been explicitly set to False, and is considered normal operation.

#### run(*\*args*, *\*\*kwargs*)

The body of the task executed by workers.

# s(*\*args*, *\*\*kwargs*)

Create signature.

Shortcut for  $s(*a, **k) \rightarrow$  signature(a, k).

#### send\_event(*type\_*, *retry=True*, *retry\_policy=None*, *\*\*fields*)

Send monitoring event message.

This can be used to add custom event types in **:pypi:`Flower`** and other monitors.

Parameters type  $(str)$  – Type of event, e.g. "task-failed".

#### **Keyword Arguments**

- retry (bool) Retry sending the message if the connection is lost. Default is taken from the **:setting:`task\_publish\_retry`** setting.
- **retry\_policy** (Mapping) Retry settings. Default is taken from the **:setting:`task\_publish\_retry\_policy`** setting.
- \*\*fields (Any) Map containing information about the event. Must be JSON serializable.

### send\_events = True

If enabled the worker will send monitoring events related to this task (but only if the worker is configured to send task related events). Note that this has no effect on the task-failure event case where a task is not registered (as it will have no task class to check this flag).

```
serializer = 'json'
```
The name of a serializer that are registered with kombu.serialization.registry. Default is *'json'*.

```
shadow_name(args, kwargs, options)
```
Override for custom task name in worker logs/monitoring.

#### **Example**

```
from celery.utils.imports import qualname
def shadow_name(task, args, kwargs, options):
   return qualname(args[0])
@app.task(shadow_name=shadow_name, serializer='pickle')
def apply_function_async(fun, *args, **kwargs):
   return fun(*args, **kwargs)
```
#### **Parameters**

- args (Tuple) Task positional arguments.
- kwargs  $(Dict)$  Task keyword arguments.
- options  $(Dict)$  Task execution options.

#### si(*\*args*, *\*\*kwargs*)

Create immutable signature.

```
Shortcut for \text{si}(*a, **k) \rightarrow \text{signature}(a, k, immutable=True).
```
#### signature(*args=None*, *\*starargs*, *\*\*starkwargs*)

Create signature.

**Returns**

**object for** this task, wrapping arguments and execution options for a single task invocation.

**Return type** signature

signature\_from\_request(*request=None*, *args=None*, *kwargs=None*, *queue=None*, *\*\*extra\_options*)

#### soft\_time\_limit = None

Soft time limit. Defaults to the **:setting:`task\_soft\_time\_limit`** setting.

## starmap(*it*)

Create a xstarmap task from it.

start\_strategy(*app*, *consumer*, *\*\*kwargs*)

#### store\_eager\_result = False

#### store\_errors\_even\_if\_ignored = False

When enabled errors will be stored even if the task is otherwise configured to ignore results.

subtask(*args=None*, *\*starargs*, *\*\*starkwargs*)

Create signature.

#### **Returns**

**object for** this task, wrapping arguments and execution options for a single task invocation.

**Return type** signature

subtask\_from\_request(*request=None*, *args=None*, *kwargs=None*, *queue=None*, *\*\*extra\_options*)

### throws  $= ()$

Tuple of expected exceptions.

These are errors that are expected in normal operation and that shouldn't be regarded as a real error by the worker. Currently this means that the state will be updated to an error state, but the worker won't log the event as an error.

## time\_limit = None

Hard time limit. Defaults to the **:setting:`task\_time\_limit`** setting.

### track\_started = False

If enabled the task will report its status as 'started' when the task is executed by a worker. Disabled by default as the normal behavior is to not report that level of granularity. Tasks are either pending, finished, or waiting to be retried.

Having a 'started' status can be useful for when there are long running tasks and there's a need to report what task is currently running.

The application default can be overridden using the **:setting:`task\_track\_started`** setting.

### trail = True

If enabled the request will keep track of subtasks started by this task, and this information will be sent with the result (result.children).

### typing = True

Enable argument checking. You can set this to false if you don't want the signature to be checked when calling the task. Defaults to app.strict\_typing.

## update\_state(*task\_id=None*, *state=None*, *meta=None*, *\*\*kwargs*)

Update task state.

### **Parameters**

- task\_id  $(str)$  Id of the task to update. Defaults to the id of the current task.
- state  $(str)$  New state.
- meta  $(Dict)$  State meta-data.

class app.celery.MyCelery(*main=None*, *loader=None*, *backend=None*, *amqp=None*, *events=None*, *log=None*, *control=None*, *set\_as\_current=True*, *tasks=None*, *broker=None*, *include=None*, *changes=None*, *config\_source=None*, *fixups=None*, *task\_cls=None*, *autofinalize=True*, *namespace=None*, *strict\_typing=True*, *\*\*kwargs*)

### AsyncResult

Create new result instance.

**See also:**

celery.result.AsyncResult.

### Beat

celery beat scheduler application.

**See also:**

@Beat.

### GroupResult

Create new group result instance.

**See also:**

celery.result.GroupResult.

### IS\_WINDOWS = False

IS\_macOS = False

#### Pickler

alias of celery.app.utils.AppPickler

## ResultSet

## SYSTEM = 'Linux'

Task

Base task class for this app.

### WorkController

Embeddable worker.

**See also:**

@WorkController.

### Worker

Worker application.

**See also:**

@Worker.

## \_acquire\_connection(*pool=True*)

Helper for [connection\\_or\\_acquire\(\)](#page-118-1).

```
_add_periodic_task(key, entry)
```
\_after\_fork()

```
_after_fork_registered = False
```
\_autodiscover\_tasks(*packages*, *related\_name*, *\*\*kwargs*)

```
_autodiscover_tasks_from_fixups(related_name)
```

```
_autodiscover_tasks_from_names(packages, related_name)
```
\_canvas

 $_{\rm -conf}$  = None

\_connection(*url*, *userid=None*, *password=None*, *virtual\_host=None*, *port=None*, *ssl=None*, *connect\_timeout=None*, *transport=None*, *transport\_options=None*, *heartbeat=None*, *login\_method=None*, *failover\_strategy=None*, *\*\*kwargs*)

\_ensure\_after\_fork()

```
_finalize_pending_conf()
```
Get config value by key and finalize loading the configuration.

### **Note:**

**This is used by PendingConfiguration:** as soon as you access a key the configuration is read.

 $_$ fixups = None

\_get\_backend()

\_get\_default\_loader()

\_load\_config()

 $\_local = None$ 

Thread local storage.

\_pool = None

\_rgetattr(*path*)

\_sig\_to\_periodic\_task\_entry(*schedule*, *sig*, *args=()*, *kwargs=None*, *name=None*, *\*\*opts*)

\_task\_from\_fun(*fun*, *name=None*, *base=None*, *bind=False*, *\*\*options*)

## add\_defaults(*fun*)

Add default configuration from dict d.

If the argument is a callable function then it will be regarded as a promise, and it won't be loaded until the configuration is actually needed.

This method can be compared to:

>>> celery.conf.update(d)

with a difference that 1) no copy will be made and 2) the dict will not be transferred when the worker spawns child processes, so it's important that the same configuration happens at import time when pickle restores the object on the other side.

add\_periodic\_task(*schedule*, *sig*, *args=()*, *kwargs=()*, *name=None*, *\*\*opts*)

## amqp

@amqp.

**Type** AMQP related functionality

amqp\_cls = 'celery.app.amqp:AMQP'

#### annotations

```
autodiscover_tasks(packages=None, related_name='tasks', force=False)
```
Auto-discover task modules.

Searches a list of packages for a "tasks.py" module (or use related\_name argument).

If the name is empty, this will be delegated to fix-ups (e.g., Django).

For example if you have a directory layout like this:

```
foo/__init__.py
   tasks.py
   models.py
bar/__init__.py
    tasks.py
   models.py
baz/__init__.py
   models.py
```
Then calling app.autodiscover\_tasks(['foo', 'bar', 'baz']) will result in the modules foo. tasks and bar.tasks being imported.

### **Parameters**

- packages  $(List[str]) List$  of packages to search. This argument may also be a callable, in which case the value returned is used (for lazy evaluation).
- related\_name  $(Optional [str])$  The name of the module to find. Defaults to "tasks": meaning "look for 'module.tasks' for every module in packages.". If None will only try to import the package, i.e. "look for 'module'".
- force  $(bool)$  By default this call is lazy so that the actual auto-discovery won't happen until an application imports the default modules. Forcing will cause the auto-discovery to happen immediately.

## property backend

Current backend instance.

# backend\_cls = None

```
broker_connection(hostname=None, userid=None, password=None, virtual_host=None, port=None,
                    ssl=None, connect_timeout=None, transport=None, transport_options=None,
                    heartbeat=None, login_method=None, failover_strategy=None, **kwargs)
```
Establish a connection to the message broker.

Please use [connection\\_for\\_read\(\)](#page-117-1) and [connection\\_for\\_write\(\)](#page-118-0) instead, to convey the intent of use for this connection.

## **Parameters**

- url Either the URL or the hostname of the broker to use.
- hostname  $(str)$  URL, Hostname/IP-address of the broker. If a URL is used, then the other argument below will be taken from the URL instead.
- userid  $(str)$  Username to authenticate as.
- password  $(str)$  Password to authenticate with
- virtual\_host  $(str)$  Virtual host to use (domain).
- port  $(int)$  Port to connect to.
- **ssl** (bool, Dict) Defaults to the **:setting:** broker\_use\_ssl` setting.
- transport (str) defaults to the **:setting:`broker\_transport`** setting.
- transport\_options (Dict) Dictionary of transport specific options.
- heartbeat  $(int)$  AMQP Heartbeat in seconds (pyamqp only).
- login\_method  $(str)$  Custom login method to use (AMQP only).
- failover\_strategy (str, Callable) Custom failover strategy.
- \*\*kwargs Additional arguments to kombu.Connection.

**Returns** the lazy connection instance.

**Return type** kombu.Connection

### bugreport()

Return information useful in bug reports.

## builtin\_fixups = {'celery.fixups.django:fixup'}

### close()

Clean up after the application.

Only necessary for dynamically created apps, and you should probably use the with statement instead.

## **Example**

```
>>> with Celery(set_as_current=False) as app:
... with app.connection_for_write() as conn:
... pass
```
#### property conf

Current configuration.

config\_from\_cmdline(*argv*, *namespace='celery'*)

config\_from\_envvar(*variable\_name*, *silent=False*, *force=False*) Read configuration from environment variable.

The value of the environment variable must be the name of a module to import.

#### **Example**

>>> os.environ['CELERY\_CONFIG\_MODULE'] = 'myapp.celeryconfig' >>> celery.config\_from\_envvar('CELERY\_CONFIG\_MODULE')

```
config_from_object(obj, silent=False, force=False, namespace=None)
     Read configuration from object.
```
Object is either an actual object or the name of a module to import.

#### **Example**

>>> celery.config\_from\_object('myapp.celeryconfig')

```
>>> from myapp import celeryconfig
>>> celery.config_from_object(celeryconfig)
```
#### **Parameters**

- silent (bool) If true then import errors will be ignored.
- force (bool) Force reading configuration immediately. By default the configuration will be read only when required.

connection(*hostname=None*, *userid=None*, *password=None*, *virtual\_host=None*, *port=None*, *ssl=None*, *connect\_timeout=None*, *transport=None*, *transport\_options=None*, *heartbeat=None*, *login\_method=None*, *failover\_strategy=None*, *\*\*kwargs*)

Establish a connection to the message broker.

Please use [connection\\_for\\_read\(\)](#page-117-1) and [connection\\_for\\_write\(\)](#page-118-0) instead, to convey the intent of use for this connection.

#### **Parameters**

• url – Either the URL or the hostname of the broker to use.

- hostname  $(str)$  URL, Hostname/IP-address of the broker. If a URL is used, then the other argument below will be taken from the URL instead.
- userid  $(str)$  Username to authenticate as.
- password  $(str)$  Password to authenticate with
- virtual\_host  $(str)$  Virtual host to use (domain).
- port  $(int)$  Port to connect to.
- ssl (bool, Dict) Defaults to the **:setting:`broker\_use\_ssl`** setting.
- transport (str) defaults to the **:setting:`broker\_transport`** setting.
- transport\_options (Dict) Dictionary of transport specific options.
- heartbeat  $(int)$  AMQP Heartbeat in seconds (pyamqp only).
- login\_method  $(str)$  Custom login method to use (AMQP only).
- failover\_strategy (str, Callable) Custom failover strategy.
- \*\*kwargs Additional arguments to kombu.Connection.

**Returns** the lazy connection instance.

**Return type** kombu.Connection

connection\_for\_read(*url=None*, *\*\*kwargs*) Establish connection used for consuming.

**See also:**

[connection\(\)](#page-117-0) for supported arguments.

connection\_for\_write(*url=None*, *\*\*kwargs*) Establish connection used for producing.

**See also:**

[connection\(\)](#page-117-0) for supported arguments.

```
connection_or_acquire(connection=None, pool=True, *_, **__)
```
Context used to acquire a connection from the pool.

For use within a with statement to get a connection from the pool if one is not already provided.

**Parameters** connection (kombu. Connection) – If not provided, a connection will be acquired from the connection pool.

### control

@control.

**Type** Remote control

#### control\_cls = 'celery.app.control:Control'

```
create_task_cls()
```
Create a base task class bound to this app.

#### property current\_task

Instance of task being executed, or None.

#### property current\_worker\_task

The task currently being executed by a worker or None.

Differs from [current\\_task](#page-109-0) in that it's not affected by tasks calling other tasks directly, or eagerly.

```
default_connection(connection=None, pool=True, *_, **__)
     Context used to acquire a connection from the pool.
```
For use within a with statement to get a connection from the pool if one is not already provided.

**Parameters** connection (kombu. Connection) – If not provided, a connection will be acquired from the connection pool.

#### default\_producer(*producer=None*)

Context used to acquire a producer from the pool.

For use within a with statement to get a producer from the pool if one is not already provided

**Parameters producer** (*kombu.Producer*) – If not provided, a producer will be acquired from the producer pool.

#### either(*default\_key*, *\*defaults*)

Get key from configuration or use default values.

Fallback to the value of a configuration key if none of the *\*values* are true.

### events

@events.

**Type** Consuming and sending events

### events\_cls = 'celery.app.events:Events'

finalize(*auto=False*)

Finalize the app.

This loads built-in tasks, evaluates pending task decorators, reads configuration, etc.

#### gen\_task\_name(*name*, *module*)

New task default automatic naming.

The default gen\_task\_name method builds task names based on absolute imports, for example:

**project /** /\_\_init\_\_.py /moduleA/

/\_\_init.py /tasks.py

**/moduleB/** /\_\_init.py /tasks.py

The default automatic naming is "project.moduleA.tasks.taskA", "project.moduleA.tasks.taskB", etc. This new default automatic naming forget "tasks" in all task names:

DEFAULT WAY NEW WAY project.moduleA.tasks.taskA project.moduleA.taskA project.moduleA.tasks.taskA project.moduleA.taskB project.moduleB.tasks.taskA project.moduleB.taskA

This method is only used when the tasks don't have a name attribute defined, otherwise, the task name will be respect.

# **References**

[https://docs.celeryproject.org/en/stable/userguide/tasks.html?highlight=gen\\_task\\_name#](https://docs.celeryproject.org/en/stable/userguide/tasks.html?highlight=gen_task_name#changing-the-automatic-naming-behavior) [changing-the-automatic-naming-behavior](https://docs.celeryproject.org/en/stable/userguide/tasks.html?highlight=gen_task_name#changing-the-automatic-naming-behavior)

### loader

Current loader instance.

# loader  $cls = None$

### log

@log.

**Type** Logging

# log\_cls = 'celery.app.log:Logging'

### main = None

Name of the *\_\_main\_\_* module. Required for standalone scripts.

If set this will be used instead of *\_\_main\_\_* when automatically generating task names.

#### $now()$

Return the current time and date as a datetime.

#### oid

Universally unique identifier for this app.

### on\_after\_configure = None

Signal sent after app has prepared the configuration.

#### on\_after\_finalize = None

Signal sent after app has been finalized.

#### on\_after\_fork = None

Signal sent by every new process after fork.

# on\_configure = None

Signal sent when app is loading configuration.

### on\_init()

Optional callback called at init.

#### property pool

@pool.

**Note:** This attribute is not related to the workers concurrency pool.

**Type** Broker connection pool

### prepare\_config(*c*)

Prepare configuration before it is merged with the defaults.

#### producer\_or\_acquire(*producer=None*)

Context used to acquire a producer from the pool.

For use within a with statement to get a producer from the pool if one is not already provided

**Parameters producer** (kombu. Producer) – If not provided, a producer will be acquired from the producer pool.

property producer\_pool

#### register\_task(*task*, *\*\*options*)

Utility for registering a task-based class.

**Note:** This is here for compatibility with old Celery 1.0 style task classes, you should not need to use this for new projects.

#### registry\_cls = 'celery.app.registry:TaskRegistry'

select\_queues(*queues=None*)

Select subset of queues.

**Parameters** queues (Sequence [str]) – a list of queue names to keep.

send\_task(*name*, *args=None*, *kwargs=None*, *countdown=None*, *eta=None*, *task\_id=None*, *producer=None*, *connection=None*, *router=None*, *result\_cls=None*, *expires=None*, *publisher=None*, *link=None*, *link\_error=None*, *add\_to\_parent=True*, *group\_id=None*, *group\_index=None*, *retries=0*, *chord=None*, *reply\_to=None*, *time\_limit=None*, *soft\_time\_limit=None*, *root\_id=None*, *parent\_id=None*, *route\_name=None*, *shadow=None*, *chain=None*, *task\_type=None*, *\*\*options*)

Send task by name.

Supports the same arguments as @-Task.apply\_async().

#### **Parameters**

- name (str) Name of task to call (e.g., *"tasks.add"*).
- result\_cls (AsyncResult) Specify custom result class.

#### set\_current()

Make this the current app for this thread.

#### set\_default()

Make this the default app for all threads.

setup\_security(*allowed\_serializers=None*, *key=None*, *cert=None*, *store=None*, *digest='sha256'*,

#### *serializer='json'*)

Setup the message-signing serializer.

This will affect all application instances (a global operation).

Disables untrusted serializers and if configured to use the auth serializer will register the auth serializer with the provided settings into the Kombu serializer registry.

#### **Parameters**

- allowed\_serializers  $(Set[str])$  List of serializer names, or content\_types that should be exempt from being disabled.
- key (str) Name of private key file to use. Defaults to the **:setting:`security\_key`**setting.
- cert (str) Name of certificate file to use. Defaults to the **:setting:`security\_certificate`** setting.
- store (str) Directory containing certificates. Defaults to the **:setting:`security\_cert\_store`** setting.
- digest  $(str)$  Digest algorithm used when signing messages. Default is sha256.
- serializer  $(str)$  Serializer used to encode messages after they've been signed. See **:setting:`task\_serializer`** for the serializers supported. Default is json.

### signature(*\*args*, *\*\*kwargs*)

Return a new Signature bound to this app.

```
start(argv=None)
```
Run celery using *argv*.

Uses sys.argv if *argv* is not specified.

#### steps = None

Custom bootsteps to extend and modify the worker. See extending-bootsteps.

```
subclass_with_self(Class, name=None, attribute='app', reverse=None, keep_reduce=False, **kw)
     Subclass an app-compatible class.
```
App-compatible means that the class has a class attribute that provides the default app it should use, for example: class Foo: app = None.

#### **Parameters**

- Class  $(type)$  The app-compatible class to subclass.
- name  $(str)$  Custom name for the target class.
- attribute  $(str)$  Name of the attribute holding the app, Default is 'app'.
- **reverse**  $(str)$  Reverse path to this object used for pickling purposes. For example, to get app.AsyncResult, use "AsyncResult".
- keep\_reduce (bool) If enabled a custom \_\_reduce\_\_ implementation won't be provided.

#### task(*\*args*, *\*\*opts*)

Decorator to create a task class out of any callable.

See Task options for a list of the arguments that can be passed to this decorator.

### **Examples**

```
@app.task
def refresh_feed(url):
   store_feed(feedparser.parse(url))
```
with setting extra options:

```
@app.task(exchange='feeds')
def refresh_feed(url):
   return store_feed(feedparser.parse(url))
```
**Note:** App Binding: For custom apps the task decorator will return a proxy object, so that the act of creating the task is not performed until the task is used or the task registry is accessed.

If you're depending on binding to be deferred, then you must not access any attributes on the returned object until the application is fully set up (finalized).

### task\_cls = 'celery.app.task:Task'

#### tasks

Task registry.

**Warning:** Accessing this attribute will also auto-finalize the app.

# property thread\_oid

Per-thread unique identifier for this app.

### timezone

Current timezone for this app.

This is a cached property taking the time zone from the **:setting:`timezone`** setting.

### user\_options = None

Custom options for command-line programs. See extending-commandoptions

## uses\_utc\_timezone()

Check if the application uses the UTC timezone.

worker\_main(*argv=None*)

Run celery worker using *argv*.

Uses sys.argv if *argv* is not specified.

app.celery.make\_celery(*app: flask.app.Flask*) → celery.app.base.Celery

# **2.1.3 app.exceptions**

## **Description**

Module for managing exceptions.

### **References**

flask-restx: <https://flask-restx.readthedocs.io/en/latest/errors.html>

## **Functions**

[init\\_app](#page-142-0)(app)

# **app.exceptions.init\_app**

<span id="page-142-0"></span>app.exceptions.init\_app(*app: flask.app.Flask*) → None

# **Exceptions**

[FileEmptyError](#page-143-0)

# **app.exceptions.FileEmptyError**

<span id="page-143-0"></span>exception app.exceptions.FileEmptyError

exception app.exceptions.FileEmptyError

args

characters\_written

errno

POSIX exception code

filename

exception filename

filename2 second exception filename

strerror

exception strerror

## with\_traceback()

Exception.with\_traceback(tb) – set self.\_\_traceback\_\_ to tb and return self.

app.exceptions.\_handle\_validation\_error\_exception(*ex: marshmallow.exceptions.ValidationError*) → tuple

app.exceptions.init\_app(*app: flask.app.Flask*) → None

# **2.1.4 app.extensions**

# **Description**

Registers third party extensions.

# **Functions**

[init\\_app](#page-144-0)(app)
## **app.extensions.init\_app**

app.extensions.init\_app(*app: flask.app.Flask*) → None app.extensions.init\_app(*app: flask.app.Flask*) → None

## **2.1.5 app.managers**

#### **Description**

Registers database managers.

The managers are classes for managing database queries through database models.

## **Modules**

[app.managers.base](#page-144-0)

[app.managers.document](#page-146-0)

[app.managers.role](#page-148-0)

[app.managers.user](#page-149-0)

#### **app.managers.base**

#### **Description**

<span id="page-144-0"></span>**Classes**

[BaseManager](#page-144-1)(\*args, \*\*kwargs)

## **app.managers.base.BaseManager**

<span id="page-144-1"></span>class app.managers.base.BaseManager(*\*args*, *\*\*kwargs*) Bases: object

#### **Methods**

[BaseManager.\\_\\_init\\_\\_](#page-145-0)(\*args, \*\*kwargs)

[BaseManager.create](#page-145-1)(\*\*kwargs)

[BaseManager.delete](#page-145-2)(record\_id)

[BaseManager.find](#page-145-3)(record\_id, \*args)

[BaseManager.get](#page-145-4)(\*\*kwargs)

[BaseManager.raw](#page-145-5)(query)

[BaseManager.save](#page-146-1)(record\_id, \*\*kwargs)

## **app.managers.base.BaseManager.\_\_init\_\_**

<span id="page-145-0"></span>BaseManager.\_\_init\_\_(*\*args*, *\*\*kwargs*)

**app.managers.base.BaseManager.create**

<span id="page-145-1"></span>BaseManager.create(*\*\*kwargs*)

#### **app.managers.base.BaseManager.delete**

<span id="page-145-2"></span>BaseManager.delete(*record\_id: int*)

## **app.managers.base.BaseManager.find**

<span id="page-145-3"></span>BaseManager.find(*record\_id: int*, *\*args*)

#### **app.managers.base.BaseManager.get**

<span id="page-145-4"></span>BaseManager.get(*\*\*kwargs*)

## **app.managers.base.BaseManager.raw**

<span id="page-145-5"></span>BaseManager.raw(*query: str*)

#### **app.managers.base.BaseManager.save**

<span id="page-146-1"></span>BaseManager.save(*record\_id: int*, *\*\*kwargs*) class app.managers.base.BaseManager(*\*args*, *\*\*kwargs*)

create(*\*\*kwargs*) delete(*record\_id: int*) find(*record\_id: int*, *\*args*) get(*\*\*kwargs*) raw(*query: str*) save(*record\_id: int*, *\*\*kwargs*)

#### **app.managers.document**

#### **Description**

## <span id="page-146-0"></span>**Classes**

[DocumentManager](#page-146-2)()

#### **app.managers.document.DocumentManager**

<span id="page-146-2"></span>class app.managers.document.DocumentManager Bases: [app.managers.base.BaseManager](#page-144-1)

#### **Methods**

[DocumentManager.\\_\\_init\\_\\_](#page-147-0)()

[DocumentManager.create](#page-147-1)(\*\*kwargs)

[DocumentManager.delete](#page-147-2)(record\_id)

[DocumentManager.find](#page-147-3)(record\_id, \*args)

[DocumentManager.get](#page-147-4)(\*\*kwargs)

[DocumentManager.raw](#page-147-5)(query)

[DocumentManager.save](#page-147-6)(record\_id, \*\*kwargs)

**app.managers.document.DocumentManager.\_\_init\_\_**

<span id="page-147-0"></span>DocumentManager.\_\_init\_\_()

**app.managers.document.DocumentManager.create**

<span id="page-147-1"></span>DocumentManager.create(*\*\*kwargs*)

**app.managers.document.DocumentManager.delete**

<span id="page-147-2"></span>DocumentManager.delete(*record\_id: int*)

**app.managers.document.DocumentManager.find**

<span id="page-147-3"></span>DocumentManager.find(*record\_id: int*, *\*args*)

**app.managers.document.DocumentManager.get**

<span id="page-147-4"></span>DocumentManager.get(*\*\*kwargs*)

**app.managers.document.DocumentManager.raw**

<span id="page-147-5"></span>DocumentManager.raw(*query: str*)

#### **app.managers.document.DocumentManager.save**

DocumentManager.save(*record\_id: int*, *\*\*kwargs*)

<span id="page-147-6"></span>class app.managers.document.DocumentManager

create(*\*\*kwargs*) delete(*record\_id: int*) find(*record\_id: int*, *\*args*) get(*\*\*kwargs*) raw(*query: str*) save(*record\_id: int*, *\*\*kwargs*)

## **app.managers.role**

#### **Description**

## <span id="page-148-0"></span>**Classes**

[RoleManager](#page-148-1)()

#### **app.managers.role.RoleManager**

#### <span id="page-148-1"></span>class app.managers.role.RoleManager

Bases: [app.managers.base.BaseManager](#page-144-1)

## **Methods**

[RoleManager.\\_\\_init\\_\\_](#page-148-2)()

[RoleManager.create](#page-149-1)(\*\*kwargs)

[RoleManager.delete](#page-149-2)(record\_id)

[RoleManager.find](#page-149-3)(record\_id, \*args)

[RoleManager.get](#page-149-4)(\*\*kwargs)

[RoleManager.raw](#page-149-5)(query)

[RoleManager.save](#page-149-6)(record\_id, \*\*kwargs)

**app.managers.role.RoleManager.\_\_init\_\_**

<span id="page-148-2"></span>RoleManager.\_\_init\_\_()

## **app.managers.role.RoleManager.create**

<span id="page-149-1"></span>RoleManager.create(*\*\*kwargs*)

**app.managers.role.RoleManager.delete**

<span id="page-149-2"></span>RoleManager.delete(*record\_id: int*)

**app.managers.role.RoleManager.find**

<span id="page-149-3"></span>RoleManager.find(*record\_id: int*, *\*args*)

**app.managers.role.RoleManager.get**

<span id="page-149-4"></span>RoleManager.get(*\*\*kwargs*)

#### **app.managers.role.RoleManager.raw**

<span id="page-149-5"></span>RoleManager.raw(*query: str*)

#### **app.managers.role.RoleManager.save**

RoleManager.save(*record\_id: int*, *\*\*kwargs*)

#### <span id="page-149-6"></span>class app.managers.role.RoleManager

create(*\*\*kwargs*) delete(*record\_id: int*) find(*record\_id: int*, *\*args*) get(*\*\*kwargs*) raw(*query: str*) save(*record\_id: int*, *\*\*kwargs*)

#### **app.managers.user**

#### **Description**

## <span id="page-149-0"></span>**Classes**

[UserManager](#page-150-0)()

## **app.managers.user.UserManager**

#### <span id="page-150-0"></span>class app.managers.user.UserManager

Bases: [app.managers.base.BaseManager](#page-144-1)

## **Methods**

[UserManager.\\_\\_init\\_\\_](#page-150-1)()

[UserManager.create](#page-150-2)(\*\*kwargs)

[UserManager.delete](#page-151-0)(record\_id)

[UserManager.find](#page-151-1)(record\_id, \*args)

[UserManager.find\\_by\\_email](#page-151-2)(email, \*args)

[UserManager.get](#page-151-3)(\*\*kwargs)

[UserManager.get\\_last\\_record](#page-151-4)()

[UserManager.raw](#page-151-5)(query)

[UserManager.save](#page-151-6)(record\_id, \*\*kwargs)

#### **app.managers.user.UserManager.\_\_init\_\_**

<span id="page-150-1"></span>UserManager.\_\_init\_\_()

#### **app.managers.user.UserManager.create**

<span id="page-150-2"></span>UserManager.create(*\*\*kwargs*)

## **app.managers.user.UserManager.delete**

<span id="page-151-0"></span>UserManager.delete(*record\_id: int*)

**app.managers.user.UserManager.find**

<span id="page-151-1"></span>UserManager.find(*record\_id: int*, *\*args*)

**app.managers.user.UserManager.find\_by\_email**

<span id="page-151-2"></span>UserManager.find\_by\_email(*email: str*, *\*args*)

**app.managers.user.UserManager.get**

<span id="page-151-3"></span>UserManager.get(*\*\*kwargs*)

**app.managers.user.UserManager.get\_last\_record**

<span id="page-151-4"></span>UserManager.get\_last\_record()

**app.managers.user.UserManager.raw**

<span id="page-151-5"></span>UserManager.raw(*query: str*)

#### **app.managers.user.UserManager.save**

UserManager.save(*record\_id: int*, *\*\*kwargs*)

<span id="page-151-6"></span>class app.managers.user.UserManager

```
create(**kwargs)
delete(record_id: int)
find(record_id: int, *args)
find_by_email(email: str, *args)
get(**kwargs)
get_last_record()
raw(query: str)
save(record_id: int, **kwargs)
```
# **2.1.6 app.middleware**

## **Description**

WSGI middleware for validating requests content type.

## **Classes**

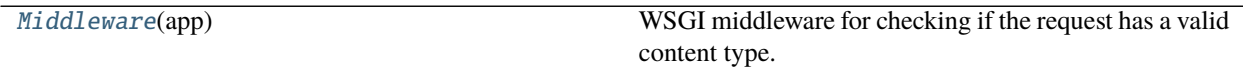

## **app.middleware.Middleware**

<span id="page-152-0"></span>class app.middleware.Middleware(*app: flask.app.Flask*)

Bases: object

WSGI middleware for checking if the request has a valid content type.

## **Methods**

[Middleware.\\_\\_init\\_\\_](#page-152-1)(app)

[Middleware.](#page-152-2)

Parser a request Content-Type.

[parse\\_content\\_type](#page-152-2)(content\_type)

**app.middleware.Middleware.\_\_init\_\_**

<span id="page-152-1"></span>Middleware.\_\_init\_\_(*app: flask.app.Flask*)

## **app.middleware.Middleware.parse\_content\_type**

<span id="page-152-2"></span>static Middleware.parse\_content\_type(*content\_type: str*) → str Parser a request Content-Type. Parameters content\_type (str) – Request Content Type. **Returns** Parsed request Content Type. **Return type** str

## **References**

RFC 1341 - MIME (Multipurpose Internet Mail Extensions): <https://tools.ietf.org/html/rfc1341>

#### **Examples**

```
>>> from app.middleware import Middleware as m
>>> m.parse_content_type('multipart/form-data; boundary=something')
multipart/form-data
>>> m.parse_content_type('text/html; charset=utf-8')
text/html
```
class app.middleware.Middleware(*app: flask.app.Flask*) WSGI middleware for checking if the request has a valid content type.

```
static parse_content_type(content_type: str) → str
     Parser a request Content-Type.
```
Parameters content\_type (str) – Request Content Type.

**Returns** Parsed request Content Type.

**Return type** str

#### **References**

RFC 1341 - MIME (Multipurpose Internet Mail Extensions): <https://tools.ietf.org/html/rfc1341>

#### **Examples**

```
>>> from app.middleware import Middleware as m
>>> m.parse_content_type('multipart/form-data; boundary=something')
multipart/form-data
>>> m.parse_content_type('text/html; charset=utf-8')
text/html
```
# **2.1.7 app.models**

#### **Description**

Registers database models.

TODO: pending to define models with suffix "Model".

There is not posible to rename the models with suffix "Model" because Flask-Security-Too doesn't allow it. Maybe in the next major version could be available. <https://github.com/Flask-Middleware/flask-security/issues/395>

#### **Modules**

[app.models.base](#page-154-0)

[app.models.document](#page-163-0)

[app.models.role](#page-174-0)

#### Table 83 – continued from previous page

[app.models.user](#page-185-0)

[app.models.user\\_roles](#page-203-0)

**app.models.base**

**Description**

<span id="page-154-0"></span>**Classes**

[Base](#page-154-1)(\*args, \*\*kwargs)

## **app.models.base.Base**

<span id="page-154-1"></span>class app.models.base.Base(*\*args*, *\*\*kwargs*) Bases: playhouse.flask\_utils.FlaskDB.get\_model\_class.<locals>.BaseModel

## **Attributes**

[Base.dirty\\_fields](#page-154-2)

[Base.id](#page-154-3)

**app.models.base.Base.dirty\_fields**

<span id="page-154-2"></span>property Base.dirty\_fields

**app.models.base.Base.id**

<span id="page-154-3"></span>Base.id = <AutoField: Base.id>

#### **Methods**

[Base.\\_\\_init\\_\\_](#page-156-0)(\*args, \*\*kwargs)

[Base.add\\_index](#page-156-1)(\*fields, \*\*kwargs)

[Base.alias](#page-157-0)([alias])

[Base.bind](#page-157-1)(database[, bind\_refs, ...])

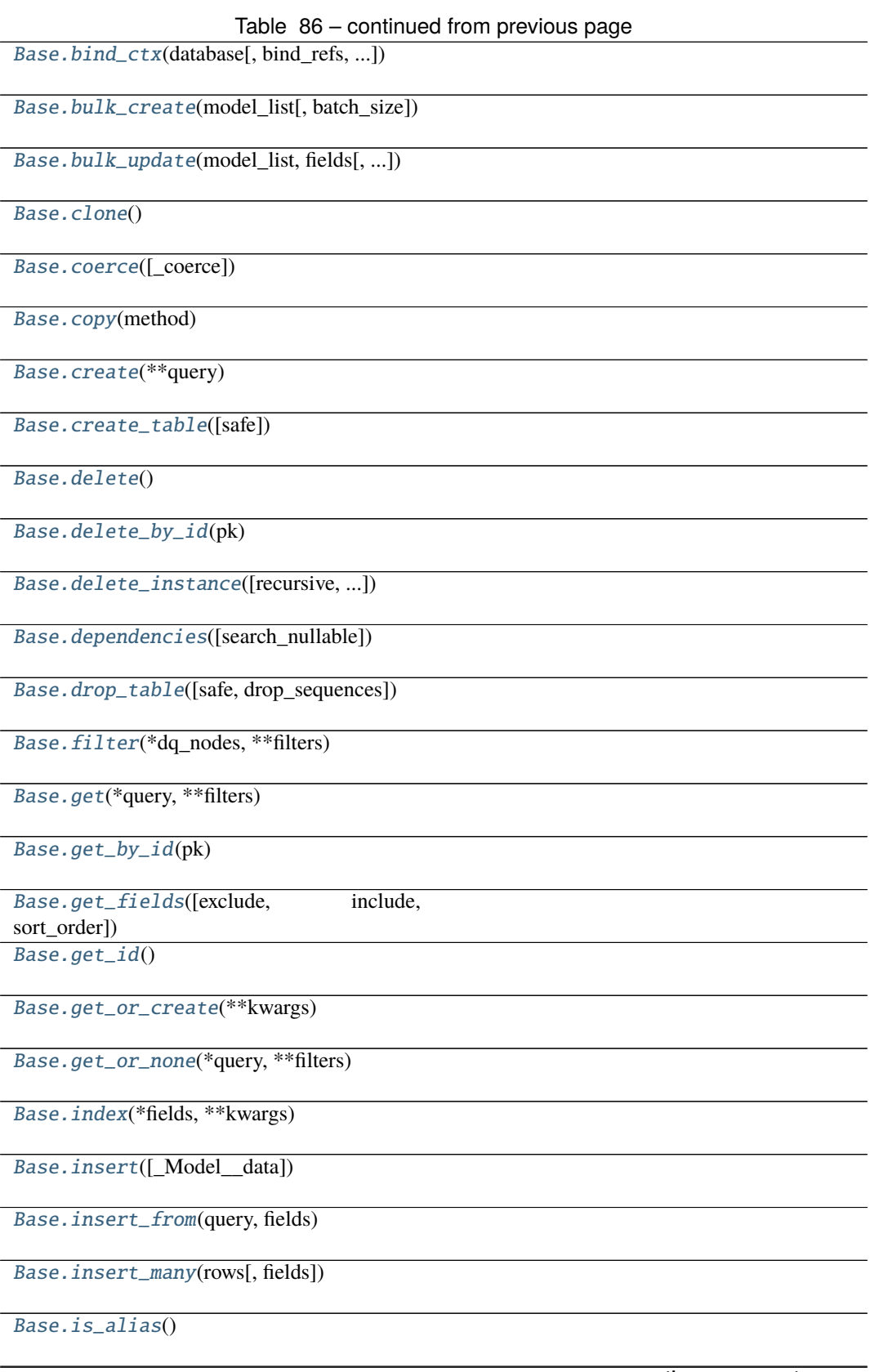

## Table 86 – continued from previous page

[Base.is\\_dirty](#page-160-0)()

[Base.noop](#page-160-1)()

[Base.raw](#page-160-2)(query)

[Base.reload](#page-160-3)()

[Base.replace](#page-160-4)([\_Model\_\_data])

[Base.replace\\_many](#page-160-5)(rows[, fields])

[Base.save](#page-160-6)(\*args, \*\*kwargs)

[Base.select](#page-160-7)(\*fields)

[Base.set\\_by\\_id](#page-160-8)(key, value)

[Base.table\\_exists](#page-161-0)()

[Base.truncate\\_table](#page-161-1)(\*\*options)

[Base.unwrap](#page-161-2)()

[Base.update](#page-161-3)([\_Model\_\_data])

[Base.validate\\_model](#page-161-4)()

#### **app.models.base.Base.\_\_init\_\_**

<span id="page-156-0"></span>Base.\_\_init\_\_(*\*args*, *\*\*kwargs*)

**app.models.base.Base.add\_index**

<span id="page-156-1"></span>classmethod Base.add\_index(*\*fields*, *\*\*kwargs*)

#### **app.models.base.Base.alias**

<span id="page-157-0"></span>classmethod Base.alias(*alias=None*)

**app.models.base.Base.bind**

<span id="page-157-1"></span>classmethod Base.bind(*database*, *bind\_refs=True*, *bind\_backrefs=True*, *\_exclude=None*)

**app.models.base.Base.bind\_ctx**

<span id="page-157-2"></span>classmethod Base.bind\_ctx(*database*, *bind\_refs=True*, *bind\_backrefs=True*)

**app.models.base.Base.bulk\_create**

<span id="page-157-3"></span>classmethod Base.bulk\_create(*model\_list*, *batch\_size=None*)

**app.models.base.Base.bulk\_update**

<span id="page-157-4"></span>classmethod Base.bulk\_update(*model\_list*, *fields*, *batch\_size=None*)

**app.models.base.Base.clone**

<span id="page-157-5"></span>Base.clone()

#### **app.models.base.Base.coerce**

<span id="page-157-6"></span>Base.coerce(*\_coerce=True*)

**app.models.base.Base.copy**

<span id="page-157-7"></span>static Base.copy(*method*)

**app.models.base.Base.create**

<span id="page-157-8"></span>classmethod Base.create(*\*\*query*)

#### **app.models.base.Base.create\_table**

<span id="page-158-0"></span>classmethod Base.create\_table(*safe=True*, *\*\*options*)

**app.models.base.Base.delete**

<span id="page-158-1"></span>classmethod Base.delete()

**app.models.base.Base.delete\_by\_id**

<span id="page-158-2"></span>classmethod Base.delete\_by\_id(*pk*)

**app.models.base.Base.delete\_instance**

<span id="page-158-3"></span>Base.delete\_instance(*recursive=False*, *delete\_nullable=False*)

**app.models.base.Base.dependencies**

<span id="page-158-4"></span>Base.dependencies(*search\_nullable=False*)

**app.models.base.Base.drop\_table**

<span id="page-158-5"></span>classmethod Base.drop\_table(*safe=True*, *drop\_sequences=True*, *\*\*options*)

**app.models.base.Base.filter**

<span id="page-158-6"></span>classmethod Base.filter(*\*dq\_nodes*, *\*\*filters*)

**app.models.base.Base.get**

<span id="page-158-7"></span>classmethod Base.get(*\*query*, *\*\*filters*)

**app.models.base.Base.get\_by\_id**

<span id="page-158-8"></span>classmethod Base.get\_by\_id(*pk*)

## **app.models.base.Base.get\_fields**

<span id="page-159-0"></span>classmethod Base.get\_fields(*exclude: Optional[list] = None*, *include: Optional[list] = None*, *sort\_order: Optional[list]* = *None*)  $\rightarrow$  set

**app.models.base.Base.get\_id**

<span id="page-159-1"></span>Base.get\_id()

**app.models.base.Base.get\_or\_create**

<span id="page-159-2"></span>classmethod Base.get\_or\_create(*\*\*kwargs*)

**app.models.base.Base.get\_or\_none**

<span id="page-159-3"></span>classmethod Base.get\_or\_none(*\*query*, *\*\*filters*)

**app.models.base.Base.index**

<span id="page-159-4"></span>classmethod Base.index(*\*fields*, *\*\*kwargs*)

**app.models.base.Base.insert**

<span id="page-159-5"></span>classmethod Base.insert(*\_Model\_\_data=None*, *\*\*insert*)

**app.models.base.Base.insert\_from**

<span id="page-159-6"></span>classmethod Base.insert\_from(*query*, *fields*)

**app.models.base.Base.insert\_many**

<span id="page-159-7"></span>classmethod Base.insert\_many(*rows*, *fields=None*)

**app.models.base.Base.is\_alias**

<span id="page-159-8"></span>Base.is\_alias()

**app.models.base.Base.is\_dirty**

<span id="page-160-0"></span>Base.is\_dirty()

**app.models.base.Base.noop**

<span id="page-160-1"></span>classmethod Base.noop()

**app.models.base.Base.raw**

<span id="page-160-2"></span>static Base.raw(*query: str*)

**app.models.base.Base.reload**

<span id="page-160-3"></span>Base.reload()

**app.models.base.Base.replace**

<span id="page-160-4"></span>classmethod Base.replace(*\_Model\_\_data=None*, *\*\*insert*)

**app.models.base.Base.replace\_many**

<span id="page-160-5"></span>classmethod Base.replace\_many(*rows*, *fields=None*)

**app.models.base.Base.save**

<span id="page-160-6"></span>abstract Base.save(*\*args: list*, *\*\*kwargs: dict*) → int

**app.models.base.Base.select**

<span id="page-160-7"></span>classmethod Base.select(*\*fields*)

**app.models.base.Base.set\_by\_id**

<span id="page-160-8"></span>classmethod Base.set\_by\_id(*key*, *value*)

## **app.models.base.Base.table\_exists**

<span id="page-161-0"></span>classmethod Base.table\_exists()

**app.models.base.Base.truncate\_table**

<span id="page-161-1"></span>classmethod Base.truncate\_table(*\*\*options*)

**app.models.base.Base.unwrap**

<span id="page-161-2"></span>Base.unwrap()

**app.models.base.Base.update**

<span id="page-161-3"></span>classmethod Base.update(*\_Model\_\_data=None*, *\*\*update*)

**app.models.base.Base.validate\_model**

classmethod Base.validate\_model()

<span id="page-161-4"></span>class app.models.base.Base(*\*args*, *\*\*kwargs*)

```
DoesNotExist
```
alias of app.models.base.BaseDoesNotExist

```
_coerce = True
```
\_meta = <peewee.Metadata object>

classmethod \_normalize\_data(*data*, *kwargs*)

property \_pk

\_pk\_expr()

\_populate\_unsaved\_relations(*field\_dict*)

```
_prune_fields(field_dict, only)
```
\_schema = <peewee.SchemaManager object>

classmethod add\_index(*\*fields*, *\*\*kwargs*)

classmethod alias(*alias=None*)

classmethod bind(*database*, *bind\_refs=True*, *bind\_backrefs=True*, *\_exclude=None*)

classmethod bind\_ctx(*database*, *bind\_refs=True*, *bind\_backrefs=True*)

classmethod bulk\_create(*model\_list*, *batch\_size=None*)

classmethod bulk\_update(*model\_list*, *fields*, *batch\_size=None*)

clone()

```
coerce(_coerce=True)
```

```
static copy(method)
```

```
classmethod create(**query)
```
classmethod create\_table(*safe=True*, *\*\*options*)

classmethod delete()

classmethod delete\_by\_id(*pk*)

delete\_instance(*recursive=False*, *delete\_nullable=False*)

dependencies(*search\_nullable=False*)

property dirty\_fields

classmethod drop\_table(*safe=True*, *drop\_sequences=True*, *\*\*options*)

classmethod filter(*\*dq\_nodes*, *\*\*filters*)

classmethod get(*\*query*, *\*\*filters*)

classmethod get\_by\_id(*pk*)

```
classmethod get_fields(exclude: Optional[list] = None, include: Optional[list] = None, sort_order:
                             Optional(list] = None \rightarrow set
```
 $get_id()$ 

```
classmethod get_or_create(**kwargs)
```
classmethod get\_or\_none(*\*query*, *\*\*filters*)

id = <AutoField: Base.id>

classmethod index(*\*fields*, *\*\*kwargs*)

classmethod insert(*\_Model\_\_data=None*, *\*\*insert*)

classmethod insert\_from(*query*, *fields*)

classmethod insert\_many(*rows*, *fields=None*)

is\_alias()

is\_dirty()

classmethod noop()

static raw(*query: str*)

reload()

classmethod replace(*\_Model\_\_data=None*, *\*\*insert*)

classmethod replace\_many(*rows*, *fields=None*)

abstract save(\*args: list, \*\*kwargs: dict)  $\rightarrow$  int

classmethod select(*\*fields*)

classmethod set\_by\_id(*key*, *value*)

classmethod table\_exists()

classmethod truncate\_table(*\*\*options*)

unwrap()

classmethod update(*\_Model\_\_data=None*, *\*\*update*)

```
classmethod validate_model()
```
## **app.models.document**

#### **Description**

## <span id="page-163-0"></span>**Classes**

[Document](#page-163-1)(\*args, \*\*kwargs)

#### **app.models.document.Document**

<span id="page-163-1"></span>class app.models.document.Document(*\*args*, *\*\*kwargs*) Bases: [app.models.base.Base](#page-154-1)

## **Attributes**

[Document.created\\_at](#page-164-0)

[Document.created\\_by](#page-164-1)

[Document.created\\_by\\_id](#page-164-2)

[Document.deleted\\_at](#page-164-3)

[Document.directory\\_path](#page-164-4)

[Document.dirty\\_fields](#page-164-5)

[Document.id](#page-164-6)

[Document.internal\\_filename](#page-164-7)

[Document.mime\\_type](#page-164-8)

[Document.name](#page-165-0)

[Document.size](#page-165-1)

[Document.updated\\_at](#page-165-2)

[Document.url](#page-165-3)

**app.models.document.Document.created\_at**

```
Document.created_at = <TimestampField: Document.created_at>
```
**app.models.document.Document.created\_by**

<span id="page-164-1"></span>Document.created\_by = <ForeignKeyField: Document.created\_by>

**app.models.document.Document.created\_by\_id**

<span id="page-164-2"></span>Document.created\_by\_id = <ForeignKeyField: Document.created\_by>

**app.models.document.Document.deleted\_at**

<span id="page-164-3"></span>Document.deleted\_at = <TimestampField: Document.deleted\_at>

**app.models.document.Document.directory\_path**

<span id="page-164-4"></span>Document.directory\_path = <CharField: Document.directory\_path>

**app.models.document.Document.dirty\_fields**

<span id="page-164-5"></span>property Document.dirty\_fields

**app.models.document.Document.id**

<span id="page-164-6"></span>Document.id = <AutoField: Document.id>

**app.models.document.Document.internal\_filename**

<span id="page-164-7"></span>Document.internal\_filename = <CharField: Document.internal\_filename>

**app.models.document.Document.mime\_type**

<span id="page-164-8"></span>Document.mime\_type = <CharField: Document.mime\_type>

#### **app.models.document.Document.name**

<span id="page-165-0"></span>Document.name = <CharField: Document.name>

**app.models.document.Document.size**

```
Document.size = <IntegerField: Document.size>
```
**app.models.document.Document.updated\_at**

<span id="page-165-2"></span>Document.updated\_at = <TimestampField: Document.updated\_at>

**app.models.document.Document.url**

<span id="page-165-3"></span>property Document.url

#### **Methods**

[Document.\\_\\_init\\_\\_](#page-167-0)(\*args, \*\*kwargs)

[Document.add\\_index](#page-167-1)(\*fields, \*\*kwargs)

[Document.alias](#page-167-2)([alias])

[Document.bind](#page-167-3)(database[, bind\_refs, ...])

[Document.bind\\_ctx](#page-167-4)(database[, bind\_refs,

[Document.bulk\\_create](#page-167-5)(model\_list[,

batch\_size])

...])

[Document.bulk\\_update](#page-167-6)(model\_list, fields[,

...]) [Document.clone](#page-168-0)()

[Document.coerce](#page-168-1)([\_coerce])

[Document.copy](#page-168-2)(method)

[Document.create](#page-168-3)(\*\*query)

[Document.create\\_table](#page-168-4)([safe])

[Document.delete](#page-168-5)()

[Document.delete\\_by\\_id](#page-168-6)(pk)

[Document.delete\\_instance](#page-168-7)([recursive, ...])

# Table 89 – continued from previous page [Document.dependencies](#page-168-8)([search\_nullable]) [Document.drop\\_table](#page-169-0)([safe, drop\_sequences]) [Document.filter](#page-169-1)(\*dq\_nodes, \*\*filters) [Document.get](#page-169-2)(\*query, \*\*filters) [Document.get\\_by\\_id](#page-169-3)(pk) [Document.get\\_fields](#page-169-4)([exclude, include, ...]) [Document.get\\_filepath](#page-169-5)() [Document.get\\_id](#page-169-6)() [Document.get\\_or\\_create](#page-169-7)(\*\*kwargs) [Document.get\\_or\\_none](#page-169-8)(\*query, \*\*filters) [Document.index](#page-170-0)(\*fields, \*\*kwargs) [Document.insert](#page-170-1)([\_Model\_\_data]) [Document.insert\\_from](#page-170-2)(query, fields) [Document.insert\\_many](#page-170-3)(rows[, fields]) [Document.is\\_alias](#page-170-4)() [Document.is\\_dirty](#page-170-5)() [Document.noop](#page-170-6)() [Document.raw](#page-170-7)(query) [Document.reload](#page-170-8)() [Document.replace](#page-171-0)([\_Model\_data]) [Document.replace\\_many](#page-171-1)(rows[, fields]) [Document.save](#page-171-2)(\*args, \*\*kwargs) [Document.select](#page-171-3)(\*fields) [Document.set\\_by\\_id](#page-171-4)(key, value) [Document.table\\_exists](#page-171-5)() continues on next page

#### Table 89 – continued from previous page

[Document.truncate\\_table](#page-171-6)(\*\*options)

[Document.unwrap](#page-171-7)()

[Document.update](#page-171-8)([\_Model\_data])

[Document.validate\\_model](#page-172-0)()

**app.models.document.Document.\_\_init\_\_**

<span id="page-167-0"></span>Document.\_\_init\_\_(*\*args*, *\*\*kwargs*)

**app.models.document.Document.add\_index**

<span id="page-167-1"></span>classmethod Document.add\_index(*\*fields*, *\*\*kwargs*)

**app.models.document.Document.alias**

<span id="page-167-2"></span>classmethod Document.alias(*alias=None*)

**app.models.document.Document.bind**

<span id="page-167-3"></span>classmethod Document.bind(*database*, *bind\_refs=True*, *bind\_backrefs=True*, *\_exclude=None*)

**app.models.document.Document.bind\_ctx**

<span id="page-167-4"></span>classmethod Document.bind\_ctx(*database*, *bind\_refs=True*, *bind\_backrefs=True*)

**app.models.document.Document.bulk\_create**

<span id="page-167-5"></span>classmethod Document.bulk\_create(*model\_list*, *batch\_size=None*)

**app.models.document.Document.bulk\_update**

<span id="page-167-6"></span>classmethod Document.bulk\_update(*model\_list*, *fields*, *batch\_size=None*)

## **app.models.document.Document.clone**

<span id="page-168-0"></span>Document.clone()

**app.models.document.Document.coerce**

<span id="page-168-1"></span>Document.coerce(*\_coerce=True*)

**app.models.document.Document.copy**

<span id="page-168-2"></span>static Document.copy(*method*)

**app.models.document.Document.create**

<span id="page-168-3"></span>classmethod Document.create(*\*\*query*)

**app.models.document.Document.create\_table**

<span id="page-168-4"></span>classmethod Document.create\_table(*safe=True*, *\*\*options*)

**app.models.document.Document.delete**

<span id="page-168-5"></span>classmethod Document.delete()

**app.models.document.Document.delete\_by\_id**

<span id="page-168-6"></span>classmethod Document.delete\_by\_id(*pk*)

**app.models.document.Document.delete\_instance**

<span id="page-168-7"></span>Document.delete\_instance(*recursive=False*, *delete\_nullable=False*)

**app.models.document.Document.dependencies**

<span id="page-168-8"></span>Document.dependencies(*search\_nullable=False*)

**app.models.document.Document.drop\_table**

<span id="page-169-0"></span>classmethod Document.drop\_table(*safe=True*, *drop\_sequences=True*, *\*\*options*)

**app.models.document.Document.filter**

<span id="page-169-1"></span>classmethod Document.filter(*\*dq\_nodes*, *\*\*filters*)

**app.models.document.Document.get**

<span id="page-169-2"></span>classmethod Document.get(*\*query*, *\*\*filters*)

**app.models.document.Document.get\_by\_id**

<span id="page-169-3"></span>classmethod Document.get\_by\_id(*pk*)

**app.models.document.Document.get\_fields**

<span id="page-169-4"></span>classmethod Document.get\_fields(*exclude: Optional[list] = None*, *include: Optional[list] = None*, *sort\_order: Optional[list]* = *None*)  $\rightarrow$  set

**app.models.document.Document.get\_filepath**

<span id="page-169-5"></span>Document.get\_filepath()

**app.models.document.Document.get\_id**

<span id="page-169-6"></span>Document.get\_id()

**app.models.document.Document.get\_or\_create**

<span id="page-169-7"></span>classmethod Document.get\_or\_create(*\*\*kwargs*)

**app.models.document.Document.get\_or\_none**

<span id="page-169-8"></span>classmethod Document.get\_or\_none(*\*query*, *\*\*filters*)

## **app.models.document.Document.index**

<span id="page-170-0"></span>classmethod Document.index(*\*fields*, *\*\*kwargs*)

**app.models.document.Document.insert**

<span id="page-170-1"></span>classmethod Document.insert(*\_Model\_\_data=None*, *\*\*insert*)

**app.models.document.Document.insert\_from**

<span id="page-170-2"></span>classmethod Document.insert\_from(*query*, *fields*)

**app.models.document.Document.insert\_many**

<span id="page-170-3"></span>classmethod Document.insert\_many(*rows*, *fields=None*)

**app.models.document.Document.is\_alias**

<span id="page-170-4"></span>Document.is\_alias()

**app.models.document.Document.is\_dirty**

<span id="page-170-5"></span>Document.is\_dirty()

**app.models.document.Document.noop**

<span id="page-170-6"></span>classmethod Document.noop()

**app.models.document.Document.raw**

<span id="page-170-7"></span>static Document.raw(*query: str*)

**app.models.document.Document.reload**

<span id="page-170-8"></span>Document.reload()

**app.models.document.Document.replace**

<span id="page-171-0"></span>classmethod Document.replace(*\_Model\_\_data=None*, *\*\*insert*)

**app.models.document.Document.replace\_many**

<span id="page-171-1"></span>classmethod Document.replace\_many(*rows*, *fields=None*)

**app.models.document.Document.save**

<span id="page-171-2"></span>abstract Document.save(*\*args: list*, *\*\*kwargs: dict*) → int

**app.models.document.Document.select**

<span id="page-171-3"></span>classmethod Document.select(*\*fields*)

**app.models.document.Document.set\_by\_id**

<span id="page-171-4"></span>classmethod Document.set\_by\_id(*key*, *value*)

**app.models.document.Document.table\_exists**

<span id="page-171-5"></span>classmethod Document.table\_exists()

**app.models.document.Document.truncate\_table**

<span id="page-171-6"></span>classmethod Document.truncate\_table(*\*\*options*)

**app.models.document.Document.unwrap**

<span id="page-171-7"></span>Document.unwrap()

#### **app.models.document.Document.update**

<span id="page-171-8"></span>classmethod Document.update(*\_Model\_\_data=None*, *\*\*update*)

```
app.models.document.Document.validate_model
         classmethod Document.validate_model()
class app.models.document.Document(*args, **kwargs)
     DoesNotExist
         alias of app.models.document.DocumentDoesNotExist
     \_coerce = Truemeta = <peewee. Metadata object>
     classmethod _normalize_data(data, kwargs)
     property _pk
     pk\_expr()_populate_unsaved_relations(field_dict)
     _prune_fields(field_dict, only)
     _sschema = <peewee.SchemaManager object>
     classmethod add_index(*fields, **kwargs)
     classmethod alias(alias=None)
     classmethod bind(database, bind_refs=True, bind_backrefs=True, _exclude=None)
     classmethod bind_ctx(database, bind_refs=True, bind_backrefs=True)
     classmethod bulk_create(model_list, batch_size=None)
     classmethod bulk_update(model_list, fields, batch_size=None)
     clone()
     coerce(_coerce=True)
     static copy(method)
     classmethod create(**query)
     classmethod create_table(safe=True, **options)
     created_at = <TimestampField: Document.created_at>
     created_by = <ForeignKeyField: Document.created_by>
     created_by_id = <ForeignKeyField: Document.created_by>
     classmethod delete()
     classmethod delete_by_id(pk)
     delete_instance(recursive=False, delete_nullable=False)
     deleted_at = <TimestampField: Document.deleted_at>
     dependencies(search_nullable=False)
     directory_path = <CharField: Document.directory_path>
     property dirty_fields
     classmethod drop_table(safe=True, drop_sequences=True, **options)
```

```
classmethod filter(*dq_nodes, **filters)
classmethod get(*query, **filters)
classmethod get_by_id(pk)
classmethod get_fields(exclude: Optional[list] = None, include: Optional[list] = None, sort_order:
                         Optional[list] = None) \rightarrow set
get_filepath()
get_id()
classmethod get_or_create(**kwargs)
classmethod get_or_none(*query, **filters)
id = <AutoField: Document.id>
classmethod index(*fields, **kwargs)
classmethod insert(_Model__data=None, **insert)
classmethod insert_from(query, fields)
classmethod insert_many(rows, fields=None)
internal_filename = <CharField: Document.internal_filename>
is_alias()
is_dirty()
mime_type = <CharField: Document.mime_type>
name = <CharField: Document.name>
classmethod noop()
static raw(query: str)
reload()
classmethod replace(_Model__data=None, **insert)
classmethod replace_many(rows, fields=None)
abstract save(*args: list, **kwargs: dict) \rightarrow intclassmethod select(*fields)
classmethod set_by_id(key, value)
size = <IntegerField: Document.size>
classmethod table_exists()
classmethod truncate_table(**options)
unwrap()
classmethod update(_Model__data=None, **update)
updated_at = <TimestampField: Document.updated_at>
property url
classmethod validate_model()
```
## **app.models.role**

#### **Description**

## <span id="page-174-0"></span>**Classes**

[Role](#page-174-1)(\*args, \*\*kwargs)

#### **app.models.role.Role**

## <span id="page-174-1"></span>class app.models.role.Role(*\*args*, *\*\*kwargs*) Bases: [app.models.base.Base](#page-154-1), flask\_security.core.RoleMixin

## **Attributes**

[Role.created\\_at](#page-175-0)

[Role.deleted\\_at](#page-175-1)

[Role.description](#page-175-2)

[Role.dirty\\_fields](#page-175-3)

[Role.id](#page-175-4)

[Role.label](#page-175-5)

[Role.name](#page-175-6)

[Role.roles](#page-175-7)

[Role.updated\\_at](#page-175-8)

[Role.userrolethrough\\_set](#page-176-0)

[Role.users](#page-176-1)

```
app.models.role.Role.created_at
Role.created_at = <TimestampField: Role.created_at>
app.models.role.Role.deleted_at
Role.deleted_at = <TimestampField: Role.deleted_at>
app.models.role.Role.description
Role.description = <TextField: Role.description>
app.models.role.Role.dirty_fields
property Role.dirty_fields
app.models.role.Role.id
Role.id = <AutoField: Role.id>
app.models.role.Role.label
Role.label = <CharField: Role.label>
app.models.role.Role.name
Role.name = <CharField: Role.name>
app.models.role.Role.roles
Role.roles
app.models.role.Role.updated_at
Role.updated_at = <TimestampField: Role.updated_at>
```
#### **app.models.role.Role.userrolethrough\_set**

<span id="page-176-0"></span>Role.userrolethrough\_set

**app.models.role.Role.users**

<span id="page-176-1"></span>Role.users = <ManyToManyField: Role.users>

#### **Methods**

[Role.\\_\\_init\\_\\_](#page-178-0)(\*args, \*\*kwargs)

[Role.add\\_index](#page-178-1)(\*fields, \*\*kwargs)

[Role.add\\_permissions](#page-178-2)(permissions) Add one or more permissions to role. [Role.alias](#page-178-3)([alias])

[Role.bind](#page-178-4)(database[, bind\_refs, ...])

[Role.bind\\_ctx](#page-178-5)(database[, bind\_refs, ...])

[Role.bulk\\_create](#page-178-6)(model\_list[, batch\_size])

[Role.bulk\\_update](#page-178-7)(model\_list, fields[, ...])

[Role.clone](#page-179-0)()

[Role.coerce](#page-179-1)([\_coerce])

[Role.copy](#page-179-2)(method)

[Role.create](#page-179-3)(\*\*query)

[Role.create\\_table](#page-179-4)([safe])

[Role.delete](#page-179-5)()

[Role.delete\\_by\\_id](#page-179-6)(pk)

[Role.delete\\_instance](#page-179-7)([recursive, ...])

[Role.dependencies](#page-179-8)([search\_nullable])

[Role.drop\\_table](#page-180-0)([safe, drop\_sequences])

[Role.filter](#page-180-1)(\*dq\_nodes, \*\*filters)

[Role.get](#page-180-2)(\*query, \*\*filters)

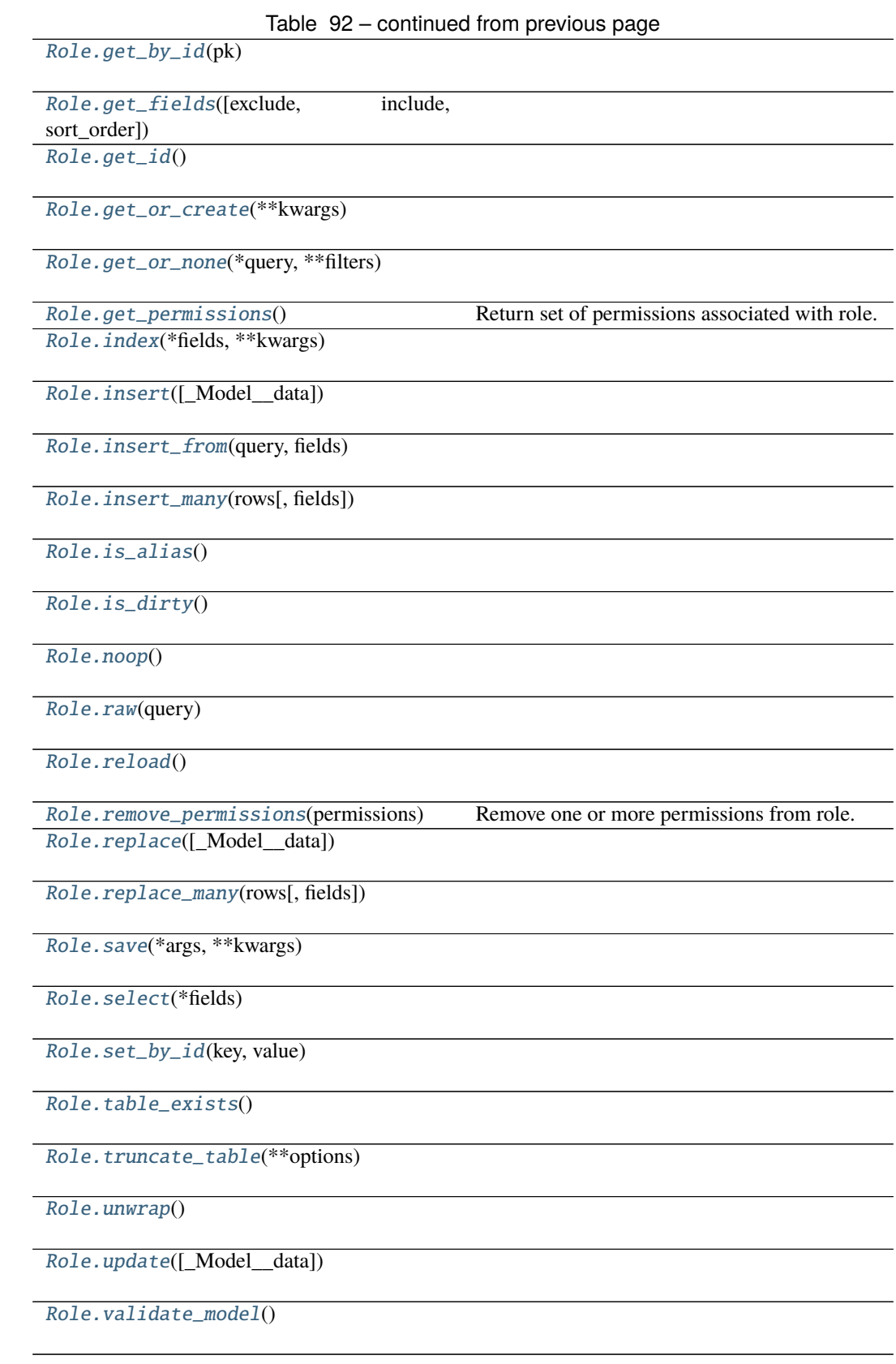

**app.models.role.Role.\_\_init\_\_**

<span id="page-178-0"></span>Role.\_\_init\_\_(*\*args*, *\*\*kwargs*)

**app.models.role.Role.add\_index**

<span id="page-178-1"></span>classmethod Role.add\_index(*\*fields*, *\*\*kwargs*)

#### **app.models.role.Role.add\_permissions**

<span id="page-178-2"></span>Role.add\_permissions( $permissions: Union[set, list, str]) \rightarrow None$ Add one or more permissions to role. Parameters permissions – a set, list, or single string. New in version 3.3.0.

Deprecated since version 3.4.4: Use UserDatastore.add\_permissions\_to\_role()

#### **app.models.role.Role.alias**

<span id="page-178-3"></span>classmethod Role.alias(*alias=None*)

#### **app.models.role.Role.bind**

<span id="page-178-4"></span>classmethod Role.bind(*database*, *bind\_refs=True*, *bind\_backrefs=True*, *\_exclude=None*)

#### **app.models.role.Role.bind\_ctx**

<span id="page-178-5"></span>classmethod Role.bind\_ctx(*database*, *bind\_refs=True*, *bind\_backrefs=True*)

#### **app.models.role.Role.bulk\_create**

<span id="page-178-6"></span>classmethod Role.bulk\_create(*model\_list*, *batch\_size=None*)

#### **app.models.role.Role.bulk\_update**

<span id="page-178-7"></span>classmethod Role.bulk\_update(*model\_list*, *fields*, *batch\_size=None*)

**app.models.role.Role.clone**

<span id="page-179-0"></span>Role.clone()

**app.models.role.Role.coerce**

<span id="page-179-1"></span>Role.coerce(*\_coerce=True*)

**app.models.role.Role.copy**

<span id="page-179-2"></span>static Role.copy(*method*)

**app.models.role.Role.create**

<span id="page-179-3"></span>classmethod Role.create(*\*\*query*)

**app.models.role.Role.create\_table**

<span id="page-179-4"></span>classmethod Role.create\_table(*safe=True*, *\*\*options*)

**app.models.role.Role.delete**

<span id="page-179-5"></span>classmethod Role.delete()

**app.models.role.Role.delete\_by\_id**

<span id="page-179-6"></span>classmethod Role.delete\_by\_id(*pk*)

**app.models.role.Role.delete\_instance**

<span id="page-179-7"></span>Role.delete\_instance(*recursive=False*, *delete\_nullable=False*)

**app.models.role.Role.dependencies**

<span id="page-179-8"></span>Role.dependencies(*search\_nullable=False*)
## **app.models.role.Role.drop\_table**

classmethod Role.drop\_table(*safe=True*, *drop\_sequences=True*, *\*\*options*)

**app.models.role.Role.filter**

classmethod Role.filter(*\*dq\_nodes*, *\*\*filters*)

**app.models.role.Role.get**

classmethod Role.get(*\*query*, *\*\*filters*)

**app.models.role.Role.get\_by\_id**

classmethod Role.get\_by\_id(*pk*)

**app.models.role.Role.get\_fields**

classmethod Role.get\_fields(*exclude: Optional[list] = None*, *include: Optional[list] = None*, *sort\_order: Optional[list]* = *None*)  $\rightarrow$  *set* 

**app.models.role.Role.get\_id**

Role.get\_id()

**app.models.role.Role.get\_or\_create**

classmethod Role.get\_or\_create(*\*\*kwargs*)

**app.models.role.Role.get\_or\_none**

classmethod Role.get\_or\_none(*\*query*, *\*\*filters*)

## **app.models.role.Role.get\_permissions**

### $Role.get\_permissions() \rightarrow set$

Return set of permissions associated with role.

Supports permissions being a comma separated string, an iterable, or a set based on how the underlying DB model was built.

New in version 3.3.0.

# **app.models.role.Role.index**

classmethod Role.index(*\*fields*, *\*\*kwargs*)

**app.models.role.Role.insert**

classmethod Role.insert(*\_Model\_\_data=None*, *\*\*insert*)

**app.models.role.Role.insert\_from**

classmethod Role.insert\_from(*query*, *fields*)

**app.models.role.Role.insert\_many**

classmethod Role.insert\_many(*rows*, *fields=None*)

**app.models.role.Role.is\_alias**

Role.is\_alias()

**app.models.role.Role.is\_dirty**

Role.is\_dirty()

**app.models.role.Role.noop**

classmethod Role.noop()

**app.models.role.Role.raw**

static Role.raw(*query: str*)

**app.models.role.Role.reload**

Role.reload()

## **app.models.role.Role.remove\_permissions**

Role.remove\_permissions(*permissions: Union[set, list, str]*) → None Remove one or more permissions from role. Parameters permissions – a set, list, or single string. New in version 3.3.0.

Deprecated since version 3.4.4: Use UserDatastore.remove\_permissions\_from\_role()

## **app.models.role.Role.replace**

classmethod Role.replace(*\_Model\_\_data=None*, *\*\*insert*)

**app.models.role.Role.replace\_many**

classmethod Role.replace\_many(*rows*, *fields=None*)

**app.models.role.Role.save**

abstract Role.save(*\*args: list*, *\*\*kwargs: dict*) → int

**app.models.role.Role.select**

classmethod Role.select(*\*fields*)

**app.models.role.Role.set\_by\_id**

classmethod Role.set\_by\_id(*key*, *value*)

**app.models.role.Role.table\_exists**

classmethod Role.table\_exists()

**app.models.role.Role.truncate\_table**

classmethod Role.truncate\_table(*\*\*options*)

### **app.models.role.Role.unwrap**

Role.unwrap()

# **app.models.role.Role.update**

classmethod Role.update(*\_Model\_\_data=None*, *\*\*update*)

**app.models.role.Role.validate\_model**

classmethod Role.validate\_model()

class app.models.role.Role(*\*args*, *\*\*kwargs*)

```
DoesNotExist
```
alias of app.models.role.RoleDoesNotExist

```
\_coerce = True
```
\_meta = <peewee.Metadata object>

classmethod \_normalize\_data(*data*, *kwargs*)

property \_pk

```
_pk_expr()
```
\_populate\_unsaved\_relations(*field\_dict*)

```
_prune_fields(field_dict, only)
```

```
_schema = <peewee.SchemaManager object>
```

```
classmethod add_index(*fields, **kwargs)
```
add\_permissions(*permissions: Union[set, list, str]*) → None Add one or more permissions to role.

Parameters permissions – a set, list, or single string.

New in version 3.3.0.

Deprecated since version 3.4.4: Use UserDatastore.add\_permissions\_to\_role()

```
classmethod alias(alias=None)
```

```
classmethod bind(database, bind_refs=True, bind_backrefs=True, _exclude=None)
```

```
classmethod bind_ctx(database, bind_refs=True, bind_backrefs=True)
```
classmethod bulk\_create(*model\_list*, *batch\_size=None*)

classmethod bulk\_update(*model\_list*, *fields*, *batch\_size=None*)

clone()

```
coerce(_coerce=True)
```
static copy(*method*)

```
classmethod create(**query)
```

```
classmethod create_table(safe=True, **options)
```
created\_at = <TimestampField: Role.created\_at>

```
classmethod delete()
```
classmethod delete\_by\_id(*pk*)

delete\_instance(*recursive=False*, *delete\_nullable=False*)

deleted\_at = <TimestampField: Role.deleted\_at>

dependencies(*search\_nullable=False*)

description = <TextField: Role.description>

property dirty\_fields

classmethod drop\_table(*safe=True*, *drop\_sequences=True*, *\*\*options*)

classmethod filter(*\*dq\_nodes*, *\*\*filters*)

classmethod get(*\*query*, *\*\*filters*)

classmethod get\_by\_id(*pk*)

```
classmethod get_fields(exclude: Optional[list] = None, include: Optional[list] = None, sort_order:
                              Optional[list] = None) \rightarrow set
```
get\_id()

classmethod get\_or\_create(*\*\*kwargs*)

classmethod get\_or\_none(*\*query*, *\*\*filters*)

 $get\_permissions() \rightarrow set$ 

Return set of permissions associated with role.

Supports permissions being a comma separated string, an iterable, or a set based on how the underlying DB model was built.

New in version 3.3.0.

id = <AutoField: Role.id>

classmethod index(*\*fields*, *\*\*kwargs*)

classmethod insert(*\_Model\_\_data=None*, *\*\*insert*)

classmethod insert\_from(*query*, *fields*)

classmethod insert\_many(*rows*, *fields=None*)

```
is_alias()
```
is\_dirty()

label = <CharField: Role.label>

name = <CharField: Role.name>

classmethod noop()

static raw(*query: str*)

reload()

remove\_permissions(*permissions: Union[set, list, str]*) → None Remove one or more permissions from role.

Parameters permissions – a set, list, or single string.

```
New in version 3.3.0.
    Deprecated since version 3.4.4: Use UserDatastore.remove_permissions_from_role()
classmethod replace(_Model__data=None, **insert)
classmethod replace_many(rows, fields=None)
roles
abstract save(*args: list, **kwargs: dict) \rightarrow intclassmethod select(*fields)
classmethod set_by_id(key, value)
classmethod table_exists()
classmethod truncate_table(**options)
unwrap()
classmethod update(_Model__data=None, **update)
updated_at = <TimestampField: Role.updated_at>
userrolethrough_set
users = <ManyToManyField: Role.users>
classmethod validate_model()
```
# **app.models.user**

```
Description
```

```
Classes
```
[User](#page-185-0)(\*args, \*\*kwargs) User database model.

# **app.models.user.User**

<span id="page-185-0"></span>class app.models.user.User(*\*args*, *\*\*kwargs*) Bases: [app.models.base.Base](#page-154-0), flask\_security.core.UserMixin

User database model.

# **References**

fs\_uniquier field is required by flask-security-too: [https://flask-security-too.readthedocs.io/en/stable/changelog.](https://flask-security-too.readthedocs.io/en/stable/changelog.html#version-4-0-0) [html#version-4-0-0](https://flask-security-too.readthedocs.io/en/stable/changelog.html#version-4-0-0)

# **Attributes**

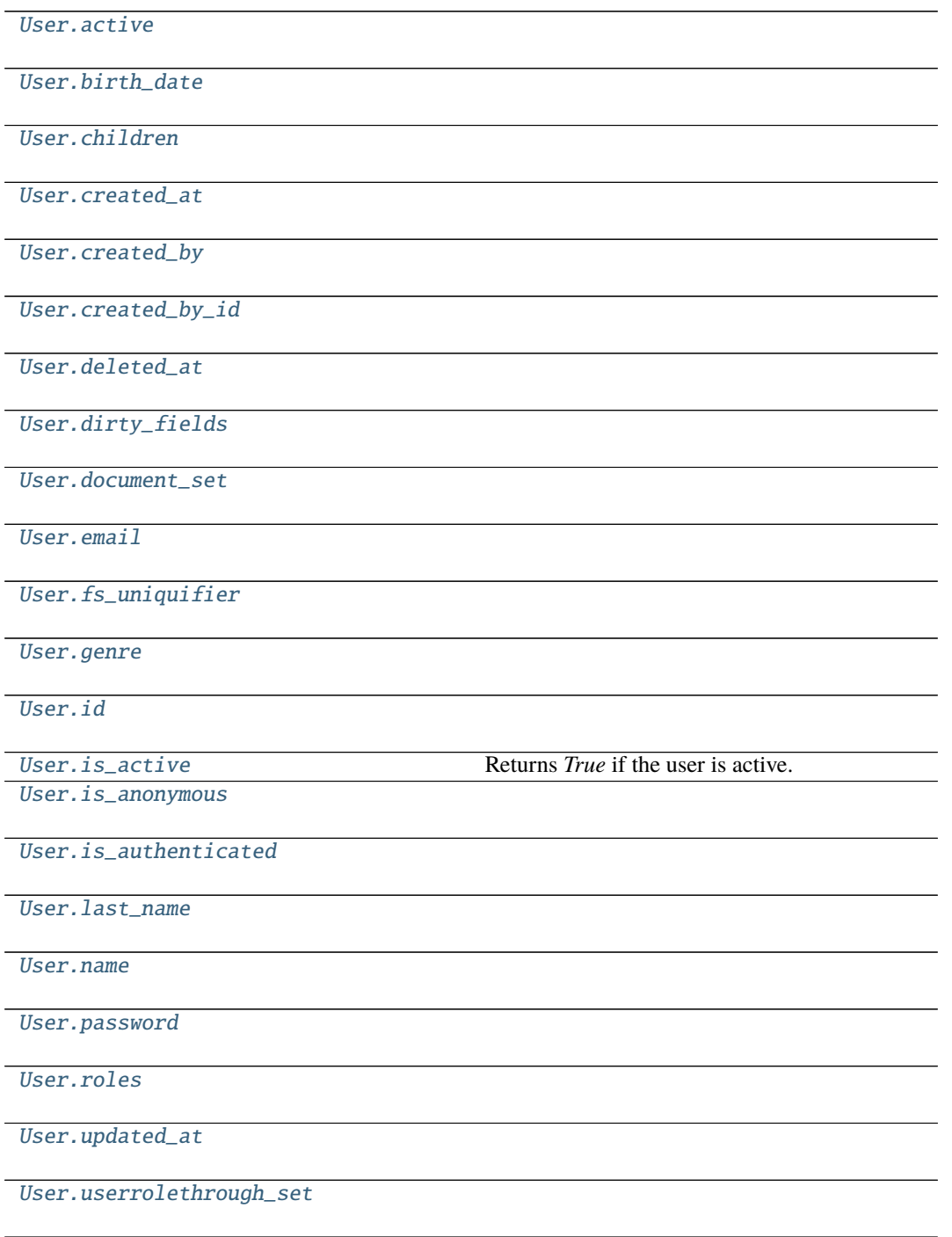

```
app.models.user.User.active
User.active = <BooleanField: User.active>
app.models.user.User.birth_date
User.birth_date = <DateField: User.birth_date>
app.models.user.User.children
User.children
app.models.user.User.created_at
User.created_at = <TimestampField: User.created_at>
app.models.user.User.created_by
User.created_by = <ForeignKeyField: User.created_by>
app.models.user.User.created_by_id
User.created_by_id = <ForeignKeyField: User.created_by>
app.models.user.User.deleted_at
User.deleted_at = <TimestampField: User.deleted_at>
app.models.user.User.dirty_fields
property User.dirty_fields
```
<span id="page-187-7"></span><span id="page-187-6"></span><span id="page-187-5"></span><span id="page-187-4"></span>**app.models.user.User.document\_set**

<span id="page-187-8"></span>User.document\_set

**app.models.user.User.email**

<span id="page-188-0"></span>User.email = <CharField: User.email>

**app.models.user.User.fs\_uniquifier**

<span id="page-188-1"></span>User.fs\_uniquifier = <TextField: User.fs\_uniquifier>

**app.models.user.User.genre**

<span id="page-188-2"></span>User.genre = <FixedCharField: User.genre>

**app.models.user.User.id**

<span id="page-188-3"></span>User.id = <AutoField: User.id>

**app.models.user.User.is\_active**

<span id="page-188-4"></span>property User.is\_active: bool Returns *True* if the user is active.

**app.models.user.User.is\_anonymous**

<span id="page-188-5"></span>property User.is\_anonymous

**app.models.user.User.is\_authenticated**

<span id="page-188-6"></span>property User.is\_authenticated

**app.models.user.User.last\_name**

<span id="page-188-7"></span>User.last\_name = <CharField: User.last\_name>

**app.models.user.User.name**

<span id="page-188-8"></span>User.name = <CharField: User.name>

# **app.models.user.User.password**

<span id="page-189-0"></span>User.password = <CharField: User.password>

**app.models.user.User.roles**

<span id="page-189-1"></span>User.roles = <ManyToManyField: User.roles>

**app.models.user.User.updated\_at**

<span id="page-189-2"></span>User.updated\_at = <TimestampField: User.updated\_at>

**app.models.user.User.userrolethrough\_set**

<span id="page-189-3"></span>User.userrolethrough\_set

## **Methods**

[User.\\_\\_init\\_\\_](#page-191-0)(\*args, \*\*kwargs)

[User.add\\_index](#page-191-1)(\*fields, \*\*kwargs)

[User.alias](#page-191-2)([alias])

[User.bind](#page-192-0)(database[, bind\_refs, ...])

[User.bind\\_ctx](#page-192-1)(database[, bind\_refs, ...])

[User.bulk\\_create](#page-192-2)(model\_list[, batch\_size])

[User.bulk\\_update](#page-192-3)(model\_list, fields[, ...])

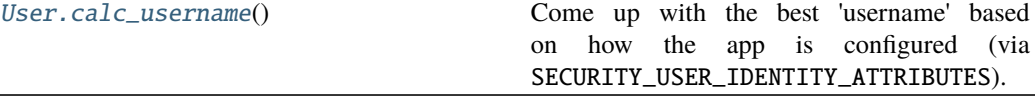

[User.clone](#page-192-5)()

[User.coerce](#page-192-6)([\_coerce])

[User.copy](#page-192-7)(method)

[User.create](#page-193-0)(\*\*query)

[User.create\\_table](#page-193-1)([safe])

[User.delete](#page-193-2)()

continues on next page

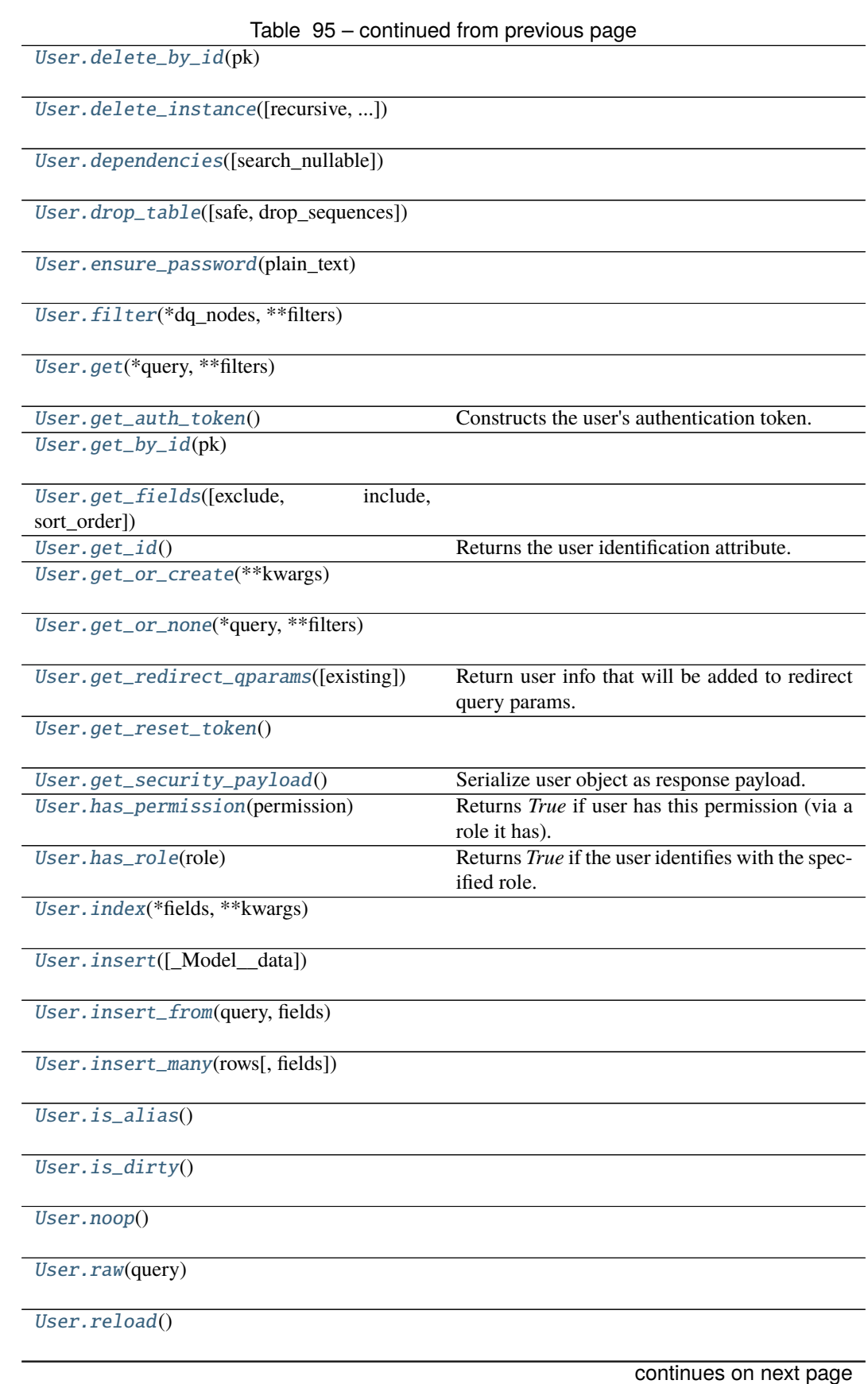

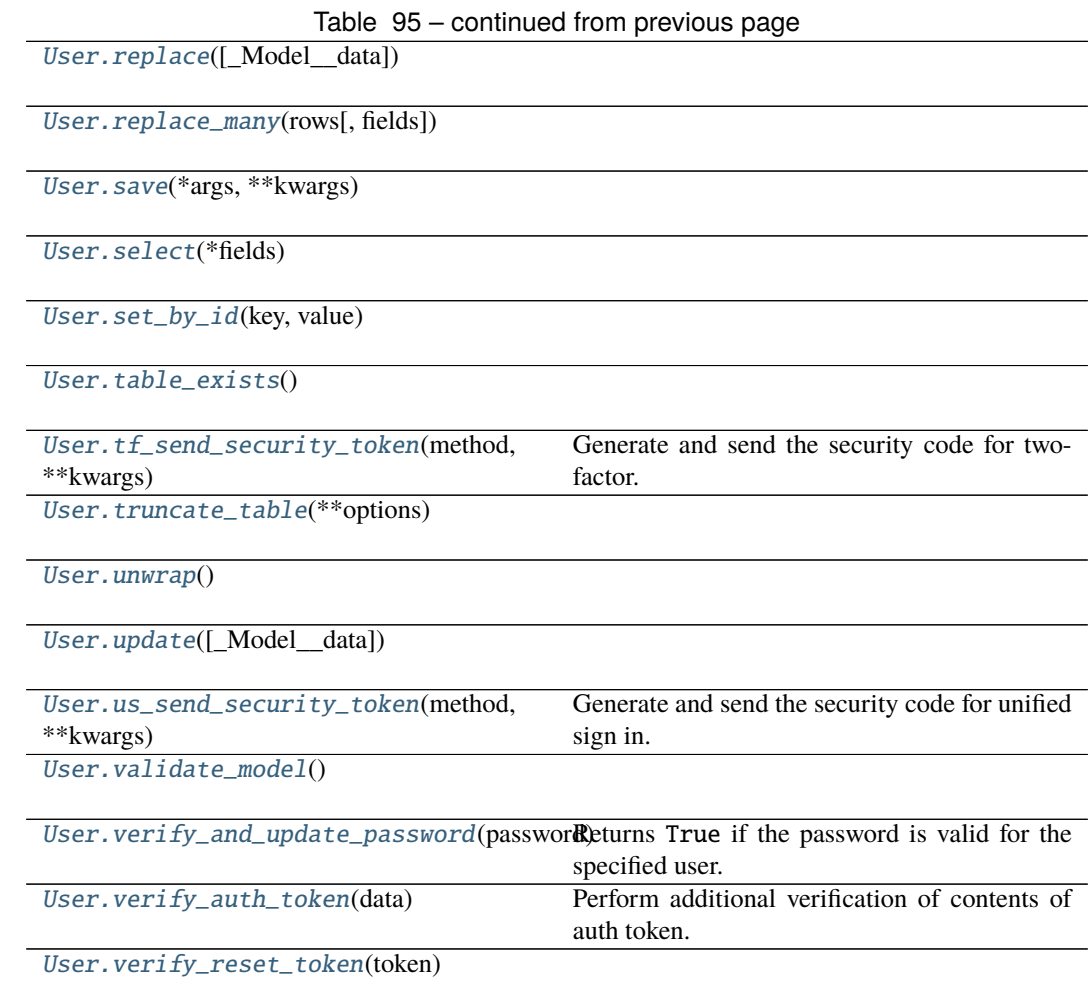

# **app.models.user.User.\_\_init\_\_**

<span id="page-191-0"></span>User.\_\_init\_\_(*\*args*, *\*\*kwargs*)

# **app.models.user.User.add\_index**

<span id="page-191-1"></span>classmethod User.add\_index(*\*fields*, *\*\*kwargs*)

# **app.models.user.User.alias**

<span id="page-191-2"></span>classmethod User.alias(*alias=None*)

## **app.models.user.User.bind**

<span id="page-192-0"></span>classmethod User.bind(*database*, *bind\_refs=True*, *bind\_backrefs=True*, *\_exclude=None*)

## **app.models.user.User.bind\_ctx**

<span id="page-192-1"></span>classmethod User.bind\_ctx(*database*, *bind\_refs=True*, *bind\_backrefs=True*)

**app.models.user.User.bulk\_create**

<span id="page-192-2"></span>classmethod User.bulk\_create(*model\_list*, *batch\_size=None*)

**app.models.user.User.bulk\_update**

<span id="page-192-3"></span>classmethod User.bulk\_update(*model\_list*, *fields*, *batch\_size=None*)

### **app.models.user.User.calc\_username**

## <span id="page-192-4"></span>User.calc\_username()  $\rightarrow$  str

Come up with the best 'username' based on how the app is configured (via SECURITY\_USER\_IDENTITY\_ATTRIBUTES). Returns the first non-null match (and converts to string). In theory this should NEVER be the empty string unless the user record isn't actually valid.

New in version 3.4.0.

# **app.models.user.User.clone**

<span id="page-192-5"></span>User.clone()

## **app.models.user.User.coerce**

<span id="page-192-6"></span>User.coerce(*\_coerce=True*)

### **app.models.user.User.copy**

<span id="page-192-7"></span>static User.copy(*method*)

## **app.models.user.User.create**

<span id="page-193-0"></span>classmethod User.create(*\*\*query*)

**app.models.user.User.create\_table**

<span id="page-193-1"></span>classmethod User.create\_table(*safe=True*, *\*\*options*)

**app.models.user.User.delete**

<span id="page-193-2"></span>classmethod User.delete()

**app.models.user.User.delete\_by\_id**

<span id="page-193-3"></span>classmethod User.delete\_by\_id(*pk*)

**app.models.user.User.delete\_instance**

<span id="page-193-4"></span>User.delete\_instance(*recursive=False*, *delete\_nullable=False*)

**app.models.user.User.dependencies**

<span id="page-193-5"></span>User.dependencies(*search\_nullable=False*)

**app.models.user.User.drop\_table**

<span id="page-193-6"></span>classmethod User.drop\_table(*safe=True*, *drop\_sequences=True*, *\*\*options*)

**app.models.user.User.ensure\_password**

<span id="page-193-7"></span>static User.ensure\_password(*plain\_text: str*) → str

**app.models.user.User.filter**

<span id="page-193-8"></span>classmethod User.filter(*\*dq\_nodes*, *\*\*filters*)

## **app.models.user.User.get**

<span id="page-194-0"></span>classmethod User.get(*\*query*, *\*\*filters*)

## **app.models.user.User.get\_auth\_token**

<span id="page-194-1"></span>User.get\_auth\_token()  $\rightarrow$  Union[str, bytes]

Constructs the user's authentication token.

**Raises** ValueError – If fs\_token\_uniquifier is part of model but not set. Optionally use a separate uniquifier so that changing password doesn't invalidate auth tokens.

This data MUST be securely signed using the remember\_token\_serializer

Changed in version 4.0.0: If user model has fs\_token\_uniquifier - use that (raise ValueError if not set). Otherwise fallback to using fs\_uniqifier.

**app.models.user.User.get\_by\_id**

<span id="page-194-2"></span>classmethod User.get\_by\_id(*pk*)

**app.models.user.User.get\_fields**

<span id="page-194-3"></span>classmethod User.get\_fields(*exclude: Optional[list] = None*, *include: Optional[list] = None*, *sort\_order: Optional[list]* = *None*)  $\rightarrow$  *set* 

# **app.models.user.User.get\_id**

## <span id="page-194-4"></span>User.get\_id()

Returns the user identification attribute. 'Alternative-token' for Flask-Login. This is always fs\_uniquifier.

New in version 3.4.0.

### **app.models.user.User.get\_or\_create**

<span id="page-194-5"></span>classmethod User.get\_or\_create(*\*\*kwargs*)

**app.models.user.User.get\_or\_none**

<span id="page-194-6"></span>classmethod User.get\_or\_none(*\*query*, *\*\*filters*)

## **app.models.user.User.get\_redirect\_qparams**

<span id="page-195-0"></span>User.get\_redirect\_qparams(*existing: Optional[Dict[str, Any]] = None*)  $\rightarrow$  Dict[str, Any]

Return user info that will be added to redirect query params.

**Parameters** existing – A dict that will be updated.

**Returns** A dict whose keys will be query params and values will be query values.

The returned dict will always have an 'identity' key/value. If the User Model contains 'email', an 'email' key/value will added. All keys provided in 'existing' will also be merged in.

New in version 3.2.0.

Changed in version 4.0.0: Add 'identity' using UserMixin.calc\_username() - email is optional.

### **app.models.user.User.get\_reset\_token**

<span id="page-195-1"></span>User.get\_reset\_token()  $\rightarrow$  str

## **app.models.user.User.get\_security\_payload**

<span id="page-195-2"></span>User.get\_security\_payload()  $\rightarrow$  Dict[str, Any]

Serialize user object as response payload. Override this to return any/all of the user object in JSON responses. Return a dict.

### **app.models.user.User.has\_permission**

<span id="page-195-3"></span>User.has\_permission( $\textit{permission: str}$ )  $\rightarrow$  bool Returns *True* if user has this permission (via a role it has). **Parameters** permission – permission string name New in version 3.3.0.

## **app.models.user.User.has\_role**

<span id="page-195-4"></span>User.has\_role(*role: Union*[str,  $Role$ ])  $\rightarrow$  bool Returns *True* if the user identifies with the specified role. **Parameters role** – A role name or *Role* instance

### **app.models.user.User.index**

<span id="page-195-5"></span>classmethod User.index(*\*fields*, *\*\*kwargs*)

## **app.models.user.User.insert**

<span id="page-196-0"></span>classmethod User.insert(*\_Model\_\_data=None*, *\*\*insert*)

**app.models.user.User.insert\_from**

<span id="page-196-1"></span>classmethod User.insert\_from(*query*, *fields*)

**app.models.user.User.insert\_many**

<span id="page-196-2"></span>classmethod User.insert\_many(*rows*, *fields=None*)

**app.models.user.User.is\_alias**

<span id="page-196-3"></span>User.is\_alias()

**app.models.user.User.is\_dirty**

<span id="page-196-4"></span>User.is\_dirty()

**app.models.user.User.noop**

<span id="page-196-5"></span>classmethod User.noop()

**app.models.user.User.raw**

<span id="page-196-6"></span>static User.raw(*query: str*)

**app.models.user.User.reload**

<span id="page-196-7"></span>User.reload()

**app.models.user.User.replace**

<span id="page-196-8"></span>classmethod User.replace(*\_Model\_\_data=None*, *\*\*insert*)

## **app.models.user.User.replace\_many**

<span id="page-197-0"></span>classmethod User.replace\_many(*rows*, *fields=None*)

**app.models.user.User.save**

<span id="page-197-1"></span>User.save( $*args: list, **kwargs: dict) \rightarrow int$ 

**app.models.user.User.select**

<span id="page-197-2"></span>classmethod User.select(*\*fields*)

**app.models.user.User.set\_by\_id**

<span id="page-197-3"></span>classmethod User.set\_by\_id(*key*, *value*)

**app.models.user.User.table\_exists**

<span id="page-197-4"></span>classmethod User.table\_exists()

**app.models.user.User.tf\_send\_security\_token**

<span id="page-197-5"></span>User.tf\_send\_security\_token(*method: str*, *\*\*kwargs: Any*) → Optional[str] Generate and send the security code for two-factor.

**Parameters**

• method – The method in which the code will be sent

• **kwargs** – Opaque parameters that are subject to change at any time

**Returns** None if successful, error message if not.

This is a wrapper around  $tf\_send\_security\_token()$  that can be overridden to manage any errors.

New in version 3.4.0.

## **app.models.user.User.truncate\_table**

<span id="page-197-6"></span>classmethod User.truncate\_table(*\*\*options*)

### **app.models.user.User.unwrap**

<span id="page-197-7"></span>User.unwrap()

## **app.models.user.User.update**

<span id="page-198-0"></span>classmethod User.update(*\_Model\_\_data=None*, *\*\*update*)

### **app.models.user.User.us\_send\_security\_token**

<span id="page-198-1"></span>User.us\_send\_security\_token(*method: str*, *\*\*kwargs: Any*) → Optional[str]

Generate and send the security code for unified sign in.

**Parameters**

• method – The method in which the code will be sent

• kwargs – Opaque parameters that are subject to change at any time

**Returns** None if successful, error message if not.

This is a wrapper around  $us\_send\_security\_token()$  that can be overridden to manage any errors.

New in version 3.4.0.

### **app.models.user.User.validate\_model**

<span id="page-198-2"></span>classmethod User.validate\_model()

### **app.models.user.User.verify\_and\_update\_password**

```
User.verify_and_update_password(password: str) \rightarrow bool
```
Returns True if the password is valid for the specified user.

Additionally, the hashed password in the database is updated if the hashing algorithm happens to have changed.

N.B. you MUST call DB commit if you are using a session-based datastore (such as SqlAlchemy) since the user instance might have been altered (i.e. app. security.datastore.commit()). This is usually handled in the view.

**Parameters password** – A plaintext password to verify New in version 3.2.0.

## **app.models.user.User.verify\_auth\_token**

### <span id="page-198-4"></span>User.verify\_auth\_token(*data: Union[str, bytes]*) → bool

Perform additional verification of contents of auth token. Prior to this being called the token has been validated (via signing) and has not expired.

**Parameters data** – the data as formulated by [get\\_auth\\_token\(\)](#page-194-1) New in version 3.3.0.

Changed in version 4.0.0: If user model has fs\_token\_uniquifier - use that otherwise use fs\_uniquifier.

## **app.models.user.User.verify\_reset\_token**

static User.verify\_reset\_token(*token: str*) → any

<span id="page-199-0"></span>class app.models.user.User(*\*args*, *\*\*kwargs*) User database model.

## **References**

fs\_uniquier field is required by flask-security-too: [https://flask-security-too.readthedocs.io/en/stable/changelog.](https://flask-security-too.readthedocs.io/en/stable/changelog.html#version-4-0-0) [html#version-4-0-0](https://flask-security-too.readthedocs.io/en/stable/changelog.html#version-4-0-0)

## DoesNotExist

alias of app.models.user.UserDoesNotExist

 $\_coerce = True$ 

 $meta =$  <peewee.Metadata object>

classmethod \_normalize\_data(*data*, *kwargs*)

property \_pk

```
pk\_expr()
```
\_populate\_unsaved\_relations(*field\_dict*)

\_prune\_fields(*field\_dict*, *only*)

\_schema = <peewee.SchemaManager object>

```
active = <BooleanField: User.active>
```
classmethod add\_index(*\*fields*, *\*\*kwargs*)

classmethod alias(*alias=None*)

classmethod bind(*database*, *bind\_refs=True*, *bind\_backrefs=True*, *\_exclude=None*)

classmethod bind\_ctx(*database*, *bind\_refs=True*, *bind\_backrefs=True*)

birth\_date = <DateField: User.birth\_date>

classmethod bulk\_create(*model\_list*, *batch\_size=None*)

classmethod bulk\_update(*model\_list*, *fields*, *batch\_size=None*)

```
calc\_usermane() \rightarrow str
```
Come up with the best 'username' based on how the app is configured (via SECURITY\_USER\_IDENTITY\_ATTRIBUTES). Returns the first non-null match (and converts to string). In theory this should NEVER be the empty string unless the user record isn't actually valid.

New in version 3.4.0.

# children

clone()

```
coerce(_coerce=True)
```

```
static copy(method)
```
classmethod create(*\*\*query*)

classmethod create\_table(*safe=True*, *\*\*options*)

created\_at = <TimestampField: User.created\_at>

created\_by = <ForeignKeyField: User.created\_by>

created\_by\_id = <ForeignKeyField: User.created\_by>

classmethod delete()

classmethod delete\_by\_id(*pk*)

delete\_instance(*recursive=False*, *delete\_nullable=False*)

deleted\_at = <TimestampField: User.deleted\_at>

dependencies(*search\_nullable=False*)

property dirty\_fields

document\_set

classmethod drop\_table(*safe=True*, *drop\_sequences=True*, *\*\*options*)

email = <CharField: User.email>

static ensure\_password(*plain\_text: str*)  $\rightarrow$  str

classmethod filter(*\*dq\_nodes*, *\*\*filters*)

fs\_uniquifier = <TextField: User.fs\_uniquifier>

genre = <FixedCharField: User.genre>

- classmethod get(*\*query*, *\*\*filters*)
- $get_author() \rightarrow Union[str, bytes]$ Constructs the user's authentication token.

**Raises** ValueError – If fs\_token\_uniquifier is part of model but not set.

Optionally use a separate uniquifier so that changing password doesn't invalidate auth tokens.

This data MUST be securely signed using the remember\_token\_serializer

Changed in version 4.0.0: If user model has fs\_token\_uniquifier - use that (raise ValueError if not set). Otherwise fallback to using fs\_uniqifier.

### classmethod get\_by\_id(*pk*)

classmethod get\_fields(*exclude: Optional[list] = None*, *include: Optional[list] = None*, *sort\_order:*  $Optional[list] = None$   $\rightarrow$  set

 $get_id()$ 

Returns the user identification attribute. 'Alternative-token' for Flask-Login. This is always fs\_uniquifier.

New in version 3.4.0.

classmethod get\_or\_create(*\*\*kwargs*)

classmethod get\_or\_none(*\*query*, *\*\*filters*)

**get\_redirect\_qparams**(*existing: Optional[Dict[str, Any]] = None*)  $\rightarrow$  Dict[str, Any] Return user info that will be added to redirect query params.

**Parameters** existing – A dict that will be updated.

**Returns** A dict whose keys will be query params and values will be query values.

The returned dict will always have an 'identity' key/value. If the User Model contains 'email', an 'email' key/value will added. All keys provided in 'existing' will also be merged in.

New in version 3.2.0.

Changed in version 4.0.0: Add 'identity' using UserMixin.calc\_username() - email is optional.

 $get\_reset\_token() \rightarrow str$ 

 $get\_security\_payload() \rightarrow Dict[str, Any]$ 

Serialize user object as response payload. Override this to return any/all of the user object in JSON responses. Return a dict.

 $has\_permission(permission: str) \rightarrow bool$ Returns *True* if user has this permission (via a role it has).

**Parameters permission** – permission string name

New in version 3.3.0.

has\_role(*role: Union[str, Role]*) → bool Returns *True* if the user identifies with the specified role.

**Parameters role** – A role name or *Role* instance

id = <AutoField: User.id>

classmethod index(*\*fields*, *\*\*kwargs*)

classmethod insert(*\_Model\_\_data=None*, *\*\*insert*)

classmethod insert\_from(*query*, *fields*)

classmethod insert\_many(*rows*, *fields=None*)

property is\_active: bool Returns *True* if the user is active.

is\_alias()

```
property is_anonymous
```
property is\_authenticated

is\_dirty()

last\_name = <CharField: User.last\_name>

name = <CharField: User.name>

classmethod noop()

password = <CharField: User.password>

```
static raw(query: str)
```
reload()

classmethod replace(*\_Model\_\_data=None*, *\*\*insert*)

classmethod replace\_many(*rows*, *fields=None*)

roles = <ManyToManyField: User.roles>

save(\*args: list, \*\*kwargs: dict)  $\rightarrow$  int

classmethod select(*\*fields*)

classmethod set\_by\_id(*key*, *value*)

### classmethod table\_exists()

```
tf_send_security_token(method: str, **kwargs: Any) → Optional[str]
     Generate and send the security code for two-factor.
```
### **Parameters**

- method The method in which the code will be sent
- **kwargs** Opaque parameters that are subject to change at any time

**Returns** None if successful, error message if not.

This is a wrapper around  $tf\_send\_security\_token()$  that can be overridden to manage any errors.

New in version 3.4.0.

#### classmethod truncate\_table(*\*\*options*)

unwrap()

```
classmethod update(_Model__data=None, **update)
```
### updated\_at = <TimestampField: User.updated\_at>

us\_send\_security\_token(*method: str*, \*\**kwargs: Any*)  $\rightarrow$  Optional[str] Generate and send the security code for unified sign in.

#### **Parameters**

- method The method in which the code will be sent
- **kwargs** Opaque parameters that are subject to change at any time

**Returns** None if successful, error message if not.

This is a wrapper around  $us\_send\_security\_token()$  that can be overridden to manage any errors.

New in version 3.4.0.

#### userrolethrough\_set

### classmethod validate\_model()

```
verify_and_update_password(password: str) → bool
```
Returns True if the password is valid for the specified user.

Additionally, the hashed password in the database is updated if the hashing algorithm happens to have changed.

N.B. you MUST call DB commit if you are using a session-based datastore (such as SqlAlchemy) since the user instance might have been altered (i.e. app.security.datastore.commit()). This is usually handled in the view.

**Parameters password** – A plaintext password to verify

New in version 3.2.0.

```
verify_auth_token(data: Union[str, bytes]) \rightarrow bool
```
Perform additional verification of contents of auth token. Prior to this being called the token has been validated (via signing) and has not expired.

Parameters data – the data as formulated by [get\\_auth\\_token\(\)](#page-194-1)

New in version 3.3.0.

Changed in version 4.0.0: If user model has fs\_token\_uniquifier - use that otherwise use fs\_uniquifier.

static verify\_reset\_token(*token: str*) → any

**app.models.user\_roles**

**Description**

**Functions**

[get\\_db\\_models](#page-203-0)()

### **app.models.get\_db\_models**

<span id="page-203-0"></span>app.models.get\_db\_models()  $\rightarrow$  list

app.models.get\_db\_models()  $\rightarrow$  list

# **2.1.8 app.serializers**

### **Description**

Modules for managing data from requests and responses.

Serializers are modules based on Marshmallow.

Marshmallow is an ORM/ODM/framework-agnostic library for converting complex datatypes, such as objects, to and from native Python datatypes.

In short, marshmallow schemas can be used to:

- Validate input data.
- Deserialize input data to app-level objects.
- Serialize app-level objects to primitive Python types. The serialized objects can then be rendered to standard formats such as JSON for use in an HTTP API.

### **References**

Pre-/Post-processor Invocation Order: [https://marshmallow.readthedocs.io/en/stable/extending.html?highlight=step1#](https://marshmallow.readthedocs.io/en/stable/extending.html?highlight=step1#pre-post-processor-invocation-order) [pre-post-processor-invocation-order](https://marshmallow.readthedocs.io/en/stable/extending.html?highlight=step1#pre-post-processor-invocation-order)

## **Modules**

[app.serializers.auth](#page-204-0)

[app.serializers.core](#page-228-0)

[app.serializers.document](#page-257-0)

continues on next page

# Table 97 – continued from previous page

[app.serializers.role](#page-282-0)

[app.serializers.user](#page-300-0)

## **app.serializers.auth**

## **Description**

<span id="page-204-0"></span>**Classes**

[AuthUserConfirmResetPasswordSerializer](#page-204-1)(\*[, ...])

[AuthUserLoginSerializer](#page-210-0)(\*[, only, exclude, ...])

### **app.serializers.auth.AuthUserConfirmResetPasswordSerializer**

<span id="page-204-1"></span>class app.serializers.auth.AuthUserConfirmResetPasswordSerializer(*\**, *only: Op-*

*tional[Union[Sequence[str], Set[str]]] = None*, *exclude: Union[Sequence[str], Set[str]] = ()*, *many: bool = False*, *context: Optional[Dict] = None*, *load\_only: Union[Sequence[str], Set[str]] = ()*, *dump\_only: Union[Sequence[str], Set[str]] = ()*, *partial: Union[bool, Sequence[str], Set[str]] = False*, *unknown: Optional[str] = None*)

Bases: flask\_marshmallow.schema.Schema

# **Attributes**

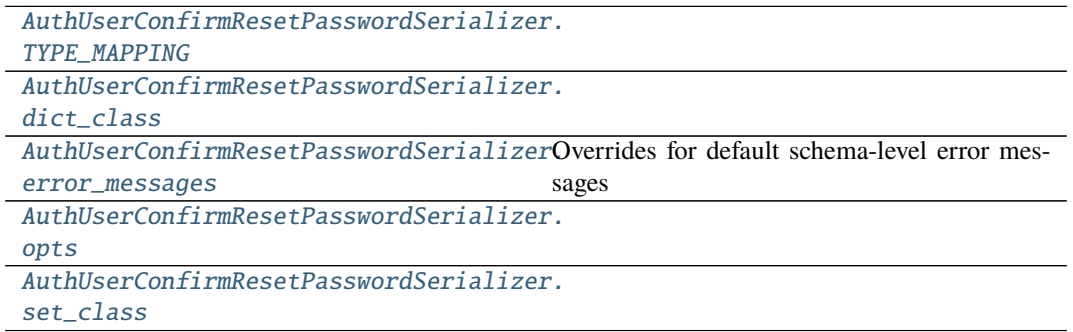

# **app.serializers.auth.AuthUserConfirmResetPasswordSerializer.TYPE\_MAPPING**

<span id="page-205-0"></span>AuthUserConfirmResetPasswordSerializer.TYPE\_MAPPING = {<class 'str'>: <class 'marshmallow.fields.String'>, <class 'bytes'>: <class 'marshmallow.fields.String'>, <class 'datetime.datetime'>: <class 'marshmallow.fields.DateTime'>, <class 'float'>: <class 'marshmallow.fields.Float'>, <class 'bool'>: <class 'marshmallow.fields.Boolean'>, <class 'tuple'>: <class 'marshmallow.fields.Raw'>, <class 'list'>: <class 'marshmallow.fields.Raw'>, <class 'set'>: <class 'marshmallow.fields.Raw'>, <class 'int'>: <class 'marshmallow.fields.Integer'>, <class 'uuid.UUID'>: <class 'marshmallow.fields.UUID'>, <class 'datetime.time'>: <class 'marshmallow.fields.Time'>, <class 'datetime.date'>: <class 'marshmallow.fields.Date'>, <class 'datetime.timedelta'>: <class 'marshmallow.fields.TimeDelta'>, <class 'decimal.Decimal'>: <class 'marshmallow.fields.Decimal'>}

**app.serializers.auth.AuthUserConfirmResetPasswordSerializer.dict\_class**

<span id="page-205-1"></span>property AuthUserConfirmResetPasswordSerializer.dict\_class: type

**app.serializers.auth.AuthUserConfirmResetPasswordSerializer.error\_messages**

<span id="page-205-2"></span> $AuthlUserConfiguration ResearchPass wordSerializer. error messages =  $\{\}$$ Overrides for default schema-level error messages

### **app.serializers.auth.AuthUserConfirmResetPasswordSerializer.opts**

<span id="page-205-3"></span>AuthUserConfirmResetPasswordSerializer.opts = <marshmallow.schema.SchemaOpts object>

**app.serializers.auth.AuthUserConfirmResetPasswordSerializer.set\_class**

<span id="page-205-4"></span>property AuthUserConfirmResetPasswordSerializer.set\_class: type

## **Methods**

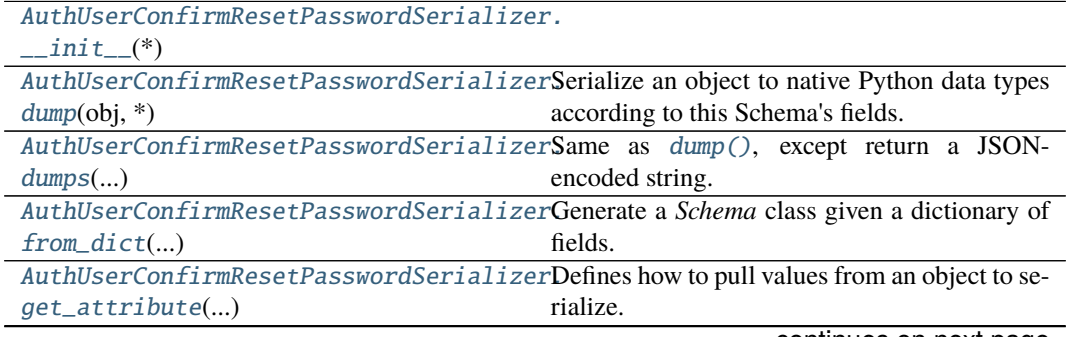

continues on next page

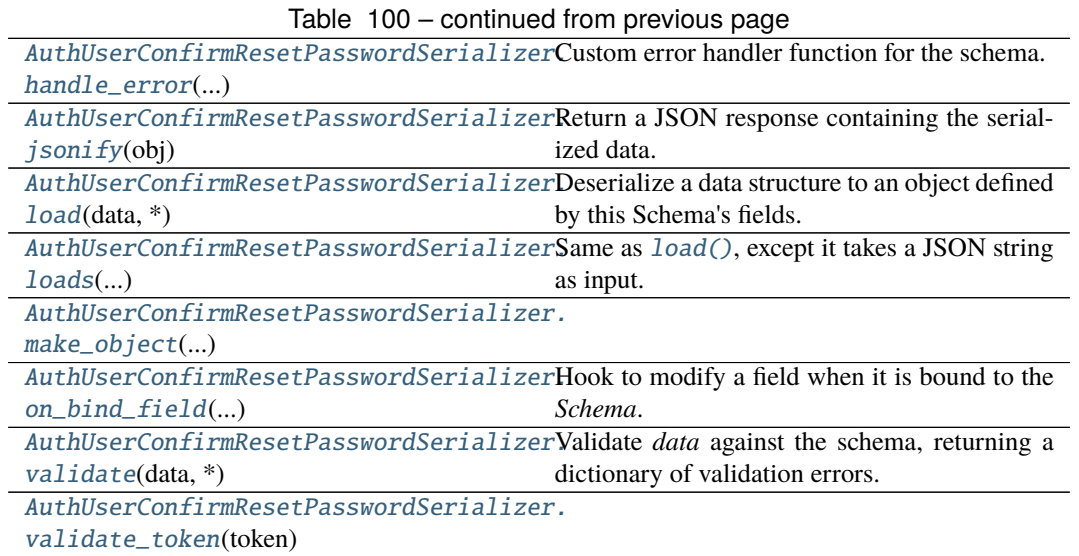

## **app.serializers.auth.AuthUserConfirmResetPasswordSerializer.\_\_init\_\_**

<span id="page-206-0"></span>AuthUserConfirmResetPasswordSerializer.\_\_init\_\_(*\**, *only:*

*Optional[Union[Sequence[str], Set[str]]] = None*, *exclude: Union[Sequence[str], Set[str]] = ()*, *many: bool = False*, *context: Optional[Dict] = None*, *load\_only: Union[Sequence[str], Set[str]] = ()*, *dump\_only: Union[Sequence[str], Set[str]] = ()*, *partial: Union[bool, Sequence[str], Set[str]] = False*, *unknown: Optional[str] = None*)

# **app.serializers.auth.AuthUserConfirmResetPasswordSerializer.dump**

<span id="page-206-1"></span>AuthUserConfirmResetPasswordSerializer.dump(*obj: Any*, *\**, *many: Optional[bool] = None*)

Serialize an object to native Python data types according to this Schema's fields.

# **Parameters**

- **obj** The object to serialize.
- many Whether to serialize *obj* as a collection. If *None*, the value for *self.many* is used.

**Returns** Serialized data

New in version 1.0.0.

Changed in version 3.0.0b7: This method returns the serialized data rather than a (data, errors) duple. A ValidationError is raised if obj is invalid.

Changed in version 3.0.0rc9: Validation no longer occurs upon serialization.

## **app.serializers.auth.AuthUserConfirmResetPasswordSerializer.dumps**

```
AuthUserConfirmResetPasswordSerializer.dumps(obj: Any, *args, many: Optional[bool]
```
*= None*, *\*\*kwargs*)

Same as  $dump()$ , except return a JSON-encoded string.

**Parameters**

- $obj$  The object to serialize.
- many Whether to serialize *obj* as a collection. If *None*, the value for *self.many* is used.

**Returns** A json string

New in version 1.0.0.

Changed in version 3.0.0b7: This method returns the serialized data rather than a (data, errors) duple. A ValidationError is raised if obj is invalid.

### **app.serializers.auth.AuthUserConfirmResetPasswordSerializer.from\_dict**

<span id="page-207-1"></span>classmethod AuthUserConfirmResetPasswordSerializer.from\_dict(*fields: Dict[str,*

*Union[marshmallow.fields.Field, type]]*, *\**, *name: str = 'Generated-Schema'*) → type

Generate a *Schema* class given a dictionary of fields.

```
from marshmallow import Schema, fields
PersonSchema = Schema.from_dict({"name": fields.Str()})
print(PersonSchema().load({"name": "David"})) # => {'name': 'David'}
```
Generated schemas are not added to the class registry and therefore cannot be referred to by name in *Nested* fields.

**Parameters**

- fields  $(dict)$  Dictionary mapping field names to field instances.
- name  $(str)$  Optional name for the class, which will appear in the repr for the class.

New in version 3.0.0.

## **app.serializers.auth.AuthUserConfirmResetPasswordSerializer.get\_attribute**

<span id="page-207-2"></span>AuthUserConfirmResetPasswordSerializer.get\_attribute(*obj: Any*, *attr: str*, *default:*

*Any*)

Defines how to pull values from an object to serialize.

New in version 2.0.0.

Changed in version 3.0.0a1: Changed position of obj and attr.

## **app.serializers.auth.AuthUserConfirmResetPasswordSerializer.handle\_error**

<span id="page-208-0"></span>AuthUserConfirmResetPasswordSerializer.handle\_error(*error: marshmal-*

*low.exceptions.ValidationError*, *data: Any*, *\**, *many: bool*, *\*\*kwargs*)

Custom error handler function for the schema.

**Parameters**

- error The *ValidationError* raised during (de)serialization.
- **data** The original input data.
- many Value of many on dump or load.
- partial Value of partial on load.

New in version 2.0.0.

Changed in version 3.0.0rc9: Receives *many* and *partial* (on deserialization) as keyword arguments.

## **app.serializers.auth.AuthUserConfirmResetPasswordSerializer.jsonify**

<span id="page-208-1"></span>AuthUserConfirmResetPasswordSerializer.jsonify(*obj*, *many=<object object>*, *\*args*,

*\*\*kwargs*)

Return a JSON response containing the serialized data.

# **Parameters**

- **obj** Object to serialize.
- many (bool) Whether *obj* should be serialized as an instance or as a collection. If unset, defaults to the value of the *many* attribute on this Schema.
- kwargs Additional keyword arguments passed to *flask.jsonify*.

Changed in version 0.6.0: Takes the same arguments as *marshmallow.Schema.dump*. Additional keyword arguments are passed to *flask.jsonify*.

Changed in version 0.6.3: The *many* argument for this method defaults to the value of the *many* attribute on the Schema. Previously, the *many* argument of this method defaulted to False, regardless of the value of *Schema.many*.

# **app.serializers.auth.AuthUserConfirmResetPasswordSerializer.load**

<span id="page-208-2"></span>AuthUserConfirmResetPasswordSerializer.load(*data: Union[Mapping[str, Any],*

*Iterable[Mapping[str, Any]]]*, *\**, *many: Optional[bool] = None*, *partial: Optional[Union[bool, Sequence[str], Set[str]]] = None*, *unknown: Optional[str] = None*)

Deserialize a data structure to an object defined by this Schema's fields.

**Parameters**

- data The data to deserialize.
- many Whether to deserialize *data* as a collection. If *None*, the value for *self.many* is used.
- **partial** Whether to ignore missing fields and not require any fields declared. Propagates down to Nested fields as well. If its value is an iterable, only missing fields listed in that iterable will be ignored. Use dot delimiters to specify nested fields.
- unknown Whether to exclude, include, or raise an error for unknown fields in the data. Use *EXCLUDE*, *INCLUDE* or *RAISE*. If *None*, the value for *self.unknown* is used.
- **Returns** Deserialized data

New in version 1.0.0.

Changed in version 3.0.0b7: This method returns the deserialized data rather than a (data, errors) duple. A ValidationError is raised if invalid data are passed.

## **app.serializers.auth.AuthUserConfirmResetPasswordSerializer.loads**

<span id="page-209-0"></span>AuthUserConfirmResetPasswordSerializer.loads(*json\_data: str*, *\**, *many: Optional[bool] = None*, *partial: Optional[Union[bool, Sequence[str], Set[str]]] = None*, *unknown: Optional[str] = None*, *\*\*kwargs*)

Same as [load\(\)](#page-208-2), except it takes a JSON string as input.

## **Parameters**

- **json\_data**  $A$  JSON string of the data to deserialize.
- many Whether to deserialize *obj* as a collection. If *None*, the value for *self.many* is used.
- **partial** Whether to ignore missing fields and not require any fields declared. Propagates down to Nested fields as well. If its value is an iterable, only missing fields listed in that iterable will be ignored. Use dot delimiters to specify nested fields.
- unknown Whether to exclude, include, or raise an error for unknown fields in the data. Use *EXCLUDE*, *INCLUDE* or *RAISE*. If *None*, the value for *self.unknown* is used.

**Returns** Deserialized data

New in version 1.0.0.

Changed in version 3.0.0b7: This method returns the deserialized data rather than a (data, errors) duple. A ValidationError is raised if invalid data are passed.

# **app.serializers.auth.AuthUserConfirmResetPasswordSerializer.make\_object**

<span id="page-209-1"></span>AuthUserConfirmResetPasswordSerializer.make\_object(*data*, *\*\*kwargs*)

### **app.serializers.auth.AuthUserConfirmResetPasswordSerializer.on\_bind\_field**

<span id="page-209-2"></span>AuthUserConfirmResetPasswordSerializer.on\_bind\_field(*field\_name: str*, *field\_obj: marshmallow.fields.Field*) →

None

Hook to modify a field when it is bound to the *Schema*.

No-op by default.

# **app.serializers.auth.AuthUserConfirmResetPasswordSerializer.validate**

<span id="page-210-1"></span>AuthUserConfirmResetPasswordSerializer.validate(*data: Union[Mapping[str, Any], Iterable[Mapping[str, Any]]]*, *\**, *many: Optional[bool] = None*, *partial: Optional[Union[bool, Sequence[str], Set[str]]] = None*)  $\rightarrow$  Dict[str, List[str]]

Validate *data* against the schema, returning a dictionary of validation errors. **Parameters**

- data The data to validate.
- many Whether to validate *data* as a collection. If *None*, the value for *self.many* is used.
- **partial** Whether to ignore missing fields and not require any fields declared. Propagates down to Nested fields as well. If its value is an iterable, only missing fields listed in that iterable will be ignored. Use dot delimiters to specify nested fields.

**Returns** A dictionary of validation errors.

New in version 1.1.0.

# **app.serializers.auth.AuthUserConfirmResetPasswordSerializer.validate\_token**

AuthUserConfirmResetPasswordSerializer.validate\_token(*token*)

## <span id="page-210-2"></span>**app.serializers.auth.AuthUserLoginSerializer**

<span id="page-210-0"></span>class app.serializers.auth.AuthUserLoginSerializer(*\**, *only: Optional[Union[Sequence[str], Set[str]]] = None*, *exclude: Union[Sequence[str], Set[str]] = ()*, *many: bool = False*, *context: Optional[Dict] = None*, *load\_only: Union[Sequence[str], Set[str]] = ()*, *dump\_only: Union[Sequence[str], Set[str]] = ()*, *partial: Union[bool, Sequence[str], Set[str]] = False*, *unknown: Optional[str] = None*) Bases: flask\_marshmallow.schema.Schema

# **Attributes**

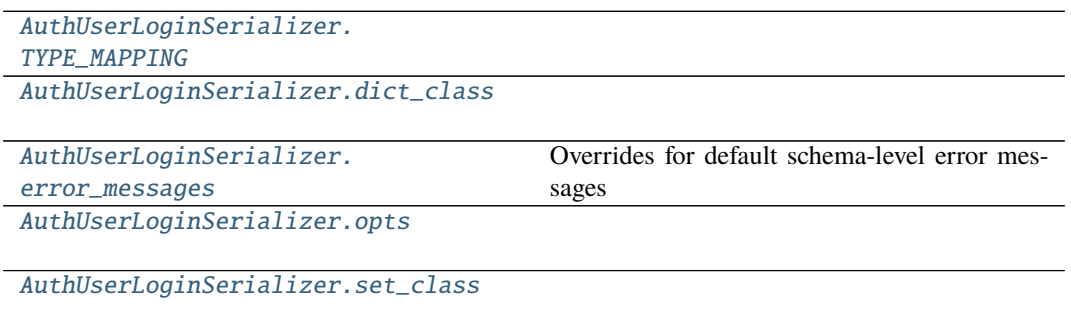

## **app.serializers.auth.AuthUserLoginSerializer.TYPE\_MAPPING**

<span id="page-211-0"></span>AuthUserLoginSerializer.TYPE\_MAPPING = {<class 'str'>: <class 'marshmallow.fields.String'>, <class 'bytes'>: <class 'marshmallow.fields.String'>, <class 'datetime.datetime'>: <class 'marshmallow.fields.DateTime'>, <class 'float'>: <class 'marshmallow.fields.Float'>, <class 'bool'>: <class 'marshmallow.fields.Boolean'>, <class 'tuple'>: <class 'marshmallow.fields.Raw'>, <class 'list'>: <class 'marshmallow.fields.Raw'>, <class 'set'>: <class 'marshmallow.fields.Raw'>, <class 'int'>: <class 'marshmallow.fields.Integer'>, <class 'uuid.UUID'>: <class 'marshmallow.fields.UUID'>, <class 'datetime.time'>: <class 'marshmallow.fields.Time'>, <class 'datetime.date'>: <class 'marshmallow.fields.Date'>, <class 'datetime.timedelta'>: <class 'marshmallow.fields.TimeDelta'>, <class 'decimal.Decimal'>: <class 'marshmallow.fields.Decimal'>}

**app.serializers.auth.AuthUserLoginSerializer.dict\_class**

<span id="page-211-1"></span>property AuthUserLoginSerializer.dict\_class: type

**app.serializers.auth.AuthUserLoginSerializer.error\_messages**

<span id="page-211-2"></span>AuthUserLoginSerializer.error\_messages =  $\{\}$ Overrides for default schema-level error messages

### **app.serializers.auth.AuthUserLoginSerializer.opts**

<span id="page-211-3"></span>AuthUserLoginSerializer.opts = <marshmallow.schema.SchemaOpts object>

### **app.serializers.auth.AuthUserLoginSerializer.set\_class**

<span id="page-211-4"></span>property AuthUserLoginSerializer.set\_class: type

# **Methods**

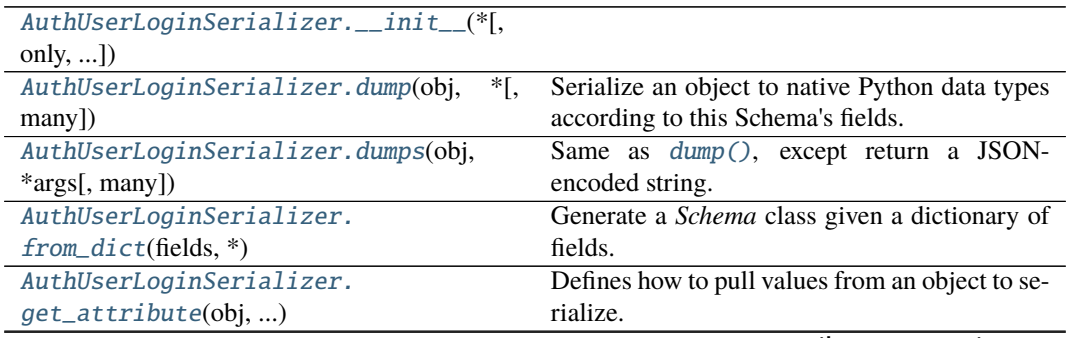

continues on next page

| rabio Tom continuou nomi provious pago |                                                       |
|----------------------------------------|-------------------------------------------------------|
| AuthUserLoginSerializer.               | Custom error handler function for the schema.         |
| handle_error(error, )                  |                                                       |
| AuthUserLoginSerializer.jsonify(obj[,  | Return a JSON response containing the serial-         |
| many])                                 | ized data.                                            |
| AuthUserLoginSerializer.load(data, *[, | Deserialize a data structure to an object defined     |
| $)$                                    | by this Schema's fields.                              |
| AuthUserLoginSerializer.               | Same as <i>load</i> (), except it takes a JSON string |
| $loads(ison_data, *)$                  | as input.                                             |
| AuthUserLoginSerializer.               |                                                       |
| $make\_object(data, )$                 |                                                       |
| AuthUserLoginSerializer.               | Hook to modify a field when it is bound to the        |
| $on\_bind\_field()$                    | Schema.                                               |
| AuthUserLoginSerializer.               | Validate <i>data</i> against the schema, returning a  |
| $validate(data, *[, ])$                | dictionary of validation errors.                      |
| AuthUserLoginSerializer.               |                                                       |
| validate_email(email)                  |                                                       |
| AuthUserLoginSerializer.               |                                                       |
| validate_password()                    |                                                       |

Table 102 – continued from previous page

### **app.serializers.auth.AuthUserLoginSerializer.\_\_init\_\_**

<span id="page-212-0"></span>AuthUserLoginSerializer.\_\_init\_\_(*\**, *only: Optional[Union[Sequence[str], Set[str]]] = None*, *exclude: Union[Sequence[str], Set[str]] = ()*, *many: bool = False*, *context: Optional[Dict] = None*, *load\_only: Union[Sequence[str], Set[str]] = ()*, *dump\_only: Union[Sequence[str], Set[str]] = ()*, *partial: Union[bool, Sequence[str], Set[str]] = False*, *unknown: Optional[str] = None*)

## **app.serializers.auth.AuthUserLoginSerializer.dump**

<span id="page-212-1"></span>AuthUserLoginSerializer.dump(*obj: Any*, *\**, *many: Optional[bool] = None*)

Serialize an object to native Python data types according to this Schema's fields.

### **Parameters**

- $obj$  The object to serialize.
- many Whether to serialize *obj* as a collection. If *None*, the value for *self.many* is used.

**Returns** Serialized data

New in version 1.0.0.

Changed in version 3.0.0b7: This method returns the serialized data rather than a (data, errors) duple. A ValidationError is raised if obj is invalid.

Changed in version 3.0.0rc9: Validation no longer occurs upon serialization.

## **app.serializers.auth.AuthUserLoginSerializer.dumps**

```
AuthUserLoginSerializer.dumps(obj: Any, *args, many: Optional[bool] = None, **kwargs)
    Same as dump (), except return a JSON-encoded string.
```

```
Parameters
```
- **obj** The object to serialize.
- many Whether to serialize *obj* as a collection. If *None*, the value for *self.many* is used.

**Returns** A json string

New in version 1.0.0.

Changed in version 3.0.0b7: This method returns the serialized data rather than a (data, errors) duple. A ValidationError is raised if obj is invalid.

### **app.serializers.auth.AuthUserLoginSerializer.from\_dict**

<span id="page-213-1"></span>classmethod AuthUserLoginSerializer.from\_dict(*fields: Dict[str,*

*Union[marshmallow.fields.Field, type]]*, *\**, *name: str = 'GeneratedSchema'*) → type

Generate a *Schema* class given a dictionary of fields.

```
from marshmallow import Schema, fields
PersonSchema = Schema.from_dict({"name": fields.Str()})
print(PersonSchema().load({"name": "David"})) # => {'name': 'David'}
```
Generated schemas are not added to the class registry and therefore cannot be referred to by name in *Nested* fields.

**Parameters**

- fields  $(dict)$  Dictionary mapping field names to field instances.
- name  $(str)$  Optional name for the class, which will appear in the repr for the class.

New in version 3.0.0.

### **app.serializers.auth.AuthUserLoginSerializer.get\_attribute**

<span id="page-213-2"></span>AuthUserLoginSerializer.get\_attribute(*obj: Any*, *attr: str*, *default: Any*) Defines how to pull values from an object to serialize.

New in version 2.0.0.

Changed in version 3.0.0a1: Changed position of obj and attr.

## **app.serializers.auth.AuthUserLoginSerializer.handle\_error**

<span id="page-214-0"></span>AuthUserLoginSerializer.handle\_error(*error: marshmallow.exceptions.ValidationError*,

*data: Any*, *\**, *many: bool*, *\*\*kwargs*)

Custom error handler function for the schema.

**Parameters**

- error The *ValidationError* raised during (de)serialization.
- data The original input data.
- **many** Value of many on dump or load.
- **partial** Value of partial on load.

New in version 2.0.0.

Changed in version 3.0.0rc9: Receives *many* and *partial* (on deserialization) as keyword arguments.

### **app.serializers.auth.AuthUserLoginSerializer.jsonify**

<span id="page-214-1"></span>AuthUserLoginSerializer.jsonify(*obj*, *many=<object object>*, *\*args*, *\*\*kwargs*)

Return a JSON response containing the serialized data.

**Parameters**

- **obj** Object to serialize.
- many (bool) Whether *obj* should be serialized as an instance or as a collection. If unset, defaults to the value of the *many* attribute on this Schema.
- kwargs Additional keyword arguments passed to *flask.jsonify*.

Changed in version 0.6.0: Takes the same arguments as *marshmallow.Schema.dump*. Additional keyword arguments are passed to *flask.jsonify*.

Changed in version 0.6.3: The *many* argument for this method defaults to the value of the *many* attribute on the Schema. Previously, the *many* argument of this method defaulted to False, regardless of the value of *Schema.many*.

### **app.serializers.auth.AuthUserLoginSerializer.load**

<span id="page-214-2"></span>AuthUserLoginSerializer.load(*data: Union[Mapping[str, Any], Iterable[Mapping[str, Any]]]*, *\**, *many: Optional[bool] = None*, *partial: Optional[Union[bool, Sequence[str], Set[str]]] = None*,

*unknown: Optional[str] = None*)

Deserialize a data structure to an object defined by this Schema's fields.

### **Parameters**

- data The data to deserialize.
- many Whether to deserialize *data* as a collection. If *None*, the value for *self.many* is used.
- **partial** Whether to ignore missing fields and not require any fields declared. Propagates down to Nested fields as well. If its value is an iterable, only missing fields listed in that iterable will be ignored. Use dot delimiters to specify nested fields.
- unknown Whether to exclude, include, or raise an error for unknown fields in the data. Use *EXCLUDE*, *INCLUDE* or *RAISE*. If *None*, the value for *self.unknown* is used.

**Returns** Deserialized data

New in version 1.0.0.

Changed in version 3.0.0b7: This method returns the deserialized data rather than a (data, errors) duple. A ValidationError is raised if invalid data are passed.

### **app.serializers.auth.AuthUserLoginSerializer.loads**

<span id="page-215-0"></span>AuthUserLoginSerializer.loads(*json\_data: str*, *\**, *many: Optional[bool] = None*, *partial: Optional[Union[bool, Sequence[str], Set[str]]] = None*, *unknown: Optional[str] = None*, *\*\*kwargs*)

Same as  $load()$ , except it takes a JSON string as input.

**Parameters**

- json\_data  $A$  JSON string of the data to deserialize.
- many Whether to deserialize *obj* as a collection. If *None*, the value for *self.many* is used.
- **partial** Whether to ignore missing fields and not require any fields declared. Propagates down to Nested fields as well. If its value is an iterable, only missing fields listed in that iterable will be ignored. Use dot delimiters to specify nested fields.
- unknown Whether to exclude, include, or raise an error for unknown fields in the data. Use *EXCLUDE*, *INCLUDE* or *RAISE*. If *None*, the value for *self.unknown* is used.

**Returns** Deserialized data New in version 1.0.0.

Changed in version 3.0.0b7: This method returns the deserialized data rather than a (data, errors) duple. A ValidationError is raised if invalid data are passed.

### **app.serializers.auth.AuthUserLoginSerializer.make\_object**

<span id="page-215-1"></span>AuthUserLoginSerializer.make\_object(*data*, *\*\*kwargs*)

### **app.serializers.auth.AuthUserLoginSerializer.on\_bind\_field**

### <span id="page-215-2"></span>AuthUserLoginSerializer.on\_bind\_field(*field\_name: str*, *field\_obj:*

*marshmallow.fields.Field*)  $\rightarrow$  None

Hook to modify a field when it is bound to the *Schema*.

No-op by default.

### **app.serializers.auth.AuthUserLoginSerializer.validate**

<span id="page-215-3"></span>AuthUserLoginSerializer.validate(*data: Union[Mapping[str, Any], Iterable[Mapping[str, Any]]]*, *\**, *many: Optional[bool] = None*, *partial: Optional[Union[bool, Sequence[str], Set[str]]] = None*)  $\rightarrow$  Dict[str, List[str]]

Validate *data* against the schema, returning a dictionary of validation errors.

### **Parameters**

- data The data to validate.
- many Whether to validate *data* as a collection. If *None*, the value for *self.many* is used.
• **partial** – Whether to ignore missing fields and not require any fields declared. Propagates down to Nested fields as well. If its value is an iterable, only missing fields listed in that iterable will be ignored. Use dot delimiters to specify nested fields.

**Returns** A dictionary of validation errors. New in version 1.1.0.

# **app.serializers.auth.AuthUserLoginSerializer.validate\_email**

AuthUserLoginSerializer.validate\_email(*email*)

**app.serializers.auth.AuthUserLoginSerializer.validate\_password**

AuthUserLoginSerializer.validate\_password(*password*)

class app.serializers.auth.AuthUserConfirmResetPasswordSerializer(*\**, *only: Op-*

*tional[Union[Sequence[str], Set[str]]] = None*, *exclude: Union[Sequence[str], Set[str]] = ()*, *many: bool = False*, *context: Optional[Dict] = None*, *load\_only: Union[Sequence[str],*  $Set[str] = ($ , *dump\_only: Union[Sequence[str], Set[str]] = ()*, *partial: Union[bool, Sequence[str], Set[str]] = False*, *unknown: Optional[str] = None*)

#### class Meta

Options object for a Schema.

Example usage:

```
class Meta:
   fields = ("id", "email", "date_created")
   exclude = ("password", "secret_attribute")
```
Available options:

- fields: Tuple or list of fields to include in the serialized result.
- additional**: Tuple or list of fields to include** *in addition* **to the** explicitly declared fields. additional and fields are mutually-exclusive options.
- include**: Dictionary of additional fields to include in the schema. It is** usually better to define fields as class variables, but you may need to use this option, e.g., if your fields are Python keywords. May be an *OrderedDict*.
- exclude**: Tuple or list of fields to exclude in the serialized result.** Nested fields can be represented with dot delimiters.
- dateformat: Default format for *Date <fields.Date>* fields.
- datetimeformat: Default format for *DateTime <fields.DateTime>* fields.
- timeformat: Default format for *Time <fields.Time>* fields.
- render\_module**: Module to use for** *loads <Schema.loads>* **and** *dumps <Schema.dumps>***.** Defaults to *json* from the standard library.
- ordered**: If** *True***, order serialization output according to the** order in which fields were declared. Output of *Schema.dump* will be a *collections.OrderedDict*.
- index\_errors**: If** *True***, errors dictionaries will include the index** of invalid items in a collection.
- load\_only: Tuple or list of fields to exclude from serialized results.
- dump\_only: Tuple or list of fields to exclude from deserialization
- unknown**: Whether to exclude, include, or raise an error for unknown** fields in the data. Use *EX-CLUDE*, *INCLUDE* or *RAISE*.
- register**: Whether to register the** *Schema* **with marshmallow's internal** class registry. Must be *True* if you intend to refer to this *Schema* by class name in *Nested* fields. Only set this to *False* when memory usage is critical. Defaults to *True*.

### OPTIONS\_CLASS

alias of marshmallow.schema.SchemaOpts

```
TYPE_MAPPING = {<class 'str'>: <class 'marshmallow.fields.String'>, <class
'bytes'>: <class 'marshmallow.fields.String'>, <class 'datetime.datetime'>: <class
'marshmallow.fields.DateTime'>, <class 'float'>: <class
'marshmallow.fields.Float'>, <class 'bool'>: <class 'marshmallow.fields.Boolean'>,
<class 'tuple'>: <class 'marshmallow.fields.Raw'>, <class 'list'>: <class
'marshmallow.fields.Raw'>, <class 'set'>: <class 'marshmallow.fields.Raw'>, <class
'int'>: <class 'marshmallow.fields.Integer'>, <class 'uuid.UUID'>: <class
'marshmallow.fields.UUID'>, <class 'datetime.time'>: <class
'marshmallow.fields.Time'>, <class 'datetime.date'>: <class
'marshmallow.fields.Date'>, <class 'datetime.timedelta'>: <class
'marshmallow.fields.TimeDelta'>, <class 'decimal.Decimal'>: <class
'marshmallow.fields.Decimal'>}
```
\_bind\_field(*field\_name: str*, *field\_obj: marshmallow.fields.Field*) → None Bind field to the schema, setting any necessary attributes on the field (e.g. parent and name).

Also set field load\_only and dump\_only values if field\_name was specified in class Meta.

static \_call\_and\_store(*getter\_func*, *data*, *\**, *field\_name*, *error\_store*, *index=None*) Call getter\_func with data as its argument, and store any *ValidationErrors*.

- getter\_func (callable) Function for getting the serialized/deserialized value from data.
- data The data passed to getter\_func.
- field\_name  $(str)$  Field name.
- index (int) Index of the item being validated, if validating a collection, otherwise *None*.

\_declared\_fields = {'password': <fields.String(dump\_default=<marshmallow.missing>, attribute=None, validate=<Length(min=8, max=50, equal=None, error=None)>, required=True, load\_only=True, dump\_only=False, load\_default=<marshmallow.missing>, allow\_none=False, error\_messages={'required': 'Missing data for required field.', 'null': 'Field may not be null.', 'validator\_failed': 'Invalid value.', 'invalid': 'Not a valid string.', 'invalid\_utf8': 'Not a valid utf-8 string.'})>, 'token': <fields.String(dump\_default=<marshmallow.missing>, attribute=None, validate=None, required=True, load\_only=False, dump\_only=False, load\_default=<marshmallow.missing>, allow\_none=False, error\_messages={'required': 'Missing data for required field.', 'null': 'Field may not be null.', 'validator\_failed': 'Invalid value.', 'invalid': 'Not a valid string.', 'invalid\_utf8': 'Not a valid utf-8 string.'})>}

\_default\_error\_messages = {'type': 'Invalid input type.', 'unknown': 'Unknown field.'}

\_deserialize(*data: Union[Mapping[str, Any], Iterable[Mapping[str, Any]]]*, *\**, *error\_store:*

*marshmallow.error\_store.ErrorStore*, *many: bool = False*, *partial=False*, *unknown='raise'*,

```
index=None) → Union[marshmallow.schema. T, List[marshmallow.schema. T]]
```
Deserialize data.

# **Parameters**

- data  $(dict)$  The data to deserialize.
- error\_store (ErrorStore) Structure to store errors.
- many (bool) *True* if data should be deserialized as a collection.
- **partial** (bool / tuple) Whether to ignore missing fields and not require any fields declared. Propagates down to Nested fields as well. If its value is an iterable, only missing fields listed in that iterable will be ignored. Use dot delimiters to specify nested fields.
- unknown Whether to exclude, include, or raise an error for unknown fields in the data. Use *EXCLUDE*, *INCLUDE* or *RAISE*.
- index  $(int)$  Index of the item being serialized (for storing errors) if serializing a collection, otherwise *None*.

**Returns** A dictionary of the deserialized data.

\_do\_load(*data: Union[Mapping[str, Any], Iterable[Mapping[str, Any]]]*, *\**, *many: Optional[bool] = None*, *partial: Optional[Union[bool, Sequence[str], Set[str]]] = None*, *unknown: Optional[str] = None*, *postprocess: bool = True*)

Deserialize *data*, returning the deserialized result. This method is private API.

# **Parameters**

- data The data to deserialize.
- many Whether to deserialize *data* as a collection. If *None*, the value for *self.many* is used.
- partial Whether to validate required fields. If its value is an iterable, only fields listed in that iterable will be ignored will be allowed missing. If *True*, all fields will be allowed missing. If *None*, the value for *self.partial* is used.
- unknown Whether to exclude, include, or raise an error for unknown fields in the data. Use *EXCLUDE*, *INCLUDE* or *RAISE*. If *None*, the value for *self.unknown* is used.
- **postprocess** Whether to run post\_load methods..

**Returns** Deserialized data

\_has\_processors(*tag*) → bool

```
_hooks = defaultdict(<class 'list'>, {('post_load', False): ['make_object'],
'validates': ['validate_token']})
\_init\_fields() \rightarrow NoneUpdate self.fields, self.load_fields, and self.dump_fields based on schema options. This method is private
     API.
_invoke_dump_processors(tag: str, data, *, many: bool, original_data=None)
_invoke_field_validators(*, error_store: marshmallow.error_store.ErrorStore, data, many: bool)
_invoke_load_processors(tag: str, data, *, many: bool, original_data, partial: Union[bool,
                            Sequence[str], Set[str]])
```
\_invoke\_processors(*tag: str*, *\**, *pass\_many: bool*, *data*, *many: bool*, *original\_data=None*, *\*\*kwargs*)

\_invoke\_schema\_validators(*\**, *error\_store: marshmallow.error\_store.ErrorStore*, *pass\_many: bool*, *data*, *original\_data*, *many: bool*, *partial: Union[bool, Sequence[str], Set[str]]*, *field\_errors: bool = False*)

 $\_normalize\_nested\_options() \rightarrow None$ 

Apply then flatten nested schema options. This method is private API.

\_run\_validator(*validator\_func*, *output*, *\**, *original\_data*, *error\_store*, *many*, *partial*, *pass\_original*, *index=None*)

\_serialize(*obj: Union[marshmallow.schema.\_T, Iterable[marshmallow.schema.\_T]]*, *\**, *many: bool = False*)

Serialize obj.

**Parameters**

•  $obj$  – The object(s) to serialize.

• many (bool) – *True* if data should be serialized as a collection.

**Returns** A dictionary of the serialized data

Changed in version 1.0.0: Renamed from marshal.

### property dict\_class: type

dump(*obj: Any*, *\**, *many: Optional[bool] = None*)

Serialize an object to native Python data types according to this Schema's fields.

### **Parameters**

- **obj** The object to serialize.
- many Whether to serialize *obj* as a collection. If *None*, the value for *self.many* is used.

**Returns** Serialized data

New in version 1.0.0.

Changed in version 3.0.0b7: This method returns the serialized data rather than a (data, errors) duple. A ValidationError is raised if obj is invalid.

Changed in version 3.0.0rc9: Validation no longer occurs upon serialization.

dumps(*obj: Any*, *\*args*, *many: Optional[bool] = None*, *\*\*kwargs*) Same as  $dump$  (), except return a JSON-encoded string.

#### **Parameters**

• **obj** – The object to serialize.

• many – Whether to serialize *obj* as a collection. If *None*, the value for *self.many* is used.

**Returns** A json string

New in version 1.0.0.

Changed in version 3.0.0b7: This method returns the serialized data rather than a (data, errors) duple. A ValidationError is raised if obj is invalid.

### error\_messages =  $\{\}$

Overrides for default schema-level error messages

### fields

Dictionary mapping field\_names -> Field objects

```
classmethod from_dict(fields: Dict[str, Union[marshmallow.fields.Field, type]], *, name: str =
```

```
'GeneratedSchema') → type
```
Generate a *Schema* class given a dictionary of fields.

from marshmallow import Schema, fields

```
PersonSchema = Schema.from_dict({"name": fields.Str()})
print(PersonSchema().load({"name": "David"})) # => {'name': 'David'}
```
Generated schemas are not added to the class registry and therefore cannot be referred to by name in *Nested* fields.

#### **Parameters**

- fields  $(dict)$  Dictionary mapping field names to field instances.
- name  $(str)$  Optional name for the class, which will appear in the repr for the class.

New in version 3.0.0.

get\_attribute(*obj: Any*, *attr: str*, *default: Any*)

Defines how to pull values from an object to serialize.

New in version 2.0.0.

Changed in version 3.0.0a1: Changed position of obj and attr.

handle\_error(*error: marshmallow.exceptions.ValidationError*, *data: Any*, *\**, *many: bool*, *\*\*kwargs*) Custom error handler function for the schema.

#### **Parameters**

- error The *ValidationError* raised during (de)serialization.
- data The original input data.
- **many** Value of many on dump or load.
- partial Value of partial on load.

New in version 2.0.0.

Changed in version 3.0.0rc9: Receives *many* and *partial* (on deserialization) as keyword arguments.

jsonify(*obj*, *many=<object object>*, *\*args*, *\*\*kwargs*) Return a JSON response containing the serialized data.

# **Parameters**

• **obj** – Object to serialize.

- many (bool) Whether *obj* should be serialized as an instance or as a collection. If unset, defaults to the value of the *many* attribute on this Schema.
- kwargs Additional keyword arguments passed to *flask.jsonify*.

Changed in version 0.6.0: Takes the same arguments as *marshmallow.Schema.dump*. Additional keyword arguments are passed to *flask.jsonify*.

Changed in version 0.6.3: The *many* argument for this method defaults to the value of the *many* attribute on the Schema. Previously, the *many* argument of this method defaulted to False, regardless of the value of *Schema.many*.

load(*data: Union[Mapping[str, Any], Iterable[Mapping[str, Any]]]*, *\**, *many: Optional[bool] = None*, *partial: Optional[Union[bool, Sequence[str], Set[str]]] = None*, *unknown: Optional[str] = None*) Deserialize a data structure to an object defined by this Schema's fields.

#### **Parameters**

- data The data to deserialize.
- many Whether to deserialize *data* as a collection. If *None*, the value for *self.many* is used.
- **partial** Whether to ignore missing fields and not require any fields declared. Propagates down to Nested fields as well. If its value is an iterable, only missing fields listed in that iterable will be ignored. Use dot delimiters to specify nested fields.
- unknown Whether to exclude, include, or raise an error for unknown fields in the data. Use *EXCLUDE*, *INCLUDE* or *RAISE*. If *None*, the value for *self.unknown* is used.

**Returns** Deserialized data

New in version 1.0.0.

Changed in version 3.0.0b7: This method returns the deserialized data rather than a (data, errors) duple. A ValidationError is raised if invalid data are passed.

loads(*json\_data: str*, *\**, *many: Optional[bool] = None*, *partial: Optional[Union[bool, Sequence[str], Set[str]]] = None*, *unknown: Optional[str] = None*, *\*\*kwargs*) Same as  $load()$ , except it takes a JSON string as input.

## **Parameters**

- **json\_data** A JSON string of the data to deserialize.
- many Whether to deserialize *obj* as a collection. If *None*, the value for *self.many* is used.
- partial Whether to ignore missing fields and not require any fields declared. Propagates down to Nested fields as well. If its value is an iterable, only missing fields listed in that iterable will be ignored. Use dot delimiters to specify nested fields.
- unknown Whether to exclude, include, or raise an error for unknown fields in the data. Use *EXCLUDE*, *INCLUDE* or *RAISE*. If *None*, the value for *self.unknown* is used.

**Returns** Deserialized data

New in version 1.0.0.

Changed in version 3.0.0b7: This method returns the deserialized data rather than a (data, errors) duple. A ValidationError is raised if invalid data are passed.

### make\_object(*data*, *\*\*kwargs*)

on\_bind\_field(*field\_name: str*, *field\_obj: marshmallow.fields.Field*) → None Hook to modify a field when it is bound to the *Schema*.

No-op by default.

# opts = <marshmallow.schema.SchemaOpts object>

### property set\_class: type

```
validate(data: Union[Mapping[str, Any], Iterable[Mapping[str, Any]]], *, many: Optional[bool] = None,
           partial: Optional[Union[bool, Sequence[str], Set[str]]] = None) → Dict[str, List[str]]
     Validate data against the schema, returning a dictionary of validation errors.
```
#### **Parameters**

- data The data to validate.
- many Whether to validate *data* as a collection. If *None*, the value for *self.many* is used.
- **partial** Whether to ignore missing fields and not require any fields declared. Propagates down to Nested fields as well. If its value is an iterable, only missing fields listed in that iterable will be ignored. Use dot delimiters to specify nested fields.

**Returns** A dictionary of validation errors.

New in version 1.1.0.

### validate\_token(*token*)

```
class app.serializers.auth.AuthUserLoginSerializer(*, only: Optional[Union[Sequence[str], Set[str]]]
```
*= None*, *exclude: Union[Sequence[str], Set[str]] = ()*, *many: bool = False*, *context: Optional[Dict] = None*, *load\_only: Union[Sequence[str], Set[str]] = ()*, *dump\_only: Union[Sequence[str], Set[str]] = ()*, *partial: Union[bool, Sequence[str], Set[str]] = False*, *unknown: Optional[str] = None*)

# class Meta

Options object for a Schema.

Example usage:

```
class Meta:
   fields = ("id", "email", "date_created")
   exclude = ("password", "secret_attribute")
```
Available options:

- fields: Tuple or list of fields to include in the serialized result.
- additional**: Tuple or list of fields to include** *in addition* **to the** explicitly declared fields. additional and fields are mutually-exclusive options.
- include**: Dictionary of additional fields to include in the schema. It is** usually better to define fields as class variables, but you may need to use this option, e.g., if your fields are Python keywords. May be an *OrderedDict*.
- exclude**: Tuple or list of fields to exclude in the serialized result.** Nested fields can be represented with dot delimiters.
- dateformat: Default format for *Date <fields.Date>* fields.
- datetimeformat: Default format for *DateTime <fields.DateTime>* fields.
- timeformat: Default format for *Time <fields.Time>* fields.
- render\_module**: Module to use for** *loads <Schema.loads>* **and** *dumps <Schema.dumps>***.** Defaults to *json* from the standard library.
- ordered**: If** *True***, order serialization output according to the** order in which fields were declared. Output of *Schema.dump* will be a *collections.OrderedDict*.
- index\_errors**: If** *True***, errors dictionaries will include the index** of invalid items in a collection.
- load\_only: Tuple or list of fields to exclude from serialized results.
- dump\_only: Tuple or list of fields to exclude from deserialization
- unknown**: Whether to exclude, include, or raise an error for unknown** fields in the data. Use *EX-CLUDE*, *INCLUDE* or *RAISE*.
- register**: Whether to register the** *Schema* **with marshmallow's internal** class registry. Must be *True* if you intend to refer to this *Schema* by class name in *Nested* fields. Only set this to *False* when memory usage is critical. Defaults to *True*.

#### OPTIONS\_CLASS

alias of marshmallow.schema.SchemaOpts

```
TYPE_MAPPING = {<class 'str'>: <class 'marshmallow.fields.String'>, <class
'bytes'>: <class 'marshmallow.fields.String'>, <class 'datetime.datetime'>: <class
'marshmallow.fields.DateTime'>, <class 'float'>: <class
'marshmallow.fields.Float'>, <class 'bool'>: <class 'marshmallow.fields.Boolean'>,
<class 'tuple'>: <class 'marshmallow.fields.Raw'>, <class 'list'>: <class
'marshmallow.fields.Raw'>, <class 'set'>: <class 'marshmallow.fields.Raw'>, <class
'int'>: <class 'marshmallow.fields.Integer'>, <class 'uuid.UUID'>: <class
'marshmallow.fields.UUID'>, <class 'datetime.time'>: <class
'marshmallow.fields.Time'>, <class 'datetime.date'>: <class
'marshmallow.fields.Date'>, <class 'datetime.timedelta'>: <class
'marshmallow.fields.TimeDelta'>, <class 'decimal.Decimal'>: <class
'marshmallow.fields.Decimal'>}
```
\_\_user = None

\_bind\_field(*field\_name: str*, *field\_obj: marshmallow.fields.Field*) → None Bind field to the schema, setting any necessary attributes on the field (e.g. parent and name).

Also set field load\_only and dump\_only values if field\_name was specified in class Meta.

static \_call\_and\_store(*getter\_func*, *data*, *\**, *field\_name*, *error\_store*, *index=None*) Call getter\_func with data as its argument, and store any *ValidationErrors*.

- getter\_func (callable) Function for getting the serialized/deserialized value from data.
- data The data passed to getter\_func.
- field\_name  $(str)$  Field name.
- index (int) Index of the item being validated, if validating a collection, otherwise *None*.

\_declared\_fields = {'email': <fields.String(dump\_default=<marshmallow.missing>, attribute=None, validate=None, required=True, load\_only=True, dump\_only=False, load\_default=<marshmallow.missing>, allow\_none=False, error\_messages={'required': 'Missing data for required field.', 'null': 'Field may not be null.', 'validator\_failed': 'Invalid value.', 'invalid': 'Not a valid string.', 'invalid\_utf8': 'Not a valid utf-8 string.'})>, 'password': <fields.String(dump\_default=<marshmallow.missing>, attribute=None, validate=<Length(min=8, max=50, equal=None, error=None)>, required=True, load\_only=True, dump\_only=False, load\_default=<marshmallow.missing>, allow\_none=False, error\_messages={'required': 'Missing data for required field.', 'null': 'Field may not be null.', 'validator\_failed': 'Invalid value.', 'invalid': 'Not a valid string.', 'invalid\_utf8': 'Not a valid utf-8 string.'})>}

\_default\_error\_messages = {'type': 'Invalid input type.', 'unknown': 'Unknown field.'}

\_deserialize(*data: Union[Mapping[str, Any], Iterable[Mapping[str, Any]]]*, *\**, *error\_store: marshmallow.error\_store.ErrorStore*, *many: bool = False*, *partial=False*, *unknown='raise'*,

*index=None*) → Union[marshmallow.schema.\_T, List[marshmallow.schema.\_T]]

Deserialize data.

### **Parameters**

- $\bullet$  data (dict) The data to deserialize.
- error\_store (*ErrorStore*) Structure to store errors.
- many (bool) *True* if data should be deserialized as a collection.
- **partial** (bool  $|tuple$ ) Whether to ignore missing fields and not require any fields declared. Propagates down to Nested fields as well. If its value is an iterable, only missing fields listed in that iterable will be ignored. Use dot delimiters to specify nested fields.
- unknown Whether to exclude, include, or raise an error for unknown fields in the data. Use *EXCLUDE*, *INCLUDE* or *RAISE*.
- index  $(int)$  Index of the item being serialized (for storing errors) if serializing a collection, otherwise *None*.

**Returns** A dictionary of the deserialized data.

\_do\_load(*data: Union[Mapping[str, Any], Iterable[Mapping[str, Any]]]*, *\**, *many: Optional[bool] = None*, *partial: Optional[Union[bool, Sequence[str], Set[str]]] = None*, *unknown: Optional[str] = None*, *postprocess: bool = True*)

Deserialize *data*, returning the deserialized result. This method is private API.

# **Parameters**

- data The data to deserialize.
- many Whether to deserialize *data* as a collection. If *None*, the value for *self.many* is used.
- partial Whether to validate required fields. If its value is an iterable, only fields listed in that iterable will be ignored will be allowed missing. If *True*, all fields will be allowed missing. If *None*, the value for *self.partial* is used.
- unknown Whether to exclude, include, or raise an error for unknown fields in the data. Use *EXCLUDE*, *INCLUDE* or *RAISE*. If *None*, the value for *self.unknown* is used.
- postprocess Whether to run post\_load methods..

**Returns** Deserialized data

```
_has_processors(tag) \rightarrow bool
_hooks = defaultdict(<class 'list'>, {('post_load', False): ['make_object'],
'validates': ['validate_email', 'validate_password']})
\_init\_fields() \rightarrow NoneUpdate self.fields, self.load fields, and self.dump_fields based on schema options. This method is private
     API.
_invoke_dump_processors(tag: str, data, *, many: bool, original_data=None)
_invoke_field_validators(*, error_store: marshmallow.error_store.ErrorStore, data, many: bool)
_invoke_load_processors(tag: str, data, *, many: bool, original_data, partial: Union[bool,
                             Sequence[str], Set[str]])
_invoke_processors(tag: str, *, pass_many: bool, data, many: bool, original_data=None, **kwargs)
_invoke_schema_validators(*, error_store: marshmallow.error_store.ErrorStore, pass_many: bool, data,
                                original_data, many: bool, partial: Union[bool, Sequence[str], Set[str]],
                               field_errors: bool = False)
\_normalize\_nested\_options() \rightarrow NoneApply then flatten nested schema options. This method is private API.
_run_validator(validator_func, output, *, original_data, error_store, many, partial, pass_original,
                  index=None)
_serialize(obj: Union[marshmallow.schema._T, Iterable[marshmallow.schema._T]], *, many: bool =
             False)
     Serialize obj.
         Parameters
              • obj – The object(s) to serialize.
              • many (bool) – True if data should be serialized as a collection.
         Returns A dictionary of the serialized data
     Changed in version 1.0.0: Renamed from marshal.
property dict_class: type
dump(obj: Any, *, many: Optional [bool] = None)Serialize an object to native Python data types according to this Schema's fields.
         Parameters
              • obj – The object to serialize.
              • many – Whether to serialize obj as a collection. If None, the value for self.many is used.
         Returns Serialized data
     New in version 1.0.0.
     Changed in version 3.0.0b7: This method returns the serialized data rather than a (data, errors) duple.
```
Changed in version 3.0.0rc9: Validation no longer occurs upon serialization.

dumps(*obj: Any*, *\*args*, *many: Optional[bool] = None*, *\*\*kwargs*) Same as  $dump$  (), except return a JSON-encoded string.

A ValidationError is raised if obj is invalid.

- **obj** The object to serialize.
- many Whether to serialize *obj* as a collection. If *None*, the value for *self.many* is used.

**Returns** A json string

New in version 1.0.0.

Changed in version 3.0.0b7: This method returns the serialized data rather than a (data, errors) duple. A ValidationError is raised if obj is invalid.

# error\_messages = {}

Overrides for default schema-level error messages

### fields

Dictionary mapping field\_names -> Field objects

```
classmethod from_dict(fields: Dict[str, Union[marshmallow.fields.Field, type]], *, name: str =
                           'GeneratedSchema') → type
```
Generate a *Schema* class given a dictionary of fields.

from marshmallow import Schema, fields

```
PersonSchema = Schema.from_dict({"name": fields.Str()})
print(PersonSchema().load({'name" : "David"})) # => {'name': 'David'}
```
Generated schemas are not added to the class registry and therefore cannot be referred to by name in *Nested* fields.

#### **Parameters**

- fields  $(dict)$  Dictionary mapping field names to field instances.
- name  $(str)$  Optional name for the class, which will appear in the repr for the class.

New in version 3.0.0.

get\_attribute(*obj: Any*, *attr: str*, *default: Any*)

Defines how to pull values from an object to serialize.

New in version 2.0.0.

Changed in version 3.0.0a1: Changed position of obj and attr.

handle\_error(*error: marshmallow.exceptions.ValidationError*, *data: Any*, *\**, *many: bool*, *\*\*kwargs*) Custom error handler function for the schema.

### **Parameters**

- error The *ValidationError* raised during (de)serialization.
- data The original input data.
- **many** Value of many on dump or load.
- partial Value of partial on load.

New in version 2.0.0.

Changed in version 3.0.0rc9: Receives *many* and *partial* (on deserialization) as keyword arguments.

# jsonify(*obj*, *many=<object object>*, *\*args*, *\*\*kwargs*)

Return a JSON response containing the serialized data.

# **Parameters**

•  $obj$  – Object to serialize.

- many (bool) Whether *obj* should be serialized as an instance or as a collection. If unset, defaults to the value of the *many* attribute on this Schema.
- kwargs Additional keyword arguments passed to *flask.jsonify*.

Changed in version 0.6.0: Takes the same arguments as *marshmallow.Schema.dump*. Additional keyword arguments are passed to *flask.jsonify*.

Changed in version 0.6.3: The *many* argument for this method defaults to the value of the *many* attribute on the Schema. Previously, the *many* argument of this method defaulted to False, regardless of the value of *Schema.many*.

load(*data: Union[Mapping[str, Any], Iterable[Mapping[str, Any]]]*, *\**, *many: Optional[bool] = None*, *partial: Optional[Union[bool, Sequence[str], Set[str]]] = None*, *unknown: Optional[str] = None*) Deserialize a data structure to an object defined by this Schema's fields.

#### **Parameters**

- data The data to deserialize.
- many Whether to deserialize *data* as a collection. If *None*, the value for *self.many* is used.
- partial Whether to ignore missing fields and not require any fields declared. Propagates down to Nested fields as well. If its value is an iterable, only missing fields listed in that iterable will be ignored. Use dot delimiters to specify nested fields.
- unknown Whether to exclude, include, or raise an error for unknown fields in the data. Use *EXCLUDE*, *INCLUDE* or *RAISE*. If *None*, the value for *self.unknown* is used.

**Returns** Deserialized data

New in version 1.0.0.

Changed in version 3.0.0b7: This method returns the deserialized data rather than a (data, errors) duple. A ValidationError is raised if invalid data are passed.

loads(*json\_data: str*, *\**, *many: Optional[bool] = None*, *partial: Optional[Union[bool, Sequence[str], Set[str]]] = None*, *unknown: Optional[str] = None*, *\*\*kwargs*) Same as  $load()$ , except it takes a JSON string as input.

## **Parameters**

- **json\_data** A JSON string of the data to deserialize.
- many Whether to deserialize *obj* as a collection. If *None*, the value for *self.many* is used.
- partial Whether to ignore missing fields and not require any fields declared. Propagates down to Nested fields as well. If its value is an iterable, only missing fields listed in that iterable will be ignored. Use dot delimiters to specify nested fields.
- unknown Whether to exclude, include, or raise an error for unknown fields in the data. Use *EXCLUDE*, *INCLUDE* or *RAISE*. If *None*, the value for *self.unknown* is used.

**Returns** Deserialized data

New in version 1.0.0.

Changed in version 3.0.0b7: This method returns the deserialized data rather than a (data, errors) duple. A ValidationError is raised if invalid data are passed.

### make\_object(*data*, *\*\*kwargs*)

on\_bind\_field(*field\_name: str*, *field\_obj: marshmallow.fields.Field*) → None Hook to modify a field when it is bound to the *Schema*.

No-op by default.

# opts = <marshmallow.schema.SchemaOpts object>

# property set\_class: type

```
validate(data: Union[Mapping[str, Any], Iterable[Mapping[str, Any]]], *, many: Optional[bool] = None,
           partial: Optional[Union[bool, Sequence[str], Set[str]]] = None) → Dict[str, List[str]]
     Validate data against the schema, returning a dictionary of validation errors.
```
# **Parameters**

- **data** The data to validate.
- many Whether to validate *data* as a collection. If *None*, the value for *self.many* is used.
- **partial** Whether to ignore missing fields and not require any fields declared. Propagates down to Nested fields as well. If its value is an iterable, only missing fields listed in that iterable will be ignored. Use dot delimiters to specify nested fields.

**Returns** A dictionary of validation errors.

New in version 1.1.0.

validate\_email(*email*)

validate\_password(*password*)

# **app.serializers.core**

# **Description**

# **Classes**

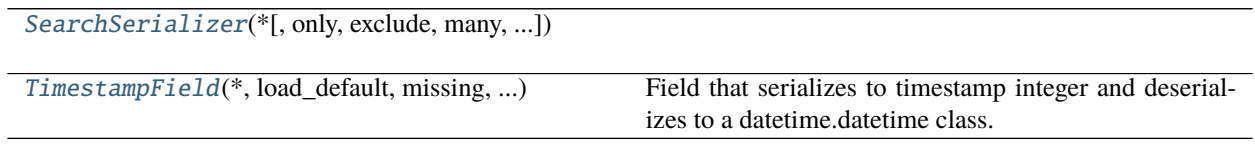

# **app.serializers.core.SearchSerializer**

<span id="page-228-0"></span>class app.serializers.core.SearchSerializer(*\**, *only: Optional[Union[Sequence[str], Set[str]]] = None*, *exclude: Union[Sequence[str], Set[str]] = ()*, *many: bool = False*, *context: Optional[Dict] = None*, *load\_only: Union[Sequence[str], Set[str]] = ()*, *dump\_only: Union[Sequence[str], Set[str]] = ()*, *partial: Union[bool, Sequence[str], Set[str]] = False*, *unknown: Optional[str] = None*)

Bases: flask\_marshmallow.schema.Schema

# **Attributes**

[SearchSerializer.TYPE\\_MAPPING](#page-229-0)

[SearchSerializer.dict\\_class](#page-229-1)

[SearchSerializer.error\\_messages](#page-229-2) Overrides for default schema-level error mes-

sages

[SearchSerializer.opts](#page-229-3)

[SearchSerializer.set\\_class](#page-230-0)

# **app.serializers.core.SearchSerializer.TYPE\_MAPPING**

```
SearchSerializer.TYPE_MAPPING = {<class 'str'>: <class
'marshmallow.fields.String'>, <class 'bytes'>: <class
'marshmallow.fields.String'>, <class 'datetime.datetime'>: <class
'marshmallow.fields.DateTime'>, <class 'float'>: <class
'marshmallow.fields.Float'>, <class 'bool'>: <class
'marshmallow.fields.Boolean'>, <class 'tuple'>: <class
'marshmallow.fields.Raw'>, <class 'list'>: <class
'marshmallow.fields.Raw'>, <class 'set'>: <class 'marshmallow.fields.Raw'>,
<class 'int'>: <class 'marshmallow.fields.Integer'>, <class 'uuid.UUID'>:
<class 'marshmallow.fields.UUID'>, <class 'datetime.time'>: <class
'marshmallow.fields.Time'>, <class 'datetime.date'>: <class
'marshmallow.fields.Date'>, <class 'datetime.timedelta'>: <class
'marshmallow.fields.TimeDelta'>, <class 'decimal.Decimal'>: <class
'marshmallow.fields.Decimal'>}
```
**app.serializers.core.SearchSerializer.dict\_class**

<span id="page-229-1"></span>property SearchSerializer.dict\_class: type

**app.serializers.core.SearchSerializer.error\_messages**

<span id="page-229-2"></span>SearchSerializer.error\_messages = {} Overrides for default schema-level error messages

**app.serializers.core.SearchSerializer.opts**

<span id="page-229-3"></span>SearchSerializer.opts = <marshmallow.schema.SchemaOpts object>

# **app.serializers.core.SearchSerializer.set\_class**

<span id="page-230-0"></span>property SearchSerializer.set\_class: type

# **Methods**

[SearchSerializer.\\_\\_init\\_\\_](#page-230-1)(\*[, only, ...])

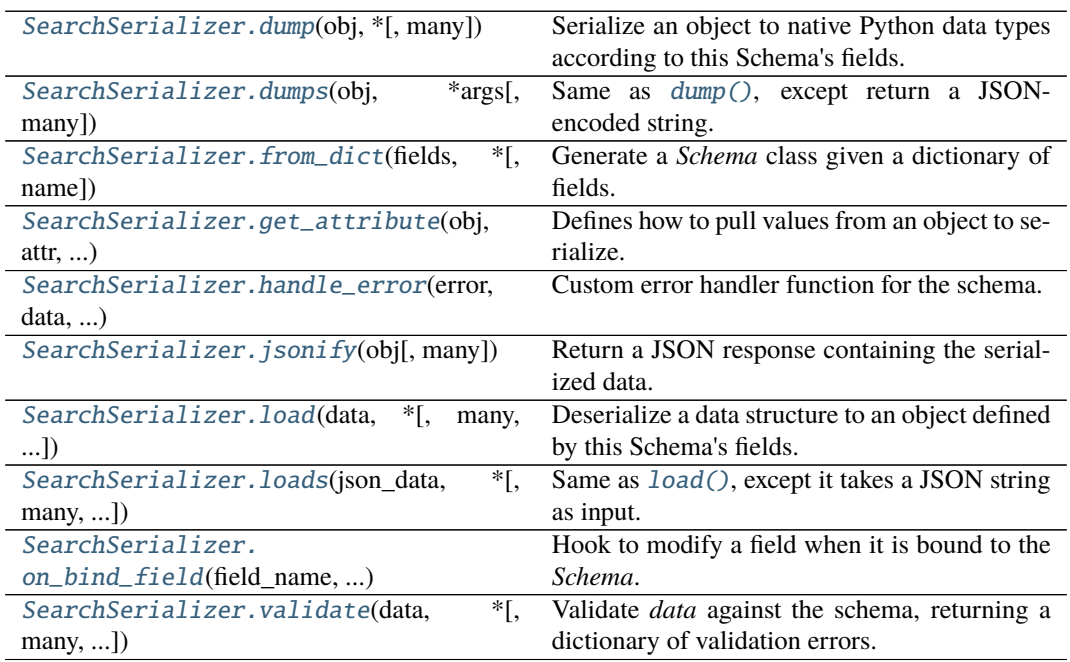

# **app.serializers.core.SearchSerializer.\_\_init\_\_**

<span id="page-230-1"></span>SearchSerializer.\_\_init\_\_(*\**, *only: Optional[Union[Sequence[str], Set[str]]] = None*, *exclude: Union[Sequence[str], Set[str]] = ()*, *many: bool = False*, *context: Optional[Dict] = None*, *load\_only: Union[Sequence[str], Set[str]] = ()*, *dump\_only: Union[Sequence[str], Set[str]] = ()*, *partial: Union[bool, Sequence[str], Set[str]] = False*, *unknown: Optional[str] = None*)

# **app.serializers.core.SearchSerializer.dump**

<span id="page-230-2"></span>SearchSerializer.dump(*obj: Any*, *\**, *many: Optional[bool] = None*)

Serialize an object to native Python data types according to this Schema's fields.

- **Parameters**
	- **obj** The object to serialize.
	- many Whether to serialize *obj* as a collection. If *None*, the value for *self.many* is used.

**Returns** Serialized data

New in version 1.0.0.

Changed in version 3.0.0b7: This method returns the serialized data rather than a (data, errors) duple. A ValidationError is raised if obj is invalid.

Changed in version 3.0.0rc9: Validation no longer occurs upon serialization.

### **app.serializers.core.SearchSerializer.dumps**

<span id="page-231-0"></span>SearchSerializer.dumps(*obj: Any*, *\*args*, *many: Optional[bool] = None*, *\*\*kwargs*) Same as  $dump$  (), except return a JSON-encoded string.

**Parameters**

- **obj** The object to serialize.
- many Whether to serialize *obj* as a collection. If *None*, the value for *self.many* is used.

**Returns** A json string

New in version 1.0.0.

Changed in version 3.0.0b7: This method returns the serialized data rather than a (data, errors) duple. A ValidationError is raised if obj is invalid.

#### **app.serializers.core.SearchSerializer.from\_dict**

<span id="page-231-1"></span>classmethod SearchSerializer.from\_dict(*fields: Dict[str, Union[marshmallow.fields.Field, type]]*, *\**, *name: str = 'GeneratedSchema'*) → type

Generate a *Schema* class given a dictionary of fields.

from marshmallow import Schema, fields PersonSchema = Schema.from\_dict({"name": fields.Str()}) print(PersonSchema().load({"name": "David"})) # => {'name': 'David'}

Generated schemas are not added to the class registry and therefore cannot be referred to by name in *Nested* fields.

#### **Parameters**

- fields  $(dict)$  Dictionary mapping field names to field instances.
- name  $(str)$  Optional name for the class, which will appear in the repr for the class.

New in version 3.0.0.

#### **app.serializers.core.SearchSerializer.get\_attribute**

<span id="page-231-2"></span>SearchSerializer.get\_attribute(*obj: Any*, *attr: str*, *default: Any*) Defines how to pull values from an object to serialize.

New in version 2.0.0.

Changed in version 3.0.0a1: Changed position of obj and attr.

# **app.serializers.core.SearchSerializer.handle\_error**

<span id="page-232-0"></span>SearchSerializer.handle\_error(*error: marshmallow.exceptions.ValidationError*, *data: Any*,

*\**, *many: bool*, *\*\*kwargs*)

Custom error handler function for the schema.

**Parameters**

- error The *ValidationError* raised during (de)serialization.
- data The original input data.
- **many** Value of many on dump or load.
- **partial** Value of partial on load.

New in version 2.0.0.

Changed in version 3.0.0rc9: Receives *many* and *partial* (on deserialization) as keyword arguments.

# **app.serializers.core.SearchSerializer.jsonify**

<span id="page-232-1"></span>SearchSerializer.jsonify(*obj*, *many=<object object>*, *\*args*, *\*\*kwargs*)

Return a JSON response containing the serialized data.

**Parameters**

- **obj** Object to serialize.
- many (bool) Whether *obj* should be serialized as an instance or as a collection. If unset, defaults to the value of the *many* attribute on this Schema.
- kwargs Additional keyword arguments passed to *flask.jsonify*.

Changed in version 0.6.0: Takes the same arguments as *marshmallow.Schema.dump*. Additional keyword arguments are passed to *flask.jsonify*.

Changed in version 0.6.3: The *many* argument for this method defaults to the value of the *many* attribute on the Schema. Previously, the *many* argument of this method defaulted to False, regardless of the value of *Schema.many*.

# **app.serializers.core.SearchSerializer.load**

<span id="page-232-2"></span>SearchSerializer.load(*data: Union[Mapping[str, Any], Iterable[Mapping[str, Any]]]*, *\**, *many: Optional[bool] = None*, *partial: Optional[Union[bool,*

*Sequence[str], Set[str]]] = None*, *unknown: Optional[str] = None*)

Deserialize a data structure to an object defined by this Schema's fields.

**Parameters**

- data The data to deserialize.
- many Whether to deserialize *data* as a collection. If *None*, the value for *self.many* is used.
- **partial** Whether to ignore missing fields and not require any fields declared. Propagates down to Nested fields as well. If its value is an iterable, only missing fields listed in that iterable will be ignored. Use dot delimiters to specify nested fields.
- unknown Whether to exclude, include, or raise an error for unknown fields in the data. Use *EXCLUDE*, *INCLUDE* or *RAISE*. If *None*, the value for *self.unknown* is used.

**Returns** Deserialized data

New in version 1.0.0.

Changed in version 3.0.0b7: This method returns the deserialized data rather than a (data, errors) duple. A ValidationError is raised if invalid data are passed.

# **app.serializers.core.SearchSerializer.loads**

<span id="page-233-0"></span>SearchSerializer.loads(*json\_data: str*, *\**, *many: Optional[bool] = None*, *partial:*

*Optional[Union[bool, Sequence[str], Set[str]]] = None*, *unknown:*

*Optional[str] = None*, *\*\*kwargs*)

Same as  $load()$ , except it takes a JSON string as input.

## **Parameters**

- **json\_data** A JSON string of the data to deserialize.
- many Whether to deserialize *obj* as a collection. If *None*, the value for *self.many* is used.
- **partial** Whether to ignore missing fields and not require any fields declared. Propagates down to Nested fields as well. If its value is an iterable, only missing fields listed in that iterable will be ignored. Use dot delimiters to specify nested fields.
- unknown Whether to exclude, include, or raise an error for unknown fields in the data. Use *EXCLUDE*, *INCLUDE* or *RAISE*. If *None*, the value for *self.unknown* is used.

**Returns** Deserialized data

New in version 1.0.0.

Changed in version 3.0.0b7: This method returns the deserialized data rather than a (data, errors) duple. A ValidationError is raised if invalid data are passed.

# **app.serializers.core.SearchSerializer.on\_bind\_field**

<span id="page-233-1"></span>SearchSerializer.on\_bind\_field(*field\_name: str*, *field\_obj: marshmallow.fields.Field*) → None

Hook to modify a field when it is bound to the *Schema*.

No-op by default.

# **app.serializers.core.SearchSerializer.validate**

```
SearchSerializer.validate(data: Union[Mapping[str, Any], Iterable[Mapping[str, Any]]], *,
                               many: Optional[bool] = None, partial: Optional[Union[bool,
```
 $Sequence[str], Set[str]] = None$   $\rightarrow$  Dict[str, List[str]] Validate *data* against the schema, returning a dictionary of validation errors.

#### **Parameters**

- data The data to validate.
- many Whether to validate *data* as a collection. If *None*, the value for *self.many* is used.
- **partial** Whether to ignore missing fields and not require any fields declared. Propagates down to Nested fields as well. If its value is an iterable, only missing fields listed in that iterable will be ignored. Use dot delimiters to specify nested fields.

**Returns** A dictionary of validation errors.

New in version 1.1.0.

# **app.serializers.core.TimestampField**

<span id="page-234-0"></span>class app.serializers.core.TimestampField(*\*, load\_default: Any = <marshmallow.missing>, missing: Any = <marshmallow.missing>, dump\_default: Any = <marshmallow.missing>, default: Any = <marshmallow.missing>, data\_key: Optional[str] = None, attribute: Optional[str] = None, validate: Optional[Union[Callable[[Any], Any], Iterable[Callable[[Any], Any]]]] = None, required: bool = False, allow\_none: Optional[bool] = None, load\_only: bool = False, dump\_only: bool = False, error\_messages: Optional[Dict[str, str]] = None, metadata: Optional[Mapping[str, Any]] = None, \*\*additional\_metadata*)

Bases: marshmallow.fields.Field

Field that serializes to timestamp integer and deserializes to a datetime.datetime class.

# **Attributes**

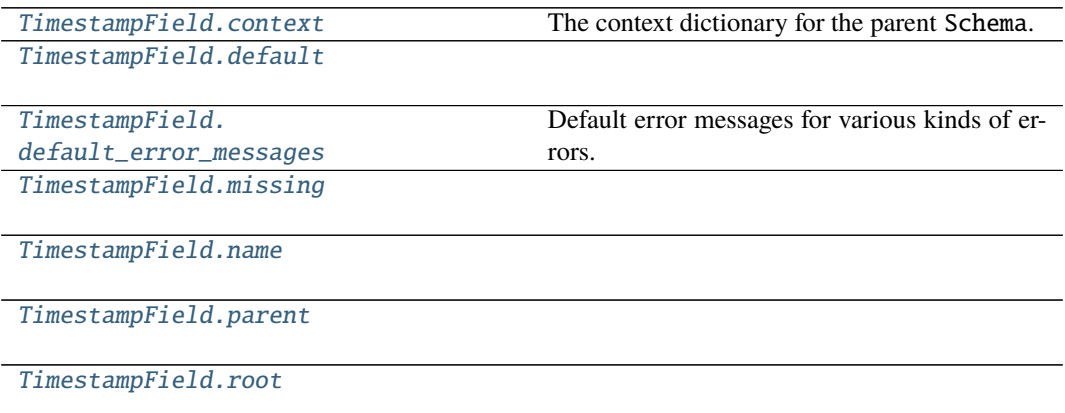

# **app.serializers.core.TimestampField.context**

<span id="page-234-1"></span>property TimestampField.context

The context dictionary for the parent Schema.

**app.serializers.core.TimestampField.default**

<span id="page-235-0"></span>property TimestampField.default

**app.serializers.core.TimestampField.default\_error\_messages**

```
TimestampField.default_error_messages = {'null': 'Field may not be null.',
'required': 'Missing data for required field.', 'validator_failed':
'Invalid value.'}
```
Default error messages for various kinds of errors. The keys in this dictionary are passed to *Field.make\_error*. The values are error messages passed to marshmallow.exceptions. ValidationError.

**app.serializers.core.TimestampField.missing**

<span id="page-235-2"></span>property TimestampField.missing

**app.serializers.core.TimestampField.name**

<span id="page-235-3"></span>TimestampField.name = None

**app.serializers.core.TimestampField.parent**

<span id="page-235-4"></span>TimestampField.parent = None

# **app.serializers.core.TimestampField.root**

<span id="page-235-5"></span>TimestampField.root = None

# **Methods**

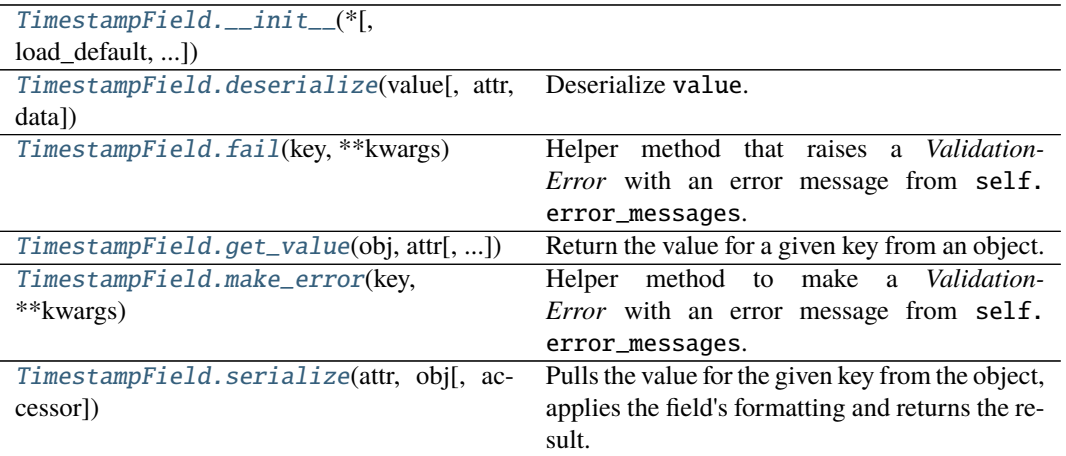

# **app.serializers.core.TimestampField.\_\_init\_\_**

<span id="page-236-0"></span>TimestampField.\_\_init\_\_(*\*, load\_default: Any = <marshmallow.missing>, missing: Any = <marshmallow.missing>, dump\_default: Any = <marshmallow.missing>, default: Any = <marshmallow.missing>, data\_key: Optional[str] = None, attribute: Optional[str] = None, validate: Optional[Union[Callable[[Any], Any], Iterable[Callable[[Any], Any]]]] = None, required: bool = False, allow\_none: Optional[bool] = None, load\_only: bool = False, dump\_only: bool = False, error\_messages: Optional[Dict[str, str]] = None, metadata: Optional[Mapping[str, Any]] = None, \*\*additional\_metadata*) → None

# **app.serializers.core.TimestampField.deserialize**

<span id="page-236-1"></span>TimestampField.deserialize(*value: Any*, *attr: Optional[str] = None*, *data: Optional[Mapping[str, Any]] = None*, *\*\*kwargs*)

Deserialize value.

**Parameters**

- value The value to deserialize.
- attr The attribute/key in *data* to deserialize.
- data The raw input data passed to *Schema.load*.
- kwargs Field-specific keyword arguments.

**Raises ValidationError** – If an invalid value is passed or if a required value is missing.

#### **app.serializers.core.TimestampField.fail**

#### <span id="page-236-2"></span>TimestampField.fail(*key: str*, *\*\*kwargs*)

Helper method that raises a *ValidationError* with an error message from self. error\_messages.

Deprecated since version 3.0.0: Use *make\_error <marshmallow.fields.Field.make\_error>* instead.

#### **app.serializers.core.TimestampField.get\_value**

<span id="page-236-3"></span>TimestampField.get\_value(*obj*, *attr*, *accessor=None*, *default=<marshmallow.missing>*)

Return the value for a given key from an object.

- **obj**  $(objject)$  The object to get the value from.
- **attr** (str) The attribute/key in *obj* to get the value from.
- accessor (callable) A callable used to retrieve the value of *attr* from the object *obj*. Defaults to *marshmallow.utils.get\_value*.

# **app.serializers.core.TimestampField.make\_error**

<span id="page-237-0"></span>TimestampField.make\_error(*key: str*, *\*\*kwargs*) → marshmallow.exceptions.ValidationError Helper method to make a *ValidationError* with an error message from self.error\_messages.

**app.serializers.core.TimestampField.serialize**

<span id="page-237-1"></span>TimestampField.serialize(*attr: str*, *obj: Any*, *accessor: Optional[Callable[[Any, str, Any], Any]] = None*, *\*\*kwargs*)

Pulls the value for the given key from the object, applies the field's formatting and returns the result.

#### **Parameters**

- attr The attribute/key to get from the object.
- **obj** The object to access the attribute/key from.
- accessor Function used to access values from obj.
- kwargs Field-specific keyword arguments.

class app.serializers.core.SearchSerializer(*\**, *only: Optional[Union[Sequence[str], Set[str]]] = None*,

*exclude: Union[Sequence[str], Set[str]] = ()*, *many: bool = False*, *context: Optional[Dict] = None*, *load\_only: Union[Sequence[str], Set[str]] = ()*, *dump\_only: Union[Sequence[str], Set[str]] = ()*, *partial: Union[bool, Sequence[str], Set[str]] = False*, *unknown: Optional[str] = None*)

#### class Meta

Options object for a Schema.

Example usage:

```
class Meta:
   fields = ("id", "email", "date_created")
   exclude = ("password", "secret_attribute")
```
Available options:

- fields: Tuple or list of fields to include in the serialized result.
- additional**: Tuple or list of fields to include** *in addition* **to the** explicitly declared fields. additional and fields are mutually-exclusive options.
- include**: Dictionary of additional fields to include in the schema. It is** usually better to define fields as class variables, but you may need to use this option, e.g., if your fields are Python keywords. May be an *OrderedDict*.
- exclude**: Tuple or list of fields to exclude in the serialized result.** Nested fields can be represented with dot delimiters.
- dateformat: Default format for *Date <fields.Date>* fields.
- datetimeformat: Default format for *DateTime <fields.DateTime>* fields.
- timeformat: Default format for *Time <fields.Time>* fields.
- render\_module**: Module to use for** *loads <Schema.loads>* **and** *dumps <Schema.dumps>***.** Defaults to *json* from the standard library.
- ordered**: If** *True***, order serialization output according to the** order in which fields were declared. Output of *Schema.dump* will be a *collections.OrderedDict*.
- index\_errors**: If** *True***, errors dictionaries will include the index** of invalid items in a collection.
- load\_only: Tuple or list of fields to exclude from serialized results.
- dump\_only: Tuple or list of fields to exclude from deserialization
- unknown**: Whether to exclude, include, or raise an error for unknown** fields in the data. Use *EX-CLUDE*, *INCLUDE* or *RAISE*.
- register**: Whether to register the** *Schema* **with marshmallow's internal** class registry. Must be *True* if you intend to refer to this *Schema* by class name in *Nested* fields. Only set this to *False* when memory usage is critical. Defaults to *True*.

# OPTIONS\_CLASS

alias of marshmallow.schema.SchemaOpts

```
TYPE_MAPPING = {<class 'str'>: <class 'marshmallow.fields.String'>, <class
'bytes'>: <class 'marshmallow.fields.String'>, <class 'datetime.datetime'>: <class
'marshmallow.fields.DateTime'>, <class 'float'>: <class
'marshmallow.fields.Float'>, <class 'bool'>: <class 'marshmallow.fields.Boolean'>,
<class 'tuple'>: <class 'marshmallow.fields.Raw'>, <class 'list'>: <class
'marshmallow.fields.Raw'>, <class 'set'>: <class 'marshmallow.fields.Raw'>, <class
'int'>: <class 'marshmallow.fields.Integer'>, <class 'uuid.UUID'>: <class
'marshmallow.fields.UUID'>, <class 'datetime.time'>: <class
'marshmallow.fields.Time'>, <class 'datetime.date'>: <class
'marshmallow.fields.Date'>, <class 'datetime.timedelta'>: <class
'marshmallow.fields.TimeDelta'>, <class 'decimal.Decimal'>: <class
'marshmallow.fields.Decimal'>}
```
 $\_bind\_field$ *(field name: str. field obj: marshmallow.fields.Field*)  $\rightarrow$  None Bind field to the schema, setting any necessary attributes on the field (e.g. parent and name).

Also set field load\_only and dump\_only values if field\_name was specified in class Meta.

static \_call\_and\_store(*getter\_func*, *data*, *\**, *field\_name*, *error\_store*, *index=None*) Call getter\_func with data as its argument, and store any *ValidationErrors*.

- getter\_func (callable) Function for getting the serialized/deserialized value from data.
- data The data passed to getter\_func.
- field\_name  $(str)$  Field name.
- index (int) Index of the item being validated, if validating a collection, otherwise *None*.

```
\text{\_}dec \text{large\_} fields = {'items_per_page':
<fields.Integer(dump_default=<marshmallow.missing>, attribute=None, validate=None,
required=False, load_only=False, dump_only=False,
load_default=<marshmallow.missing>, allow_none=False, error_messages={'required':
'Missing data for required field.', 'null': 'Field may not be null.',
'validator_failed': 'Invalid value.', 'invalid': 'Not a valid integer.',
'too_large': 'Number too large.'})>, 'order':
<fields.List(dump_default=<marshmallow.missing>, attribute=None, validate=None,
required=False, load_only=False, dump_only=False,
load_default=<marshmallow.missing>, allow_none=False, error_messages={'required':
'Missing data for required field.', 'null': 'Field may not be null.',
'validator_failed': 'Invalid value.', 'invalid': 'Not a valid list.'})>,
'page_number': <fields.Integer(dump_default=<marshmallow.missing>, attribute=None,
validate=None, required=False, load_only=False, dump_only=False,
load_default=<marshmallow.missing>, allow_none=False, error_messages={'required':
'Missing data for required field.', 'null': 'Field may not be null.',
'validator_failed': 'Invalid value.', 'invalid': 'Not a valid integer.',
'too_large': 'Number too large.'})>, 'search':
<fields.List(dump_default=<marshmallow.missing>, attribute=None, validate=None,
required=False, load_only=False, dump_only=False,
load_default=<marshmallow.missing>, allow_none=False, error_messages={'required':
'Missing data for required field.', 'null': 'Field may not be null.',
'validator_failed': 'Invalid value.', 'invalid': 'Not a valid list.'})>}
_default_error_messages = {'type': 'Invalid input type.', 'unknown': 'Unknown
field.'}
```
\_deserialize(*data: Union[Mapping[str, Any], Iterable[Mapping[str, Any]]]*, *\**, *error\_store: marshmallow.error\_store.ErrorStore*, *many: bool = False*, *partial=False*, *unknown='raise'*, *index*=*None*) → Union[marshmallow.schema.\_T, List[marshmallow.schema.\_T]]

Deserialize data.

# **Parameters**

- $\bullet$  data (dict) The data to deserialize.
- error\_store (ErrorStore) Structure to store errors.
- many (bool) *True* if data should be deserialized as a collection.
- **partial** (bool  $|tuple$ ) Whether to ignore missing fields and not require any fields declared. Propagates down to Nested fields as well. If its value is an iterable, only missing fields listed in that iterable will be ignored. Use dot delimiters to specify nested fields.
- **unknown** Whether to exclude, include, or raise an error for unknown fields in the data. Use *EXCLUDE*, *INCLUDE* or *RAISE*.
- index  $(int)$  Index of the item being serialized (for storing errors) if serializing a collection, otherwise *None*.

**Returns** A dictionary of the deserialized data.

- \_do\_load(*data: Union[Mapping[str, Any], Iterable[Mapping[str, Any]]]*, *\**, *many: Optional[bool] = None*, *partial: Optional[Union[bool, Sequence[str], Set[str]]] = None*, *unknown: Optional[str] = None*, *postprocess: bool = True*)
	- Deserialize *data*, returning the deserialized result. This method is private API.

#### **Parameters**

• data – The data to deserialize.

- many Whether to deserialize *data* as a collection. If *None*, the value for *self.many* is used.
- **partial** Whether to validate required fields. If its value is an iterable, only fields listed in that iterable will be ignored will be allowed missing. If *True*, all fields will be allowed missing. If *None*, the value for *self.partial* is used.
- unknown Whether to exclude, include, or raise an error for unknown fields in the data. Use *EXCLUDE*, *INCLUDE* or *RAISE*. If *None*, the value for *self.unknown* is used.
- **postprocess** Whether to run post load methods..

**Returns** Deserialized data

\_has\_processors(*tag*) → bool

 $\_books = \{\}$ 

```
\_init\_fields() \rightarrow None
```
Update self.fields, self.load\_fields, and self.dump\_fields based on schema options. This method is private API.

\_invoke\_dump\_processors(*tag: str*, *data*, *\**, *many: bool*, *original\_data=None*)

\_invoke\_field\_validators(*\**, *error\_store: marshmallow.error\_store.ErrorStore*, *data*, *many: bool*)

\_invoke\_load\_processors(*tag: str*, *data*, *\**, *many: bool*, *original\_data*, *partial: Union[bool, Sequence[str], Set[str]]*)

\_invoke\_processors(*tag: str*, *\**, *pass\_many: bool*, *data*, *many: bool*, *original\_data=None*, *\*\*kwargs*)

\_invoke\_schema\_validators(*\**, *error\_store: marshmallow.error\_store.ErrorStore*, *pass\_many: bool*, *data*, *original\_data*, *many: bool*, *partial: Union[bool, Sequence[str], Set[str]]*, *field\_errors: bool = False*)

 $\_normalize\_nested\_options() \rightarrow None$ 

Apply then flatten nested schema options. This method is private API.

\_run\_validator(*validator\_func*, *output*, *\**, *original\_data*, *error\_store*, *many*, *partial*, *pass\_original*, *index=None*)

\_serialize(*obj: Union[marshmallow.schema.\_T, Iterable[marshmallow.schema.\_T]]*, *\**, *many: bool = False*)

Serialize obj.

#### **Parameters**

- $obj$  The object(s) to serialize.
- many (bool) *True* if data should be serialized as a collection.

**Returns** A dictionary of the serialized data

Changed in version 1.0.0: Renamed from marshal.

### property dict\_class: type

 $dump(obj: Any, *, many: Optional[bool] = None)$ 

Serialize an object to native Python data types according to this Schema's fields.

#### **Parameters**

- **obj** The object to serialize.
- many Whether to serialize *obj* as a collection. If *None*, the value for *self.many* is used.

**Returns** Serialized data

New in version 1.0.0.

Changed in version 3.0.0b7: This method returns the serialized data rather than a (data, errors) duple. A ValidationError is raised if obj is invalid.

Changed in version 3.0.0rc9: Validation no longer occurs upon serialization.

dumps(*obj: Any*, *\*args*, *many: Optional[bool] = None*, *\*\*kwargs*) Same as  $dump$  (), except return a JSON-encoded string.

#### **Parameters**

- **obj** The object to serialize.
- many Whether to serialize *obj* as a collection. If *None*, the value for *self.many* is used.

**Returns** A json string

New in version 1.0.0.

Changed in version 3.0.0b7: This method returns the serialized data rather than a (data, errors) duple. A ValidationError is raised if obj is invalid.

### error\_messages =  $\{\}$

Overrides for default schema-level error messages

### fields

Dictionary mapping field\_names -> Field objects

```
classmethod from_dict(fields: Dict[str, Union[marshmallow.fields.Field, type]], *, name: str =
```

```
'GeneratedSchema') → type
```
Generate a *Schema* class given a dictionary of fields.

from marshmallow import Schema, fields

```
PersonSchema = Schema.from_dict({"name": fields.Str()})
print(PersonSchema().load({"name": "David"})) # \Rightarrow {'name': 'David'}
```
Generated schemas are not added to the class registry and therefore cannot be referred to by name in *Nested* fields.

### **Parameters**

- fields  $(dict)$  Dictionary mapping field names to field instances.
- **name**  $(str)$  Optional name for the class, which will appear in the repr for the class.

New in version 3.0.0.

get\_attribute(*obj: Any*, *attr: str*, *default: Any*)

Defines how to pull values from an object to serialize.

New in version 2.0.0.

Changed in version 3.0.0a1: Changed position of obj and attr.

handle\_error(*error: marshmallow.exceptions.ValidationError*, *data: Any*, *\**, *many: bool*, *\*\*kwargs*) Custom error handler function for the schema.

- error The *ValidationError* raised during (de)serialization.
- data The original input data.
- many Value of many on dump or load.

• partial – Value of partial on load.

New in version 2.0.0.

Changed in version 3.0.0rc9: Receives *many* and *partial* (on deserialization) as keyword arguments.

jsonify(*obj*, *many=<object object>*, *\*args*, *\*\*kwargs*)

Return a JSON response containing the serialized data.

# **Parameters**

- **obj** Object to serialize.
- many (bool) Whether *obj* should be serialized as an instance or as a collection. If unset, defaults to the value of the *many* attribute on this Schema.
- kwargs Additional keyword arguments passed to *flask.jsonify*.

Changed in version 0.6.0: Takes the same arguments as *marshmallow.Schema.dump*. Additional keyword arguments are passed to *flask.jsonify*.

Changed in version 0.6.3: The *many* argument for this method defaults to the value of the *many* attribute on the Schema. Previously, the *many* argument of this method defaulted to False, regardless of the value of *Schema.many*.

load(*data: Union[Mapping[str, Any], Iterable[Mapping[str, Any]]]*, *\**, *many: Optional[bool] = None*, *partial: Optional[Union[bool, Sequence[str], Set[str]]] = None*, *unknown: Optional[str] = None*) Deserialize a data structure to an object defined by this Schema's fields.

# **Parameters**

- data The data to deserialize.
- many Whether to deserialize *data* as a collection. If *None*, the value for *self.many* is used.
- **partial** Whether to ignore missing fields and not require any fields declared. Propagates down to Nested fields as well. If its value is an iterable, only missing fields listed in that iterable will be ignored. Use dot delimiters to specify nested fields.
- unknown Whether to exclude, include, or raise an error for unknown fields in the data. Use *EXCLUDE*, *INCLUDE* or *RAISE*. If *None*, the value for *self.unknown* is used.

**Returns** Deserialized data

New in version 1.0.0.

Changed in version 3.0.0b7: This method returns the deserialized data rather than a (data, errors) duple. A ValidationError is raised if invalid data are passed.

loads(*json\_data: str*, *\**, *many: Optional[bool] = None*, *partial: Optional[Union[bool, Sequence[str], Set[str]]] = None*, *unknown: Optional[str] = None*, *\*\*kwargs*) Same as  $load()$ , except it takes a JSON string as input.

- json\_data  $A$  JSON string of the data to deserialize.
- many Whether to deserialize *obj* as a collection. If *None*, the value for *self.many* is used.
- **partial** Whether to ignore missing fields and not require any fields declared. Propagates down to Nested fields as well. If its value is an iterable, only missing fields listed in that iterable will be ignored. Use dot delimiters to specify nested fields.
- **unknown** Whether to exclude, include, or raise an error for unknown fields in the data. Use *EXCLUDE*, *INCLUDE* or *RAISE*. If *None*, the value for *self.unknown* is used.

**Returns** Deserialized data

New in version 1.0.0.

Changed in version 3.0.0b7: This method returns the deserialized data rather than a (data, errors) duple. A ValidationError is raised if invalid data are passed.

**on\_bind\_field**(*field\_name: str. field\_obj: marshmallow.fields.Field*)  $\rightarrow$  None Hook to modify a field when it is bound to the *Schema*.

No-op by default.

### opts = <marshmallow.schema.SchemaOpts object>

### property set\_class: type

validate(*data: Union[Mapping[str, Any], Iterable[Mapping[str, Any]]]*, *\**, *many: Optional[bool] = None*, *partial: Optional[Union[bool, Sequence[str], Set[str]]] = None*) → Dict[str, List[str]] Validate *data* against the schema, returning a dictionary of validation errors.

#### **Parameters**

- data The data to validate.
- many Whether to validate *data* as a collection. If *None*, the value for *self.many* is used.
- partial Whether to ignore missing fields and not require any fields declared. Propagates down to Nested fields as well. If its value is an iterable, only missing fields listed in that iterable will be ignored. Use dot delimiters to specify nested fields.

**Returns** A dictionary of validation errors.

New in version 1.1.0.

class app.serializers.core.TimestampField(*\*, load\_default: Any = <marshmallow.missing>, missing: Any = <marshmallow.missing>, dump\_default: Any = <marshmallow.missing>, default: Any = <marshmallow.missing>, data\_key: Optional[str] = None, attribute: Optional[str] = None, validate: Optional[Union[Callable[[Any], Any], Iterable[Callable[[Any], Any]]]] = None, required: bool = False, allow\_none: Optional[bool] = None, load\_only: bool = False, dump\_only: bool = False, error\_messages: Optional[Dict[str, str]] = None, metadata: Optional[Mapping[str, Any]] = None, \*\*additional\_metadata*)

Field that serializes to timestamp integer and deserializes to a datetime.datetime class.

# \_CHECK\_ATTRIBUTE = True

\_bind\_to\_schema(*field\_name*, *schema*)

Update field with values from its parent schema. Called by Schema.\_bind\_field.

**Parameters**

- field\_name  $(str)$  Field name set in schema.
- schema (Schema | Field) Parent object.

# \_creation\_index = 129

```
_deserialize(value, attr, data, **kwargs)
```
Deserialize value. Concrete Field classes should implement this method.

- value The value to be deserialized.
- **attr** The attribute/key in *data* to be deserialized.
- data The raw input data passed to the *Schema.load*.
- kwargs Field-specific keyword arguments.

**Raises** ValidationError – In case of formatting or validation failure.

**Returns** The deserialized value.

Changed in version 2.0.0: Added attr and data parameters.

Changed in version 3.0.0: Added \*\*kwargs to signature.

#### \_serialize(*value*, *attr*, *obj*, *\*\*kwargs*)

Serializes value to a basic Python datatype. Noop by default. Concrete Field classes should implement this method.

Example:

```
class TitleCase(Field):
    def _serialize(self, value, attr, obj, **kwargs):
        if not value:
            return ''
        return str(value).title()
```
### **Parameters**

- **value** The value to be serialized.
- $attr(str)$  The attribute or key on the object to be serialized.
- **obj**  $(object)$  The object the value was pulled from.
- kwargs  $(dict)$  Field-specific keyword arguments.

**Returns** The serialized value

#### \_validate(*value*)

Perform validation on value. Raise a ValidationError if validation does not succeed.

### property \_validate\_all

#### \_validate\_missing(*value*)

Validate missing values. Raise a ValidationError if *value* should be considered missing.

# property context

The context dictionary for the parent Schema.

#### property default

default\_error\_messages = {'null': 'Field may not be null.', 'required': 'Missing data for required field.', 'validator\_failed': 'Invalid value.'}

Default error messages for various kinds of errors. The keys in this dictionary are passed to *Field.make\_error*. The values are error messages passed to marshmallow.exceptions. ValidationError.

deserialize(*value: Any*, *attr: Optional[str] = None*, *data: Optional[Mapping[str, Any]] = None*, *\*\*kwargs*) Deserialize value.

**Parameters**

• **value** – The value to deserialize.

- attr The attribute/key in *data* to deserialize.
- data The raw input data passed to *Schema.load*.
- kwargs Field-specific keyword arguments.

**Raises ValidationError** – If an invalid value is passed or if a required value is missing.

### fail(*key: str*, *\*\*kwargs*)

Helper method that raises a *ValidationError* with an error message from self.error\_messages.

Deprecated since version 3.0.0: Use *make\_error <marshmallow.fields.Field.make\_error>* instead.

get\_value(*obj*, *attr*, *accessor=None*, *default=<marshmallow.missing>*) Return the value for a given key from an object.

#### **Parameters**

- obj  $(object)$  The object to get the value from.
- $attr(str)$  The attribute/key in *obj* to get the value from.
- accessor (callable) A callable used to retrieve the value of *attr* from the object *obj*. Defaults to *marshmallow.utils.get\_value*.

 $make_error(key: str, **kwargs) \rightarrow marshmallov. exceptions. ValidationError$ Helper method to make a *ValidationError* with an error message from self.error\_messages.

### property missing

name = None

parent = None

```
root = None
```
serialize(*attr: str*, *obj: Any*, *accessor: Optional[Callable[[Any, str, Any], Any]] = None*, *\*\*kwargs*) Pulls the value for the given key from the object, applies the field's formatting and returns the result.

#### **Parameters**

- attr The attribute/key to get from the object.
- **obj** The object to access the attribute/key from.
- accessor Function used to access values from obj.
- kwargs Field-specific keyword arguments.

class app.serializers.core.\_SearchOrderSerializer(*\**, *only: Optional[Union[Sequence[str], Set[str]]]*

*= None*, *exclude: Union[Sequence[str], Set[str]] =*  $($ ), *many:*  $bool = False$ , *context: Optional* $[Dict] =$ *None*, *load\_only: Union[Sequence[str], Set[str]] = ()*, *dump\_only: Union[Sequence[str], Set[str]] = ()*, *partial: Union[bool, Sequence[str], Set[str]] = False*, *unknown: Optional[str] = None*)

#### class Meta

Options object for a Schema.

Example usage:

```
class Meta:
   fields = ("id", "email", "date_created")
   exclude = ("password", "secret_attribute")
```
Available options:

- fields: Tuple or list of fields to include in the serialized result.
- additional**: Tuple or list of fields to include** *in addition* **to the** explicitly declared fields. additional and fields are mutually-exclusive options.
- include**: Dictionary of additional fields to include in the schema. It is** usually better to define fields as class variables, but you may need to use this option, e.g., if your fields are Python keywords. May be an *OrderedDict*.
- exclude**: Tuple or list of fields to exclude in the serialized result.** Nested fields can be represented with dot delimiters.
- dateformat: Default format for *Date <fields.Date>* fields.
- datetimeformat: Default format for *DateTime <fields.DateTime>* fields.
- timeformat: Default format for *Time <fields.Time>* fields.
- render\_module**: Module to use for** *loads <Schema.loads>* **and** *dumps <Schema.dumps>***.** Defaults to *json* from the standard library.
- ordered**: If** *True***, order serialization output according to the** order in which fields were declared. Output of *Schema.dump* will be a *collections.OrderedDict*.
- index\_errors**: If** *True***, errors dictionaries will include the index** of invalid items in a collection.
- load\_only: Tuple or list of fields to exclude from serialized results.
- dump\_only: Tuple or list of fields to exclude from deserialization
- unknown**: Whether to exclude, include, or raise an error for unknown** fields in the data. Use *EX-CLUDE*, *INCLUDE* or *RAISE*.
- register**: Whether to register the** *Schema* **with marshmallow's internal** class registry. Must be *True* if you intend to refer to this *Schema* by class name in *Nested* fields. Only set this to *False* when memory usage is critical. Defaults to *True*.

### OPTIONS\_CLASS

alias of marshmallow.schema.SchemaOpts

```
TYPE_MAPPING = {<class 'str'>: <class 'marshmallow.fields.String'>, <class
'bytes'>: <class 'marshmallow.fields.String'>, <class 'datetime.datetime'>: <class
'marshmallow.fields.DateTime'>, <class 'float'>: <class
'marshmallow.fields.Float'>, <class 'bool'>: <class 'marshmallow.fields.Boolean'>,
<class 'tuple'>: <class 'marshmallow.fields.Raw'>, <class 'list'>: <class
'marshmallow.fields.Raw'>, <class 'set'>: <class 'marshmallow.fields.Raw'>, <class
'int'>: <class 'marshmallow.fields.Integer'>, <class 'uuid.UUID'>: <class
'marshmallow.fields.UUID'>, <class 'datetime.time'>: <class
'marshmallow.fields.Time'>, <class 'datetime.date'>: <class
'marshmallow.fields.Date'>, <class 'datetime.timedelta'>: <class
'marshmallow.fields.TimeDelta'>, <class 'decimal.Decimal'>: <class
'marshmallow.fields.Decimal'>}
```
 $\_bind\_field$ *(field name: str. field obj: marshmallow.fields.Field*)  $\rightarrow$  None Bind field to the schema, setting any necessary attributes on the field (e.g. parent and name).

Also set field load\_only and dump\_only values if field\_name was specified in class Meta.

static \_call\_and\_store(*getter\_func*, *data*, *\**, *field\_name*, *error\_store*, *index=None*) Call getter\_func with data as its argument, and store any *ValidationErrors*.

- **getter\_func** (callable) Function for getting the serialized/deserialized value from data.
- data The data passed to getter\_func.
- field\_name  $(str)$  Field name.
- index (int) Index of the item being validated, if validating a collection, otherwise *None*.

```
_declared_fields = {'field_name':
<fields.String(dump_default=<marshmallow.missing>, attribute=None, validate=None,
required=False, load_only=False, dump_only=False,
load_default=<marshmallow.missing>, allow_none=False, error_messages={'required':
'Missing data for required field.', 'null': 'Field may not be null.',
'validator_failed': 'Invalid value.', 'invalid': 'Not a valid string.',
'invalid_utf8': 'Not a valid utf-8 string.'})>, 'sorting':
<fields.String(dump_default=<marshmallow.missing>, attribute=None,
validate=<OneOf(choices=['asc', 'desc'], labels=[], error='Must be one of:
{choices}.')>, required=False, load_only=False, dump_only=False,
load_default=<marshmallow.missing>, allow_none=False, error_messages={'required':
'Missing data for required field.', 'null': 'Field may not be null.',
'validator_failed': 'Invalid value.', 'invalid': 'Not a valid string.',
'invalid_utf8': 'Not a valid utf-8 string.'})>}
```

```
_default_error_messages = {'type': 'Invalid input type.', 'unknown': 'Unknown
field.'}
```
\_deserialize(*data: Union[Mapping[str, Any], Iterable[Mapping[str, Any]]]*, *\**, *error\_store: marshmallow.error\_store.ErrorStore*, *many: bool = False*, *partial=False*, *unknown='raise'*, *index*=*None*) → Union[marshmallow.schema.\_T, List[marshmallow.schema.\_T]]

Deserialize data.

### **Parameters**

- data  $(dict)$  The data to deserialize.
- error store (*ErrorStore*) Structure to store errors.
- many (bool) *True* if data should be deserialized as a collection.
- **partial** (bool  $|$  tuple) Whether to ignore missing fields and not require any fields declared. Propagates down to Nested fields as well. If its value is an iterable, only missing fields listed in that iterable will be ignored. Use dot delimiters to specify nested fields.
- unknown Whether to exclude, include, or raise an error for unknown fields in the data. Use *EXCLUDE*, *INCLUDE* or *RAISE*.
- index  $(int)$  Index of the item being serialized (for storing errors) if serializing a collection, otherwise *None*.

**Returns** A dictionary of the deserialized data.

\_do\_load(*data: Union[Mapping[str, Any], Iterable[Mapping[str, Any]]]*, *\**, *many: Optional[bool] = None*, *partial: Optional[Union[bool, Sequence[str], Set[str]]] = None*, *unknown: Optional[str] = None*, *postprocess: bool = True*)

Deserialize *data*, returning the deserialized result. This method is private API.

- data The data to deserialize.
- many Whether to deserialize *data* as a collection. If *None*, the value for *self.many* is used.
- **partial** Whether to validate required fields. If its value is an iterable, only fields listed in that iterable will be ignored will be allowed missing. If *True*, all fields will be allowed missing. If *None*, the value for *self.partial* is used.
- **unknown** Whether to exclude, include, or raise an error for unknown fields in the data. Use *EXCLUDE*, *INCLUDE* or *RAISE*. If *None*, the value for *self.unknown* is used.
- **postprocess** Whether to run post load methods..

**Returns** Deserialized data

\_has\_processors(*tag*) → bool

 $\_books = \{\}$ 

 $\_init\_fields() \rightarrow None$ 

Update self.fields, self.load\_fields, and self.dump\_fields based on schema options. This method is private API.

\_invoke\_dump\_processors(*tag: str*, *data*, *\**, *many: bool*, *original\_data=None*)

\_invoke\_field\_validators(*\**, *error\_store: marshmallow.error\_store.ErrorStore*, *data*, *many: bool*)

\_invoke\_load\_processors(*tag: str*, *data*, *\**, *many: bool*, *original\_data*, *partial: Union[bool, Sequence[str], Set[str]]*)

\_invoke\_processors(*tag: str*, *\**, *pass\_many: bool*, *data*, *many: bool*, *original\_data=None*, *\*\*kwargs*)

\_invoke\_schema\_validators(*\**, *error\_store: marshmallow.error\_store.ErrorStore*, *pass\_many: bool*, *data*, *original\_data*, *many: bool*, *partial: Union[bool, Sequence[str], Set[str]]*, *field\_errors: bool = False*)

 $\_normalize\_nested\_options() \rightarrow None$ 

Apply then flatten nested schema options. This method is private API.

- \_run\_validator(*validator\_func*, *output*, *\**, *original\_data*, *error\_store*, *many*, *partial*, *pass\_original*, *index=None*)
- \_serialize(*obj: Union[marshmallow.schema.\_T, Iterable[marshmallow.schema.\_T]]*, *\**, *many: bool = False*)

Serialize obj.

### **Parameters**

- **obj** The object(s) to serialize.
- many (bool) *True* if data should be serialized as a collection.

**Returns** A dictionary of the serialized data

Changed in version 1.0.0: Renamed from marshal.

# property dict\_class: type

```
dump(obj: Any, *, many: Optional[bool] = None)
```
Serialize an object to native Python data types according to this Schema's fields.

# **Parameters**

- $\textbf{obj}$  The object to serialize.
- many Whether to serialize *obj* as a collection. If *None*, the value for *self.many* is used.

**Returns** Serialized data

New in version 1.0.0.

Changed in version 3.0.0b7: This method returns the serialized data rather than a (data, errors) duple. A ValidationError is raised if obj is invalid.

Changed in version 3.0.0rc9: Validation no longer occurs upon serialization.

dumps(*obj: Any*, *\*args*, *many: Optional[bool] = None*, *\*\*kwargs*) Same as  $dump$  (), except return a JSON-encoded string.

#### **Parameters**

- **obj** The object to serialize.
- many Whether to serialize *obj* as a collection. If *None*, the value for *self.many* is used.

**Returns** A json string

New in version 1.0.0.

Changed in version 3.0.0b7: This method returns the serialized data rather than a (data, errors) duple. A ValidationError is raised if obj is invalid.

### error\_messages =  $\{\}$

Overrides for default schema-level error messages

### fields

Dictionary mapping field\_names -> Field objects

```
classmethod from_dict(fields: Dict[str, Union[marshmallow.fields.Field, type]], *, name: str =
```

```
'GeneratedSchema') → type
```
Generate a *Schema* class given a dictionary of fields.

from marshmallow import Schema, fields

```
PersonSchema = Schema.from_dict({"name": fields.Str()})
print(PersonSchema().load({"name": "David"})) # \Rightarrow {'name': 'David'}
```
Generated schemas are not added to the class registry and therefore cannot be referred to by name in *Nested* fields.

### **Parameters**

- fields  $(dict)$  Dictionary mapping field names to field instances.
- **name**  $(str)$  Optional name for the class, which will appear in the repr for the class.

New in version 3.0.0.

get\_attribute(*obj: Any*, *attr: str*, *default: Any*)

Defines how to pull values from an object to serialize.

New in version 2.0.0.

Changed in version 3.0.0a1: Changed position of obj and attr.

handle\_error(*error: marshmallow.exceptions.ValidationError*, *data: Any*, *\**, *many: bool*, *\*\*kwargs*) Custom error handler function for the schema.

- error The *ValidationError* raised during (de)serialization.
- data The original input data.
- many Value of many on dump or load.

• partial – Value of partial on load.

New in version 2.0.0.

Changed in version 3.0.0rc9: Receives *many* and *partial* (on deserialization) as keyword arguments.

jsonify(*obj*, *many=<object object>*, *\*args*, *\*\*kwargs*)

Return a JSON response containing the serialized data.

# **Parameters**

- **obj** Object to serialize.
- many (bool) Whether *obj* should be serialized as an instance or as a collection. If unset, defaults to the value of the *many* attribute on this Schema.
- kwargs Additional keyword arguments passed to *flask.jsonify*.

Changed in version 0.6.0: Takes the same arguments as *marshmallow.Schema.dump*. Additional keyword arguments are passed to *flask.jsonify*.

Changed in version 0.6.3: The *many* argument for this method defaults to the value of the *many* attribute on the Schema. Previously, the *many* argument of this method defaulted to False, regardless of the value of *Schema.many*.

<span id="page-250-0"></span>load(*data: Union[Mapping[str, Any], Iterable[Mapping[str, Any]]]*, *\**, *many: Optional[bool] = None*, *partial: Optional[Union[bool, Sequence[str], Set[str]]] = None*, *unknown: Optional[str] = None*) Deserialize a data structure to an object defined by this Schema's fields.

# **Parameters**

- data The data to deserialize.
- many Whether to deserialize *data* as a collection. If *None*, the value for *self.many* is used.
- **partial** Whether to ignore missing fields and not require any fields declared. Propagates down to Nested fields as well. If its value is an iterable, only missing fields listed in that iterable will be ignored. Use dot delimiters to specify nested fields.
- unknown Whether to exclude, include, or raise an error for unknown fields in the data. Use *EXCLUDE*, *INCLUDE* or *RAISE*. If *None*, the value for *self.unknown* is used.

**Returns** Deserialized data

New in version 1.0.0.

Changed in version 3.0.0b7: This method returns the deserialized data rather than a (data, errors) duple. A ValidationError is raised if invalid data are passed.

loads(*json\_data: str*, *\**, *many: Optional[bool] = None*, *partial: Optional[Union[bool, Sequence[str], Set[str]]] = None*, *unknown: Optional[str] = None*, *\*\*kwargs*) Same as  $load()$ , except it takes a JSON string as input.

- json\_data  $A$  JSON string of the data to deserialize.
- many Whether to deserialize *obj* as a collection. If *None*, the value for *self.many* is used.
- **partial** Whether to ignore missing fields and not require any fields declared. Propagates down to Nested fields as well. If its value is an iterable, only missing fields listed in that iterable will be ignored. Use dot delimiters to specify nested fields.
- **unknown** Whether to exclude, include, or raise an error for unknown fields in the data. Use *EXCLUDE*, *INCLUDE* or *RAISE*. If *None*, the value for *self.unknown* is used.

**Returns** Deserialized data

New in version 1.0.0.

Changed in version 3.0.0b7: This method returns the deserialized data rather than a (data, errors) duple. A ValidationError is raised if invalid data are passed.

**on\_bind\_field**(*field\_name: str. field\_obj: marshmallow.fields.Field*)  $\rightarrow$  None Hook to modify a field when it is bound to the *Schema*.

No-op by default.

### opts = <marshmallow.schema.SchemaOpts object>

### property set\_class: type

validate(*data: Union[Mapping[str, Any], Iterable[Mapping[str, Any]]]*, *\**, *many: Optional[bool] = None*, *partial: Optional[Union[bool, Sequence[str], Set[str]]] = None*) → Dict[str, List[str]] Validate *data* against the schema, returning a dictionary of validation errors.

#### **Parameters**

- data The data to validate.
- many Whether to validate *data* as a collection. If *None*, the value for *self.many* is used.
- partial Whether to ignore missing fields and not require any fields declared. Propagates down to Nested fields as well. If its value is an iterable, only missing fields listed in that iterable will be ignored. Use dot delimiters to specify nested fields.

**Returns** A dictionary of validation errors.

New in version 1.1.0.

class app.serializers.core.\_SearchValueSerializer(*\**, *only: Optional[Union[Sequence[str], Set[str]]] = None*, *exclude: Union[Sequence[str], Set[str]] =*  $($ ), *many:*  $bool = False$ , *context: Optional* [Dict] = *None*, *load\_only: Union[Sequence[str], Set[str]] =*  $($ ), *dump\_only: Union*[Sequence[str], Set[str]] =  $($ ), *partial: Union[bool, Sequence[str], Set[str]] = False*, *unknown: Optional[str] = None*)

# class Meta

Options object for a Schema.

Example usage:

```
class Meta:
   fields = ("id", "email", "date_created")
   exclude = ("password", "secret_attribute")
```
Available options:

- fields: Tuple or list of fields to include in the serialized result.
- additional**: Tuple or list of fields to include** *in addition* **to the** explicitly declared fields. additional and fields are mutually-exclusive options.
- include**: Dictionary of additional fields to include in the schema. It is** usually better to define fields as class variables, but you may need to use this option, e.g., if your fields are Python keywords. May be an *OrderedDict*.
- exclude**: Tuple or list of fields to exclude in the serialized result.** Nested fields can be represented with dot delimiters.
- dateformat: Default format for *Date <fields.Date>* fields.
- datetimeformat: Default format for *DateTime <fields.DateTime>* fields.
- timeformat: Default format for *Time <fields.Time>* fields.
- render\_module**: Module to use for** *loads <Schema.loads>* **and** *dumps <Schema.dumps>***.** Defaults to *json* from the standard library.
- ordered**: If** *True***, order serialization output according to the** order in which fields were declared. Output of *Schema.dump* will be a *collections.OrderedDict*.
- index\_errors**: If** *True***, errors dictionaries will include the index** of invalid items in a collection.
- load\_only: Tuple or list of fields to exclude from serialized results.
- dump\_only: Tuple or list of fields to exclude from deserialization
- unknown**: Whether to exclude, include, or raise an error for unknown** fields in the data. Use *EX-CLUDE*, *INCLUDE* or *RAISE*.
- register**: Whether to register the** *Schema* **with marshmallow's internal** class registry. Must be *True* if you intend to refer to this *Schema* by class name in *Nested* fields. Only set this to *False* when memory usage is critical. Defaults to *True*.

#### OPTIONS\_CLASS

alias of marshmallow.schema.SchemaOpts

```
TYPE_MAPPING = {<class 'str'>: <class 'marshmallow.fields.String'>, <class
'bytes'>: <class 'marshmallow.fields.String'>, <class 'datetime.datetime'>: <class
'marshmallow.fields.DateTime'>, <class 'float'>: <class
'marshmallow.fields.Float'>, <class 'bool'>: <class 'marshmallow.fields.Boolean'>,
<class 'tuple'>: <class 'marshmallow.fields.Raw'>, <class 'list'>: <class
'marshmallow.fields.Raw'>, <class 'set'>: <class 'marshmallow.fields.Raw'>, <class
'int'>: <class 'marshmallow.fields.Integer'>, <class 'uuid.UUID'>: <class
'marshmallow.fields.UUID'>, <class 'datetime.time'>: <class
'marshmallow.fields.Time'>, <class 'datetime.date'>: <class
'marshmallow.fields.Date'>, <class 'datetime.timedelta'>: <class
'marshmallow.fields.TimeDelta'>, <class 'decimal.Decimal'>: <class
'marshmallow.fields.Decimal'>}
```
\_bind\_field(*field\_name: str*, *field\_obj: marshmallow.fields.Field*) → None

Bind field to the schema, setting any necessary attributes on the field (e.g. parent and name).

Also set field load\_only and dump\_only values if field\_name was specified in class Meta.

static \_call\_and\_store(*getter\_func*, *data*, *\**, *field\_name*, *error\_store*, *index=None*) Call getter\_func with data as its argument, and store any *ValidationErrors*.

- getter\_func (callable) Function for getting the serialized/deserialized value from data.
- data The data passed to getter\_func.
- field\_name  $(str)$  Field name.
- index (int) Index of the item being validated, if validating a collection, otherwise *None*.

```
_declared_fields = {'field_name':
<fields.String(dump_default=<marshmallow.missing>, attribute=None, validate=None,
required=False, load_only=False, dump_only=False,
load_default=<marshmallow.missing>, allow_none=False, error_messages={'required':
'Missing data for required field.', 'null': 'Field may not be null.',
'validator_failed': 'Invalid value.', 'invalid': 'Not a valid string.',
'invalid_utf8': 'Not a valid utf-8 string.'})>, 'field_operator':
<fields.String(dump_default=<marshmallow.missing>, attribute=None,
validate=<OneOf(choices={'ne', 'in', 'nin', 'gte', 'startswith', 'gt', 'lt', 'eq',
'lte', 'between', 'contains', 'endswith', 'ncontains'}, labels=[], error='Must be
one of: {choices}.')>, required=False, load_only=False, dump_only=False,
load_default=<marshmallow.missing>, allow_none=False, error_messages={'required':
'Missing data for required field.', 'null': 'Field may not be null.',
'validator_failed': 'Invalid value.', 'invalid': 'Not a valid string.',
'invalid_utf8': 'Not a valid utf-8 string.'})>, 'field_value':
<fields.Raw(dump_default=<marshmallow.missing>, attribute=None, validate=None,
required=False, load_only=False, dump_only=False,
load_default=<marshmallow.missing>, allow_none=False, error_messages={'required':
'Missing data for required field.', 'null': 'Field may not be null.',
'validator_failed': 'Invalid value.'})>}
```

```
_default_error_messages = {'type': 'Invalid input type.', 'unknown': 'Unknown
field.'}
```
\_deserialize(*data: Union[Mapping[str, Any], Iterable[Mapping[str, Any]]]*, *\**, *error\_store: marshmallow.error\_store.ErrorStore*, *many: bool = False*, *partial=False*, *unknown='raise'*, *index=None*) → Union[marshmallow.schema.\_T, List[marshmallow.schema.\_T]] Deserialize data.

#### **Parameters**

- data  $(dict)$  The data to deserialize.
- error\_store (*ErrorStore*) Structure to store errors.
- many (bool) *True* if data should be deserialized as a collection.
- partial  $(bool | tuple)$  Whether to ignore missing fields and not require any fields declared. Propagates down to Nested fields as well. If its value is an iterable, only missing fields listed in that iterable will be ignored. Use dot delimiters to specify nested fields.
- unknown Whether to exclude, include, or raise an error for unknown fields in the data. Use *EXCLUDE*, *INCLUDE* or *RAISE*.
- index  $(int)$  Index of the item being serialized (for storing errors) if serializing a collection, otherwise *None*.

**Returns** A dictionary of the deserialized data.

\_do\_load(*data: Union[Mapping[str, Any], Iterable[Mapping[str, Any]]]*, *\**, *many: Optional[bool] = None*, *partial: Optional[Union[bool, Sequence[str], Set[str]]] = None*, *unknown: Optional[str] = None*, *postprocess: bool = True*)

Deserialize *data*, returning the deserialized result. This method is private API.

- data The data to deserialize.
- many Whether to deserialize *data* as a collection. If *None*, the value for *self.many* is used.
- **partial** Whether to validate required fields. If its value is an iterable, only fields listed in that iterable will be ignored will be allowed missing. If *True*, all fields will be allowed missing. If *None*, the value for *self.partial* is used.
- **unknown** Whether to exclude, include, or raise an error for unknown fields in the data. Use *EXCLUDE*, *INCLUDE* or *RAISE*. If *None*, the value for *self.unknown* is used.
- postprocess Whether to run post load methods..

**Returns** Deserialized data

\_has\_processors(*tag*) → bool

 $\_books = \{\}$ 

 $\_init\_fields() \rightarrow None$ 

Update self.fields, self.load\_fields, and self.dump\_fields based on schema options. This method is private API.

\_invoke\_dump\_processors(*tag: str*, *data*, *\**, *many: bool*, *original\_data=None*)

\_invoke\_field\_validators(*\**, *error\_store: marshmallow.error\_store.ErrorStore*, *data*, *many: bool*)

\_invoke\_load\_processors(*tag: str*, *data*, *\**, *many: bool*, *original\_data*, *partial: Union[bool, Sequence[str], Set[str]]*)

\_invoke\_processors(*tag: str*, *\**, *pass\_many: bool*, *data*, *many: bool*, *original\_data=None*, *\*\*kwargs*)

\_invoke\_schema\_validators(*\**, *error\_store: marshmallow.error\_store.ErrorStore*, *pass\_many: bool*, *data*, *original\_data*, *many: bool*, *partial: Union[bool, Sequence[str], Set[str]]*, *field\_errors: bool = False*)

 $\_normalize\_nested\_options() \rightarrow None$ 

Apply then flatten nested schema options. This method is private API.

- \_run\_validator(*validator\_func*, *output*, *\**, *original\_data*, *error\_store*, *many*, *partial*, *pass\_original*, *index=None*)
- \_serialize(*obj: Union[marshmallow.schema.\_T, Iterable[marshmallow.schema.\_T]]*, *\**, *many: bool = False*)

Serialize obj.

### **Parameters**

- **obj** The object(s) to serialize.
- many (bool) *True* if data should be serialized as a collection.

**Returns** A dictionary of the serialized data

Changed in version 1.0.0: Renamed from marshal.

## property dict\_class: type

```
dump(obj: Any, *, many: Optional[bool] = None)
```
Serialize an object to native Python data types according to this Schema's fields.

## **Parameters**

- $\textbf{obj}$  The object to serialize.
- many Whether to serialize *obj* as a collection. If *None*, the value for *self.many* is used.

**Returns** Serialized data

New in version 1.0.0.

Changed in version 3.0.0b7: This method returns the serialized data rather than a (data, errors) duple. A ValidationError is raised if obj is invalid.

Changed in version 3.0.0rc9: Validation no longer occurs upon serialization.

dumps(*obj: Any*, *\*args*, *many: Optional[bool] = None*, *\*\*kwargs*) Same as  $dump$  (), except return a JSON-encoded string.

#### **Parameters**

- **obj** The object to serialize.
- many Whether to serialize *obj* as a collection. If *None*, the value for *self.many* is used.

**Returns** A json string

New in version 1.0.0.

Changed in version 3.0.0b7: This method returns the serialized data rather than a (data, errors) duple. A ValidationError is raised if obj is invalid.

### error\_messages =  $\{\}$

Overrides for default schema-level error messages

### fields

Dictionary mapping field\_names -> Field objects

```
classmethod from_dict(fields: Dict[str, Union[marshmallow.fields.Field, type]], *, name: str =
```

```
'GeneratedSchema') → type
```
Generate a *Schema* class given a dictionary of fields.

from marshmallow import Schema, fields

```
PersonSchema = Schema.from_dict({"name": fields.Str()})
print(PersonSchema().load({"name": "David"})) # \Rightarrow {'name': 'David'}
```
Generated schemas are not added to the class registry and therefore cannot be referred to by name in *Nested* fields.

### **Parameters**

- fields  $(dict)$  Dictionary mapping field names to field instances.
- **name**  $(str)$  Optional name for the class, which will appear in the repr for the class.

New in version 3.0.0.

get\_attribute(*obj: Any*, *attr: str*, *default: Any*)

Defines how to pull values from an object to serialize.

New in version 2.0.0.

Changed in version 3.0.0a1: Changed position of obj and attr.

handle\_error(*error: marshmallow.exceptions.ValidationError*, *data: Any*, *\**, *many: bool*, *\*\*kwargs*) Custom error handler function for the schema.

- error The *ValidationError* raised during (de)serialization.
- data The original input data.
- many Value of many on dump or load.

• partial – Value of partial on load.

New in version 2.0.0.

Changed in version 3.0.0rc9: Receives *many* and *partial* (on deserialization) as keyword arguments.

jsonify(*obj*, *many=<object object>*, *\*args*, *\*\*kwargs*)

Return a JSON response containing the serialized data.

## **Parameters**

- **obj** Object to serialize.
- many (bool) Whether *obj* should be serialized as an instance or as a collection. If unset, defaults to the value of the *many* attribute on this Schema.
- kwargs Additional keyword arguments passed to *flask.jsonify*.

Changed in version 0.6.0: Takes the same arguments as *marshmallow.Schema.dump*. Additional keyword arguments are passed to *flask.jsonify*.

Changed in version 0.6.3: The *many* argument for this method defaults to the value of the *many* attribute on the Schema. Previously, the *many* argument of this method defaulted to False, regardless of the value of *Schema.many*.

<span id="page-256-0"></span>load(*data: Union[Mapping[str, Any], Iterable[Mapping[str, Any]]]*, *\**, *many: Optional[bool] = None*, *partial: Optional[Union[bool, Sequence[str], Set[str]]] = None*, *unknown: Optional[str] = None*) Deserialize a data structure to an object defined by this Schema's fields.

## **Parameters**

- data The data to deserialize.
- many Whether to deserialize *data* as a collection. If *None*, the value for *self.many* is used.
- **partial** Whether to ignore missing fields and not require any fields declared. Propagates down to Nested fields as well. If its value is an iterable, only missing fields listed in that iterable will be ignored. Use dot delimiters to specify nested fields.
- unknown Whether to exclude, include, or raise an error for unknown fields in the data. Use *EXCLUDE*, *INCLUDE* or *RAISE*. If *None*, the value for *self.unknown* is used.

**Returns** Deserialized data

New in version 1.0.0.

Changed in version 3.0.0b7: This method returns the deserialized data rather than a (data, errors) duple. A ValidationError is raised if invalid data are passed.

loads(*json\_data: str*, *\**, *many: Optional[bool] = None*, *partial: Optional[Union[bool, Sequence[str], Set[str]]] = None*, *unknown: Optional[str] = None*, *\*\*kwargs*) Same as  $load()$ , except it takes a JSON string as input.

- json\_data  $A$  JSON string of the data to deserialize.
- many Whether to deserialize *obj* as a collection. If *None*, the value for *self.many* is used.
- **partial** Whether to ignore missing fields and not require any fields declared. Propagates down to Nested fields as well. If its value is an iterable, only missing fields listed in that iterable will be ignored. Use dot delimiters to specify nested fields.
- **unknown** Whether to exclude, include, or raise an error for unknown fields in the data. Use *EXCLUDE*, *INCLUDE* or *RAISE*. If *None*, the value for *self.unknown* is used.

**Returns** Deserialized data

New in version 1.0.0.

Changed in version 3.0.0b7: This method returns the deserialized data rather than a (data, errors) duple. A ValidationError is raised if invalid data are passed.

**on\_bind\_field**(*field\_name: str. field\_obj: marshmallow.fields.Field*)  $\rightarrow$  None Hook to modify a field when it is bound to the *Schema*.

No-op by default.

### opts = <marshmallow.schema.SchemaOpts object>

### property set\_class: type

validate(*data: Union[Mapping[str, Any], Iterable[Mapping[str, Any]]]*, *\**, *many: Optional[bool] = None*, *partial: Optional[Union[bool, Sequence[str], Set[str]]] = None*) → Dict[str, List[str]] Validate *data* against the schema, returning a dictionary of validation errors.

## **Parameters**

- data The data to validate.
- many Whether to validate *data* as a collection. If *None*, the value for *self.many* is used.
- partial Whether to ignore missing fields and not require any fields declared. Propagates down to Nested fields as well. If its value is an iterable, only missing fields listed in that iterable will be ignored. Use dot delimiters to specify nested fields.

**Returns** A dictionary of validation errors.

New in version 1.1.0.

## **app.serializers.document**

## **Description**

## **Classes**

[DocumentAttachmentSerializer](#page-258-0)(\*[, only, ...])

```
DocumentSerializer(*[, only, exclude, many, ...])
```
## **app.serializers.document.DocumentAttachmentSerializer**

<span id="page-258-0"></span>class app.serializers.document.DocumentAttachmentSerializer(*\**, *only:*

*Optional[Union[Sequence[str], Set[str]]] = None*, *exclude: Union[Sequence[str], Set[str]] = ()*, *many: bool = False*, *context: Optional[Dict] = None*, *load\_only: Union[Sequence[str], Set[str]] = ()*, *dump\_only: Union[Sequence[str], Set[str]] = ()*, *partial: Union[bool, Sequence[str], Set[str]] = False*, *unknown: Optional[str] = None*)

Bases: flask\_marshmallow.schema.Schema

## **Attributes**

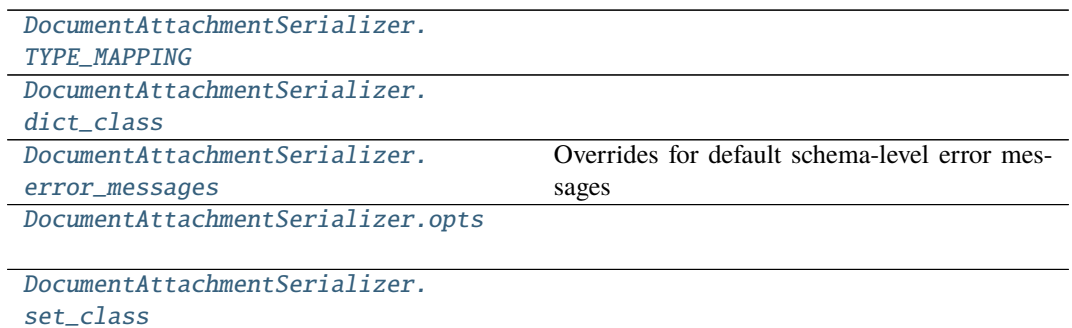

#### **app.serializers.document.DocumentAttachmentSerializer.TYPE\_MAPPING**

```
DocumentAttachmentSerializer.TYPE_MAPPING = {<class 'str'>: <class
'marshmallow.fields.String'>, <class 'bytes'>: <class
'marshmallow.fields.String'>, <class 'datetime.datetime'>: <class
'marshmallow.fields.DateTime'>, <class 'float'>: <class
'marshmallow.fields.Float'>, <class 'bool'>: <class
'marshmallow.fields.Boolean'>, <class 'tuple'>: <class
'marshmallow.fields.Raw'>, <class 'list'>: <class
'marshmallow.fields.Raw'>, <class 'set'>: <class 'marshmallow.fields.Raw'>,
<class 'int'>: <class 'marshmallow.fields.Integer'>, <class 'uuid.UUID'>:
<class 'marshmallow.fields.UUID'>, <class 'datetime.time'>: <class
'marshmallow.fields.Time'>, <class 'datetime.date'>: <class
'marshmallow.fields.Date'>, <class 'datetime.timedelta'>: <class
'marshmallow.fields.TimeDelta'>, <class 'decimal.Decimal'>: <class
'marshmallow.fields.Decimal'>}
```
**app.serializers.document.DocumentAttachmentSerializer.dict\_class**

<span id="page-259-0"></span>property DocumentAttachmentSerializer.dict\_class: type

**app.serializers.document.DocumentAttachmentSerializer.error\_messages**

<span id="page-259-1"></span>DocumentAttachmentSerializer.error\_messages = {} Overrides for default schema-level error messages

**app.serializers.document.DocumentAttachmentSerializer.opts**

<span id="page-259-2"></span>DocumentAttachmentSerializer.opts = <marshmallow.schema.SchemaOpts object>

**app.serializers.document.DocumentAttachmentSerializer.set\_class**

<span id="page-259-3"></span>property DocumentAttachmentSerializer.set\_class: type

## **Methods**

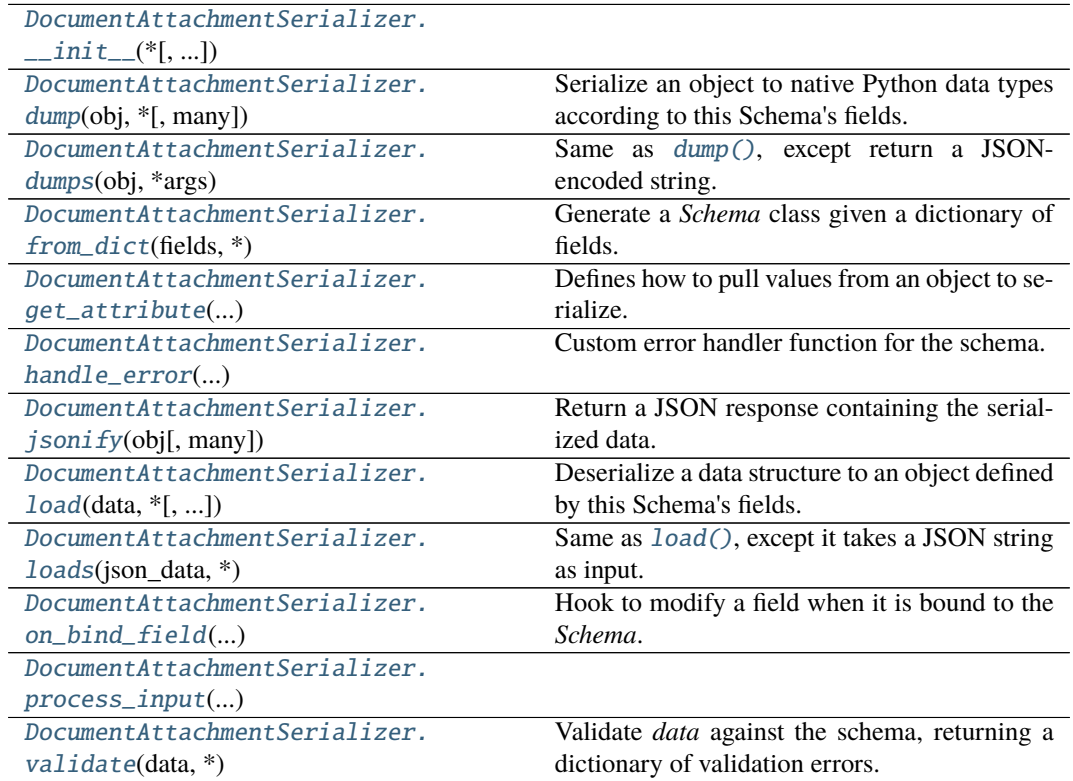

## **app.serializers.document.DocumentAttachmentSerializer.\_\_init\_\_**

<span id="page-260-0"></span>DocumentAttachmentSerializer.\_\_init\_\_(*\**, *only: Optional[Union[Sequence[str], Set[str]]] = None*, *exclude: Union[Sequence[str], Set[str]] = ()*, *many: bool = False*, *context: Optional[Dict] = None*, *load\_only: Union[Sequence[str], Set[str]] = ()*, *dump\_only: Union[Sequence[str], Set[str]] = ()*, *partial: Union[bool, Sequence[str], Set[str]] = False*, *unknown: Optional[str] = None*)

### **app.serializers.document.DocumentAttachmentSerializer.dump**

<span id="page-260-1"></span>DocumentAttachmentSerializer.dump(*obj: Any*, *\**, *many: Optional[bool] = None*)

Serialize an object to native Python data types according to this Schema's fields.

**Parameters**

- **obj** The object to serialize.
- many Whether to serialize *obj* as a collection. If *None*, the value for *self.many* is used.

**Returns** Serialized data

New in version 1.0.0.

Changed in version 3.0.0b7: This method returns the serialized data rather than a (data, errors) duple. A ValidationError is raised if obj is invalid.

Changed in version 3.0.0rc9: Validation no longer occurs upon serialization.

#### **app.serializers.document.DocumentAttachmentSerializer.dumps**

<span id="page-260-2"></span>DocumentAttachmentSerializer.dumps(*obj: Any*, *\*args*, *many: Optional[bool] = None*,

*\*\*kwargs*)

Same as  $dump$  (), except return a JSON-encoded string.

**Parameters**

- **obj** The object to serialize.
- many Whether to serialize *obj* as a collection. If *None*, the value for *self.many* is used.

**Returns** A json string

New in version 1.0.0.

Changed in version 3.0.0b7: This method returns the serialized data rather than a (data, errors) duple. A ValidationError is raised if obj is invalid.

### **app.serializers.document.DocumentAttachmentSerializer.from\_dict**

<span id="page-260-3"></span>classmethod DocumentAttachmentSerializer.from\_dict(*fields: Dict[str,*

*Union[marshmallow.fields.Field, type]]*, *\**, *name: str = 'GeneratedSchema'*) → type

Generate a *Schema* class given a dictionary of fields.

```
from marshmallow import Schema, fields
PersonSchema = Schema.from_dict({"name": fields.Str()})
print(PersonSchema().load({"name": "David"})) # => {'name': 'David'}
```
Generated schemas are not added to the class registry and therefore cannot be referred to by name in *Nested* fields.

**Parameters**

- fields  $(dict)$  Dictionary mapping field names to field instances.
- name  $(str)$  Optional name for the class, which will appear in the repr for the class.

New in version 3.0.0.

### **app.serializers.document.DocumentAttachmentSerializer.get\_attribute**

<span id="page-261-0"></span>DocumentAttachmentSerializer.get\_attribute(*obj: Any*, *attr: str*, *default: Any*) Defines how to pull values from an object to serialize.

New in version 2.0.0.

Changed in version 3.0.0a1: Changed position of obj and attr.

## **app.serializers.document.DocumentAttachmentSerializer.handle\_error**

#### <span id="page-261-1"></span>DocumentAttachmentSerializer.handle\_error(*error:*

*marshmallow.exceptions.ValidationError*, *data: Any*, *\**, *many: bool*, *\*\*kwargs*)

Custom error handler function for the schema.

**Parameters**

- error The *ValidationError* raised during (de)serialization.
- **data** The original input data.
- many Value of many on dump or load.
- partial Value of partial on load.

New in version 2.0.0.

Changed in version 3.0.0rc9: Receives *many* and *partial* (on deserialization) as keyword arguments.

### **app.serializers.document.DocumentAttachmentSerializer.jsonify**

<span id="page-261-2"></span>DocumentAttachmentSerializer.jsonify(*obj*, *many=<object object>*, *\*args*, *\*\*kwargs*)

Return a JSON response containing the serialized data.

## **Parameters**

- $obj$  Object to serialize.
- many (bool) Whether *obj* should be serialized as an instance or as a collection. If unset, defaults to the value of the *many* attribute on this Schema.
- kwargs Additional keyword arguments passed to *flask.jsonify*.

Changed in version 0.6.0: Takes the same arguments as *marshmallow.Schema.dump*. Additional keyword arguments are passed to *flask.jsonify*.

Changed in version 0.6.3: The *many* argument for this method defaults to the value of the *many* attribute on the Schema. Previously, the *many* argument of this method defaulted to False, regardless of the value of *Schema.many*.

## **app.serializers.document.DocumentAttachmentSerializer.load**

<span id="page-262-0"></span>DocumentAttachmentSerializer.load(*data: Union[Mapping[str, Any], Iterable[Mapping[str, Any]]]*, *\**, *many: Optional[bool] = None*, *partial: Optional[Union[bool, Sequence[str], Set[str]]] = None*, *unknown: Optional[str] = None*)

Deserialize a data structure to an object defined by this Schema's fields.

**Parameters**

- data The data to deserialize.
- many Whether to deserialize *data* as a collection. If *None*, the value for *self.many* is used.
- **partial** Whether to ignore missing fields and not require any fields declared. Propagates down to Nested fields as well. If its value is an iterable, only missing fields listed in that iterable will be ignored. Use dot delimiters to specify nested fields.
- unknown Whether to exclude, include, or raise an error for unknown fields in the data. Use *EXCLUDE*, *INCLUDE* or *RAISE*. If *None*, the value for *self.unknown* is used.

**Returns** Deserialized data New in version 1.0.0.

Changed in version 3.0.0b7: This method returns the deserialized data rather than a (data, errors) duple. A ValidationError is raised if invalid data are passed.

## **app.serializers.document.DocumentAttachmentSerializer.loads**

<span id="page-262-1"></span>DocumentAttachmentSerializer.loads(*json\_data: str*, *\**, *many: Optional[bool] = None*, *partial: Optional[Union[bool, Sequence[str], Set[str]]] = None*, *unknown: Optional[str] = None*, *\*\*kwargs*)

Same as [load\(\)](#page-262-0), except it takes a JSON string as input.

**Parameters**

- json\_data  $A$  JSON string of the data to deserialize.
- many Whether to deserialize *obj* as a collection. If *None*, the value for *self.many* is used.
- **partial** Whether to ignore missing fields and not require any fields declared. Propagates down to Nested fields as well. If its value is an iterable, only missing fields listed in that iterable will be ignored. Use dot delimiters to specify nested fields.
- unknown Whether to exclude, include, or raise an error for unknown fields in the data. Use *EXCLUDE*, *INCLUDE* or *RAISE*. If *None*, the value for *self.unknown* is used.

**Returns** Deserialized data

New in version 1.0.0.

Changed in version 3.0.0b7: This method returns the deserialized data rather than a (data, errors) duple. A ValidationError is raised if invalid data are passed.

## **app.serializers.document.DocumentAttachmentSerializer.on\_bind\_field**

<span id="page-263-1"></span>DocumentAttachmentSerializer.on\_bind\_field(*field\_name: str*, *field\_obj:*  $max$ *marshmallow.fields.Field*)  $\rightarrow$  None Hook to modify a field when it is bound to the *Schema*.

No-op by default.

## **app.serializers.document.DocumentAttachmentSerializer.process\_input**

<span id="page-263-2"></span>DocumentAttachmentSerializer.process\_input(*value*, *many*, *\*\*kwargs*)

**app.serializers.document.DocumentAttachmentSerializer.validate**

<span id="page-263-3"></span>DocumentAttachmentSerializer.validate(*data: Union[Mapping[str, Any], Iterable[Mapping[str, Any]]]*, *\**, *many: Optional[bool] = None*, *partial: Optional[Union[bool, Sequence[str], Set[str]]] =*  $None$ )  $\rightarrow$  Dict[str, List[str]]

Validate *data* against the schema, returning a dictionary of validation errors.

### **Parameters**

- data The data to validate.
- many Whether to validate *data* as a collection. If *None*, the value for *self.many* is used.
- **partial** Whether to ignore missing fields and not require any fields declared. Propagates down to Nested fields as well. If its value is an iterable, only missing fields listed in that iterable will be ignored. Use dot delimiters to specify nested fields.

**Returns** A dictionary of validation errors. New in version 1.1.0.

## **app.serializers.document.DocumentSerializer**

```
class app.serializers.document.DocumentSerializer(*, only: Optional[Union[Sequence[str], Set[str]]]
                                                             = None, exclude: Union[Sequence[str], Set[str]] =
                                                             (), many: bool = False, context: Optional [Dict] =
                                                             None, load_only: Union[Sequence[str], Set[str]] =
                                                             (), dump_only: Union[Sequence[str], Set[str]] = (),
                                                             partial: Union[bool, Sequence[str], Set[str]] =
                                                             False, unknown: Optional[str] = None)
```
Bases: flask\_marshmallow.schema.Schema

## **Attributes**

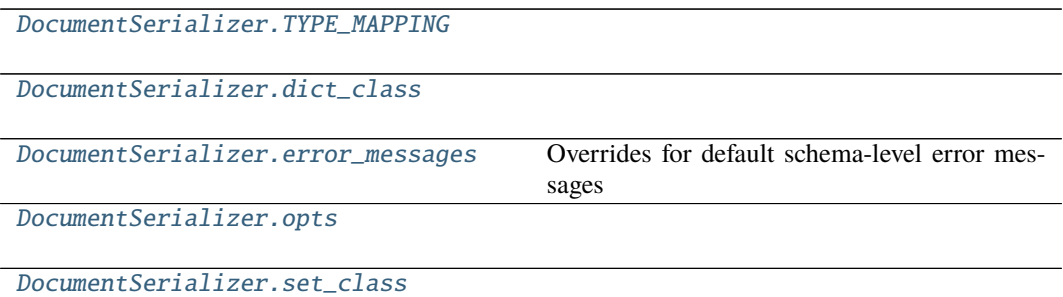

## **app.serializers.document.DocumentSerializer.TYPE\_MAPPING**

```
DocumentSerializer.TYPE_MAPPING = {<class 'str'>: <class
'marshmallow.fields.String'>, <class 'bytes'>: <class
'marshmallow.fields.String'>, <class 'datetime.datetime'>: <class
'marshmallow.fields.DateTime'>, <class 'float'>: <class
'marshmallow.fields.Float'>, <class 'bool'>: <class
'marshmallow.fields.Boolean'>, <class 'tuple'>: <class
'marshmallow.fields.Raw'>, <class 'list'>: <class
'marshmallow.fields.Raw'>, <class 'set'>: <class 'marshmallow.fields.Raw'>,
<class 'int'>: <class 'marshmallow.fields.Integer'>, <class 'uuid.UUID'>:
<class 'marshmallow.fields.UUID'>, <class 'datetime.time'>: <class
'marshmallow.fields.Time'>, <class 'datetime.date'>: <class
'marshmallow.fields.Date'>, <class 'datetime.timedelta'>: <class
'marshmallow.fields.TimeDelta'>, <class 'decimal.Decimal'>: <class
'marshmallow.fields.Decimal'>}
```
## **app.serializers.document.DocumentSerializer.dict\_class**

<span id="page-264-1"></span>property DocumentSerializer.dict\_class: type

**app.serializers.document.DocumentSerializer.error\_messages**

<span id="page-264-2"></span>DocumentSerializer.error\_messages = {} Overrides for default schema-level error messages

**app.serializers.document.DocumentSerializer.opts**

<span id="page-264-3"></span>DocumentSerializer.opts = <marshmallow.schema.SchemaOpts object>

# **app.serializers.document.DocumentSerializer.set\_class**

```
property DocumentSerializer.set_class: type
```
## **Methods**

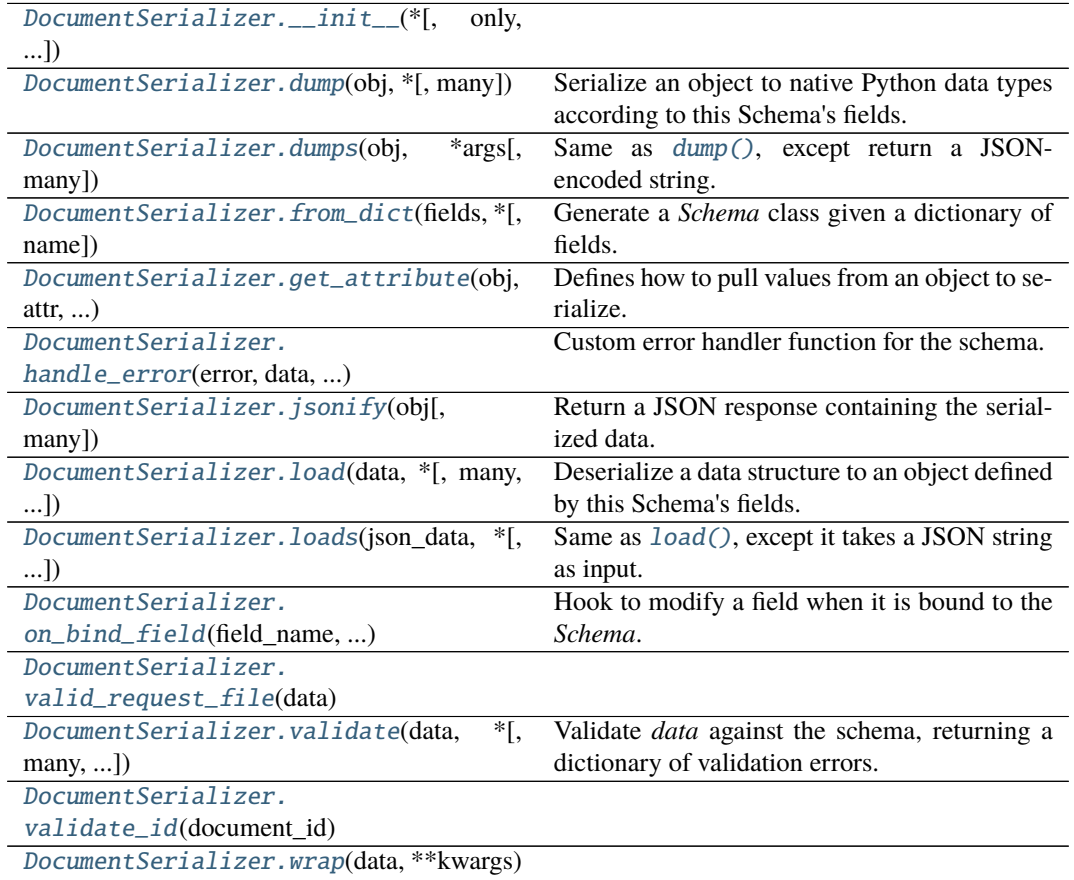

## **app.serializers.document.DocumentSerializer.\_\_init\_\_**

<span id="page-265-1"></span>DocumentSerializer.\_\_init\_\_(*\**, *only: Optional[Union[Sequence[str], Set[str]]] = None*, *exclude: Union[Sequence[str], Set[str]] = ()*, *many: bool = False*, *context: Optional[Dict] = None*, *load\_only: Union[Sequence[str], Set[str]] = ()*, *dump\_only: Union[Sequence[str], Set[str]] = ()*, *partial: Union[bool, Sequence[str], Set[str]] = False*, *unknown: Optional[str] = None*)

## **app.serializers.document.DocumentSerializer.dump**

<span id="page-266-0"></span>DocumentSerializer.dump(*obj: Any*, *\**, *many: Optional[bool] = None*)

Serialize an object to native Python data types according to this Schema's fields.

**Parameters**

- **obj** The object to serialize.
- many Whether to serialize *obj* as a collection. If *None*, the value for *self.many* is used.

**Returns** Serialized data

New in version 1.0.0.

Changed in version 3.0.0b7: This method returns the serialized data rather than a (data, errors) duple. A ValidationError is raised if obj is invalid.

Changed in version 3.0.0rc9: Validation no longer occurs upon serialization.

## **app.serializers.document.DocumentSerializer.dumps**

<span id="page-266-1"></span>DocumentSerializer.dumps(*obj: Any*, *\*args*, *many: Optional[bool] = None*, *\*\*kwargs*) Same as  $dump()$ , except return a JSON-encoded string.

**Parameters**

- **obj** The object to serialize.
- many Whether to serialize *obj* as a collection. If *None*, the value for *self.many* is used.

**Returns** A json string

New in version 1.0.0.

Changed in version 3.0.0b7: This method returns the serialized data rather than a (data, errors) duple. A ValidationError is raised if obj is invalid.

## **app.serializers.document.DocumentSerializer.from\_dict**

#### <span id="page-266-2"></span>classmethod DocumentSerializer.from\_dict(*fields: Dict[str,*

*Union[marshmallow.fields.Field, type]]*, *\**,

*name: str* = *'GeneratedSchema'*)  $\rightarrow$  type

Generate a *Schema* class given a dictionary of fields.

from marshmallow import Schema, fields

```
PersonSchema = Schema.from_dict({"name": fields.Str()})
print(PersonSchema().load({"name": "David"})) # => {'name': 'David'}
```
Generated schemas are not added to the class registry and therefore cannot be referred to by name in *Nested* fields.

**Parameters**

- fields  $(dict)$  Dictionary mapping field names to field instances.
- name  $(str)$  Optional name for the class, which will appear in the repr for the class.

New in version 3.0.0.

## **app.serializers.document.DocumentSerializer.get\_attribute**

<span id="page-267-0"></span>DocumentSerializer.get\_attribute(*obj: Any*, *attr: str*, *default: Any*) Defines how to pull values from an object to serialize.

New in version 2.0.0.

Changed in version 3.0.0a1: Changed position of obj and attr.

### **app.serializers.document.DocumentSerializer.handle\_error**

<span id="page-267-1"></span>DocumentSerializer.handle\_error(*error: marshmallow.exceptions.ValidationError*, *data:*

*Any*, *\**, *many: bool*, *\*\*kwargs*)

Custom error handler function for the schema.

#### **Parameters**

- error The *ValidationError* raised during (de)serialization.
- data The original input data.
- many Value of many on dump or load.
- **partial** Value of partial on load.
- New in version 2.0.0.

Changed in version 3.0.0rc9: Receives *many* and *partial* (on deserialization) as keyword arguments.

## **app.serializers.document.DocumentSerializer.jsonify**

<span id="page-267-2"></span>DocumentSerializer.jsonify(*obj*, *many=<object object>*, *\*args*, *\*\*kwargs*)

Return a JSON response containing the serialized data.

**Parameters**

- **obj** Object to serialize.
- many (bool) Whether *obj* should be serialized as an instance or as a collection. If unset, defaults to the value of the *many* attribute on this Schema.
- kwargs Additional keyword arguments passed to *flask.jsonify*.

Changed in version 0.6.0: Takes the same arguments as *marshmallow.Schema.dump*. Additional keyword arguments are passed to *flask.jsonify*.

Changed in version 0.6.3: The *many* argument for this method defaults to the value of the *many* attribute on the Schema. Previously, the *many* argument of this method defaulted to False, regardless of the value of *Schema.many*.

#### **app.serializers.document.DocumentSerializer.load**

<span id="page-267-3"></span>DocumentSerializer.load(*data: Union[Mapping[str, Any], Iterable[Mapping[str, Any]]]*, *\**, *many: Optional[bool] = None*, *partial: Optional[Union[bool,*

*Sequence[str], Set[str]]] = None*, *unknown: Optional[str] = None*)

Deserialize a data structure to an object defined by this Schema's fields.

- **Parameters**
	- **data** The data to deserialize.
	- many Whether to deserialize *data* as a collection. If *None*, the value for *self.many* is used.
	- partial Whether to ignore missing fields and not require any fields declared. Propagates down to Nested fields as well. If its value is an iterable, only missing

fields listed in that iterable will be ignored. Use dot delimiters to specify nested fields.

• unknown – Whether to exclude, include, or raise an error for unknown fields in the data. Use *EXCLUDE*, *INCLUDE* or *RAISE*. If *None*, the value for *self.unknown* is used.

**Returns** Deserialized data

New in version 1.0.0.

Changed in version 3.0.0b7: This method returns the deserialized data rather than a (data, errors) duple. A ValidationError is raised if invalid data are passed.

## **app.serializers.document.DocumentSerializer.loads**

<span id="page-268-0"></span>DocumentSerializer.loads(*json\_data: str*, *\**, *many: Optional[bool] = None*, *partial:*

*Optional[Union[bool, Sequence[str], Set[str]]] = None*, *unknown: Optional[str] = None*, *\*\*kwargs*)

Same as [load\(\)](#page-267-3), except it takes a JSON string as input.

**Parameters**

- **json\_data**  $A$  JSON string of the data to deserialize.
- many Whether to deserialize *obj* as a collection. If *None*, the value for *self.many* is used.
- **partial** Whether to ignore missing fields and not require any fields declared. Propagates down to Nested fields as well. If its value is an iterable, only missing fields listed in that iterable will be ignored. Use dot delimiters to specify nested fields.
- unknown Whether to exclude, include, or raise an error for unknown fields in the data. Use *EXCLUDE*, *INCLUDE* or *RAISE*. If *None*, the value for *self.unknown* is used.

**Returns** Deserialized data

New in version 1.0.0.

Changed in version 3.0.0b7: This method returns the deserialized data rather than a (data, errors) duple. A ValidationError is raised if invalid data are passed.

## **app.serializers.document.DocumentSerializer.on\_bind\_field**

<span id="page-268-1"></span>DocumentSerializer.on\_bind\_field(*field\_name: str*, *field\_obj: marshmallow.fields.Field*) →

None

Hook to modify a field when it is bound to the *Schema*.

No-op by default.

## **app.serializers.document.DocumentSerializer.valid\_request\_file**

<span id="page-268-2"></span>static DocumentSerializer.valid\_request\_file(*data*)

## **app.serializers.document.DocumentSerializer.validate**

<span id="page-269-0"></span>DocumentSerializer.validate(*data: Union[Mapping[str, Any], Iterable[Mapping[str, Any]]]*, *\**, *many: Optional[bool] = None*, *partial: Optional[Union[bool, Sequence[str], Set[str]]]* = None)  $\rightarrow$ Dict[str, List[str]]

Validate *data* against the schema, returning a dictionary of validation errors.

**Parameters**

- data The data to validate.
- many Whether to validate *data* as a collection. If *None*, the value for *self.many* is used.
- **partial** Whether to ignore missing fields and not require any fields declared. Propagates down to Nested fields as well. If its value is an iterable, only missing fields listed in that iterable will be ignored. Use dot delimiters to specify nested fields.

**Returns** A dictionary of validation errors. New in version 1.1.0.

## **app.serializers.document.DocumentSerializer.validate\_id**

<span id="page-269-1"></span>DocumentSerializer.validate\_id(*document\_id*)

## **app.serializers.document.DocumentSerializer.wrap**

DocumentSerializer.wrap(*data*, *\*\*kwargs*)

<span id="page-269-2"></span>class app.serializers.document.DocumentAttachmentSerializer(*\**, *only:*

*Optional[Union[Sequence[str], Set[str]]] = None*, *exclude: Union[Sequence[str], Set[str]] = ()*, *many: bool = False*, *context: Optional[Dict] = None*, *load\_only: Union[Sequence[str], Set[str]] = ()*, *dump\_only: Union[Sequence[str], Set[str]] = ()*, *partial: Union[bool, Sequence[str], Set[str]] = False*, *unknown: Optional[str] = None*)

## class Meta

Options object for a Schema.

Example usage:

```
class Meta:
   fields = ("id", "email", "date_created")
   exclude = ("password", "secret_attribute")
```
Available options:

- fields: Tuple or list of fields to include in the serialized result.
- additional**: Tuple or list of fields to include** *in addition* **to the** explicitly declared fields. additional and fields are mutually-exclusive options.
- include**: Dictionary of additional fields to include in the schema. It is** usually better to define fields as class variables, but you may need to use this option, e.g., if your fields are Python keywords. May be an *OrderedDict*.
- exclude**: Tuple or list of fields to exclude in the serialized result.** Nested fields can be represented with dot delimiters.
- dateformat: Default format for *Date <fields.Date>* fields.
- datetimeformat: Default format for *DateTime <fields.DateTime>* fields.
- timeformat: Default format for *Time <fields.Time>* fields.
- render\_module**: Module to use for** *loads <Schema.loads>* **and** *dumps <Schema.dumps>***.** Defaults to *json* from the standard library.
- ordered**: If** *True***, order serialization output according to the** order in which fields were declared. Output of *Schema.dump* will be a *collections.OrderedDict*.
- index\_errors**: If** *True***, errors dictionaries will include the index** of invalid items in a collection.
- load\_only: Tuple or list of fields to exclude from serialized results.
- dump\_only: Tuple or list of fields to exclude from deserialization
- unknown**: Whether to exclude, include, or raise an error for unknown** fields in the data. Use *EX-CLUDE*, *INCLUDE* or *RAISE*.
- register**: Whether to register the** *Schema* **with marshmallow's internal** class registry. Must be *True* if you intend to refer to this *Schema* by class name in *Nested* fields. Only set this to *False* when memory usage is critical. Defaults to *True*.

#### OPTIONS\_CLASS

alias of marshmallow.schema.SchemaOpts

```
TYPE_MAPPING = {<class 'str'>: <class 'marshmallow.fields.String'>, <class
'bytes'>: <class 'marshmallow.fields.String'>, <class 'datetime.datetime'>: <class
'marshmallow.fields.DateTime'>, <class 'float'>: <class
'marshmallow.fields.Float'>, <class 'bool'>: <class 'marshmallow.fields.Boolean'>,
<class 'tuple'>: <class 'marshmallow.fields.Raw'>, <class 'list'>: <class
'marshmallow.fields.Raw'>, <class 'set'>: <class 'marshmallow.fields.Raw'>, <class
'int'>: <class 'marshmallow.fields.Integer'>, <class 'uuid.UUID'>: <class
'marshmallow.fields.UUID'>, <class 'datetime.time'>: <class
'marshmallow.fields.Time'>, <class 'datetime.date'>: <class
'marshmallow.fields.Date'>, <class 'datetime.timedelta'>: <class
'marshmallow.fields.TimeDelta'>, <class 'decimal.Decimal'>: <class
'marshmallow.fields.Decimal'>}
```
 $\_bind\_field$ *(field name: str. field obj: marshmallow.fields.Field*)  $\rightarrow$  None Bind field to the schema, setting any necessary attributes on the field (e.g. parent and name).

Also set field load\_only and dump\_only values if field\_name was specified in class Meta.

static \_call\_and\_store(*getter\_func*, *data*, *\**, *field\_name*, *error\_store*, *index=None*) Call getter\_func with data as its argument, and store any *ValidationErrors*.

- getter\_func (callable) Function for getting the serialized/deserialized value from data.
- **data** The data passed to getter\_func.
- field\_name  $(str)$  Field name.

• index (int) – Index of the item being validated, if validating a collection, otherwise *None*.

```
-declared_fields = {'as_attachment':}<fields.Integer(dump_default=<marshmallow.missing>, attribute=None,
validate=<OneOf(choices=[1, 0], labels=[], error='Must be one of: {choices}.')>,
required=False, load_only=False, dump_only=False,
load_default=<marshmallow.missing>, allow_none=False, error_messages={'required':
'Missing data for required field.', 'null': 'Field may not be null.',
'validator_failed': 'Invalid value.', 'invalid': 'Not a valid integer.',
'too_large': 'Number too large.'})>}
_default_error_messages = {'type': 'Invalid input type.', 'unknown': 'Unknown
```

```
field.'}
```
\_deserialize(*data: Union[Mapping[str, Any], Iterable[Mapping[str, Any]]]*, *\**, *error\_store: marshmallow.error\_store.ErrorStore*, *many: bool = False*, *partial=False*, *unknown='raise'*,

 $index=None$ )  $\rightarrow$  Union [marshmallow.schema. T, List [marshmallow.schema. T]] Deserialize data.

#### **Parameters**

- $\bullet$  data (dict) The data to deserialize.
- error store (*ErrorStore*) Structure to store errors.
- many (bool) *True* if data should be deserialized as a collection.
- **partial** (bool / tuple) Whether to ignore missing fields and not require any fields declared. Propagates down to Nested fields as well. If its value is an iterable, only missing fields listed in that iterable will be ignored. Use dot delimiters to specify nested fields.
- unknown Whether to exclude, include, or raise an error for unknown fields in the data. Use *EXCLUDE*, *INCLUDE* or *RAISE*.
- index  $(int)$  Index of the item being serialized (for storing errors) if serializing a collection, otherwise *None*.

**Returns** A dictionary of the deserialized data.

\_do\_load(*data: Union[Mapping[str, Any], Iterable[Mapping[str, Any]]]*, *\**, *many: Optional[bool] = None*, *partial: Optional[Union[bool, Sequence[str], Set[str]]] = None*, *unknown: Optional[str] = None*, *postprocess: bool = True*)

Deserialize *data*, returning the deserialized result. This method is private API.

### **Parameters**

- data The data to deserialize.
- many Whether to deserialize *data* as a collection. If *None*, the value for *self.many* is used.
- **partial** Whether to validate required fields. If its value is an iterable, only fields listed in that iterable will be ignored will be allowed missing. If *True*, all fields will be allowed missing. If *None*, the value for *self.partial* is used.
- unknown Whether to exclude, include, or raise an error for unknown fields in the data. Use *EXCLUDE*, *INCLUDE* or *RAISE*. If *None*, the value for *self.unknown* is used.
- **postprocess** Whether to run post load methods..

**Returns** Deserialized data

```
_has_processors(tag) → bool
```

```
_hooks = {('pre_load', False): ['process_input']}
```
 $\_init\_fields() \rightarrow None$ 

Update self.fields, self.load fields, and self.dump\_fields based on schema options. This method is private API.

\_invoke\_dump\_processors(*tag: str*, *data*, *\**, *many: bool*, *original\_data=None*)

\_invoke\_field\_validators(*\**, *error\_store: marshmallow.error\_store.ErrorStore*, *data*, *many: bool*)

\_invoke\_load\_processors(*tag: str*, *data*, *\**, *many: bool*, *original\_data*, *partial: Union[bool, Sequence[str], Set[str]]*)

\_invoke\_processors(*tag: str*, *\**, *pass\_many: bool*, *data*, *many: bool*, *original\_data=None*, *\*\*kwargs*)

\_invoke\_schema\_validators(*\**, *error\_store: marshmallow.error\_store.ErrorStore*, *pass\_many: bool*, *data*, *original\_data*, *many: bool*, *partial: Union[bool, Sequence[str], Set[str]]*, *field\_errors: bool = False*)

## $\_normalize\_nested\_options() \rightarrow None$

Apply then flatten nested schema options. This method is private API.

\_run\_validator(*validator\_func*, *output*, *\**, *original\_data*, *error\_store*, *many*, *partial*, *pass\_original*, *index=None*)

\_serialize(*obj: Union[marshmallow.schema.\_T, Iterable[marshmallow.schema.\_T]]*, *\**, *many: bool = False*)

Serialize obj.

## **Parameters**

• **ob**j – The object(s) to serialize.

• many (bool) – *True* if data should be serialized as a collection.

**Returns** A dictionary of the serialized data

Changed in version 1.0.0: Renamed from marshal.

#### property dict\_class: type

 $dump(obj: Any, *, many: Optional[bool] = None)$ 

Serialize an object to native Python data types according to this Schema's fields.

#### **Parameters**

- **obj** The object to serialize.
- many Whether to serialize *obj* as a collection. If *None*, the value for *self.many* is used.

### **Returns** Serialized data

New in version 1.0.0.

Changed in version 3.0.0b7: This method returns the serialized data rather than a (data, errors) duple. A ValidationError is raised if obj is invalid.

Changed in version 3.0.0rc9: Validation no longer occurs upon serialization.

dumps(*obj: Any*, *\*args*, *many: Optional[bool] = None*, *\*\*kwargs*) Same as  $dump$  (), except return a JSON-encoded string.

#### **Parameters**

- **obj** The object to serialize.
- many Whether to serialize *obj* as a collection. If *None*, the value for *self.many* is used.

**Returns** A json string

New in version 1.0.0.

Changed in version 3.0.0b7: This method returns the serialized data rather than a (data, errors) duple. A ValidationError is raised if obj is invalid.

```
error_messages = {}
```
Overrides for default schema-level error messages

## fields

Dictionary mapping field\_names -> Field objects

classmethod from\_dict(*fields: Dict[str, Union[marshmallow.fields.Field, type]]*, *\**, *name: str =*

*'GeneratedSchema'*) → type

Generate a *Schema* class given a dictionary of fields.

from marshmallow import Schema, fields

```
PersonSchema = Schema.from_dict({"name": fields.Str()})
print(PersonSchema().load({"name": "David"})) # => {'name': 'David'}
```
Generated schemas are not added to the class registry and therefore cannot be referred to by name in *Nested* fields.

#### **Parameters**

- fields  $(dict)$  Dictionary mapping field names to field instances.
- name  $(str)$  Optional name for the class, which will appear in the repr for the class.

New in version 3.0.0.

### get\_attribute(*obj: Any*, *attr: str*, *default: Any*)

Defines how to pull values from an object to serialize.

New in version 2.0.0.

Changed in version 3.0.0a1: Changed position of obj and attr.

handle\_error(*error: marshmallow.exceptions.ValidationError*, *data: Any*, *\**, *many: bool*, *\*\*kwargs*) Custom error handler function for the schema.

#### **Parameters**

- error The *ValidationError* raised during (de)serialization.
- **data** The original input data.
- many Value of many on dump or load.
- partial Value of partial on load.

New in version 2.0.0.

Changed in version 3.0.0rc9: Receives *many* and *partial* (on deserialization) as keyword arguments.

# jsonify(*obj*, *many=<object object>*, *\*args*, *\*\*kwargs*)

Return a JSON response containing the serialized data.

- **obj** Object to serialize.
- many (bool) Whether *obj* should be serialized as an instance or as a collection. If unset, defaults to the value of the *many* attribute on this Schema.
- kwargs Additional keyword arguments passed to *flask.jsonify*.

Changed in version 0.6.0: Takes the same arguments as *marshmallow.Schema.dump*. Additional keyword arguments are passed to *flask.jsonify*.

Changed in version 0.6.3: The *many* argument for this method defaults to the value of the *many* attribute on the Schema. Previously, the *many* argument of this method defaulted to False, regardless of the value of *Schema.many*.

load(*data: Union[Mapping[str, Any], Iterable[Mapping[str, Any]]]*, *\**, *many: Optional[bool] = None*, *partial: Optional[Union[bool, Sequence[str], Set[str]]] = None*, *unknown: Optional[str] = None*) Deserialize a data structure to an object defined by this Schema's fields.

### **Parameters**

- data The data to deserialize.
- many Whether to deserialize *data* as a collection. If *None*, the value for *self.many* is used.
- partial Whether to ignore missing fields and not require any fields declared. Propagates down to Nested fields as well. If its value is an iterable, only missing fields listed in that iterable will be ignored. Use dot delimiters to specify nested fields.
- unknown Whether to exclude, include, or raise an error for unknown fields in the data. Use *EXCLUDE*, *INCLUDE* or *RAISE*. If *None*, the value for *self.unknown* is used.

**Returns** Deserialized data

New in version 1.0.0.

Changed in version 3.0.0b7: This method returns the deserialized data rather than a (data, errors) duple. A ValidationError is raised if invalid data are passed.

loads(*json\_data: str*, *\**, *many: Optional[bool] = None*, *partial: Optional[Union[bool, Sequence[str], Set[str]]] = None*, *unknown: Optional[str] = None*, *\*\*kwargs*) Same as  $load()$ , except it takes a JSON string as input.

#### **Parameters**

- **json\_data** A JSON string of the data to deserialize.
- many Whether to deserialize *obj* as a collection. If *None*, the value for *self.many* is used.
- partial Whether to ignore missing fields and not require any fields declared. Propagates down to Nested fields as well. If its value is an iterable, only missing fields listed in that iterable will be ignored. Use dot delimiters to specify nested fields.
- unknown Whether to exclude, include, or raise an error for unknown fields in the data. Use *EXCLUDE*, *INCLUDE* or *RAISE*. If *None*, the value for *self.unknown* is used.

**Returns** Deserialized data

New in version 1.0.0.

Changed in version 3.0.0b7: This method returns the deserialized data rather than a (data, errors) duple. A ValidationError is raised if invalid data are passed.

on\_bind\_field(*field\_name: str*, *field\_obj: marshmallow.fields.Field*) → None Hook to modify a field when it is bound to the *Schema*.

No-op by default.

opts = <marshmallow.schema.SchemaOpts object>

process\_input(*value*, *many*, *\*\*kwargs*)

property set\_class: type

validate(*data: Union[Mapping[str, Any], Iterable[Mapping[str, Any]]]*, *\**, *many: Optional[bool] = None*, *partial: Optional[Union[bool, Sequence[str], Set[str]]] = None*) → Dict[str, List[str]] Validate *data* against the schema, returning a dictionary of validation errors.

### **Parameters**

- data The data to validate.
- many Whether to validate *data* as a collection. If *None*, the value for *self.many* is used.
- partial Whether to ignore missing fields and not require any fields declared. Propagates down to Nested fields as well. If its value is an iterable, only missing fields listed in that iterable will be ignored. Use dot delimiters to specify nested fields.

**Returns** A dictionary of validation errors.

New in version 1.1.0.

```
class app.serializers.document.DocumentSerializer(*, only: Optional[Union[Sequence[str], Set[str]]]
                                                              = None, exclude: Union[Sequence[str], Set[str]] =
                                                              (), many: bool = False, context: Optional [Dict] =
                                                             None, load_only: Union[Sequence[str], Set[str]] =
                                                              (), dump_only: Union[Sequence[str], Set[str]] = (),
                                                             partial: Union[bool, Sequence[str], Set[str]] =
                                                              False, unknown: Optional[str] = None)
```
class Meta

ordered = True

```
OPTIONS_CLASS
```
alias of marshmallow.schema.SchemaOpts

```
TYPE_MAPPING = {<class 'str'>: <class 'marshmallow.fields.String'>, <class
'bytes'>: <class 'marshmallow.fields.String'>, <class 'datetime.datetime'>: <class
'marshmallow.fields.DateTime'>, <class 'float'>: <class
'marshmallow.fields.Float'>, <class 'bool'>: <class 'marshmallow.fields.Boolean'>,
<class 'tuple'>: <class 'marshmallow.fields.Raw'>, <class 'list'>: <class
'marshmallow.fields.Raw'>, <class 'set'>: <class 'marshmallow.fields.Raw'>, <class
'int'>: <class 'marshmallow.fields.Integer'>, <class 'uuid.UUID'>: <class
'marshmallow.fields.UUID'>, <class 'datetime.time'>: <class
'marshmallow.fields.Time'>, <class 'datetime.date'>: <class
'marshmallow.fields.Date'>, <class 'datetime.timedelta'>: <class
'marshmallow.fields.TimeDelta'>, <class 'decimal.Decimal'>: <class
'marshmallow.fields.Decimal'>}
```
\_bind\_field(*field\_name: str*, *field\_obj: marshmallow.fields.Field*) → None Bind field to the schema, setting any necessary attributes on the field (e.g. parent and name).

Also set field load only and dump only values if field name was specified in class Meta.

static \_call\_and\_store(*getter\_func*, *data*, *\**, *field\_name*, *error\_store*, *index=None*) Call getter\_func with data as its argument, and store any *ValidationErrors*.

- getter\_func (callable) Function for getting the serialized/deserialized value from data.
- data The data passed to getter\_func.
- field\_name  $(str)$  Field name.
- index (int) Index of the item being validated, if validating a collection, otherwise *None*.

\_declared\_fields = {'created\_at': <fields.TimestampField(dump\_default=<marshmallow.missing>, attribute=None, validate=None, required=False, load\_only=False, dump\_only=True, load\_default=<marshmallow.missing>, allow\_none=False, error\_messages={'required': 'Missing data for required field.', 'null': 'Field may not be null.', 'validator\_failed': 'Invalid value.'})>, 'created\_by': <fields.Nested(dump\_default=<marshmallow.missing>, attribute=None, validate=None, required=False, load\_only=False, dump\_only=False, load\_default=<marshmallow.missing>, allow\_none=False, error\_messages={'required': 'Missing data for required field.', 'null': 'Field may not be null.', 'validator\_failed': 'Invalid value.', 'type': 'Invalid type.'})>, 'deleted\_at': <fields.TimestampField(dump\_default=<marshmallow.missing>, attribute=None, validate=None, required=False, load\_only=False, dump\_only=True, load\_default=<marshmallow.missing>, allow\_none=False, error\_messages={'required': 'Missing data for required field.', 'null': 'Field may not be null.', 'validator\_failed': 'Invalid value.'})>, 'directory\_path': <fields.String(dump\_default=<marshmallow.missing>, attribute=None, validate=None, required=False, load\_only=True, dump\_only=False, load\_default=<marshmallow.missing>, allow\_none=False, error\_messages={'required': 'Missing data for required field.', 'null': 'Field may not be null.', 'validator\_failed': 'Invalid value.', 'invalid': 'Not a valid string.', 'invalid\_utf8': 'Not a valid utf-8 string.'})>, 'id': <fields.Integer(dump\_default=<marshmallow.missing>, attribute=None, validate=None, required=False, load\_only=False, dump\_only=False, load\_default=<marshmallow.missing>, allow\_none=False, error\_messages={'required': 'Missing data for required field.', 'null': 'Field may not be null.', 'validator\_failed': 'Invalid value.', 'invalid': 'Not a valid integer.', 'too\_large': 'Number too large.'})>, 'internal\_filename': <fields.String(dump\_default=<marshmallow.missing>, attribute=None, validate=None, required=False, load\_only=False, dump\_only=False, load\_default=<marshmallow.missing>, allow\_none=False, error\_messages={'required': 'Missing data for required field.', 'null': 'Field may not be null.', 'validator\_failed': 'Invalid value.', 'invalid': 'Not a valid string.', 'invalid\_utf8': 'Not a valid utf-8 string.'})>, 'mime\_type': <fields.String(dump\_default=<marshmallow.missing>, attribute=None, validate=None, required=False, load\_only=False, dump\_only=False, load\_default=<marshmallow.missing>, allow\_none=False, error\_messages={'required': 'Missing data for required field.', 'null': 'Field may not be null.', 'validator\_failed': 'Invalid value.', 'invalid': 'Not a valid string.', 'invalid\_utf8': 'Not a valid utf-8 string.'})>, 'name': <fields.String(dump\_default=<marshmallow.missing>, attribute=None, validate=None, required=False, load\_only=False, dump\_only=False, load\_default=<marshmallow.missing>, allow\_none=False, error\_messages={'required': 'Missing data for required field.', 'null': 'Field may not be null.', 'validator\_failed': 'Invalid value.', 'invalid': 'Not a valid string.', 'invalid\_utf8': 'Not a valid utf-8 string.'})>, 'size': <fields.Integer(dump\_default=<marshmallow.missing>, attribute=None, validate=None, required=False, load\_only=False, dump\_only=False, load\_default=<marshmallow.missing>, allow\_none=False, error\_messages={'required': 'Missing data for required field.', 'null': 'Field may not be null.', 'validator\_failed': 'Invalid value.', 'invalid': 'Not a valid integer.', 'too\_large': 'Number too large.'})>, 'updated\_at': <fields.TimestampField(dump\_default=<marshmallow.missing>, attribute=None, validate=None, required=False, load\_only=False, dump\_only=True, load\_default=<marshmallow.missing>, allow\_none=False, error\_messages={'required': 'Missing data for required field.', 'null': 'Field may not be null.', 'validator\_failed': 'Invalid value.'})>}

```
_default_error_messages = {'type': 'Invalid input type.', 'unknown': 'Unknown
field.'}
```
\_deserialize(*data: Union[Mapping[str, Any], Iterable[Mapping[str, Any]]]*, *\**, *error\_store:*

*marshmallow.error\_store.ErrorStore*, *many: bool = False*, *partial=False*, *unknown='raise'*, *index*=*None*) → Union[marshmallow.schema. T, List[marshmallow.schema. T]]

Deserialize data.

### **Parameters**

- data  $(dict)$  The data to deserialize.
- error\_store (*ErrorStore*) Structure to store errors.
- many (bool) *True* if data should be deserialized as a collection.
- **partial** (bool  $|$  tuple) Whether to ignore missing fields and not require any fields declared. Propagates down to Nested fields as well. If its value is an iterable, only missing fields listed in that iterable will be ignored. Use dot delimiters to specify nested fields.
- unknown Whether to exclude, include, or raise an error for unknown fields in the data. Use *EXCLUDE*, *INCLUDE* or *RAISE*.
- index  $(int)$  Index of the item being serialized (for storing errors) if serializing a collection, otherwise *None*.

**Returns** A dictionary of the deserialized data.

\_do\_load(*data: Union[Mapping[str, Any], Iterable[Mapping[str, Any]]]*, *\**, *many: Optional[bool] = None*, *partial: Optional[Union[bool, Sequence[str], Set[str]]] = None*, *unknown: Optional[str] = None*, *postprocess: bool = True*)

Deserialize *data*, returning the deserialized result. This method is private API.

## **Parameters**

- data The data to deserialize.
- many Whether to deserialize *data* as a collection. If *None*, the value for *self.many* is used.
- partial Whether to validate required fields. If its value is an iterable, only fields listed in that iterable will be ignored will be allowed missing. If *True*, all fields will be allowed missing. If *None*, the value for *self.partial* is used.
- unknown Whether to exclude, include, or raise an error for unknown fields in the data. Use *EXCLUDE*, *INCLUDE* or *RAISE*. If *None*, the value for *self.unknown* is used.
- **postprocess** Whether to run post\_load methods..

**Returns** Deserialized data

 $_$ **has\_processors**(*tag*)  $\rightarrow$  bool

\_hooks = defaultdict(<class 'list'>, {'validates': ['validate\_id'], ('post\_dump', False): ['wrap']})

 $\_init\_fields() \rightarrow None$ 

Update self.fields, self.load\_fields, and self.dump\_fields based on schema options. This method is private API.

\_invoke\_dump\_processors(*tag: str*, *data*, *\**, *many: bool*, *original\_data=None*)

\_invoke\_field\_validators(*\**, *error\_store: marshmallow.error\_store.ErrorStore*, *data*, *many: bool*)

\_invoke\_load\_processors(*tag: str*, *data*, *\**, *many: bool*, *original\_data*, *partial: Union[bool, Sequence[str], Set[str]]*)

\_invoke\_processors(*tag: str*, *\**, *pass\_many: bool*, *data*, *many: bool*, *original\_data=None*, *\*\*kwargs*)

\_invoke\_schema\_validators(*\**, *error\_store: marshmallow.error\_store.ErrorStore*, *pass\_many: bool*, *data*, *original\_data*, *many: bool*, *partial: Union[bool, Sequence[str], Set[str]]*, *field\_errors: bool = False*)

 $\_normalize\_nested\_options() \rightarrow None$ 

Apply then flatten nested schema options. This method is private API.

\_run\_validator(*validator\_func*, *output*, *\**, *original\_data*, *error\_store*, *many*, *partial*, *pass\_original*, *index=None*)

\_serialize(*obj: Union[marshmallow.schema.\_T, Iterable[marshmallow.schema.\_T]]*, *\**, *many: bool = False*)

Serialize obj.

**Parameters**

- $obj$  The object(s) to serialize.
- many (bool) *True* if data should be serialized as a collection.

**Returns** A dictionary of the serialized data

Changed in version 1.0.0: Renamed from marshal.

## property dict\_class: type

 $dump(obj: Any, *, many: Optional[bool] = None)$ 

Serialize an object to native Python data types according to this Schema's fields.

### **Parameters**

- **obj** The object to serialize.
- many Whether to serialize *obj* as a collection. If *None*, the value for *self.many* is used.

**Returns** Serialized data

New in version 1.0.0.

Changed in version 3.0.0b7: This method returns the serialized data rather than a (data, errors) duple. A ValidationError is raised if obj is invalid.

Changed in version 3.0.0rc9: Validation no longer occurs upon serialization.

dumps(*obj: Any*, *\*args*, *many: Optional[bool] = None*, *\*\*kwargs*) Same as  $dump$  (), except return a JSON-encoded string.

#### **Parameters**

- **obj** The object to serialize.
- many Whether to serialize *obj* as a collection. If *None*, the value for *self.many* is used.

**Returns** A json string

New in version 1.0.0.

Changed in version 3.0.0b7: This method returns the serialized data rather than a (data, errors) duple. A ValidationError is raised if obj is invalid.

### error\_messages =  $\{\}$

Overrides for default schema-level error messages

#### fields

Dictionary mapping field\_names -> Field objects

classmethod from\_dict(*fields: Dict[str, Union[marshmallow.fields.Field, type]]*, *\**, *name: str = 'GeneratedSchema'*) → type Generate a *Schema* class given a dictionary of fields.

from marshmallow import Schema, fields

```
PersonSchema = Schema.from_dict({"name": fields.Str()})
print(PersonSchema().load({"name": "David"})) # => {'name': 'David'}
```
Generated schemas are not added to the class registry and therefore cannot be referred to by name in *Nested* fields.

## **Parameters**

- fields  $(dict)$  Dictionary mapping field names to field instances.
- name  $(str)$  Optional name for the class, which will appear in the repr for the class.

New in version 3.0.0.

```
get_attribute(obj: Any, attr: str, default: Any)
```
Defines how to pull values from an object to serialize.

New in version 2.0.0.

Changed in version 3.0.0a1: Changed position of obj and attr.

handle\_error(*error: marshmallow.exceptions.ValidationError*, *data: Any*, *\**, *many: bool*, *\*\*kwargs*) Custom error handler function for the schema.

### **Parameters**

- error The *ValidationError* raised during (de)serialization.
- data The original input data.
- **many** Value of many on dump or load.
- partial Value of partial on load.

New in version 2.0.0.

Changed in version 3.0.0rc9: Receives *many* and *partial* (on deserialization) as keyword arguments.

jsonify(*obj*, *many=<object object>*, *\*args*, *\*\*kwargs*)

Return a JSON response containing the serialized data.

#### **Parameters**

- **obj** Object to serialize.
- many (bool) Whether *obj* should be serialized as an instance or as a collection. If unset, defaults to the value of the *many* attribute on this Schema.
- kwargs Additional keyword arguments passed to *flask.jsonify*.

Changed in version 0.6.0: Takes the same arguments as *marshmallow.Schema.dump*. Additional keyword arguments are passed to *flask.jsonify*.

Changed in version 0.6.3: The *many* argument for this method defaults to the value of the *many* attribute on the Schema. Previously, the *many* argument of this method defaulted to False, regardless of the value of *Schema.many*.

load(*data: Union[Mapping[str, Any], Iterable[Mapping[str, Any]]]*, *\**, *many: Optional[bool] = None*, *partial: Optional[Union[bool, Sequence[str], Set[str]]] = None*, *unknown: Optional[str] = None*) Deserialize a data structure to an object defined by this Schema's fields.

## **Parameters**

- data The data to deserialize.
- many Whether to deserialize *data* as a collection. If *None*, the value for *self.many* is used.
- partial Whether to ignore missing fields and not require any fields declared. Propagates down to Nested fields as well. If its value is an iterable, only missing fields listed in that iterable will be ignored. Use dot delimiters to specify nested fields.
- unknown Whether to exclude, include, or raise an error for unknown fields in the data. Use *EXCLUDE*, *INCLUDE* or *RAISE*. If *None*, the value for *self.unknown* is used.

### **Returns** Deserialized data

New in version 1.0.0.

Changed in version 3.0.0b7: This method returns the deserialized data rather than a (data, errors) duple. A ValidationError is raised if invalid data are passed.

loads(*json\_data: str*, *\**, *many: Optional[bool] = None*, *partial: Optional[Union[bool, Sequence[str], Set[str]]] = None*, *unknown: Optional[str] = None*, *\*\*kwargs*) Same as  $load()$ , except it takes a JSON string as input.

#### **Parameters**

- json\_data A JSON string of the data to deserialize.
- many Whether to deserialize *obj* as a collection. If *None*, the value for *self.many* is used.
- partial Whether to ignore missing fields and not require any fields declared. Propagates down to Nested fields as well. If its value is an iterable, only missing fields listed in that iterable will be ignored. Use dot delimiters to specify nested fields.
- **unknown** Whether to exclude, include, or raise an error for unknown fields in the data. Use *EXCLUDE*, *INCLUDE* or *RAISE*. If *None*, the value for *self.unknown* is used.

#### **Returns** Deserialized data

New in version 1.0.0.

Changed in version 3.0.0b7: This method returns the deserialized data rather than a (data, errors) duple. A ValidationError is raised if invalid data are passed.

on\_bind\_field(*field\_name: str*, *field\_obj: marshmallow.fields.Field*) → None Hook to modify a field when it is bound to the *Schema*.

No-op by default.

## opts = <marshmallow.schema.SchemaOpts object>

#### property set\_class: type

#### static valid\_request\_file(*data*)

validate(*data: Union[Mapping[str, Any], Iterable[Mapping[str, Any]]]*, *\**, *many: Optional[bool] = None*, *partial: Optional[Union[bool, Sequence[str], Set[str]]] = None*) → Dict[str, List[str]] Validate *data* against the schema, returning a dictionary of validation errors.

- data The data to validate.
- many Whether to validate *data* as a collection. If *None*, the value for *self.many* is used.

• **partial** – Whether to ignore missing fields and not require any fields declared. Propagates down to Nested fields as well. If its value is an iterable, only missing fields listed in that iterable will be ignored. Use dot delimiters to specify nested fields.

**Returns** A dictionary of validation errors.

New in version 1.1.0.

validate\_id(*document\_id*)

wrap(*data*, *\*\*kwargs*)

## **app.serializers.role**

## **Description**

## **Classes**

[RoleName](#page-282-0)(\*, load\_default, missing, ...)

[RoleSerializer](#page-285-0)(\*[, only, exclude, many, ...])

## **app.serializers.role.RoleName**

<span id="page-282-0"></span>class app.serializers.role.RoleName(*\*, load\_default: Any = <marshmallow.missing>, missing: Any =*

*<marshmallow.missing>, dump\_default: Any = <marshmallow.missing>, default: Any = <marshmallow.missing>, data\_key: Optional[str] = None, attribute: Optional[str] = None, validate: Optional[Union[Callable[[Any], Any], Iterable[Callable[[Any], Any]]]] = None, required: bool = False, allow\_none: Optional[bool] = None, load\_only: bool = False, dump\_only: bool = False, error\_messages: Optional[Dict[str, str]] = None, metadata: Optional[Mapping[str, Any]] = None, \*\*additional\_metadata*)

Bases: marshmallow.fields.Field

## **Attributes**

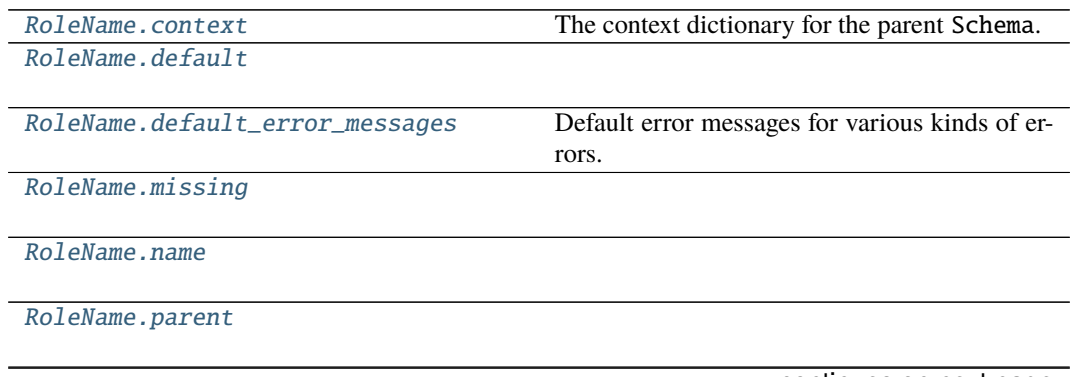

continues on next page

## Table 114 – continued from previous page

[RoleName.root](#page-283-6)

### **app.serializers.role.RoleName.context**

<span id="page-283-0"></span>property RoleName.context The context dictionary for the parent Schema.

**app.serializers.role.RoleName.default**

<span id="page-283-1"></span>property RoleName.default

## **app.serializers.role.RoleName.default\_error\_messages**

```
RoleName.default_error_messages = {'null': 'Field may not be null.',
'required': 'Missing data for required field.', 'validator_failed':
'Invalid value.'}
```
Default error messages for various kinds of errors. The keys in this dictionary are passed to *Field.make\_error*. The values are error messages passed to marshmallow.exceptions. ValidationError.

**app.serializers.role.RoleName.missing**

<span id="page-283-3"></span>property RoleName.missing

**app.serializers.role.RoleName.name**

<span id="page-283-4"></span>RoleName.name = None

**app.serializers.role.RoleName.parent**

<span id="page-283-5"></span>RoleName.parent = None

## **app.serializers.role.RoleName.root**

<span id="page-283-6"></span>RoleName.root = None

## **Methods**

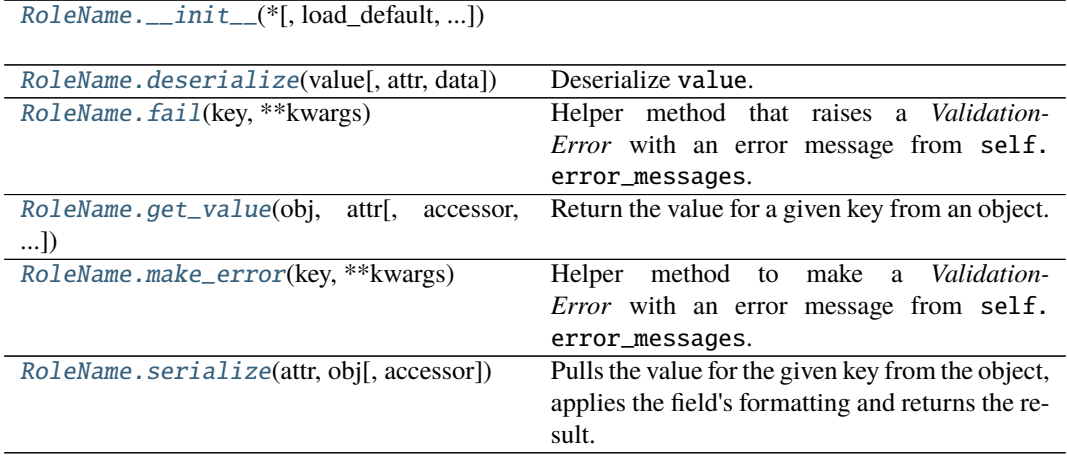

## **app.serializers.role.RoleName.\_\_init\_\_**

<span id="page-284-0"></span>RoleName.\_\_init\_\_(*\*, load\_default: Any = <marshmallow.missing>, missing: Any = <marshmallow.missing>, dump\_default: Any = <marshmallow.missing>, default: Any = <marshmallow.missing>, data\_key: Optional[str] = None, attribute: Optional[str] = None, validate: Optional[Union[Callable[[Any], Any], Iterable[Callable[[Any], Any]]]] = None, required: bool = False, allow\_none: Optional[bool] = None, load\_only: bool = False, dump\_only: bool = False, error\_messages: Optional[Dict[str, str]] = None, metadata: Optional[Mapping[str, Any]]* = *None, \*\*additional\_metadata*)  $\rightarrow$  None

## **app.serializers.role.RoleName.deserialize**

<span id="page-284-1"></span>RoleName.deserialize(*value: Any*, *attr: Optional[str] = None*, *data: Optional[Mapping[str, Any]] = None*, *\*\*kwargs*)

Deserialize value.

## **Parameters**

- value The value to deserialize.
- attr The attribute/key in *data* to deserialize.
- data The raw input data passed to *Schema.load*.
- kwargs Field-specific keyword arguments.

**Raises ValidationError** – If an invalid value is passed or if a required value is missing.

## **app.serializers.role.RoleName.fail**

```
RoleName.fail(key: str, **kwargs)
```
Helper method that raises a *ValidationError* with an error message from self. error\_messages.

Deprecated since version 3.0.0: Use *make\_error <marshmallow.fields.Field.make\_error>* instead.

## **app.serializers.role.RoleName.get\_value**

<span id="page-285-2"></span>RoleName.get\_value(*obj*, *attr*, *accessor=None*, *default=<marshmallow.missing>*)

Return the value for a given key from an object.

**Parameters**

- **obj**  $(object)$  The object to get the value from.
- **attr**  $(str)$  The attribute/key in *obj* to get the value from.
- accessor (callable) A callable used to retrieve the value of *attr* from the object *obj*. Defaults to *marshmallow.utils.get\_value*.

#### **app.serializers.role.RoleName.make\_error**

<span id="page-285-3"></span>RoleName.make\_error(*key: str*, *\*\*kwargs*) → marshmallow.exceptions.ValidationError Helper method to make a *ValidationError* with an error message from self.error\_messages.

## **app.serializers.role.RoleName.serialize**

<span id="page-285-4"></span>RoleName.serialize(*attr: str*, *obj: Any*, *accessor: Optional[Callable[[Any, str, Any], Any]] = None*, *\*\*kwargs*)

Pulls the value for the given key from the object, applies the field's formatting and returns the result.

#### **Parameters**

- attr The attribute/key to get from the object.
- **obj** The object to access the attribute/key from.
- accessor Function used to access values from obj.
- kwargs Field-specific keyword arguments.

## **app.serializers.role.RoleSerializer**

```
class app.serializers.role.RoleSerializer(*, only: Optional[Union[Sequence[str], Set[str]]] = None,
                                                    exclude: Union[Sequence[str], Set[str]] = (), many: bool =
                                                    False, context: Optional[Dict] = None, load_only:
                                                    Union[Sequence[str], Set[str]] = (), dump_only:
                                                    Union[Sequence[str], Set[str]] = (), partial: Union[bool,
                                                    Sequence[str], Set[str]] = False, unknown: Optional[str] =
                                                    None)
```
Bases: flask\_marshmallow.schema.Schema

## **Attributes**

[RoleSerializer.TYPE\\_MAPPING](#page-286-0)

[RoleSerializer.dict\\_class](#page-286-1)

[RoleSerializer.error\\_messages](#page-286-2) Overrides for default schema-level error messages

[RoleSerializer.opts](#page-286-3)

[RoleSerializer.set\\_class](#page-287-0)

## **app.serializers.role.RoleSerializer.TYPE\_MAPPING**

```
RoleSerializer.TYPE_MAPPING = {<class 'str'>: <class
'marshmallow.fields.String'>, <class 'bytes'>: <class
'marshmallow.fields.String'>, <class 'datetime.datetime'>: <class
'marshmallow.fields.DateTime'>, <class 'float'>: <class
'marshmallow.fields.Float'>, <class 'bool'>: <class
'marshmallow.fields.Boolean'>, <class 'tuple'>: <class
'marshmallow.fields.Raw'>, <class 'list'>: <class
'marshmallow.fields.Raw'>, <class 'set'>: <class 'marshmallow.fields.Raw'>,
<class 'int'>: <class 'marshmallow.fields.Integer'>, <class 'uuid.UUID'>:
<class 'marshmallow.fields.UUID'>, <class 'datetime.time'>: <class
'marshmallow.fields.Time'>, <class 'datetime.date'>: <class
'marshmallow.fields.Date'>, <class 'datetime.timedelta'>: <class
'marshmallow.fields.TimeDelta'>, <class 'decimal.Decimal'>: <class
'marshmallow.fields.Decimal'>}
```
**app.serializers.role.RoleSerializer.dict\_class**

<span id="page-286-1"></span>property RoleSerializer.dict\_class: type

**app.serializers.role.RoleSerializer.error\_messages**

<span id="page-286-2"></span>RoleSerializer.error\_messages = {} Overrides for default schema-level error messages

**app.serializers.role.RoleSerializer.opts**

<span id="page-286-3"></span>RoleSerializer.opts = <marshmallow.schema.SchemaOpts object>

# **app.serializers.role.RoleSerializer.set\_class**

<span id="page-287-0"></span>property RoleSerializer.set\_class: type

## **Methods**

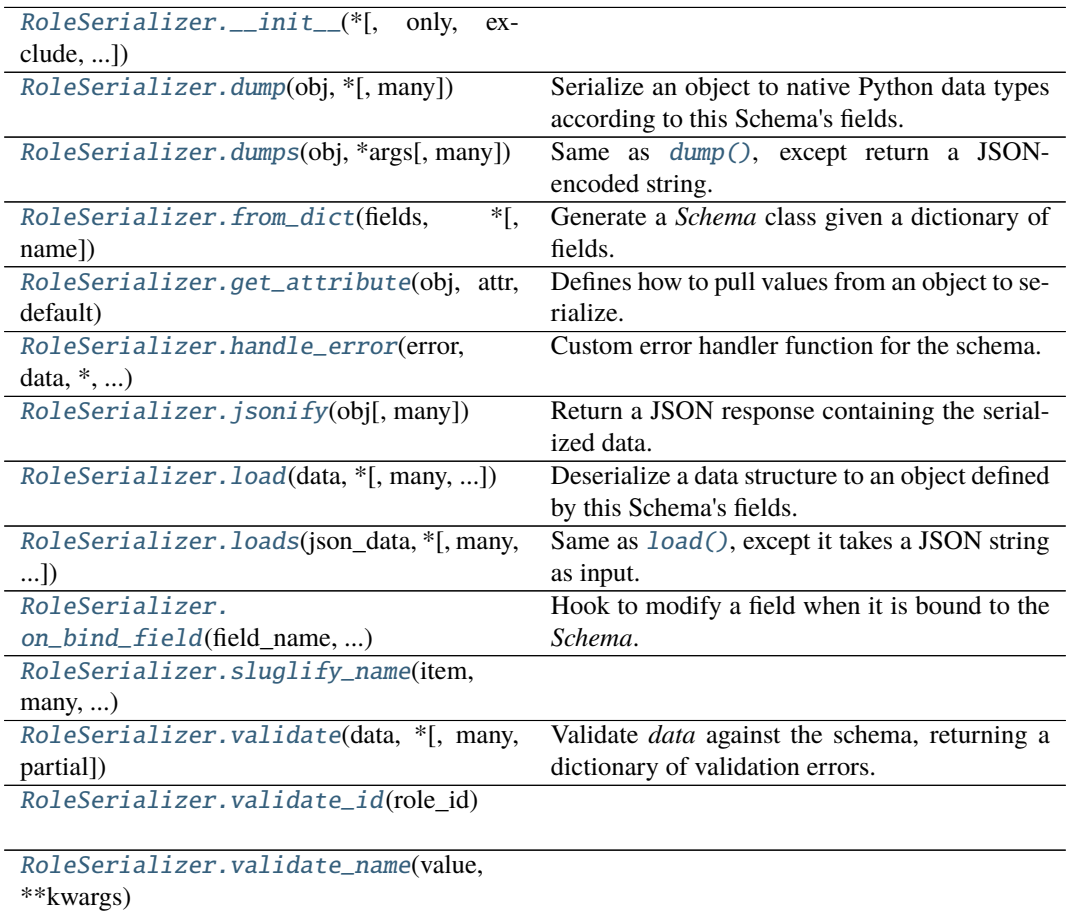

## **app.serializers.role.RoleSerializer.\_\_init\_\_**

<span id="page-287-1"></span>RoleSerializer.\_\_init\_\_(*\**, *only: Optional[Union[Sequence[str], Set[str]]] = None*, *exclude: Union[Sequence[str], Set[str]] = ()*, *many: bool = False*, *context: Optional[Dict] = None*, *load\_only: Union[Sequence[str], Set[str]] = ()*, *dump\_only: Union[Sequence[str], Set[str]] = ()*, *partial: Union[bool, Sequence[str], Set[str]] = False*, *unknown: Optional[str] = None*)
# **app.serializers.role.RoleSerializer.dump**

<span id="page-288-0"></span>RoleSerializer.dump(*obj: Any*, *\**, *many: Optional[bool] = None*)

Serialize an object to native Python data types according to this Schema's fields.

**Parameters**

- **obj** The object to serialize.
- many Whether to serialize *obj* as a collection. If *None*, the value for *self.many* is used.

**Returns** Serialized data

New in version 1.0.0.

Changed in version 3.0.0b7: This method returns the serialized data rather than a (data, errors) duple. A ValidationError is raised if obj is invalid.

Changed in version 3.0.0rc9: Validation no longer occurs upon serialization.

# **app.serializers.role.RoleSerializer.dumps**

RoleSerializer.dumps(*obj: Any*, *\*args*, *many: Optional[bool] = None*, *\*\*kwargs*) Same as  $dump()$ , except return a JSON-encoded string.

**Parameters**

- **obj** The object to serialize.
- many Whether to serialize *obj* as a collection. If *None*, the value for *self.many* is used.

**Returns** A json string

New in version 1.0.0.

Changed in version 3.0.0b7: This method returns the serialized data rather than a (data, errors) duple. A ValidationError is raised if obj is invalid.

# **app.serializers.role.RoleSerializer.from\_dict**

classmethod RoleSerializer.from\_dict(*fields: Dict[str, Union[marshmallow.fields.Field,*  $type$ ]],  $*$ , *name:*  $str = 'GeneraledSchema') \rightarrow type$ Generate a *Schema* class given a dictionary of fields.

```
from marshmallow import Schema, fields
PersonSchema = Schema.from_dict({"name": fields.Str()})
print(PersonSchema().load({"name": "David"})) # \Rightarrow {'name': 'David'}
```
Generated schemas are not added to the class registry and therefore cannot be referred to by name in *Nested* fields.

**Parameters**

- fields  $(dict)$  Dictionary mapping field names to field instances.
- name  $(str)$  Optional name for the class, which will appear in the repr for the class.

New in version 3.0.0.

# **app.serializers.role.RoleSerializer.get\_attribute**

RoleSerializer.get\_attribute(*obj: Any*, *attr: str*, *default: Any*) Defines how to pull values from an object to serialize.

New in version 2.0.0.

Changed in version 3.0.0a1: Changed position of obj and attr.

### **app.serializers.role.RoleSerializer.handle\_error**

RoleSerializer.handle\_error(*error: marshmallow.exceptions.ValidationError, data: Any, \*,* 

*many: bool*, *\*\*kwargs*)

Custom error handler function for the schema.

**Parameters**

- error The *ValidationError* raised during (de)serialization.
- data The original input data.
- many Value of many on dump or load.
- **partial** Value of partial on load.

New in version 2.0.0.

Changed in version 3.0.0rc9: Receives *many* and *partial* (on deserialization) as keyword arguments.

# **app.serializers.role.RoleSerializer.jsonify**

RoleSerializer.jsonify(*obj*, *many=<object object>*, *\*args*, *\*\*kwargs*)

Return a JSON response containing the serialized data.

**Parameters**

- $obj$  Object to serialize.
- many (bool) Whether *obj* should be serialized as an instance or as a collection. If unset, defaults to the value of the *many* attribute on this Schema.
- kwargs Additional keyword arguments passed to *flask.jsonify*.

Changed in version 0.6.0: Takes the same arguments as *marshmallow.Schema.dump*. Additional keyword arguments are passed to *flask.jsonify*.

Changed in version 0.6.3: The *many* argument for this method defaults to the value of the *many* attribute on the Schema. Previously, the *many* argument of this method defaulted to False, regardless of the value of *Schema.many*.

# **app.serializers.role.RoleSerializer.load**

<span id="page-289-0"></span>RoleSerializer.load(*data: Union[Mapping[str, Any], Iterable[Mapping[str, Any]]]*, *\**, *many: Optional[bool] = None*, *partial: Optional[Union[bool, Sequence[str], Set[str]]] = None*, *unknown: Optional[str] = None*)

Deserialize a data structure to an object defined by this Schema's fields.

- **data** The data to deserialize.
- many Whether to deserialize *data* as a collection. If *None*, the value for *self.many* is used.
- partial Whether to ignore missing fields and not require any fields declared. Propagates down to Nested fields as well. If its value is an iterable, only missing

fields listed in that iterable will be ignored. Use dot delimiters to specify nested fields.

• unknown – Whether to exclude, include, or raise an error for unknown fields in the data. Use *EXCLUDE*, *INCLUDE* or *RAISE*. If *None*, the value for *self.unknown* is used.

**Returns** Deserialized data

New in version 1.0.0.

Changed in version 3.0.0b7: This method returns the deserialized data rather than a (data, errors) duple. A ValidationError is raised if invalid data are passed.

# **app.serializers.role.RoleSerializer.loads**

RoleSerializer.loads(*json\_data: str*, *\**, *many: Optional[bool] = None*, *partial:*

*Optional[Union[bool, Sequence[str], Set[str]]] = None*, *unknown: Optional[str] = None*, *\*\*kwargs*)

Same as [load\(\)](#page-289-0), except it takes a JSON string as input.

**Parameters**

- **json\_data**  $A$  JSON string of the data to deserialize.
- many Whether to deserialize *obj* as a collection. If *None*, the value for *self.many* is used.
- **partial** Whether to ignore missing fields and not require any fields declared. Propagates down to Nested fields as well. If its value is an iterable, only missing fields listed in that iterable will be ignored. Use dot delimiters to specify nested fields.
- unknown Whether to exclude, include, or raise an error for unknown fields in the data. Use *EXCLUDE*, *INCLUDE* or *RAISE*. If *None*, the value for *self.unknown* is used.

**Returns** Deserialized data

New in version 1.0.0.

Changed in version 3.0.0b7: This method returns the deserialized data rather than a (data, errors) duple. A ValidationError is raised if invalid data are passed.

# **app.serializers.role.RoleSerializer.on\_bind\_field**

RoleSerializer.on\_bind\_field(*field\_name: str*, *field\_obj: marshmallow.fields.Field*) → None

Hook to modify a field when it is bound to the *Schema*.

No-op by default.

# **app.serializers.role.RoleSerializer.sluglify\_name**

RoleSerializer.sluglify\_name(*item*, *many*, *\*\*kwargs*)

# **app.serializers.role.RoleSerializer.validate**

RoleSerializer.validate(*data: Union[Mapping[str, Any], Iterable[Mapping[str, Any]]]*, *\**, *many: Optional[bool] = None*, *partial: Optional[Union[bool,*  $Sequence[str], Set[str]] = None$   $\rightarrow$  Dict[str, List[str]] Validate *data* against the schema, returning a dictionary of validation errors.

**Parameters**

- data The data to validate.
- many Whether to validate *data* as a collection. If *None*, the value for *self.many* is used.
- **partial** Whether to ignore missing fields and not require any fields declared. Propagates down to Nested fields as well. If its value is an iterable, only missing fields listed in that iterable will be ignored. Use dot delimiters to specify nested fields.

**Returns** A dictionary of validation errors.

New in version 1.1.0.

# **app.serializers.role.RoleSerializer.validate\_id**

# RoleSerializer.validate\_id(*role\_id*)

# **app.serializers.role.RoleSerializer.validate\_name**

```
RoleSerializer.validate_name(value, **kwargs)
```
class app.serializers.role.RoleName(*\*, load\_default: Any = <marshmallow.missing>, missing: Any = <marshmallow.missing>, dump\_default: Any =*

*<marshmallow.missing>, default: Any = <marshmallow.missing>, data\_key: Optional[str] = None, attribute: Optional[str] = None, validate: Optional[Union[Callable[[Any], Any], Iterable[Callable[[Any], Any]]]] = None, required: bool = False, allow\_none: Optional[bool] = None, load\_only: bool = False, dump\_only: bool = False, error\_messages: Optional[Dict[str, str]] = None, metadata: Optional[Mapping[str, Any]] = None, \*\*additional\_metadata*)

# $CHECK_ATTRIBUTE = True$

#### \_bind\_to\_schema(*field\_name*, *schema*)

Update field with values from its parent schema. Called by Schema.\_bind\_field.

**Parameters**

- field\_name  $(str)$  Field name set in schema.
- schema (Schema | Field) Parent object.

# \_creation\_index = 129

\_deserialize(*value*, *\*args*, *\*\*kwargs*)

Deserialize value. Concrete Field classes should implement this method.

#### **Parameters**

• **value** – The value to be deserialized.

- attr The attribute/key in *data* to be deserialized.
- data The raw input data passed to the *Schema.load*.
- kwargs Field-specific keyword arguments.

**Raises** ValidationError – In case of formatting or validation failure.

**Returns** The deserialized value.

Changed in version 2.0.0: Added attr and data parameters.

Changed in version 3.0.0: Added \*\*kwargs to signature.

### \_serialize(*value*, *\*args*, *\*\*kwargs*)

Serializes value to a basic Python datatype. Noop by default. Concrete Field classes should implement this method.

Example:

```
class TitleCase(Field):
    def _serialize(self, value, attr, obj, **kwargs):
        if not value:
            return ''
        return str(value).title()
```
#### **Parameters**

- **value** The value to be serialized.
- $attr(str)$  The attribute or key on the object to be serialized.
- **obj** (*object*) The object the value was pulled from.
- kwargs  $(dict)$  Field-specific keyword arguments.

**Returns** The serialized value

#### \_validate(*value*)

Perform validation on value. Raise a ValidationError if validation does not succeed.

### property \_validate\_all

### \_validate\_missing(*value*)

Validate missing values. Raise a ValidationError if *value* should be considered missing.

### property context

The context dictionary for the parent Schema.

#### property default

default\_error\_messages = {'null': 'Field may not be null.', 'required': 'Missing data for required field.', 'validator\_failed': 'Invalid value.'}

Default error messages for various kinds of errors. The keys in this dictionary are passed to *Field.make\_error*. The values are error messages passed to marshmallow.exceptions. ValidationError.

deserialize(*value: Any*, *attr: Optional[str] = None*, *data: Optional[Mapping[str, Any]] = None*, *\*\*kwargs*) Deserialize value.

- **value** The value to deserialize.
- attr The attribute/key in *data* to deserialize.
- data The raw input data passed to *Schema.load*.
- kwargs Field-specific keyword arguments.

**Raises** ValidationError – If an invalid value is passed or if a required value is missing.

fail(*key: str*, *\*\*kwargs*)

Helper method that raises a *ValidationError* with an error message from self.error\_messages.

Deprecated since version 3.0.0: Use *make\_error <marshmallow.fields.Field.make\_error>* instead.

get\_value(*obj*, *attr*, *accessor=None*, *default=<marshmallow.missing>*)

Return the value for a given key from an object.

#### **Parameters**

- **obj** (*object*) The object to get the value from.
- attr (str) The attribute/key in *obj* to get the value from.
- accessor (callable) A callable used to retrieve the value of *attr* from the object *obj*. Defaults to *marshmallow.utils.get\_value*.

 $make_error(key: str, **kwargs) \rightarrow marshmallov. exceptions. ValidationError$ Helper method to make a *ValidationError* with an error message from self.error\_messages.

# property missing

name = None

parent = None

 $root = None$ 

serialize(*attr: str*, *obj: Any*, *accessor: Optional[Callable[[Any, str, Any], Any]] = None*, *\*\*kwargs*) Pulls the value for the given key from the object, applies the field's formatting and returns the result.

**Parameters**

- $attr$  The attribute/key to get from the object.
- **obj** The object to access the attribute/key from.
- **accessor** Function used to access values from obj.
- kwargs Field-specific keyword arguments.

```
class app.serializers.role.RoleSerializer(*, only: Optional[Union[Sequence[str], Set[str]]] = None,
                                                  exclude: Union[Sequence[str], Set[str]] = (), many: bool =
```
*False*, *context: Optional[Dict] = None*, *load\_only: Union[Sequence[str], Set[str]] = ()*, *dump\_only: Union[Sequence[str], Set[str]] = ()*, *partial: Union[bool, Sequence[str], Set[str]] = False*, *unknown: Optional[str] = None*)

### class Meta

ordered = True

# OPTIONS\_CLASS

alias of marshmallow.schema.SchemaOpts

TYPE\_MAPPING = {<class 'str'>: <class 'marshmallow.fields.String'>, <class 'bytes'>: <class 'marshmallow.fields.String'>, <class 'datetime.datetime'>: <class 'marshmallow.fields.DateTime'>, <class 'float'>: <class 'marshmallow.fields.Float'>, <class 'bool'>: <class 'marshmallow.fields.Boolean'>, <class 'tuple'>: <class 'marshmallow.fields.Raw'>, <class 'list'>: <class 'marshmallow.fields.Raw'>, <class 'set'>: <class 'marshmallow.fields.Raw'>, <class 'int'>: <class 'marshmallow.fields.Integer'>, <class 'uuid.UUID'>: <class 'marshmallow.fields.UUID'>, <class 'datetime.time'>: <class 'marshmallow.fields.Time'>, <class 'datetime.date'>: <class 'marshmallow.fields.Date'>, <class 'datetime.timedelta'>: <class 'marshmallow.fields.TimeDelta'>, <class 'decimal.Decimal'>: <class 'marshmallow.fields.Decimal'>}

 $\_bind\_field$ (*field name: str, field obj: marshmallow.fields.Field*)  $\rightarrow$  None Bind field to the schema, setting any necessary attributes on the field (e.g. parent and name).

Also set field load\_only and dump\_only values if field\_name was specified in class Meta.

static \_call\_and\_store(*getter\_func*, *data*, *\**, *field\_name*, *error\_store*, *index=None*) Call getter\_func with data as its argument, and store any *ValidationErrors*.

- getter\_func (callable) Function for getting the serialized/deserialized value from data.
- data The data passed to getter\_func.
- field\_name  $(str)$  Field name.
- index (int) Index of the item being validated, if validating a collection, otherwise *None*.

\_declared\_fields = {'created\_at': <fields.TimestampField(dump\_default=<marshmallow.missing>, attribute=None, validate=None, required=False, load\_only=False, dump\_only=True, load\_default=<marshmallow.missing>, allow\_none=False, error\_messages={'required': 'Missing data for required field.', 'null': 'Field may not be null.', 'validator\_failed': 'Invalid value.'})>, 'deleted\_at': <fields.TimestampField(dump\_default=<marshmallow.missing>, attribute=None, validate=None, required=False, load\_only=False, dump\_only=True, load\_default=<marshmallow.missing>, allow\_none=False, error\_messages={'required': 'Missing data for required field.', 'null': 'Field may not be null.', 'validator\_failed': 'Invalid value.'})>, 'description': <fields.String(dump\_default=<marshmallow.missing>, attribute=None, validate=None, required=False, load\_only=False, dump\_only=False, load\_default=<marshmallow.missing>, allow\_none=False, error\_messages={'required': 'Missing data for required field.', 'null': 'Field may not be null.', 'validator\_failed': 'Invalid value.', 'invalid': 'Not a valid string.', 'invalid\_utf8': 'Not a valid utf-8 string.'})>, 'id': <fields.Integer(dump\_default=<marshmallow.missing>, attribute=None, validate=None, required=False, load\_only=False, dump\_only=False, load\_default=<marshmallow.missing>, allow\_none=False, error\_messages={'required': 'Missing data for required field.', 'null': 'Field may not be null.', 'validator\_failed': 'Invalid value.', 'invalid': 'Not a valid integer.', 'too\_large': 'Number too large.'})>, 'label': <fields.String(dump\_default=<marshmallow.missing>, attribute=None, validate=None, required=False, load\_only=False, dump\_only=False, load\_default=<marshmallow.missing>, allow\_none=False, error\_messages={'required': 'Missing data for required field.', 'null': 'Field may not be null.', 'validator\_failed': 'Invalid value.', 'invalid': 'Not a valid string.', 'invalid\_utf8': 'Not a valid utf-8 string.'})>, 'name': <fields.String(dump\_default=<marshmallow.missing>, attribute=None, validate=None, required=False, load\_only=False, dump\_only=True, load\_default=<marshmallow.missing>, allow\_none=False, error\_messages={'required': 'Missing data for required field.', 'null': 'Field may not be null.', 'validator\_failed': 'Invalid value.', 'invalid': 'Not a valid string.', 'invalid\_utf8': 'Not a valid utf-8 string.'})>, 'updated\_at': <fields.TimestampField(dump\_default=<marshmallow.missing>, attribute=None, validate=None, required=False, load\_only=False, dump\_only=True, load\_default=<marshmallow.missing>, allow\_none=False, error\_messages={'required': 'Missing data for required field.', 'null': 'Field may not be null.', 'validator\_failed': 'Invalid value.'})>}

\_default\_error\_messages = {'type': 'Invalid input type.', 'unknown': 'Unknown field.'}

\_deserialize(*data: Union[Mapping[str, Any], Iterable[Mapping[str, Any]]]*, *\**, *error\_store: marshmallow.error\_store.ErrorStore*, *many: bool = False*, *partial=False*, *unknown='raise'*, *index*=*None*) → Union[marshmallow.schema.\_T, List[marshmallow.schema.\_T]] Deserialize data.

- data  $(dict)$  The data to deserialize.
- error\_store (*ErrorStore*) Structure to store errors.
- many (bool) *True* if data should be deserialized as a collection.
- partial  $(bool | tuple)$  Whether to ignore missing fields and not require any fields de-

clared. Propagates down to Nested fields as well. If its value is an iterable, only missing fields listed in that iterable will be ignored. Use dot delimiters to specify nested fields.

- unknown Whether to exclude, include, or raise an error for unknown fields in the data. Use *EXCLUDE*, *INCLUDE* or *RAISE*.
- index  $(int)$  Index of the item being serialized (for storing errors) if serializing a collection, otherwise *None*.

**Returns** A dictionary of the deserialized data.

\_do\_load(*data: Union[Mapping[str, Any], Iterable[Mapping[str, Any]]]*, *\**, *many: Optional[bool] = None*, *partial: Optional[Union[bool, Sequence[str], Set[str]]] = None*, *unknown: Optional[str] = None*, *postprocess: bool = True*)

Deserialize *data*, returning the deserialized result. This method is private API.

### **Parameters**

- data The data to deserialize.
- many Whether to deserialize *data* as a collection. If *None*, the value for *self.many* is used.
- **partial** Whether to validate required fields. If its value is an iterable, only fields listed in that iterable will be ignored will be allowed missing. If *True*, all fields will be allowed missing. If *None*, the value for *self.partial* is used.
- unknown Whether to exclude, include, or raise an error for unknown fields in the data. Use *EXCLUDE*, *INCLUDE* or *RAISE*. If *None*, the value for *self.unknown* is used.
- **postprocess** Whether to run post\_load methods..

**Returns** Deserialized data

\_has\_processors(*tag*) → bool

```
_hooks = defaultdict(<class 'list'>, {('post_load', False): ['sluglify_name'],
'validates': ['validate_id', 'validate_name']})
```
 $\_init\_fields() \rightarrow None$ 

Update self.fields, self.load\_fields, and self.dump\_fields based on schema options. This method is private API.

\_invoke\_dump\_processors(*tag: str*, *data*, *\**, *many: bool*, *original\_data=None*)

\_invoke\_field\_validators(*\**, *error\_store: marshmallow.error\_store.ErrorStore*, *data*, *many: bool*)

\_invoke\_load\_processors(*tag: str*, *data*, *\**, *many: bool*, *original\_data*, *partial: Union[bool, Sequence[str], Set[str]]*)

\_invoke\_processors(*tag: str*, *\**, *pass\_many: bool*, *data*, *many: bool*, *original\_data=None*, *\*\*kwargs*)

\_invoke\_schema\_validators(*\**, *error\_store: marshmallow.error\_store.ErrorStore*, *pass\_many: bool*, *data*, *original\_data*, *many: bool*, *partial: Union[bool, Sequence[str], Set[str]]*, *field\_errors: bool = False*)

 $\_normalize\_nested\_options() \rightarrow None$ 

Apply then flatten nested schema options. This method is private API.

- \_run\_validator(*validator\_func*, *output*, *\**, *original\_data*, *error\_store*, *many*, *partial*, *pass\_original*, *index=None*)
- \_serialize(*obj: Union[marshmallow.schema.\_T, Iterable[marshmallow.schema.\_T]]*, *\**, *many: bool = False*)

Serialize obj.

# **Parameters**

- **obj** The object(s) to serialize.
- many (bool) *True* if data should be serialized as a collection.

**Returns** A dictionary of the serialized data

Changed in version 1.0.0: Renamed from marshal.

# property dict\_class: type

dump(*obj: Any*, *\**, *many: Optional[bool] = None*)

Serialize an object to native Python data types according to this Schema's fields.

### **Parameters**

- **obj** The object to serialize.
- many Whether to serialize *obj* as a collection. If *None*, the value for *self.many* is used.

**Returns** Serialized data

New in version 1.0.0.

Changed in version 3.0.0b7: This method returns the serialized data rather than a (data, errors) duple. A ValidationError is raised if obj is invalid.

Changed in version 3.0.0rc9: Validation no longer occurs upon serialization.

dumps(*obj: Any*, *\*args*, *many: Optional[bool] = None*, *\*\*kwargs*) Same as  $dump$  (), except return a JSON-encoded string.

# **Parameters**

- **obj** The object to serialize.
- many Whether to serialize *obj* as a collection. If *None*, the value for *self.many* is used.

**Returns** A json string

New in version 1.0.0.

Changed in version 3.0.0b7: This method returns the serialized data rather than a (data, errors) duple. A ValidationError is raised if obj is invalid.

# $error_m$ essages = {}

Overrides for default schema-level error messages

# fields

Dictionary mapping field\_names -> Field objects

classmethod from\_dict(*fields: Dict[str, Union[marshmallow.fields.Field, type]]*, *\**, *name: str =*

*'GeneratedSchema'*) → type

Generate a *Schema* class given a dictionary of fields.

from marshmallow import Schema, fields

```
PersonSchema = Schema.from_dict({"name": fields.Str()})
print(PersonSchema().load({"name": "David"})) # => {'name': 'David'}
```
Generated schemas are not added to the class registry and therefore cannot be referred to by name in *Nested* fields.

# **Parameters**

• fields  $(dict)$  – Dictionary mapping field names to field instances.

• name  $(str)$  – Optional name for the class, which will appear in the repr for the class.

New in version 3.0.0.

# get\_attribute(*obj: Any*, *attr: str*, *default: Any*)

Defines how to pull values from an object to serialize.

New in version 2.0.0.

Changed in version 3.0.0a1: Changed position of obj and attr.

handle\_error(*error: marshmallow.exceptions.ValidationError*, *data: Any*, *\**, *many: bool*, *\*\*kwargs*) Custom error handler function for the schema.

#### **Parameters**

- error The *ValidationError* raised during (de)serialization.
- data The original input data.
- **many** Value of many on dump or load.
- **partial** Value of partial on load.

New in version 2.0.0.

Changed in version 3.0.0rc9: Receives *many* and *partial* (on deserialization) as keyword arguments.

jsonify(*obj*, *many=<object object>*, *\*args*, *\*\*kwargs*)

Return a JSON response containing the serialized data.

### **Parameters**

- **obj** Object to serialize.
- many (bool) Whether *obj* should be serialized as an instance or as a collection. If unset, defaults to the value of the *many* attribute on this Schema.
- kwargs Additional keyword arguments passed to *flask.jsonify*.

Changed in version 0.6.0: Takes the same arguments as *marshmallow.Schema.dump*. Additional keyword arguments are passed to *flask.jsonify*.

Changed in version 0.6.3: The *many* argument for this method defaults to the value of the *many* attribute on the Schema. Previously, the *many* argument of this method defaulted to False, regardless of the value of *Schema.many*.

load(*data: Union[Mapping[str, Any], Iterable[Mapping[str, Any]]]*, *\**, *many: Optional[bool] = None*, *partial: Optional[Union[bool, Sequence[str], Set[str]]] = None*, *unknown: Optional[str] = None*) Deserialize a data structure to an object defined by this Schema's fields.

### **Parameters**

- data The data to deserialize.
- many Whether to deserialize *data* as a collection. If *None*, the value for *self.many* is used.
- **partial** Whether to ignore missing fields and not require any fields declared. Propagates down to Nested fields as well. If its value is an iterable, only missing fields listed in that iterable will be ignored. Use dot delimiters to specify nested fields.
- unknown Whether to exclude, include, or raise an error for unknown fields in the data. Use *EXCLUDE*, *INCLUDE* or *RAISE*. If *None*, the value for *self.unknown* is used.

**Returns** Deserialized data

New in version 1.0.0.

Changed in version 3.0.0b7: This method returns the deserialized data rather than a (data, errors) duple. A ValidationError is raised if invalid data are passed.

loads(*json\_data: str*, *\**, *many: Optional[bool] = None*, *partial: Optional[Union[bool, Sequence[str], Set[str]]] = None*, *unknown: Optional[str] = None*, *\*\*kwargs*) Same as  $load()$ , except it takes a JSON string as input.

**Parameters**

- json\_data  $A$  JSON string of the data to deserialize.
- many Whether to deserialize *obj* as a collection. If *None*, the value for *self.many* is used.
- partial Whether to ignore missing fields and not require any fields declared. Propagates down to Nested fields as well. If its value is an iterable, only missing fields listed in that iterable will be ignored. Use dot delimiters to specify nested fields.
- unknown Whether to exclude, include, or raise an error for unknown fields in the data. Use *EXCLUDE*, *INCLUDE* or *RAISE*. If *None*, the value for *self.unknown* is used.

### **Returns** Deserialized data

New in version 1.0.0.

Changed in version 3.0.0b7: This method returns the deserialized data rather than a (data, errors) duple. A ValidationError is raised if invalid data are passed.

on\_bind\_field(*field\_name: str*, *field\_obj: marshmallow.fields.Field*) → None Hook to modify a field when it is bound to the *Schema*.

No-op by default.

#### opts = <marshmallow.schema.SchemaOpts object>

#### property set\_class: type

#### sluglify\_name(*item*, *many*, *\*\*kwargs*)

validate(*data: Union[Mapping[str, Any], Iterable[Mapping[str, Any]]]*, *\**, *many: Optional[bool] = None*, *partial: Optional[Union[bool, Sequence[str], Set[str]]]* = *None*)  $\rightarrow$  Dict[str, List[str]] Validate *data* against the schema, returning a dictionary of validation errors.

#### **Parameters**

- data The data to validate.
- many Whether to validate *data* as a collection. If *None*, the value for *self.many* is used.
- partial Whether to ignore missing fields and not require any fields declared. Propagates down to Nested fields as well. If its value is an iterable, only missing fields listed in that iterable will be ignored. Use dot delimiters to specify nested fields.

### **Returns** A dictionary of validation errors.

New in version 1.1.0.

validate\_id(*role\_id*)

#### validate\_name(*value*, *\*\*kwargs*)

# **app.serializers.user**

# **Description**

# **Classes**

[UserExportWordSerializer](#page-300-0)(\*[, only, exclude, ...])

[UserSerializer](#page-306-0)(\*[, only, exclude, many, ...])

 $VerifyRoleId(*, load_q$  $VerifyRoleId(*, load_q$  default, missing, ...)

# **app.serializers.user.UserExportWordSerializer**

<span id="page-300-0"></span>class app.serializers.user.UserExportWordSerializer(*\**, *only: Optional[Union[Sequence[str], Set[str]]] = None*, *exclude: Union[Sequence[str], Set[str]] = ()*, *many: bool = False*, *context: Optional[Dict] = None*, *load\_only: Union[Sequence[str], Set[str]] = ()*, *dump\_only: Union[Sequence[str], Set[str]] = ()*, *partial: Union[bool, Sequence[str], Set[str]] = False*, *unknown: Optional[str] = None*)

Bases: flask\_marshmallow.schema.Schema

# **Attributes**

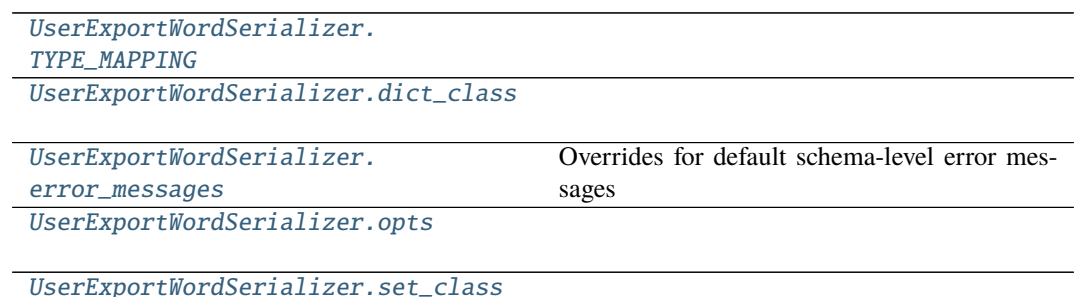

# **app.serializers.user.UserExportWordSerializer.TYPE\_MAPPING**

<span id="page-301-0"></span>UserExportWordSerializer.TYPE\_MAPPING = {<class 'str'>: <class 'marshmallow.fields.String'>, <class 'bytes'>: <class 'marshmallow.fields.String'>, <class 'datetime.datetime'>: <class 'marshmallow.fields.DateTime'>, <class 'float'>: <class 'marshmallow.fields.Float'>, <class 'bool'>: <class 'marshmallow.fields.Boolean'>, <class 'tuple'>: <class 'marshmallow.fields.Raw'>, <class 'list'>: <class 'marshmallow.fields.Raw'>, <class 'set'>: <class 'marshmallow.fields.Raw'>, <class 'int'>: <class 'marshmallow.fields.Integer'>, <class 'uuid.UUID'>: <class 'marshmallow.fields.UUID'>, <class 'datetime.time'>: <class 'marshmallow.fields.Time'>, <class 'datetime.date'>: <class 'marshmallow.fields.Date'>, <class 'datetime.timedelta'>: <class 'marshmallow.fields.TimeDelta'>, <class 'decimal.Decimal'>: <class 'marshmallow.fields.Decimal'>}

### **app.serializers.user.UserExportWordSerializer.dict\_class**

<span id="page-301-1"></span>property UserExportWordSerializer.dict\_class: type

# **app.serializers.user.UserExportWordSerializer.error\_messages**

<span id="page-301-2"></span>UserExportWordSerializer.error\_messages =  $\{\}$ Overrides for default schema-level error messages

# **app.serializers.user.UserExportWordSerializer.opts**

<span id="page-301-3"></span>UserExportWordSerializer.opts = <marshmallow.schema.SchemaOpts object>

# **app.serializers.user.UserExportWordSerializer.set\_class**

<span id="page-301-4"></span>property UserExportWordSerializer.set\_class: type

# **Methods**

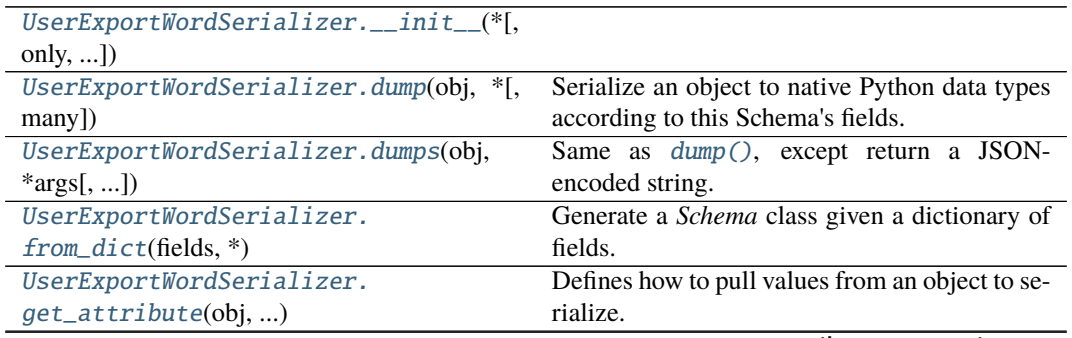

continues on next page

| soften laba il olli provioad pago   |                                                   |
|-------------------------------------|---------------------------------------------------|
| UserExportWordSerializer.           | Custom error handler function for the schema.     |
| handle_error(error, )               |                                                   |
| UserExportWordSerializer.           | Return a JSON response containing the serial-     |
| jsonify(obj[, many])                | ized data.                                        |
| UserExportWordSerializer.load(data, | Deserialize a data structure to an object defined |
| $\mathcal{F}$ [, ])                 | by this Schema's fields.                          |
| UserExportWordSerializer.           | Same as $load()$ , except it takes a JSON string  |
| $loads(ison_data, *)$               | as input.                                         |
| UserExportWordSerializer.           | Hook to modify a field when it is bound to the    |
| $on\_bind\_field()$                 | Schema.                                           |
| UserExportWordSerializer.           |                                                   |
| $process\_input()$                  |                                                   |
| UserExportWordSerializer.           | Validate data against the schema, returning a     |
| $validate(data, *[, ])$             | dictionary of validation errors.                  |

Table 120 – continued from previous page

# **app.serializers.user.UserExportWordSerializer.\_\_init\_\_**

<span id="page-302-0"></span>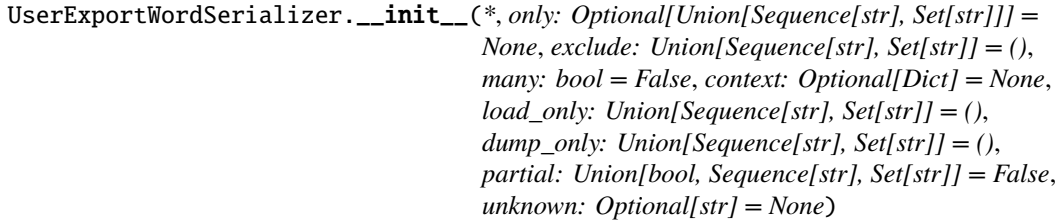

# **app.serializers.user.UserExportWordSerializer.dump**

<span id="page-302-1"></span>UserExportWordSerializer.dump(*obj: Any*, *\**, *many: Optional[bool] = None*)

Serialize an object to native Python data types according to this Schema's fields.

#### **Parameters**

- **obj** The object to serialize.
- many Whether to serialize *obj* as a collection. If *None*, the value for *self.many* is used.

**Returns** Serialized data

New in version 1.0.0.

Changed in version 3.0.0b7: This method returns the serialized data rather than a (data, errors) duple. A ValidationError is raised if obj is invalid.

Changed in version 3.0.0rc9: Validation no longer occurs upon serialization.

# **app.serializers.user.UserExportWordSerializer.dumps**

<span id="page-303-0"></span>UserExportWordSerializer.dumps(*obj: Any*, *\*args*, *many: Optional[bool] = None*, *\*\*kwargs*) Same as  $dump$  (), except return a JSON-encoded string.

**Parameters**

- **obj** The object to serialize.
- many Whether to serialize *obj* as a collection. If *None*, the value for *self.many* is used.

**Returns** A json string

New in version 1.0.0.

Changed in version 3.0.0b7: This method returns the serialized data rather than a (data, errors) duple. A ValidationError is raised if obj is invalid.

# **app.serializers.user.UserExportWordSerializer.from\_dict**

<span id="page-303-1"></span>classmethod UserExportWordSerializer.from\_dict(*fields: Dict[str,*

*Union[marshmallow.fields.Field, type]]*, *\**, *name: str = 'GeneratedSchema'*) → type

Generate a *Schema* class given a dictionary of fields.

```
from marshmallow import Schema, fields
PersonSchema = Schema.from_dict({"name": fields.Str()})
print(PersonSchema().load({"name": "David"})) # => {'name': 'David'}
```
Generated schemas are not added to the class registry and therefore cannot be referred to by name in *Nested* fields.

**Parameters**

- fields  $(dict)$  Dictionary mapping field names to field instances.
- name  $(str)$  Optional name for the class, which will appear in the repr for the class.

New in version 3.0.0.

# **app.serializers.user.UserExportWordSerializer.get\_attribute**

<span id="page-303-2"></span>UserExportWordSerializer.get\_attribute(*obj: Any*, *attr: str*, *default: Any*) Defines how to pull values from an object to serialize.

New in version 2.0.0.

Changed in version 3.0.0a1: Changed position of obj and attr.

# **app.serializers.user.UserExportWordSerializer.handle\_error**

<span id="page-304-0"></span>UserExportWordSerializer.handle\_error(*error: marshmallow.exceptions.ValidationError*,

*data: Any*, *\**, *many: bool*, *\*\*kwargs*)

Custom error handler function for the schema.

**Parameters**

- error The *ValidationError* raised during (de)serialization.
- data The original input data.
- **many** Value of many on dump or load.
- **partial** Value of partial on load.

New in version 2.0.0.

Changed in version 3.0.0rc9: Receives *many* and *partial* (on deserialization) as keyword arguments.

### **app.serializers.user.UserExportWordSerializer.jsonify**

<span id="page-304-1"></span>UserExportWordSerializer.jsonify(*obj*, *many=<object object>*, *\*args*, *\*\*kwargs*)

Return a JSON response containing the serialized data.

**Parameters**

- **obj** Object to serialize.
- many (bool) Whether *obj* should be serialized as an instance or as a collection. If unset, defaults to the value of the *many* attribute on this Schema.
- kwargs Additional keyword arguments passed to *flask.jsonify*.

Changed in version 0.6.0: Takes the same arguments as *marshmallow.Schema.dump*. Additional keyword arguments are passed to *flask.jsonify*.

Changed in version 0.6.3: The *many* argument for this method defaults to the value of the *many* attribute on the Schema. Previously, the *many* argument of this method defaulted to False, regardless of the value of *Schema.many*.

#### **app.serializers.user.UserExportWordSerializer.load**

<span id="page-304-2"></span>UserExportWordSerializer.load(*data: Union[Mapping[str, Any], Iterable[Mapping[str, Any]]]*, *\**, *many: Optional[bool] = None*, *partial: Optional[Union[bool, Sequence[str], Set[str]]] = None*, *unknown: Optional[str] = None*)

Deserialize a data structure to an object defined by this Schema's fields.

#### **Parameters**

- data The data to deserialize.
- many Whether to deserialize *data* as a collection. If *None*, the value for *self.many* is used.
- **partial** Whether to ignore missing fields and not require any fields declared. Propagates down to Nested fields as well. If its value is an iterable, only missing fields listed in that iterable will be ignored. Use dot delimiters to specify nested fields.
- unknown Whether to exclude, include, or raise an error for unknown fields in the data. Use *EXCLUDE*, *INCLUDE* or *RAISE*. If *None*, the value for *self.unknown* is used.

**Returns** Deserialized data

New in version 1.0.0.

Changed in version 3.0.0b7: This method returns the deserialized data rather than a (data, errors) duple. A ValidationError is raised if invalid data are passed.

# **app.serializers.user.UserExportWordSerializer.loads**

<span id="page-305-0"></span>UserExportWordSerializer.loads(*json\_data: str*, *\**, *many: Optional[bool] = None*, *partial: Optional[Union[bool, Sequence[str], Set[str]]] = None*, *unknown: Optional[str] = None*, *\*\*kwargs*)

Same as  $load()$ , except it takes a JSON string as input.

**Parameters**

- **json\_data** A JSON string of the data to deserialize.
- many Whether to deserialize *obj* as a collection. If *None*, the value for *self.many* is used.
- **partial** Whether to ignore missing fields and not require any fields declared. Propagates down to Nested fields as well. If its value is an iterable, only missing fields listed in that iterable will be ignored. Use dot delimiters to specify nested fields.
- unknown Whether to exclude, include, or raise an error for unknown fields in the data. Use *EXCLUDE*, *INCLUDE* or *RAISE*. If *None*, the value for *self.unknown* is used.

**Returns** Deserialized data New in version 1.0.0.

Changed in version 3.0.0b7: This method returns the deserialized data rather than a (data, errors) duple. A ValidationError is raised if invalid data are passed.

### **app.serializers.user.UserExportWordSerializer.on\_bind\_field**

<span id="page-305-1"></span>UserExportWordSerializer.on\_bind\_field(*field\_name: str*, *field\_obj:*  $max$ *marshmallow.fields.Field*)  $\rightarrow$  None Hook to modify a field when it is bound to the *Schema*.

No-op by default.

# **app.serializers.user.UserExportWordSerializer.process\_input**

<span id="page-305-2"></span>UserExportWordSerializer.process\_input(*value*, *many*, *\*\*kwargs*)

#### **app.serializers.user.UserExportWordSerializer.validate**

<span id="page-305-3"></span>UserExportWordSerializer.validate(*data: Union[Mapping[str, Any], Iterable[Mapping[str, Any]]]*, *\**, *many: Optional[bool] = None*, *partial: Optional[Union[bool, Sequence[str], Set[str]]] =*  $None$ )  $\rightarrow$  Dict[str, List[str]]

Validate *data* against the schema, returning a dictionary of validation errors.

- data The data to validate.
- many Whether to validate *data* as a collection. If *None*, the value for *self.many* is used.

• **partial** – Whether to ignore missing fields and not require any fields declared. Propagates down to Nested fields as well. If its value is an iterable, only missing fields listed in that iterable will be ignored. Use dot delimiters to specify nested fields.

**Returns** A dictionary of validation errors. New in version 1.1.0.

# **app.serializers.user.UserSerializer**

<span id="page-306-0"></span>class app.serializers.user.UserSerializer(*\**, *only: Optional[Union[Sequence[str], Set[str]]] = None*, *exclude: Union[Sequence[str], Set[str]] = ()*, *many: bool = False*, *context: Optional[Dict] = None*, *load\_only: Union[Sequence[str], Set[str]] = ()*, *dump\_only: Union[Sequence[str], Set[str]] = ()*, *partial: Union[bool, Sequence[str], Set[str]] = False*, *unknown: Optional[str] = None*)

Bases: flask\_marshmallow.schema.Schema

# **Attributes**

[UserSerializer.TYPE\\_MAPPING](#page-306-1)

[UserSerializer.dict\\_class](#page-307-0)

[UserSerializer.error\\_messages](#page-307-1) Overrides for default schema-level error messages

[UserSerializer.opts](#page-307-2)

[UserSerializer.set\\_class](#page-307-3)

# **app.serializers.user.UserSerializer.TYPE\_MAPPING**

```
UserSerializer.TYPE_MAPPING = {<class 'str'>: <class
'marshmallow.fields.String'>, <class 'bytes'>: <class
'marshmallow.fields.String'>, <class 'datetime.datetime'>: <class
'marshmallow.fields.DateTime'>, <class 'float'>: <class
'marshmallow.fields.Float'>, <class 'bool'>: <class
'marshmallow.fields.Boolean'>, <class 'tuple'>: <class
'marshmallow.fields.Raw'>, <class 'list'>: <class
'marshmallow.fields.Raw'>, <class 'set'>: <class 'marshmallow.fields.Raw'>,
<class 'int'>: <class 'marshmallow.fields.Integer'>, <class 'uuid.UUID'>:
<class 'marshmallow.fields.UUID'>, <class 'datetime.time'>: <class
'marshmallow.fields.Time'>, <class 'datetime.date'>: <class
'marshmallow.fields.Date'>, <class 'datetime.timedelta'>: <class
'marshmallow.fields.TimeDelta'>, <class 'decimal.Decimal'>: <class
'marshmallow.fields.Decimal'>}
```
# **app.serializers.user.UserSerializer.dict\_class**

<span id="page-307-0"></span>property UserSerializer.dict\_class: type

**app.serializers.user.UserSerializer.error\_messages**

<span id="page-307-1"></span>UserSerializer.error\_messages = {} Overrides for default schema-level error messages

**app.serializers.user.UserSerializer.opts**

<span id="page-307-2"></span>UserSerializer.opts = <marshmallow.schema.SchemaOpts object>

**app.serializers.user.UserSerializer.set\_class**

<span id="page-307-3"></span>property UserSerializer.set\_class: type

# **Methods**

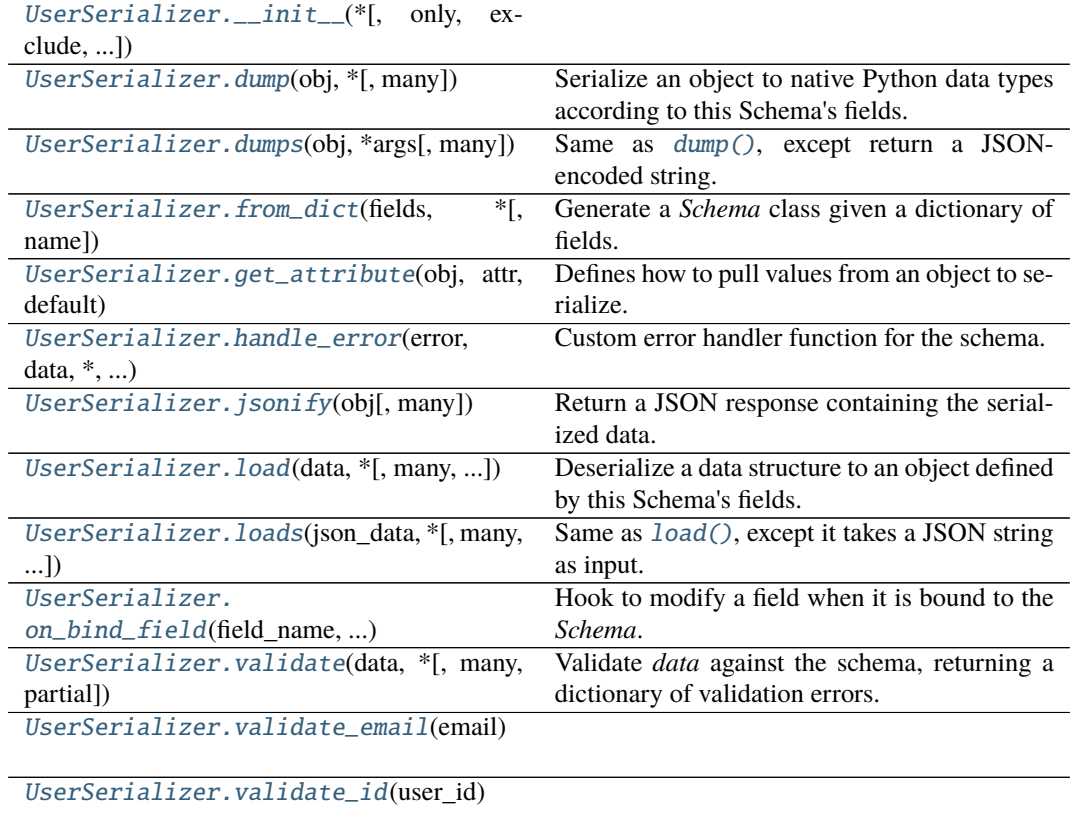

# **app.serializers.user.UserSerializer.\_\_init\_\_**

<span id="page-308-0"></span>UserSerializer.\_\_init\_\_(*\**, *only: Optional[Union[Sequence[str], Set[str]]] = None*, *exclude: Union[Sequence[str], Set[str]] = ()*, *many: bool = False*, *context: Optional[Dict] = None*, *load\_only: Union[Sequence[str], Set[str]] = ()*, *dump\_only: Union[Sequence[str], Set[str]] = ()*, *partial: Union[bool, Sequence[str], Set[str]] = False*, *unknown: Optional[str] = None*)

### **app.serializers.user.UserSerializer.dump**

<span id="page-308-1"></span>UserSerializer.dump(*obj: Any*, *\**, *many: Optional[bool] = None*)

Serialize an object to native Python data types according to this Schema's fields.

**Parameters**

- **obj** The object to serialize.
- many Whether to serialize *obj* as a collection. If *None*, the value for *self.many* is used.

**Returns** Serialized data

New in version 1.0.0.

Changed in version 3.0.0b7: This method returns the serialized data rather than a (data, errors) duple. A ValidationError is raised if obj is invalid.

Changed in version 3.0.0rc9: Validation no longer occurs upon serialization.

#### **app.serializers.user.UserSerializer.dumps**

<span id="page-308-2"></span>UserSerializer.dumps(*obj: Any*, *\*args*, *many: Optional[bool] = None*, *\*\*kwargs*) Same as  $dump()$ , except return a JSON-encoded string.

**Parameters**

- $obj$  The object to serialize.
- many Whether to serialize *obj* as a collection. If *None*, the value for *self.many* is used.

**Returns** A json string

New in version 1.0.0.

Changed in version 3.0.0b7: This method returns the serialized data rather than a (data, errors) duple. A ValidationError is raised if obj is invalid.

#### **app.serializers.user.UserSerializer.from\_dict**

<span id="page-308-3"></span>classmethod UserSerializer.from\_dict(*fields: Dict[str, Union[marshmallow.fields.Field,*  $type$ ]],  $*$ , *name: str* = *'GeneratedSchema'*)  $\rightarrow$  type Generate a *Schema* class given a dictionary of fields.

from marshmallow import Schema, fields

```
PersonSchema = Schema.from_dict({"name": fields.Str()})
print(PersonSchema().load({"name": "David"})) # => {'name': 'David'}
```
Generated schemas are not added to the class registry and therefore cannot be referred to by name in *Nested* fields.

# **Parameters**

- fields  $(dict)$  Dictionary mapping field names to field instances.
- name  $(str)$  Optional name for the class, which will appear in the repr for the class.

New in version 3.0.0.

#### **app.serializers.user.UserSerializer.get\_attribute**

<span id="page-309-0"></span>UserSerializer.get\_attribute(*obj: Any*, *attr: str*, *default: Any*) Defines how to pull values from an object to serialize.

New in version 2.0.0.

Changed in version 3.0.0a1: Changed position of obj and attr.

#### **app.serializers.user.UserSerializer.handle\_error**

<span id="page-309-1"></span>UserSerializer.handle\_error(*error: marshmallow.exceptions.ValidationError*, *data: Any*, *\**, *many: bool*, *\*\*kwargs*)

Custom error handler function for the schema.

**Parameters**

- error The *ValidationError* raised during (de)serialization.
- data The original input data.
- many Value of many on dump or load.
- partial Value of partial on load.

New in version 2.0.0.

Changed in version 3.0.0rc9: Receives *many* and *partial* (on deserialization) as keyword arguments.

### **app.serializers.user.UserSerializer.jsonify**

<span id="page-309-2"></span>UserSerializer.jsonify(*obj*, *many=<object object>*, *\*args*, *\*\*kwargs*)

Return a JSON response containing the serialized data.

### **Parameters**

- **obj** Object to serialize.
- many (bool) Whether *obj* should be serialized as an instance or as a collection. If unset, defaults to the value of the *many* attribute on this Schema.
- kwargs Additional keyword arguments passed to *flask.jsonify*.

Changed in version 0.6.0: Takes the same arguments as *marshmallow.Schema.dump*. Additional keyword arguments are passed to *flask.jsonify*.

Changed in version 0.6.3: The *many* argument for this method defaults to the value of the *many* attribute on the Schema. Previously, the *many* argument of this method defaulted to False, regardless of the value of *Schema.many*.

# **app.serializers.user.UserSerializer.load**

<span id="page-310-0"></span>UserSerializer.load(*data: Union[Mapping[str, Any], Iterable[Mapping[str, Any]]]*, *\**, *many: Optional[bool] = None*, *partial: Optional[Union[bool, Sequence[str],*

*Set[str]]] = None*, *unknown: Optional[str] = None*)

Deserialize a data structure to an object defined by this Schema's fields.

# **Parameters**

- data The data to deserialize.
- many Whether to deserialize *data* as a collection. If *None*, the value for *self.many* is used.
- **partial** Whether to ignore missing fields and not require any fields declared. Propagates down to Nested fields as well. If its value is an iterable, only missing fields listed in that iterable will be ignored. Use dot delimiters to specify nested fields.
- unknown Whether to exclude, include, or raise an error for unknown fields in the data. Use *EXCLUDE*, *INCLUDE* or *RAISE*. If *None*, the value for *self.unknown* is used.

**Returns** Deserialized data

New in version 1.0.0.

Changed in version 3.0.0b7: This method returns the deserialized data rather than a (data, errors) duple. A ValidationError is raised if invalid data are passed.

### **app.serializers.user.UserSerializer.loads**

<span id="page-310-1"></span>UserSerializer.loads(*json\_data: str*, *\**, *many: Optional[bool] = None*, *partial:*

*Optional[Union[bool, Sequence[str], Set[str]]] = None*, *unknown:*

*Optional[str] = None*, *\*\*kwargs*)

Same as  $load()$ , except it takes a JSON string as input.

**Parameters**

- **json\_data**  $A$  JSON string of the data to deserialize.
- many Whether to deserialize *obj* as a collection. If *None*, the value for *self.many* is used.
- **partial** Whether to ignore missing fields and not require any fields declared. Propagates down to Nested fields as well. If its value is an iterable, only missing fields listed in that iterable will be ignored. Use dot delimiters to specify nested fields.
- unknown Whether to exclude, include, or raise an error for unknown fields in the data. Use *EXCLUDE*, *INCLUDE* or *RAISE*. If *None*, the value for *self.unknown* is used.

**Returns** Deserialized data

New in version 1.0.0.

Changed in version 3.0.0b7: This method returns the deserialized data rather than a (data, errors) duple. A ValidationError is raised if invalid data are passed.

# **app.serializers.user.UserSerializer.on\_bind\_field**

<span id="page-311-1"></span>UserSerializer.on\_bind\_field(*field\_name: str*, *field\_obj: marshmallow.fields.Field*) →

None

Hook to modify a field when it is bound to the *Schema*.

No-op by default.

# **app.serializers.user.UserSerializer.validate**

```
UserSerializer.validate(data: Union[Mapping[str, Any], Iterable[Mapping[str, Any]]], *,
                              many: Optional[bool] = None, partial: Optional[Union[bool,
                              Sequence[str], Set[str]] = None \rightarrow Dict[str], List[str]]
```
Validate *data* against the schema, returning a dictionary of validation errors.

### **Parameters**

- data The data to validate.
- many Whether to validate *data* as a collection. If *None*, the value for *self.many* is used.
- partial Whether to ignore missing fields and not require any fields declared. Propagates down to Nested fields as well. If its value is an iterable, only missing fields listed in that iterable will be ignored. Use dot delimiters to specify nested fields.

**Returns** A dictionary of validation errors.

New in version 1.1.0.

### **app.serializers.user.UserSerializer.validate\_email**

<span id="page-311-3"></span>UserSerializer.validate\_email(*email: str*)

# **app.serializers.user.UserSerializer.validate\_id**

UserSerializer.validate\_id(*user\_id: int*)

# <span id="page-311-4"></span>**app.serializers.user.VerifyRoleId**

```
class app.serializers.user.VerifyRoleId(*, load_default: Any = <marshmallow.missing>, missing: Any
                                             = <marshmallow.missing>, dump_default: Any =
```
*<marshmallow.missing>, default: Any = <marshmallow.missing>, data\_key: Optional[str] = None, attribute: Optional[str] = None, validate: Optional[Union[Callable[[Any], Any], Iterable[Callable[[Any], Any]]]] = None, required: bool = False, allow\_none: Optional[bool] = None, load\_only: bool = False, dump\_only: bool = False, error\_messages: Optional[Dict[str, str]] = None, metadata: Optional[Mapping[str, Any]] = None, \*\*additional\_metadata*)

Bases: marshmallow.fields.Field

# **Attributes**

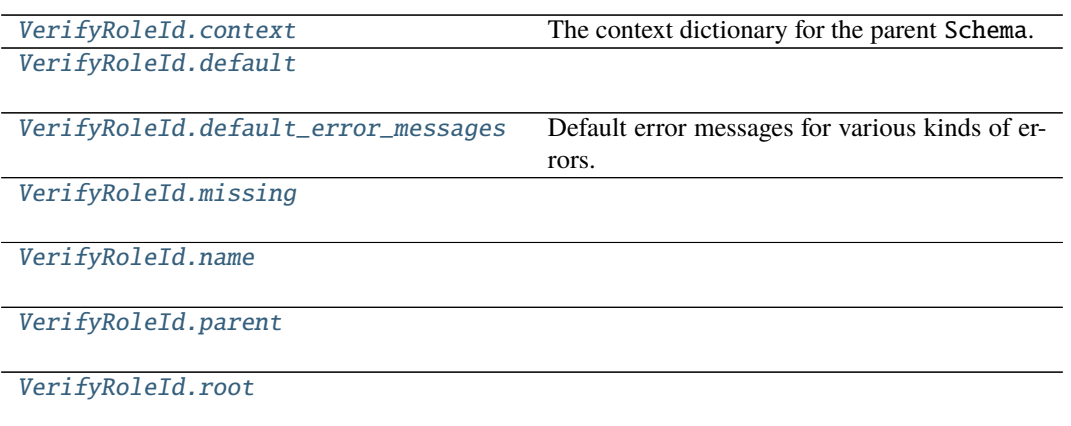

# **app.serializers.user.VerifyRoleId.context**

<span id="page-312-0"></span>property VerifyRoleId.context The context dictionary for the parent Schema.

**app.serializers.user.VerifyRoleId.default**

<span id="page-312-1"></span>property VerifyRoleId.default

# **app.serializers.user.VerifyRoleId.default\_error\_messages**

```
VerifyRoleId.default_error_messages = {'null': 'Field may not be null.',
'required': 'Missing data for required field.', 'validator_failed':
'Invalid value.'}
```
Default error messages for various kinds of errors. The keys in this dictionary are passed to *Field.make\_error*. The values are error messages passed to marshmallow.exceptions. ValidationError.

# **app.serializers.user.VerifyRoleId.missing**

<span id="page-312-3"></span>property VerifyRoleId.missing

**app.serializers.user.VerifyRoleId.name**

<span id="page-312-4"></span>VerifyRoleId.name = None

# **app.serializers.user.VerifyRoleId.parent**

<span id="page-313-0"></span>VerifyRoleId.parent = None

**app.serializers.user.VerifyRoleId.root**

<span id="page-313-1"></span>VerifyRoleId.root = None

# **Methods**

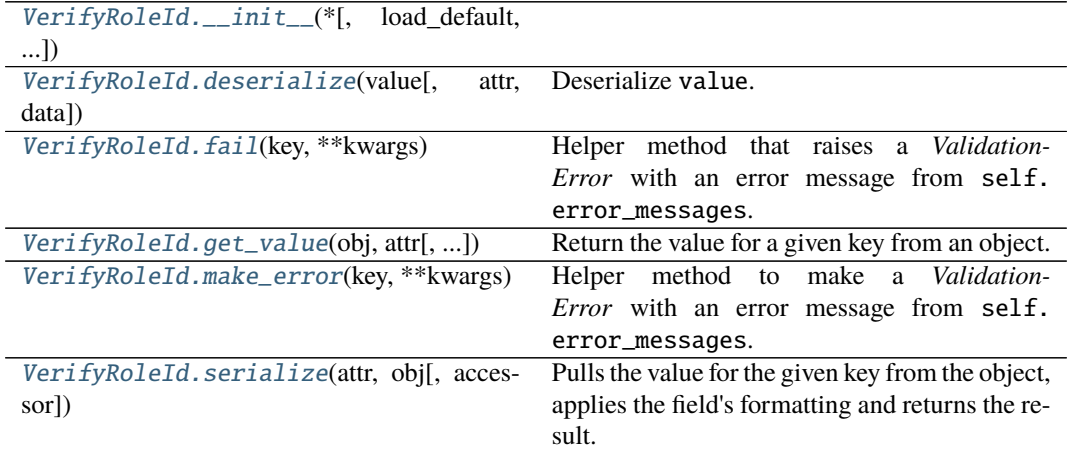

# **app.serializers.user.VerifyRoleId.\_\_init\_\_**

<span id="page-313-2"></span>VerifyRoleId.\_\_init\_\_(*\*, load\_default: Any = <marshmallow.missing>, missing: Any = <marshmallow.missing>, dump\_default: Any = <marshmallow.missing>, default: Any = <marshmallow.missing>, data\_key: Optional[str] = None, attribute: Optional[str] = None, validate: Optional[Union[Callable[[Any], Any], Iterable[Callable[[Any], Any]]]] = None, required: bool = False, allow\_none: Optional[bool] = None, load\_only: bool = False, dump\_only: bool = False, error\_messages: Optional[Dict[str, str]] = None, metadata: Optional[Mapping[str, Any]] = None, \*\*additional\_metadata*) → None

#### **app.serializers.user.VerifyRoleId.deserialize**

<span id="page-313-3"></span>VerifyRoleId.deserialize(*value: Any*, *attr: Optional[str] = None*, *data: Optional[Mapping[str, Any]] = None*, *\*\*kwargs*)

Deserialize value.

- **value** The value to deserialize.
- attr The attribute/key in *data* to deserialize.
- data The raw input data passed to *Schema.load*.
- kwargs Field-specific keyword arguments.

**Raises ValidationError** – If an invalid value is passed or if a required value is missing.

# **app.serializers.user.VerifyRoleId.fail**

<span id="page-314-0"></span>VerifyRoleId.fail(*key: str*, *\*\*kwargs*)

Helper method that raises a *ValidationError* with an error message from self. error\_messages.

Deprecated since version 3.0.0: Use *make\_error <marshmallow.fields.Field.make\_error>* instead.

# **app.serializers.user.VerifyRoleId.get\_value**

<span id="page-314-1"></span>VerifyRoleId.get\_value(*obj*, *attr*, *accessor=None*, *default=<marshmallow.missing>*)

Return the value for a given key from an object.

**Parameters**

- **obj**  $(object)$  The object to get the value from.
- **attr** (str) The attribute/key in *obj* to get the value from.
- accessor (callable) A callable used to retrieve the value of *attr* from the object *obj*. Defaults to *marshmallow.utils.get\_value*.

### **app.serializers.user.VerifyRoleId.make\_error**

<span id="page-314-2"></span>VerifyRoleId.make\_error(*key: str*, *\*\*kwargs*) → marshmallow.exceptions.ValidationError Helper method to make a *ValidationError* with an error message from self.error\_messages.

### **app.serializers.user.VerifyRoleId.serialize**

<span id="page-314-3"></span>VerifyRoleId.serialize(*attr: str*, *obj: Any*, *accessor: Optional[Callable[[Any, str, Any], Any]] = None*, *\*\*kwargs*)

Pulls the value for the given key from the object, applies the field's formatting and returns the result.

### **Parameters**

- attr The attribute/key to get from the object.
- **obj** The object to access the attribute/key from.
- **accessor** Function used to access values from obj.
- kwargs Field-specific keyword arguments.

class app.serializers.user.UserExportWordSerializer(*\**, *only: Optional[Union[Sequence[str],*

*Set[str]]] = None*, *exclude: Union[Sequence[str], Set[str]] = ()*, *many: bool = False*, *context: Optional[Dict] = None*, *load\_only: Union[Sequence[str], Set[str]] = ()*, *dump\_only: Union[Sequence[str], Set[str]] = ()*, *partial: Union[bool, Sequence[str], Set[str]] = False*, *unknown: Optional[str] = None*)

#### class Meta

Options object for a Schema.

Example usage:

```
class Meta:
   fields = ("id", "email", "date_created")
   exclude = ("password", "secret_attribute")
```
Available options:

- fields: Tuple or list of fields to include in the serialized result.
- additional**: Tuple or list of fields to include** *in addition* **to the** explicitly declared fields. additional and fields are mutually-exclusive options.
- include**: Dictionary of additional fields to include in the schema. It is** usually better to define fields as class variables, but you may need to use this option, e.g., if your fields are Python keywords. May be an *OrderedDict*.
- exclude**: Tuple or list of fields to exclude in the serialized result.** Nested fields can be represented with dot delimiters.
- dateformat: Default format for *Date <fields.Date>* fields.
- datetimeformat: Default format for *DateTime <fields.DateTime>* fields.
- timeformat: Default format for *Time <fields.Time>* fields.
- render\_module**: Module to use for** *loads <Schema.loads>* **and** *dumps <Schema.dumps>***.** Defaults to *json* from the standard library.
- ordered**: If** *True***, order serialization output according to the** order in which fields were declared. Output of *Schema.dump* will be a *collections.OrderedDict*.
- index\_errors**: If** *True***, errors dictionaries will include the index** of invalid items in a collection.
- load\_only: Tuple or list of fields to exclude from serialized results.
- dump\_only: Tuple or list of fields to exclude from deserialization
- unknown**: Whether to exclude, include, or raise an error for unknown** fields in the data. Use *EX-CLUDE*, *INCLUDE* or *RAISE*.
- register**: Whether to register the** *Schema* **with marshmallow's internal** class registry. Must be *True* if you intend to refer to this *Schema* by class name in *Nested* fields. Only set this to *False* when memory usage is critical. Defaults to *True*.

# OPTIONS\_CLASS

alias of marshmallow.schema.SchemaOpts

```
TYPE_MAPPING = {<class 'str'>: <class 'marshmallow.fields.String'>, <class
'bytes'>: <class 'marshmallow.fields.String'>, <class 'datetime.datetime'>: <class
'marshmallow.fields.DateTime'>, <class 'float'>: <class
'marshmallow.fields.Float'>, <class 'bool'>: <class 'marshmallow.fields.Boolean'>,
<class 'tuple'>: <class 'marshmallow.fields.Raw'>, <class 'list'>: <class
'marshmallow.fields.Raw'>, <class 'set'>: <class 'marshmallow.fields.Raw'>, <class
'int'>: <class 'marshmallow.fields.Integer'>, <class 'uuid.UUID'>: <class
'marshmallow.fields.UUID'>, <class 'datetime.time'>: <class
'marshmallow.fields.Time'>, <class 'datetime.date'>: <class
'marshmallow.fields.Date'>, <class 'datetime.timedelta'>: <class
'marshmallow.fields.TimeDelta'>, <class 'decimal.Decimal'>: <class
'marshmallow.fields.Decimal'>}
```
 $\_bind\_field$ (*field name: str. field obj: marshmallow.fields.Field*)  $\rightarrow$  None

Bind field to the schema, setting any necessary attributes on the field (e.g. parent and name).

Also set field load\_only and dump\_only values if field\_name was specified in class Meta.

```
static _call_and_store(getter_func, data, *, field_name, error_store, index=None)
     Call getter_func with data as its argument, and store any ValidationErrors.
```
**Parameters**

- getter\_func (callable) Function for getting the serialized/deserialized value from data.
- data The data passed to getter\_func.
- field\_name  $(str)$  Field name.
- index (int) Index of the item being validated, if validating a collection, otherwise *None*.

```
_declared_fields = {'to_pdf': <fields.Integer(dump_default=<marshmallow.missing>,
attribute=None, validate=<OneOf(choices=[1, 0], labels=[], error='Must be one of:
{choices}.')>, required=False, load_only=False, dump_only=False,
load_default=<marshmallow.missing>, allow_none=False, error_messages={'required':
'Missing data for required field.', 'null': 'Field may not be null.',
'validator_failed': 'Invalid value.', 'invalid': 'Not a valid integer.',
'too_large': 'Number too large.'})>}
```

```
_default_error_messages = {'type': 'Invalid input type.', 'unknown': 'Unknown
field.'}
```
\_deserialize(*data: Union[Mapping[str, Any], Iterable[Mapping[str, Any]]]*, *\**, *error\_store:*

*marshmallow.error\_store.ErrorStore*, *many: bool = False*, *partial=False*, *unknown='raise'*, *index*=*None*) → Union[marshmallow.schema.\_T, List[marshmallow.schema.\_T]]

Deserialize data.

**Parameters**

- data  $(dict)$  The data to deserialize.
- error\_store (ErrorStore) Structure to store errors.
- many (bool) *True* if data should be deserialized as a collection.
- partial  $(bool | tuple)$  Whether to ignore missing fields and not require any fields declared. Propagates down to Nested fields as well. If its value is an iterable, only missing fields listed in that iterable will be ignored. Use dot delimiters to specify nested fields.
- unknown Whether to exclude, include, or raise an error for unknown fields in the data. Use *EXCLUDE*, *INCLUDE* or *RAISE*.
- index  $(int)$  Index of the item being serialized (for storing errors) if serializing a collection, otherwise *None*.

**Returns** A dictionary of the deserialized data.

\_do\_load(*data: Union[Mapping[str, Any], Iterable[Mapping[str, Any]]]*, *\**, *many: Optional[bool] = None*, *partial: Optional[Union[bool, Sequence[str], Set[str]]] = None*, *unknown: Optional[str] = None*, *postprocess: bool = True*)

Deserialize *data*, returning the deserialized result. This method is private API.

- data The data to deserialize.
- many Whether to deserialize *data* as a collection. If *None*, the value for *self.many* is used.
- **partial** Whether to validate required fields. If its value is an iterable, only fields listed in that iterable will be ignored will be allowed missing. If *True*, all fields will be allowed missing. If *None*, the value for *self.partial* is used.
- unknown Whether to exclude, include, or raise an error for unknown fields in the data. Use *EXCLUDE*, *INCLUDE* or *RAISE*. If *None*, the value for *self.unknown* is used.
- **postprocess** Whether to run post load methods..

**Returns** Deserialized data

```
_has_processors(tag) → bool
```
# \_hooks = {('pre\_load', False): ['process\_input']}

#### $\_init\_fields() \rightarrow None$

Update self.fields, self.load\_fields, and self.dump\_fields based on schema options. This method is private API.

\_invoke\_dump\_processors(*tag: str*, *data*, *\**, *many: bool*, *original\_data=None*)

\_invoke\_field\_validators(*\**, *error\_store: marshmallow.error\_store.ErrorStore*, *data*, *many: bool*)

\_invoke\_load\_processors(*tag: str*, *data*, *\**, *many: bool*, *original\_data*, *partial: Union[bool, Sequence[str], Set[str]]*)

\_invoke\_processors(*tag: str*, *\**, *pass\_many: bool*, *data*, *many: bool*, *original\_data=None*, *\*\*kwargs*)

\_invoke\_schema\_validators(*\**, *error\_store: marshmallow.error\_store.ErrorStore*, *pass\_many: bool*, *data*, *original\_data*, *many: bool*, *partial: Union[bool, Sequence[str], Set[str]]*, *field\_errors: bool = False*)

 $\_normalize\_nested\_options() \rightarrow None$ 

Apply then flatten nested schema options. This method is private API.

- \_run\_validator(*validator\_func*, *output*, *\**, *original\_data*, *error\_store*, *many*, *partial*, *pass\_original*, *index=None*)
- \_serialize(*obj: Union[marshmallow.schema.\_T, Iterable[marshmallow.schema.\_T]]*, *\**, *many: bool = False*)

Serialize obj.

#### **Parameters**

- **obj** The object(s) to serialize.
- many (bool) *True* if data should be serialized as a collection.

**Returns** A dictionary of the serialized data

Changed in version 1.0.0: Renamed from marshal.

### property dict\_class: type

```
dump(obj: Any, *, many: Optional[bool] = None)
```
Serialize an object to native Python data types according to this Schema's fields.

# **Parameters**

- $\textbf{obj}$  The object to serialize.
- many Whether to serialize *obj* as a collection. If *None*, the value for *self.many* is used.

**Returns** Serialized data

New in version 1.0.0.

Changed in version 3.0.0b7: This method returns the serialized data rather than a (data, errors) duple. A ValidationError is raised if obj is invalid.

Changed in version 3.0.0rc9: Validation no longer occurs upon serialization.

dumps(*obj: Any*, *\*args*, *many: Optional[bool] = None*, *\*\*kwargs*) Same as  $dump$  (), except return a JSON-encoded string.

#### **Parameters**

- **obj** The object to serialize.
- many Whether to serialize *obj* as a collection. If *None*, the value for *self.many* is used.

**Returns** A json string

New in version 1.0.0.

Changed in version 3.0.0b7: This method returns the serialized data rather than a (data, errors) duple. A ValidationError is raised if obj is invalid.

#### error\_messages = {}

Overrides for default schema-level error messages

# fields

Dictionary mapping field\_names -> Field objects

```
classmethod from_dict(fields: Dict[str, Union[marshmallow.fields.Field, type]], *, name: str =
```

```
'GeneratedSchema') → type
```
Generate a *Schema* class given a dictionary of fields.

from marshmallow import Schema, fields

```
PersonSchema = Schema.from_dict({"name": fields.Str()})
print(PersonSchema().load({"name": "David"})) # \Rightarrow {'name': 'David'}
```
Generated schemas are not added to the class registry and therefore cannot be referred to by name in *Nested* fields.

### **Parameters**

- fields  $(dict)$  Dictionary mapping field names to field instances.
- **name**  $(str)$  Optional name for the class, which will appear in the repr for the class.

New in version 3.0.0.

get\_attribute(*obj: Any*, *attr: str*, *default: Any*)

Defines how to pull values from an object to serialize.

New in version 2.0.0.

Changed in version 3.0.0a1: Changed position of obj and attr.

handle\_error(*error: marshmallow.exceptions.ValidationError*, *data: Any*, *\**, *many: bool*, *\*\*kwargs*) Custom error handler function for the schema.

- error The *ValidationError* raised during (de)serialization.
- data The original input data.
- many Value of many on dump or load.

• partial – Value of partial on load.

New in version 2.0.0.

Changed in version 3.0.0rc9: Receives *many* and *partial* (on deserialization) as keyword arguments.

jsonify(*obj*, *many=<object object>*, *\*args*, *\*\*kwargs*)

Return a JSON response containing the serialized data.

# **Parameters**

- **obj** Object to serialize.
- many (bool) Whether *obj* should be serialized as an instance or as a collection. If unset, defaults to the value of the *many* attribute on this Schema.
- kwargs Additional keyword arguments passed to *flask.jsonify*.

Changed in version 0.6.0: Takes the same arguments as *marshmallow.Schema.dump*. Additional keyword arguments are passed to *flask.jsonify*.

Changed in version 0.6.3: The *many* argument for this method defaults to the value of the *many* attribute on the Schema. Previously, the *many* argument of this method defaulted to False, regardless of the value of *Schema.many*.

load(*data: Union[Mapping[str, Any], Iterable[Mapping[str, Any]]]*, *\**, *many: Optional[bool] = None*, *partial: Optional[Union[bool, Sequence[str], Set[str]]] = None*, *unknown: Optional[str] = None*) Deserialize a data structure to an object defined by this Schema's fields.

# **Parameters**

- data The data to deserialize.
- many Whether to deserialize *data* as a collection. If *None*, the value for *self.many* is used.
- **partial** Whether to ignore missing fields and not require any fields declared. Propagates down to Nested fields as well. If its value is an iterable, only missing fields listed in that iterable will be ignored. Use dot delimiters to specify nested fields.
- unknown Whether to exclude, include, or raise an error for unknown fields in the data. Use *EXCLUDE*, *INCLUDE* or *RAISE*. If *None*, the value for *self.unknown* is used.

**Returns** Deserialized data

New in version 1.0.0.

Changed in version 3.0.0b7: This method returns the deserialized data rather than a (data, errors) duple. A ValidationError is raised if invalid data are passed.

loads(*json\_data: str*, *\**, *many: Optional[bool] = None*, *partial: Optional[Union[bool, Sequence[str], Set[str]]] = None*, *unknown: Optional[str] = None*, *\*\*kwargs*) Same as  $load()$ , except it takes a JSON string as input.

- json\_data  $A$  JSON string of the data to deserialize.
- many Whether to deserialize *obj* as a collection. If *None*, the value for *self.many* is used.
- **partial** Whether to ignore missing fields and not require any fields declared. Propagates down to Nested fields as well. If its value is an iterable, only missing fields listed in that iterable will be ignored. Use dot delimiters to specify nested fields.
- **unknown** Whether to exclude, include, or raise an error for unknown fields in the data. Use *EXCLUDE*, *INCLUDE* or *RAISE*. If *None*, the value for *self.unknown* is used.

**Returns** Deserialized data

New in version 1.0.0.

Changed in version 3.0.0b7: This method returns the deserialized data rather than a (data, errors) duple. A ValidationError is raised if invalid data are passed.

**on\_bind\_field**(*field\_name: str. field\_obj: marshmallow.fields.Field*)  $\rightarrow$  None Hook to modify a field when it is bound to the *Schema*.

No-op by default.

# opts = <marshmallow.schema.SchemaOpts object>

process\_input(*value*, *many*, *\*\*kwargs*)

# property set\_class: type

validate(*data: Union[Mapping[str, Any], Iterable[Mapping[str, Any]]]*, *\**, *many: Optional[bool] = None*, *partial: Optional[Union[bool, Sequence[str], Set[str]]] = None*) → Dict[str, List[str]] Validate *data* against the schema, returning a dictionary of validation errors.

# **Parameters**

- data The data to validate.
- many Whether to validate *data* as a collection. If *None*, the value for *self.many* is used.
- partial Whether to ignore missing fields and not require any fields declared. Propagates down to Nested fields as well. If its value is an iterable, only missing fields listed in that iterable will be ignored. Use dot delimiters to specify nested fields.

**Returns** A dictionary of validation errors.

New in version 1.1.0.

```
class app.serializers.user.UserSerializer(*, only: Optional[Union[Sequence[str], Set[str]]] = None,
                                                    exclude: Union[Sequence[str], Set[str]] = (), many: bool =
                                                    False, context: Optional[Dict] = None, load_only:
                                                    Union[Sequence[str], Set[str]] = (), dump_only:
                                                    Union[Sequence[str], Set[str]] = (), partial: Union[bool,
                                                    Sequence[str], Set[str]] = False, unknown: Optional[str] =
                                                    None)
```
class Meta

ordered = True

OPTIONS\_CLASS

alias of marshmallow.schema.SchemaOpts

TYPE\_MAPPING = {<class 'str'>: <class 'marshmallow.fields.String'>, <class 'bytes'>: <class 'marshmallow.fields.String'>, <class 'datetime.datetime'>: <class 'marshmallow.fields.DateTime'>, <class 'float'>: <class 'marshmallow.fields.Float'>, <class 'bool'>: <class 'marshmallow.fields.Boolean'>, <class 'tuple'>: <class 'marshmallow.fields.Raw'>, <class 'list'>: <class 'marshmallow.fields.Raw'>, <class 'set'>: <class 'marshmallow.fields.Raw'>, <class 'int'>: <class 'marshmallow.fields.Integer'>, <class 'uuid.UUID'>: <class 'marshmallow.fields.UUID'>, <class 'datetime.time'>: <class 'marshmallow.fields.Time'>, <class 'datetime.date'>: <class 'marshmallow.fields.Date'>, <class 'datetime.timedelta'>: <class 'marshmallow.fields.TimeDelta'>, <class 'decimal.Decimal'>: <class 'marshmallow.fields.Decimal'>}

 $\_bind\_field$ (*field name: str, field obj: marshmallow.fields.Field*)  $\rightarrow$  None Bind field to the schema, setting any necessary attributes on the field (e.g. parent and name).

Also set field load\_only and dump\_only values if field\_name was specified in class Meta.

static \_call\_and\_store(*getter\_func*, *data*, *\**, *field\_name*, *error\_store*, *index=None*) Call getter\_func with data as its argument, and store any *ValidationErrors*.

- getter\_func (callable) Function for getting the serialized/deserialized value from data.
- data The data passed to getter\_func.
- field\_name  $(str)$  Field name.
- index (int) Index of the item being validated, if validating a collection, otherwise *None*.

\_declared\_fields = {'active': <fields.Boolean(dump\_default=<marshmallow.missing>, attribute=None, validate=None, required=False, load\_only=False, dump\_only=False, load\_default=<marshmallow.missing>, allow\_none=False, error\_messages={'required': 'Missing data for required field.', 'null': 'Field may not be null.', 'validator\_failed': 'Invalid value.', 'invalid': 'Not a valid boolean.'})>, 'birth\_date': <fields.Date(dump\_default=<marshmallow.missing>, attribute=None, validate=None, required=False, load\_only=False, dump\_only=False, load\_default=<marshmallow.missing>, allow\_none=False, error\_messages={'required': 'Missing data for required field.', 'null': 'Field may not be null.', 'validator\_failed': 'Invalid value.', 'invalid': 'Not a valid date.', 'invalid\_awareness': 'Not a valid {awareness} {obj\_type}.', 'format': '"{input}" cannot be formatted as a date.'})>, 'created\_at': <fields.TimestampField(dump\_default=<marshmallow.missing>, attribute=None, validate=None, required=False, load\_only=False, dump\_only=True, load\_default=<marshmallow.missing>, allow\_none=False, error\_messages={'required': 'Missing data for required field.', 'null': 'Field may not be null.', 'validator\_failed': 'Invalid value.'})>, 'created\_by': <fields.Nested(dump\_default=<marshmallow.missing>, attribute=None, validate=None, required=False, load\_only=False, dump\_only=False, load\_default=<marshmallow.missing>, allow\_none=False, error\_messages={'required': 'Missing data for required field.', 'null': 'Field may not be null.', 'validator\_failed': 'Invalid value.', 'type': 'Invalid type.'})>, 'deleted\_at': <fields.TimestampField(dump\_default=<marshmallow.missing>, attribute=None, validate=None, required=False, load\_only=False, dump\_only=True, load\_default=<marshmallow.missing>, allow\_none=False, error\_messages={'required': 'Missing data for required field.', 'null': 'Field may not be null.', 'validator\_failed': 'Invalid value.'})>, 'email': <fields.Email(dump\_default=<marshmallow.missing>, attribute=None, validate=None, required=True, load\_only=False, dump\_only=False, load\_default=<marshmallow.missing>, allow\_none=False, error\_messages={'required': 'Missing data for required field.', 'null': 'Field may not be null.', 'validator\_failed': 'Invalid value.', 'invalid': 'Not a valid email address.', 'invalid\_utf8': 'Not a valid utf-8 string.'})>, 'genre': <fields.String(dump\_default=<marshmallow.missing>, attribute=None, validate=<OneOf(choices=['m', 'f'], labels=[], error='Must be one of: {choices}.')>, required=False, load\_only=False, dump\_only=False, load\_default=<marshmallow.missing>, allow\_none=False, error\_messages={'required': 'Missing data for required field.', 'null': 'Field may not be null.', 'validator\_failed': 'Invalid value.', 'invalid': 'Not a valid string.', 'invalid\_utf8': 'Not a valid utf-8 string.'})>, 'id': <fields.Integer(dump\_default=<marshmallow.missing>, attribute=None, validate=None, required=False, load\_only=False, dump\_only=False, load\_default=<marshmallow.missing>, allow\_none=False, error\_messages={'required': 'Missing data for required field.', 'null': 'Field may not be null.', 'validator\_failed': 'Invalid value.', 'invalid': 'Not a valid integer.', 'too\_large': 'Number too large.'})>, 'last\_name': <fields.String(dump\_default=<marshmallow.missing>, attribute=None, validate=None, required=False, load\_only=False, dump\_only=False, load\_default=<marshmallow.missing>, allow\_none=False, error\_messages={'required': 'Missing data for required field.', 'null': 'Field may not be null.', 'validator\_failed': 'Invalid value.', 'invalid': 'Not a valid string.', 'invalid\_utf8': 'Not a valid utf-8 string.'})>, 'name': <fields.String(dump\_default=<marshmallow.missing>, attribute=None, validate=None, required=False, load\_only=False, dump\_only=False, load\_default=<marshmallow.missing>, allow\_none=False, error\_messages={'required': 'Missing data for required field.', 'null': 'Field may not be null.', 'validator\_failed': 'Invalid value.', 'invalid': 'Not a valid string. 'invalid\_utf8': 'Not a valid utf-8 string.'})>, 'password': **2.1. app 319**<fields.String(dump\_default=<marshmallow.missing>, attribute=None, validate=<Length(min=8, max=50, equal=None, error=None)>, required=False,

load\_only=True, dump\_only=False, load\_default=<marshmallow.missing>,

```
_default_error_messages = {'type': 'Invalid input type.', 'unknown': 'Unknown
field.'}
```
\_deserialize(*data: Union[Mapping[str, Any], Iterable[Mapping[str, Any]]]*, *\**, *error\_store:*

*marshmallow.error\_store.ErrorStore*, *many: bool = False*, *partial=False*, *unknown='raise'*, *index*=*None*) → Union[marshmallow.schema. T, List[marshmallow.schema. T]]

Deserialize data.

### **Parameters**

- data  $(dict)$  The data to deserialize.
- error\_store (*ErrorStore*) Structure to store errors.
- many (bool) *True* if data should be deserialized as a collection.
- **partial** (bool  $|$  tuple) Whether to ignore missing fields and not require any fields declared. Propagates down to Nested fields as well. If its value is an iterable, only missing fields listed in that iterable will be ignored. Use dot delimiters to specify nested fields.
- unknown Whether to exclude, include, or raise an error for unknown fields in the data. Use *EXCLUDE*, *INCLUDE* or *RAISE*.
- index  $(int)$  Index of the item being serialized (for storing errors) if serializing a collection, otherwise *None*.

**Returns** A dictionary of the deserialized data.

\_do\_load(*data: Union[Mapping[str, Any], Iterable[Mapping[str, Any]]]*, *\**, *many: Optional[bool] = None*, *partial: Optional[Union[bool, Sequence[str], Set[str]]] = None*, *unknown: Optional[str] = None*, *postprocess: bool = True*)

Deserialize *data*, returning the deserialized result. This method is private API.

# **Parameters**

- data The data to deserialize.
- many Whether to deserialize *data* as a collection. If *None*, the value for *self.many* is used.
- partial Whether to validate required fields. If its value is an iterable, only fields listed in that iterable will be ignored will be allowed missing. If *True*, all fields will be allowed missing. If *None*, the value for *self.partial* is used.
- unknown Whether to exclude, include, or raise an error for unknown fields in the data. Use *EXCLUDE*, *INCLUDE* or *RAISE*. If *None*, the value for *self.unknown* is used.
- **postprocess** Whether to run post\_load methods..

**Returns** Deserialized data

 $_$ **has\_processors**(*tag*)  $\rightarrow$  bool

# \_hooks = {'validates': ['validate\_email', 'validate\_id']}

 $\_init\_fields() \rightarrow None$ 

Update self.fields, self.load\_fields, and self.dump\_fields based on schema options. This method is private API.

\_invoke\_dump\_processors(*tag: str*, *data*, *\**, *many: bool*, *original\_data=None*)

\_invoke\_field\_validators(*\**, *error\_store: marshmallow.error\_store.ErrorStore*, *data*, *many: bool*)

\_invoke\_load\_processors(*tag: str*, *data*, *\**, *many: bool*, *original\_data*, *partial: Union[bool, Sequence[str], Set[str]]*)

\_invoke\_processors(*tag: str*, *\**, *pass\_many: bool*, *data*, *many: bool*, *original\_data=None*, *\*\*kwargs*)
\_invoke\_schema\_validators(*\**, *error\_store: marshmallow.error\_store.ErrorStore*, *pass\_many: bool*, *data*, *original\_data*, *many: bool*, *partial: Union[bool, Sequence[str], Set[str]]*, *field\_errors: bool = False*)

#### $\_normalize\_nested\_options() \rightarrow None$

Apply then flatten nested schema options. This method is private API.

\_run\_validator(*validator\_func*, *output*, *\**, *original\_data*, *error\_store*, *many*, *partial*, *pass\_original*, *index=None*)

\_serialize(*obj: Union[marshmallow.schema.\_T, Iterable[marshmallow.schema.\_T]]*, *\**, *many: bool = False*)

Serialize obj.

**Parameters**

- **obj** The object(s) to serialize.
- many (bool) *True* if data should be serialized as a collection.

**Returns** A dictionary of the serialized data

Changed in version 1.0.0: Renamed from marshal.

### property dict\_class: type

dump(*obj: Any*, *\**, *many: Optional[bool] = None*)

Serialize an object to native Python data types according to this Schema's fields.

#### **Parameters**

- $obj$  The object to serialize.
- many Whether to serialize *obj* as a collection. If *None*, the value for *self.many* is used.

**Returns** Serialized data

New in version 1.0.0.

Changed in version 3.0.0b7: This method returns the serialized data rather than a (data, errors) duple. A ValidationError is raised if obj is invalid.

Changed in version 3.0.0rc9: Validation no longer occurs upon serialization.

dumps(*obj: Any*, *\*args*, *many: Optional[bool] = None*, *\*\*kwargs*) Same as  $dump$  (), except return a JSON-encoded string.

#### **Parameters**

- **obj** The object to serialize.
- many Whether to serialize *obj* as a collection. If *None*, the value for *self.many* is used.

**Returns** A json string

New in version 1.0.0.

Changed in version 3.0.0b7: This method returns the serialized data rather than a (data, errors) duple. A ValidationError is raised if obj is invalid.

#### error\_messages =  $\{\}$

Overrides for default schema-level error messages

#### fields

Dictionary mapping field\_names -> Field objects

classmethod from\_dict(*fields: Dict[str, Union[marshmallow.fields.Field, type]]*, *\**, *name: str = 'GeneratedSchema'*) → type Generate a *Schema* class given a dictionary of fields.

from marshmallow import Schema, fields

```
PersonSchema = Schema.from_dict({"name": fields.Str()})
print(PersonSchema().load({"name": "David"})) # => {'name': 'David'}
```
Generated schemas are not added to the class registry and therefore cannot be referred to by name in *Nested* fields.

### **Parameters**

- fields  $(dict)$  Dictionary mapping field names to field instances.
- name  $(str)$  Optional name for the class, which will appear in the repr for the class.

New in version 3.0.0.

get\_attribute(*obj: Any*, *attr: str*, *default: Any*)

Defines how to pull values from an object to serialize.

New in version 2.0.0.

Changed in version 3.0.0a1: Changed position of obj and attr.

handle\_error(*error: marshmallow.exceptions.ValidationError*, *data: Any*, *\**, *many: bool*, *\*\*kwargs*) Custom error handler function for the schema.

#### **Parameters**

- error The *ValidationError* raised during (de)serialization.
- data The original input data.
- **many** Value of many on dump or load.
- partial Value of partial on load.

New in version 2.0.0.

Changed in version 3.0.0rc9: Receives *many* and *partial* (on deserialization) as keyword arguments.

jsonify(*obj*, *many=<object object>*, *\*args*, *\*\*kwargs*)

Return a JSON response containing the serialized data.

#### **Parameters**

- **obj** Object to serialize.
- many (bool) Whether *obj* should be serialized as an instance or as a collection. If unset, defaults to the value of the *many* attribute on this Schema.
- kwargs Additional keyword arguments passed to *flask.jsonify*.

Changed in version 0.6.0: Takes the same arguments as *marshmallow.Schema.dump*. Additional keyword arguments are passed to *flask.jsonify*.

Changed in version 0.6.3: The *many* argument for this method defaults to the value of the *many* attribute on the Schema. Previously, the *many* argument of this method defaulted to False, regardless of the value of *Schema.many*.

load(*data: Union[Mapping[str, Any], Iterable[Mapping[str, Any]]]*, *\**, *many: Optional[bool] = None*, *partial: Optional[Union[bool, Sequence[str], Set[str]]] = None*, *unknown: Optional[str] = None*) Deserialize a data structure to an object defined by this Schema's fields.

#### **Parameters**

- data The data to deserialize.
- many Whether to deserialize *data* as a collection. If *None*, the value for *self.many* is used.
- partial Whether to ignore missing fields and not require any fields declared. Propagates down to Nested fields as well. If its value is an iterable, only missing fields listed in that iterable will be ignored. Use dot delimiters to specify nested fields.
- unknown Whether to exclude, include, or raise an error for unknown fields in the data. Use *EXCLUDE*, *INCLUDE* or *RAISE*. If *None*, the value for *self.unknown* is used.

#### **Returns** Deserialized data

New in version 1.0.0.

Changed in version 3.0.0b7: This method returns the deserialized data rather than a (data, errors) duple. A ValidationError is raised if invalid data are passed.

loads(*json\_data: str*, *\**, *many: Optional[bool] = None*, *partial: Optional[Union[bool, Sequence[str], Set[str]]] = None*, *unknown: Optional[str] = None*, *\*\*kwargs*) Same as  $load()$ , except it takes a JSON string as input.

#### **Parameters**

- json\_data A JSON string of the data to deserialize.
- many Whether to deserialize *obj* as a collection. If *None*, the value for *self.many* is used.
- partial Whether to ignore missing fields and not require any fields declared. Propagates down to Nested fields as well. If its value is an iterable, only missing fields listed in that iterable will be ignored. Use dot delimiters to specify nested fields.
- **unknown** Whether to exclude, include, or raise an error for unknown fields in the data. Use *EXCLUDE*, *INCLUDE* or *RAISE*. If *None*, the value for *self.unknown* is used.

#### **Returns** Deserialized data

New in version 1.0.0.

Changed in version 3.0.0b7: This method returns the deserialized data rather than a (data, errors) duple. A ValidationError is raised if invalid data are passed.

on\_bind\_field(*field\_name: str*, *field\_obj: marshmallow.fields.Field*) → None Hook to modify a field when it is bound to the *Schema*.

No-op by default.

#### opts = <marshmallow.schema.SchemaOpts object>

#### property set\_class: type

validate(*data: Union[Mapping[str, Any], Iterable[Mapping[str, Any]]]*, *\**, *many: Optional[bool] = None*, *partial: Optional[Union[bool, Sequence[str], Set[str]]] = None*) → Dict[str, List[str]] Validate *data* against the schema, returning a dictionary of validation errors.

#### **Parameters**

- **data** The data to validate.
- many Whether to validate *data* as a collection. If *None*, the value for *self.many* is used.
- partial Whether to ignore missing fields and not require any fields declared. Propagates down to Nested fields as well. If its value is an iterable, only missing fields listed in that iterable will be ignored. Use dot delimiters to specify nested fields.

**Returns** A dictionary of validation errors.

New in version 1.1.0.

validate\_email(*email: str*)

validate\_id(*user\_id: int*)

class app.serializers.user.VerifyRoleId(*\*, load\_default: Any = <marshmallow.missing>, missing: Any*

*= <marshmallow.missing>, dump\_default: Any = <marshmallow.missing>, default: Any = <marshmallow.missing>, data\_key: Optional[str] = None, attribute: Optional[str] = None, validate: Optional[Union[Callable[[Any], Any], Iterable[Callable[[Any], Any]]]] = None, required: bool = False, allow\_none: Optional[bool] = None, load\_only: bool = False, dump\_only: bool = False, error\_messages: Optional[Dict[str, str]] = None, metadata: Optional[Mapping[str, Any]] = None, \*\*additional\_metadata*)

#### \_CHECK\_ATTRIBUTE = True

\_bind\_to\_schema(*field\_name*, *schema*)

Update field with values from its parent schema. Called by Schema.\_bind\_field.

#### **Parameters**

- field\_name  $(str)$  Field name set in schema.
- schema (Schema | Field) Parent object.

### \_creation\_index = 129

```
_deserialize(value, *args, **kwargs)
```
Deserialize value. Concrete Field classes should implement this method.

#### **Parameters**

- **value** The value to be deserialized.
- attr The attribute/key in *data* to be deserialized.
- data The raw input data passed to the *Schema.load*.
- kwargs Field-specific keyword arguments.

**Raises** ValidationError – In case of formatting or validation failure.

**Returns** The deserialized value.

Changed in version 2.0.0: Added attr and data parameters.

Changed in version 3.0.0: Added \*\*kwargs to signature.

#### \_serialize(*value: Any*, *attr: str*, *obj: Any*, *\*\*kwargs*)

Serializes value to a basic Python datatype. Noop by default. Concrete Field classes should implement this method.

Example:

```
class TitleCase(Field):
   def _serialize(self, value, attr, obj, **kwargs):
        if not value:
```
(continues on next page)

(continued from previous page)

return '' return str(value).title()

#### **Parameters**

- **value** The value to be serialized.
- $attr(str)$  The attribute or key on the object to be serialized.
- **obj** (*object*) The object the value was pulled from.
- kwargs  $(dict)$  Field-specific keyword arguments.

**Returns** The serialized value

#### \_validate(*value*)

Perform validation on value. Raise a ValidationError if validation does not succeed.

#### property \_validate\_all

# \_validate\_missing(*value*)

Validate missing values. Raise a ValidationError if *value* should be considered missing.

#### property context

The context dictionary for the parent Schema.

#### property default

### default\_error\_messages = {'null': 'Field may not be null.', 'required': 'Missing data for required field.', 'validator\_failed': 'Invalid value.'}

- Default error messages for various kinds of errors. The keys in this dictionary are passed to *Field.make\_error*. The values are error messages passed to marshmallow.exceptions. ValidationError.
- deserialize(*value: Any*, *attr: Optional[str] = None*, *data: Optional[Mapping[str, Any]] = None*, *\*\*kwargs*) Deserialize value.

#### **Parameters**

- **value** The value to deserialize.
- attr The attribute/key in *data* to deserialize.
- data The raw input data passed to *Schema.load*.
- kwargs Field-specific keyword arguments.

**Raises ValidationError** – If an invalid value is passed or if a required value is missing.

```
fail(key: str, **kwargs)
```
Helper method that raises a *ValidationError* with an error message from self.error\_messages.

Deprecated since version 3.0.0: Use *make\_error <marshmallow.fields.Field.make\_error>* instead.

get\_value(*obj*, *attr*, *accessor=None*, *default=<marshmallow.missing>*)

Return the value for a given key from an object.

#### **Parameters**

- **obj**  $(objject)$  The object to get the value from.
- **attr** (str) The attribute/key in *obj* to get the value from.

• accessor (callable) – A callable used to retrieve the value of *attr* from the object *obj*. Defaults to *marshmallow.utils.get\_value*.

make\_error(*key: str*, *\*\*kwargs*) → marshmallow.exceptions.ValidationError Helper method to make a *ValidationError* with an error message from self.error\_messages.

property missing

name = None

parent = None

```
root = None
```
serialize(*attr: str*, *obj: Any*, *accessor: Optional[Callable[[Any, str, Any], Any]] = None*, *\*\*kwargs*) Pulls the value for the given key from the object, applies the field's formatting and returns the result.

#### **Parameters**

- attr The attribute/key to get from the object.
- **obj** The object to access the attribute/key from.
- accessor Function used to access values from obj.
- kwargs Field-specific keyword arguments.

## **2.1.9 app.services**

### **Description**

Registers services for managing business logic.

### **Modules**

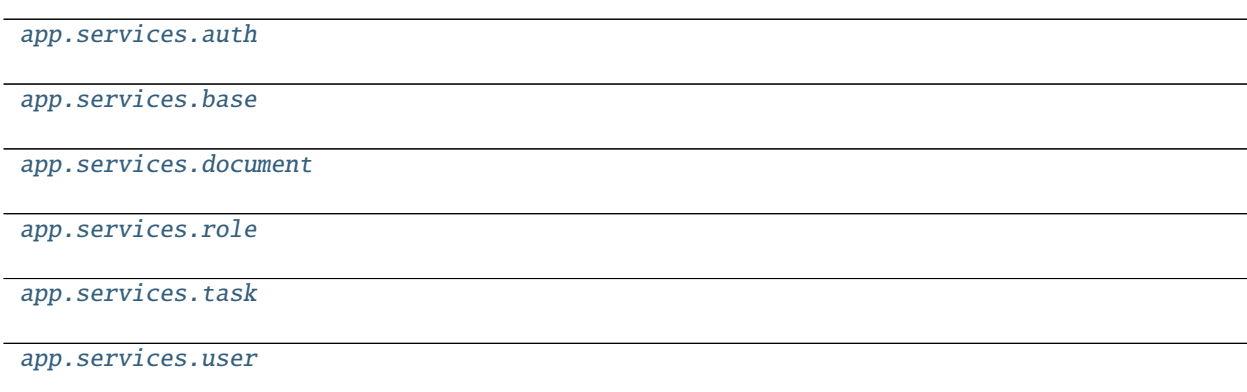

### **app.services.auth**

### **Description**

<span id="page-330-0"></span>**Classes**

[AuthService](#page-330-1)()

### **app.services.auth.AuthService**

<span id="page-330-1"></span>class app.services.auth.AuthService Bases: object

**Methods**

[AuthService.\\_\\_init\\_\\_](#page-330-2)()

[AuthService.check\\_token\\_status](#page-330-3)(token)

[AuthService.](#page-330-4)

[confirm\\_request\\_reset\\_password](#page-330-4)(...)

[AuthService.login\\_user](#page-331-1)(\*\*kwargs)

[AuthService.logout\\_user](#page-331-2)()

[AuthService.](#page-331-3) [request\\_reset\\_password](#page-331-3)(\*\*kwargs)

**app.services.auth.AuthService.\_\_init\_\_**

<span id="page-330-2"></span>AuthService.\_\_init\_\_()

**app.services.auth.AuthService.check\_token\_status**

<span id="page-330-3"></span>AuthService.check\_token\_status(*token*)

**app.services.auth.AuthService.confirm\_request\_reset\_password**

<span id="page-330-4"></span>AuthService.confirm\_request\_reset\_password(*token: str*, *password: str*) → str

```
app.services.auth.AuthService.login_user
```

```
AuthService.login_user(**kwargs) → str
```
**app.services.auth.AuthService.logout\_user**

<span id="page-331-2"></span>static AuthService.logout\_user()

**app.services.auth.AuthService.request\_reset\_password**

AuthService.request\_reset\_password(*\*\*kwargs*)

<span id="page-331-3"></span>class app.services.auth.AuthService

check\_token\_status(*token*)

confirm\_request\_reset\_password(*token: str*, *password: str*) → str

login\_user(*\*\*kwargs*) → str

static logout\_user()

request\_reset\_password(*\*\*kwargs*)

**app.services.base**

**Description**

<span id="page-331-0"></span>**Classes**

[BaseService](#page-331-4)(\*args, \*\*kwargs)

### **app.services.base.BaseService**

<span id="page-331-4"></span>class app.services.base.BaseService(*\*args*, *\*\*kwargs*) Bases: object

#### **Methods**

[BaseService.\\_\\_init\\_\\_](#page-332-0)(\*args, \*\*kwargs)

[BaseService.create](#page-332-1)(\*\*kwargs)

[BaseService.delete](#page-332-2)(record\_id)

[BaseService.find](#page-332-3)(record\_id, \*args)

continues on next page

### Table 129 – continued from previous page

[BaseService.get](#page-332-4)(\*\*kwargs)

[BaseService.save](#page-332-5)(record\_id, \*\*kwargs)

**app.services.base.BaseService.\_\_init\_\_**

<span id="page-332-0"></span>BaseService.\_\_init\_\_(*\*args*, *\*\*kwargs*)

**app.services.base.BaseService.create**

<span id="page-332-1"></span>BaseService.create(*\*\*kwargs*)

### **app.services.base.BaseService.delete**

<span id="page-332-2"></span>BaseService.delete(*record\_id: int*)

**app.services.base.BaseService.find**

<span id="page-332-3"></span>BaseService.find(*record\_id: int*, *\*args*)

### **app.services.base.BaseService.get**

<span id="page-332-4"></span>BaseService.get(*\*\*kwargs*)

### **app.services.base.BaseService.save**

<span id="page-332-5"></span>BaseService.save(*record\_id: int*, *\*\*kwargs*) class app.services.base.BaseService(*\*args*, *\*\*kwargs*)

create(*\*\*kwargs*) delete(*record\_id: int*) find(*record\_id: int*, *\*args*) get(*\*\*kwargs*) save(*record\_id: int*, *\*\*kwargs*)

## **app.services.document**

### **Description**

## <span id="page-333-0"></span>**Classes**

[DocumentService](#page-333-1)()

### **app.services.document.DocumentService**

## <span id="page-333-1"></span>class app.services.document.DocumentService

Bases: [app.services.base.BaseService](#page-331-4)

### **Methods**

[DocumentService.\\_\\_init\\_\\_](#page-333-2)()

[DocumentService.create](#page-334-1)(\*\*kwargs)

[DocumentService.delete](#page-334-2)(document\_id)

[DocumentService.find](#page-334-3)(document\_id,

\*args)

[DocumentService.get](#page-334-4)(\*\*kwargs)

[DocumentService.](#page-334-5)

[get\\_document\\_content](#page-334-5)(...)

[DocumentService.save](#page-334-6)(document\_id, \*\*kwargs)

**app.services.document.DocumentService.\_\_init\_\_**

<span id="page-333-2"></span>DocumentService.\_\_init\_\_()

#### **app.services.document.DocumentService.create**

<span id="page-334-1"></span>DocumentService.create(*\*\*kwargs*)

**app.services.document.DocumentService.delete**

<span id="page-334-2"></span>DocumentService.delete(*document\_id: int*)

**app.services.document.DocumentService.find**

<span id="page-334-3"></span>DocumentService.find(*document\_id: int*, *\*args*)

**app.services.document.DocumentService.get**

<span id="page-334-4"></span>DocumentService.get(*\*\*kwargs*)

**app.services.document.DocumentService.get\_document\_content**

<span id="page-334-5"></span>DocumentService.get\_document\_content(*document\_id: int*, *\*\*kwargs*)

**app.services.document.DocumentService.save**

DocumentService.save(*document\_id: int*, *\*\*kwargs*)

<span id="page-334-6"></span>class app.services.document.DocumentService

create(*\*\*kwargs*) delete(*document\_id: int*) find(*document\_id: int*, *\*args*) get(*\*\*kwargs*) get\_document\_content(*document\_id: int*, *\*\*kwargs*) save(*document\_id: int*, *\*\*kwargs*)

**app.services.role**

**Description**

<span id="page-334-0"></span>**Classes**

[RoleService](#page-335-0)()

### **app.services.role.RoleService**

### <span id="page-335-0"></span>class app.services.role.RoleService

Bases: [app.services.base.BaseService](#page-331-4)

### **Methods**

[RoleService.\\_\\_init\\_\\_](#page-335-1)()

[RoleService.create](#page-335-2)(\*\*kwargs)

[RoleService.delete](#page-335-3)(role\_id)

[RoleService.find](#page-335-4)(role\_id, \*args)

[RoleService.get](#page-335-5)(\*\*kwargs)

[RoleService.save](#page-336-1)(role\_id, \*\*kwargs)

**app.services.role.RoleService.\_\_init\_\_**

<span id="page-335-1"></span>RoleService.\_\_init\_\_()

**app.services.role.RoleService.create**

<span id="page-335-2"></span>RoleService.create(*\*\*kwargs*)

**app.services.role.RoleService.delete**

<span id="page-335-3"></span>RoleService.delete(*role\_id: int*)

**app.services.role.RoleService.find**

<span id="page-335-4"></span>RoleService.find(*role\_id: int*, *\*args*)

**app.services.role.RoleService.get**

<span id="page-335-5"></span>RoleService.get(*\*\*kwargs*)

## **app.services.role.RoleService.save**

RoleService.save(*role\_id: int*, *\*\*kwargs*)

<span id="page-336-1"></span>class app.services.role.RoleService

create(*\*\*kwargs*)

delete(*role\_id: int*)

find(*role\_id: int*, *\*args*)

get(*\*\*kwargs*)

save(*role\_id: int*, *\*\*kwargs*)

### **app.services.task**

### **Description**

### <span id="page-336-0"></span>**Classes**

[TaskService](#page-336-2)()

## **app.services.task.TaskService**

<span id="page-336-2"></span>class app.services.task.TaskService Bases: object

## **Methods**

[TaskService.\\_\\_init\\_\\_](#page-337-0)()

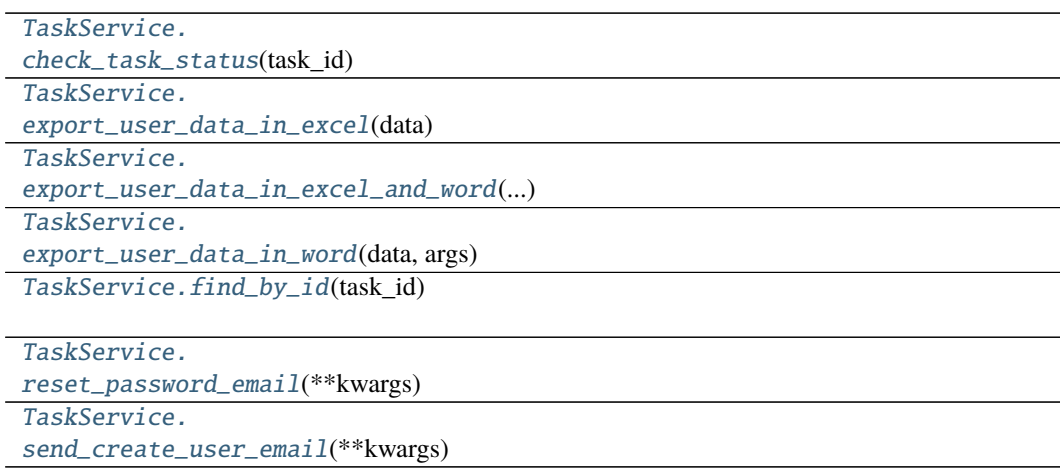

**app.services.task.TaskService.\_\_init\_\_**

<span id="page-337-0"></span>TaskService.\_\_init\_\_()

**app.services.task.TaskService.check\_task\_status**

<span id="page-337-1"></span>TaskService.check\_task\_status( $task_id: str$ )  $\rightarrow$  dict

**app.services.task.TaskService.export\_user\_data\_in\_excel**

<span id="page-337-2"></span>TaskService.export\_user\_data\_in\_excel(*data*)

**app.services.task.TaskService.export\_user\_data\_in\_excel\_and\_word**

<span id="page-337-3"></span>TaskService.export\_user\_data\_in\_excel\_and\_word(*data*, *args*)

**app.services.task.TaskService.export\_user\_data\_in\_word**

<span id="page-337-4"></span>TaskService.export\_user\_data\_in\_word(*data: dict*, *args: dict*)

**app.services.task.TaskService.find\_by\_id**

<span id="page-337-5"></span>TaskService.find\_by\_id(*task\_id: str*) → celery.local.PromiseProxy

**app.services.task.TaskService.reset\_password\_email**

<span id="page-337-6"></span>TaskService.reset\_password\_email(*\*\*kwargs*)

**app.services.task.TaskService.send\_create\_user\_email**

<span id="page-337-7"></span>TaskService.send\_create\_user\_email(*\*\*kwargs*) class app.services.task.TaskService

check\_task\_status(*task\_id: str*) → dict export\_user\_data\_in\_excel(*data*) export\_user\_data\_in\_excel\_and\_word(*data*, *args*) export\_user\_data\_in\_word(*data: dict*, *args: dict*) find\_by\_id(*task\_id: str*) → celery.local.PromiseProxy reset\_password\_email(*\*\*kwargs*) send\_create\_user\_email(*\*\*kwargs*)

### **app.services.user**

#### **Description**

### <span id="page-338-0"></span>**Classes**

[UserService](#page-338-1)(\*args, \*\*kwargs)

#### **app.services.user.UserService**

<span id="page-338-1"></span>class app.services.user.UserService(*\*args*, *\*\*kwargs*) Bases: [app.services.base.BaseService](#page-331-4)

### **Methods**

[UserService.\\_\\_init\\_\\_](#page-338-2)(\*args, \*\*kwargs)

[UserService.create](#page-338-3)(user\_data)

[UserService.delete](#page-338-4)(user\_id)

[UserService.find](#page-339-0)(user\_id, \*args)

[UserService.get](#page-339-1)(\*\*kwargs)

[UserService.save](#page-339-2)(user\_id, \*\*kwargs)

**app.services.user.UserService.\_\_init\_\_**

<span id="page-338-2"></span>UserService.\_\_init\_\_(*\*args*, *\*\*kwargs*)

**app.services.user.UserService.create**

<span id="page-338-3"></span>UserService.create(*user\_data*)

**app.services.user.UserService.delete**

<span id="page-338-4"></span>UserService.delete(*user\_id: int*)

## **app.services.user.UserService.find**

<span id="page-339-0"></span>UserService.find(*user\_id: int*, *\*args*)

### **app.services.user.UserService.get**

<span id="page-339-1"></span>UserService.get(*\*\*kwargs*)

## **app.services.user.UserService.save**

UserService.save(*user\_id: int*, *\*\*kwargs*)

### <span id="page-339-2"></span>class app.services.user.UserService(*\*args*, *\*\*kwargs*)

create(*user\_data*) delete(*user\_id: int*) find(*user\_id: int*, *\*args*) get(*\*\*kwargs*) save(*user\_id: int*, *\*\*kwargs*)

## **2.1.10 app.swagger**

#### **Description**

Models registered in Swagger.

[app.swagger.user](#page-340-4)

### **Modules**

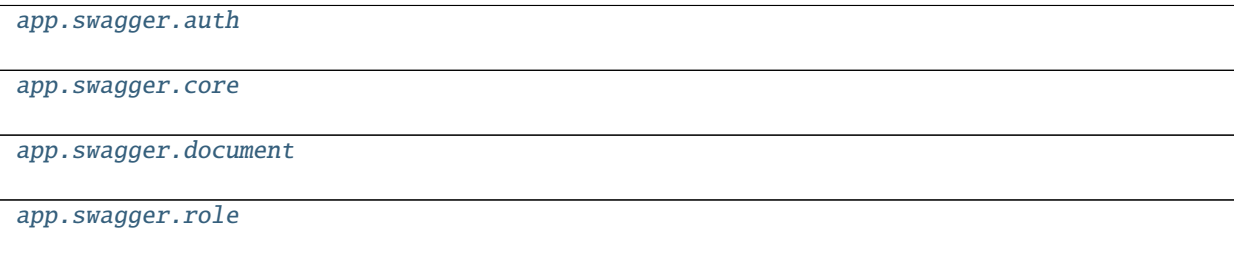

**app.swagger.auth**

**Description**

<span id="page-340-0"></span>**app.swagger.core**

**Description**

<span id="page-340-1"></span>**app.swagger.document**

**Description**

<span id="page-340-2"></span>**app.swagger.role**

**Description**

<span id="page-340-3"></span>**app.swagger.user**

**Description**

# <span id="page-340-4"></span>**2.1.11 app.utils**

### **Description**

Collection of functions and classes which make common patterns shorter and easier.

## **Modules**

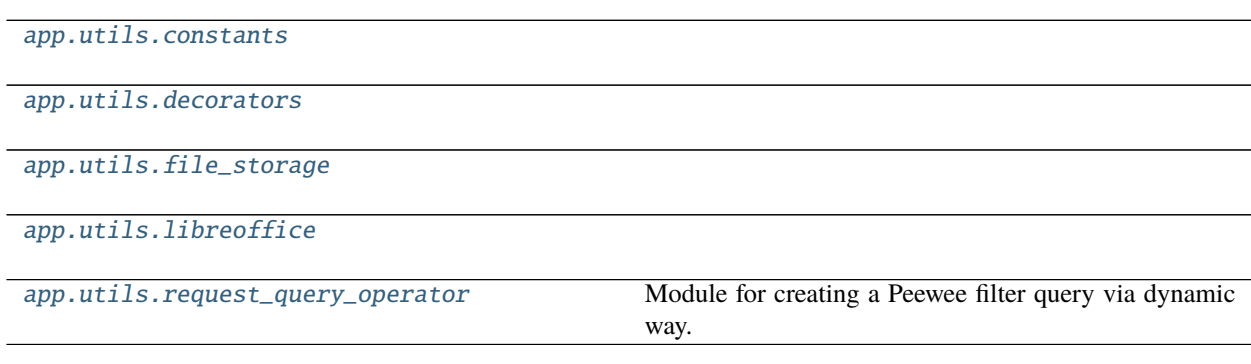

### **app.utils.constants**

**Description**

<span id="page-340-5"></span>**Attributes**

[MS\\_EXCEL\\_MIME\\_TYPE](#page-341-2) REQUEST\_QUERY\_DELIMITER is used for converting requests field values to a list, for example: Request send these values: field\_operator: contains field\_values: valueA;valueB;valueC

### **app.utils.constants.MS\_EXCEL\_MIME\_TYPE**

```
app.utils.constants.MS_EXCEL_MIME_TYPE =
```
'application/vnd.openxmlformats-officedocument.spreadsheetml.sheet'

REQUEST\_QUERY\_DELIMITER is used for converting requests field values to a list, for example:

**Request send these values:** field\_operator: contains field\_values: valueA;valueB;valueC

**The delimiter operator splits values to a list of values:** field\_values: [valueA, valueB, valueC]

#### app.utils.constants.MS\_EXCEL\_MIME\_TYPE =

'application/vnd.openxmlformats-officedocument.spreadsheetml.sheet'

REQUEST\_QUERY\_DELIMITER is used for converting requests field values to a list, for example:

**Request send these values:** field\_operator: contains field\_values: valueA;valueB;valueC

**The delimiter operator splits values to a list of values:** field\_values: [valueA, valueB, valueC]

#### **app.utils.decorators**

**Description**

<span id="page-341-0"></span>**Functions**

[token\\_required](#page-341-3)(fnc)

#### **app.utils.decorators.token\_required**

<span id="page-341-3"></span>app.utils.decorators.token\_required(*fnc*)

app.utils.decorators.token\_required(*fnc*)

**app.utils.file\_storage**

**Description**

<span id="page-341-1"></span>**Classes**

[FileStorage](#page-342-0)()

## **app.utils.file\_storage.FileStorage**

<span id="page-342-0"></span>class app.utils.file\_storage.FileStorage Bases: object

### **Methods**

[FileStorage.\\_\\_init\\_\\_](#page-342-1)()

[FileStorage.copy\\_file](#page-342-2)(src, dst)

[FileStorage.get\\_basename](#page-342-3)(filename[, ...])

[FileStorage.get\\_filesize](#page-342-4)(filename)

[FileStorage.rename](#page-342-5)(src, dst)

[FileStorage.save\\_bytes](#page-343-1)(file\_content, filename)

**app.utils.file\_storage.FileStorage.\_\_init\_\_**

<span id="page-342-1"></span>FileStorage.\_\_init\_\_()

**app.utils.file\_storage.FileStorage.copy\_file**

<span id="page-342-2"></span>static FileStorage.copy\_file(*src: str*, *dst: str*) → None

**app.utils.file\_storage.FileStorage.get\_basename**

<span id="page-342-3"></span>static FileStorage.get\_basename(*filename: str*, *include\_path: bool = False*) → str

**app.utils.file\_storage.FileStorage.get\_filesize**

<span id="page-342-4"></span>static FileStorage.get\_filesize(*filename: str*) → int

**app.utils.file\_storage.FileStorage.rename**

<span id="page-342-5"></span>static FileStorage.rename(*src: str*, *dst: str*) → None

### **app.utils.file\_storage.FileStorage.save\_bytes**

<span id="page-343-1"></span>FileStorage.save\_bytes(*file\_content: bytes*, *filename: str*, *override: bool = False*) class app.utils.file\_storage.FileStorage

static copy\_file(*src: str*, *dst: str*) → None static get\_basename(*filename: str*, *include\_path: bool = False*) → str static get\_filesize(*filename: str*) → int static rename(*src: str*, *dst: str*)  $\rightarrow$  None save\_bytes(*file\_content: bytes*, *filename: str*, *override: bool = False*)

**app.utils.libreoffice**

### **Description**

<span id="page-343-0"></span>**Functions**

[convert\\_to](#page-343-2)(folder, source)

[libreoffice\\_exec](#page-343-3)()

### **app.utils.libreoffice.convert\_to**

<span id="page-343-2"></span>app.utils.libreoffice.convert\_to(*folder: str*, *source: str*) → str

#### **app.utils.libreoffice.libreoffice\_exec**

<span id="page-343-3"></span>app.utils.libreoffice.libreoffice\_exec()  $\rightarrow$  str

### **Exceptions**

[LibreOfficeError](#page-344-1)(output)

### **app.utils.libreoffice.LibreOfficeError**

<span id="page-344-1"></span>exception app.utils.libreoffice.LibreOfficeError(*output*) exception app.utils.libreoffice.LibreOfficeError(*output*)

### args

with\_traceback() Exception.with\_traceback(tb) – set self.\_\_traceback\_\_ to tb and return self. app.utils.libreoffice.convert\_to(*folder: str*, *source: str*) → str app.utils.libreoffice.libreoffice\_exec()  $\rightarrow$  str

### **app.utils.request\_query\_operator**

#### **Description**

<span id="page-344-0"></span>Module for creating a Peewee filter query via dynamic way. Next module is used for creating a Peewee query based on request fields.

#### **References**

Query operators [http://docs.peewee-orm.com/en/latest/peewee/query\\_operators.html](http://docs.peewee-orm.com/en/latest/peewee/query_operators.html)

### **Classes**

[Helper](#page-344-2)()

[RequestQueryOperator](#page-346-0)()

### **app.utils.request\_query\_operator.Helper**

```
class app.utils.request_query_operator.Helper
    Bases: object
```
#### **Methods**

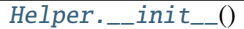

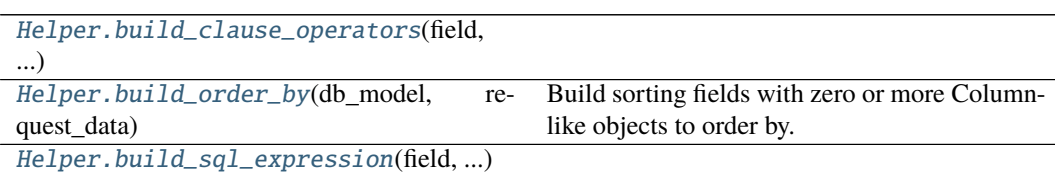

continues on next page

# Table 147 – continued from previous page

[Helper.build\\_string\\_clause](#page-345-4)(field, ...) Build string clauses.

**app.utils.request\_query\_operator.Helper.\_\_init\_\_**

<span id="page-345-0"></span>Helper.\_\_init\_\_()

**app.utils.request\_query\_operator.Helper.build\_clause\_operators**

<span id="page-345-1"></span>Helper.build\_clause\_operators(*field: peewee.Field*, *field\_operator: str*, *field\_value*) → tuple

**app.utils.request\_query\_operator.Helper.build\_order\_by**

<span id="page-345-2"></span>static Helper.build\_order\_by(*db\_model: Type[peewee.Model]*, *request\_data: dict*) → list Build sorting fields with zero or more Column-like objects to order by.

#### **Example**

Peewee query: User.select().order\_by(User.created\_at.asc())

Request fields: >>> from app.models.user import User >>> db\_model = User >>> request\_data = {'order': [{'sorting': 'asc', 'field\_name': 'created\_at'}]} >>> Helper.build\_order\_by(db\_model, request\_data) [<peewee.Ordering object at ...>]

### **Notes**

Actually is not posible to order across joins.

### **References**

<http://docs.peewee-orm.com/en/latest/peewee/querying.html#sorting-records> [http:](http://docs.peewee-orm.com/en/latest/peewee/api.html#Query.order_by) [//docs.peewee-orm.com/en/latest/peewee/api.html#Query.order\\_by](http://docs.peewee-orm.com/en/latest/peewee/api.html#Query.order_by)

### **app.utils.request\_query\_operator.Helper.build\_sql\_expression**

<span id="page-345-3"></span>Helper.build\_sql\_expression(*field: peewee.Field*, *field\_operator: str*, *field\_value*)

#### **app.utils.request\_query\_operator.Helper.build\_string\_clause**

<span id="page-345-4"></span>Helper.build\_string\_clause(*field: peewee.Field*, *field\_operator: str*, *field\_value*) → tuple Build string clauses.

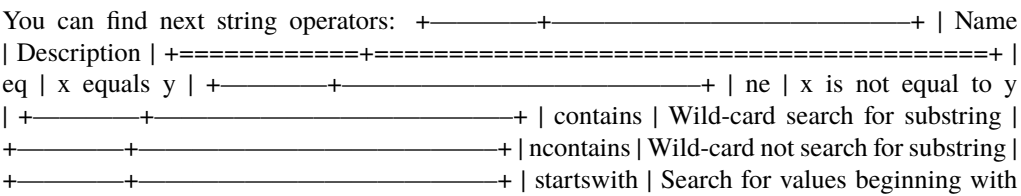

prefix  $\vert$  +————+———————————————————+  $\vert$  endswith  $\vert$  Search for values ending with suffix  $|$  +——————+

### **Example**

TODO: Pending to define

### **app.utils.request\_query\_operator.RequestQueryOperator**

<span id="page-346-0"></span>class app.utils.request\_query\_operator.RequestQueryOperator Bases: object

### **Methods**

[RequestQueryOperator.\\_\\_init\\_\\_](#page-346-1)()

[RequestQueryOperator.](#page-346-2) [create\\_search\\_query](#page-346-2)(...) [RequestQueryOperator.](#page-346-3) [get\\_request\\_query\\_fields](#page-346-3)(...)

**app.utils.request\_query\_operator.RequestQueryOperator.\_\_init\_\_**

<span id="page-346-1"></span>RequestQueryOperator.\_\_init\_\_()

**app.utils.request\_query\_operator.RequestQueryOperator.create\_search\_query**

<span id="page-346-2"></span>static RequestQueryOperator.create\_search\_query(*db\_model: Type[peewee.Model]*, *query: peewee.ModelSelect*, *data:*  $Optional[dict] = None)$   $\rightarrow$ peewee.ModelSelect

**app.utils.request\_query\_operator.RequestQueryOperator.get\_request\_query\_fields**

<span id="page-346-3"></span>static RequestQueryOperator.get\_request\_query\_fields(*db\_model: Type[peewee.Model]*,  $request\_data=None) \rightarrow tuple$ 

class app.utils.request\_query\_operator.Helper

build\_clause\_operators(*field: peewee.Field*, *field\_operator: str*, *field\_value*) → tuple

static build\_order\_by(*db\_model: Type[peewee.Model]*, *request\_data: dict*) → list Build sorting fields with zero or more Column-like objects to order by.

### **Example**

Peewee query: User.select().order\_by(User.created\_at.asc())

Request fields: >>> from app.models.user import User >>> db\_model = User >>> request\_data = {'order': [{'sorting': 'asc', 'field\_name': 'created\_at'}]} >>> Helper.build\_order\_by(db\_model, request\_data) [<peewee.Ordering object at ...>]

### **Notes**

Actually is not posible to order across joins.

#### **References**

<http://docs.peewee-orm.com/en/latest/peewee/querying.html#sorting-records> [http://docs.peewee-orm.](http://docs.peewee-orm.com/en/latest/peewee/api.html#Query.order_by) [com/en/latest/peewee/api.html#Query.order\\_by](http://docs.peewee-orm.com/en/latest/peewee/api.html#Query.order_by)

build\_sql\_expression(*field: peewee.Field*, *field\_operator: str*, *field\_value*)

build\_string\_clause(*field: peewee.Field*, *field\_operator: str*, *field\_value*) → tuple Build string clauses.

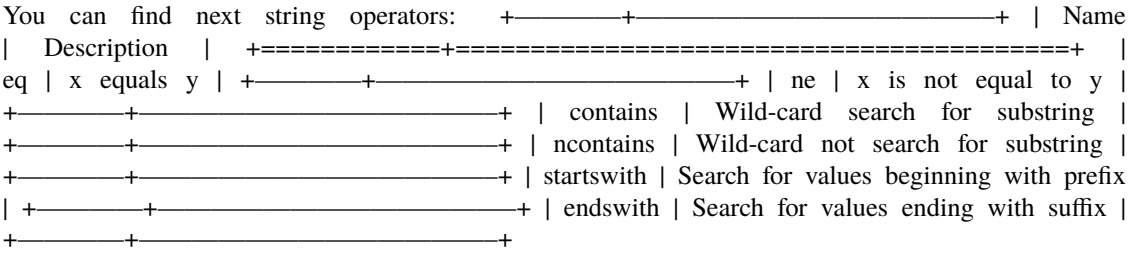

### **Example**

TODO: Pending to define

class app.utils.request\_query\_operator.RequestQueryOperator

static create\_search\_query(*db\_model: Type[peewee.Model]*, *query: peewee.ModelSelect*, *data:*  $Optional[dict] = None$   $\rightarrow$  peewee.ModelSelect

static get\_request\_query\_fields(*db\_model: Type[peewee.Model]*, *request\_data=None*) → tuple

## **Functions**

[filter\\_by\\_keys](#page-348-0)(data, keys)

[find\\_longest\\_word](#page-348-1)(word\_list)

[get\\_attr\\_from\\_module](#page-348-2)(module, attr) Get attribute from a module.

[get\\_request\\_file](#page-348-3)([field\_name])

continues on next page

### Table 149 – continued from previous page

[ignore\\_keys](#page-349-0)(data, exclude)

[pos\\_to\\_char](#page-349-1)(pos)

[to\\_readable](#page-349-2)(obj)

### **app.utils.filter\_by\_keys**

<span id="page-348-0"></span>app.utils.filter\_by\_keys(*data: dict*, *keys: list*) → dict

### **app.utils.find\_longest\_word**

```
app.utils.find_longest_word(word_list: list) → str
```
#### **app.utils.get\_attr\_from\_module**

```
app.utils.get_attr_from_module(module: str, attr: str) → any
     Get attribute from a module.
```
#### **Parameters**

- module  $(str)$  Module absolute path.
- $attr(str)$  Module's attribute. It could be any kind of variable belongs to module.

### **Examples**

```
>>> from app.utils import get_attr_from_module
>>> module_path = 'app.blueprints.base'
>>> module_attr = 'blueprint'
>>> get_attr_from_module(module_path, module_attr)
<flask.blueprints.Blueprint object at ...>
```
**Raises**

- ImportError Module doesn't exist.
- AttributeError Attribute doesn't exist in module.

### **app.utils.get\_request\_file**

<span id="page-348-3"></span>app.utils.get\_request\_file(*field\_name: Optional[str] = None*) → dict

### **app.utils.ignore\_keys**

<span id="page-349-0"></span>app.utils.ignore\_keys(*data: dict*, *exclude: list*) → dict

#### **app.utils.pos\_to\_char**

<span id="page-349-1"></span>app.utils.pos\_to\_char(*pos: int*) → str

#### **app.utils.to\_readable**

<span id="page-349-2"></span>app.utils.to\_readable(*obj: object*) → object

app.utils.filter\_by\_keys(*data: dict*, *keys: list*) → dict

app.utils.find\_longest\_word(*word\_list: list*) → str

```
app.utils.get_attr_from_module(module: str, attr: str) → any
```
Get attribute from a module.

#### **Parameters**

- module  $(str)$  Module absolute path.
- $attr(str)$  Module's attribute. It could be any kind of variable belongs to module.

### **Examples**

```
>>> from app.utils import get_attr_from_module
>>> module_path = 'app.blueprints.base'
>>> module_attr = 'blueprint'
>>> get_attr_from_module(module_path, module_attr)
<flask.blueprints.Blueprint object at ...>
```
### **Raises**

- ImportError Module doesn't exist.
- AttributeError Attribute doesn't exist in module.

app.utils.get\_request\_file(*field\_name: Optional[str] = None*) → dict

app.utils.ignore\_keys(*data: dict*, *exclude: list*) → dict

app.utils.pos\_to\_char(*pos: int*) → str

app.utils.to\_readable(*obj: object*) → object

**Functions**

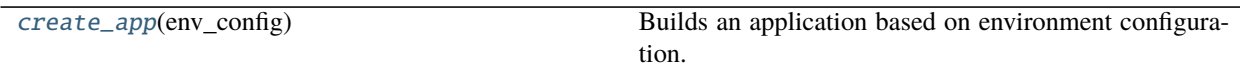

## **2.1.12 app.create\_app**

<span id="page-350-0"></span>app.create\_app(*env\_config: str*) → flask.app.Flask

Builds an application based on environment configuration.

Parameters env\_config – Environment configuration.

**Returns** A *flask.flask* instance.

**Return type** Flask

### **Notes**

Environment configuration values could be:

config.ProdConfig config.DevConfig config.TestConfig

app.\_init\_logging(*app: flask.app.Flask*) → None

app.\_register\_blueprints(*app: flask.app.Flask*) → None

app.create\_app(*env\_config: str*) → flask.app.Flask Builds an application based on environment configuration.

Parameters env\_config – Environment configuration.

**Returns** A *flask.flask* instance.

**Return type** Flask

## **Notes**

Environment configuration values could be:

config.ProdConfig config.DevConfig config.TestConfig

# **2.2 database**

### **Description**

Package for managing the database.

The database package can creates and migrates tables and it can fills them with fake data.

### **Modules**

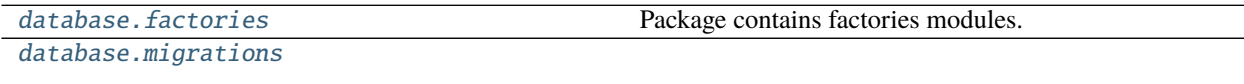

[database.seeds](#page-376-0)

## **2.2.1 database.factories**

#### **Description**

<span id="page-351-0"></span>Package contains factories modules.

A factory is a database model filled with fake data. The factory purposes is creating records in a simple way.

The module is used in testing and seeds.

### **References**

The factory concept is based on [Laravel factories](https://laravel.com/docs/8.x/database-testing#using-factories)

#### **Classes**

[Factory](#page-351-1)(model\_name[, records]) Class for managing factories based on database models.

#### **database.factories.Factory**

<span id="page-351-1"></span>class database.factories.Factory(*model\_name: str*, *records: int = 1*) Bases: object

Class for managing factories based on database models.

Create and save instances of database models or dicts based on database models registered in the application.

make(*self*, *params: dict = None*, *to\_dict: bool = False*, *exclude: list = None*) Create instances of database models with fake data.

save(*self*, *params: dict = None*)

Save instances of database models in the database.

### **Examples**

How to create a fake user without save in database from command line:

```
source venv/bin/activate
flask shell
>>> user_factory = Factory('User')
>>> user = user_factory.make() # An instance of database model
<User: None>
>>> user.__data__ # You can see user data on this way
```
Oh, Wait!

>>> from pprint import pprint >>> pprint(user.\_\_data\_\_) # Even better!

You can save the user in the database.

>>> user.save() 1

Factory can create a dictionary instead of an instance of database model.

>>> user = user\_factory.make(to\_dict=True) >>> pprint(user)

Also can set params too.

```
>>> user_factory = Factory('User')
>>> user = user_factory.make({'name': 'Ruben', 'last_name': 'Rodriguez'})
>>> user.name
'Ruben'
>>> user.last_name
'Rodriguez'
```
Factory allow to make many users in once time.

```
>>> user_factory = Factory('User', 3)
>>> users = user_factory.make()
[<User: None>, <User: None>, <User: None>]
```
If you want to fill some params later then you can pass a fieldnames list to the factory of thats fields that you don't want to fill yet.

```
>>> user_factory = Factory('User')
>>> user = user_factory.make(exclude=['name', 'birth_date'])
>>> user.name
None
>>> user.birth date
None
```
If you only need to save data you can do it.

```
>>> Factory('User', 3).save()
[<User: 1>, <User: 2>, <User: 3>]
```
And you can set params for all users.

```
>>> Factory('User', 3).save({'name': 'Ruben'})
[<User: 4>, <User: 5>, <User: 6>]
```
#### **Methods**

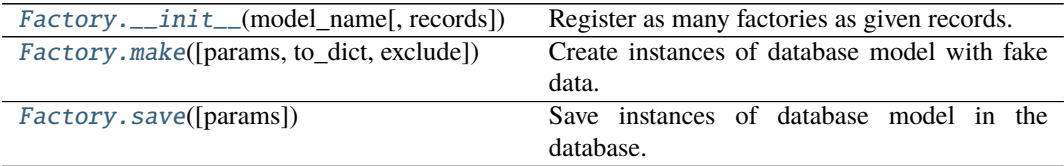

### **database.factories.Factory.\_\_init\_\_**

<span id="page-353-0"></span>Factory.\_\_init\_\_(*model\_name: str*, *records: int = 1*) Register as many factories as given records.

#### **database.factories.Factory.make**

<span id="page-353-1"></span>Factory.make(*params: Optional[dict] = None*, *to\_dict: bool = False*, *exclude: Optional[list] =*  $None$ )  $\rightarrow$  any

Create instances of database model with fake data.

#### **Parameters**

- **params** (dict) Params to set when an instance of database model is created.
- to\_dict  $(bool)$  If is True returns a dict otherwise is an instance of database model. By default is False.
- exclude  $(list)$  Params are not going to be filled. These fields are equals to None.

**Returns** Could be a dict, a list or an instance of database model. **Return type** any

#### **database.factories.Factory.save**

<span id="page-353-2"></span>Factory.save( $params: Optional[dict] = None$ )  $\rightarrow$  any Save instances of database model in the database. Parameters params (dict) – Params to set when an instance of database model is created. **Returns** Could be a list or an instance of database model. **Return type** any

```
class database.factories.Factory(model_name: str, records: int = 1)
     Class for managing factories based on database models.
```
Create and save instances of database models or dicts based on database models registered in the application.

make(*self*, *params: dict = None*, *to\_dict: bool = False*, *exclude: list = None*) Create instances of database models with fake data.

```
save(self, params: dict = None)
     Save instances of database models in the database.
```
### **Examples**

How to create a fake user without save in database from command line:

source venv/bin/activate flask shell >>> user\_factory = Factory('User')  $\gg$  user = user\_factory.make() # An instance of database model <User: None> >>> user.\_\_data\_\_ # You can see user data on this way

Oh, Wait!

```
>>> from pprint import pprint
\gg pprint(user. __data__) # Even better!
```
You can save the user in the database.

```
>>> user.save()
1
```
Factory can create a dictionary instead of an instance of database model.

```
>>> user = user_factory.make(to_dict=True)
>>> pprint(user)
```
Also can set params too.

```
>>> user_factory = Factory('User')
>>> user = user_factory.make({'name': 'Ruben', 'last_name': 'Rodriguez'})
>>> user.name
'Ruben'
>>> user.last_name
'Rodriguez'
```
Factory allow to make many users in once time.

```
>>> user_factory = Factory('User', 3)
>>> users = user_factory.make()
[<User: None>, <User: None>, <User: None>]
```
If you want to fill some params later then you can pass a fieldnames list to the factory of thats fields that you don't want to fill yet.

```
>>> user_factory = Factory('User')
>>> user = user_factory.make(exclude=['name', 'birth_date'])
>>> user.name
None
>>> user.birth_date
None
```
If you only need to save data you can do it.

```
>>> Factory('User', 3).save()
[<User: 1>, <User: 2>, <User: 3>]
```
And you can set params for all users.

>>> Factory('User', 3).save({'name': 'Ruben'}) [<User: 4>, <User: 5>, <User: 6>]

\_\_check\_exists\_factory(*factory\_classname: str*, *model\_name: str*) → None

\_\_current\_module = 'database.factories'

\_\_models: list = None

make(*params: Optional[dict]* = None, *to\_dict: bool* = False, *exclude: Optional[list]* = None)  $\rightarrow$  any Create instances of database model with fake data.

#### **Parameters**

- **params** (dict) Params to set when an instance of database model is created.
- to\_dict  $(bool)$  If is True returns a dict otherwise is an instance of database model. By default is False.
- exclude  $(list)$  Params are not going to be filled. These fields are equals to None.

**Returns** Could be a dict, a list or an instance of database model.

#### **Return type** any

```
save(params: Optional[dict] = None) \rightarrow any
```
Save instances of database model in the database.

**Parameters params** (dict) – Params to set when an instance of database model is created.

**Returns** Could be a list or an instance of database model.

**Return type** any

## **2.2.2 database.migrations**

### **Description**

### <span id="page-355-0"></span>**Modules**

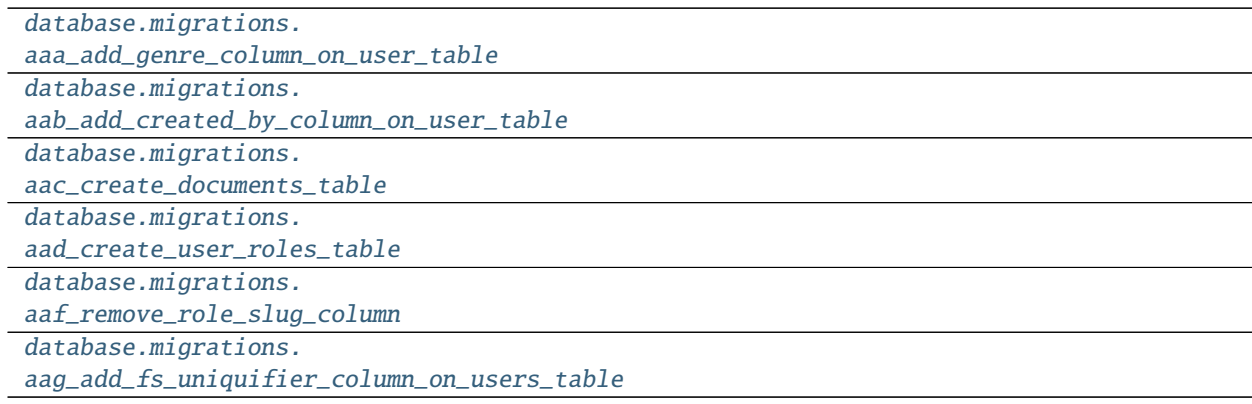

### **database.migrations.aaa\_add\_genre\_column\_on\_user\_table**

### **Description**

### <span id="page-356-0"></span>**Classes**

[AddGenreColumnOnUserTable](#page-356-1)()

#### **database.migrations.aaa\_add\_genre\_column\_on\_user\_table.AddGenreColumnOnUserTable**

<span id="page-356-1"></span>class database.migrations.aaa\_add\_genre\_column\_on\_user\_table.AddGenreColumnOnUserTable Bases: object

### **Methods**

[AddGenreColumnOnUserTable.\\_\\_init\\_\\_](#page-356-2)()

[AddGenreColumnOnUserTable.down](#page-356-3)()

[AddGenreColumnOnUserTable.up](#page-356-4)()

**database.migrations.aaa\_add\_genre\_column\_on\_user\_table.AddGenreColumnOnUserTable.\_\_init\_\_**

<span id="page-356-2"></span>AddGenreColumnOnUserTable.\_\_init\_\_()

**database.migrations.aaa\_add\_genre\_column\_on\_user\_table.AddGenreColumnOnUserTable.down**

<span id="page-356-3"></span>AddGenreColumnOnUserTable.down()

**database.migrations.aaa\_add\_genre\_column\_on\_user\_table.AddGenreColumnOnUserTable.up**

AddGenreColumnOnUserTable.up()

<span id="page-356-4"></span>class database.migrations.aaa\_add\_genre\_column\_on\_user\_table.AddGenreColumnOnUserTable

```
\rule{1em}{0.15mm}\rho\rightarrow\text{bool}down()
up()
```
### **database.migrations.aab\_add\_created\_by\_column\_on\_user\_table**

#### **Description**

### <span id="page-357-0"></span>**Classes**

[AddCreatedByColumnOnUserTable](#page-357-1)()

**database.migrations.aab\_add\_created\_by\_column\_on\_user\_table.AddCreatedByColumnOnUserTable**

### <span id="page-357-1"></span>class

database.migrations.aab\_add\_created\_by\_column\_on\_user\_table.AddCreatedByColumnOnUserTable Bases: object

#### **Methods**

[AddCreatedByColumnOnUserTable.](#page-357-2)

 $_$ \\_init\_()

[AddCreatedByColumnOnUserTable.down](#page-357-3)()

[AddCreatedByColumnOnUserTable.up](#page-357-4)()

database.migrations.aab\_add\_created\_by\_column\_on\_user\_table.AddCreatedByColumnOnUserTable.\_

<span id="page-357-2"></span>AddCreatedByColumnOnUserTable.\_\_init\_\_()

**database.migrations.aab\_add\_created\_by\_column\_on\_user\_table.AddCreatedByColumnOnUserTable.down**

<span id="page-357-3"></span>AddCreatedByColumnOnUserTable.down()

database.migrations.aab\_add\_created\_by\_column\_on\_user\_table.AddCreatedByColumnOnUserTable.up

```
AddCreatedByColumnOnUserTable.up()
```
#### <span id="page-357-4"></span>class

database.migrations.aab\_add\_created\_by\_column\_on\_user\_table.AddCreatedByColumnOnUserTable

```
\rule{1em}{0.15mm}\rho\rightarrow\text{bool}
```
down()

 $up()$ 

## **database.migrations.aac\_create\_documents\_table**

### **Description**

### <span id="page-358-0"></span>**Classes**

[CreateDocumentsTable](#page-358-1)()

#### **database.migrations.aac\_create\_documents\_table.CreateDocumentsTable**

<span id="page-358-1"></span>class database.migrations.aac\_create\_documents\_table.CreateDocumentsTable Bases: object

### **Methods**

[CreateDocumentsTable.\\_\\_init\\_\\_](#page-358-2)()

[CreateDocumentsTable.down](#page-358-3)()

[CreateDocumentsTable.up](#page-358-4)()

**database.migrations.aac\_create\_documents\_table.CreateDocumentsTable.\_\_init\_\_**

<span id="page-358-2"></span>CreateDocumentsTable.\_\_init\_\_()

**database.migrations.aac\_create\_documents\_table.CreateDocumentsTable.down**

<span id="page-358-3"></span>CreateDocumentsTable.down()

**database.migrations.aac\_create\_documents\_table.CreateDocumentsTable.up**

```
CreateDocumentsTable.up()
```
<span id="page-358-4"></span>class database.migrations.aac\_create\_documents\_table.CreateDocumentsTable

```
\rule{1em}{0.15mm} \verb|exists_table()| \rightarrow booldown()
up()
```
### **database.migrations.aad\_create\_user\_roles\_table**

#### **Description**

### <span id="page-359-0"></span>**Classes**

[CreateUserRolesTable](#page-359-1)()

### **database.migrations.aad\_create\_user\_roles\_table.CreateUserRolesTable**

<span id="page-359-1"></span>class database.migrations.aad\_create\_user\_roles\_table.CreateUserRolesTable Bases: object

### **Methods**

[CreateUserRolesTable.\\_\\_init\\_\\_](#page-359-2)()

[CreateUserRolesTable.down](#page-359-3)()

[CreateUserRolesTable.up](#page-359-4)()

**database.migrations.aad\_create\_user\_roles\_table.CreateUserRolesTable.\_\_init\_\_**

<span id="page-359-2"></span>CreateUserRolesTable.\_\_init\_\_()

**database.migrations.aad\_create\_user\_roles\_table.CreateUserRolesTable.down**

<span id="page-359-3"></span>CreateUserRolesTable.down()

**database.migrations.aad\_create\_user\_roles\_table.CreateUserRolesTable.up**

CreateUserRolesTable.up()

<span id="page-359-4"></span>class database.migrations.aad\_create\_user\_roles\_table.CreateUserRolesTable

```
static _add_foreign_key_constraint_users_table() \rightarrow None
     https://www.sqlite.org/lang_altertable.html
```

```
static _drop_foreign_key_constraint_users_table() → list
    https://www.sqlite.org/lang_altertable.html
```
 ${\tt\_exists\_table()} \to \text{bool}$ 

down()

 $up()$
```
class database.migrations.aad_create_user_roles_table._OldUser(*args, **kwargs)
     DoesNotExist
         alias of database.migrations.aad_create_user_roles_table._OldUserDoesNotExist
     \_coerce = Truemeta = <peewee. Metadata object>
     classmethod _normalize_data(data, kwargs)
     property _pk
     pk\_expr()_populate_unsaved_relations(field_dict)
     _prune_fields(field_dict, only)
     _sschema = <peewee.SchemaManager object>
     active = <BooleanField: _OldUser.active>
     classmethod add_index(*fields, **kwargs)
     classmethod alias(alias=None)
     classmethod bind(database, bind_refs=True, bind_backrefs=True, _exclude=None)
     classmethod bind_ctx(database, bind_refs=True, bind_backrefs=True)
     birth_date = <DateField: _OldUser.birth_date>
     classmethod bulk_create(model_list, batch_size=None)
     classmethod bulk_update(model_list, fields, batch_size=None)
     children
     clone()
     coerce(_coerce=True)
     static copy(method)
     classmethod create(**query)
     classmethod create_table(safe=True, **options)
     created_at = <TimestampField: _OldUser.created_at>
     created_by = <ForeignKeyField: _OldUser.created_by>
     created_by_id = <ForeignKeyField: _OldUser.created_by>
     classmethod delete()
     classmethod delete_by_id(pk)
     delete_instance(recursive=False, delete_nullable=False)
     deleted_at = <TimestampField: _OldUser.deleted_at>
     dependencies(search_nullable=False)
     property dirty_fields
     classmethod drop_table(safe=True, drop_sequences=True, **options)
     email = <CharField: _OldUser.email>
```

```
classmethod filter(*dq_nodes, **filters)
genre = <FixedCharField: _OldUser.genre>
classmethod get(*query, **filters)
classmethod get_by_id(pk)
classmethod get_fields(exclude: Optional[list] = None, include: Optional[list] = None, sort_order:
                         Optional[list] = None \rightarrow set
get_id()
classmethod get_or_create(**kwargs)
classmethod get_or_none(*query, **filters)
id = <AutoField: _OldUser.id>
classmethod index(*fields, **kwargs)
classmethod insert(_Model__data=None, **insert)
classmethod insert_from(query, fields)
classmethod insert_many(rows, fields=None)
property is_active
is_alias()
property is_anonymous
property is_authenticated
is_dirty()
last_name = <CharField: _OldUser.last_name>
name = <CharField: _OldUser.name>
classmethod noop()
password = <CharField: _OldUser.password>
static raw(query: str)
reload()
classmethod replace(_Model__data=None, **insert)
classmethod replace_many(rows, fields=None)
role = <ForeignKeyField: _OldUser.role>
role_id = <ForeignKeyField: _OldUser.role>
abstract save(*args: list, **kwargs: dict) \rightarrow int
classmethod select(*fields)
classmethod set_by_id(key, value)
classmethod table_exists()
classmethod truncate_table(**options)
unwrap()
classmethod update(_Model__data=None, **update)
```
updated\_at =  $\langle$ TimestampField: \_0ldUser.updated\_at> classmethod validate\_model()

**database.migrations.aaf\_remove\_role\_slug\_column**

**Description**

**Classes**

[RemoveRoleSlugColumn](#page-362-0)()

#### **database.migrations.aaf\_remove\_role\_slug\_column.RemoveRoleSlugColumn**

<span id="page-362-0"></span>class database.migrations.aaf\_remove\_role\_slug\_column.RemoveRoleSlugColumn Bases: object

#### **Methods**

[RemoveRoleSlugColumn.\\_\\_init\\_\\_](#page-362-1)()

[RemoveRoleSlugColumn.down](#page-362-2)()

[RemoveRoleSlugColumn.up](#page-362-3)()

**database.migrations.aaf\_remove\_role\_slug\_column.RemoveRoleSlugColumn.\_\_init\_\_**

<span id="page-362-1"></span>RemoveRoleSlugColumn.\_\_init\_\_()

**database.migrations.aaf\_remove\_role\_slug\_column.RemoveRoleSlugColumn.down**

<span id="page-362-2"></span>RemoveRoleSlugColumn.down()

**database.migrations.aaf\_remove\_role\_slug\_column.RemoveRoleSlugColumn.up**

RemoveRoleSlugColumn.up()

<span id="page-362-3"></span>class database.migrations.aaf\_remove\_role\_slug\_column.RemoveRoleSlugColumn

```
static _add_unique_constraint_roles_table() \rightarrow None
     https://www.sqlite.org/lang_altertable.html
```
static  $_drop\_unique\_constraint\_roles\_table() \rightarrow None$ [https://www.sqlite.org/lang\\_altertable.html](https://www.sqlite.org/lang_altertable.html)

 $\rule{1em}{0.15mm}\rho$   $\rightarrow$  bool

```
down()
     up()class database.migrations.aaf_remove_role_slug_column._OldRole(*args, **kwargs)
     DoesNotExist
         alias of database.migrations.aaf_remove_role_slug_column._OldRoleDoesNotExist
     _coerce = True
     _meta = <peewee.Metadata object>
     classmethod _normalize_data(data, kwargs)
     property _pk
     _pk_expr()
     _populate_unsaved_relations(field_dict)
     _prune_fields(field_dict, only)
     _schema = <peewee.SchemaManager object>
     classmethod add_index(*fields, **kwargs)
     add_permissions(permissions: Union[set, list, str]) → None
         Add one or more permissions to role.
             Parameters permissions – a set, list, or single string.
         New in version 3.3.0.
         Deprecated since version 3.4.4: Use UserDatastore.add_permissions_to_role()
     classmethod alias(alias=None)
     classmethod bind(database, bind_refs=True, bind_backrefs=True, _exclude=None)
     classmethod bind_ctx(database, bind_refs=True, bind_backrefs=True)
     classmethod bulk_create(model_list, batch_size=None)
     classmethod bulk_update(model_list, fields, batch_size=None)
     clone()
     coerce(_coerce=True)
     static copy(method)
     classmethod create(**query)
     classmethod create_table(safe=True, **options)
     created_at = <TimestampField: _OldRole.created_at>
     classmethod delete()
     classmethod delete_by_id(pk)
     delete_instance(recursive=False, delete_nullable=False)
     deleted_at = <TimestampField: _OldRole.deleted_at>
     dependencies(search_nullable=False)
     description = <TextField: _OldRole.description>
```
property dirty\_fields

classmethod drop\_table(*safe=True*, *drop\_sequences=True*, *\*\*options*)

classmethod filter(*\*dq\_nodes*, *\*\*filters*)

classmethod get(*\*query*, *\*\*filters*)

classmethod get\_by\_id(*pk*)

classmethod get\_fields(*exclude: Optional[list] = None*, *include: Optional[list] = None*, *sort\_order:*  $Optional[list] = None$   $\rightarrow$  set

get\_id()

classmethod get\_or\_create(*\*\*kwargs*)

classmethod get\_or\_none(*\*query*, *\*\*filters*)

 $get\_permissions() \rightarrow set$ Return set of permissions associated with role.

> Supports permissions being a comma separated string, an iterable, or a set based on how the underlying DB model was built.

New in version 3.3.0.

id = <AutoField: \_OldRole.id>

classmethod index(*\*fields*, *\*\*kwargs*)

classmethod insert(*\_Model\_\_data=None*, *\*\*insert*)

classmethod insert\_from(*query*, *fields*)

classmethod insert\_many(*rows*, *fields=None*)

is\_alias()

is\_dirty()

name = <CharField: \_01dRole.name>

classmethod noop()

```
static raw(query: str)
```
reload()

remove\_permissions(*permissions: Union[set, list, str]*) → None Remove one or more permissions from role.

Parameters permissions – a set, list, or single string.

New in version 3.3.0.

Deprecated since version 3.4.4: Use UserDatastore.remove\_permissions\_from\_role()

classmethod replace(*\_Model\_\_data=None*, *\*\*insert*)

classmethod replace\_many(*rows*, *fields=None*)

abstract save(\*args: list, \*\*kwargs: dict)  $\rightarrow$  int

classmethod select(*\*fields*)

classmethod set\_by\_id(*key*, *value*)

slug = <CharField: \_OldRole.slug>

```
classmethod table_exists()
classmethod truncate_table(**options)
unwrap()
classmethod update(_Model__data=None, **update)
updated_at = <TimestampField: _OldRole.updated_at>
classmethod validate_model()
```
**database.migrations.aag\_add\_fs\_uniquifier\_column\_on\_users\_table**

## **Description**

## **Classes**

[AddFsUniquifierColumnOnUsersTable](#page-365-0)()

## **database.migrations.aag\_add\_fs\_uniquifier\_column\_on\_users\_table.AddFsUniquifierColumnOnUsersTable**

<span id="page-365-0"></span>class database.migrations.aag\_add\_fs\_uniquifier\_column\_on\_users\_table. AddFsUniquifierColumnOnUsersTable

Bases: object

## **Methods**

[AddFsUniquifierColumnOnUsersTable.](#page-365-1)  $\text{unit}$ [AddFsUniquifierColumnOnUsersTable.](#page-366-0) [down](#page-366-0)() [AddFsUniquifierColumnOnUsersTable.](#page-366-1)  $up()$  $up()$ 

**database.migrations.aag\_add\_fs\_uniquifier\_column\_on\_users\_table.AddFsUniquifierColumnOnUsersTable.\_\_init\_\_**

<span id="page-365-1"></span>AddFsUniquifierColumnOnUsersTable.\_\_init\_\_()

database.migrations.aag\_add\_fs\_uniquifier\_column\_on\_users\_table.AddFsUniquifierColumnOnUsersTa

<span id="page-366-0"></span>AddFsUniquifierColumnOnUsersTable.down()

database.migrations.aag\_add\_fs\_uniquifier\_column\_on\_users\_table.AddFsUniquifierColumnOnUsersTa

AddFsUniquifierColumnOnUsersTable.up()

<span id="page-366-1"></span>class database.migrations.aag\_add\_fs\_uniquifier\_column\_on\_users\_table. AddFsUniquifierColumnOnUsersTable

```
\rule{1em}{0.15mm}\rho \rightarrow bool
down()
```
 $up()$ 

**Classes**

[Migration](#page-366-2)(\*args, \*\*kwargs)

#### **database.migrations.Migration**

```
class database.migrations.Migration(*args, **kwargs)
    Bases: playhouse.flask_utils.FlaskDB.get_model_class.<locals>.BaseModel
```
#### **Attributes**

[Migration.dirty\\_fields](#page-366-3)

[Migration.id](#page-367-0)

[Migration.name](#page-367-1)

#### **database.migrations.Migration.dirty\_fields**

<span id="page-366-3"></span>property Migration.dirty\_fields

## **database.migrations.Migration.id**

<span id="page-367-0"></span>Migration.id = <AutoField: BaseModel.id>

**database.migrations.Migration.name**

<span id="page-367-1"></span>Migration.name = <CharField: Migration.name>

#### **Methods**

[Migration.\\_\\_init\\_\\_](#page-369-0)(\*args, \*\*kwargs)

[Migration.add\\_index](#page-369-1)(\*fields, \*\*kwargs)

[Migration.alias](#page-369-2)([alias])

[Migration.bind](#page-369-3)(database[, bind\_refs, ...])

[Migration.bind\\_ctx](#page-369-4)(database[, bind\_refs,

...])

[Migration.bulk\\_create](#page-369-5)(model\_list[,

batch size])

[Migration.bulk\\_update](#page-369-6)(model\_list, fields[,

...])

[Migration.clone](#page-369-7)()

[Migration.coerce](#page-369-8)([\_coerce])

[Migration.copy](#page-370-0)(method)

[Migration.create](#page-370-1)(\*\*query)

[Migration.create\\_table](#page-370-2)([safe])

[Migration.delete](#page-370-3)()

[Migration.delete\\_by\\_id](#page-370-4)(pk)

[Migration.delete\\_instance](#page-370-5)([recursive,

...])

[Migration.dependencies](#page-370-6)([search\_nullable])

[Migration.drop\\_table](#page-370-7)([safe,

drop\_sequences])

[Migration.filter](#page-370-8)(\*dq\_nodes, \*\*filters)

[Migration.get](#page-371-0)(\*query, \*\*filters)

[Migration.get\\_by\\_id](#page-371-1)(pk)

continues on next page

## Table 169 – continued from previous page

[Migration.get\\_id](#page-371-2)()

[Migration.get\\_or\\_create](#page-371-3)(\*\*kwargs)

[Migration.get\\_or\\_none](#page-371-4)(\*query, \*\*filters)

[Migration.index](#page-371-5)(\*fields, \*\*kwargs)

[Migration.insert](#page-371-6)([\_Model\_data])

[Migration.insert\\_from](#page-371-7)(query, fields)

[Migration.insert\\_many](#page-371-8)(rows[, fields])

[Migration.is\\_alias](#page-372-0)()

[Migration.is\\_dirty](#page-372-1)()

[Migration.noop](#page-372-2)()

[Migration.raw](#page-372-3)(sql, \*params)

[Migration.replace](#page-372-4)([\_Model\_\_data])

[Migration.replace\\_many](#page-372-5)(rows[, fields])

[Migration.save](#page-372-6)([force\_insert, only])

[Migration.select](#page-372-7)(\*fields)

[Migration.set\\_by\\_id](#page-372-8)(key, value)

[Migration.table\\_exists](#page-373-0)()

[Migration.truncate\\_table](#page-373-1)(\*\*options)

[Migration.unwrap](#page-373-2)()

[Migration.update](#page-373-3)([\_Model\_data])

[Migration.validate\\_model](#page-373-4)()

**database.migrations.Migration.\_\_init\_\_**

<span id="page-369-0"></span>Migration.\_\_init\_\_(*\*args*, *\*\*kwargs*)

**database.migrations.Migration.add\_index**

<span id="page-369-1"></span>classmethod Migration.add\_index(*\*fields*, *\*\*kwargs*)

**database.migrations.Migration.alias**

<span id="page-369-2"></span>classmethod Migration.alias(*alias=None*)

**database.migrations.Migration.bind**

<span id="page-369-3"></span>classmethod Migration.bind(*database*, *bind\_refs=True*, *bind\_backrefs=True*, *\_exclude=None*)

**database.migrations.Migration.bind\_ctx**

<span id="page-369-4"></span>classmethod Migration.bind\_ctx(*database*, *bind\_refs=True*, *bind\_backrefs=True*)

**database.migrations.Migration.bulk\_create**

<span id="page-369-5"></span>classmethod Migration.bulk\_create(*model\_list*, *batch\_size=None*)

**database.migrations.Migration.bulk\_update**

<span id="page-369-6"></span>classmethod Migration.bulk\_update(*model\_list*, *fields*, *batch\_size=None*)

**database.migrations.Migration.clone**

<span id="page-369-7"></span>Migration.clone()

#### **database.migrations.Migration.coerce**

<span id="page-369-8"></span>Migration.coerce(*\_coerce=True*)

**database.migrations.Migration.copy**

<span id="page-370-0"></span>static Migration.copy(*method*)

**database.migrations.Migration.create**

<span id="page-370-1"></span>classmethod Migration.create(*\*\*query*)

**database.migrations.Migration.create\_table**

<span id="page-370-2"></span>classmethod Migration.create\_table(*safe=True*, *\*\*options*)

**database.migrations.Migration.delete**

<span id="page-370-3"></span>classmethod Migration.delete()

**database.migrations.Migration.delete\_by\_id**

<span id="page-370-4"></span>classmethod Migration.delete\_by\_id(*pk*)

**database.migrations.Migration.delete\_instance**

<span id="page-370-5"></span>Migration.delete\_instance(*recursive=False*, *delete\_nullable=False*)

**database.migrations.Migration.dependencies**

<span id="page-370-6"></span>Migration.dependencies(*search\_nullable=False*)

**database.migrations.Migration.drop\_table**

<span id="page-370-7"></span>classmethod Migration.drop\_table(*safe=True*, *drop\_sequences=True*, *\*\*options*)

#### **database.migrations.Migration.filter**

<span id="page-370-8"></span>classmethod Migration.filter(*\*dq\_nodes*, *\*\*filters*)

<span id="page-371-3"></span><span id="page-371-2"></span><span id="page-371-1"></span><span id="page-371-0"></span>**database.migrations.Migration.get** classmethod Migration.get(*\*query*, *\*\*filters*) **database.migrations.Migration.get\_by\_id** classmethod Migration.get\_by\_id(*pk*) **database.migrations.Migration.get\_id** Migration.get\_id() **database.migrations.Migration.get\_or\_create** classmethod Migration.get\_or\_create(*\*\*kwargs*) **database.migrations.Migration.get\_or\_none** classmethod Migration.get\_or\_none(*\*query*, *\*\*filters*) **database.migrations.Migration.index** classmethod Migration.index(*\*fields*, *\*\*kwargs*) **database.migrations.Migration.insert** classmethod Migration.insert(*\_Model\_\_data=None*, *\*\*insert*) **database.migrations.Migration.insert\_from** classmethod Migration.insert\_from(*query*, *fields*) **database.migrations.Migration.insert\_many**

<span id="page-371-8"></span><span id="page-371-7"></span><span id="page-371-6"></span><span id="page-371-5"></span><span id="page-371-4"></span>classmethod Migration.insert\_many(*rows*, *fields=None*)

**database.migrations.Migration.is\_alias**

<span id="page-372-0"></span>Migration.is\_alias()

**database.migrations.Migration.is\_dirty**

<span id="page-372-1"></span>Migration.is\_dirty()

**database.migrations.Migration.noop**

<span id="page-372-2"></span>classmethod Migration.noop()

**database.migrations.Migration.raw**

<span id="page-372-3"></span>classmethod Migration.raw(*sql*, *\*params*)

**database.migrations.Migration.replace**

<span id="page-372-4"></span>classmethod Migration.replace(*\_Model\_\_data=None*, *\*\*insert*)

**database.migrations.Migration.replace\_many**

<span id="page-372-5"></span>classmethod Migration.replace\_many(*rows*, *fields=None*)

**database.migrations.Migration.save**

<span id="page-372-6"></span>Migration.save(*force\_insert=False*, *only=None*)

**database.migrations.Migration.select**

<span id="page-372-7"></span>classmethod Migration.select(*\*fields*)

**database.migrations.Migration.set\_by\_id**

<span id="page-372-8"></span>classmethod Migration.set\_by\_id(*key*, *value*)

<span id="page-373-1"></span><span id="page-373-0"></span>**database.migrations.Migration.table\_exists** classmethod Migration.table\_exists() **database.migrations.Migration.truncate\_table** classmethod Migration.truncate\_table(*\*\*options*) **database.migrations.Migration.unwrap** Migration.unwrap() **database.migrations.Migration.update** classmethod Migration.update(*\_Model\_\_data=None*, *\*\*update*) **database.migrations.Migration.validate\_model**

<span id="page-373-3"></span><span id="page-373-2"></span>classmethod Migration.validate\_model()

# <span id="page-373-4"></span>**Functions**

[get\\_migration\\_names](#page-373-5)()

[init\\_migrations](#page-374-0)([rollback])

[migrate\\_actions](#page-374-1)(fnc)

[rollback\\_actions](#page-374-2)(fnc)

## **database.migrations.get\_migration\_names**

<span id="page-373-5"></span>database.migrations.get\_migration\_names()  $\rightarrow$  list

#### **database.migrations.init\_migrations**

```
database.migrations.init_migrations(rollback: bool = False) → None
```
**database.migrations.migrate\_actions**

```
database.migrations.migrate_actions(fnc)
```
#### **database.migrations.rollback\_actions**

```
database.migrations.rollback_actions(fnc)
```

```
class database.migrations.Migration(*args, **kwargs)
```

```
DoesNotExist
    alias of database.migrations.MigrationDoesNotExist
_coerce = True
_meta = <peewee.Metadata object>
classmethod _normalize_data(data, kwargs)
property _pk
_pk_expr()
_populate_unsaved_relations(field_dict)
_prune_fields(field_dict, only)
_schema = <peewee.SchemaManager object>
classmethod add_index(*fields, **kwargs)
classmethod alias(alias=None)
classmethod bind(database, bind_refs=True, bind_backrefs=True, _exclude=None)
classmethod bind_ctx(database, bind_refs=True, bind_backrefs=True)
classmethod bulk_create(model_list, batch_size=None)
classmethod bulk_update(model_list, fields, batch_size=None)
clone()
coerce(_coerce=True)
static copy(method)
classmethod create(**query)
classmethod create_table(safe=True, **options)
classmethod delete()
classmethod delete_by_id(pk)
delete_instance(recursive=False, delete_nullable=False)
dependencies(search_nullable=False)
property dirty_fields
```

```
classmethod drop_table(safe=True, drop_sequences=True, **options)
     classmethod filter(*dq_nodes, **filters)
     classmethod get(*query, **filters)
     classmethod get_by_id(pk)
     get_id()classmethod get_or_create(**kwargs)
     classmethod get_or_none(*query, **filters)
     id = <AutoField: BaseModel.id>
     classmethod index(*fields, **kwargs)
     classmethod insert(_Model__data=None, **insert)
     classmethod insert_from(query, fields)
     classmethod insert_many(rows, fields=None)
     is_alias()
     is_dirty()
     name = <CharField: Migration.name>
     classmethod noop()
     classmethod raw(sql, *params)
     classmethod replace(_Model__data=None, **insert)
     classmethod replace_many(rows, fields=None)
     save(force_insert=False, only=None)
     classmethod select(*fields)
     classmethod set_by_id(key, value)
     classmethod table_exists()
     classmethod truncate_table(**options)
     unwrap()
     classmethod update(_Model__data=None, **update)
     classmethod validate_model()
database.migrations.get_migration_names() \rightarrow list
database.migrations.init_migrations(rollback: bool = False) → None
database.migrations.migrate_actions(fnc)
```
database.migrations.rollback\_actions(*fnc*)

# **2.2.3 database.seeds**

## **Description**

# **Modules**

[database.seeds.document\\_seeder](#page-376-0)

[database.seeds.role\\_seeder](#page-377-0)

[database.seeds.user\\_seeder](#page-378-0)

#### **database.seeds.document\_seeder**

#### **Description**

<span id="page-376-0"></span>**Classes**

[DocumentSeeder](#page-376-1)([rows])

#### **database.seeds.document\_seeder.DocumentSeeder**

<span id="page-376-1"></span>class database.seeds.document\_seeder.DocumentSeeder(*rows: int = 30*) Bases: object

## **Attributes**

[DocumentSeeder.name](#page-376-2)

**database.seeds.document\_seeder.DocumentSeeder.name**

<span id="page-376-2"></span>DocumentSeeder.name = 'DocumentSeeder'

## **Methods**

[DocumentSeeder.\\_\\_init\\_\\_](#page-377-1)([rows])

## **database.seeds.document\_seeder.DocumentSeeder.\_\_init\_\_**

```
DocumentSeeder.__init__(rows: int = 30)
```
<span id="page-377-1"></span>class database.seeds.document\_seeder.DocumentSeeder(*rows: int = 30*)

name = 'DocumentSeeder'

## **database.seeds.role\_seeder**

## **Description**

<span id="page-377-0"></span>**Classes**

[RoleSeeder](#page-377-2)()

## **database.seeds.role\_seeder.RoleSeeder**

<span id="page-377-2"></span>class database.seeds.role\_seeder.RoleSeeder Bases: object

## **Attributes**

[RoleSeeder.name](#page-377-3)

## **database.seeds.role\_seeder.RoleSeeder.name**

<span id="page-377-3"></span>RoleSeeder.name = 'RoleSeeder'

## **Methods**

[RoleSeeder.\\_\\_init\\_\\_](#page-378-1)()

## **database.seeds.role\_seeder.RoleSeeder.\_\_init\_\_**

```
RoleSeeder.__init__()
```

```
class database.seeds.role_seeder.RoleSeeder
```
static \_create\_admin\_role()  $\rightarrow$  None static \_create\_team\_leader()  $\rightarrow$  None static \_create\_worker\_role()  $\rightarrow$  None name = 'RoleSeeder'

#### **database.seeds.user\_seeder**

#### **Description**

#### <span id="page-378-0"></span>**Classes**

[UserSeeder](#page-378-2)([rows])

### **database.seeds.user\_seeder.UserSeeder**

```
class database.seeds.user_seeder.UserSeeder(rows: int = 30)
     Bases: object
```
## **Attributes**

[UserSeeder.name](#page-378-3)

## **database.seeds.user\_seeder.UserSeeder.name**

<span id="page-378-3"></span>UserSeeder.name = 'UserSeeder'

#### **Methods**

[UserSeeder.\\_\\_init\\_\\_](#page-379-0)([rows])

## **database.seeds.user\_seeder.UserSeeder.\_\_init\_\_**

```
UserSeeder.__init__(rows: int = 30)
```

```
class database.seeds.user_seeder.UserSeeder(rows: int = 30)
```
static \_create\_admin\_user() name = 'UserSeeder'

## **Functions**

[get\\_seeders](#page-379-1)()

[init\\_seed](#page-379-2)()

#### **database.seeds.get\_seeders**

<span id="page-379-1"></span>database.seeds.get\_seeders()  $\rightarrow$  list

#### **database.seeds.init\_seed**

<span id="page-379-2"></span>database.seeds.init\_seed()  $\rightarrow$  None

database.seeds.get\_seeders()  $\rightarrow$  list

 $database.\,seeds.\,init\_seed() \rightarrow None$ 

## **Functions**

[init\\_database](#page-379-3)()

[seed\\_actions](#page-380-0)(fnc)

# **2.2.4 database.init\_database**

<span id="page-379-3"></span> $database.init_database() \rightarrow None$ 

# **2.2.5 database.seed\_actions**

<span id="page-380-0"></span>database.seed\_actions(*fnc*)  $database.init_database() \rightarrow None$ database.seed\_actions(*fnc*)

# **2.3 tests**

## **Description**

Package for testing the application.

The tests package storages the application's tests that them are executed for ensuring the proper behaviour of the application.

You can get report coverage stadistics with coverage package.

#### **Notes**

There are three kinds of tests created:

- 1. **Unit testing** Unit testing means testing individual modules of an application in isolation (without any interaction with dependencies) to confirm that the code is doing things right.
- 2. **Integration testing** Integration testing means checking if different modules are working fine when combined together as a group.
- 3. **Functional testing** Functional testing means testing a slice of functionality in the system (may interact with dependencies) to confirm that the code is doing the right things.

Let us understand these three types of testing with an oversimplified example.

E.g. For a functional mobile phone, the main parts required are "battery" and "sim card".

Unit testing Example – The battery is checked for its life, capacity and other parameters. Sim card is checked for its activation.

Integration Testing Example – Battery and sim card are integrated i.e. assembled in order to start the mobile phone.

Functional Testing Example – The functionality of a mobile phone is checked in terms of its features and battery usage as well as sim card facilities.

## **References**

[The Differences Between Unit Testing, Integration Testing and Functional Testing.](https://www.softwaretestinghelp.com/the-difference-between-unit-integration-and-functional-testing/)

### **Examples**

How to usage:

source venv/bin/activate pytest

How to call a specific test:

```
source venv/bin/activate
pytest tests/blueprints/test_base.py
```
How to call a specific test function:

```
source venv/bin/activate
pytest -k test_welcome_api
```
You can use coverage package for running tests as well:

```
source venv/bin/activate
coverage run -m pytest
```
And get a report coverage stadistics on modules:

```
source venv/bin/activate
coverage report -m
```
For a nicer presentation, use coverage html to get annotated HTML listings detailing missed lines:

```
source venv/bin/activate
coverage html
```
#### **References**

How can I test Celery tasks?

Depends on what exactly you want to be testing.

- Test the task code directly. Don't call "task.delay(...)" just call "task(...)" from your unit tests.
- Use CELERY ALWAYS EAGER. This will cause your tasks to be called immediately at the point you say "task.delay( $\ldots$ )", so you can test the whole path (but not any asynchronous behavior).

<https://stackoverflow.com/questions/12078667/how-do-you-unit-test-a-celery-task>

#### **Modules**

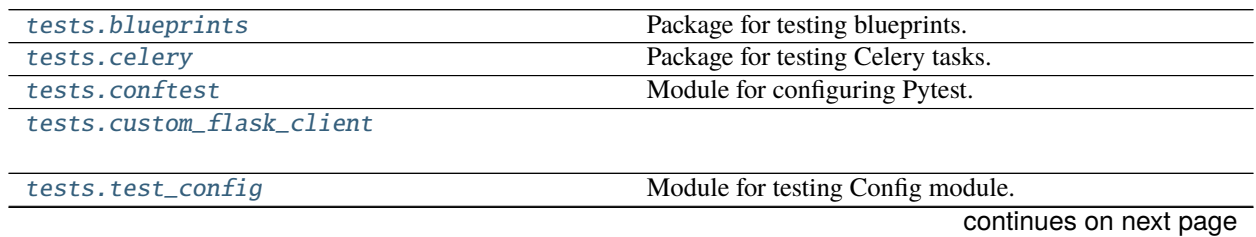

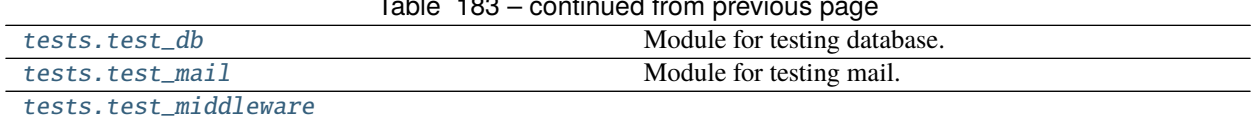

#### Table 183 – continued from previous page

# **2.3.1 tests.blueprints**

## **Description**

<span id="page-382-0"></span>Package for testing blueprints.

## **Modules**

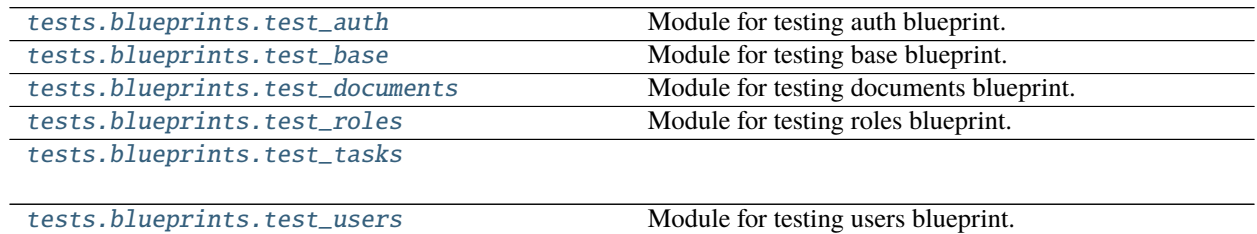

#### **tests.blueprints.test\_auth**

## **Description**

<span id="page-382-1"></span>Module for testing auth blueprint.

## **Functions**

[test\\_request\\_reset\\_password](#page-383-1)(client)

[test\\_reset\\_password](#page-383-2)(client)

[test\\_user\\_login](#page-383-3)(client)

[test\\_user\\_logout](#page-383-4)(client, auth\_header)

[test\\_validate\\_reset\\_password](#page-383-5)(client, app)

### **tests.blueprints.test\_auth.test\_request\_reset\_password**

<span id="page-383-1"></span>tests.blueprints.test\_auth.test\_request\_reset\_password(*client:*

[tests.custom\\_flask\\_client.CustomFlaskClient](#page-394-1))

#### **tests.blueprints.test\_auth.test\_reset\_password**

<span id="page-383-2"></span>tests.blueprints.test\_auth.test\_reset\_password(*client:* [tests.custom\\_flask\\_client.CustomFlaskClient](#page-394-1))

**tests.blueprints.test\_auth.test\_user\_login**

<span id="page-383-3"></span>tests.blueprints.test\_auth.test\_user\_login(*client:* [tests.custom\\_flask\\_client.CustomFlaskClient](#page-394-1))

**tests.blueprints.test\_auth.test\_user\_logout**

<span id="page-383-4"></span>tests.blueprints.test\_auth.test\_user\_logout(*client:* [tests.custom\\_flask\\_client.CustomFlaskClient,](#page-394-1) *auth\_header: any*)

### **tests.blueprints.test\_auth.test\_validate\_reset\_password**

<span id="page-383-5"></span>tests.blueprints.test\_auth.test\_validate\_reset\_password(*client:* [tests.custom\\_flask\\_client.CustomFlaskClient,](#page-394-1) *app: flask.app.Flask*) tests.blueprints.test\_auth.test\_request\_reset\_password(*client:* [tests.custom\\_flask\\_client.CustomFlaskClient](#page-394-1)) tests.blueprints.test\_auth.test\_reset\_password(*client:* [tests.custom\\_flask\\_client.CustomFlaskClient](#page-394-1)) tests.blueprints.test\_auth.test\_user\_login(*client:* [tests.custom\\_flask\\_client.CustomFlaskClient](#page-394-1)) tests.blueprints.test\_auth.test\_user\_logout(*client:* [tests.custom\\_flask\\_client.CustomFlaskClient,](#page-394-1) *auth\_header: any*) tests.blueprints.test\_auth.test\_validate\_reset\_password(*client:* [tests.custom\\_flask\\_client.CustomFlaskClient,](#page-394-1)

*app: flask.app.Flask*)

#### **tests.blueprints.test\_base**

**Description**

<span id="page-383-0"></span>Module for testing base blueprint.

# **Functions**

[test\\_welcome\\_api](#page-384-1)(client)

## **tests.blueprints.test\_base.test\_welcome\_api**

<span id="page-384-1"></span>tests.blueprints.test\_base.test\_welcome\_api(*client:* [tests.custom\\_flask\\_client.CustomFlaskClient](#page-394-1)) tests.blueprints.test\_base.test\_welcome\_api(*client:* [tests.custom\\_flask\\_client.CustomFlaskClient](#page-394-1))

#### **tests.blueprints.test\_documents**

#### **Description**

<span id="page-384-0"></span>Module for testing documents blueprint.

#### **Functions**

[test\\_delete\\_document](#page-384-2)(client, auth\_header)

[test\\_get\\_document\\_data](#page-385-0)(client, auth\_header)

[test\\_get\\_document\\_file](#page-385-1)(client, auth\_header)

[test\\_save\\_document](#page-385-2)(client, auth\_header)

[test\\_search\\_document](#page-385-3)(client, auth\_header)

[test\\_update\\_document](#page-385-4)(client, auth\_header)

## **tests.blueprints.test\_documents.test\_delete\_document**

<span id="page-384-2"></span>tests.blueprints.test\_documents.test\_delete\_document(*client:*

<span id="page-385-4"></span><span id="page-385-3"></span><span id="page-385-2"></span><span id="page-385-1"></span><span id="page-385-0"></span>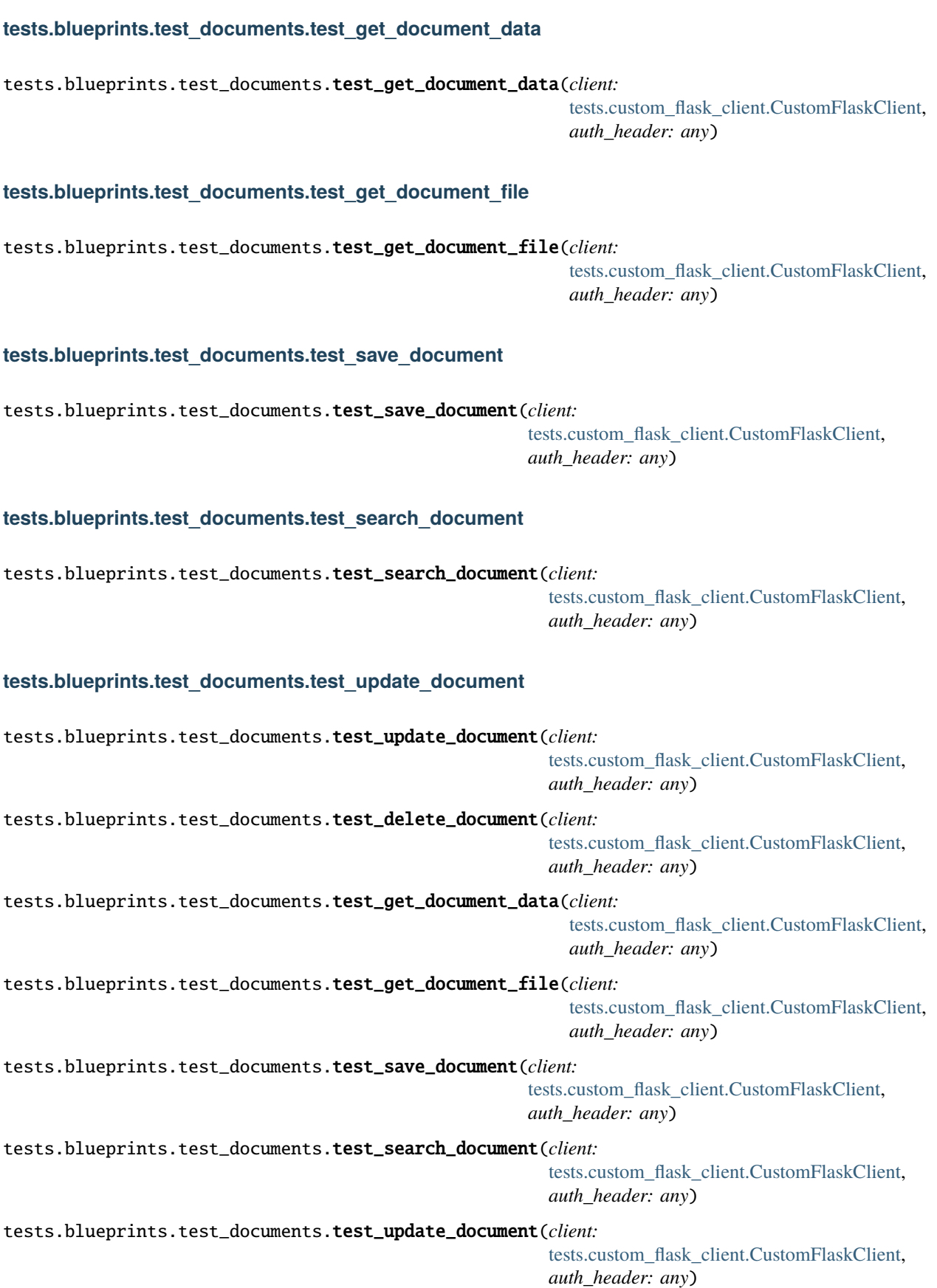

#### **tests.blueprints.test\_roles**

### **Description**

<span id="page-386-0"></span>Module for testing roles blueprint.

## **Functions**

[test\\_delete\\_role\\_endpoint](#page-386-1)(client, auth\_header)

[test\\_get\\_role\\_endpoint](#page-386-2)(client, auth\_header)

[test\\_save\\_role\\_endpoint](#page-386-3)(client, auth\_header, ...)

[test\\_search\\_roles\\_endpoint](#page-386-4)(client, auth\_header)

[test\\_update\\_role\\_endpoint](#page-387-1)(client, ...)

## **tests.blueprints.test\_roles.test\_delete\_role\_endpoint**

<span id="page-386-1"></span>tests.blueprints.test\_roles.test\_delete\_role\_endpoint(*client:*

[tests.custom\\_flask\\_client.CustomFlaskClient,](#page-394-1) *auth\_header: any*)

## **tests.blueprints.test\_roles.test\_get\_role\_endpoint**

<span id="page-386-2"></span>tests.blueprints.test\_roles.test\_get\_role\_endpoint(*client:*

[tests.custom\\_flask\\_client.CustomFlaskClient,](#page-394-1) *auth\_header: any*)

## **tests.blueprints.test\_roles.test\_save\_role\_endpoint**

<span id="page-386-3"></span>tests.blueprints.test\_roles.test\_save\_role\_endpoint(*client:*

[tests.custom\\_flask\\_client.CustomFlaskClient,](#page-394-1) *auth\_header: any*, *factory: any*)

## **tests.blueprints.test\_roles.test\_search\_roles\_endpoint**

<span id="page-386-4"></span>tests.blueprints.test\_roles.test\_search\_roles\_endpoint(*client:*

# **tests.blueprints.test\_roles.test\_update\_role\_endpoint**

```
tests.blueprints.test_roles.test_update_role_endpoint(client:
                                                              tests.custom_flask_client.CustomFlaskClient,
                                                              auth_header: any, factory: any)
tests.blueprints.test_roles.test_delete_role_endpoint(client:
                                                              tests.custom_flask_client.CustomFlaskClient,
                                                             auth_header: any)
tests.blueprints.test_roles.test_get_role_endpoint(client:
                                                          tests.custom_flask_client.CustomFlaskClient,
                                                          auth_header: any)
tests.blueprints.test_roles.test_save_role_endpoint(client:
                                                           tests.custom_flask_client.CustomFlaskClient,
                                                           auth_header: any, factory: any)
tests.blueprints.test_roles.test_search_roles_endpoint(client:
                                                               tests.custom_flask_client.CustomFlaskClient,
                                                               auth_header: any)
tests.blueprints.test_roles.test_update_role_endpoint(client:
                                                              tests.custom_flask_client.CustomFlaskClient,
                                                              auth_header: any, factory: any)
```
#### **tests.blueprints.test\_tasks**

**Description**

<span id="page-387-0"></span>**Functions**

[test\\_check\\_task\\_status](#page-387-2)(client, auth\_header)

## **tests.blueprints.test\_tasks.test\_check\_task\_status**

<span id="page-387-2"></span>tests.blueprints.test\_tasks.test\_check\_task\_status(*client:*

[tests.custom\\_flask\\_client.CustomFlaskClient,](#page-394-1) *auth\_header: any*)

tests.blueprints.test\_tasks.\_create\_task\_record()

tests.blueprints.test\_tasks.test\_check\_task\_status(*client:*

#### **tests.blueprints.test\_users**

### **Description**

<span id="page-388-0"></span>Module for testing users blueprint.

## **Functions**

...)

[test\\_create\\_invalid\\_user\\_endpoint](#page-388-1)(client, ...)

[test\\_create\\_user\\_endpoint](#page-388-2)(client, ...)

[test\\_delete\\_user\\_endpoint](#page-388-3)(client, auth\_header)

[test\\_export\\_excel\\_and\\_word\\_endpoint](#page-389-0)(client,

[test\\_export\\_excel\\_endpoint](#page-389-1)(client, auth\_header)

[test\\_export\\_word\\_endpoint](#page-389-2)(client, auth\_header)

[test\\_get\\_user\\_endpoint](#page-389-3)(client, auth\_header)

[test\\_search\\_users\\_endpoint](#page-389-4)(client, auth\_header)

[test\\_update\\_user\\_endpoint](#page-389-5)(client, ...)

## **tests.blueprints.test\_users.test\_create\_invalid\_user\_endpoint**

<span id="page-388-1"></span>tests.blueprints.test\_users.test\_create\_invalid\_user\_endpoint(*client:*

[tests.custom\\_flask\\_client.CustomFlaskClient,](#page-394-1) *auth\_header: any*)

#### **tests.blueprints.test\_users.test\_create\_user\_endpoint**

<span id="page-388-2"></span>tests.blueprints.test\_users.test\_create\_user\_endpoint(*client:*

[tests.custom\\_flask\\_client.CustomFlaskClient,](#page-394-1) *auth\_header: any*, *factory: any*)

**tests.blueprints.test\_users.test\_delete\_user\_endpoint**

<span id="page-388-3"></span>tests.blueprints.test\_users.test\_delete\_user\_endpoint(*client:*

## **tests.blueprints.test\_users.test\_export\_excel\_and\_word\_endpoint**

<span id="page-389-0"></span>tests.blueprints.test\_users.test\_export\_excel\_and\_word\_endpoint(*client:*

[tests.custom\\_flask\\_client.CustomFlaskClient,](#page-394-1) *auth\_header: any*)

**tests.blueprints.test\_users.test\_export\_excel\_endpoint**

<span id="page-389-1"></span>tests.blueprints.test\_users.test\_export\_excel\_endpoint(*client:* [tests.custom\\_flask\\_client.CustomFlaskClient,](#page-394-1) *auth\_header: any*)

**tests.blueprints.test\_users.test\_export\_word\_endpoint**

<span id="page-389-2"></span>tests.blueprints.test\_users.test\_export\_word\_endpoint(*client:*

[tests.custom\\_flask\\_client.CustomFlaskClient,](#page-394-1) *auth\_header: any*)

**tests.blueprints.test\_users.test\_get\_user\_endpoint**

<span id="page-389-3"></span>tests.blueprints.test\_users.test\_get\_user\_endpoint(*client:*

[tests.custom\\_flask\\_client.CustomFlaskClient,](#page-394-1) *auth\_header: any*)

**tests.blueprints.test\_users.test\_search\_users\_endpoint**

<span id="page-389-4"></span>tests.blueprints.test\_users.test\_search\_users\_endpoint(*client:*

[tests.custom\\_flask\\_client.CustomFlaskClient,](#page-394-1) *auth\_header: any*)

**tests.blueprints.test\_users.test\_update\_user\_endpoint**

<span id="page-389-5"></span>tests.blueprints.test\_users.test\_update\_user\_endpoint(*client:*

[tests.custom\\_flask\\_client.CustomFlaskClient,](#page-394-1) *auth\_header: any*, *factory: any*)

tests.blueprints.test\_users.test\_create\_invalid\_user\_endpoint(*client:*

[tests.custom\\_flask\\_client.CustomFlaskClient,](#page-394-1) *auth\_header: any*)

tests.blueprints.test\_users.test\_create\_user\_endpoint(*client:*

[tests.custom\\_flask\\_client.CustomFlaskClient,](#page-394-1) *auth\_header: any*, *factory: any*)

tests.blueprints.test\_users.test\_delete\_user\_endpoint(*client:*

[tests.custom\\_flask\\_client.CustomFlaskClient,](#page-394-1) *auth\_header: any*)

tests.blueprints.test\_users.test\_export\_excel\_and\_word\_endpoint(*client:*

```
tests.blueprints.test_users.test_export_excel_endpoint(client:
                                                              tests.custom_flask_client.CustomFlaskClient,
                                                              auth_header: any)
tests.blueprints.test_users.test_export_word_endpoint(client:
                                                             tests.custom_flask_client.CustomFlaskClient,
                                                             auth_header: any)
tests.blueprints.test_users.test_get_user_endpoint(client:
                                                          tests.custom_flask_client.CustomFlaskClient,
                                                          auth_header: any)
tests.blueprints.test_users.test_search_users_endpoint(client:
                                                              tests.custom_flask_client.CustomFlaskClient,
                                                              auth_header: any)
tests.blueprints.test_users.test_update_user_endpoint(client:
                                                             tests.custom_flask_client.CustomFlaskClient,
                                                             auth_header: any, factory: any)
```
# **2.3.2 tests.celery**

## **Description**

<span id="page-390-0"></span>Package for testing Celery tasks.

## **Modules**

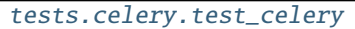

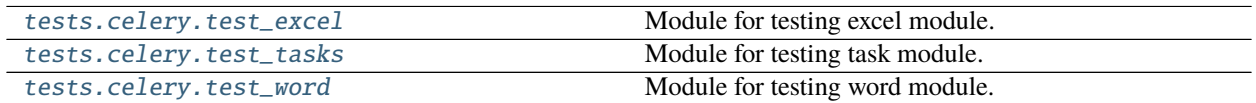

#### **tests.celery.test\_celery**

**Description**

## <span id="page-390-1"></span>**Functions**

[test\\_register\\_context\\_task](#page-391-2)(app)

## **tests.celery.test\_celery.test\_register\_context\_task**

<span id="page-391-2"></span>tests.celery.test\_celery.test\_register\_context\_task(*app: flask.app.Flask*) tests.celery.test\_celery.test\_register\_context\_task(*app: flask.app.Flask*)

## **tests.celery.test\_excel**

#### **Description**

<span id="page-391-0"></span>Module for testing excel module.

## **Functions**

[test\\_export\\_excel\\_task](#page-391-3)(app)

## **tests.celery.test\_excel.test\_export\_excel\_task**

<span id="page-391-3"></span>tests.celery.test\_excel.test\_export\_excel\_task(*app: flask.app.Flask*) tests.celery.test\_excel.test\_export\_excel\_task(*app: flask.app.Flask*)

#### **tests.celery.test\_tasks**

#### **Description**

<span id="page-391-1"></span>Module for testing task module.

## **Functions**

[test\\_create\\_user\\_email\\_task](#page-392-1)(factory)

[test\\_create\\_word\\_and\\_excel\\_documents](#page-392-2)(app)

[test\\_reset\\_password\\_email\\_task](#page-392-3)(app)

[test\\_send\\_email\\_with\\_attachments\\_task](#page-392-4)(app)

#### **tests.celery.test\_tasks.test\_create\_user\_email\_task**

<span id="page-392-1"></span>tests.celery.test\_tasks.test\_create\_user\_email\_task(*factory: any*)

**tests.celery.test\_tasks.test\_create\_word\_and\_excel\_documents**

<span id="page-392-2"></span>tests.celery.test\_tasks.test\_create\_word\_and\_excel\_documents(*app: flask.app.Flask*)

**tests.celery.test\_tasks.test\_reset\_password\_email\_task**

<span id="page-392-3"></span>tests.celery.test\_tasks.test\_reset\_password\_email\_task(*app: flask.app.Flask*)

**tests.celery.test\_tasks.test\_send\_email\_with\_attachments\_task**

<span id="page-392-4"></span>tests.celery.test\_tasks.test\_send\_email\_with\_attachments\_task(*app: flask.app.Flask*) tests.celery.test\_tasks.test\_create\_user\_email\_task(*factory: any*) tests.celery.test\_tasks.test\_create\_word\_and\_excel\_documents(*app: flask.app.Flask*) tests.celery.test\_tasks.test\_reset\_password\_email\_task(*app: flask.app.Flask*) tests.celery.test\_tasks.test\_send\_email\_with\_attachments\_task(*app: flask.app.Flask*)

#### **tests.celery.test\_word**

#### **Description**

<span id="page-392-0"></span>Module for testing word module.

## **Functions**

[test\\_export\\_word\\_task](#page-392-5)(app)

#### **tests.celery.test\_word.test\_export\_word\_task**

<span id="page-392-5"></span>tests.celery.test\_word.test\_export\_word\_task(*app: flask.app.Flask*) tests.celery.test\_word.test\_export\_word\_task(*app: flask.app.Flask*)

# **2.3.3 tests.conftest**

## **Description**

<span id="page-393-0"></span>Module for configuring Pytest.

## **Functions**

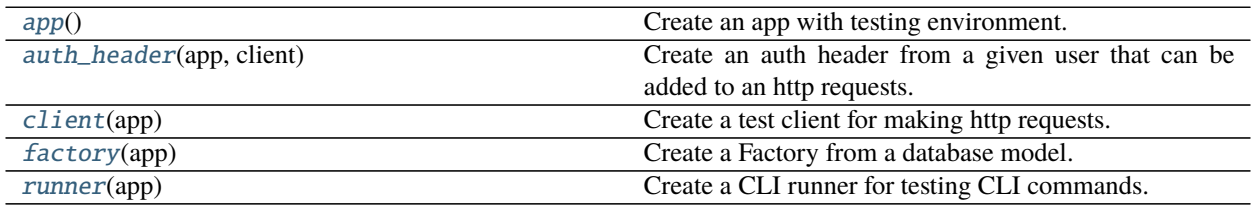

## **tests.conftest.app**

<span id="page-393-1"></span>tests.conftest.app() Create an app with testing environment.

## **tests.conftest.auth\_header**

<span id="page-393-2"></span>tests.conftest.auth\_header(*app: flask.app.Flask*, *client:* [tests.custom\\_flask\\_client.CustomFlaskClient](#page-394-1)) Create an auth header from a given user that can be added to an http requests.

## **tests.conftest.client**

<span id="page-393-3"></span>tests.conftest.client(*app: flask.app.Flask*) Create a test client for making http requests.

## **tests.conftest.factory**

<span id="page-393-4"></span>tests.conftest.factory(*app: flask.app.Flask*) Create a Factory from a database model.

## **tests.conftest.runner**

- <span id="page-393-5"></span>tests.conftest.runner(*app: flask.app.Flask*) Create a CLI runner for testing CLI commands.
- tests.conftest.\_remove\_test\_files(*storage\_path: str*) → None Remove test files created in storage path.

#### tests.conftest.app()

Create an app with testing environment.

tests.conftest.auth\_header(*app: flask.app.Flask*, *client:* [tests.custom\\_flask\\_client.CustomFlaskClient](#page-394-1)) Create an auth header from a given user that can be added to an http requests.

- tests.conftest.client(*app: flask.app.Flask*) Create a test client for making http requests.
- tests.conftest.factory(*app: flask.app.Flask*) Create a Factory from a database model.
- tests.conftest.runner(*app: flask.app.Flask*) Create a CLI runner for testing CLI commands.

# **2.3.4 tests.custom\_flask\_client**

## **Description**

<span id="page-394-0"></span>**Classes**

[CustomFlaskClient](#page-394-1)(\*args, \*\*kwargs)

## **tests.custom\_flask\_client.CustomFlaskClient**

<span id="page-394-1"></span>class tests.custom\_flask\_client.CustomFlaskClient(*\*args: Any*, *\*\*kwargs: Any*) Bases: flask.testing.FlaskClient

## **Attributes**

[CustomFlaskClient.preserve\\_context](#page-394-2)

**tests.custom\_flask\_client.CustomFlaskClient.preserve\_context**

<span id="page-394-2"></span>CustomFlaskClient.preserve\_context = False

## **Methods**

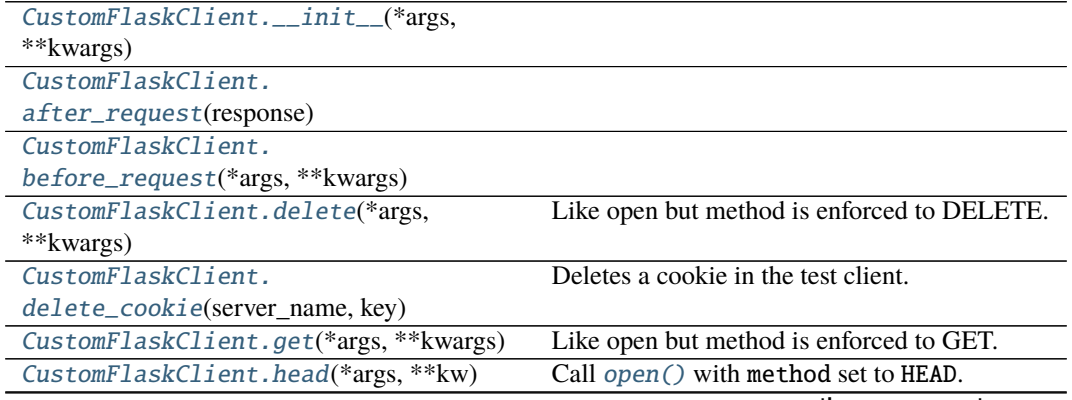

continues on next page

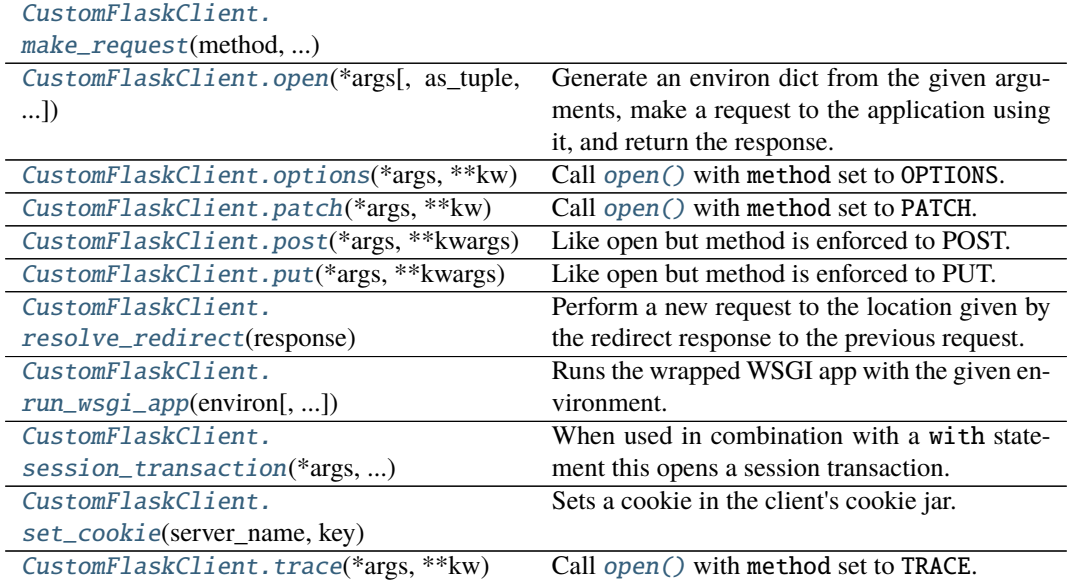

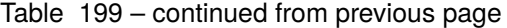

## **tests.custom\_flask\_client.CustomFlaskClient.\_\_init\_\_**

<span id="page-395-0"></span>CustomFlaskClient.\_\_init\_\_(*\*args: Any*, *\*\*kwargs: Any*) → None

### **tests.custom\_flask\_client.CustomFlaskClient.after\_request**

<span id="page-395-1"></span>static CustomFlaskClient.after\_request(*response: flask.wrappers.Response*)

#### **tests.custom\_flask\_client.CustomFlaskClient.before\_request**

<span id="page-395-2"></span>static CustomFlaskClient.before\_request(*\*args*, *\*\*kwargs*)

#### **tests.custom\_flask\_client.CustomFlaskClient.delete**

<span id="page-395-3"></span>CustomFlaskClient.delete(*\*args*, *\*\*kwargs*) Like open but method is enforced to DELETE.

#### **tests.custom\_flask\_client.CustomFlaskClient.delete\_cookie**

<span id="page-395-4"></span>CustomFlaskClient.delete\_cookie(*server\_name: str*, *key: str*, *path: str = '/'*, *domain: Optional[str] = None*, *secure: bool = False*, *httponly:*  $bool = False$ , *samesite: Optional[str]* = *None*)  $\rightarrow$  None Deletes a cookie in the test client.
# **tests.custom\_flask\_client.CustomFlaskClient.get**

CustomFlaskClient.get(*\*args*, *\*\*kwargs*) Like open but method is enforced to GET.

### **tests.custom\_flask\_client.CustomFlaskClient.head**

CustomFlaskClient.head(*\*args: Any*, *\*\*kw: Any*) → werkzeug.test.TestResponse Call [open\(\)](#page-396-0) with method set to HEAD.

### **tests.custom\_flask\_client.CustomFlaskClient.make\_request**

CustomFlaskClient.make\_request(*method: str*, *\*args*, *\*\*kwargs*)

#### **tests.custom\_flask\_client.CustomFlaskClient.open**

<span id="page-396-0"></span>CustomFlaskClient.open(*\*args: Any*, *as\_tuple: bool = False*, *buffered: bool = False*,

*follow\_redirects: bool = False*, \*\**kwargs: Any*)  $\rightarrow$  Response

Generate an environ dict from the given arguments, make a request to the application using it, and return the response.

### **Parameters**

- args Passed to EnvironBuilder to create the environ for the request. If a single arg is passed, it can be an existing EnvironBuilder or an environ dict.
- **buffered** Convert the iterator returned by the app into a list. If the iterator has a close() method, it is called automatically.
- follow\_redirects Make additional requests to follow HTTP redirects until a non-redirect status is returned. TestResponse.history lists the intermediate responses.

Changed in version 2.0: as\_tuple is deprecated and will be removed in Werkzeug 2.1. Use TestResponse.request and request.environ instead.

Changed in version 2.0: The request input stream is closed when calling response.close(). Input streams for redirects are automatically closed.

Changed in version 0.5: If a dict is provided as file in the dict for the data parameter the content type has to be called content\_type instead of mimetype. This change was made for consistency with werkzeug.FileWrapper.

Changed in version 0.5: Added the follow\_redirects parameter.

#### **tests.custom\_flask\_client.CustomFlaskClient.options**

CustomFlaskClient.options(*\*args: Any*, *\*\*kw: Any*) → werkzeug.test.TestResponse Call [open\(\)](#page-396-0) with method set to OPTIONS.

#### **tests.custom\_flask\_client.CustomFlaskClient.patch**

CustomFlaskClient.patch(*\*args: Any*, *\*\*kw: Any*) → werkzeug.test.TestResponse Call [open\(\)](#page-396-0) with method set to PATCH.

#### **tests.custom\_flask\_client.CustomFlaskClient.post**

CustomFlaskClient.post(*\*args*, *\*\*kwargs*) Like open but method is enforced to POST.

#### **tests.custom\_flask\_client.CustomFlaskClient.put**

CustomFlaskClient.put(*\*args*, *\*\*kwargs*) Like open but method is enforced to PUT.

#### **tests.custom\_flask\_client.CustomFlaskClient.resolve\_redirect**

CustomFlaskClient.resolve\_redirect(*response: werkzeug.test.TestResponse*, *buffered: bool = False*) → werkzeug.test.TestResponse Perform a new request to the location given by the redirect response to the previous request.

#### **tests.custom\_flask\_client.CustomFlaskClient.run\_wsgi\_app**

CustomFlaskClient.run\_wsgi\_app(*environ: WSGIEnvironment*, *buffered: bool = False*) → Tuple[Iterable[bytes], str, werkzeug.datastructures.Headers] Runs the wrapped WSGI app with the given environment.

#### **tests.custom\_flask\_client.CustomFlaskClient.session\_transaction**

CustomFlaskClient.session\_transaction(*\*args: Any*, *\*\*kwargs: Any*) →

Generator[flask.sessions.SessionMixin, None,

None]

When used in combination with a with statement this opens a session transaction. This can be used to modify the session that the test client uses. Once the with block is left the session is stored back.

```
with client.session_transaction() as session:
    session['value'] = 42
```
Internally this is implemented by going through a temporary test request context and since session handling could depend on request variables this function accepts the same arguments as test\_request\_context() which are directly passed through.

#### **tests.custom\_flask\_client.CustomFlaskClient.set\_cookie**

CustomFlaskClient.set\_cookie(*server\_name: str*, *key: str*, *value: str = ''*, *max\_age: Optional[Union[datetime.timedelta, int]] = None*, *expires: Optional[Union[str, datetime.datetime, int, float]] = None*, *path: str = '/'*, *domain: Optional[str] = None*, *secure: bool = False*, *httponly: bool = False*, *samesite: Optional[str] = None*, *charset:*  $str = \text{'}utf-8') \rightarrow \text{None}$ 

Sets a cookie in the client's cookie jar. The server name is required and has to match the one that is also passed to the open call.

#### **tests.custom\_flask\_client.CustomFlaskClient.trace**

CustomFlaskClient.trace(*\*args: Any*, *\*\*kw: Any*) → werkzeug.test.TestResponse Call [open\(\)](#page-396-0) with method set to TRACE.

class tests.custom\_flask\_client.CustomFlaskClient(*\*args: Any*, *\*\*kwargs: Any*)

#### static after\_request(*response: flask.wrappers.Response*)

#### application: Flask

static before\_request(*\*args*, *\*\*kwargs*)

delete(*\*args*, *\*\*kwargs*) Like open but method is enforced to DELETE.

delete\_cookie(*server\_name: str*, *key: str*, *path: str = '/'*, *domain: Optional[str] = None*, *secure: bool = False*, *httponly: bool* = *False*, *samesite: Optional[str]* = *None*)  $\rightarrow$  None Deletes a cookie in the test client.

get(*\*args*, *\*\*kwargs*) Like open but method is enforced to GET.

head(*\*args: Any*, *\*\*kw: Any*) → werkzeug.test.TestResponse Call [open\(\)](#page-396-0) with method set to HEAD.

#### make\_request(*method: str*, *\*args*, *\*\*kwargs*)

open(*\*args: Any*, *as\_tuple: bool = False*, *buffered: bool = False*, *follow\_redirects: bool = False*, *\*\*kwargs:*  $Any$   $\rightarrow$  Response

Generate an environ dict from the given arguments, make a request to the application using it, and return the response.

#### **Parameters**

- args Passed to EnvironBuilder to create the environ for the request. If a single arg is passed, it can be an existing EnvironBuilder or an environ dict.
- buffered Convert the iterator returned by the app into a list. If the iterator has a close() method, it is called automatically.
- **follow\_redirects** Make additional requests to follow HTTP redirects until a nonredirect status is returned. TestResponse.history lists the intermediate responses.

Changed in version 2.0: as\_tuple is deprecated and will be removed in Werkzeug 2.1. Use TestResponse.request and request.environ instead.

Changed in version 2.0: The request input stream is closed when calling response.close(). Input streams for redirects are automatically closed.

Changed in version 0.5: If a dict is provided as file in the dict for the data parameter the content type has to be called content\_type instead of mimetype. This change was made for consistency with werkzeug. FileWrapper.

Changed in version 0.5: Added the follow\_redirects parameter.

- **options**(*\*args: Any*, *\*\*kw: Any*)  $\rightarrow$  werkzeug.test.TestResponse Call [open\(\)](#page-396-0) with method set to OPTIONS.
- $patch(*args: Any, **kw: Any) \rightarrow werkzeug.test. TestResponse$ Call [open\(\)](#page-396-0) with method set to PATCH.
- post(*\*args*, *\*\*kwargs*) Like open but method is enforced to POST.

#### preserve\_context = False

- put(*\*args*, *\*\*kwargs*) Like open but method is enforced to PUT.
- resolve\_redirect(*response: werkzeug.test.TestResponse*, *buffered: bool = False*) → werkzeug.test.TestResponse

Perform a new request to the location given by the redirect response to the previous request.

run\_wsgi\_app(*environ: WSGIEnvironment*, *buffered: bool = False*) → Tuple[Iterable[bytes], str, werkzeug.datastructures.Headers]

Runs the wrapped WSGI app with the given environment.

session\_transaction(*\*args: Any*, *\*\*kwargs: Any*) → Generator[flask.sessions.SessionMixin, None, None]

When used in combination with a with statement this opens a session transaction. This can be used to modify the session that the test client uses. Once the with block is left the session is stored back.

with client.session\_transaction() as session:  $session['value'] = 42$ 

Internally this is implemented by going through a temporary test request context and since session handling could depend on request variables this function accepts the same arguments as test\_request\_context() which are directly passed through.

set\_cookie(*server\_name: str*, *key: str*, *value: str = ''*, *max\_age: Optional[Union[datetime.timedelta, int]] = None*, *expires: Optional[Union[str, datetime.datetime, int, float]] = None*, *path: str = '/'*, *domain: Optional[str] = None*, *secure: bool = False*, *httponly: bool = False*, *samesite: Optional[str]* = *None*, *charset: str* =  $'$ *utf-8'*)  $\rightarrow$  None

Sets a cookie in the client's cookie jar. The server name is required and has to match the one that is also passed to the open call.

trace(*\*args: Any*, *\*\*kw: Any*) → werkzeug.test.TestResponse Call [open\(\)](#page-396-0) with method set to TRACE.

# **2.3.5 tests.test\_config**

# **Description**

Module for testing Config module.

# **Functions**

[test\\_config](#page-400-0)() Check if TESTING attribute is enabled.

# **tests.test\_config.test\_config**

<span id="page-400-0"></span>tests.test\_config.test\_config() Check if TESTING attribute is enabled.

tests.test\_config.test\_config() Check if TESTING attribute is enabled.

# **2.3.6 tests.test\_db**

# **Description**

Module for testing database.

# **Functions**

[test\\_get\\_close\\_db](#page-400-1)() Check if a database connection is closed.

# **tests.test\_db.test\_get\_close\_db**

```
tests.test_db.test_get_close_db()
     Check if a database connection is closed.
```
tests.test\_db.test\_get\_close\_db() Check if a database connection is closed.

# **2.3.7 tests.test\_mail**

# **Description**

Module for testing mail.

# **Functions**

[test\\_mail\\_record\\_messages](#page-401-0)(app) Check if a email is sent.

**tests.test\_mail.test\_mail\_record\_messages**

<span id="page-401-0"></span>tests.test\_mail.test\_mail\_record\_messages(*app*) Check if a email is sent.

# **References**

[Unit tests and suppressing emails](https://pythonhosted.org/Flask-Mail/#unit-tests-and-suppressing-emails)

tests.test\_mail.test\_mail\_record\_messages(*app*) Check if a email is sent.

### **References**

[Unit tests and suppressing emails](https://pythonhosted.org/Flask-Mail/#unit-tests-and-suppressing-emails)

# **2.3.8 tests.test\_middleware**

### **Description**

# **Functions**

[test\\_api\\_middleware](#page-401-1)(client, auth\_header)

[test\\_no\\_api\\_middleware](#page-401-2)(client)

# **tests.test\_middleware.test\_api\_middleware**

<span id="page-401-1"></span>tests.test\_middleware.test\_api\_middleware(*client:* [tests.custom\\_flask\\_client.CustomFlaskClient,](#page-394-0) *auth\_header: any*)

# **tests.test\_middleware.test\_no\_api\_middleware**

<span id="page-401-2"></span>tests.test\_middleware.test\_no\_api\_middleware(*client:* [tests.custom\\_flask\\_client.CustomFlaskClient](#page-394-0))

tests.test\_middleware.test\_api\_middleware(*client:* [tests.custom\\_flask\\_client.CustomFlaskClient,](#page-394-0) *auth\_header: any*)

tests.test\_middleware.test\_no\_api\_middleware(*client:* [tests.custom\\_flask\\_client.CustomFlaskClient](#page-394-0))

# **2.4 config**

# **Description**

Module loads the application's configuration.

The extension and custom configurations are defined here.

# **Classes**

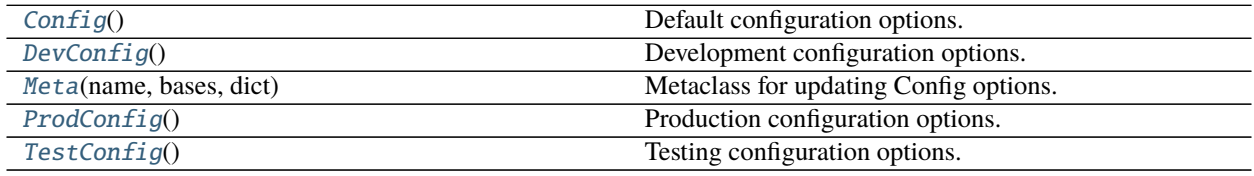

# **2.4.1 config.Config**

# <span id="page-402-0"></span>class config.Config

Bases: object

Default configuration options.

# **Attributes**

[Config.ALLOWED\\_CONTENT\\_TYPES](#page-404-0)

[Config.ALLOWED\\_MIME\\_TYPES](#page-404-1)

[Config.DATABASE](#page-405-0)

[Config.DEBUG](#page-405-1)

[Config.DEVELOPMENT](#page-405-2)

[Config.FLASK\\_RESTFUL\\_PREFIX](#page-405-3)

[Config.HOME](#page-405-4)

[Config.LOGIN\\_DISABLED](#page-405-5)

[Config.LOG\\_DIRECTORY](#page-405-6)

[Config.MAIL\\_PASSWORD](#page-405-7)

[Config.MAIL\\_PORT](#page-405-8)

# Table 205 – continued from previous page [Config.MAIL\\_SERVER](#page-406-0) [Config.MAIL\\_USERNAME](#page-406-1) [Config.MAIL\\_USE\\_SSL](#page-406-2) [Config.MAIL\\_USE\\_TLS](#page-406-3) [Config.MOCKUP\\_DIRECTORY](#page-406-4) [Config.RESET\\_TOKEN\\_EXPIRES](#page-406-5) [Config.RESTX\\_ERROR\\_404\\_HELP](#page-406-6) [Config.RESTX\\_MASK\\_SWAGGER](#page-406-7) [Config.ROOT\\_DIRECTORY](#page-406-8) [Config.SECRET\\_KEY](#page-407-0) [Config.SECURITY\\_PASSWORD\\_HASH](#page-407-1) [Config.SECURITY\\_PASSWORD\\_LENGTH\\_MIN](#page-407-2) [Config.SECURITY\\_PASSWORD\\_SALT](#page-407-3) [Config.SECURITY\\_TOKEN\\_AUTHENTICATION\\_HEADER](#page-407-4) [Config.SECURITY\\_TOKEN\\_MAX\\_AGE](#page-407-5) [Config.SERVER\\_NAME](#page-407-6) [Config.STORAGE\\_DIRECTORY](#page-407-7) [Config.SWAGGER\\_API\\_URL](#page-407-8) [Config.SWAGGER\\_URL](#page-407-9) [Config.TESTING](#page-408-0) [Config.TEST\\_USER\\_EMAIL](#page-408-1) [Config.TEST\\_USER\\_PASSWORD](#page-408-2) [Config.accept\\_content](#page-408-3) [Config.broker\\_url](#page-408-4)

[Config.enable\\_utc](#page-408-5)

# Table 205 – continued from previous page

[Config.include](#page-408-6)

[Config.result\\_backend](#page-408-7)

[Config.result\\_expires](#page-408-8)

[Config.result\\_extended](#page-408-9)

[Config.result\\_serializer](#page-409-0)

[Config.task\\_always\\_eager](#page-409-1)

[Config.task\\_default\\_rate\\_limit](#page-409-2)

[Config.task\\_serializer](#page-409-3)

[Config.task\\_track\\_started](#page-409-4)

[Config.timezone](#page-409-5)

[Config.worker\\_log\\_format](#page-409-6)

[Config.worker\\_task\\_log\\_format](#page-409-7)

# **config.Config.ALLOWED\_CONTENT\_TYPES**

<span id="page-404-0"></span>Config.ALLOWED\_CONTENT\_TYPES = {'application/json', 'application/octet-stream', 'multipart/form-data'}

**config.Config.ALLOWED\_MIME\_TYPES**

<span id="page-404-1"></span>Config.ALLOWED\_MIME\_TYPES = {'application/pdf', 'application/vnd.ms-excel'}

# **config.Config.DATABASE**

```
Config.DATABASE = {'engine': 'peewee.SqliteDatabase', 'name': None,
'pragmas': {'cache_size': -64000, 'foreign_keys': 1,
'ignore_check_constraints': 0, 'journal_mode': 'wal', 'synchronous': 0}}
```
# **config.Config.DEBUG**

<span id="page-405-1"></span>Config.DEBUG = False

**config.Config.DEVELOPMENT**

<span id="page-405-2"></span>Config.DEVELOPMENT = False

**config.Config.FLASK\_RESTFUL\_PREFIX**

<span id="page-405-3"></span>Config.FLASK\_RESTFUL\_PREFIX = '/api'

**config.Config.HOME**

<span id="page-405-4"></span>Config.HOME = '/home/docs'

**config.Config.LOGIN\_DISABLED**

<span id="page-405-5"></span>Config.LOGIN\_DISABLED = False

# **config.Config.LOG\_DIRECTORY**

<span id="page-405-6"></span>Config.LOG\_DIRECTORY = '/home/docs/checkouts/readthedocs.org/user\_builds/ flask-api/checkouts/stable/log'

**config.Config.MAIL\_PASSWORD**

<span id="page-405-7"></span>Config.MAIL\_PASSWORD = None

**config.Config.MAIL\_PORT**

<span id="page-405-8"></span>Config.MAIL\_PORT = None

**config.Config.MAIL\_SERVER**

<span id="page-406-0"></span>Config.MAIL\_SERVER = None

**config.Config.MAIL\_USERNAME**

<span id="page-406-1"></span>Config.MAIL\_USERNAME = None

**config.Config.MAIL\_USE\_SSL**

<span id="page-406-2"></span>Config.MAIL\_USE\_SSL = False

**config.Config.MAIL\_USE\_TLS**

<span id="page-406-3"></span>Config.MAIL\_USE\_TLS = True

**config.Config.MOCKUP\_DIRECTORY**

<span id="page-406-4"></span>Config.MOCKUP\_DIRECTORY = '/home/docs/checkouts/readthedocs.org/user\_builds/ flask-api/checkouts/stable/storage/mockups'

**config.Config.RESET\_TOKEN\_EXPIRES**

<span id="page-406-5"></span>Config.RESET\_TOKEN\_EXPIRES = 86400

**config.Config.RESTX\_ERROR\_404\_HELP**

<span id="page-406-6"></span>Config.RESTX\_ERROR\_404\_HELP = False

**config.Config.RESTX\_MASK\_SWAGGER**

<span id="page-406-7"></span>Config.RESTX\_MASK\_SWAGGER = False

**config.Config.ROOT\_DIRECTORY**

<span id="page-406-8"></span>Config.ROOT\_DIRECTORY = '/home/docs/checkouts/readthedocs.org/user\_builds/ flask-api/checkouts/stable'

**config.Config.SECRET\_KEY**

<span id="page-407-0"></span>Config.SECRET\_KEY = None

**config.Config.SECURITY\_PASSWORD\_HASH**

<span id="page-407-1"></span>Config.SECURITY\_PASSWORD\_HASH = 'pbkdf2\_sha512'

**config.Config.SECURITY\_PASSWORD\_LENGTH\_MIN**

<span id="page-407-2"></span>Config.SECURITY\_PASSWORD\_LENGTH\_MIN = 8

**config.Config.SECURITY\_PASSWORD\_SALT**

<span id="page-407-3"></span>Config.SECURITY\_PASSWORD\_SALT = None

**config.Config.SECURITY\_TOKEN\_AUTHENTICATION\_HEADER**

<span id="page-407-4"></span>Config.SECURITY\_TOKEN\_AUTHENTICATION\_HEADER = 'Authorization'

**config.Config.SECURITY\_TOKEN\_MAX\_AGE**

<span id="page-407-5"></span>Config.SECURITY\_TOKEN\_MAX\_AGE = None

**config.Config.SERVER\_NAME**

<span id="page-407-6"></span>Config.SERVER\_NAME = None

**config.Config.STORAGE\_DIRECTORY**

<span id="page-407-7"></span>Config.STORAGE\_DIRECTORY = '/home/docs/checkouts/readthedocs.org/ user\_builds/flask-api/checkouts/stable/storage'

**config.Config.SWAGGER\_API\_URL**

<span id="page-407-8"></span>Config.SWAGGER\_API\_URL = 'http://None/static/swagger.yaml'

**config.Config.SWAGGER\_URL**

<span id="page-407-9"></span>Config.SWAGGER\_URL = '/docs'

# **config.Config.TESTING**

<span id="page-408-0"></span> $Config.$  TESTING = False

# **config.Config.TEST\_USER\_EMAIL**

<span id="page-408-1"></span>Config.TEST\_USER\_EMAIL = None

**config.Config.TEST\_USER\_PASSWORD**

<span id="page-408-2"></span>Config.TEST\_USER\_PASSWORD = None

**config.Config.accept\_content**

<span id="page-408-3"></span>Config.accept\_content = ['json']

**config.Config.broker\_url**

<span id="page-408-4"></span>Config.broker\_url = 'pyamqp://'

**config.Config.enable\_utc**

<span id="page-408-5"></span>Config.enable\_utc = True

**config.Config.include**

```
Config.include = ['app.celery.tasks']
```
**config.Config.result\_backend**

<span id="page-408-7"></span>Config.result\_backend = 'amqp://'

**config.Config.result\_expires**

<span id="page-408-8"></span>Config.result\_expires = 3600

**config.Config.result\_extended**

<span id="page-408-9"></span>Config.result\_extended = True

```
config.Config.result_serializer
Config.result_serializer = 'json'
config.Config.task_always_eager
Config.task_always_eager = False
config.Config.task_default_rate_limit
Config.task_default_rate_limit = 3
config.Config.task_serializer
Config.task_serializer = 'json'
config.Config.task_track_started
Config.task_track_started = True
config.Config.timezone
Config.timezone = 'UTC'
config.Config.worker_log_format
```

```
Config.worker_log_format = '%(asctime)s - %(levelname)s - %(processName)s -
%(message)s'
```
**config.Config.worker\_task\_log\_format**

<span id="page-409-7"></span>Config.worker\_task\_log\_format = '%(asctime)s - %(levelname)s - %(processName)s - %(task\_name)s - %(task\_id)s - %(message)s'

# **Methods**

 $Config.__init__()$  $Config.__init__()$ 

**config.Config.\_\_init\_\_**

Config.\_\_init\_\_()

# <span id="page-410-1"></span>**2.4.2 config.DevConfig**

# <span id="page-410-0"></span>class config.DevConfig

Bases: [config.Config](#page-402-0)

Development configuration options.

# **Attributes**

[DevConfig.ALLOWED\\_CONTENT\\_TYPES](#page-412-0)

[DevConfig.ALLOWED\\_MIME\\_TYPES](#page-412-1)

[DevConfig.DATABASE](#page-412-2)

[DevConfig.DEBUG](#page-412-3)

[DevConfig.DEVELOPMENT](#page-412-4)

[DevConfig.FLASK\\_RESTFUL\\_PREFIX](#page-412-5)

[DevConfig.HOME](#page-413-0)

[DevConfig.LOGIN\\_DISABLED](#page-413-1)

[DevConfig.LOG\\_DIRECTORY](#page-413-2)

[DevConfig.MAIL\\_PASSWORD](#page-413-3)

[DevConfig.MAIL\\_PORT](#page-413-4)

[DevConfig.MAIL\\_SERVER](#page-413-5)

[DevConfig.MAIL\\_USERNAME](#page-413-6)

[DevConfig.MAIL\\_USE\\_SSL](#page-413-7)

[DevConfig.MAIL\\_USE\\_TLS](#page-413-8)

[DevConfig.MOCKUP\\_DIRECTORY](#page-413-9)

[DevConfig.RESET\\_TOKEN\\_EXPIRES](#page-414-0)

[DevConfig.RESTX\\_ERROR\\_404\\_HELP](#page-414-1)

# Table 207 – continued from previous page

[DevConfig.RESTX\\_MASK\\_SWAGGER](#page-414-2)

[DevConfig.ROOT\\_DIRECTORY](#page-414-3)

[DevConfig.SECRET\\_KEY](#page-414-4)

[DevConfig.SECURITY\\_PASSWORD\\_HASH](#page-414-5)

[DevConfig.SECURITY\\_PASSWORD\\_LENGTH\\_MIN](#page-414-6)

[DevConfig.SECURITY\\_PASSWORD\\_SALT](#page-414-7)

[DevConfig.SECURITY\\_TOKEN\\_AUTHENTICATION\\_HEADER](#page-414-8)

[DevConfig.SECURITY\\_TOKEN\\_MAX\\_AGE](#page-414-9)

[DevConfig.SERVER\\_NAME](#page-415-0)

[DevConfig.STORAGE\\_DIRECTORY](#page-415-1)

[DevConfig.SWAGGER\\_API\\_URL](#page-415-2)

[DevConfig.SWAGGER\\_URL](#page-415-3)

[DevConfig.TESTING](#page-415-4)

[DevConfig.TEST\\_USER\\_EMAIL](#page-415-5)

[DevConfig.TEST\\_USER\\_PASSWORD](#page-415-6)

[DevConfig.accept\\_content](#page-415-7)

[DevConfig.broker\\_url](#page-415-8)

[DevConfig.enable\\_utc](#page-415-9)

[DevConfig.include](#page-416-0)

[DevConfig.result\\_backend](#page-416-1)

[DevConfig.result\\_expires](#page-416-2)

[DevConfig.result\\_extended](#page-416-3)

[DevConfig.result\\_serializer](#page-416-4)

[DevConfig.task\\_always\\_eager](#page-416-5)

[DevConfig.task\\_default\\_rate\\_limit](#page-416-6)

## Table 207 – continued from previous page

[DevConfig.task\\_serializer](#page-416-7)

[DevConfig.task\\_track\\_started](#page-416-8)

[DevConfig.timezone](#page-416-9)

[DevConfig.worker\\_log\\_format](#page-417-1)

[DevConfig.worker\\_task\\_log\\_format](#page-417-2)

### **config.DevConfig.ALLOWED\_CONTENT\_TYPES**

<span id="page-412-0"></span>DevConfig.ALLOWED\_CONTENT\_TYPES = {'application/json', 'application/octet-stream', 'multipart/form-data'}

#### **config.DevConfig.ALLOWED\_MIME\_TYPES**

<span id="page-412-1"></span>DevConfig.ALLOWED\_MIME\_TYPES = {'application/pdf', 'application/vnd.ms-excel'}

#### **config.DevConfig.DATABASE**

<span id="page-412-2"></span>DevConfig.DATABASE = {'engine': 'peewee.SqliteDatabase', 'name': None, 'pragmas': {'cache\_size': -64000, 'foreign\_keys': 1, 'ignore\_check\_constraints': 0, 'journal\_mode': 'wal', 'synchronous': 0}}

#### **config.DevConfig.DEBUG**

<span id="page-412-3"></span>DevConfig.DEBUG = True

#### **config.DevConfig.DEVELOPMENT**

<span id="page-412-4"></span>DevConfig.DEVELOPMENT = True

#### **config.DevConfig.FLASK\_RESTFUL\_PREFIX**

<span id="page-412-5"></span>DevConfig.FLASK\_RESTFUL\_PREFIX = '/api'

**config.DevConfig.HOME**

<span id="page-413-0"></span>DevConfig.HOME = '/home/docs'

**config.DevConfig.LOGIN\_DISABLED**

<span id="page-413-1"></span>DevConfig.LOGIN\_DISABLED = False

**config.DevConfig.LOG\_DIRECTORY**

<span id="page-413-2"></span>DevConfig.LOG\_DIRECTORY = '/home/docs/checkouts/readthedocs.org/user\_builds/ flask-api/checkouts/stable/log'

**config.DevConfig.MAIL\_PASSWORD**

<span id="page-413-3"></span>DevConfig.MAIL\_PASSWORD = None

**config.DevConfig.MAIL\_PORT**

<span id="page-413-4"></span>DevConfig.MAIL\_PORT = None

**config.DevConfig.MAIL\_SERVER**

<span id="page-413-5"></span>DevConfig.MAIL\_SERVER = None

**config.DevConfig.MAIL\_USERNAME**

<span id="page-413-6"></span>DevConfig.MAIL\_USERNAME = None

**config.DevConfig.MAIL\_USE\_SSL**

<span id="page-413-7"></span>DevConfig.MAIL\_USE\_SSL = False

**config.DevConfig.MAIL\_USE\_TLS**

<span id="page-413-8"></span>DevConfig.MAIL\_USE\_TLS = True

**config.DevConfig.MOCKUP\_DIRECTORY**

<span id="page-413-9"></span>DevConfig.MOCKUP\_DIRECTORY = '/home/docs/checkouts/readthedocs.org/ user\_builds/flask-api/checkouts/stable/storage/mockups'

**config.DevConfig.RESET\_TOKEN\_EXPIRES**

<span id="page-414-0"></span>DevConfig.RESET\_TOKEN\_EXPIRES = 86400

**config.DevConfig.RESTX\_ERROR\_404\_HELP**

<span id="page-414-1"></span>DevConfig.RESTX\_ERROR\_404\_HELP = False

**config.DevConfig.RESTX\_MASK\_SWAGGER**

<span id="page-414-2"></span>DevConfig.RESTX\_MASK\_SWAGGER = False

**config.DevConfig.ROOT\_DIRECTORY**

<span id="page-414-3"></span>DevConfig.ROOT\_DIRECTORY = '/home/docs/checkouts/readthedocs.org/ user\_builds/flask-api/checkouts/stable'

**config.DevConfig.SECRET\_KEY**

<span id="page-414-4"></span>DevConfig.SECRET\_KEY = None

**config.DevConfig.SECURITY\_PASSWORD\_HASH**

<span id="page-414-5"></span>DevConfig.SECURITY\_PASSWORD\_HASH = 'pbkdf2\_sha512'

**config.DevConfig.SECURITY\_PASSWORD\_LENGTH\_MIN**

<span id="page-414-6"></span>DevConfig.SECURITY\_PASSWORD\_LENGTH\_MIN = 8

**config.DevConfig.SECURITY\_PASSWORD\_SALT**

<span id="page-414-7"></span>DevConfig.SECURITY\_PASSWORD\_SALT = None

**config.DevConfig.SECURITY\_TOKEN\_AUTHENTICATION\_HEADER**

<span id="page-414-8"></span>DevConfig.SECURITY\_TOKEN\_AUTHENTICATION\_HEADER = 'Authorization'

**config.DevConfig.SECURITY\_TOKEN\_MAX\_AGE**

<span id="page-414-9"></span>DevConfig.SECURITY\_TOKEN\_MAX\_AGE = None

# **config.DevConfig.SERVER\_NAME**

<span id="page-415-0"></span>DevConfig.SERVER\_NAME = None

**config.DevConfig.STORAGE\_DIRECTORY**

<span id="page-415-1"></span>DevConfig.STORAGE\_DIRECTORY = '/home/docs/checkouts/readthedocs.org/ user\_builds/flask-api/checkouts/stable/storage'

**config.DevConfig.SWAGGER\_API\_URL**

<span id="page-415-2"></span>DevConfig.SWAGGER\_API\_URL = 'http://None/static/swagger.yaml'

**config.DevConfig.SWAGGER\_URL**

<span id="page-415-3"></span>DevConfig.SWAGGER\_URL = '/docs'

**config.DevConfig.TESTING**

<span id="page-415-4"></span>DevConfig.TESTING = False

**config.DevConfig.TEST\_USER\_EMAIL**

<span id="page-415-5"></span>DevConfig.TEST\_USER\_EMAIL = None

**config.DevConfig.TEST\_USER\_PASSWORD**

<span id="page-415-6"></span>DevConfig.TEST\_USER\_PASSWORD = None

**config.DevConfig.accept\_content**

<span id="page-415-7"></span>DevConfig.accept\_content = ['json']

**config.DevConfig.broker\_url**

<span id="page-415-8"></span>DevConfig.broker\_url = 'pyamqp://'

**config.DevConfig.enable\_utc**

<span id="page-415-9"></span>DevConfig.enable\_utc = True

# **config.DevConfig.include**

```
DevConfig.include = ['app.celery.tasks']
```
**config.DevConfig.result\_backend**

```
DevConfig.result_backend = 'amqp://'
```
**config.DevConfig.result\_expires**

<span id="page-416-2"></span>DevConfig.result\_expires = 3600

**config.DevConfig.result\_extended**

<span id="page-416-3"></span>DevConfig.result\_extended = True

**config.DevConfig.result\_serializer**

<span id="page-416-4"></span>DevConfig.result\_serializer = 'json'

**config.DevConfig.task\_always\_eager**

<span id="page-416-5"></span>DevConfig.task\_always\_eager = False

**config.DevConfig.task\_default\_rate\_limit**

```
DevConfig.task_default_rate_limit = 3
```
**config.DevConfig.task\_serializer**

```
DevConfig.task_serializer = 'json'
```
**config.DevConfig.task\_track\_started**

```
DevConfig.task_track_started = True
```
**config.DevConfig.timezone**

<span id="page-416-9"></span>DevConfig.timezone = 'UTC'

# **config.DevConfig.worker\_log\_format**

```
DevConfig.worker_log_format = '%(asctime)s - %(levelname)s - %(processName)s
- %(message)s'
```
**config.DevConfig.worker\_task\_log\_format**

```
DevConfig.worker_task_log_format = '%(asctime)s - %(levelname)s -
%(processName)s - %(task_name)s - %(task_id)s - %(message)s'
```
**Methods**

[DevConfig.\\_\\_init\\_\\_](#page-417-3)()

**config.DevConfig.\_\_init\_\_**

DevConfig.\_\_init\_\_()

# <span id="page-417-3"></span>**2.4.3 config.Meta**

<span id="page-417-0"></span>class config.Meta(*name: str*, *bases: tuple*, *dict: dict*) Bases: type

Metaclass for updating Config options.

#### **Methods**

[Meta.\\_\\_init\\_\\_](#page-417-4)(\*args, \*\*kwargs)

[Meta.mro](#page-418-1)() Return a type's method resolution order.

**config.Meta.\_\_init\_\_**

<span id="page-417-4"></span>Meta.\_\_init\_\_(*\*args*, *\*\*kwargs*)

### **config.Meta.mro**

<span id="page-418-1"></span>Meta.mro() Return a type's method resolution order.

# **2.4.4 config.ProdConfig**

# <span id="page-418-0"></span>class config.ProdConfig

Bases: [config.Config](#page-402-0)

Production configuration options.

# **Attributes**

[ProdConfig.ALLOWED\\_CONTENT\\_TYPES](#page-420-0)

[ProdConfig.ALLOWED\\_MIME\\_TYPES](#page-420-1)

[ProdConfig.DATABASE](#page-420-2)

[ProdConfig.DEBUG](#page-420-3)

[ProdConfig.DEVELOPMENT](#page-420-4)

[ProdConfig.FLASK\\_RESTFUL\\_PREFIX](#page-420-5)

[ProdConfig.HOME](#page-421-0)

[ProdConfig.LOGIN\\_DISABLED](#page-421-1)

[ProdConfig.LOG\\_DIRECTORY](#page-421-2)

[ProdConfig.MAIL\\_PASSWORD](#page-421-3)

[ProdConfig.MAIL\\_PORT](#page-421-4)

[ProdConfig.MAIL\\_SERVER](#page-421-5)

[ProdConfig.MAIL\\_USERNAME](#page-421-6)

[ProdConfig.MAIL\\_USE\\_SSL](#page-421-7)

[ProdConfig.MAIL\\_USE\\_TLS](#page-421-8)

[ProdConfig.MOCKUP\\_DIRECTORY](#page-421-9)

[ProdConfig.RESET\\_TOKEN\\_EXPIRES](#page-422-0)

[ProdConfig.RESTX\\_ERROR\\_404\\_HELP](#page-422-1)

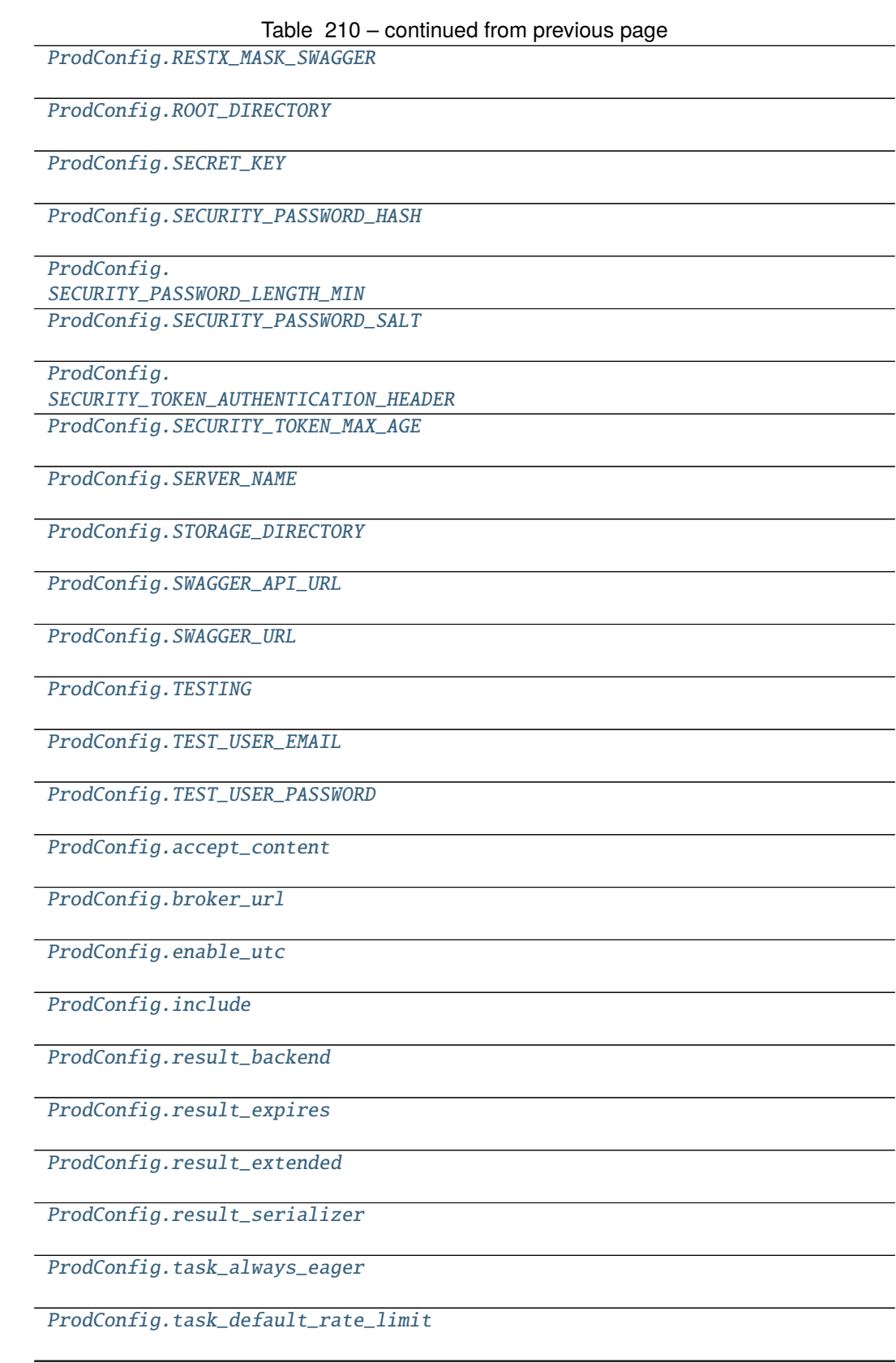

# Table 210 – continued from previous page

[ProdConfig.task\\_serializer](#page-424-7)

[ProdConfig.task\\_track\\_started](#page-424-8)

[ProdConfig.timezone](#page-424-9)

[ProdConfig.worker\\_log\\_format](#page-425-1)

[ProdConfig.worker\\_task\\_log\\_format](#page-425-2)

### **config.ProdConfig.ALLOWED\_CONTENT\_TYPES**

<span id="page-420-0"></span>ProdConfig.ALLOWED\_CONTENT\_TYPES = {'application/json', 'application/octet-stream', 'multipart/form-data'}

#### **config.ProdConfig.ALLOWED\_MIME\_TYPES**

<span id="page-420-1"></span>ProdConfig.ALLOWED\_MIME\_TYPES = {'application/pdf', 'application/vnd.ms-excel'}

### **config.ProdConfig.DATABASE**

```
ProdConfig.DATABASE = {'engine': 'peewee.SqliteDatabase', 'name': None,
'pragmas': {'cache_size': -64000, 'foreign_keys': 1,
'ignore_check_constraints': 0, 'journal_mode': 'wal', 'synchronous': 0}}
```
#### **config.ProdConfig.DEBUG**

<span id="page-420-3"></span>ProdConfig.DEBUG = False

#### **config.ProdConfig.DEVELOPMENT**

<span id="page-420-4"></span>ProdConfig.DEVELOPMENT = False

#### **config.ProdConfig.FLASK\_RESTFUL\_PREFIX**

<span id="page-420-5"></span>ProdConfig.FLASK\_RESTFUL\_PREFIX = '/api'

# **config.ProdConfig.HOME**

<span id="page-421-0"></span>ProdConfig.HOME = '/home/docs'

**config.ProdConfig.LOGIN\_DISABLED**

<span id="page-421-1"></span>ProdConfig.LOGIN\_DISABLED = False

**config.ProdConfig.LOG\_DIRECTORY**

<span id="page-421-2"></span>ProdConfig.LOG\_DIRECTORY = '/home/docs/checkouts/readthedocs.org/ user\_builds/flask-api/checkouts/stable/log'

**config.ProdConfig.MAIL\_PASSWORD**

<span id="page-421-3"></span>ProdConfig.MAIL\_PASSWORD = None

**config.ProdConfig.MAIL\_PORT**

<span id="page-421-4"></span>ProdConfig.MAIL\_PORT = None

**config.ProdConfig.MAIL\_SERVER**

<span id="page-421-5"></span>ProdConfig.MAIL\_SERVER = None

**config.ProdConfig.MAIL\_USERNAME**

<span id="page-421-6"></span>ProdConfig.MAIL\_USERNAME = None

**config.ProdConfig.MAIL\_USE\_SSL**

<span id="page-421-7"></span>ProdConfig.MAIL\_USE\_SSL = False

**config.ProdConfig.MAIL\_USE\_TLS**

<span id="page-421-8"></span>ProdConfig.MAIL\_USE\_TLS = True

**config.ProdConfig.MOCKUP\_DIRECTORY**

<span id="page-421-9"></span>ProdConfig.MOCKUP\_DIRECTORY = '/home/docs/checkouts/readthedocs.org/ user\_builds/flask-api/checkouts/stable/storage/mockups'

# **config.ProdConfig.RESET\_TOKEN\_EXPIRES**

<span id="page-422-0"></span>ProdConfig.RESET\_TOKEN\_EXPIRES = 86400

**config.ProdConfig.RESTX\_ERROR\_404\_HELP**

<span id="page-422-1"></span>ProdConfig.RESTX\_ERROR\_404\_HELP = False

**config.ProdConfig.RESTX\_MASK\_SWAGGER**

<span id="page-422-2"></span>ProdConfig.RESTX\_MASK\_SWAGGER = False

**config.ProdConfig.ROOT\_DIRECTORY**

<span id="page-422-3"></span>ProdConfig.ROOT\_DIRECTORY = '/home/docs/checkouts/readthedocs.org/ user\_builds/flask-api/checkouts/stable'

**config.ProdConfig.SECRET\_KEY**

<span id="page-422-4"></span>ProdConfig.SECRET\_KEY = None

**config.ProdConfig.SECURITY\_PASSWORD\_HASH**

<span id="page-422-5"></span>ProdConfig.SECURITY\_PASSWORD\_HASH = 'pbkdf2\_sha512'

**config.ProdConfig.SECURITY\_PASSWORD\_LENGTH\_MIN**

<span id="page-422-6"></span>ProdConfig.SECURITY\_PASSWORD\_LENGTH\_MIN = 8

**config.ProdConfig.SECURITY\_PASSWORD\_SALT**

<span id="page-422-7"></span>ProdConfig.SECURITY\_PASSWORD\_SALT = None

**config.ProdConfig.SECURITY\_TOKEN\_AUTHENTICATION\_HEADER**

<span id="page-422-8"></span>ProdConfig.SECURITY\_TOKEN\_AUTHENTICATION\_HEADER = 'Authorization'

**config.ProdConfig.SECURITY\_TOKEN\_MAX\_AGE**

<span id="page-422-9"></span>ProdConfig.SECURITY\_TOKEN\_MAX\_AGE = None

# **config.ProdConfig.SERVER\_NAME**

<span id="page-423-0"></span>ProdConfig.SERVER\_NAME = None

**config.ProdConfig.STORAGE\_DIRECTORY**

<span id="page-423-1"></span>ProdConfig.STORAGE\_DIRECTORY = '/home/docs/checkouts/readthedocs.org/ user\_builds/flask-api/checkouts/stable/storage'

**config.ProdConfig.SWAGGER\_API\_URL**

<span id="page-423-2"></span>ProdConfig.SWAGGER\_API\_URL = 'http://None/static/swagger.yaml'

**config.ProdConfig.SWAGGER\_URL**

<span id="page-423-3"></span>ProdConfig.SWAGGER\_URL = '/docs'

**config.ProdConfig.TESTING**

<span id="page-423-4"></span>ProdConfig.TESTING = False

**config.ProdConfig.TEST\_USER\_EMAIL**

<span id="page-423-5"></span>ProdConfig.TEST\_USER\_EMAIL = None

**config.ProdConfig.TEST\_USER\_PASSWORD**

<span id="page-423-6"></span>ProdConfig.TEST\_USER\_PASSWORD = None

**config.ProdConfig.accept\_content**

<span id="page-423-7"></span>ProdConfig.accept\_content = ['json']

**config.ProdConfig.broker\_url**

<span id="page-423-8"></span>ProdConfig.broker\_url = 'pyamqp://'

**config.ProdConfig.enable\_utc**

<span id="page-423-9"></span>ProdConfig.enable\_utc = True

# **config.ProdConfig.include**

```
ProdConfig.include = ['app.celery.tasks']
```
**config.ProdConfig.result\_backend**

<span id="page-424-1"></span>ProdConfig.result\_backend = 'amqp://'

**config.ProdConfig.result\_expires**

<span id="page-424-2"></span>ProdConfig.result\_expires = 3600

**config.ProdConfig.result\_extended**

<span id="page-424-3"></span>ProdConfig.result\_extended = True

**config.ProdConfig.result\_serializer**

```
ProdConfig.result_serializer = 'json'
```
**config.ProdConfig.task\_always\_eager**

<span id="page-424-5"></span>ProdConfig.task\_always\_eager = False

**config.ProdConfig.task\_default\_rate\_limit**

```
ProdConfig.task_default_rate_limit = 3
```
**config.ProdConfig.task\_serializer**

<span id="page-424-7"></span>ProdConfig.task\_serializer = 'json'

**config.ProdConfig.task\_track\_started**

```
ProdConfig.task_track_started = True
```
**config.ProdConfig.timezone**

<span id="page-424-9"></span>ProdConfig.timezone = 'UTC'

# **config.ProdConfig.worker\_log\_format**

```
ProdConfig.worker_log_format = '%(asctime)s - %(levelname)s -
%(processName)s - %(message)s'
```
**config.ProdConfig.worker\_task\_log\_format**

```
ProdConfig.worker_task_log_format = '%(asctime)s - %(levelname)s -
%(processName)s - %(task_name)s - %(task_id)s - %(message)s'
```
**Methods**

[ProdConfig.\\_\\_init\\_\\_](#page-425-3)()

# **config.ProdConfig.\_\_init\_\_**

ProdConfig.\_\_init\_\_()

# <span id="page-425-3"></span>**2.4.5 config.TestConfig**

#### <span id="page-425-0"></span>class config.TestConfig

Bases: [config.Config](#page-402-0)

Testing configuration options.

#### **Attributes**

[TestConfig.ALLOWED\\_CONTENT\\_TYPES](#page-427-0)

[TestConfig.ALLOWED\\_MIME\\_TYPES](#page-427-1)

[TestConfig.DATABASE](#page-427-2)

[TestConfig.DEBUG](#page-428-0)

[TestConfig.DEVELOPMENT](#page-428-1)

[TestConfig.FLASK\\_RESTFUL\\_PREFIX](#page-428-2)

[TestConfig.HOME](#page-428-3)

[TestConfig.LOGIN\\_DISABLED](#page-428-4)

[TestConfig.LOG\\_DIRECTORY](#page-428-5)

## Table 212 – continued from previous page

[TestConfig.MAIL\\_PASSWORD](#page-428-6)

[TestConfig.MAIL\\_PORT](#page-428-7)

[TestConfig.MAIL\\_SERVER](#page-428-8)

[TestConfig.MAIL\\_USERNAME](#page-428-9)

[TestConfig.MAIL\\_USE\\_SSL](#page-429-0)

[TestConfig.MAIL\\_USE\\_TLS](#page-429-1)

[TestConfig.MOCKUP\\_DIRECTORY](#page-429-2)

[TestConfig.RESET\\_TOKEN\\_EXPIRES](#page-429-3)

[TestConfig.RESTX\\_ERROR\\_404\\_HELP](#page-429-4)

[TestConfig.RESTX\\_MASK\\_SWAGGER](#page-429-5)

[TestConfig.ROOT\\_DIRECTORY](#page-429-6)

[TestConfig.SECRET\\_KEY](#page-429-7)

[TestConfig.SECURITY\\_PASSWORD\\_HASH](#page-429-8)

[TestConfig.](#page-430-0) [SECURITY\\_PASSWORD\\_LENGTH\\_MIN](#page-430-0) [TestConfig.SECURITY\\_PASSWORD\\_SALT](#page-430-1)

[TestConfig.](#page-430-2) [SECURITY\\_TOKEN\\_AUTHENTICATION\\_HEADER](#page-430-2) [TestConfig.SECURITY\\_TOKEN\\_MAX\\_AGE](#page-430-3)

[TestConfig.SERVER\\_NAME](#page-430-4)

[TestConfig.STORAGE\\_DIRECTORY](#page-430-5)

[TestConfig.SWAGGER\\_API\\_URL](#page-430-6)

[TestConfig.SWAGGER\\_URL](#page-430-7)

[TestConfig.TESTING](#page-430-8)

[TestConfig.TEST\\_USER\\_EMAIL](#page-430-9)

[TestConfig.TEST\\_USER\\_PASSWORD](#page-431-0)

[TestConfig.accept\\_content](#page-431-1)

# Table 212 – continued from previous page

[TestConfig.broker\\_url](#page-431-2)

[TestConfig.enable\\_utc](#page-431-3)

[TestConfig.include](#page-431-4)

[TestConfig.result\\_backend](#page-431-5)

[TestConfig.result\\_expires](#page-431-6)

[TestConfig.result\\_extended](#page-431-7)

[TestConfig.result\\_serializer](#page-431-8)

[TestConfig.task\\_always\\_eager](#page-431-9)

[TestConfig.task\\_default\\_rate\\_limit](#page-432-0)

[TestConfig.task\\_serializer](#page-432-1)

[TestConfig.task\\_track\\_started](#page-432-2)

[TestConfig.timezone](#page-432-3)

[TestConfig.worker\\_log\\_format](#page-432-4)

[TestConfig.worker\\_task\\_log\\_format](#page-432-5)

#### **config.TestConfig.ALLOWED\_CONTENT\_TYPES**

<span id="page-427-0"></span>TestConfig.ALLOWED\_CONTENT\_TYPES = {'application/json', 'application/octet-stream', 'multipart/form-data'}

**config.TestConfig.ALLOWED\_MIME\_TYPES**

```
TestConfig.ALLOWED_MIME_TYPES = {'application/pdf',
'application/vnd.ms-excel'}
```
**config.TestConfig.DATABASE**

```
TestConfig.DATABASE = {'engine': 'peewee.SqliteDatabase', 'name':
'test.db', 'pragmas': {'cache_size': -64000, 'foreign_keys': 1,
'ignore_check_constraints': 0, 'journal_mode': 'wal', 'synchronous': 0}}
```
**config.TestConfig.DEBUG**

<span id="page-428-0"></span>TestConfig.DEBUG = True

**config.TestConfig.DEVELOPMENT**

<span id="page-428-1"></span>TestConfig.DEVELOPMENT = True

**config.TestConfig.FLASK\_RESTFUL\_PREFIX**

<span id="page-428-2"></span>TestConfig.FLASK\_RESTFUL\_PREFIX = '/api'

**config.TestConfig.HOME**

<span id="page-428-3"></span>TestConfig.HOME = '/home/docs'

**config.TestConfig.LOGIN\_DISABLED**

<span id="page-428-4"></span>TestConfig.LOGIN\_DISABLED = False

**config.TestConfig.LOG\_DIRECTORY**

<span id="page-428-5"></span>TestConfig.LOG\_DIRECTORY = '/home/docs/checkouts/readthedocs.org/ user\_builds/flask-api/checkouts/stable/log'

**config.TestConfig.MAIL\_PASSWORD**

<span id="page-428-6"></span>TestConfig.MAIL\_PASSWORD = None

**config.TestConfig.MAIL\_PORT**

<span id="page-428-7"></span>TestConfig.MAIL\_PORT = None

**config.TestConfig.MAIL\_SERVER**

<span id="page-428-8"></span>TestConfig.MAIL\_SERVER = None

**config.TestConfig.MAIL\_USERNAME**

<span id="page-428-9"></span>TestConfig.MAIL\_USERNAME = None

**config.TestConfig.MAIL\_USE\_SSL**

<span id="page-429-0"></span>TestConfig.MAIL\_USE\_SSL = False

**config.TestConfig.MAIL\_USE\_TLS**

<span id="page-429-1"></span>TestConfig.MAIL\_USE\_TLS = True

**config.TestConfig.MOCKUP\_DIRECTORY**

<span id="page-429-2"></span>TestConfig.MOCKUP\_DIRECTORY = '/home/docs/checkouts/readthedocs.org/ user\_builds/flask-api/checkouts/stable/storage/mockups'

**config.TestConfig.RESET\_TOKEN\_EXPIRES**

<span id="page-429-3"></span>TestConfig.RESET\_TOKEN\_EXPIRES = 86400

**config.TestConfig.RESTX\_ERROR\_404\_HELP**

<span id="page-429-4"></span>TestConfig.RESTX\_ERROR\_404\_HELP = False

**config.TestConfig.RESTX\_MASK\_SWAGGER**

<span id="page-429-5"></span>TestConfig.RESTX\_MASK\_SWAGGER = False

**config.TestConfig.ROOT\_DIRECTORY**

<span id="page-429-6"></span>TestConfig.ROOT\_DIRECTORY = '/home/docs/checkouts/readthedocs.org/ user\_builds/flask-api/checkouts/stable'

**config.TestConfig.SECRET\_KEY**

<span id="page-429-7"></span>TestConfig.SECRET\_KEY = None

**config.TestConfig.SECURITY\_PASSWORD\_HASH**

<span id="page-429-8"></span>TestConfig.SECURITY\_PASSWORD\_HASH = 'pbkdf2\_sha512'

**config.TestConfig.SECURITY\_PASSWORD\_LENGTH\_MIN**

<span id="page-430-0"></span>TestConfig.SECURITY\_PASSWORD\_LENGTH\_MIN = 8

**config.TestConfig.SECURITY\_PASSWORD\_SALT**

<span id="page-430-1"></span>TestConfig.SECURITY\_PASSWORD\_SALT = None

**config.TestConfig.SECURITY\_TOKEN\_AUTHENTICATION\_HEADER**

<span id="page-430-2"></span>TestConfig.SECURITY\_TOKEN\_AUTHENTICATION\_HEADER = 'Authorization'

**config.TestConfig.SECURITY\_TOKEN\_MAX\_AGE**

<span id="page-430-3"></span>TestConfig.SECURITY\_TOKEN\_MAX\_AGE = None

**config.TestConfig.SERVER\_NAME**

<span id="page-430-4"></span>TestConfig.SERVER\_NAME = None

**config.TestConfig.STORAGE\_DIRECTORY**

<span id="page-430-5"></span>TestConfig.STORAGE\_DIRECTORY = '/home/docs/checkouts/readthedocs.org/ user\_builds/flask-api/checkouts/stable/storage/tests'

**config.TestConfig.SWAGGER\_API\_URL**

<span id="page-430-6"></span>TestConfig.SWAGGER\_API\_URL = 'http://None/static/swagger.yaml'

**config.TestConfig.SWAGGER\_URL**

<span id="page-430-7"></span>TestConfig.SWAGGER\_URL = '/docs'

**config.TestConfig.TESTING**

<span id="page-430-8"></span>TestConfig.TESTING = True

**config.TestConfig.TEST\_USER\_EMAIL**

<span id="page-430-9"></span>TestConfig.TEST\_USER\_EMAIL = None

```
config.TestConfig.TEST_USER_PASSWORD
TestConfig.TEST_USER_PASSWORD = None
config.TestConfig.accept_content
TestConfig.accept_content = ['json']
config.TestConfig.broker_url
TestConfig.broker_url = 'pyamqp://'
config.TestConfig.enable_utc
TestConfig.enable_utc = True
config.TestConfig.include
TestConfig.include = ['app.celery.tasks']
config.TestConfig.result_backend
TestConfig.result_backend = 'amqp://'
config.TestConfig.result_expires
TestConfig.result_expires = 3600
config.TestConfig.result_extended
TestConfig.result_extended = True
config.TestConfig.result_serializer
TestConfig.result_serializer = 'json'
config.TestConfig.task_always_eager
TestConfig.task_always_eager = False
```
<span id="page-432-1"></span>**config.TestConfig.task\_default\_rate\_limit**

```
TestConfig.task_default_rate_limit = 3
```
**config.TestConfig.task\_serializer**

```
TestConfig.task_serializer = 'json'
```
**config.TestConfig.task\_track\_started**

TestConfig.task\_track\_started = True

**config.TestConfig.timezone**

TestConfig.timezone = 'UTC'

**config.TestConfig.worker\_log\_format**

```
TestConfig.worker_log_format = '%(asctime)s - %(levelname)s -
%(processName)s - %(message)s'
```
**config.TestConfig.worker\_task\_log\_format**

TestConfig.worker\_task\_log\_format = '%(asctime)s - %(levelname)s - %(processName)s - %(task\_name)s - %(task\_id)s - %(message)s'

**Methods**

[TestConfig.\\_\\_init\\_\\_](#page-432-0)()

**config.TestConfig.\_\_init\_\_**

TestConfig.\_\_init\_\_()

```
class config.Config
```
Default configuration options.

```
ALLOWED_CONTENT_TYPES = {'application/json', 'application/octet-stream',
'multipart/form-data'}
```
ALLOWED\_MIME\_TYPES = {'application/pdf', 'application/vnd.ms-excel'}

```
DATABASE = {'engine': 'peewee.SqliteDatabase', 'name': None, 'pragmas':
{'cache_size': -64000, 'foreign_keys': 1, 'ignore_check_constraints': 0,
'journal_mode': 'wal', 'synchronous': 0}}
```
DEBUG = False

DEVELOPMENT = False

<span id="page-433-0"></span>FLASK\_RESTFUL\_PREFIX = '/api' HOME = '/home/docs' LOGIN\_DISABLED = False LOG\_DIRECTORY = '/home/docs/checkouts/readthedocs.org/user\_builds/flask-api/checkouts/stable/log' MAIL PASSWORD = None MAIL\_PORT = None MAIL\_SERVER = None MAIL\_USERNAME = None MAIL\_USE\_SSL = False MAIL\_USE\_TLS = True MOCKUP\_DIRECTORY = '/home/docs/checkouts/readthedocs.org/user\_builds/flask-api/ checkouts/stable/storage/mockups' RESET\_TOKEN\_EXPIRES = 86400 RESTX\_ERROR\_404\_HELP = False RESTX\_MASK\_SWAGGER = False ROOT\_DIRECTORY = '/home/docs/checkouts/readthedocs.org/user\_builds/flask-api/checkouts/stable' SECRET\_KEY = None SECURITY\_PASSWORD\_HASH = 'pbkdf2\_sha512' SECURITY\_PASSWORD\_LENGTH\_MIN = 8 SECURITY\_PASSWORD\_SALT = None SECURITY\_TOKEN\_AUTHENTICATION\_HEADER = 'Authorization' SECURITY\_TOKEN\_MAX\_AGE = None SERVER\_NAME = None STORAGE\_DIRECTORY = '/home/docs/checkouts/readthedocs.org/user\_builds/flask-api/ checkouts/stable/storage' SWAGGER\_API\_URL = 'http://None/static/swagger.yaml' SWAGGER\_URL = '/docs' TESTING = False TEST USER EMAIL  $=$  None TEST\_USER\_PASSWORD = None accept\_content = ['json']  $b$ roker\_url = 'pyamqp://' enable\_utc = True include = ['app.celery.tasks'] result\_backend = 'amqp://'

```
result_expires = 3600
    result_extended = True
    result_serializer = 'json'
    task_always_eager = False
    task_default_rate_limit = 3
    task_serializer = 'json'
    task_track_started = True
    timezone = 'UTC'
    worker_log_format = '%(asctime)s - %(levelname)s - %(processName)s - %(message)s'
    worker_task_log_format = '%(asctime)s - %(levelname)s - %(processName)s -
    %(task_name)s - %(task_id)s - %(message)s'
class config.DevConfig
    Development configuration options.
    ALLOWED_CONTENT_TYPES = {'application/json', 'application/octet-stream',
     'multipart/form-data'}
    ALLOWED_MIME_TYPES = {'application/pdf', 'application/vnd.ms-excel'}
    DATABASE = {'engine': 'peewee.SqliteDatabase', 'name': None, 'pragmas':
    {'cache_size': -64000, 'foreign_keys': 1, 'ignore_check_constraints': 0,
     'journal_mode': 'wal', 'synchronous': 0}}
    DEBUG = True
    DEVELOPMENT = True
    FLASK_RESTFUL_PREFIX = '/api'
    HOME = '/home/docs'
    LOGIN_DISABLED = False
    LOG_DIRECTORY =
     '/home/docs/checkouts/readthedocs.org/user_builds/flask-api/checkouts/stable/log'
    MAIL_PASSWORD = None
    MAIL_PORT = None
    MAIL_SERVER = None
    MAIL_USERNAME = None
    MAIL_USE_SSL = False
    MAIL_USE_TLS = True
    MOCKUP_DIRECTORY = '/home/docs/checkouts/readthedocs.org/user_builds/flask-api/
    checkouts/stable/storage/mockups'
    RESET_TOKEN_EXPIRES = 86400
    RESTX_ERROR_404_HELP = False
    RESTX_MASK_SWAGGER = False
    ROOT_DIRECTORY =
     '/home/docs/checkouts/readthedocs.org/user_builds/flask-api/checkouts/stable'
```

```
SECRET_KEY = None
    SECURITY_PASSWORD_HASH = 'pbkdf2_sha512'
    SECURITY_PASSWORD_LENGTH_MIN = 8
    SECURITY_PASSWORD_SALT = None
    SECURITY_TOKEN_AUTHENTICATION_HEADER = 'Authorization'
    SECURITY_TOKEN_MAX_AGE = None
    SERVER_NAME = None
    STORAGE_DIRECTORY = '/home/docs/checkouts/readthedocs.org/user_builds/flask-api/
    checkouts/stable/storage'
    SWAGGER_API_URL = 'http://None/static/swagger.yaml'
    SWAGGER_URL = '/docs'
    TESTING = False
    TEST_USER_EMAIL = None
    TEST_USER_PASSWORD = None
    accept_content = ['json']
    broker_url = 'pyamqp://'
    enable_utc = True
    include = ['app.celery.tasks']
    result_backend = 'amqp://'
    result_expires = 3600
    result_extended = True
    result_serializer = 'json'
    task_always_eager = False
    task_default_rate_limit = 3
    task_serializer = 'json'
    task_track_started = True
    timezone = 'UTC'
    worker_log_format = '%(asctime)s - %(levelname)s - %(processName)s - %(message)s'
    worker_task_log_format = '%(asctime)s - %(levelname)s - %(processName)s -
    %(task_name)s - %(task_id)s - %(message)s'
class config.Meta(name: str, bases: tuple, dict: dict)
```
Metaclass for updating Config options.

```
classmethod _rename_celery_settings(config: type) → None
    Rename old Celery setting names with new ones.
```
#### <span id="page-436-0"></span>**References**

<https://docs.celeryproject.org/en/latest/userguide/configuration.html#new-lowercase-settings>

mro()

Return a type's method resolution order.

#### class config.ProdConfig

Production configuration options.

```
ALLOWED_CONTENT_TYPES = {'application/json', 'application/octet-stream',
'multipart/form-data'}
```
ALLOWED\_MIME\_TYPES = {'application/pdf', 'application/vnd.ms-excel'}

```
DATABASE = {'engine': 'peewee.SqliteDatabase', 'name': None, 'pragmas':
{'cache_size': -64000, 'foreign_keys': 1, 'ignore_check_constraints': 0,
'journal_mode': 'wal', 'synchronous': 0}}
```
DEBUG = False

DEVELOPMENT = False

FLASK\_RESTFUL\_PREFIX = '/api'

HOME = '/home/docs'

 $LOGIN$  DISABLED = False

```
LOG DIRECTORY =
```

```
'/home/docs/checkouts/readthedocs.org/user_builds/flask-api/checkouts/stable/log'
```
MAIL PASSWORD = None

MAIL\_PORT = None

MAIL\_SERVER = None

MAIL\_USERNAME = None

MAIL\_USE\_SSL = False

MAIL\_USE\_TLS = True

MOCKUP\_DIRECTORY = '/home/docs/checkouts/readthedocs.org/user\_builds/flask-api/ checkouts/stable/storage/mockups'

RESET\_TOKEN\_EXPIRES = 86400

RESTX\_ERROR\_404\_HELP = False

RESTX\_MASK\_SWAGGER = False

ROOT\_DIRECTORY =

'/home/docs/checkouts/readthedocs.org/user\_builds/flask-api/checkouts/stable'

SECRET\_KEY = None

SECURITY\_PASSWORD\_HASH = 'pbkdf2\_sha512'

SECURITY\_PASSWORD\_LENGTH\_MIN = 8

SECURITY\_PASSWORD\_SALT = None

SECURITY\_TOKEN\_AUTHENTICATION\_HEADER = 'Authorization'

SECURITY\_TOKEN\_MAX\_AGE = None

```
SERVER_NAME = None
    STORAGE_DIRECTORY = '/home/docs/checkouts/readthedocs.org/user_builds/flask-api/
    checkouts/stable/storage'
    SWAGGER_API_URL = 'http://None/static/swagger.yaml'
    SWAGGER URL = '/docs'
    TESTING = False
    TEST_USER_EMAIL = None
    TEST_USER_PASSWORD = None
    accept_content = ['json']
    broker_url = 'pyamqp://'
    enable_utc = True
    include = ['app.celery.tasks']
    result_backend = 'amqp://'
    result_expires = 3600
    result_extended = True
    result_serializer = 'json'
    task_always_eager = False
    task_default_rate_limit = 3
    task_serializer = 'json'
    task_track_started = True
    timezone = 'UTC'
    worker_log_format = '%(asctime)s - %(levelname)s - %(processName)s - %(message)s'
    worker_task_log_format = '%(asctime)s - %(levelname)s - %(processName)s -
    %(task_name)s - %(task_id)s - %(message)s'
class config.TestConfig
    Testing configuration options.
    ALLOWED_CONTENT_TYPES = {'application/json', 'application/octet-stream',
     'multipart/form-data'}
    ALLOWED_MIME_TYPES = {'application/pdf', 'application/vnd.ms-excel'}
    DATABASE = {'engine': 'peewee.SqliteDatabase', 'name': 'test.db', 'pragmas':
    {'cache_size': -64000, 'foreign_keys': 1, 'ignore_check_constraints': 0,
     'journal_mode': 'wal', 'synchronous': 0}}
    DEBUG = True
    DEVELOPMENT = True
    FLASK_RESTFUL_PREFIX = '/api'
    HOME = '/home/docs'
    LOGIN_DISABLED = False
```
<span id="page-438-0"></span>LOG\_DIRECTORY = '/home/docs/checkouts/readthedocs.org/user\_builds/flask-api/checkouts/stable/log' MAIL\_PASSWORD = None MAIL\_PORT = None MAIL SERVER = None MAIL\_USERNAME = None MAIL\_USE\_SSL = False MAIL\_USE\_TLS = True MOCKUP\_DIRECTORY = '/home/docs/checkouts/readthedocs.org/user\_builds/flask-api/ checkouts/stable/storage/mockups' RESET\_TOKEN\_EXPIRES = 86400 RESTX\_ERROR\_404\_HELP = False RESTX\_MASK\_SWAGGER = False ROOT\_DIRECTORY = '/home/docs/checkouts/readthedocs.org/user\_builds/flask-api/checkouts/stable'  $SECRET$   $KEY$  = None SECURITY\_PASSWORD\_HASH = 'pbkdf2\_sha512' SECURITY\_PASSWORD\_LENGTH\_MIN = 8 SECURITY\_PASSWORD\_SALT = None SECURITY\_TOKEN\_AUTHENTICATION\_HEADER = 'Authorization' SECURITY\_TOKEN\_MAX\_AGE = None SERVER\_NAME = None STORAGE\_DIRECTORY = '/home/docs/checkouts/readthedocs.org/user\_builds/flask-api/ checkouts/stable/storage/tests' SWAGGER\_API\_URL = 'http://None/static/swagger.yaml' SWAGGER\_URL = '/docs' TESTING = True TEST\_USER\_EMAIL = None TEST\_USER\_PASSWORD = None  $accept_countent = ['json']$ broker\_url = 'pyamqp://' enable\_utc = True include = ['app.celery.tasks'] result\_backend = 'amqp://' result\_expires = 3600 result\_extended = True result\_serializer = 'json'

task\_always\_eager = False task\_default\_rate\_limit = 3 task\_serializer = 'json' task\_track\_started = True timezone = 'UTC' worker\_log\_format = '%(asctime)s - %(levelname)s - %(processName)s - %(message)s' worker\_task\_log\_format = '%(asctime)s - %(levelname)s - %(processName)s - %(task\_name)s - %(task\_id)s - %(message)s'

#### **CHAPTER**

**THREE**

## **FLASK COMMAND LINE**

Flask command line allow run scripts for managing database, start up task queues, etc.

You don't need to start up the server for running these scripts but you must activate your virtual environment.

#### **CHAPTER**

#### **FOUR**

## **CHANGELOG**

All notable changes to this project will be documented in this file. See [standard-version](https://github.com/conventional-changelog/standard-version) for commit guidelines.

## **4.1 2.0.6 (2021-12-28)**

# **4.2 Bug Fixes**

• **pip:** upgrade package versions [\(75aff3b\)](https://github.com/rubenrod18/flask_api/commit/75aff3bac8e458b109e4677c40ace78b65057102)

## **4.3 2.0.5 (2021-12-27)**

## **4.4 Bug Fixes**

• **npm:** upgrade package versions [\(f62f335\)](https://github.com/rubenrod18/flask_api/commit/f62f3356f0c7c66c90370678c89394f74442c15f)

#### **4.4.1 2.0.4 (2021-02-19)**

## **4.5 Bug Fixes**

• **users:** add new fs\_uniquifier column on users table [\(a28be38\)](https://github.com/rubenrod18/flask_api/commit/a28be38572ba25906aa10e74293040c65dba1fbe)

# **4.6 Build System**

- **npm:** update node package versions [\(6314da3\)](https://github.com/rubenrod18/flask_api/commit/6314da35c80c9994b4ca2f9f99428475f8fb8608)
- **pip:** update flask-security-too version to 4.0.0 [\(698acb6\)](https://github.com/rubenrod18/flask_api/commit/698acb6015579e1f740240edec9350464868adbc)
- **pip:** update python package versions [\(09755c8\)](https://github.com/rubenrod18/flask_api/commit/09755c82f2b01af60bf361c3569c4e8d08567ab1)

#### **4.6.1 2.0.3 (2021-02-05)**

### **4.7 Bug Fixes**

• **celery:** task fields are saving on database when the task is finished [\(bc93505\)](https://github.com/rubenrod18/flask_api/commit/bc935055259b68b54775f1afe5c528d9cf170bf9)

## **4.8 Code Refactoring**

- add new mockups directory in storage directory [\(91e642e\)](https://github.com/rubenrod18/flask_api/commit/91e642e3fc75a7f29c98be12f85af1773f23136c)
- tls and ssl flask mail are getting from environment file [\(e548d57\)](https://github.com/rubenrod18/flask_api/commit/e548d579424ae99257ee4082986929ffc17a325a)

#### **4.8.1 2.0.2 (2021-01-23)**

### **4.9 Bug Fixes**

- **celery:** new settings name are not applies on celery 4.4.7 [\(f1a0bff\)](https://github.com/rubenrod18/flask_api/commit/f1a0bffda260b1bb647037c8f708541523fc600c)
- **middleware:** correct middleware for allowing to let in Swagger [\(441b077\)](https://github.com/rubenrod18/flask_api/commit/441b077e963fda836258ce9fc1550543486f61dc)
- **tasks:** correct task for sending an email with attachments [\(43d516c\)](https://github.com/rubenrod18/flask_api/commit/43d516cd2a4472fb222aeba62eab1bef87739496)

## **4.10 Build System**

• **pip:** update python dependencies [\(8964eed\)](https://github.com/rubenrod18/flask_api/commit/8964eed7f12870b70ae410d9633e47faabafc679)

## **4.11 Code Refactoring**

- **blueprints:** update way to register all blueprints [\(b7692b2\)](https://github.com/rubenrod18/flask_api/commit/b7692b238679c85f90b7a5120f9297392d6b03ce)
- update way to test Celery tasks [\(eb3f72d\)](https://github.com/rubenrod18/flask_api/commit/eb3f72d39db808f5932b3c2aea6dc4c35a01a83a)
- **celery:** update way to run Celery [\(dee133d\)](https://github.com/rubenrod18/flask_api/commit/dee133d02cec4650c3203567589cf77f1f0bc761)
- **factories:** update way to create a model instance from a factory [\(ddfcb7d\)](https://github.com/rubenrod18/flask_api/commit/ddfcb7d81784d57685f0daac7ee51d7fd127ddd9)
- **swagger:** update order field format [\(ccbfcda\)](https://github.com/rubenrod18/flask_api/commit/ccbfcdab4ffa9b26fa26bf3ada06f4b09739741b)
- **tasks:** exclude internal\_filename in Celery tasks [\(53dcf6d\)](https://github.com/rubenrod18/flask_api/commit/53dcf6d2b6db728f71d060b2da838472111a1c23)

#### **4.11.1 2.0.1 (2021-01-05)**

### **4.12 Bug Fixes**

• **tasks:** correct output data on serializers and swagger [\(d5c050a\)](https://github.com/rubenrod18/flask_api/commit/d5c050af9f087290112a5b8c08d3f8ec1baf33a0)

## **4.13 Build System**

- **npm:** update npm dependencies for fixing a vulnerability found [\(15ee5de\)](https://github.com/rubenrod18/flask_api/commit/15ee5de92b126bf6ceb5216cb533b9832b4f00d4)
- **pip:** update Python packages [\(11676b6\)](https://github.com/rubenrod18/flask_api/commit/11676b65ce6c1f06f4478640c2aece33bcd984f6)

## **4.14 Code Refactoring**

- **blueprints:** import dynamic way [\(30ee0a0\)](https://github.com/rubenrod18/flask_api/commit/30ee0a00940eb4c9eb555b74e162bd6e9179116c)
- **blueprints:** remove logging module from all blueprints [\(a51709e\)](https://github.com/rubenrod18/flask_api/commit/a51709eacd07f8f58e2550d9b8ddbe5506a8b7f2)
- **db:** models available could be import from init module [\(2361e0e\)](https://github.com/rubenrod18/flask_api/commit/2361e0e0641ae66e95d9f9226a59052893de2e1e)
- **db:** move user\_roles model to its own module [\(650eb39\)](https://github.com/rubenrod18/flask_api/commit/650eb3978a5b0c55fab42c54a835556b7e812b52)
- **exceptions:** add error handler to marshmallow validation error class [\(10bb664\)](https://github.com/rubenrod18/flask_api/commit/10bb6649017c3fafc3f504adc5cd9606f238fc57)
- **exceptions:** correct error handler to marshmallow validation error class [\(ba30805\)](https://github.com/rubenrod18/flask_api/commit/ba308058379b7942d86d7b8affe3093833590151)
- **managers:** add new logic for managing database queries through database models [\(758e077\)](https://github.com/rubenrod18/flask_api/commit/758e077e66812934d9843425a7acf18a855ff747)
- **serializers:** correct user email validation [\(2d733cf\)](https://github.com/rubenrod18/flask_api/commit/2d733cf4148d804a7e1f2f344b28dde96ea322e6)
- **serializers:** move app.marshmallow\_schema.py to serializers package [\(47f75e1\)](https://github.com/rubenrod18/flask_api/commit/47f75e13832fa67b64ad013187e6ad3a589b3e5f)
- **serializers:** upgrade validation fields [\(24ac198\)](https://github.com/rubenrod18/flask_api/commit/24ac198caa6efa92ab87848644f0db0729ff7010)
- **services:** add new logic for managing business logic to auth [\(3c969b5\)](https://github.com/rubenrod18/flask_api/commit/3c969b559f155d10ce255c85b083d2b9d83ffc6b)
- **services:** add new logic for managing business logic to documents [\(1ce7b96\)](https://github.com/rubenrod18/flask_api/commit/1ce7b9666224c71e9988e1091f2e7cae9ca94934)
- **services:** add new logic for managing business logic to roles [\(7fff4c1\)](https://github.com/rubenrod18/flask_api/commit/7fff4c1acbbe1233e006d5764565fe7a3c9f65fc)
- **services:** add new logic for managing business logic to tasks [\(079741d\)](https://github.com/rubenrod18/flask_api/commit/079741d0be83a191fea63679a084f905e40a5214)
- **services:** add new logic for managing business logic to users [\(572f37f\)](https://github.com/rubenrod18/flask_api/commit/572f37f24a6abaff7055def28bfb1179a9cc5b6d)
- **swagger:** move app.utils.swagger\_models to app.swagger package [\(ef4dd87\)](https://github.com/rubenrod18/flask_api/commit/ef4dd874fde42da66b7a8dc650457d514d457963)
- **swagger:** update document swagger models [\(7015c61\)](https://github.com/rubenrod18/flask_api/commit/7015c61d5e2eb69d334b137b3ed692d6a1950249)
- **swagger:** update role swagger models [\(d618021\)](https://github.com/rubenrod18/flask_api/commit/d618021f93839bb5989cbb39191f38fad82ca2d7)
- **swagger:** update user swagger models [\(766e697\)](https://github.com/rubenrod18/flask_api/commit/766e697ab72b86f4ae4d3827d85faf16298bbbc9)
- **tasks:** add suffix to task names [\(998a56d\)](https://github.com/rubenrod18/flask_api/commit/998a56dc4c88c94ba43b6d512364f0b9177fe52d)
- **utils:** create new modules to constants and request query operators [\(cbf12c9\)](https://github.com/rubenrod18/flask_api/commit/cbf12c98008c69ffe5ae3af9a6a6eabebeda93ad)

#### **4.14.1 2.0.0 (2020-10-27)**

### **4.15 BREAKING CHANGES**

• order field in search requests is a list of dicts.

### **4.16 Features**

- **factories:** add prevent code for checking if a given model is registered as factory [\(1605a01\)](https://github.com/rubenrod18/flask_api/commit/1605a019833cec770e2b99e1ed05e92d4d65e32d)
- **shell:** import Factory class to Flask interactive shell [\(8cf9c8e\)](https://github.com/rubenrod18/flask_api/commit/8cf9c8ef6a60b3ed24a30ec91ec6a6cfe3f5cf30)

### **4.17 Code Refactoring**

- replace cerberus to flask-mashmallow validation [\(7552d5c\)](https://github.com/rubenrod18/flask_api/commit/7552d5c6ab11d8c32c8f5f29729981154e680b82)
- **celery:** replace old Celery setting names with new ones [\(15e0c03\)](https://github.com/rubenrod18/flask_api/commit/15e0c0359f07521c4d73c9cb7a3bf0c41240cd63)
- **celery:** update way to set FLASK\_CONFIG value on Flask command [\(a865548\)](https://github.com/rubenrod18/flask_api/commit/a86554852a20a2bc625e5f289e20c5cf624178ec)

### **4.18 Build System**

- add .versionrc that shows build/perf/refactor/revert [\(0017d66\)](https://github.com/rubenrod18/flask_api/commit/0017d661d0e8861e40690ef50e454af55aafd785)
- add sphinx-click configuration to Sphinx and create new file for showing Click documentation [\(bb41b7b\)](https://github.com/rubenrod18/flask_api/commit/bb41b7b587e9919d731cd78fa5ad1e6afac9f91a)
- add sphinx-click for showing Click documentation in Sphinx [\(c0a8f55\)](https://github.com/rubenrod18/flask_api/commit/c0a8f5501ec2604885b30b9b336c55d4584ff5b8)
- **pip:** remove cerberus package [\(4a4fe72\)](https://github.com/rubenrod18/flask_api/commit/4a4fe7265b84857581480b4c0ddd464d852bf6b2)
- **pip:** split python packages in two requirements local and production [\(f39a2a5\)](https://github.com/rubenrod18/flask_api/commit/f39a2a5f8c89aa9f0ff1f25150d0315274d527ba)

#### **4.18.1 1.4.1 (2020-10-07)**

### **4.19 Bug Fixes**

• **celery:** correct problem when start Celery [\(52ad2fb\)](https://github.com/rubenrod18/flask-api/commit/52ad2fb572de31950dea3cad7ff88ddf209a187f), closes [#3](https://github.com/rubenrod18/flask-api/issues/3)

#### **4.19.1 1.4.0 (2020-10-04)**

### **4.20 Features**

- **celery:** add task for exporting several files [\(ca8355f\)](https://github.com/rubenrod18/flask-api/commit/ca8355fce92085d581b3b52c4431afb797004172)
- **documentation:** add sphinx integration [\(8c313fd\)](https://github.com/rubenrod18/flask-api/commit/8c313fd66e1503a7a95593226343a3033fdffa7b)

#### **4.20.1 1.3.0 (2020-09-20)**

### **4.21 Features**

• **swagger:** add Swagger full integration [\(1eaf8d8\)](https://github.com/rubenrod18/flask-api/commit/1eaf8d8fda1af6efdaae7430ef042081f0c924b0)

#### **4.21.1 1.2.0 (2020-09-18)**

### **4.22 BREAKING CHANGES**

• install/update Node.js and Python libraries

## **4.23 build**

• update Node.js and Python packages [\(b7416cc\)](https://github.com/rubenrod18/flask-api/commit/b7416ccae2e6f2ddcf903417a2ffe54f73891604)

#### **4.23.1 1.1.0 (2020-05-31)**

## **4.24 Features**

- **security:** add role-based authorization [\(345b57e\)](https://github.com/rubenrod18/flask-api/commit/345b57e2168f0139e9670f8a8b7fccb4072d7b36)
- add advanced search in documents, roles and users [\(8fce3e3\)](https://github.com/rubenrod18/flask-api/commit/8fce3e36c3231357f49e663706b30b0af8938c8e)
- add marshmallow package integration [\(a8b647e\)](https://github.com/rubenrod18/flask-api/commit/a8b647e409e246407f04482020395b873ac5547f)
- add Swagger integration [\(dc6ace4\)](https://github.com/rubenrod18/flask-api/commit/dc6ace43c9dfde3358ec4775fff8fca4ff02248a)

# **4.25 Refactor**

- replace HTTP exceptions to Werkzeug HTTP Exceptions [\(31e5606\)](https://github.com/rubenrod18/flask-api/commit/31e5606116f32a10137c9d16d5bec47b886739f1)
- move Word and Excel celery tasks to them own modules [\(00e42e5\)](https://github.com/rubenrod18/flask-api/commit/00e42e59dba6508119fb69507a1e004975adc939)

## **4.26 Docs**

• docs: add installation project guide [\(b915d31\)](https://github.com/rubenrod18/flask-api/commit/b915d3124c717f727441e555e42b7cd483e26410)

#### **4.26.1 1.0.0 (2020-05-17)**

### **4.27 BREAKING CHANGES**

• **pip:** update Python dependencies

### **4.28 Features**

- **celery:** add basic installation [\(147dd2c\)](https://github.com/rubenrod18/flask-api/commit/147dd2c90ea0c378de9b99fa272d906afff943d5)
- **db:** add pewee migrations [\(231696c\)](https://github.com/rubenrod18/flask-api/commit/231696c69096174e94526623e3cda31b0987789f)
- **documents:** add document logic [\(1eb7ec1\)](https://github.com/rubenrod18/flask-api/commit/1eb7ec191031f6479af5aefe37e77d3a56cb71bf)
- **emails:** add send emails after creation an user [\(7c2cfe0\)](https://github.com/rubenrod18/flask-api/commit/7c2cfe0a127c5278f15d155d29bac485f1bfceff)
- **log:** add support for logrotate [\(09925e1\)](https://github.com/rubenrod18/flask-api/commit/09925e134e424e507cb46da9d8b391203c8c2fd3)
- **users:** add created\_by column in user model [\(8a3d013\)](https://github.com/rubenrod18/flask-api/commit/8a3d013ad774bc119bf12e9d1badcd3a0d4fc447)
- **users:** add Excel and PDF users export to background processes [\(781e091\)](https://github.com/rubenrod18/flask-api/commit/781e09180ec30286295dfa9fd76b8053934e0d45)
- **users:** add recovery password feature [\(e1e916e\)](https://github.com/rubenrod18/flask-api/commit/e1e916e925c3bdb8606d3f45548cd6b423760a6f)

### **4.29 Build**

• **pip:** update requirements.txt [\(6193153\)](https://github.com/rubenrod18/flask-api/commit/6193153fb30dfe3af911a0f4c7e999c4ad6d0d8e)

#### **4.29.1 0.8.0 (2020-04-29)**

### **4.30 Features**

- **roles:** add role logic [\(d7a0535\)](https://github.com/rubenrod18/flask-api/commit/d7a05359667af549fe079d3dcd4e7b63c44fcf56)
- **security:** add jwt authentication [\(fb51089\)](https://github.com/rubenrod18/flask-api/commit/fb51089de828d14887bad0f3417ce08d1f120f3d)
- **users:** add role model integration to user model [\(69bc124\)](https://github.com/rubenrod18/flask-api/commit/69bc12491a3b60ca28b5be05dde0176fbc1be7ae)
- **users:** add user get endpoint [\(018b965\)](https://github.com/rubenrod18/flask-api/commit/018b965f29b3eed8eaaa9bb886d309a963f46573)

#### **4.30.1 0.7.0 (2020-04-23)**

### **4.31 Features**

• **doc:** add standard-version NodeJS package [\(c1b2cb3\)](https://github.com/rubenrod18/flask-api/commit/c1b2cb37702040843c854a9137249273d0793a6b)

#### **4.31.1 0.6.1 (2020-04-23)**

### **4.32 BREAKING CHANGES**

• update python dependencies

### **4.33 Features**

- **db:** added script for creating database tables [\(c14b566\)](https://github.com/rubenrod18/flask-api/commit/c14b566af311335288291386827d036f923160fb)
- **logging:** added logging configuration [\(297b9c3\)](https://github.com/rubenrod18/flask-api/commit/297b9c320b2da008583f269ed2ff2b304fe31e52)
- **seeders:** added user seeder [\(e78b4c4\)](https://github.com/rubenrod18/flask-api/commit/e78b4c4a0b657c9ccb47b67cdcf5139bc6f1e23a)
- **tests:** add tests and code coverage [\(17317b7\)](https://github.com/rubenrod18/flask-api/commit/17317b77154cf03bd48f7f0fb3fd6d4a9619cdf5)
- **validation-requests:** add validation requests with cerberus [\(a5beed6\)](https://github.com/rubenrod18/flask-api/commit/a5beed605ea8d96012d30ce14e98cc84f9d839b4)

## **4.34 Bug Fixes**

- **commitizen:** fixed problem with the process of commitizen tags [\(1d3677d\)](https://github.com/rubenrod18/flask-api/commit/1d3677d9d0a38747542e3aa96e1f186038eb1f6f)
- **docs\_to\_pdf:** fixed problem about convert a docx file to a pdf file with uWSGI [\(aabbc2d\)](https://github.com/rubenrod18/flask-api/commit/aabbc2d53129078a8e193e05099e7a90c8605757)
- **peewee:** fixed problem about a connection already opened error [\(6279470\)](https://github.com/rubenrod18/flask-api/commit/62794701e01b3dd3ba1482f769f9ec635392e16b)
- **peewee:** problem with database connection already opened [\(e6c07c9\)](https://github.com/rubenrod18/flask-api/commit/e6c07c952820a67b6420431a4c3c9bb5e32dab6a)
- **users:** update user endpoint cannot update data [\(9dfc4cc\)](https://github.com/rubenrod18/flask-api/commit/9dfc4ccdc5d3b60a004efe79b250c4692e9a325c)
- request search fields in search users, export PDF and export Excel endpoints [\(2ae7ab7\)](https://github.com/rubenrod18/flask-api/commit/2ae7ab770499ed62d862506f4356a7c46c3c7b81)

### **4.35 Build**

- update requirements.txt [\(f783e78\)](https://github.com/rubenrod18/flask-api/commit/f783e7848beaf13e5cc1fb67a7ddd42d55d572af)
- update requirements.txt [\(b6378ba\)](https://github.com/rubenrod18/flask-api/commit/b6378ba72f88289b811fa494893e21031338f22f)

### **CHAPTER**

## **FIVE**

# **NOTE**

If you find any bugs, odd behavior, or have an idea for a new feature please don't hesitate to on GitHub.

#### **CHAPTER**

**SIX**

# **INDICES AND TABLES**

- genindex
- modindex
- search

#### **PYTHON MODULE INDEX**

#### a

app, [8](#page-11-0) app.blueprints, [8](#page-11-1) app.blueprints.auth, [9](#page-12-0) app.blueprints.base, [23](#page-26-0) app.blueprints.documents, [29](#page-32-0) app.blueprints.roles, [42](#page-45-0) app.blueprints.tasks, [55](#page-58-0) app.blueprints.users, [61](#page-64-0) app.celery, [84](#page-87-0) app.celery.excel, [85](#page-88-0) app.celery.excel.tasks, [85](#page-88-1) app.celery.tasks, [86](#page-89-0) app.celery.tests, [86](#page-89-1) app.celery.tests.tasks, [86](#page-89-2) app.celery.word, [87](#page-90-0) app.celery.word.tasks, [87](#page-90-1) app.exceptions, [139](#page-142-0) app.extensions, [140](#page-143-0) app.managers, [141](#page-144-0) app.managers.base, [141](#page-144-1) app.managers.document, [143](#page-146-0) app.managers.role, [145](#page-148-0) app.managers.user, [146](#page-149-0) app.middleware, [149](#page-152-0) app.models, [150](#page-153-0) app.models.base, [151](#page-154-0) app.models.document, [160](#page-163-0) app.models.role, [171](#page-174-0) app.models.user, [182](#page-185-0) app.models.user\_roles, [200](#page-203-0) app.serializers, [200](#page-203-1) app.serializers.auth, [201](#page-204-0) app.serializers.core, [225](#page-228-0) app.serializers.document, [254](#page-257-0) app.serializers.role, [279](#page-282-0) app.serializers.user, [297](#page-300-0) app.services, [326](#page-329-0) app.services.auth, [327](#page-330-0) app.services.base, [328](#page-331-0) app.services.document, [330](#page-333-0) app.services.role, [331](#page-334-0)

app.services.task, [333](#page-336-0) app.services.user, [335](#page-338-0) app.swagger, [336](#page-339-0) app.swagger.auth, [337](#page-340-0) app.swagger.core, [337](#page-340-1) app.swagger.document, [337](#page-340-2) app.swagger.role, [337](#page-340-3) app.swagger.user, [337](#page-340-4) app.utils, [337](#page-340-5) app.utils.constants, [337](#page-340-6) app.utils.decorators, [338](#page-341-0) app.utils.file\_storage, [338](#page-341-1) app.utils.libreoffice, [340](#page-343-0) app.utils.request\_query\_operator, [341](#page-344-0)

#### $\mathbf C$

config, [399](#page-402-0)

#### d

database, [348](#page-351-0) database.factories, [348](#page-351-1) database.migrations, [352](#page-355-0) database.migrations.aaa\_add\_genre\_column\_on\_user\_table, [353](#page-356-0) database.migrations.aab\_add\_created\_by\_column\_on\_user\_table, [354](#page-357-0) database.migrations.aac\_create\_documents\_table, [355](#page-358-0) database.migrations.aad\_create\_user\_roles\_table, [356](#page-359-0) database.migrations.aaf\_remove\_role\_slug\_column, [359](#page-362-0) database.migrations.aag\_add\_fs\_uniquifier\_column\_on\_users\_ [362](#page-365-0) database.seeds, [373](#page-376-0) database.seeds.document\_seeder, [373](#page-376-1) database.seeds.role\_seeder, [374](#page-377-0) database.seeds.user\_seeder, [375](#page-378-0)

#### t

tests, [377](#page-380-0) tests.blueprints, [379](#page-382-0) tests.blueprints.test\_auth, [379](#page-382-1) tests.blueprints.test\_base, [380](#page-383-0) tests.blueprints.test\_documents, [381](#page-384-0) tests.blueprints.test\_roles, [383](#page-386-0) tests.blueprints.test\_tasks, [384](#page-387-0) tests.blueprints.test\_users, [385](#page-388-0) tests.celery, [387](#page-390-0) tests.celery.test\_celery, [387](#page-390-1) tests.celery.test\_excel, [388](#page-391-0) tests.celery.test\_tasks, [388](#page-391-1) tests.celery.test\_word, [389](#page-392-0) tests.conftest, [390](#page-393-0) tests.custom\_flask\_client, [391](#page-394-0) tests.test\_config, [397](#page-400-0) tests.test\_db, [397](#page-400-1) tests.test\_mail, [397](#page-400-2) tests.test\_middleware, [398](#page-401-0)

## **INDEX**

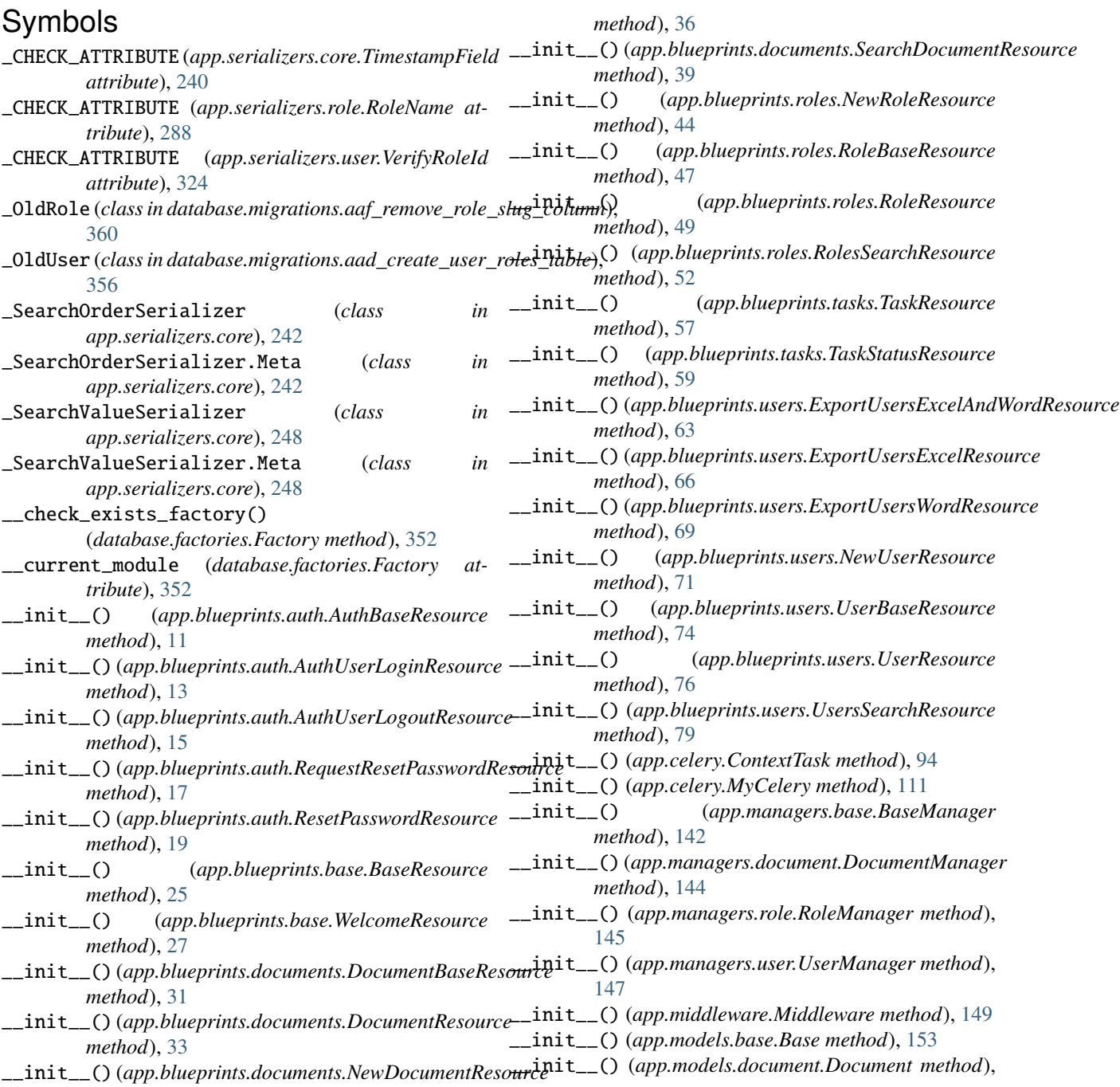

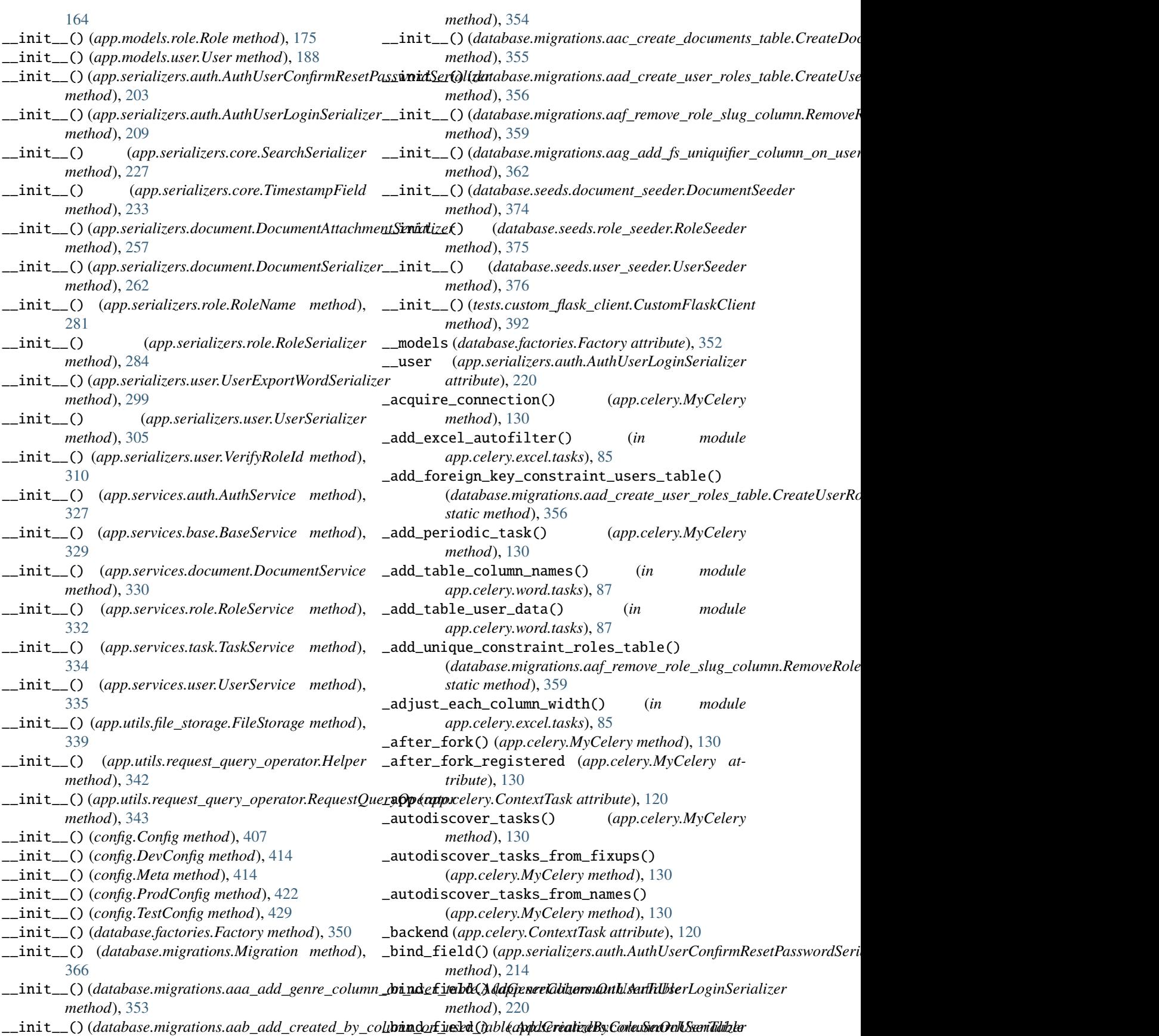

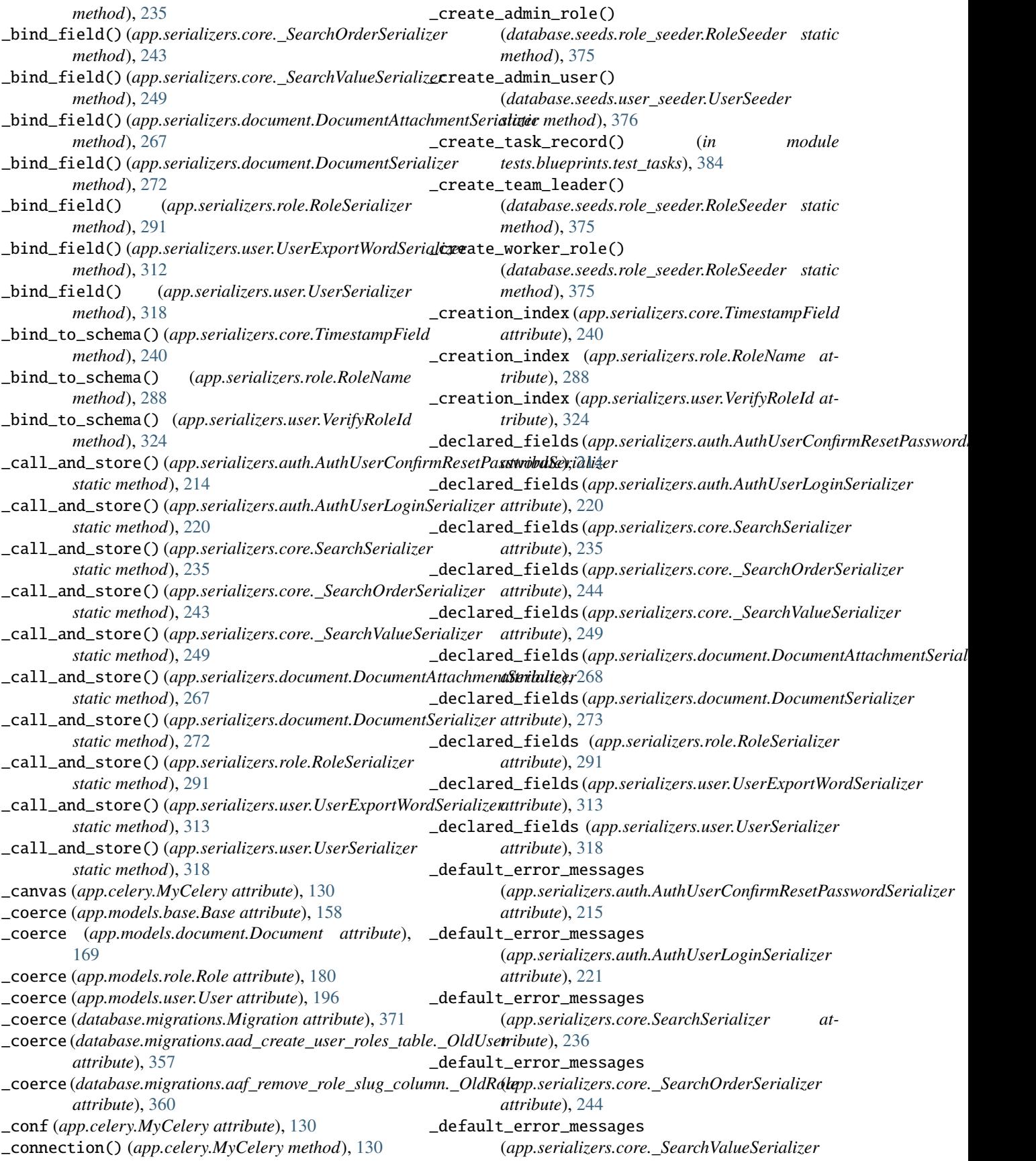

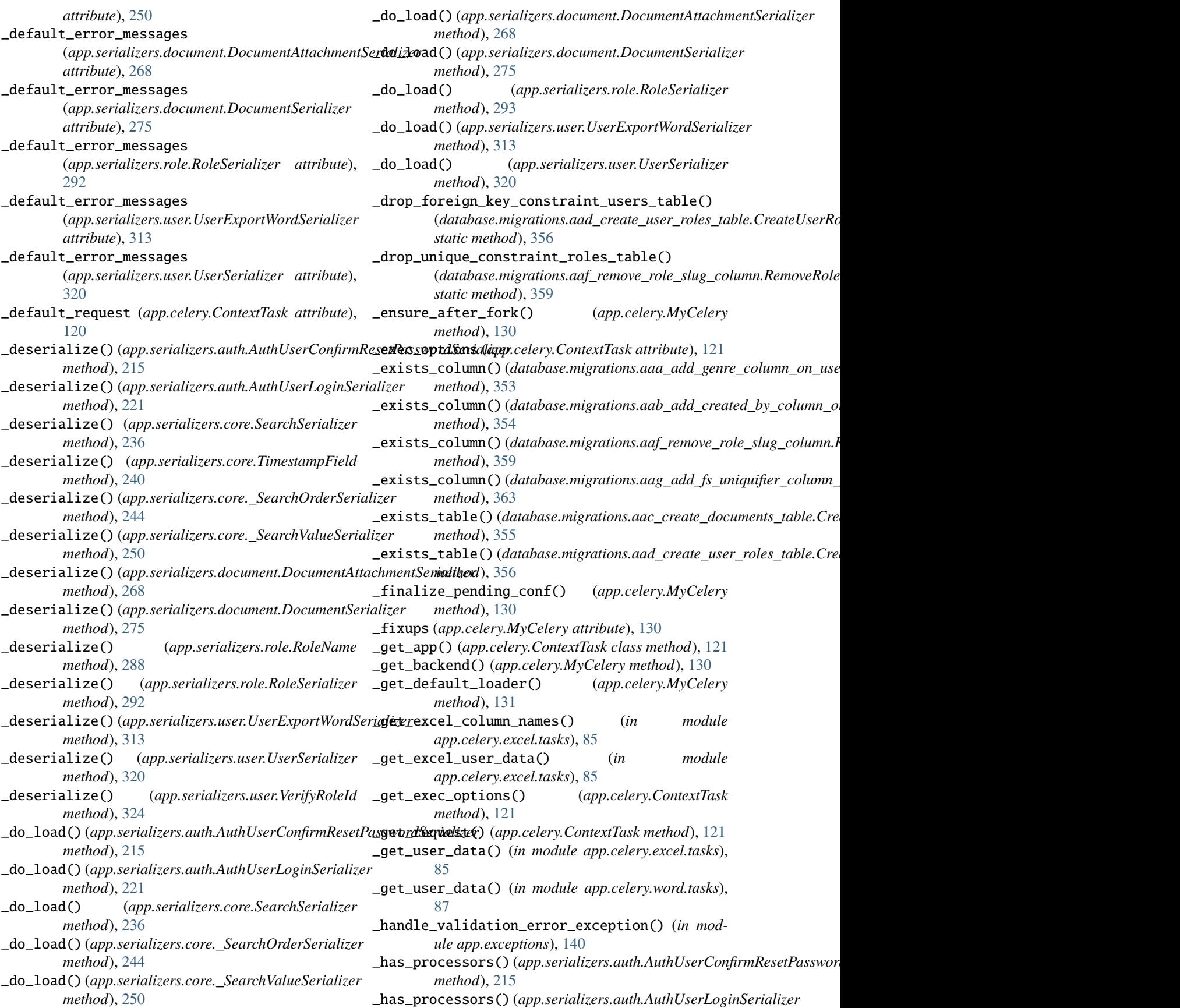

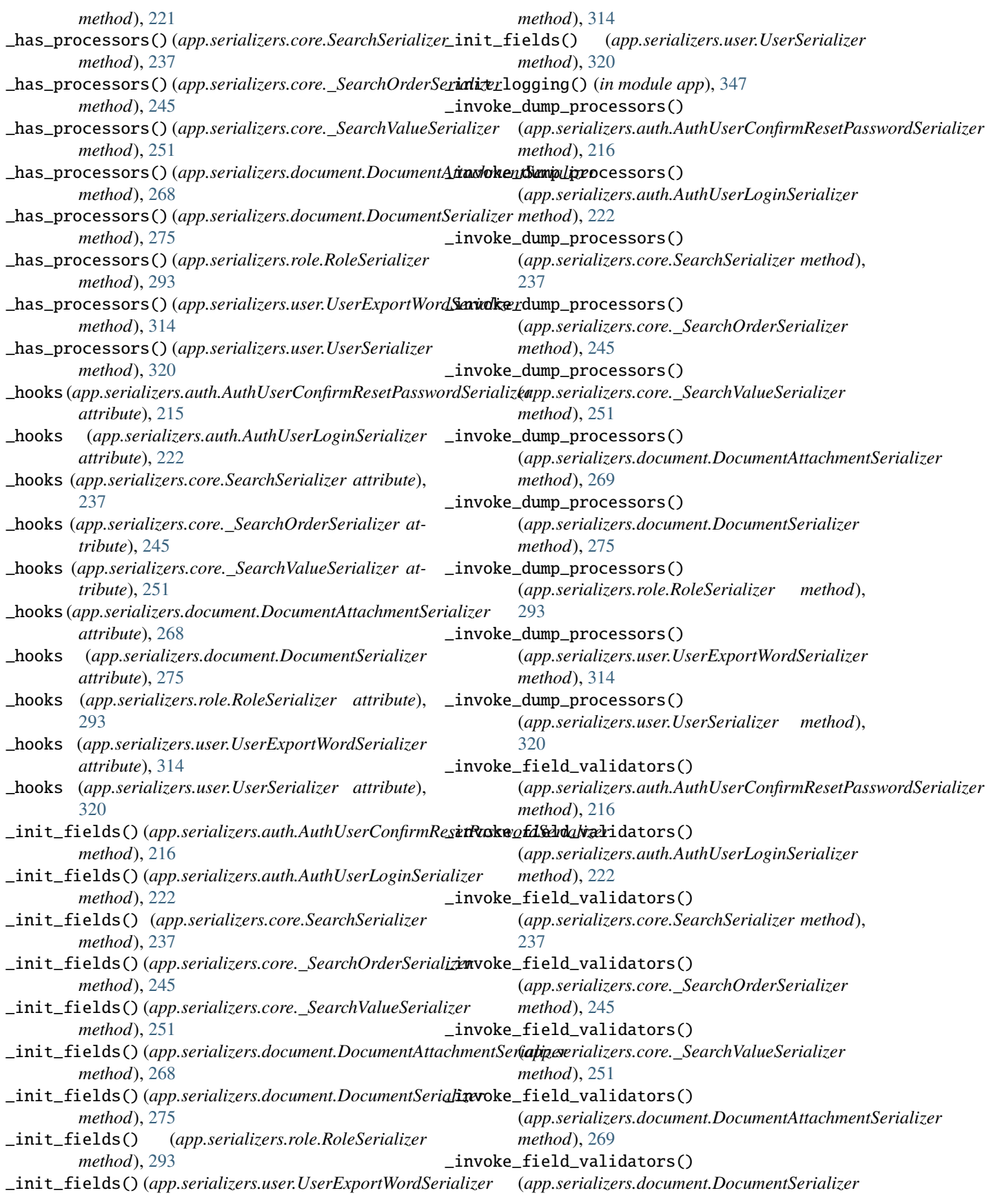

*method*), [275](#page-278-0) \_invoke\_field\_validators() (*app.serializers.role.RoleSerializer method*), [293](#page-296-0) \_invoke\_field\_validators() (*app.serializers.user.UserExportWordSerializer method*), [314](#page-317-0) \_invoke\_field\_validators() (*app.serializers.user.UserSerializer method*), [320](#page-323-0) \_invoke\_load\_processors() (*app.serializers.auth.AuthUserConfirmResetPasswordSerializer* (*app.serializers.user.UserExportWordSerializer method*), [216](#page-219-0) \_invoke\_load\_processors() (*app.serializers.auth.AuthUserLoginSerializer method*), [222](#page-225-0) \_invoke\_load\_processors() (*app.serializers.core.SearchSerializer method*), [237](#page-240-0) \_invoke\_load\_processors() (*app.serializers.core.\_SearchOrderSerializer method*), [245](#page-248-0) \_invoke\_load\_processors() (*app.serializers.core.\_SearchValueSerializer method*), [251](#page-254-0) \_invoke\_load\_processors() (*app.serializers.document.DocumentAttachmentSerializer* (*app.serializers.core.\_SearchOrderSerializer method*), [269](#page-272-0) \_invoke\_load\_processors() (*app.serializers.document.DocumentSerializer method*), [275](#page-278-0) \_invoke\_load\_processors() (*app.serializers.role.RoleSerializer method*), [293](#page-296-0) \_invoke\_load\_processors() (*app.serializers.user.UserExportWordSerializer method*), [314](#page-317-0) \_invoke\_load\_processors() (*app.serializers.user.UserSerializer method*), [320](#page-323-0) \_invoke\_processors() (*app.serializers.auth.AuthUserConfirmResetPasswordSerializer* (*app.serializers.user.UserExportWordSerializer method*), [216](#page-219-0) \_invoke\_processors() (*app.serializers.auth.AuthUserLoginSerializer method*), [222](#page-225-0) \_invoke\_processors() (*app.serializers.core.SearchSerializer method*), [237](#page-240-0) \_invoke\_processors() (*app.serializers.core.\_SearchOrderSerializer method*), [245](#page-248-0) \_invoke\_processors() (*app.serializers.core.\_SearchValueSerializer method*), [251](#page-254-0) \_invoke\_processors() (*app.serializers.document.DocumentAttachmentSerializer method*), [269](#page-272-0) \_invoke\_processors() (*app.serializers.document.DocumentSerializer method*), [275](#page-278-0) \_invoke\_processors() (*app.serializers.role.RoleSerializer method*), [293](#page-296-0) \_invoke\_processors() *method*), [314](#page-317-0) \_invoke\_processors() (*app.serializers.user.UserSerializer method*), [320](#page-323-0) \_invoke\_schema\_validators() (*app.serializers.auth.AuthUserConfirmResetPasswordSerializer method*), [216](#page-219-0) \_invoke\_schema\_validators() (*app.serializers.auth.AuthUserLoginSerializer method*), [222](#page-225-0) \_invoke\_schema\_validators() (*app.serializers.core.SearchSerializer method*), [237](#page-240-0) \_invoke\_schema\_validators() *method*), [245](#page-248-0) \_invoke\_schema\_validators() (*app.serializers.core.\_SearchValueSerializer method*), [251](#page-254-0) \_invoke\_schema\_validators() (*app.serializers.document.DocumentAttachmentSerializer method*), [269](#page-272-0) \_invoke\_schema\_validators() (*app.serializers.document.DocumentSerializer method*), [276](#page-279-0) \_invoke\_schema\_validators() (*app.serializers.role.RoleSerializer method*), [293](#page-296-0) \_invoke\_schema\_validators() *method*), [314](#page-317-0) \_invoke\_schema\_validators() (*app.serializers.user.UserSerializer method*), [320](#page-323-0) \_load\_config() (*app.celery.MyCelery method*), [131](#page-134-0) \_local (*app.celery.MyCelery attribute*), [131](#page-134-0) \_meta (*app.models.base.Base attribute*), [158](#page-161-0) \_meta (*app.models.document.Document attribute*), [169](#page-172-0) \_meta (*app.models.role.Role attribute*), [180](#page-183-0) \_meta (*app.models.user.User attribute*), [196](#page-199-0) \_meta (*database.migrations.Migration attribute*), [371](#page-374-0) \_meta (*database.migrations.aad\_create\_user\_roles\_table.\_OldUser*

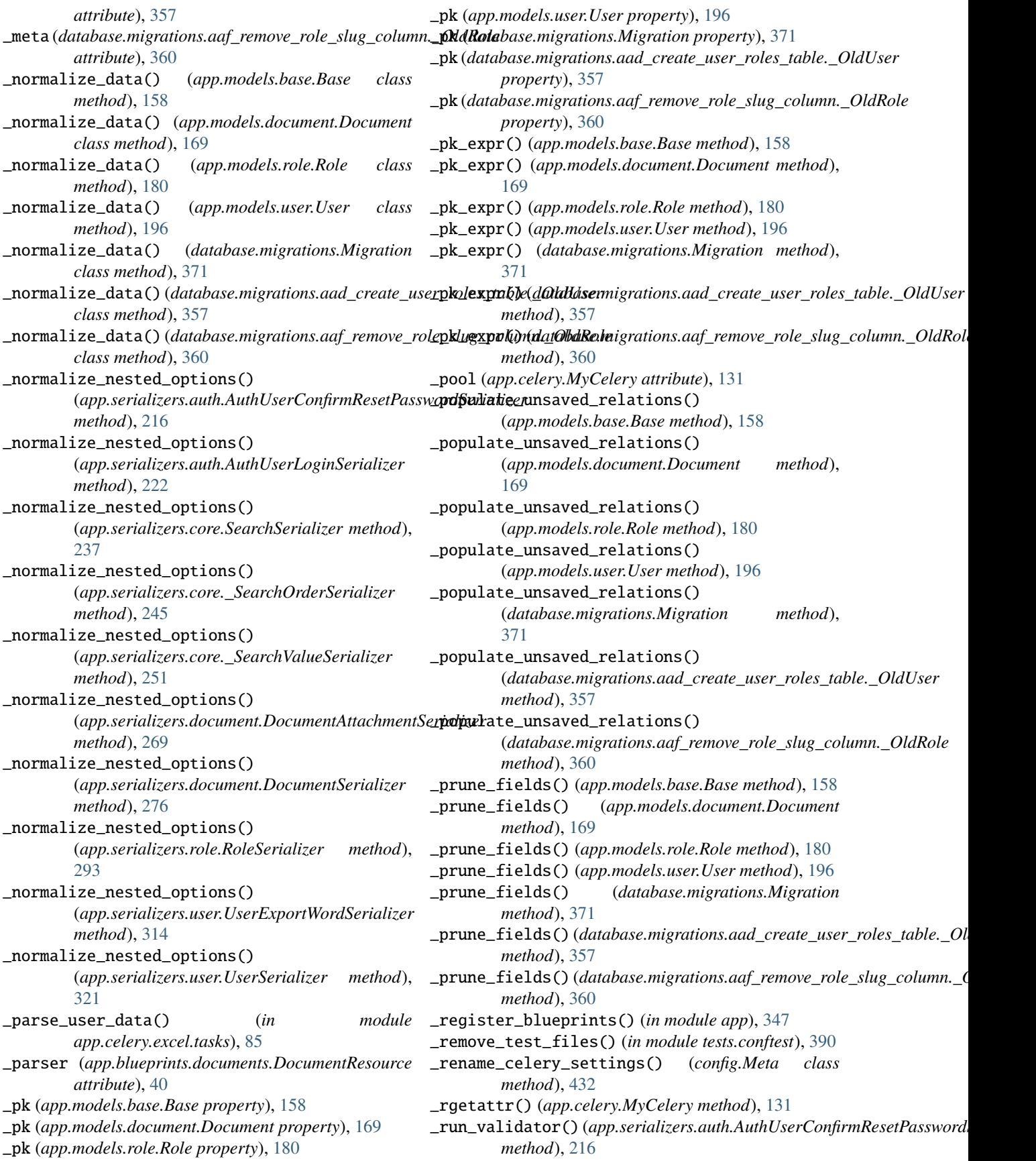

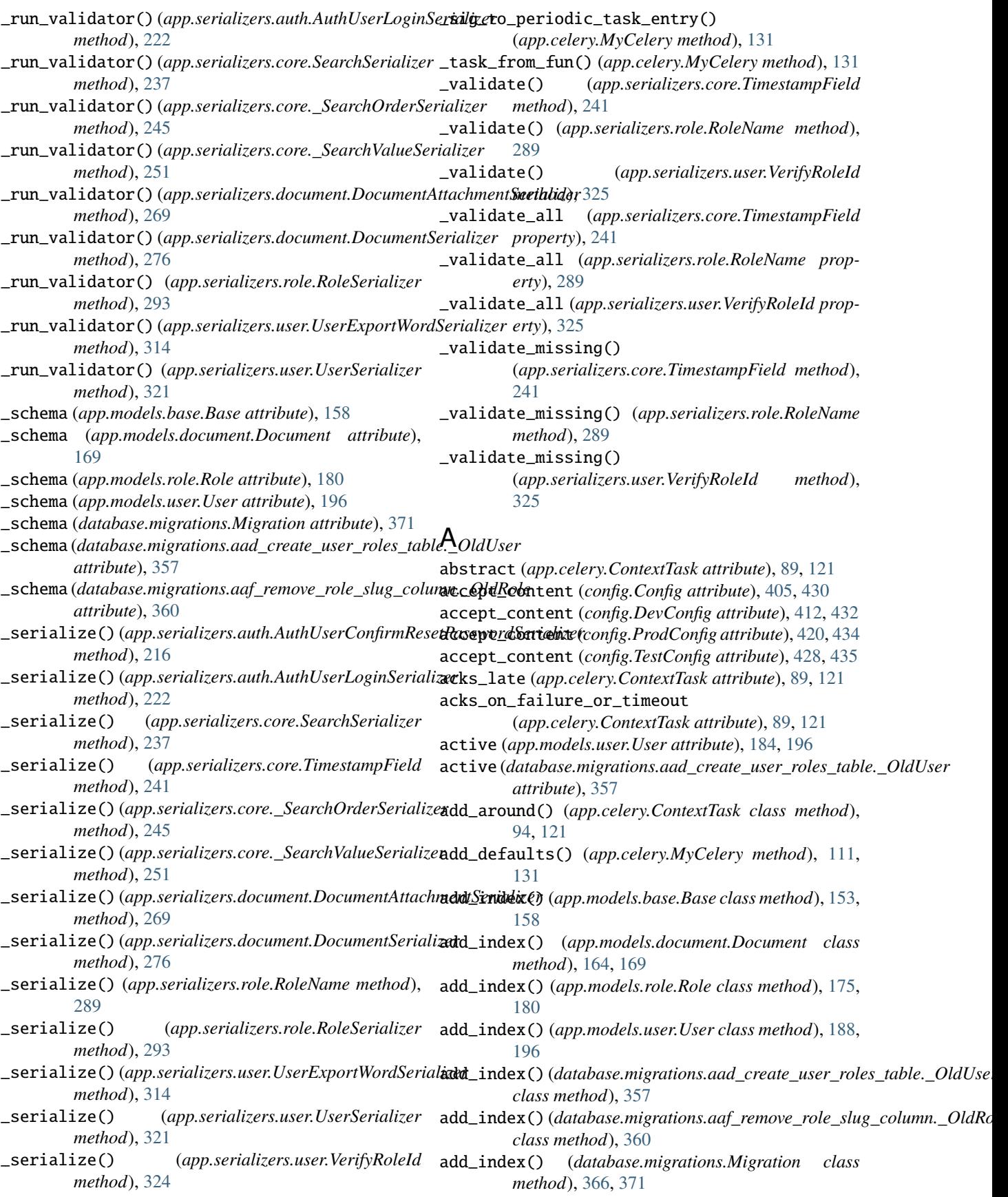

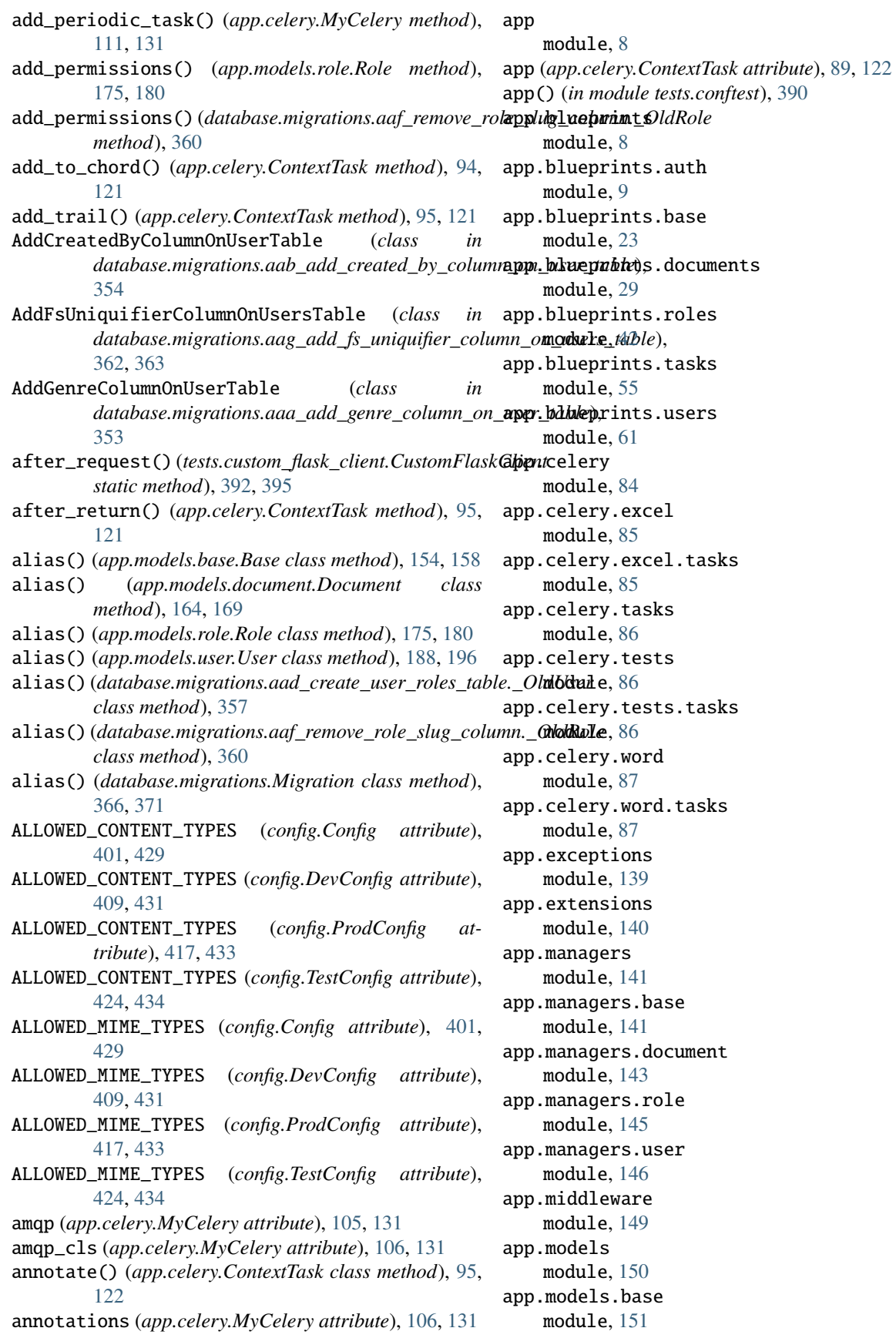

app.models.document module, [160](#page-163-1) app.models.role module, [171](#page-174-1) app.models.user module, [182](#page-185-1) app.models.user\_roles module, [200](#page-203-2) app.serializers module, [200](#page-203-2) app.serializers.auth module, [201](#page-204-1) app.serializers.core module, [225](#page-228-1) app.serializers.document module, [254](#page-257-1) app.serializers.role module, [279](#page-282-1) app.serializers.user module, [297](#page-300-1) app.services module, [326](#page-329-1) app.services.auth module, [327](#page-330-1) app.services.base module, [328](#page-331-1) app.services.document module, [330](#page-333-1) app.services.role module, [331](#page-334-1) app.services.task module, [333](#page-336-1) app.services.user module, [335](#page-338-1) app.swagger module, [336](#page-339-1) app.swagger.auth module, [337](#page-340-7) app.swagger.core module, [337](#page-340-7) app.swagger.document module, [337](#page-340-7) app.swagger.role module, [337](#page-340-7) app.swagger.user module, [337](#page-340-7) app.utils module, [337](#page-340-7) app.utils.constants module, [337](#page-340-7) app.utils.decorators module, [338](#page-341-2) app.utils.file\_storage module, [338](#page-341-2)

app.utils.libreoffice module, [340](#page-343-1) app.utils.request\_query\_operator module, [341](#page-344-1) application (*tests.custom\_flask\_client.CustomFlaskClient attribute*), [395](#page-398-0) apply() (*app.celery.ContextTask method*), [95,](#page-98-0) [122](#page-125-0) apply\_async() (*app.celery.ContextTask method*), [95,](#page-98-0) [122](#page-125-0) args (*app.celery.ContextTask.MaxRetriesExceededError attribute*), [120](#page-123-0) args (*app.celery.ContextTask.OperationalError attribute*), [120](#page-123-0) args (*app.exceptions.FileEmptyError attribute*), [140](#page-143-1) args (*app.utils.libreoffice.LibreOfficeError attribute*), [341](#page-344-1) as\_view() (*app.blueprints.auth.AuthBaseResource class method*), [11,](#page-14-0) [20](#page-23-0) as\_view() (*app.blueprints.auth.AuthUserLoginResource class method*), [13,](#page-16-0) [21](#page-24-0) as\_view() (*app.blueprints.auth.AuthUserLogoutResource class method*), [15,](#page-18-0) [21](#page-24-0) as\_view() (*app.blueprints.auth.RequestResetPasswordResource class method*), [17,](#page-20-0) [22](#page-25-0) as\_view() (*app.blueprints.auth.ResetPasswordResource class method*), [20,](#page-23-0) [23](#page-26-1) as\_view() (*app.blueprints.base.BaseResource class method*), [25,](#page-28-0) [28](#page-31-0) as\_view() (*app.blueprints.base.WelcomeResource class method*), [27,](#page-30-0) [28](#page-31-0) as\_view() (*app.blueprints.documents.DocumentBaseResource class method*), [31,](#page-34-0) [39](#page-42-0) as\_view() (*app.blueprints.documents.DocumentResource class method*), [34,](#page-37-0) [40](#page-43-0) as\_view() (*app.blueprints.documents.NewDocumentResource class method*), [36,](#page-39-0) [40](#page-43-0) as\_view() (*app.blueprints.documents.SearchDocumentResource class method*), [39,](#page-42-0) [41](#page-44-0) as\_view() (*app.blueprints.roles.NewRoleResource class method*), [44,](#page-47-0) [52](#page-55-0) as\_view() (*app.blueprints.roles.RoleBaseResource class method*), [47,](#page-50-0) [53](#page-56-0) as\_view() (*app.blueprints.roles.RoleResource class method*), [49,](#page-52-0) [53](#page-56-0) as\_view() (*app.blueprints.roles.RolesSearchResource class method*), [52,](#page-55-0) [54](#page-57-0) as\_view() (*app.blueprints.tasks.TaskResource class method*), [57,](#page-60-0) [59](#page-62-0) as\_view() (*app.blueprints.tasks.TaskStatusResource class method*), [59,](#page-62-0) [60](#page-63-0) as\_view() (*app.blueprints.users.ExportUsersExcelAndWordResource class method*), [63,](#page-66-0) [79](#page-82-0) as\_view() (*app.blueprints.users.ExportUsersExcelResource class method*), [66,](#page-69-0) [80](#page-83-0)

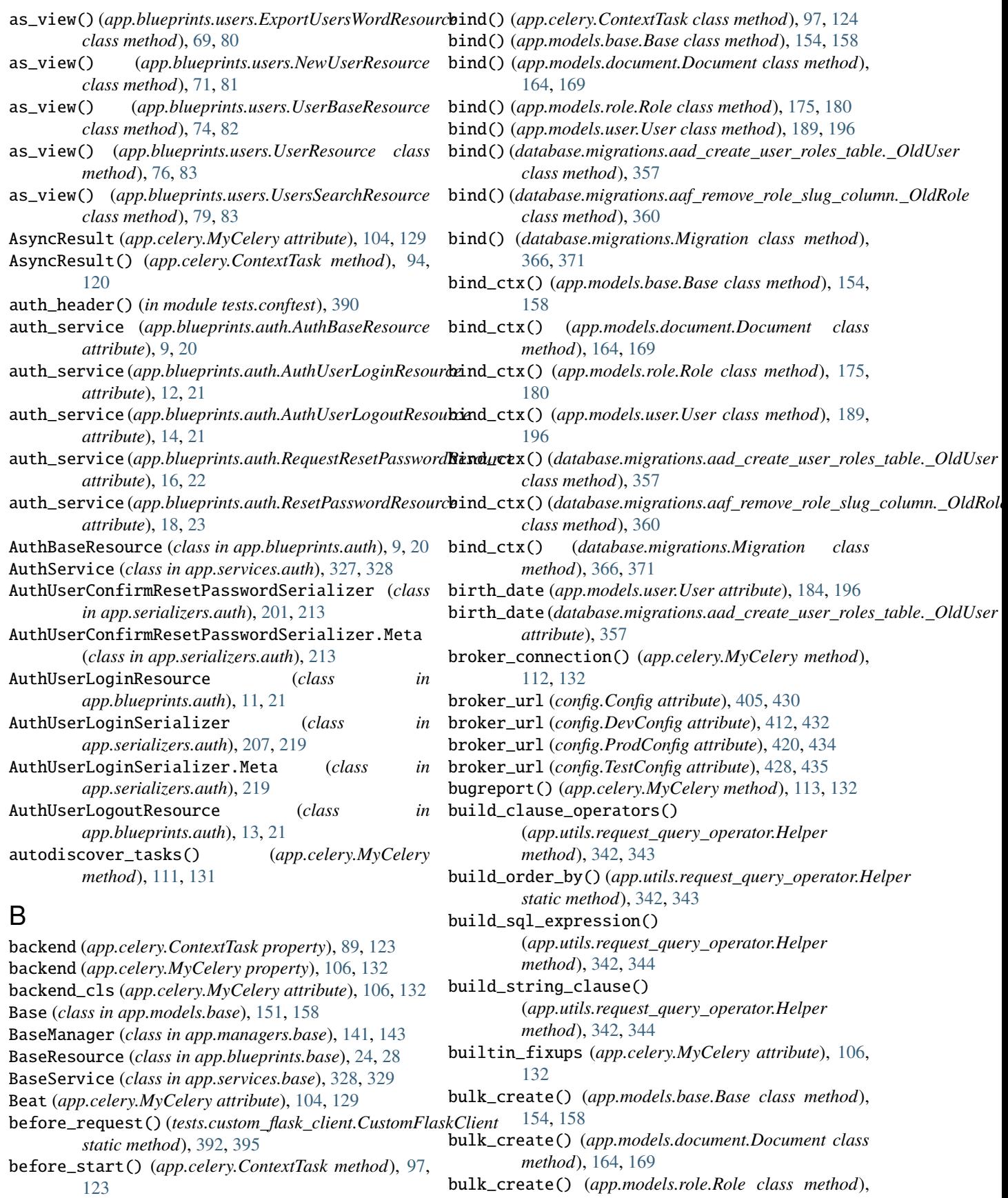

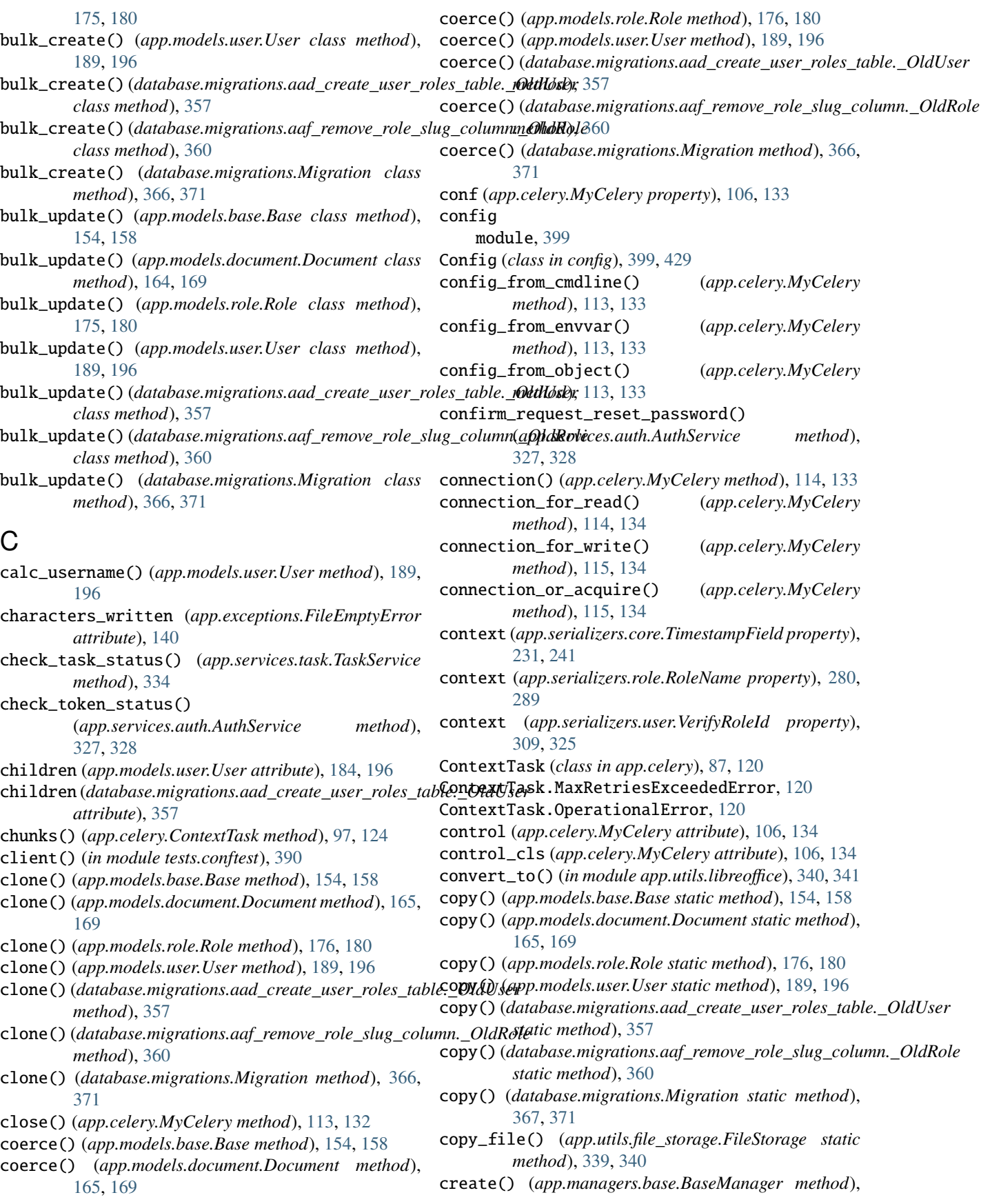
#### **flask\_api**

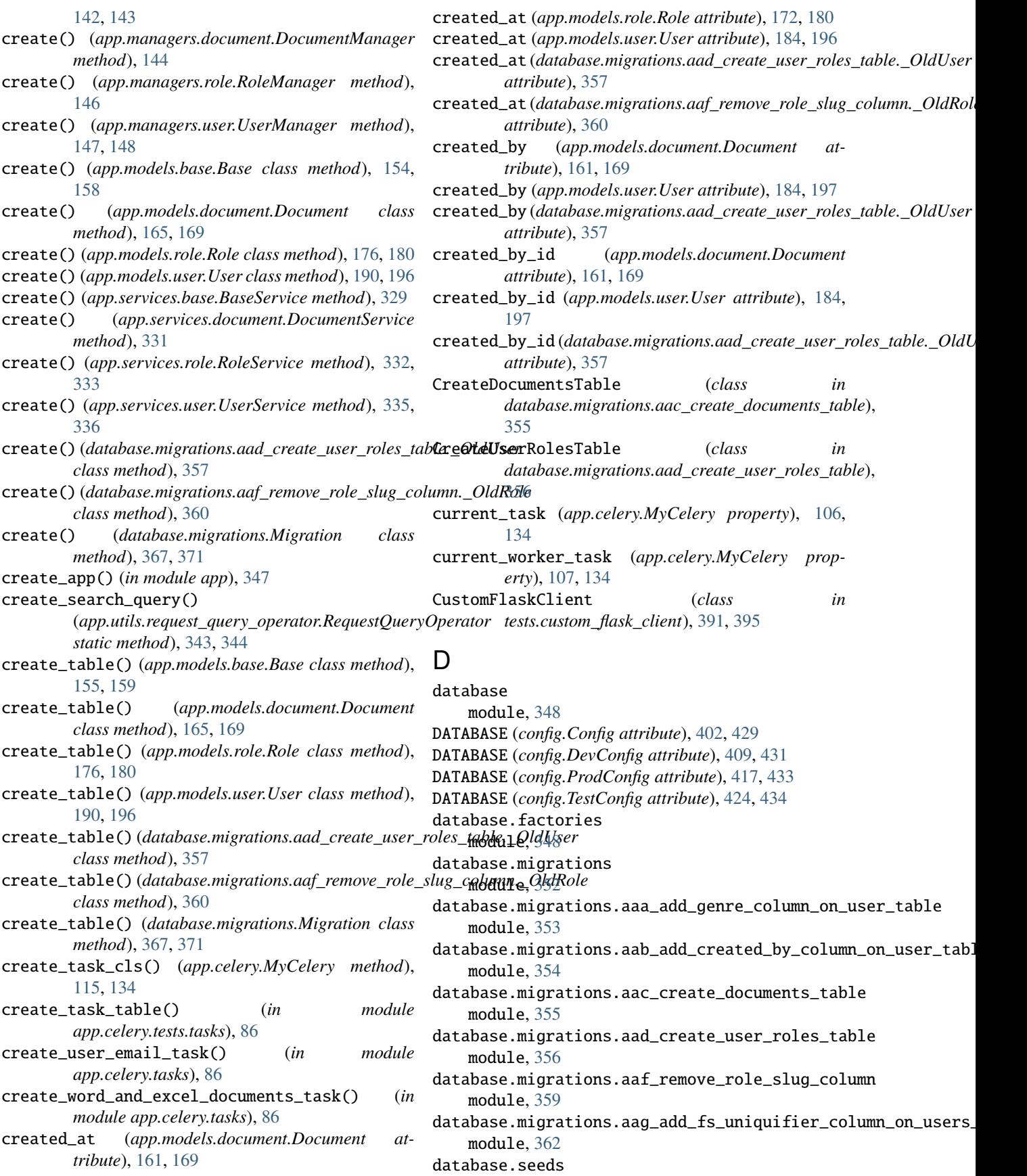

module, [373](#page-376-0) database.seeds.document\_seeder module, [373](#page-376-0) database.seeds.role\_seeder module, [374](#page-377-0) database.seeds.user\_seeder module, [375](#page-378-0) DEBUG (*config.Config attribute*), [402,](#page-405-0) [429](#page-432-0) DEBUG (*config.DevConfig attribute*), [409,](#page-412-0) [431](#page-434-0) DEBUG (*config.ProdConfig attribute*), [417,](#page-420-0) [433](#page-436-0) DEBUG (*config.TestConfig attribute*), [425,](#page-428-0) [434](#page-437-0) decorators (*app.blueprints.auth.AuthBaseResource attribute*), [10,](#page-13-0) [20](#page-23-0) decorators (*app.blueprints.auth.AuthUserLoginResource* default\_error\_messages *attribute*), [12,](#page-15-0) [21](#page-24-0) decorators (*app.blueprints.auth.AuthUserLogoutResource attribute*), [14,](#page-17-0) [21](#page-24-0) decorators (*app.blueprints.auth.RequestResetPasswordResource attribute*), [16,](#page-19-0) [22](#page-25-0) decorators (*app.blueprints.auth.ResetPasswordResource* default\_error\_messages *attribute*), [18,](#page-21-0) [23](#page-26-0) decorators (*app.blueprints.base.BaseResource attribute*), [24,](#page-27-0) [28](#page-31-0) decorators (*app.blueprints.base.WelcomeResource attribute*), [26,](#page-29-0) [28](#page-31-0) decorators (*app.blueprints.documents.DocumentBaseResource attribute*), [30,](#page-33-0) [39](#page-42-0) decorators (*app.blueprints.documents.DocumentResource* delete() (*app.blueprints.documents.DocumentResource attribute*), [32,](#page-35-0) [40](#page-43-0) decorators (app.blueprints.documents.NewDocumentResodwedete() (app.blueprints.roles.RoleResource method), *attribute*), [35,](#page-38-0) [41](#page-44-0) decorators (app.blueprints.documents.SearchDocumentRedolette() (app.blueprints.users.UserResource method), *attribute*), [37,](#page-40-0) [41](#page-44-0) decorators (*app.blueprints.roles.NewRoleResource attribute*), [43,](#page-46-0) [52](#page-55-0) decorators (*app.blueprints.roles.RoleBaseResource attribute*), [45,](#page-48-0) [53](#page-56-0) decorators (*app.blueprints.roles.RoleResource attribute*), [48,](#page-51-0) [54](#page-57-0) decorators (*app.blueprints.roles.RolesSearchResource attribute*), [50,](#page-53-0) [54](#page-57-0) decorators (*app.blueprints.tasks.TaskResource attribute*), [56,](#page-59-0) [59](#page-62-0) decorators (*app.blueprints.tasks.TaskStatusResource attribute*), [58,](#page-61-0) [60](#page-63-0) decorators (app.blueprints.users.ExportUsersExcelAndWordRetedix(app.models.role.Role class method), [176,](#page-179-0) [181](#page-184-0) *attribute*), [62,](#page-65-0) [79](#page-82-0) decorators (app.blueprints.users.ExportUsersExcelResou**rdelete()** (app.services.base.BaseService method), [329](#page-332-0) *attribute*), [65,](#page-68-0) [80](#page-83-0) decorators (*app.blueprints.users.ExportUsersWordResource attribute*), [67,](#page-70-0) [81](#page-84-0) decorators (*app.blueprints.users.NewUserResource attribute*), [70,](#page-73-0) [81](#page-84-0) decorators (*app.blueprints.users.UserBaseResource attribute*), [72,](#page-75-0) [82](#page-85-0) decorators (*app.blueprints.users.UserResource attribute*), [75,](#page-78-0) [83](#page-86-0) decorators (*app.blueprints.users.UsersSearchResource attribute*), [77,](#page-80-0) [83](#page-86-0) default (*app.serializers.core.TimestampField property*), [232,](#page-235-0) [241](#page-244-0) default (*app.serializers.role.RoleName property*), [280,](#page-283-0) [289](#page-292-0) default (*app.serializers.user.VerifyRoleId property*), [309,](#page-312-0) [325](#page-328-0) default\_connection() (*app.celery.MyCelery method*), [115,](#page-118-0) [134](#page-137-0) (*app.serializers.core.TimestampField attribute*), [232,](#page-235-0) [241](#page-244-0) default\_error\_messages (*app.serializers.role.RoleName attribute*), [280,](#page-283-0) [289](#page-292-0) (*app.serializers.user.VerifyRoleId attribute*), [309,](#page-312-0) [325](#page-328-0) default\_producer() (*app.celery.MyCelery method*), [115,](#page-118-0) [135](#page-138-0) default\_retry\_delay (*app.celery.ContextTask attribute*), [90,](#page-93-0) [124](#page-127-0) delay() (*app.celery.ContextTask method*), [97,](#page-100-0) [124](#page-127-0) *method*), [34,](#page-37-0) [40](#page-43-0) [49,](#page-52-0) [54](#page-57-0) [76,](#page-79-0) [83](#page-86-0) delete() (*app.managers.base.BaseManager method*), [142,](#page-145-0) [143](#page-146-0) delete() (*app.managers.document.DocumentManager method*), [144](#page-147-0) delete() (*app.managers.role.RoleManager method*), [146](#page-149-0) delete() (*app.managers.user.UserManager method*), [148](#page-151-0) delete() (*app.models.base.Base class method*), [155,](#page-158-0) [159](#page-162-0) delete() (*app.models.document.Document class method*), [165,](#page-168-0) [169](#page-172-0) delete() (*app.models.user.User class method*), [190,](#page-193-0) [197](#page-200-0) delete() (*app.services.document.DocumentService method*), [331](#page-334-0) delete() (*app.services.role.RoleService method*), [332,](#page-335-0) [333](#page-336-0) delete() (*app.services.user.UserService method*), [335,](#page-338-0) [336](#page-339-0)

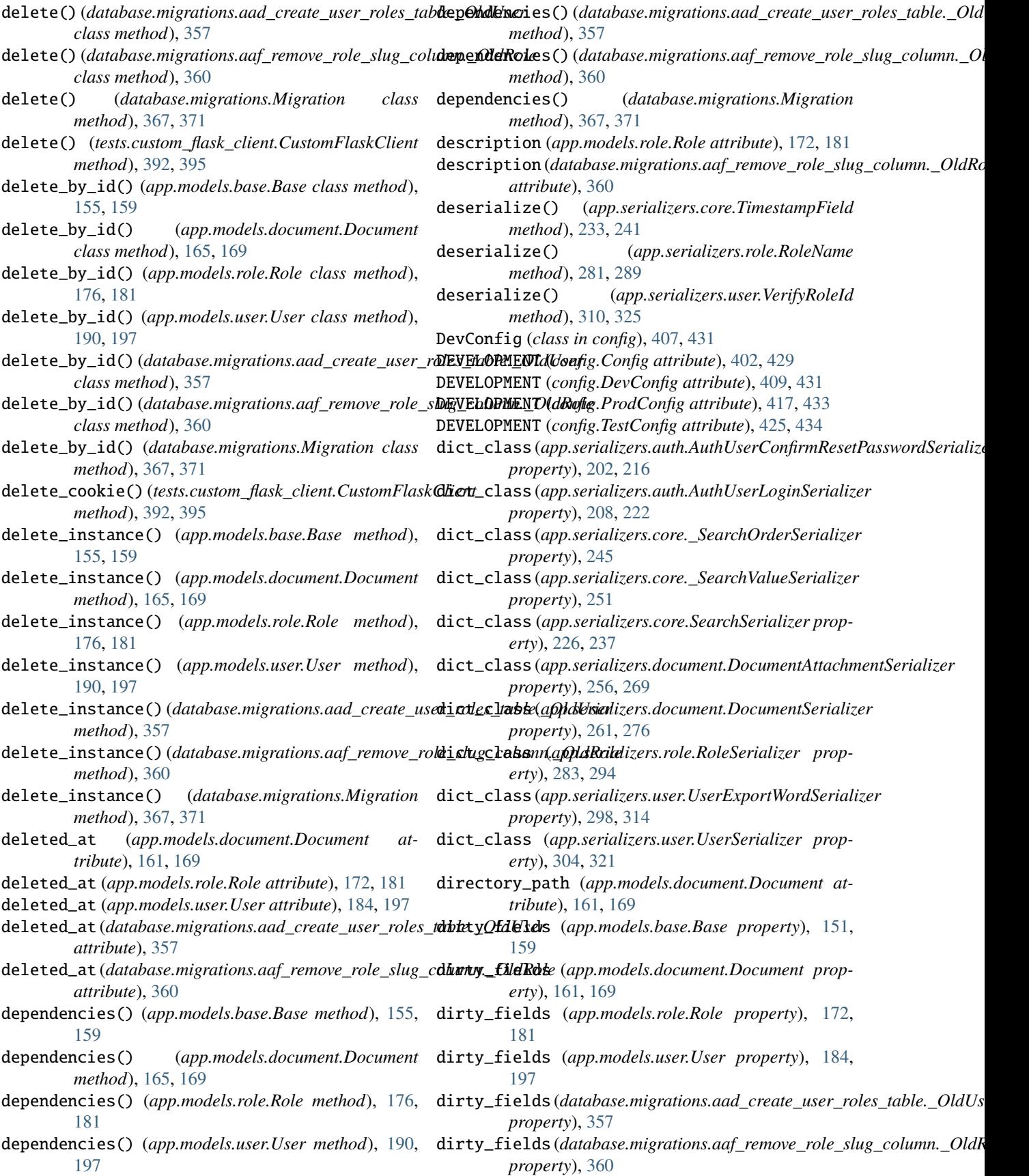

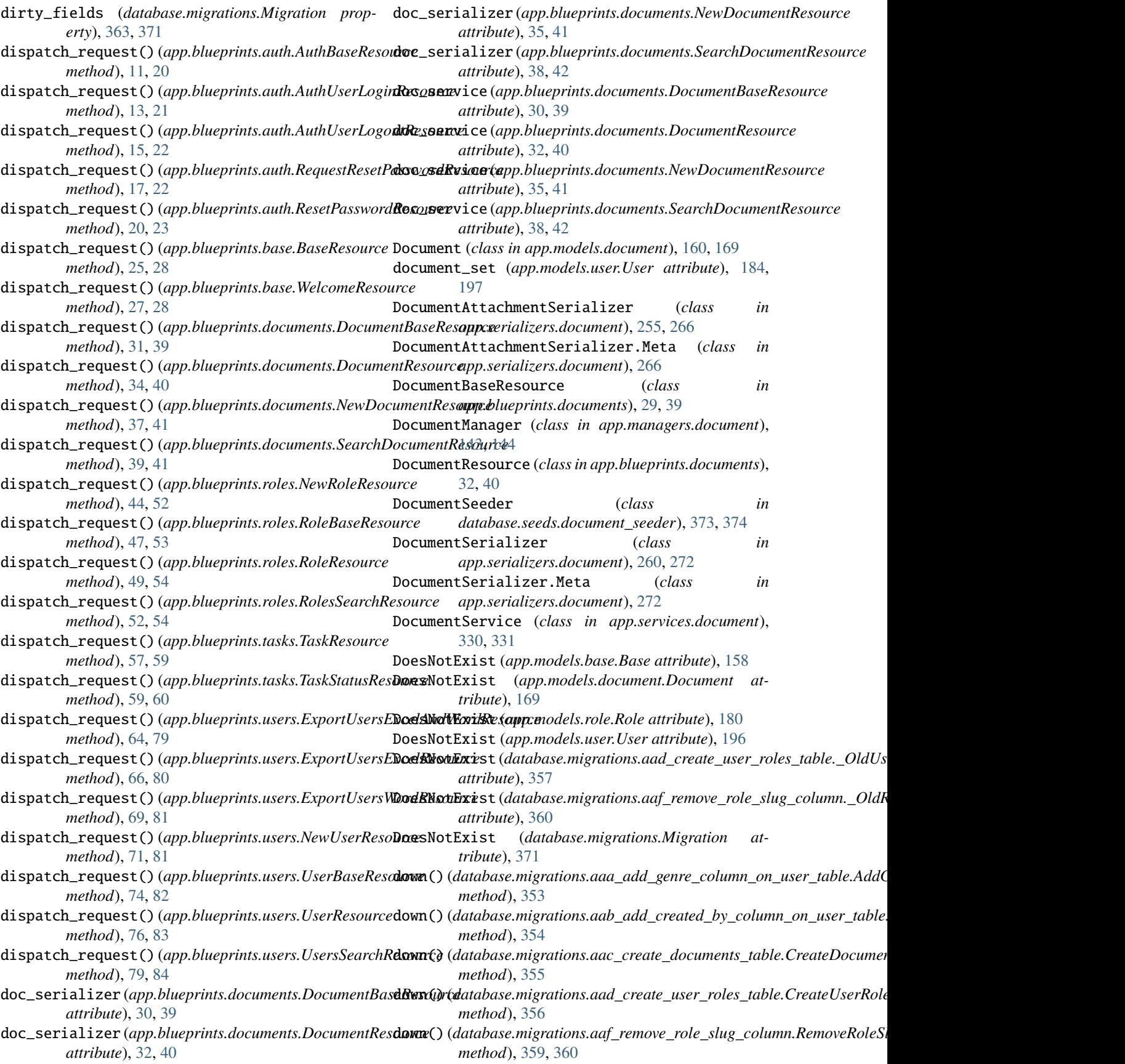

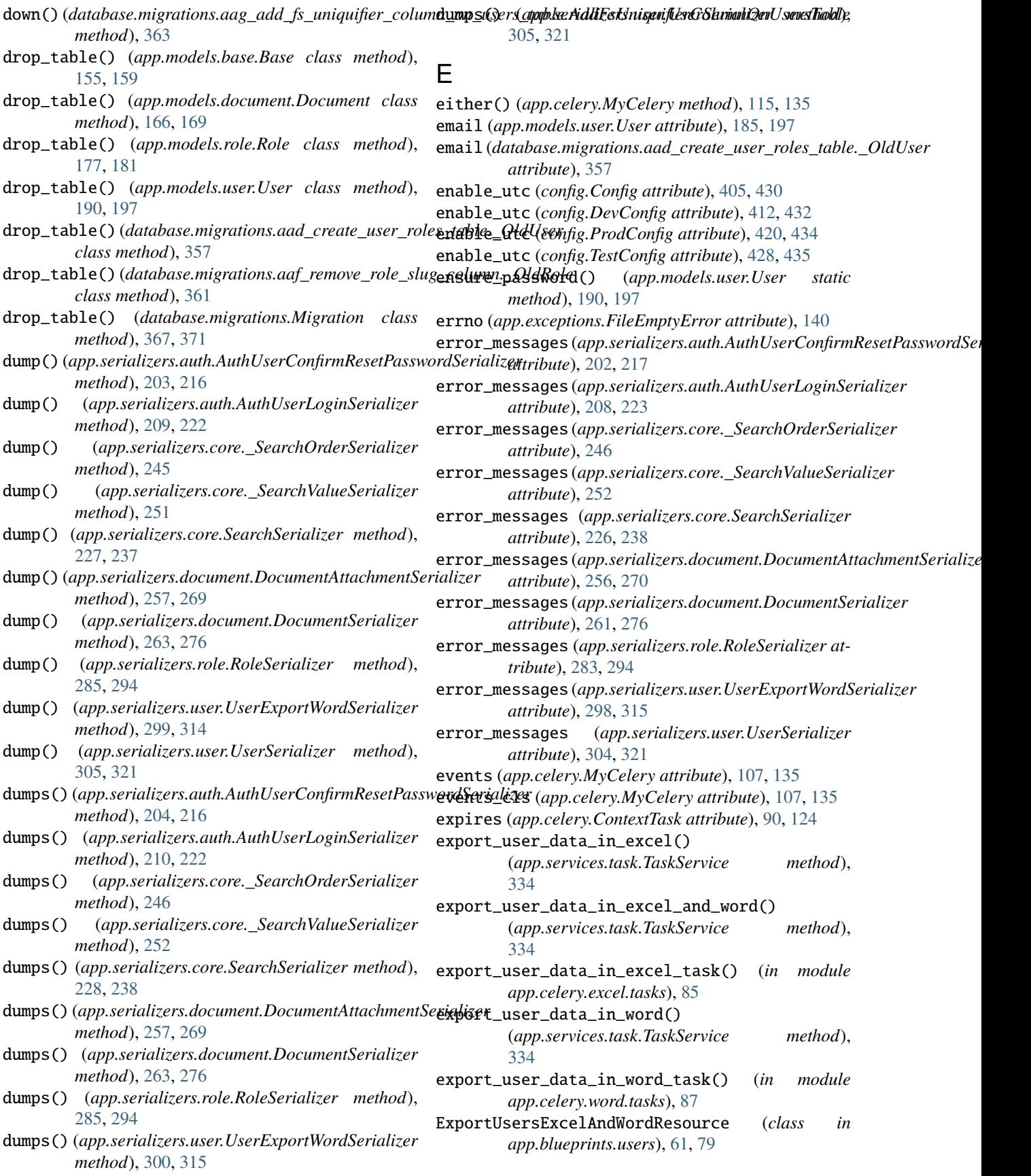

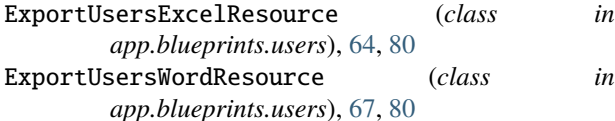

## F

- Factory (*class in database.factories*), [348,](#page-351-0) [350](#page-353-0)
- factory() (*in module tests.conftest*), [390,](#page-393-0) [391](#page-394-0)
- fail() (*app.serializers.core.TimestampField method*), [233,](#page-236-0) [242](#page-245-0)
- fail() (*app.serializers.role.RoleName method*), [282,](#page-285-0) [290](#page-293-0)
- fail() (*app.serializers.user.VerifyRoleId method*), [311,](#page-314-0) [325](#page-328-0)
- fields (app.serializers.auth.AuthUserConfirmResetPasswordSerializ $\tilde{\partial}^{\tilde{\beta}^{\tilde{A}}}$ *attribute*), [217](#page-220-0)
- fields (*app.serializers.auth.AuthUserLoginSerializer attribute*), [223](#page-226-0)
- fields (*app.serializers.core.\_SearchOrderSerializer attribute*), [246](#page-249-0)
- fields (*app.serializers.core.\_SearchValueSerializer attribute*), [252](#page-255-0)
- fields (*app.serializers.core.SearchSerializer attribute*), [238](#page-241-0)
- *attribute*), [270](#page-273-0)
- fields (*app.serializers.document.DocumentSerializer attribute*), [276](#page-279-0)
- fields (*app.serializers.role.RoleSerializer attribute*), [294](#page-297-0)
- fields (*app.serializers.user.UserExportWordSerializer attribute*), [315](#page-318-0)
- fields (*app.serializers.user.UserSerializer attribute*), [321](#page-324-0)
- FileEmptyError, [140](#page-143-0)
- filename (*app.exceptions.FileEmptyError attribute*), [140](#page-143-0)
- filename2 (*app.exceptions.FileEmptyError attribute*), [140](#page-143-0)
- FileStorage (*class in app.utils.file\_storage*), [339,](#page-342-0) [340](#page-343-0)
- filter() (*app.models.base.Base class method*), [155,](#page-158-0) [159](#page-162-0)
- filter() (*app.models.document.Document class method*), [166,](#page-169-0) [169](#page-172-0)
- filter() (*app.models.role.Role class method*), [177,](#page-180-0) [181](#page-184-0)
- filter() (*app.models.user.User class method*), [190,](#page-193-0) [197](#page-200-0)
- filter() (*database.migrations.aad\_create\_user\_roles\_table.\_OldUser* [197](#page-200-0) *class method*), [357](#page-360-0) filter() (*database.migrations.aaf\_remove\_role\_slug\_column.\_OldRole* G
- *class method*), [361](#page-364-0)
- filter() (*database.migrations.Migration class method*), [367,](#page-370-0) [372](#page-375-0)
- filter\_by\_keys() (*in module app.utils*), [345,](#page-348-0) [346](#page-349-0) finalize() (*app.celery.MyCelery method*), [116,](#page-119-0) [135](#page-138-0)

*method*), [144](#page-147-0) find() (*app.managers.role.RoleManager method*), [146](#page-149-0) find() (*app.managers.user.UserManager method*), [148](#page-151-0) find() (*app.services.base.BaseService method*), [329](#page-332-0) find() (*app.services.document.DocumentService method*), [331](#page-334-0) find() (*app.services.role.RoleService method*), [332,](#page-335-0) [333](#page-336-0) find() (*app.services.user.UserService method*), [336](#page-339-0) find\_by\_email() (*app.managers.user.UserManager method*), [148](#page-151-0) find\_by\_id() (*app.services.task.TaskService method*), find\_longest\_word() (*in module app.utils*), [345,](#page-348-0) [346](#page-349-0) FLASK\_RESTFUL\_PREFIX (*config.Config attribute*), [402,](#page-405-0) [429](#page-432-0) FLASK\_RESTFUL\_PREFIX (*config.DevConfig attribute*), [409,](#page-412-0) [431](#page-434-0)

find() (*app.managers.base.BaseManager method*), [142,](#page-145-0)

find() (*app.managers.document.DocumentManager*

[143](#page-146-0)

- FLASK\_RESTFUL\_PREFIX (*config.ProdConfig attribute*), [417,](#page-420-0) [433](#page-436-0)
- FLASK\_RESTFUL\_PREFIX (*config.TestConfig attribute*), [425,](#page-428-0) [434](#page-437-0)
- fields (app.serializers.document.DocumentAttachmentSert**HQp<sub>t</sub>config** (app.celery.ContextTask attribute), [90,](#page-93-0) [124](#page-127-0)
	- from\_dict() (*app.serializers.auth.AuthUserConfirmResetPasswordSerializer class method*), [204,](#page-207-0) [217](#page-220-0)
	- from\_dict() (*app.serializers.auth.AuthUserLoginSerializer class method*), [210,](#page-213-0) [223](#page-226-0)
	- from\_dict() (*app.serializers.core.\_SearchOrderSerializer class method*), [246](#page-249-0)
	- from\_dict() (*app.serializers.core.\_SearchValueSerializer class method*), [252](#page-255-0)
	- from\_dict() (*app.serializers.core.SearchSerializer class method*), [228,](#page-231-0) [238](#page-241-0)
	- from\_dict() (*app.serializers.document.DocumentAttachmentSerializer class method*), [257,](#page-260-0) [270](#page-273-0)
	- from\_dict() (*app.serializers.document.DocumentSerializer class method*), [263,](#page-266-0) [276](#page-279-0)
	- from\_dict() (*app.serializers.role.RoleSerializer class method*), [285,](#page-288-0) [294](#page-297-0)
	- from\_dict() (*app.serializers.user.UserExportWordSerializer class method*), [300,](#page-303-0) [315](#page-318-0)
	- from\_dict() (*app.serializers.user.UserSerializer class method*), [305,](#page-308-0) [321](#page-324-0)

fs\_uniquifier (*app.models.user.User attribute*), [185,](#page-188-0)

gen\_task\_name() (*app.celery.MyCelery method*), [116,](#page-119-0) [135](#page-138-0)

genre (*app.models.user.User attribute*), [185,](#page-188-0) [197](#page-200-0)

genre (*database.migrations.aad\_create\_user\_roles\_table.\_OldUser attribute*), [358](#page-361-0)

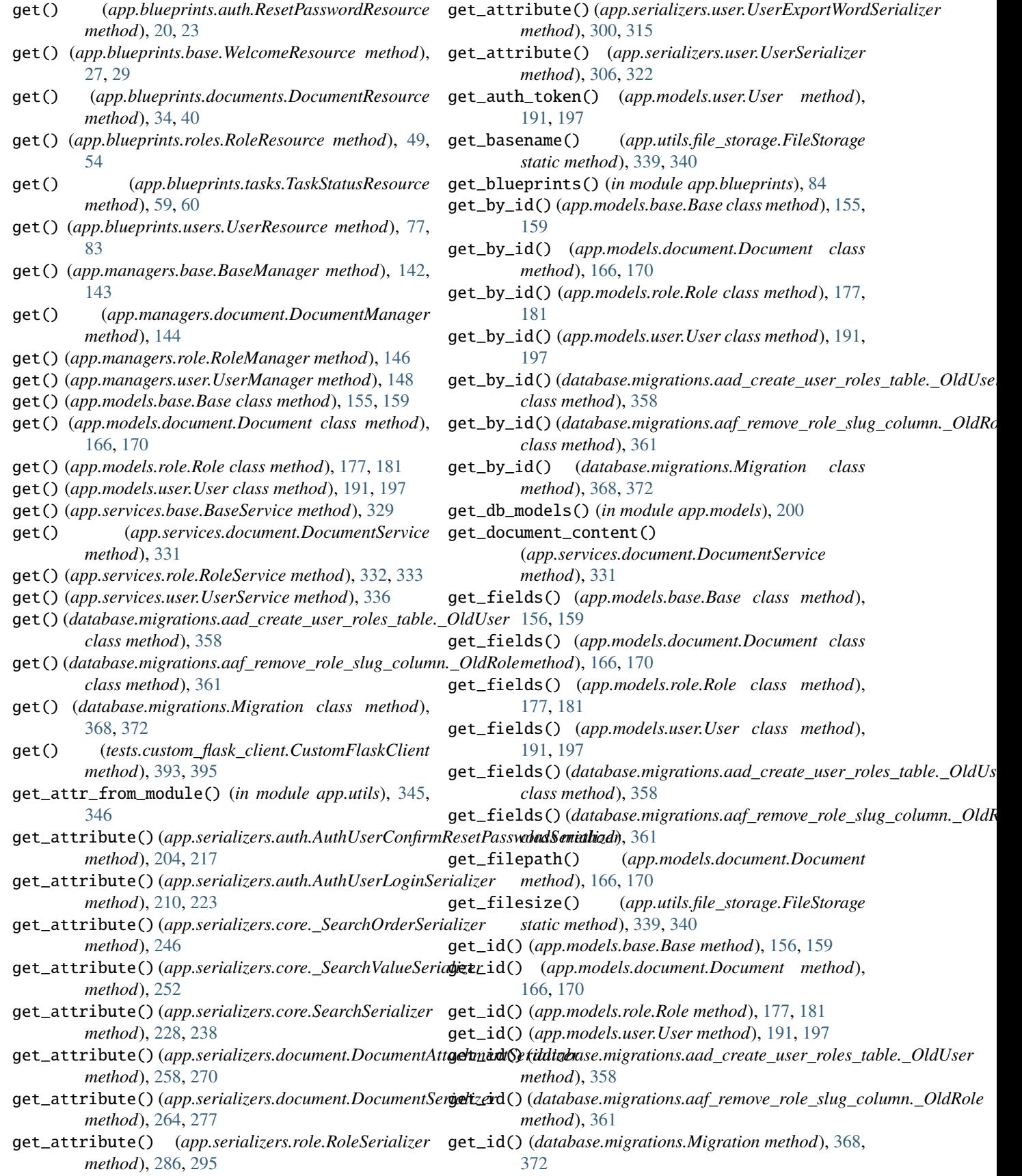

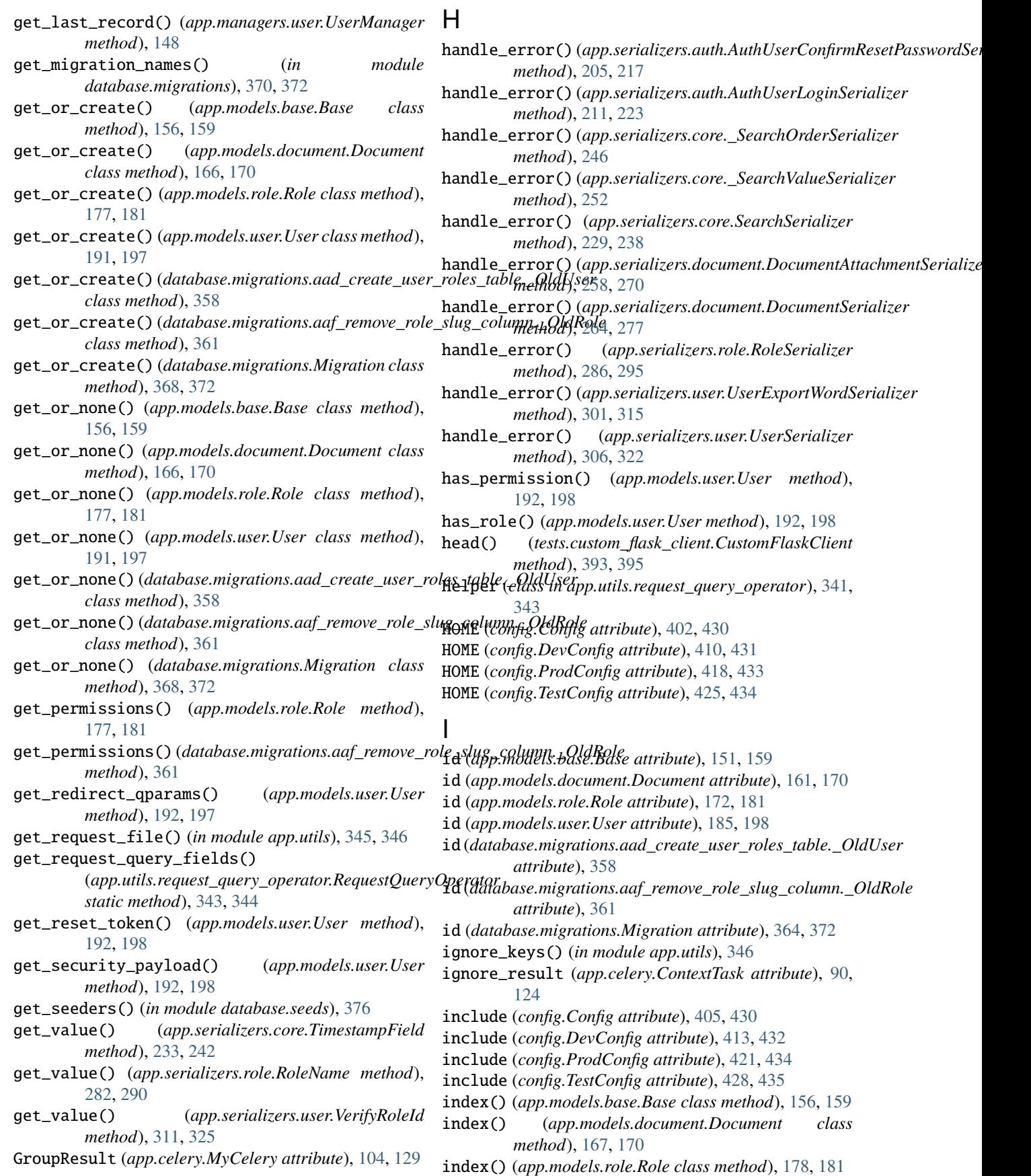

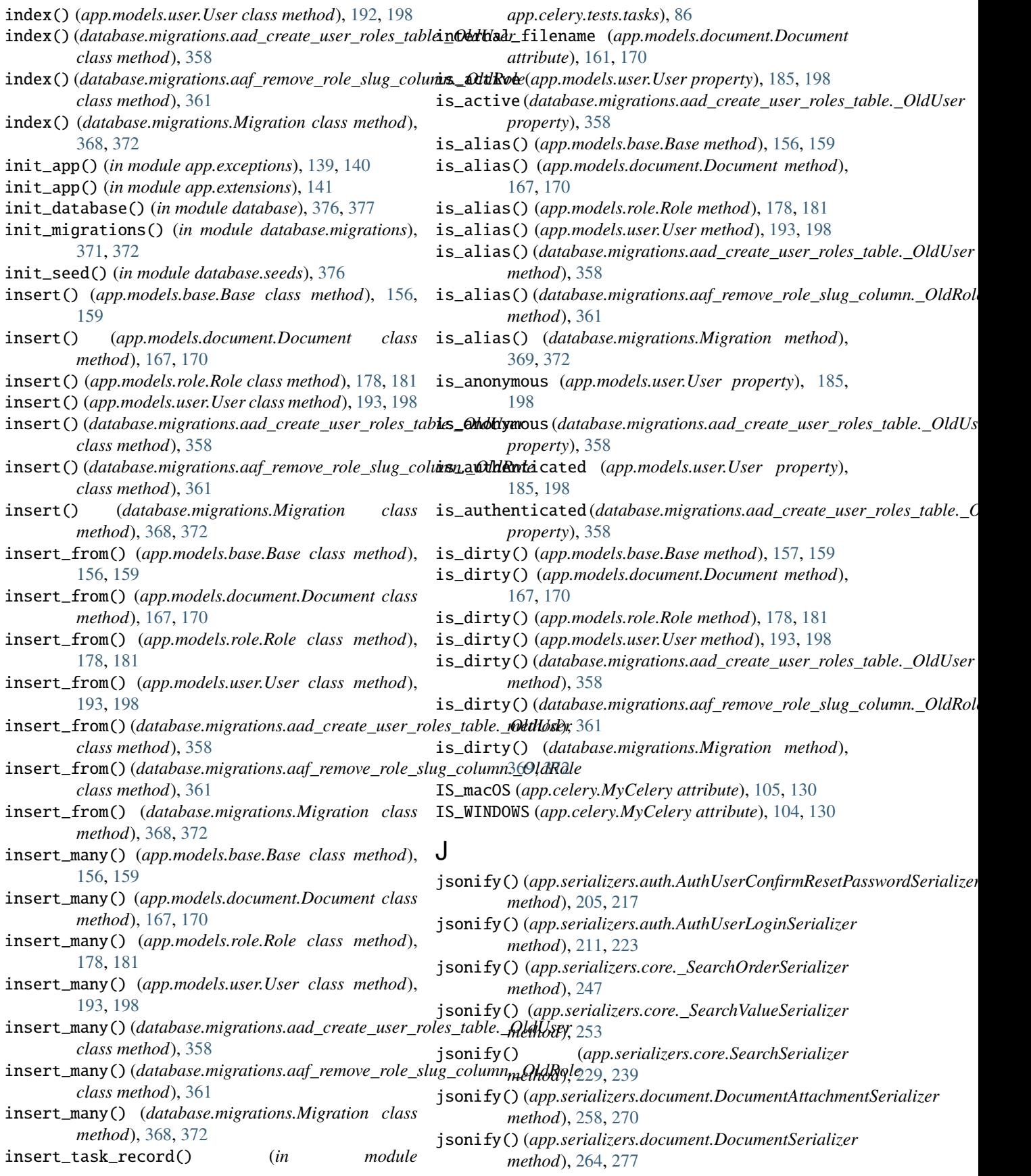

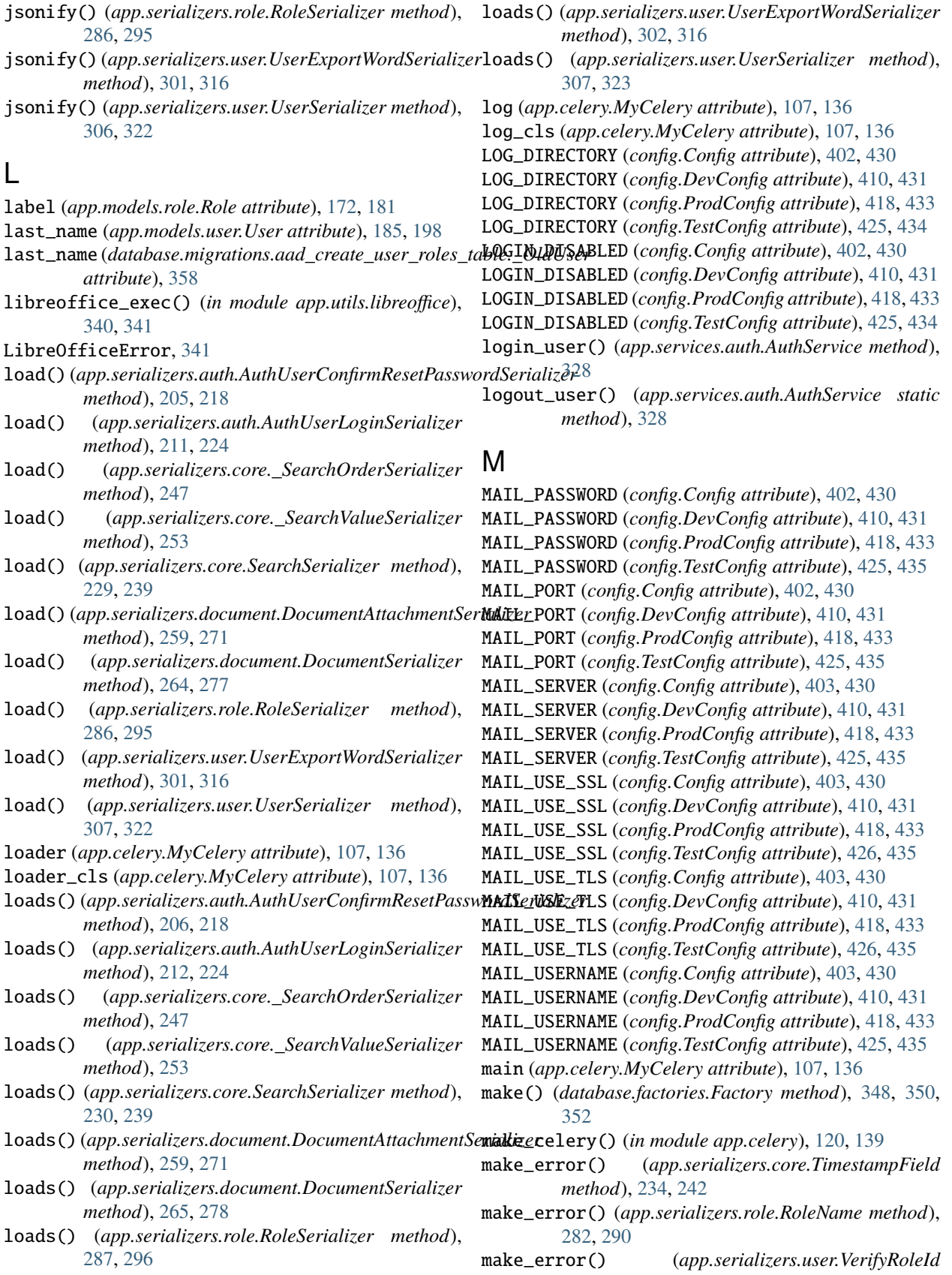

*method*), [311,](#page-314-0) [326](#page-329-0)

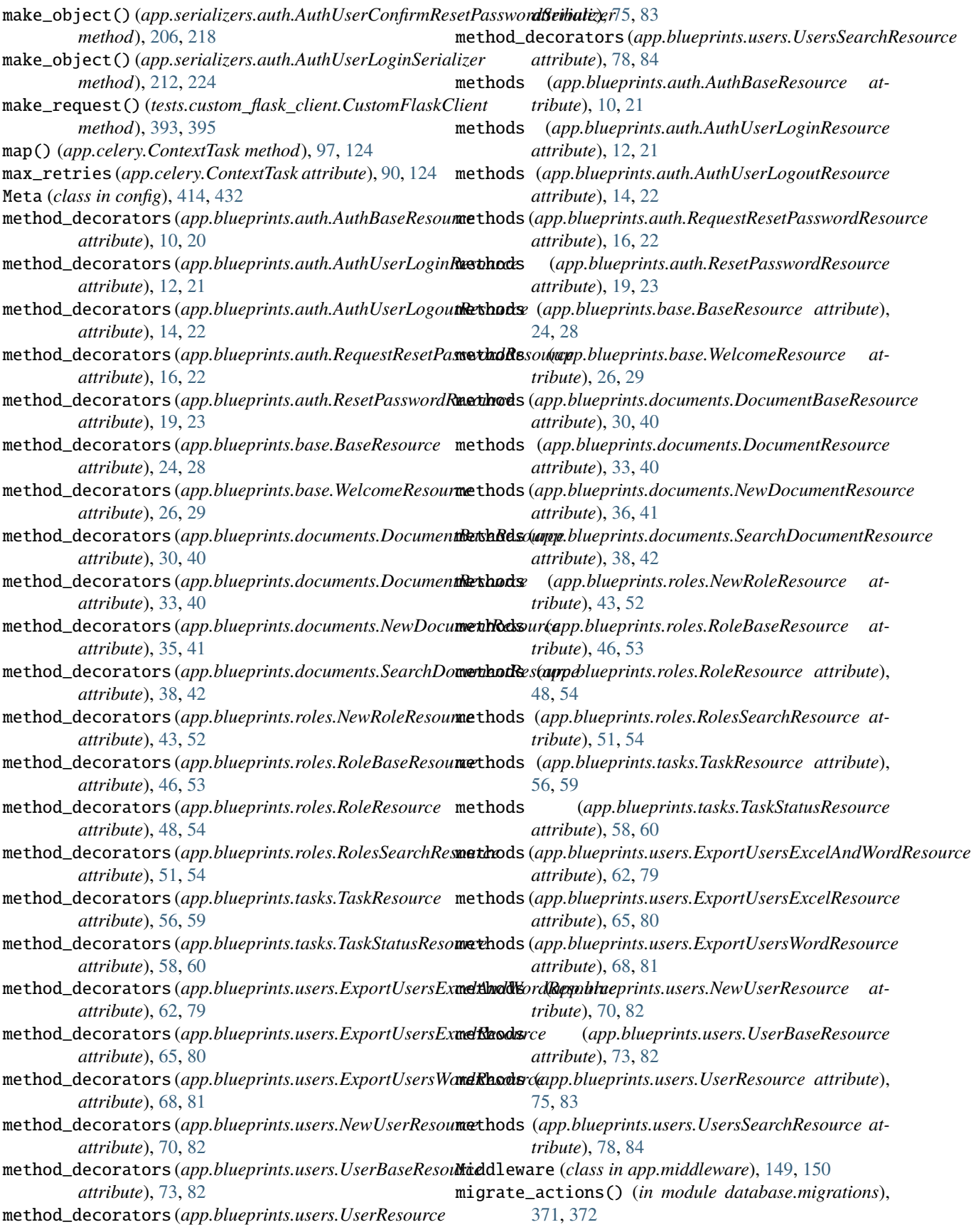

Migration (*class in database.migrations*), [363,](#page-366-0) [371](#page-374-0) mime\_type (*app.models.document.Document attribute*), [161,](#page-164-0) [170](#page-173-0) missing (*app.serializers.core.TimestampField property*), [232,](#page-235-0) [242](#page-245-0) missing (*app.serializers.role.RoleName property*), [280,](#page-283-0) [290](#page-293-0) missing (*app.serializers.user.VerifyRoleId property*), [309,](#page-312-0) [326](#page-329-0) MOCKUP\_DIRECTORY (*config.Config attribute*), [403,](#page-406-0) [430](#page-433-0) MOCKUP\_DIRECTORY (*config.DevConfig attribute*), [410,](#page-413-0) [431](#page-434-0) MOCKUP\_DIRECTORY (*config.ProdConfig attribute*), [418,](#page-421-0) [433](#page-436-0) MOCKUP\_DIRECTORY (*config.TestConfig attribute*), [426,](#page-429-0) [435](#page-438-0) module app, [8](#page-11-0) app.blueprints, [8](#page-11-0) app.blueprints.auth, [9](#page-12-0) app.blueprints.base, [23](#page-26-0) app.blueprints.documents, [29](#page-32-0) app.blueprints.roles, [42](#page-45-0) app.blueprints.tasks, [55](#page-58-0) app.blueprints.users, [61](#page-64-0) app.celery, [84](#page-87-0) app.celery.excel, [85](#page-88-0) app.celery.excel.tasks, [85](#page-88-0) app.celery.tasks, [86](#page-89-0) app.celery.tests, [86](#page-89-0) app.celery.tests.tasks, [86](#page-89-0) app.celery.word, [87](#page-90-0) app.celery.word.tasks, [87](#page-90-0) app.exceptions, [139](#page-142-0) app.extensions, [140](#page-143-0) app.managers, [141](#page-144-0) app.managers.base, [141](#page-144-0) app.managers.document, [143](#page-146-0) app.managers.role, [145](#page-148-0) app.managers.user, [146](#page-149-0) app.middleware, [149](#page-152-0) app.models, [150](#page-153-0) app.models.base, [151](#page-154-0) app.models.document, [160](#page-163-0) app.models.role, [171](#page-174-0) app.models.user, [182](#page-185-0) app.models.user\_roles, [200](#page-203-0) app.serializers, [200](#page-203-0) app.serializers.auth, [201](#page-204-0) app.serializers.core, [225](#page-228-0) app.serializers.document, [254](#page-257-0) app.serializers.role, [279](#page-282-0) app.serializers.user, [297](#page-300-0)

app.services.auth, [327](#page-330-0) app.services.base, [328](#page-331-0) app.services.document, [330](#page-333-0) app.services.role, [331](#page-334-0) app.services.task, [333](#page-336-0) app.services.user, [335](#page-338-0) app.swagger, [336](#page-339-0) app.swagger.auth, [337](#page-340-0) app.swagger.core, [337](#page-340-0) app.swagger.document, [337](#page-340-0) app.swagger.role, [337](#page-340-0) app.swagger.user, [337](#page-340-0) app.utils, [337](#page-340-0) app.utils.constants, [337](#page-340-0) app.utils.decorators, [338](#page-341-0) app.utils.file\_storage, [338](#page-341-0) app.utils.libreoffice, [340](#page-343-0) app.utils.request\_query\_operator, [341](#page-344-0) config,  $399$ database, [348](#page-351-0) database.factories, [348](#page-351-0) database.migrations, [352](#page-355-0) database.migrations.aaa\_add\_genre\_column\_on\_user\_table, [353](#page-356-0) database.migrations.aab\_add\_created\_by\_column\_on\_user\_table, [354](#page-357-0) database.migrations.aac\_create\_documents\_table, [355](#page-358-0) database.migrations.aad\_create\_user\_roles\_table, [356](#page-359-0) database.migrations.aaf\_remove\_role\_slug\_column, [359](#page-362-0) database.migrations.aag\_add\_fs\_uniquifier\_column\_on\_us [362](#page-365-0) database.seeds, [373](#page-376-0) database.seeds.document\_seeder, [373](#page-376-0) database.seeds.role\_seeder, [374](#page-377-0) database.seeds.user\_seeder, [375](#page-378-0) tests, [377](#page-380-0) tests.blueprints, [379](#page-382-0) tests.blueprints.test\_auth, [379](#page-382-0) tests.blueprints.test\_base, [380](#page-383-0) tests.blueprints.test\_documents, [381](#page-384-0) tests.blueprints.test\_roles, [383](#page-386-0) tests.blueprints.test\_tasks, [384](#page-387-0) tests.blueprints.test\_users, [385](#page-388-0) tests.celery, [387](#page-390-0) tests.celery.test\_celery, [387](#page-390-0) tests.celery.test\_excel, [388](#page-391-0) tests.celery.test\_tasks, [388](#page-391-0) tests.celery.test\_word, [389](#page-392-0) tests.conftest, [390](#page-393-0) tests.custom\_flask\_client, [391](#page-394-0) tests.test\_config, [397](#page-400-0)

app.services, [326](#page-329-0)

tests.test\_db, [397](#page-400-0) tests.test\_mail, [397](#page-400-0) tests.test\_middleware, [398](#page-401-0) mro() (*config.Meta method*), [415,](#page-418-0) [433](#page-436-0) MS\_EXCEL\_MIME\_TYPE (*in module app.utils.constants*), [338](#page-341-0) MyCelery (*class in app.celery*), [102,](#page-105-0) [129](#page-132-0)

### N

- name (*app.celery.ContextTask attribute*), [90,](#page-93-0) [124](#page-127-0)
- name (*app.models.document.Document attribute*), [162,](#page-165-0) [170](#page-173-0)
- name (*app.models.role.Role attribute*), [172,](#page-175-0) [181](#page-184-0)
- name (*app.models.user.User attribute*), [185,](#page-188-0) [198](#page-201-0)
- name (*app.serializers.core.TimestampField attribute*), [232,](#page-235-0) [242](#page-245-0)
- name (*app.serializers.role.RoleName attribute*), [280,](#page-283-0) [290](#page-293-0)
- name (*app.serializers.user.VerifyRoleId attribute*), [309,](#page-312-0) [326](#page-329-0)
- name (*database.migrations.aad\_create\_user\_roles\_table.\_OldUser method*), [302,](#page-305-0) [317](#page-320-0) *attribute*), [358](#page-361-0)
- name (*database.migrations.aaf\_remove\_role\_slug\_column.\_OldRole method*), [308,](#page-311-0) [323](#page-326-0) *attribute*), [361](#page-364-0)
- name (*database.migrations.Migration attribute*), [364,](#page-367-0) [372](#page-375-0)
- name (*database.seeds.document\_seeder.DocumentSeeder attribute*), [373,](#page-376-0) [374](#page-377-0)
- name (*database.seeds.role\_seeder.RoleSeeder attribute*), [374,](#page-377-0) [375](#page-378-0)
- name (*database.seeds.user\_seeder.UserSeeder attribute*), [375,](#page-378-0) [376](#page-379-0)
- NewDocumentResource (*class in app.blueprints.documents*), [34,](#page-37-0) [40](#page-43-0)
- NewRoleResource (*class in app.blueprints.roles*), [42,](#page-45-0) [52](#page-55-0)
- NewUserResource (*class in app.blueprints.users*), [69,](#page-72-0) [81](#page-84-0)
- noop() (*app.models.base.Base class method*), [157,](#page-160-0) [159](#page-162-0)
- noop() (*app.models.document.Document class method*), [167,](#page-170-0) [170](#page-173-0)
- noop() (*app.models.role.Role class method*), [178,](#page-181-0) [181](#page-184-0)
- noop() (*app.models.user.User class method*), [193,](#page-196-0) [198](#page-201-0)
- noop() (*database.migrations.aad\_create\_user\_roles\_table.\_OldUser attribute*), [220](#page-223-0) *class method*), [358](#page-361-0)
- noop() (*database.migrations.aaf\_remove\_role\_slug\_column.\_OldRole attribute*), [243](#page-246-0) *class method*), [361](#page-364-0)
- noop() (*database.migrations.Migration class method*), [369,](#page-372-0) [372](#page-375-0)
- now() (*app.celery.MyCelery method*), [116,](#page-119-0) [136](#page-139-0)

# $\Omega$

- oid (*app.celery.MyCelery attribute*), [108,](#page-111-0) [136](#page-139-0) on\_after\_configure (*app.celery.MyCelery attribute*), [108,](#page-111-0) [136](#page-139-0) on\_after\_finalize (*app.celery.MyCelery attribute*), [108,](#page-111-0) [136](#page-139-0)
- on\_after\_fork (*app.celery.MyCelery attribute*), [108,](#page-111-0) [136](#page-139-0) on\_bind\_field() (*app.serializers.auth.AuthUserConfirmResetPasswordS method*), [206,](#page-209-0) [218](#page-221-0) on\_bind\_field() (*app.serializers.auth.AuthUserLoginSerializer method*), [212,](#page-215-0) [224](#page-227-0) on\_bind\_field() (*app.serializers.core.\_SearchOrderSerializer method*), [248](#page-251-0) on\_bind\_field() (*app.serializers.core.\_SearchValueSerializer method*), [254](#page-257-0) on\_bind\_field() (*app.serializers.core.SearchSerializer method*), [230,](#page-233-0) [240](#page-243-0) on\_bind\_field() (*app.serializers.document.DocumentAttachmentSerializer method*), [260,](#page-263-0) [271](#page-274-0) on\_bind\_field() (*app.serializers.document.DocumentSerializer method*), [265,](#page-268-0) [278](#page-281-0) on\_bind\_field() (*app.serializers.role.RoleSerializer method*), [287,](#page-290-0) [296](#page-299-0) on\_bind\_field() (*app.serializers.user.UserExportWordSerializer* on\_bind\_field() (*app.serializers.user.UserSerializer* on\_bound() (*app.celery.ContextTask class method*), [97,](#page-100-0) [124](#page-127-0) on\_configure (*app.celery.MyCelery attribute*), [108,](#page-111-0) [136](#page-139-0) on\_failure() (*app.celery.ContextTask method*), [98,](#page-101-0) [124](#page-127-0) on\_init() (*app.celery.MyCelery method*), [116,](#page-119-0) [136](#page-139-0) on\_retry() (*app.celery.ContextTask method*), [98,](#page-101-0) [125](#page-128-0) on\_success() (*app.celery.ContextTask method*), [98,](#page-101-0) [125](#page-128-0) open() (*tests.custom\_flask\_client.CustomFlaskClient method*), [393,](#page-396-0) [395](#page-398-0) options() (*tests.custom\_flask\_client.CustomFlaskClient method*), [393,](#page-396-0) [396](#page-399-0) OPTIONS\_CLASS (*app.serializers.auth.AuthUserConfirmResetPasswordSerializer attribute*), [214](#page-217-0) OPTIONS\_CLASS (*app.serializers.auth.AuthUserLoginSerializer* OPTIONS\_CLASS (*app.serializers.core.\_SearchOrderSerializer* OPTIONS\_CLASS (*app.serializers.core.\_SearchValueSerializer attribute*), [249](#page-252-0) OPTIONS\_CLASS (*app.serializers.core.SearchSerializer attribute*), [235](#page-238-0) OPTIONS\_CLASS (*app.serializers.document.DocumentAttachmentSerializer attribute*), [267](#page-270-0) OPTIONS\_CLASS (*app.serializers.document.DocumentSerializer attribute*), [272](#page-275-0)
- OPTIONS\_CLASS (*app.serializers.role.RoleSerializer attribute*), [290](#page-293-0)
- OPTIONS\_CLASS (*app.serializers.user.UserExportWordSerializer attribute*), [312](#page-315-0)

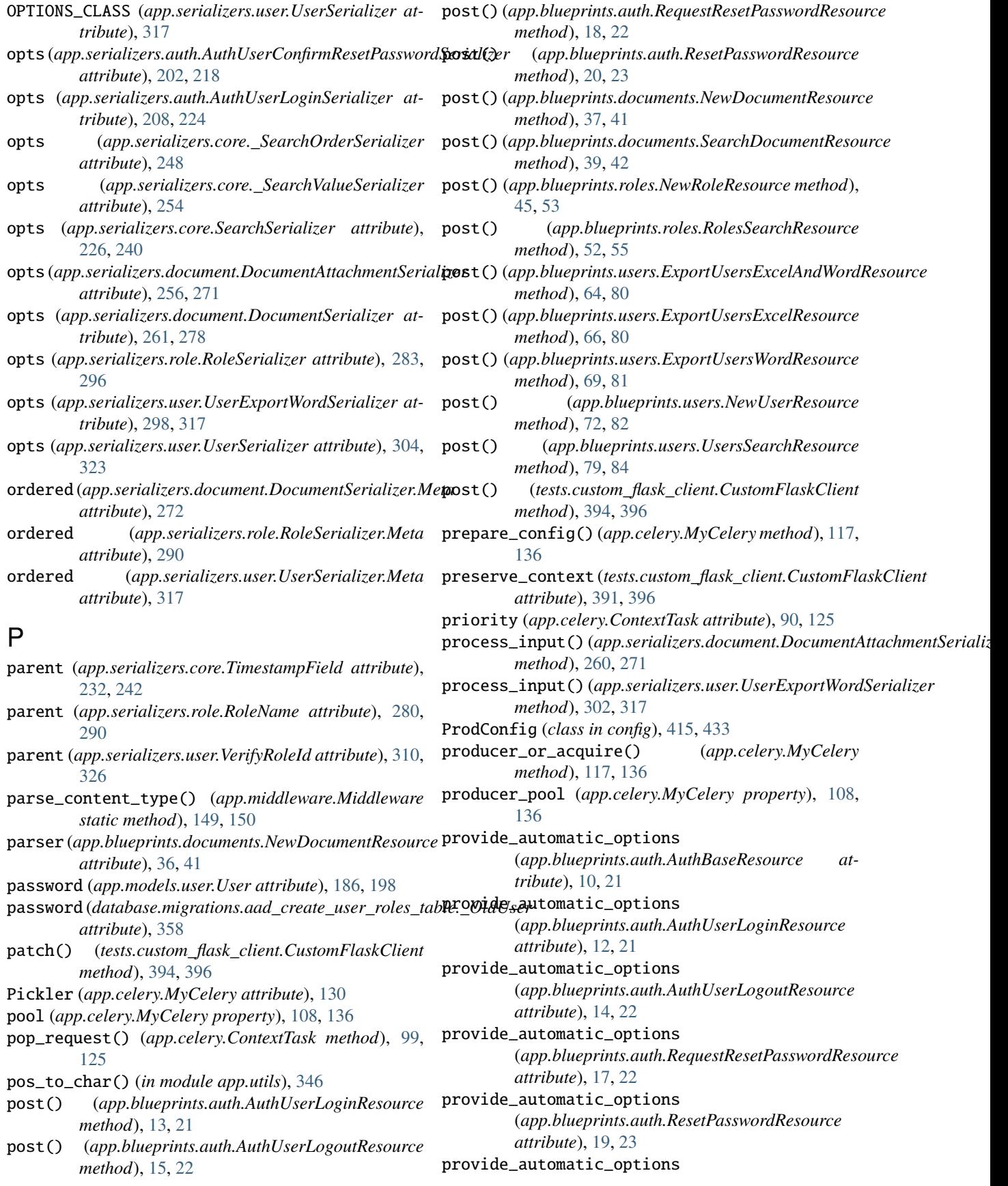

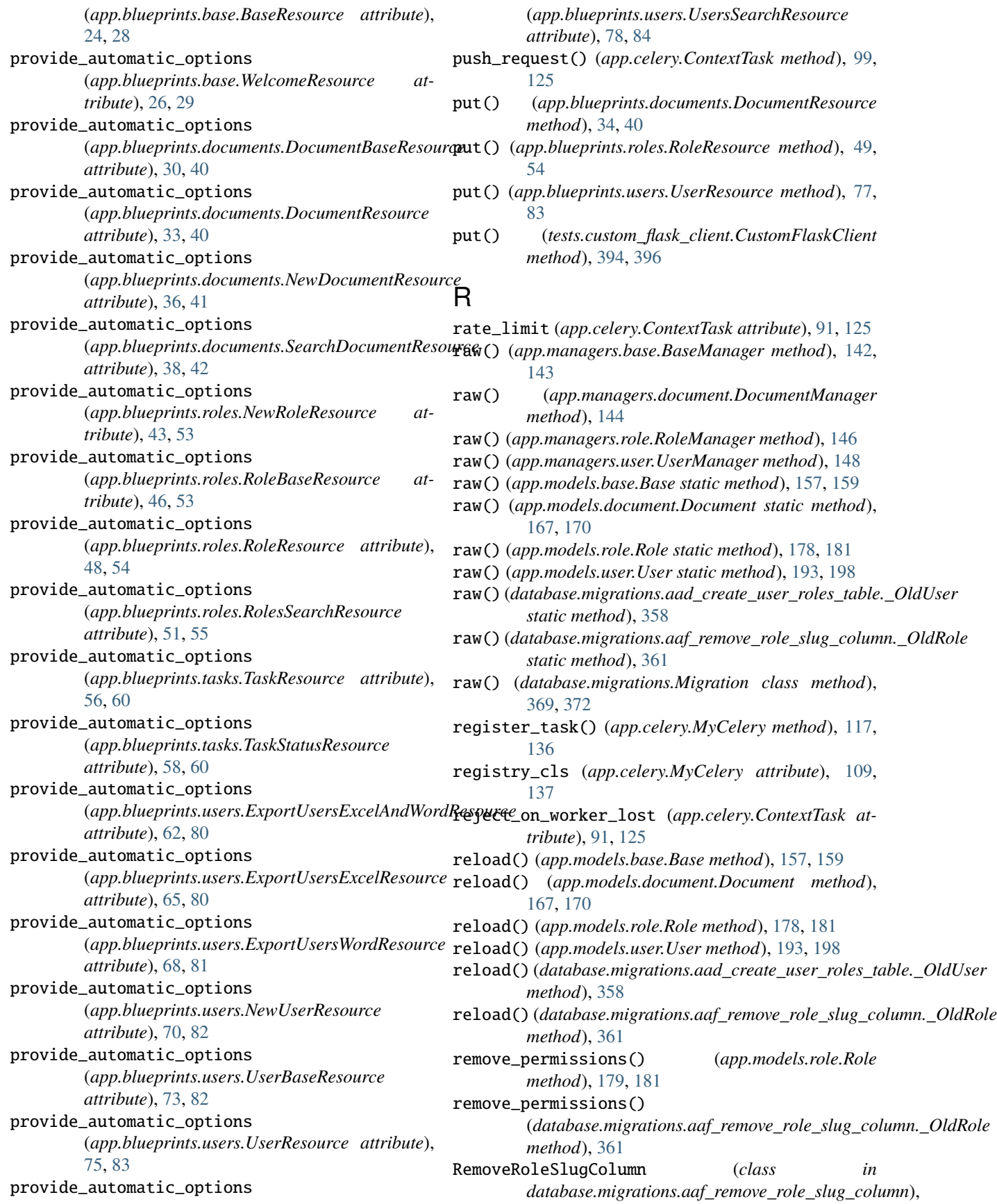

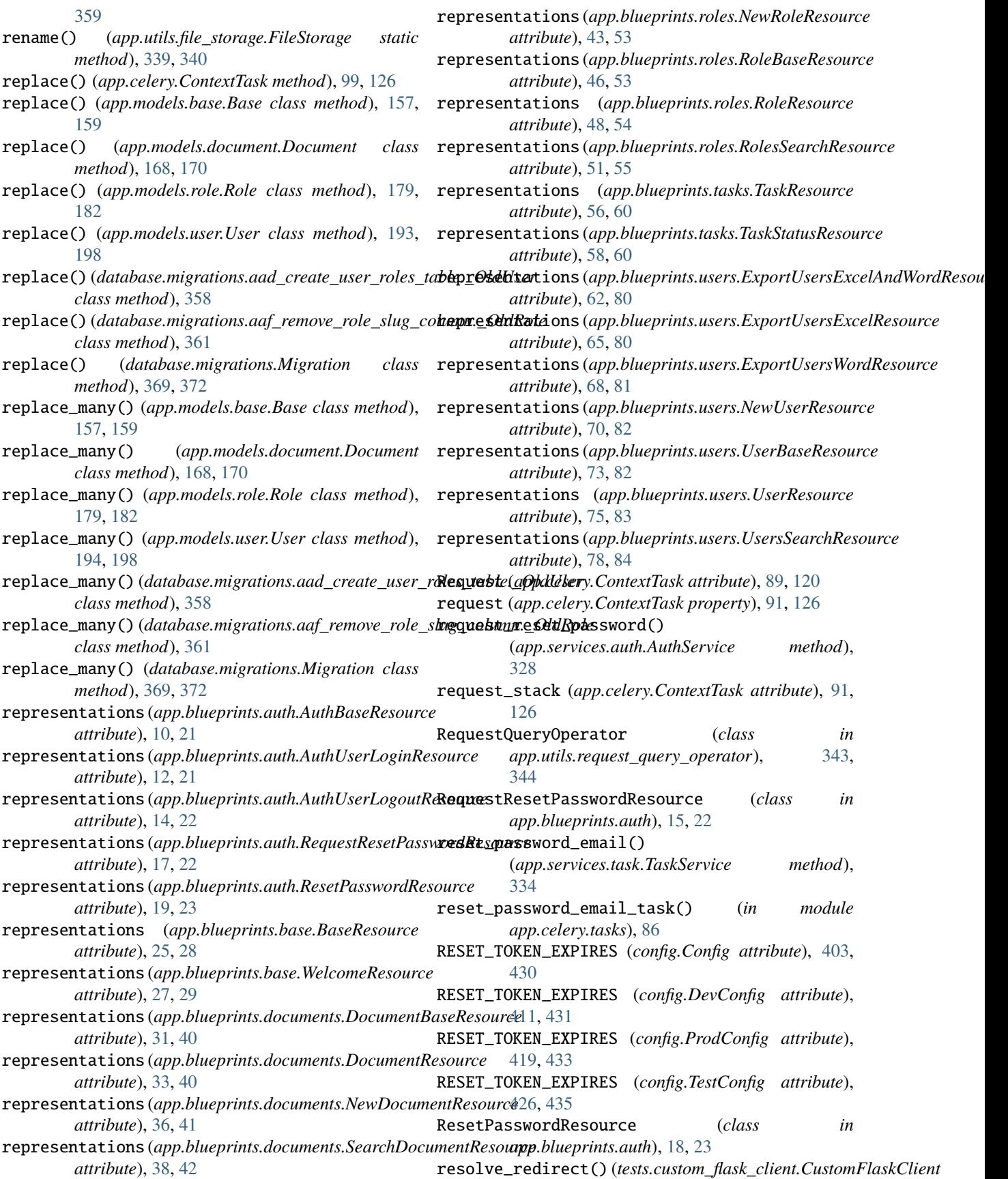

*method*), [394,](#page-397-0) [396](#page-399-0)

- RESTX\_ERROR\_404\_HELP (*config.Config attribute*), [403,](#page-406-0) [430](#page-433-0)
- RESTX\_ERROR\_404\_HELP (*config.DevConfig attribute*), [411,](#page-414-0) [431](#page-434-0)
- RESTX\_ERROR\_404\_HELP (*config.ProdConfig attribute*), [419,](#page-422-0) [433](#page-436-0)
- RESTX\_ERROR\_404\_HELP (*config.TestConfig attribute*), [426,](#page-429-0) [435](#page-438-0)
- RESTX\_MASK\_SWAGGER (*config.Config attribute*), [403,](#page-406-0) [430](#page-433-0)
- RESTX\_MASK\_SWAGGER (*config.DevConfig attribute*), [411,](#page-414-0) [431](#page-434-0)
- RESTX\_MASK\_SWAGGER (*config.ProdConfig attribute*), [419,](#page-422-0) [433](#page-436-0)
- RESTX\_MASK\_SWAGGER (*config.TestConfig attribute*), [426,](#page-429-0) [435](#page-438-0)
- result\_backend (*config.Config attribute*), [405,](#page-408-0) [430](#page-433-0)
- result\_backend (*config.DevConfig attribute*), [413,](#page-416-0) [432](#page-435-0)
- result\_backend (*config.ProdConfig attribute*), [421,](#page-424-0) [434](#page-437-0)
- result\_backend (*config.TestConfig attribute*), [428,](#page-431-0) [435](#page-438-0)
- result\_expires (*config.Config attribute*), [405,](#page-408-0) [430](#page-433-0)
- result\_expires (*config.DevConfig attribute*), [413,](#page-416-0) [432](#page-435-0)
- result\_expires (*config.ProdConfig attribute*), [421,](#page-424-0) [434](#page-437-0)
- result\_expires (*config.TestConfig attribute*), [428,](#page-431-0) [435](#page-438-0)
- result\_extended (*config.Config attribute*), [405,](#page-408-0) [431](#page-434-0) result\_extended (*config.DevConfig attribute*), [413,](#page-416-0) [432](#page-435-0)
- result\_extended (*config.ProdConfig attribute*), [421,](#page-424-0) [434](#page-437-0)
- result\_extended (*config.TestConfig attribute*), [428,](#page-431-0) [435](#page-438-0)
- result\_serializer (*config.Config attribute*), [406,](#page-409-0) [431](#page-434-0)
- result\_serializer (*config.DevConfig attribute*), [413,](#page-416-0) [432](#page-435-0)
- result\_serializer (*config.ProdConfig attribute*), [421,](#page-424-0) [434](#page-437-0)
- result\_serializer (*config.TestConfig attribute*), [428,](#page-431-0) [435](#page-438-0)
- resultrepr\_maxsize (*app.celery.ContextTask attribute*), [91,](#page-94-0) [126](#page-129-0)
- ResultSet (*app.celery.MyCelery attribute*), [105,](#page-108-0) [130](#page-133-0)
- retry() (*app.celery.ContextTask method*), [99,](#page-102-0) [126](#page-129-0)
- Role (*class in app.models.role*), [171,](#page-174-0) [180](#page-183-0)
- role (*database.migrations.aad\_create\_user\_roles\_table.\_OldUser attribute*), [358](#page-361-0)
- role\_id (*database.migrations.aad\_create\_user\_roles\_table.\_OldUser* save() (*app.managers.role.RoleManager method*), [146](#page-149-0)
- *attribute*), [358](#page-361-0)
- role\_serializer (*app.blueprints.roles.NewRoleResource* save() (*app.models.base.Base method*), [157,](#page-160-0) [159](#page-162-0) *attribute*), [44,](#page-47-0) [53](#page-56-0)
- role\_serializer (*app.blueprints.roles.RoleBaseResource attribute*), [46,](#page-49-0) [53](#page-56-0)
- role\_serializer (*app.blueprints.roles.RoleResource attribute*), [48,](#page-51-0) [54](#page-57-0)
- role\_serializer (*app.blueprints.roles.RolesSearchResource attribute*), [51,](#page-54-0) [55](#page-58-0)
- role\_service (*app.blueprints.roles.NewRoleResource attribute*), [44,](#page-47-0) [53](#page-56-0)
- role\_service (*app.blueprints.roles.RoleBaseResource attribute*), [46,](#page-49-0) [53](#page-56-0)
- role\_service (*app.blueprints.roles.RoleResource attribute*), [48,](#page-51-0) [54](#page-57-0)
- role\_service (*app.blueprints.roles.RolesSearchResource attribute*), [51,](#page-54-0) [55](#page-58-0)
- RoleBaseResource (*class in app.blueprints.roles*), [45,](#page-48-0) [53](#page-56-0)
- RoleManager (*class in app.managers.role*), [145,](#page-148-0) [146](#page-149-0)
- RoleName (*class in app.serializers.role*), [279,](#page-282-0) [288](#page-291-0)
- RoleResource (*class in app.blueprints.roles*), [47,](#page-50-0) [53](#page-56-0)
- roles (*app.models.role.Role attribute*), [172,](#page-175-0) [182](#page-185-0)
- roles (*app.models.user.User attribute*), [186,](#page-189-0) [198](#page-201-0)
- RoleSeeder (*class in database.seeds.role\_seeder*), [374,](#page-377-0) [375](#page-378-0)
- RoleSerializer (*class in app.serializers.role*), [282,](#page-285-0) [290](#page-293-0)
- RoleSerializer.Meta (*class in app.serializers.role*), [290](#page-293-0)
- RoleService (*class in app.services.role*), [332,](#page-335-0) [333](#page-336-0)
- RolesSearchResource (*class in app.blueprints.roles*), [50,](#page-53-0) [54](#page-57-0)
- rollback\_actions() (*in module database.migrations*), [371,](#page-374-0) [372](#page-375-0)
- root (*app.serializers.core.TimestampField attribute*), [232,](#page-235-0) [242](#page-245-0)
- root (*app.serializers.role.RoleName attribute*), [280,](#page-283-0) [290](#page-293-0)
- root (*app.serializers.user.VerifyRoleId attribute*), [310,](#page-313-0) [326](#page-329-0)
- ROOT\_DIRECTORY (*config.Config attribute*), [403,](#page-406-0) [430](#page-433-0)
- ROOT\_DIRECTORY (*config.DevConfig attribute*), [411,](#page-414-0) [431](#page-434-0)
- ROOT\_DIRECTORY (*config.ProdConfig attribute*), [419,](#page-422-0) [433](#page-436-0)
- ROOT\_DIRECTORY (*config.TestConfig attribute*), [426,](#page-429-0) [435](#page-438-0)
- run() (*app.celery.ContextTask method*), [100,](#page-103-0) [127](#page-130-0)
- run\_wsgi\_app() (*tests.custom\_flask\_client.CustomFlaskClient method*), [394,](#page-397-0) [396](#page-399-0)
- runner() (*in module tests.conftest*), [390,](#page-393-0) [391](#page-394-0)

#### S

- s() (*app.celery.ContextTask method*), [100,](#page-103-0) [127](#page-130-0)
- save() (*app.managers.base.BaseManager method*), [143](#page-146-0)
- save() (*app.managers.document.DocumentManager method*), [144](#page-147-0)
- - save() (*app.managers.user.UserManager method*), [148](#page-151-0)
		-
		- save() (*app.models.document.Document method*), [168,](#page-171-0) [170](#page-173-0)
		- save() (*app.models.role.Role method*), [179,](#page-182-0) [182](#page-185-0)
		- save() (*app.models.user.User method*), [194,](#page-197-0) [198](#page-201-0)
		- save() (*app.services.base.BaseService method*), [329](#page-332-0)

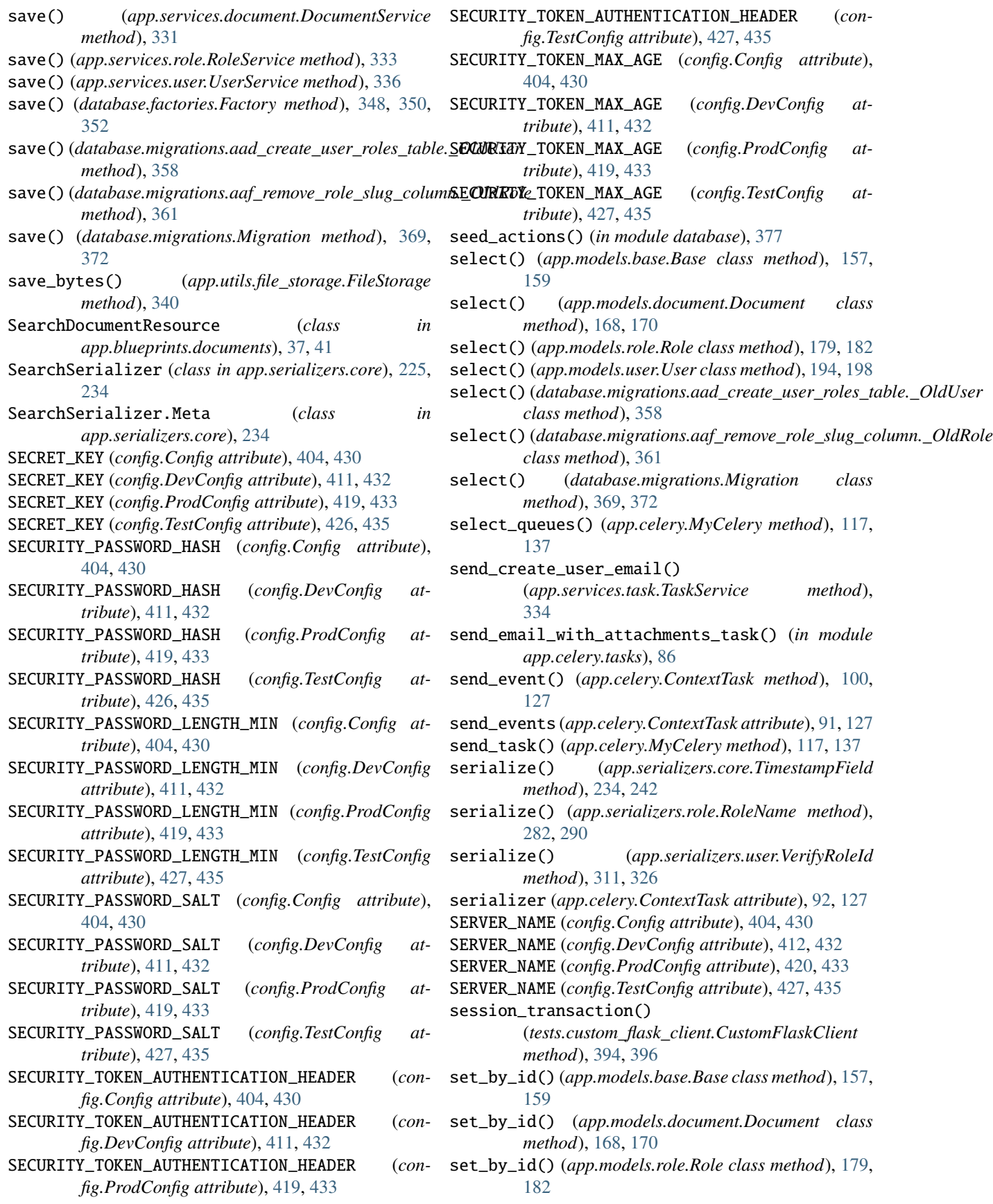

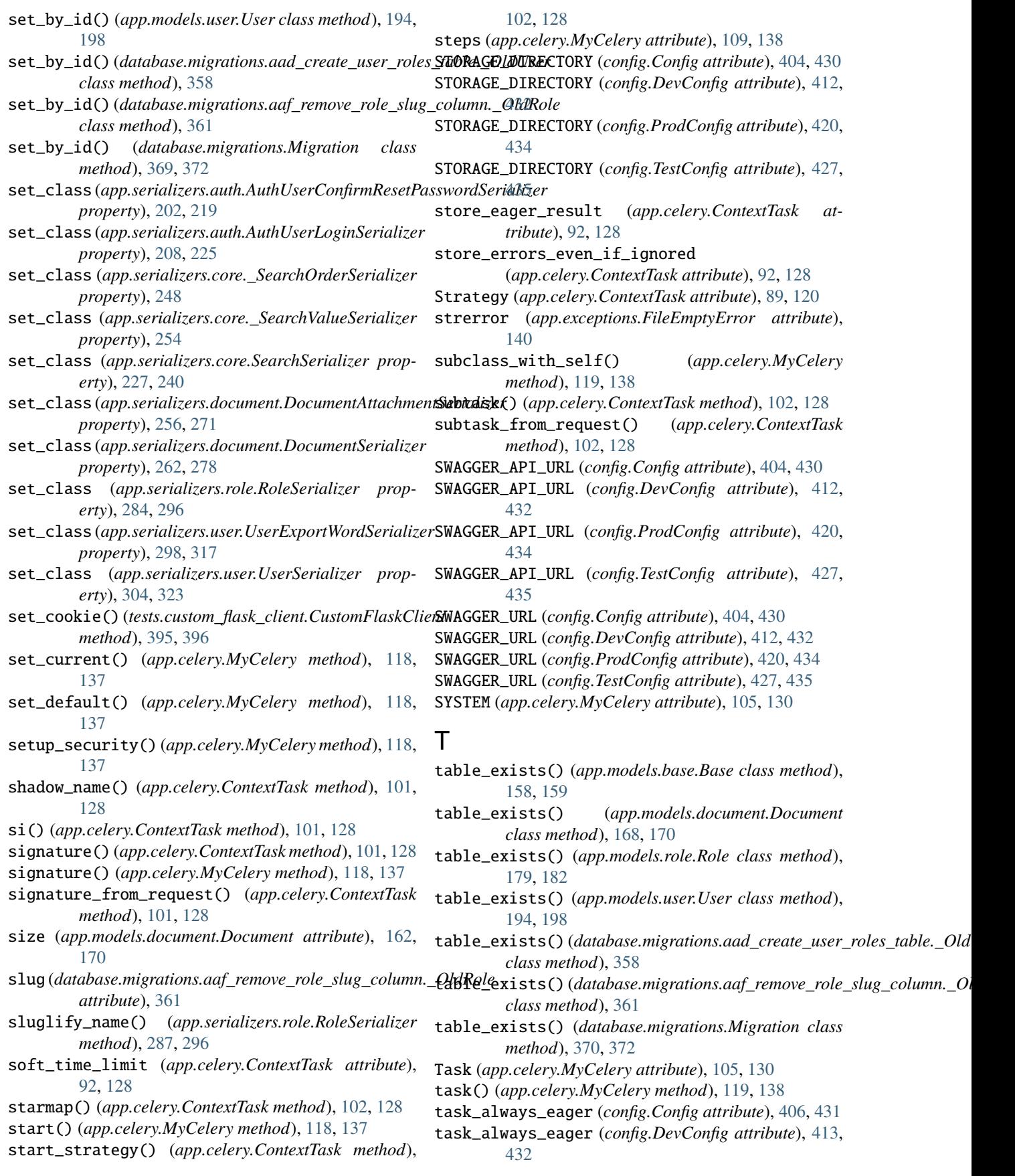

task\_always\_eager (*config.ProdConfig attribute*), [421,](#page-424-0) [434](#page-437-0) task\_always\_eager (*config.TestConfig attribute*), [428,](#page-431-0) [435](#page-438-0) task\_cls (*app.celery.MyCelery attribute*), [109,](#page-112-0) [138](#page-141-0) task\_default\_rate\_limit (*config.Config attribute*), [406,](#page-409-0) [431](#page-434-0) task\_default\_rate\_limit (*config.DevConfig attribute*), [413,](#page-416-0) [432](#page-435-0) task\_default\_rate\_limit (*config.ProdConfig attribute*), [421,](#page-424-0) [434](#page-437-0) task\_default\_rate\_limit (*config.TestConfig attribute*), [429,](#page-432-0) [436](#page-439-0) task\_serializer (*config.Config attribute*), [406,](#page-409-0) [431](#page-434-0) task\_serializer (*config.DevConfig attribute*), [413,](#page-416-0) [432](#page-435-0) task\_serializer (*config.ProdConfig attribute*), [421,](#page-424-0) test\_export\_excel\_and\_word\_endpoint() (*in mod-*[434](#page-437-0) task\_serializer (*config.TestConfig attribute*), [429,](#page-432-0) [436](#page-439-0) task\_service (*app.blueprints.tasks.TaskResource attribute*), [56,](#page-59-0) [60](#page-63-0) task\_service (*app.blueprints.tasks.TaskStatusResource* test\_export\_word\_endpoint() (*in module attribute*), [58,](#page-61-0) [60](#page-63-0) task\_service(app.blueprints.users.ExportUsersExcelAndWextLRexporte\_word\_task() (*in module attribute*), [62,](#page-65-0) [80](#page-83-0) task\_service(app.blueprints.users.ExportUsersExcelResour eget\_close\_db()(in module tests.test\_db), [397](#page-400-0) *attribute*), [65,](#page-68-0) [80](#page-83-0) task\_service (*app.blueprints.users.ExportUsersWordResource attribute*), [68,](#page-71-0) [81](#page-84-0) task\_service (*app.blueprints.users.NewUserResource attribute*), [70,](#page-73-0) [82](#page-85-0) task\_service (*app.blueprints.users.UserBaseResource attribute*), [73,](#page-76-0) [82](#page-85-0) task\_service (*app.blueprints.users.UserResource attribute*), [75,](#page-78-0) [83](#page-86-0) task\_service (*app.blueprints.users.UsersSearchResource attribute*), [78,](#page-81-0) [84](#page-87-0) task\_track\_started (*config.Config attribute*), [406,](#page-409-0) [431](#page-434-0) task\_track\_started (*config.DevConfig attribute*), [413,](#page-416-0) [432](#page-435-0) task\_track\_started (*config.ProdConfig attribute*), [421,](#page-424-0) [434](#page-437-0) task\_track\_started (*config.TestConfig attribute*), [429,](#page-432-0) [436](#page-439-0) TaskResource (*class in app.blueprints.tasks*), [55,](#page-58-0) [59](#page-62-0) tasks (*app.celery.MyCelery attribute*), [109,](#page-112-0) [138](#page-141-0) TaskService (*class in app.services.task*), [333,](#page-336-0) [334](#page-337-0) TaskStatusResource (*class in app.blueprints.tasks*), [57,](#page-60-0) [60](#page-63-0) test\_api\_middleware() (*in module tests.test\_middleware*), [398](#page-401-0) test\_check\_task\_status() (*in tests.blueprints.test\_tasks*), [384](#page-387-0) test\_config() (*in module tests.test\_config*), [397](#page-400-0) test\_create\_invalid\_user\_endpoint() (*in module tests.blueprints.test\_users*), [385,](#page-388-0) [386](#page-389-0) test\_create\_user\_email\_task() (*in module tests.celery.test\_tasks*), [389](#page-392-0) test\_create\_user\_endpoint() (*in module tests.blueprints.test\_users*), [385,](#page-388-0) [386](#page-389-0) test\_create\_word\_and\_excel\_documents() (*in module tests.celery.test\_tasks*), [389](#page-392-0) test\_delete\_document() (*in module tests.blueprints.test\_documents*), [381,](#page-384-0) [382](#page-385-0) test\_delete\_role\_endpoint() (*in module tests.blueprints.test\_roles*), [383,](#page-386-0) [384](#page-387-0) test\_delete\_user\_endpoint() (*in module tests.blueprints.test\_users*), [385,](#page-388-0) [386](#page-389-0) *ule tests.blueprints.test\_users*), [386](#page-389-0) test\_export\_excel\_endpoint() (*in module tests.blueprints.test\_users*), [386,](#page-389-0) [387](#page-390-0) test\_export\_excel\_task() (*in module tests.celery.test\_excel*), [388](#page-391-0) *tests.blueprints.test\_users*), [386,](#page-389-0) [387](#page-390-0) *tests.celery.test\_word*), [389](#page-392-0) test\_get\_document\_data() (*in module tests.blueprints.test\_documents*), [382](#page-385-0) test\_get\_document\_file() (*in module tests.blueprints.test\_documents*), [382](#page-385-0) test\_get\_role\_endpoint() (*in module tests.blueprints.test\_roles*), [383,](#page-386-0) [384](#page-387-0) test\_get\_user\_endpoint() (*in module tests.blueprints.test\_users*), [386,](#page-389-0) [387](#page-390-0) test\_mail\_record\_messages() (*in module tests.test\_mail*), [398](#page-401-0) test\_no\_api\_middleware() (*in module tests.test\_middleware*), [398](#page-401-0) test\_register\_context\_task() (*in module tests.celery.test\_celery*), [388](#page-391-0) test\_request\_reset\_password() (*in module tests.blueprints.test\_auth*), [380](#page-383-0) test\_reset\_password() (*in module tests.blueprints.test\_auth*), [380](#page-383-0) test\_reset\_password\_email\_task() (*in module tests.celery.test\_tasks*), [389](#page-392-0) test\_save\_document() (*in module tests.blueprints.test\_documents*), [382](#page-385-0) test\_save\_role\_endpoint() (*in module tests.blueprints.test\_roles*), [383,](#page-386-0) [384](#page-387-0) test\_search\_document() (*in module tests.blueprints.test\_documents*), [382](#page-385-0) module test\_search\_roles\_endpoint() (*in module* 

*tests.blueprints.test\_roles*), [383,](#page-386-0) [384](#page-387-0) test\_search\_users\_endpoint() (*in tests.blueprints.test\_users*), [386,](#page-389-0) [387](#page-390-0) test\_send\_email\_with\_attachments\_task() (*in module tests.celery.test\_tasks*), [389](#page-392-0) test\_update\_document() (*in module tests.blueprints.test\_documents*), [382](#page-385-0) test\_update\_role\_endpoint() (*in module tests.blueprints.test\_roles*), [384](#page-387-0) test\_update\_user\_endpoint() (*in module tests.blueprints.test\_users*), [386,](#page-389-0) [387](#page-390-0) TEST\_USER\_EMAIL (*config.Config attribute*), [405,](#page-408-0) [430](#page-433-0) TEST\_USER\_EMAIL (*config.DevConfig attribute*), [412,](#page-415-0) [432](#page-435-0) TEST\_USER\_EMAIL (*config.ProdConfig attribute*), [420,](#page-423-0) [434](#page-437-0) TEST\_USER\_EMAIL (*config.TestConfig attribute*), [427,](#page-430-0) [435](#page-438-0) test\_user\_login() (*in module tests.blueprints.test\_auth*), [380](#page-383-0) test\_user\_logout() (*in module tests.blueprints.test\_auth*), [380](#page-383-0) TEST\_USER\_PASSWORD (*config.Config attribute*), [405,](#page-408-0) [430](#page-433-0) TEST\_USER\_PASSWORD (*config.DevConfig attribute*), [412,](#page-415-0) [432](#page-435-0) TEST\_USER\_PASSWORD (*config.ProdConfig attribute*), [420,](#page-423-0) [434](#page-437-0) TEST\_USER\_PASSWORD (*config.TestConfig attribute*), [428,](#page-431-0) [435](#page-438-0) test\_validate\_reset\_password() (*in module tests.blueprints.test\_auth*), [380](#page-383-0) test\_welcome\_api() (*in module tests.blueprints.test\_base*), [381](#page-384-0) TestConfig (*class in config*), [422,](#page-425-0) [434](#page-437-0) TESTING (*config.Config attribute*), [405,](#page-408-0) [430](#page-433-0) TESTING (*config.DevConfig attribute*), [412,](#page-415-0) [432](#page-435-0) TESTING (*config.ProdConfig attribute*), [420,](#page-423-0) [434](#page-437-0) TESTING (*config.TestConfig attribute*), [427,](#page-430-0) [435](#page-438-0) tests module, [377](#page-380-0) tests.blueprints module, [379](#page-382-0) tests.blueprints.test\_auth module, [379](#page-382-0) tests.blueprints.test\_base module, [380](#page-383-0) tests.blueprints.test\_documents module, [381](#page-384-0) tests.blueprints.test\_roles module, [383](#page-386-0) tests.blueprints.test\_tasks module, [384](#page-387-0) tests.blueprints.test\_users

module, [385](#page-388-0) module tests.celery module, [387](#page-390-0) tests.celery.test\_celery module, [387](#page-390-0) tests.celery.test\_excel module, [388](#page-391-0) tests.celery.test\_tasks module, [388](#page-391-0) tests.celery.test\_word module, [389](#page-392-0) tests.conftest module, [390](#page-393-0) tests.custom\_flask\_client module, [391](#page-394-0) tests.test\_config module, [397](#page-400-0) tests.test\_db module, [397](#page-400-0) tests.test\_mail module, [397](#page-400-0) tests.test\_middleware module, [398](#page-401-0) tf\_send\_security\_token() (*app.models.user.User method*), [194,](#page-197-0) [199](#page-202-0) thread\_oid (*app.celery.MyCelery property*), [109,](#page-112-0) [139](#page-142-0) throws (*app.celery.ContextTask attribute*), [92,](#page-95-0) [129](#page-132-0) time\_limit (*app.celery.ContextTask attribute*), [92,](#page-95-0) [129](#page-132-0) TimestampField (*class in app.serializers.core*), [231,](#page-234-0) [240](#page-243-0) timezone (*app.celery.MyCelery attribute*), [109,](#page-112-0) [139](#page-142-0) timezone (*config.Config attribute*), [406,](#page-409-0) [431](#page-434-0) timezone (*config.DevConfig attribute*), [413,](#page-416-0) [432](#page-435-0) timezone (*config.ProdConfig attribute*), [421,](#page-424-0) [434](#page-437-0) timezone (*config.TestConfig attribute*), [429,](#page-432-0) [436](#page-439-0) to\_readable() (*in module app.utils*), [346](#page-349-0) token\_required() (*in module app.utils.decorators*), [338](#page-341-0) trace() (*tests.custom\_flask\_client.CustomFlaskClient method*), [395,](#page-398-0) [396](#page-399-0) track\_started (*app.celery.ContextTask attribute*), [92,](#page-95-0) [129](#page-132-0) trail (*app.celery.ContextTask attribute*), [93,](#page-96-0) [129](#page-132-0) truncate\_table() (*app.models.base.Base class method*), [158,](#page-161-0) [159](#page-162-0) truncate\_table() (*app.models.document.Document class method*), [168,](#page-171-0) [170](#page-173-0) truncate\_table() (*app.models.role.Role class method*), [179,](#page-182-0) [182](#page-185-0) truncate\_table() (*app.models.user.User class method*), [194,](#page-197-0) [199](#page-202-0) truncate\_table()(*database.migrations.aad\_create\_user\_roles\_table.\_0 class method*), [358](#page-361-0)

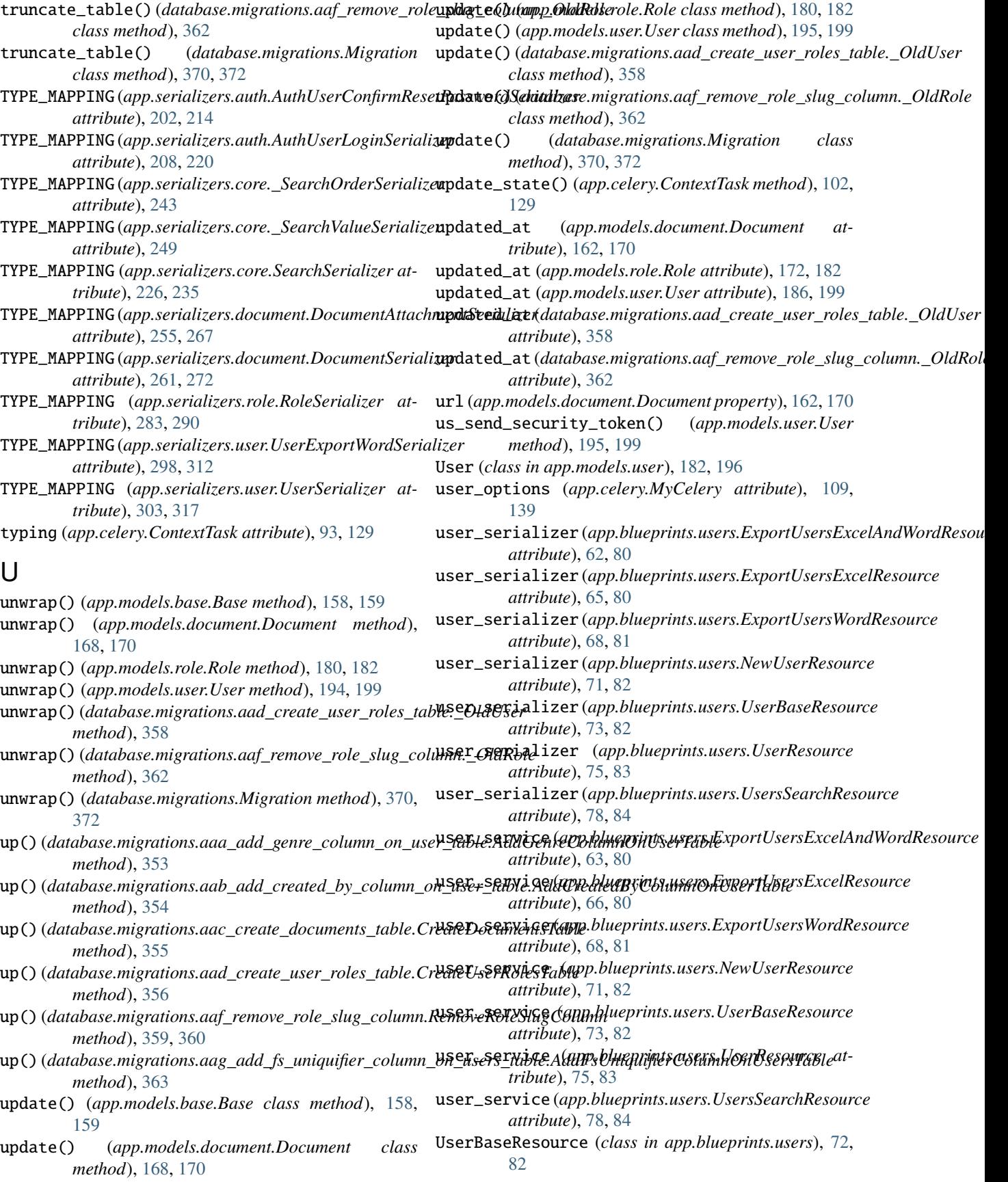

validate\_id() (*app.serializers.role.RoleSerializer*

validate\_model()(*database.migrations.aad\_create\_user\_roles\_table.\_0* 

validate\_model()(*database.migrations.aaf\_remove\_role\_slug\_column.\_* 

*method*), [288,](#page-291-0) [296](#page-299-0)

*method*), [308,](#page-311-0) [324](#page-327-0)

*method*), [158,](#page-161-0) [159](#page-162-0)

*method*), [180,](#page-183-0) [182](#page-185-0)

*method*), [195,](#page-198-0) [199](#page-202-0)

*class method*), [359](#page-362-0)

*class method*), [362](#page-365-0)

*method*), [288,](#page-291-0) [296](#page-299-0)

*method*), [213,](#page-216-0) [225](#page-228-0)

validate\_password()

*class method*), [370,](#page-373-0) [372](#page-375-0)

*class method*), [169,](#page-172-0) [170](#page-173-0)

validate\_id() (*app.serializers.user.UserSerializer*

validate\_model() (*app.models.base.Base class*

validate\_model() (*app.models.document.Document*

validate\_model() (*app.models.role.Role class*

validate\_model() (*app.models.user.User class*

validate\_model() (*database.migrations.Migration*

validate\_name() (*app.serializers.role.RoleSerializer*

(*app.serializers.auth.AuthUserLoginSerializer*

- UserExportWordSerializer (*class in app.serializers.user*), [297,](#page-300-0) [311](#page-314-0)
- UserExportWordSerializer.Meta (*class in app.serializers.user*), [311](#page-314-0)
- UserManager (*class in app.managers.user*), [147,](#page-150-0) [148](#page-151-0)
- UserResource (*class in app.blueprints.users*), [74,](#page-77-0) [83](#page-86-0)
- userrolethrough\_set (*app.models.role.Role attribute*), [173,](#page-176-0) [182](#page-185-0)
- userrolethrough\_set (*app.models.user.User attribute*), [186,](#page-189-0) [199](#page-202-0)
- users (*app.models.role.Role attribute*), [173,](#page-176-0) [182](#page-185-0)
- UserSeeder (*class in database.seeds.user\_seeder*), [375,](#page-378-0) [376](#page-379-0)
- UserSerializer (*class in app.serializers.user*), [303,](#page-306-0) [317](#page-320-0)
- UserSerializer.Meta (*class in app.serializers.user*), [317](#page-320-0)
- UserService (*class in app.services.user*), [335,](#page-338-0) [336](#page-339-0)
- UsersSearchResource (*class in app.blueprints.users*), [77,](#page-80-0) [83](#page-86-0)
- uses\_utc\_timezone() (*app.celery.MyCelery method*), [120,](#page-123-0) [139](#page-142-0)

# V

valid\_request\_file() (*app.serializers.document.DocumentSerializer static method*), [265,](#page-268-0) [278](#page-281-0) validate() *(app.serializers.auth.AuthUserConfirmResetPa*kshibidate*ippya*load() *(app.blueprints.auth.AuthUserLogoutResource method*), [207,](#page-210-0) [219](#page-222-0) validate() (*app.serializers.auth.AuthUserLoginSerializer* validate\_payload() (*app.blueprints.auth.RequestResetPasswordResource method*), [212,](#page-215-0) [225](#page-228-0) validate() (*app.serializers.core.\_SearchOrderSerializer* validate\_payload() (*app.blueprints.auth.ResetPasswordResource method*), [248](#page-251-0) validate() (*app.serializers.core.\_SearchValueSerializer* validate\_payload() (*app.blueprints.base.BaseResource method*), [254](#page-257-0) validate() (*app.serializers.core.SearchSerializer* validate\_payload() (*app.blueprints.base.WelcomeResource method*), [230,](#page-233-0) [240](#page-243-0) validate() (*app.serializers.document.DocumentAttachmentSerializer* validate\_payload() (*app.blueprints.documents.DocumentBaseResource method*), [260,](#page-263-0) [271](#page-274-0) validate() (*app.serializers.document.DocumentSerializer* validate\_payload() (*app.blueprints.documents.DocumentResource method*), [266,](#page-269-0) [278](#page-281-0) validate() (*app.serializers.role.RoleSerializer* validate\_payload() (*app.blueprints.documents.NewDocumentResource method*), [288,](#page-291-0) [296](#page-299-0) validate()(*app.serializers.user.UserExportWordSerialize*Yalidate\_payload()(*app.blueprints.documents.SearchDocumentResour method*), [302,](#page-305-0) [317](#page-320-0) validate() (*app.serializers.user.UserSerializer* validate\_payload() (*app.blueprints.roles.NewRoleResource method*), [308,](#page-311-0) [323](#page-326-0) validate\_email() (*app.serializers.auth.AuthUserLoginSerializer* validate\_payload() (*app.blueprints.roles.RoleBaseResource method*), [213,](#page-216-0) [225](#page-228-0) validate\_email() (*app.serializers.user.UserSerializer* validate\_payload() (*app.blueprints.roles.RoleResource method*), [308,](#page-311-0) [324](#page-327-0) validate\_id() (*app.serializers.document.DocumentSerializer* validate\_payload() (*app.blueprints.roles.RolesSearchResource method*), [266,](#page-269-0) [279](#page-282-0) validate\_payload() (*app.blueprints.auth.AuthBaseResource method*), [11,](#page-14-0) [21](#page-24-0) validate\_payload() (*app.blueprints.auth.AuthUserLoginResource method*), [13,](#page-16-0) [21](#page-24-0) *method*), [15,](#page-18-0) [22](#page-25-0) *method*), [18,](#page-21-0) [23](#page-26-0) *method*), [20,](#page-23-0) [23](#page-26-0) *method*), [25,](#page-28-0) [28](#page-31-0) *method*), [28,](#page-31-0) [29](#page-32-0) *method*), [31,](#page-34-0) [40](#page-43-0) *method*), [34,](#page-37-0) [40](#page-43-0) *method*), [37,](#page-40-0) [41](#page-44-0) *method*), [39,](#page-42-0) [42](#page-45-0) *method*), [45,](#page-48-0) [53](#page-56-0) *method*), [47,](#page-50-0) [53](#page-56-0) *method*), [50,](#page-53-0) [54](#page-57-0) *method*), [52,](#page-55-0) [55](#page-58-0) validate\_payload() (*app.blueprints.tasks.TaskResource*

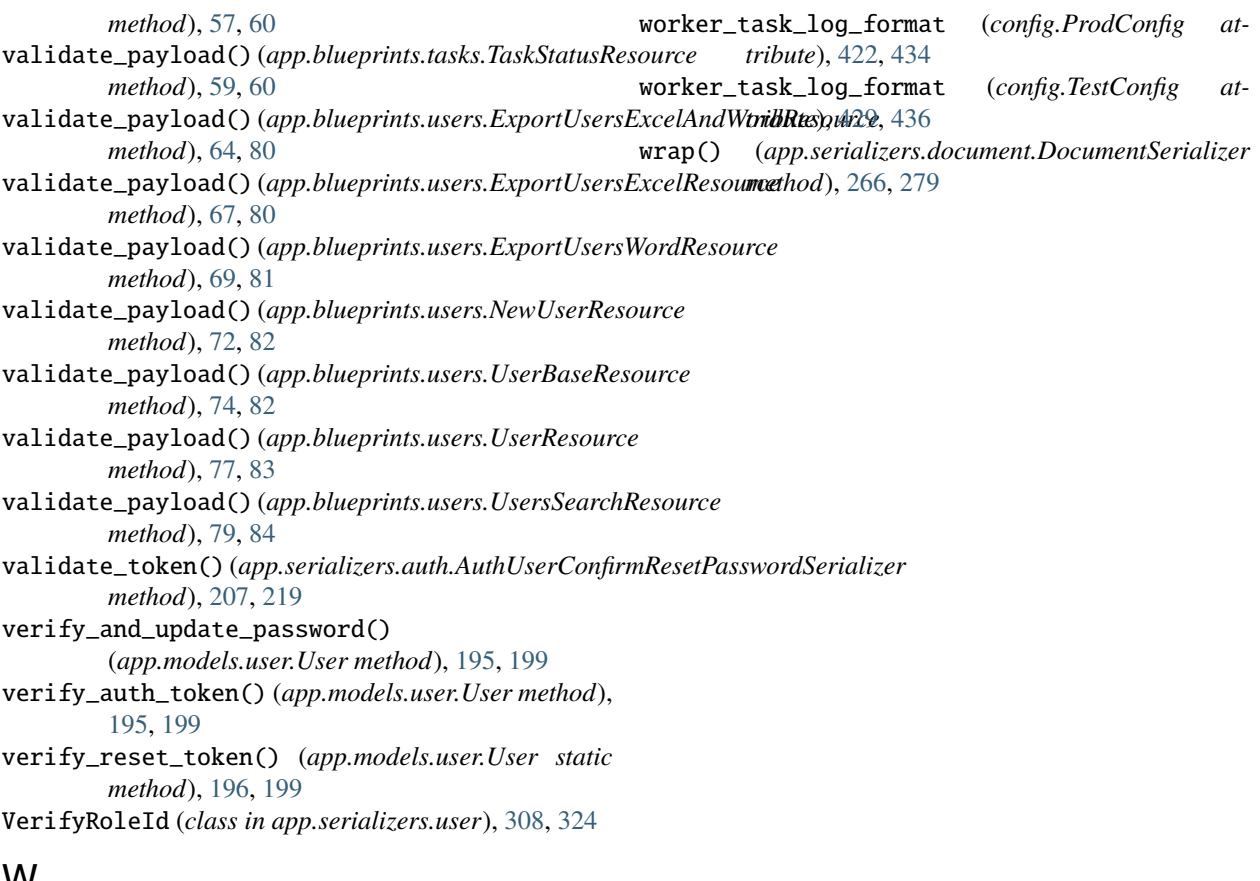

## **VV**

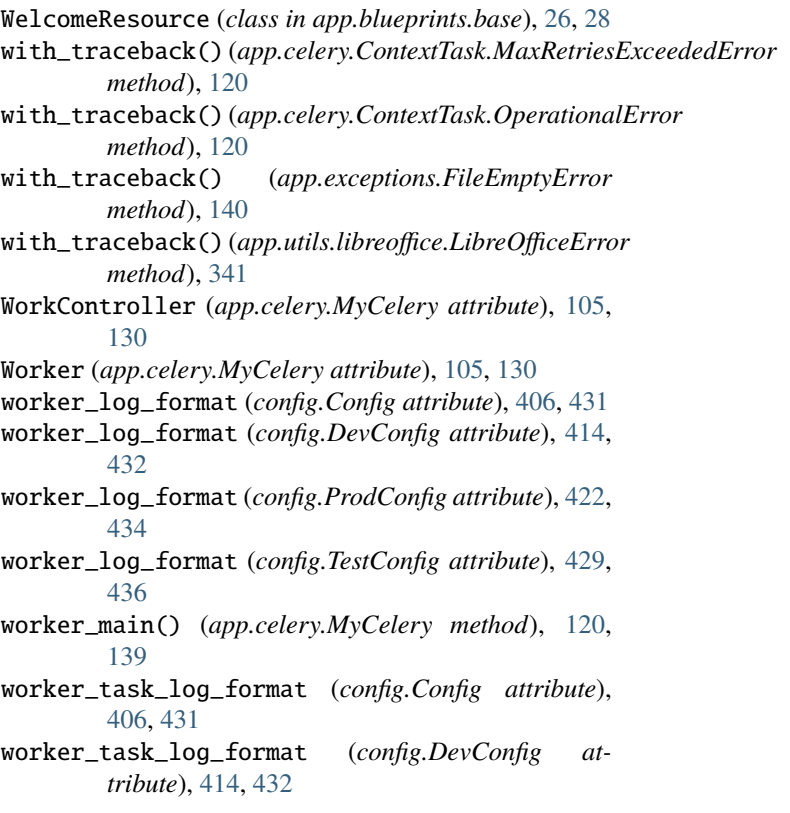